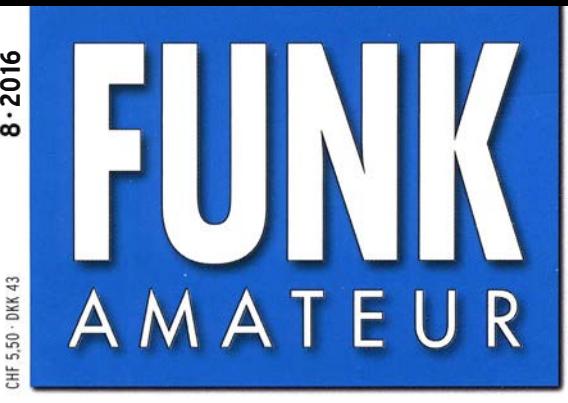

65. JAHRGANG · AUGUST 2016 65. JAHRGANG · AUGUST 2016<br>DEUTSCHLAND € 4,50 · AUSLAND € 4,90  $8 \cdot 2016$ 

# Magazin für Amateurfunk Elektronik· Funktechnik

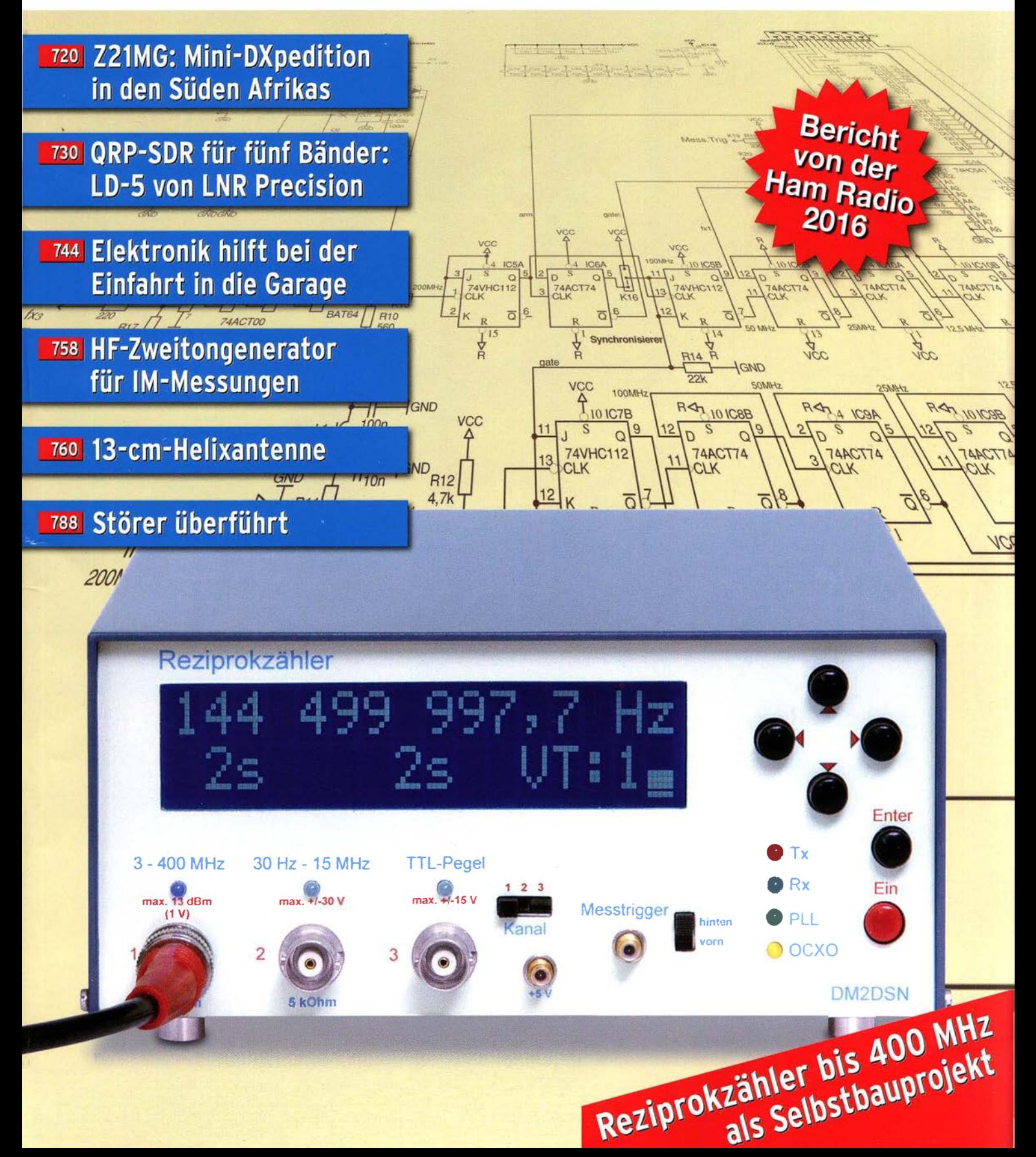

# RadioHata.RU

# *Портал радиолюбителя*

Радиотехнические журналы

**Журнал Радио** 

Программы для радиолюбителя Начинающему радиолюбителю

Телевидение и Радио

Источники питания

Для дома и быта

Прием-передача

Полезное видео

**Автолюбителю** 

Аудиотехника

**Arduino / Rasberry** 

Разное

i

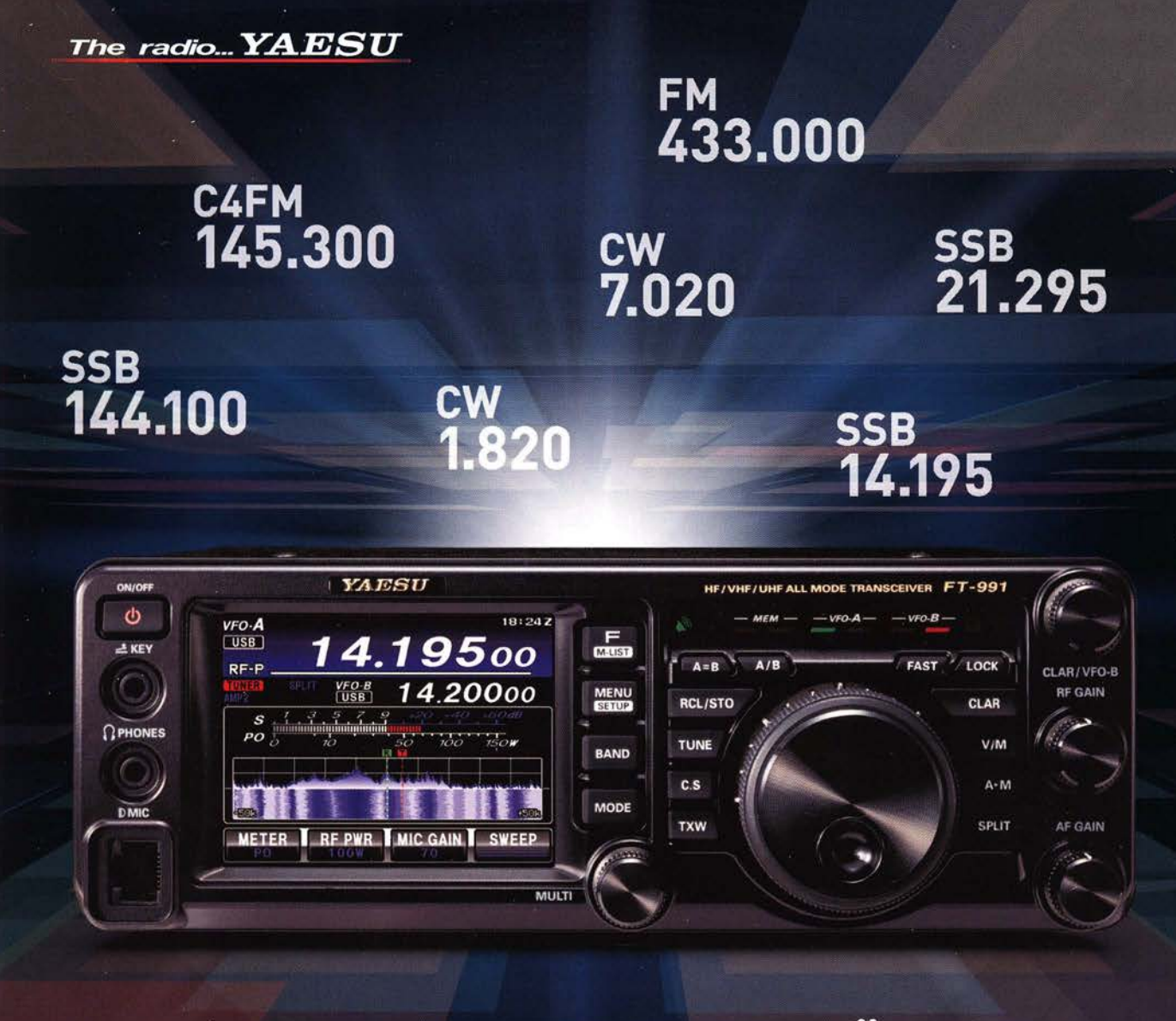

# Genießen Sie ALLE HF-BÄNDER mit UHF in einem Funkgerät

### Kompaktes Allmode-Funkgerät, deckt 1.8 MHz bis 440 MHz kontinuierlich ab

(Senden nur auf Amateurfunkbänder begrenzt)

#### HF/VHF/UHF 100 W Allmode-Funkgerät

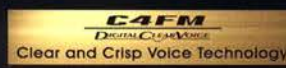

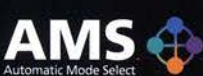

144/430 MHz 50 W

FT-991

Tel.: +49-(0)34345-22849

**I.L. ELETTRONICA** 

#### Unsere autorisierten Reparatur- und Service-Center

**ELIX** 

www.elix.cz

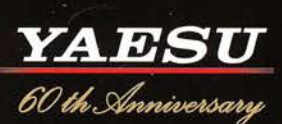

**Garant Funk** Tel.: +49-(0)22515-5757 www.garant-funk.de

Tel.: +420-284680695

Tel.: +49-(0)7276-96680 www.wimo.com

**ATLAS COMMUNICATIONS** Tel.: +41-91-683-01-40/41<br>www.atlas-communications.ch

**RADIO 33** Tel.: +33-5 56973534<br>www.radio33.com

**HF Electronics** Tel.: +32 (0)3-827-4818<br>www.hfelectronics.be

www.difona.de **B.G.P Braga Graziano** Tel.: +39-(0)385-246421 www.bgpcom.it

Tel.: +49-(0)69-846584

**ML&S Martin Lynch & Sons** Tel.: +44 (0) 345 2300 599<br>www.MLandS.co.uk

YAESU UK Tel.: +44-(0)1962866667 www.yaesu.co.uk

WiMo Antennen und Elektronik DIFONA Communication Funktechnik Frank Dathe LÜKOM Kommunikations und Funktechnik Tel.: +49-(0)5428-9279870 www.funktechnik-dathe.de www.luekom.com

**CSY & SON** 

Tel.: +39-(0)332-631331<br>www.csytelecomunicazioni.com Tel.: +39-(0)187-520600<br>www.ielle.it

### **FUNKAMATEUR**

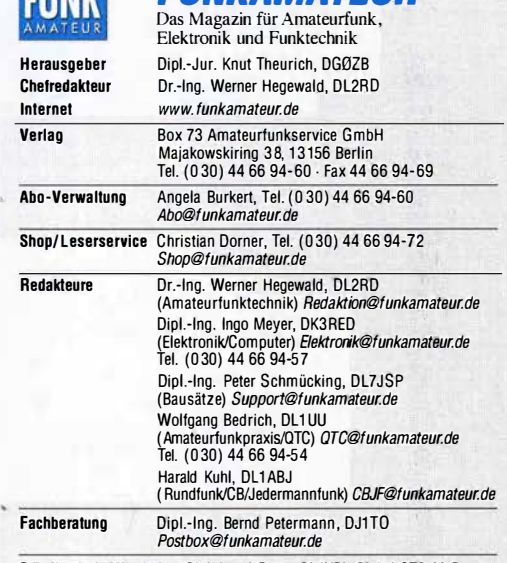

Ständige freie Mitarbeiter: Dipl.-Ing. J. Berns, DL1YBL, Digital-QTC; M. Borstel, DL5ME, IOTA-QTC; Dr. M. Dornach, DL9 RCF, DX-Berichte; J. Engelhardt, DL9 HQH,<br>Packet-OTC; Th. Frey, HB9 SKA, Sat-OTC; F. Janda, OK1 HH, Ausbreitung;<br>P. John, DL7YS, UKW-OTC; F. Langner, DJ9 ZB, DX-Infos; B. Mischlewski,<br>D DL7UFR, Technik; Dr.-Ing. K. Sander, Elektronik; Dr. M. Schleutermann, HB9AZT,<br>HB9-QTC; H. Schönwitz, DL2 HSC, SOTA-QTC; C. Stehlik, OE6CLD, OE-QTC; M. Steyer, DK7ZB, Antennen; R. Thieme, DL7VEE, DX-QTC; A. Wellmann,<br>DL7UAW, SWL-QTC; N. Wenzel, DL5KZA, QSL-Telegramm; H.-D. Zander,<br>DJ2EV, EMV(U)

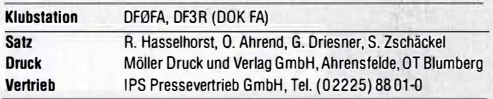

Manuskripte: Für unverlangt eingehende Manuskripte u. Ä. schließen wir jede Haftung aus. Wir bitten vor der Erarbeitung umfangreicher Beiträge um Rück-sprache mit der Redaktion - am besten telefonisch. Manuskripthinweise auf www.funkamateur.de  $\rightarrow$  Schreiben für uns unter "Manuskripthinweise".

### Kein Teil dieser Publikation darf ohne schriftliche Genehmigung des Verlags<br>in irgendeiner Form reproduziert oder elektronisch verarbeitet, vervielläl-<br>tigt, verbreitet oder im Internet veröffentlicht werden.

Haftung: Alle Beiträge, Zeichnungen, Platinen, Schaltungen sind urheberrechtlich geschützt. Außerdem können Patent- oder andere Schutzrechte vorliegen. Die gewerbliche Herstellung von in der Zeitschrift veröffentlichten Leiterplatten und das gewerbliche Programmieren von EPROMs usw. darf nur durch vom Verlag autorisierte Firmen erfolgen. Oie Redaktion haftet nicht für die Richtigkeit und Funk-tion der veröffentlichten Schaltungen sowie der technischen Beschreibungen. Beim Herstellen, Veräußern, Erwerben und Betreiben von Funksende- und -emp-<br>fangseinrichtungen sind die gesetzlichen Bestimmungen zu beachten. Bei Nichtlieferung ohne Verschulden des Verlags oder infolge von Störungen des Arbeitsfriedens bestehen keine Ansprüche gegen den Verlag.

Erscheinungsweise: FUNKAMATEUR erscheint monatlich und in der Regel am letzten Mittwoch des Vormonats. Inlandsabonnenten erhalten ihr Heft vorhe

Einzelpreise beim Kauf im Zeitschriftenhandel: Deutschland 4,50 €,<br>Euro-Ausland 4,90 €, Schweiz 5,50 CHF, Dänemark 39 DKK.

lnlandsabonnement, jederzeit kundbar: 42,90 € fur 12 Ausgaben, als PLUS-Abo inkl. Jahrgangs-CD 47,90 €. •

Jahresabonnement Schüler/Studenten gegen Nachweis nur 32,60 €, als PLUS-Abo inkl. Jahrgangs-CO 37, 60 €.

-,, , Dauerbezug Deutschland 4,50 € pro Monat. Zahlung nur per �EPA-Lastschrift möglich, Kontobelastung jeweils erst nach Lieferung des Heftes. Jahresabonnement Ausland 47,90 € (PLUS-Abo 52,90 €); nach Übersee per  $\overline{\text{cost 73}} \in$ , (PLUS-Abo 78  $\in$ ); Schweiz 50,50 CHF (PLUS-Abo 56 CHF); USA \$55,90 (PLUS-Abo \$64,90).

PLUS-Abonnement: 12 Ausgaben plus Jahrgangs-CD jeweils 5 € Aufschlag. Die CD wird Ende Dezember mit dem Heft 1 des Folgejahrgangs geliefert. Kündigungen von Jahresabonnements bitte der Box 73 Amateurfunkservice GmbH sechs Wochen vor Ablauf schriftlich anzeigen. ·

in den Preisen für Abonnements und Dauerbezug sind sämtliche Zustell- und Portokosten enthalten. Preisänderungen müssen wir uns vorbehäiten.

Bestellungen von Abonnements bitte an die Box 73 Amateurfunkservice GmbH oder auf unserer Homepage www.funkamateur.de → Abo und Probeheft

!BAN für Überweisungen in Euro: Box 73 Amateurfunkseryice GmbH IBAN: OE7 0 1 009 0000 2181 7860 20, BIC: BEVOOEBBXXX

**IBAN für Überweisungen in Schweizer Franken**: Box 73 Amateurfunk-<br>service GmbH, IBAN: CH82 0900 0000 4076 7909 7, BIC: POFICHBEXXX **Private Kleinanzeigen**: Abonnenten können pro Ausgabe eine bis zu 200 Zei-<br>chen lange private Kleinanzeige gratis veröffentlichen, wenn diese **online ü**ber<br>*www.funkamateur.de — Inserieren — FUNKAMATEUR-Abonnent* beauftra Schriftlich an die Box 73 Amateurfunkservice GmbH, per Fax oder online über www.funkamateur.de  $\rightarrow$  Inserieren  $\rightarrow$  Nicht-Abonnent beauftragte private Kleinanzeigen bis zu 10 Zeilen mit je 35 Anschlägen kosten bei Vorkasse (Bargeld<br>bzw. IBAN für die SEPA-Lastschrift) pauschal 5 €. Jede weitere Zeile kostet 1 € zusätzlich.

Gewerbliche Anzeigen und Beilagen: Mediadaten bitte beim Verlag anfordern oder als PDF-Datei von www.funkamateur.de → Inserieren → Mediadaten mit Preisliste herunterladen. Zurzeit gilt die Preisliste Nr. 26 vom 1.1. 2016. Für den Inhalt der Anzeigen sind allein die Inserenten selbst verantwortlich.

Vertriebs-Nr. A 1591- ISSN 0016·2833 Redaktionsschluss: 7. 7. 2016 Erstverkaufstag: 27. 7. 2016

Druckauflage: 41 100

© 2016 by Box 73 Amateurfunkservice GmbH. Alle Rechte vorbehalfen

## Intelligenz kontrolliert Künstliche Intelligenz

Manchmal habe ich den Eindruck, als würden sich Science-Fiction und Realität einander unaufhaltsam annähern: Tablet-Computer kannte ich - wenn auch nicht unter dieser Bezeichnung-schon lange vor deren Siegeszug, selbst fahrende Autos und andere eigenständig entscheidende Maschinen ebenfalls. Da behaupte noch jemand, der Konsum von TV-Serien und Actionfilmen sei grundsätzlich bildungsfern ...

Ob sich die Entwickler von Lösungen für die sogenannte Virtuelle Realität, Künstliche Intelligenz (KI) und Industrie 4.0 ebenfalls bei Autoren von Zukunftsromanen die eine oder andere Inspiration geholt haben? Bei Besuchen der CeBIT und der Hannover Messe drängte sich jedenfalls in diesem Jahr mehr denn je dieser Eindruck auf.

Dort zu sehen waren etwa Arbeitsanzüge, deren integrierte Sensoren Körperhaltung sowie Bewegungen seines - menschlichen - Trägers zur Analyse und anschließender Optimierung an eine Software melden. Roboter der jüngsten Generation erkennen die für die Produktion relevanten Bauteile, versorgen ihren eigenen Arbeitsplatz selbst mit dem benötigten Nachschub, können aber bei Bedarf auch noch eng mit einem menschlichen "Kollegen" kooperieren. Und mithilfe von weitreichenden Funksignalen lassen sich Sensorsysteme zur Steuerung und Automatisierung ganzer Fabriken drahtlos vernetzen. Der Mensch greift dort allenfalls noch korrigierend ein, wenn einmal etwas nicht wie gewünscht funktioniert oder ein Defekt auftritt.

Solche sogenannten Smart Factorys, also "denkende Fabriken", mit autonom untereinander kommunizierenden Maschinen sind das Ziel von Industrie 4. 0. ln diesen Produktionsstätten werden wir Menschen immer weniger gebraucht. Vergleichbar dem automatischen Börsenhande/, bei dem bereits Maschinen bzw. Algorithmen und nicht mehr Menschen über Kauf und Verkauf entscheiden -dies mit rasender Geschwindigkeit, daher die Bezeichnung Hochfrequenzhandel.

Neben der Frage, wie sich das von Forschung und Wirtschaft vorangetriebene Projekt Industrie 4.0 künftig auf den Arbeitsmarkt auswirkt, wird derzeit die nach der Sicherheit solcher Systeme gestellt. Etwa vom Bundesministerium für Wirtschaft und Energie, das in einer jüngst veröffentlichten Studie im Zusammenhang mit der zunehmend eigenständigen Gerätekommunikation auf bestehende Sicherheitslücken und somit Angriffsmöglichkeiten für Hacker hinweist.

/T-Sicherheit ist demnach eine elementare Voraussetzung für den Erfolg von Industrie 4.0, doch stehen die Unternehmen den Bedrohungen derzeit noch orientierungslos gegenüber. Ein technisches Gesamtkonzept oder verbindliche Standards zum Schutz der vernetzten Industrie fehlen bislang.

Vordenker wie der Astrophysiker Stephen Hawking warnen überdies vor möglichen negativen Auswirkungen, sollte sich Kl künftig schneller weiterentwickeln als der Mensch selbst und dieser die Kontrolle über sein Werk verlieren.

Ob also die sogenannten Entscheid er an den Schaltstellen unserer Gesellschaft intelligent - im Sinne von weitblickend - genug sind, angesichts einer zunehmend rasant vorangetriebenen Künstlichen Intelligenz zu unser aller Wohl die richtigen Entscheidungen zu treffen? Es bleibt jedenfalls zu hoffen, dass Fehlentwicklungen gegebenenfalls rechtzeitig erkannt werden und sich diese in Grenzen halten lassen.

Harald Hull, DL1ABJ

Harald Kuhl, DL1ABJ

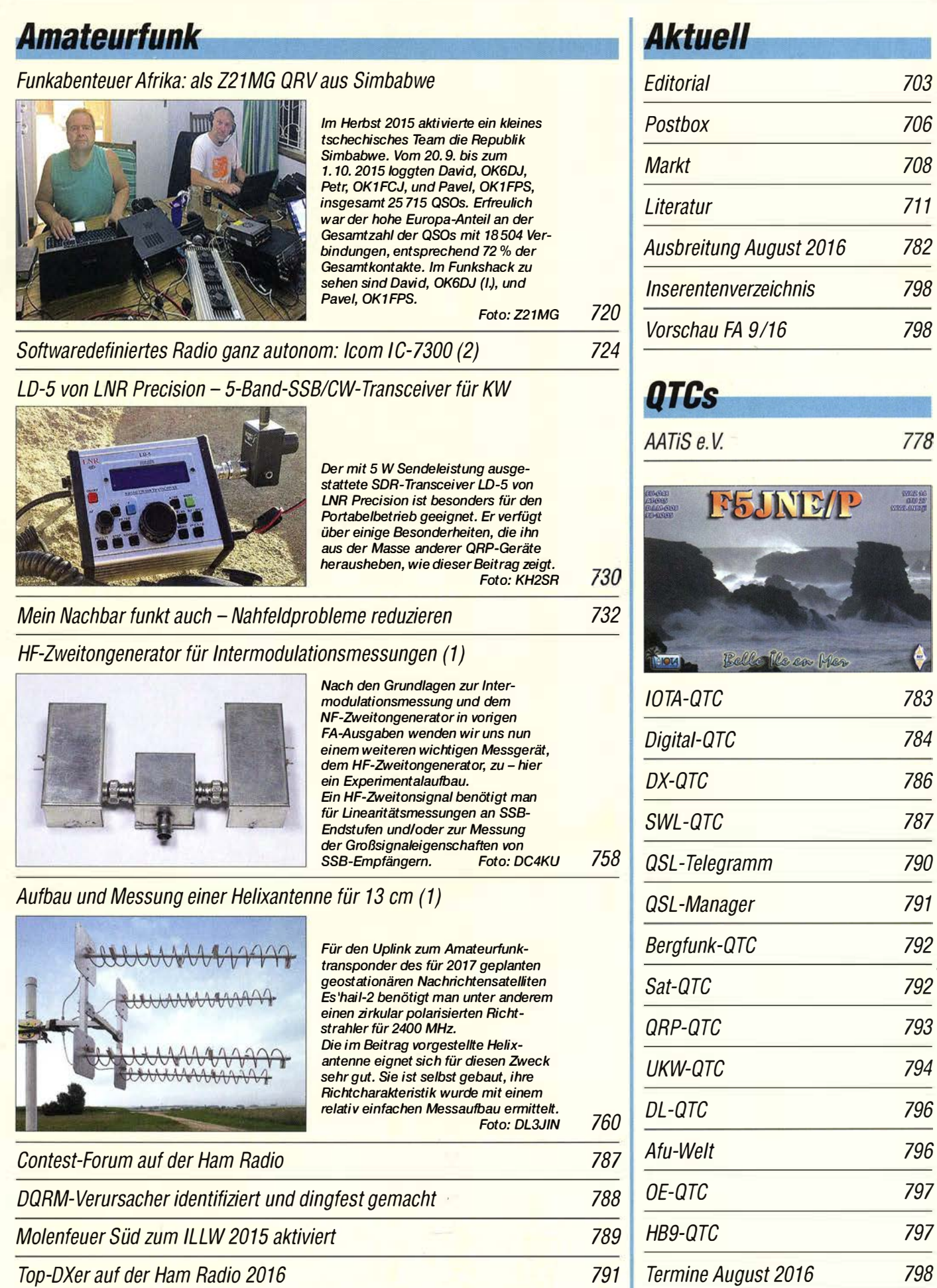

706

708

711

798

798

778

783

784

786

787

790

791

792

792

793

794

796

796

797

797

704 • FA S/16

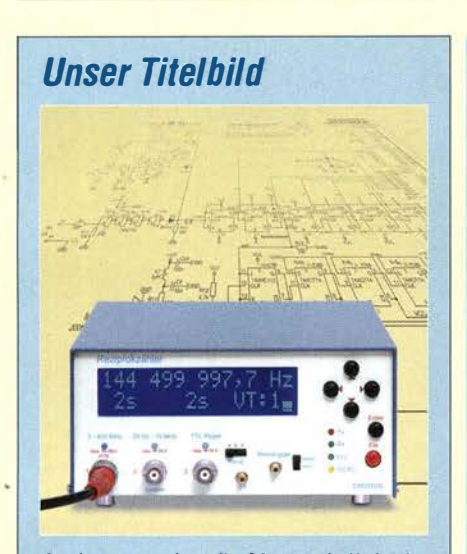

Auch anspruchsvolle Messtechnik ist im Selbstbau realisierbar, wie Günter Zobel, DM2DSN, mit seinem Projekt des 400-MHz-Frequenzzählers beweist. Die technischen Daten und auch das Äußere brauchen den Vergleich mit teuren professionellen Geräten nicht zu scheuen. ln der ab S. 748 be- . ginnenden Beitragsserie werden das Funktionsprinzip und die praktische Ausführung des Reziprokzählers ausführlich beschrieben. Foto: Red. FA

### **BC-DX**

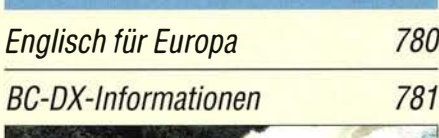

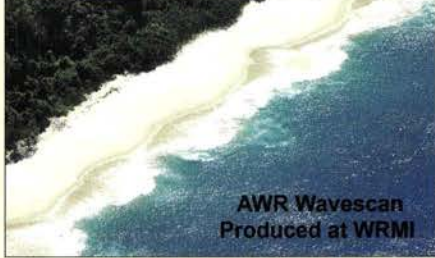

WRMI strahlt hauptsächlich Programme externer Anbieter aus, darunter das DX-Bulletin "AWR Wavescan". Empfangsberichte werden gerne per QSL-Karte bestätigt. QSL: Undner

### *Wissenswertes*

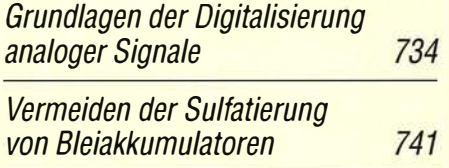

### **Ausstellungen**

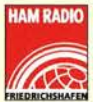

AM RADIO 41. Ham Radio 2016: Amateurfunk zu Lande, zu Wasser und in der Luft 712

### **Funk**

Fledermaus-Funk: Funkamateure unterstützen Forscher

#### Fledermausdiplom 001/2015

Rauhautfledermaus: Netti - 150.200 MHz geortet am: 10.09.2015 in: Spenge DL4YHF

#### Im vergangenen Jahr haben erstmals Funkamateure die Funksignale von mit Kleinstsendern ausgestatteten Fledermäusen beobachtet, um deren Flugrouten zu erkunden. Dieses gemeinsam mit Fledermaus-Forschern entwickelte Projekt wird nun fortgeführt. Screenshot: DG1HVL 740

#### CB- und Jedermannfunk 779

### **Elektronik**

#### Überspannungsschutz für empfindliche Schaltungseingänge

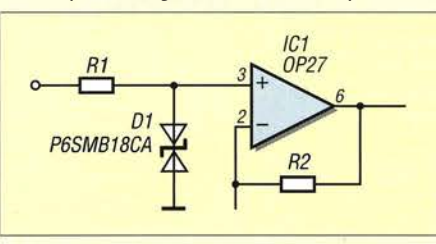

Hobbyelektroniker sollten speziell bei Messtechnikprojekten die empfindlichen Eingänge weitgehend überlastungsfest auslegen. Im Beitrag werden neben bekannten Standardlösungen auch Möglichkeiten zum Schutz hochohmiger Eingänge mit allgemein verfügbaren Bauelementen beschrieben.

Foto: Seifert 738

#### Abstandsmessung bei der Fahrt durch das Garagentor

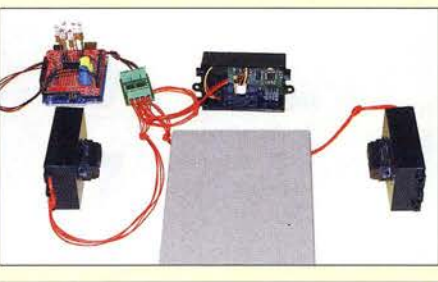

Die im Beitrag vorgestellten Baugruppen helfen, sicher durchs Tor zu fahren und außerdem einen Mindestabstand zur Garagenrückwand einzuhalten, wenn die Abstände zum Auto aufgrund baulicher Gegebenheiten gering sind. Die Messwertausgabe erfolgt optisch auf einem farbigen Display.

Foto: Sander 744

752

Anspruchsvolles Selbstbauprojekt: Reziprokzähler bis 400 MHz (1) 748

Bestimmung des Innenwiderstands von Akkumulatoren (2)

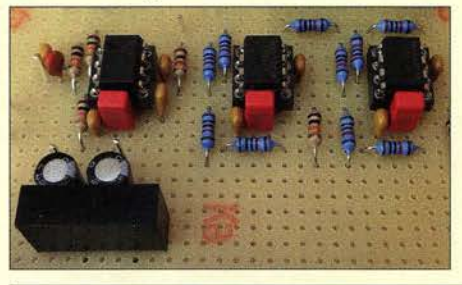

Der abschließende Teil erläutert nach dem Aufbau des aus Hauptplatine und Anzeigemodul bestehenden Messgeräts die Firmware und die anzuwendenden Korrekturfaktoren. Der Einsatz wird anhand von Vergleichsmessungen gezeigt. Foto: DL3ETW

## **Einsteiger**

#### **CW Skimmer am DVB-T-Stick (4)**

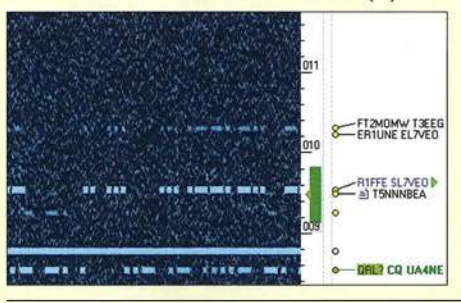

Drei Folgen lang mussten zunächst einmal die Grundsteine gelegt werden, doch jetzt ist es so weit: Der Aufbau lässt sich nunmehr so ergänzen, dass der Skimmer am DVB-T-Stick auch Signale im gesamten KW-Bereich decodiert - wie hier auf dem 40-m-Band.

Dazu stellen wir zwei Möglichkeiten vor. Screenshot: DL2RD 756

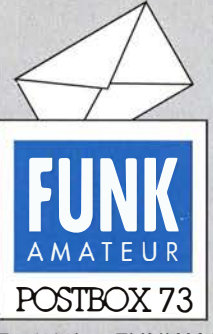

Redaktion FUNKAMATEUR Postfach 73, 10122 Berlin postbox@funkamateur.de

#### LifePo4-Akkumulatoren in der Kälte

Ergänzend zum Beitrag "LiFePo4-Akkumulatoren im Amateurfunk" (FA 6/2016, S. 541, Abschnitt "Kälte") sei darauf hingewiesen, dass der Hersteller "A123 Systems" unter der Bezeichnung .,Nanophosphate EXT'M Lithium Ion" Zellen mit optimiertem Kälteverhalten anbietet, siehe www. a123systems.comllithium-ion -battery-technology.htm.

Um das weiterführende., White Paper" "Nanophosphate EXT (TM): Optimizing Lithium Ion Battery Performance over an Expanded Operating Temperature Range" herunterzuladen, ist eine Registrierung erforderlich.

Dr. Wolfgang Gellerich, DJ3TZ

#### Amateur & CB-Funk Freunde Österreich

Ich bin verzweifelt auf der Suche nach einer Kontaktadresse der Amateur & CB-Funk Freunde Österreich! Ich habe sie noch nicht ermitteln können, obwohl sie auf Facebook eine eigene Seite haben. Ich und meine Frau würden gern den Amateur & CB-Funk Freunden in Österreich beitreten, da meine Frau aus Österreich stammt und wirauch demnächst im Haus in Österreich eine Funkanlage errichten wollen.

#### Frank Buchhold, 13HN744

Soweit es sich herausfinden ließ, handelt es sich um keinen Verein, sondern um einen losen Freundeskreis, also eine Interessengruppe. Zur Kontaktaufnahme möchte man in Salzburg abends auf Kanal 20 schauen. Zwei unverzagte CBer seien meistens ORV.

#### 6-m-Portabelbetrieb vs. zweiter Standort

Danke für die aktuelle Nachricht vom 2.6.2016 auf der FA-Website: " $E_s$ -Saison in vollem Gang - Mitteilung 34!20 16 der BNetzA beachten" und den Hinweis über die Möglichkeit, einen zweiten Betriebsort eintragen zu lassen. Das gibt mir Hoffnung. Natürlich möchte man dort aber sein eigenes Rufzeichen verwenden! Ich befürchte aber ernsthaft, dass für den Zweitstandort ein separates Rufzeichen ausgegeben wird, damit sich besser verfolgen lässt, woher die Aussendungen kommen.

#### Niko Nordmann

Die AfuV, § 9, ist doch aber in dem Punkt eindeutig, s. Link in der News bzw. hier: www.gesetze-im-internet. de/afuv\_2005/\_9.html. Unter 1) steht, dass man aufgrund des vorgelegten Amateurfunk zeugnisses ein Rufzeichen zugeteilt bekommt, also nur ein Rufzeichen. Unter 3) steht, dass man mit zuteilen hat, an welchen Standorten man seine ortsfesten Amateurfunkstellen betreiben wird. Im UKW-QTC 7/2016, S. 694, ist das auch noch einmal genauer dargelegt .

#### Kompaktdipol für 40 m und 20 m?

Ich habe heute den Beitrag "Alter Wein in neuen Schläuchen: Kompaktdipol für 80 m und 40 m" im FA 712016, S. 649, gelesen - danke. Aus Platzmangel kann ich leider nur einen Dipol mit maximal I8 m Länge aufhängen, das würde wohl für einen Kompaktdipol für 40 m und 20 m genügen. Gibt es dafür eine Dimensionierung?

#### Alfred Sonnleitner, OESASP

Über eine Dimensionierung für 40 m/20 m verfüge ich nicht, denn sie gab es in dem alten Antennenbuch von W6SAI nicht . Aber die Redaktion FA will sich des Problems annehmen und Draht zum Ausprobieren habe ich noch in der Bastelkiste.

Peter John, DL7YS

#### Welches Bundesland?

Ein Funker aus Absurdistan hört selten sich verständlich an. © Manfred Maday, DC9ZP

#### 10-GHz·Empfang mit LNB und RTL·SDR·Stick

Nachdem ich den Beitrag " Universal Single LNB als Konverter für das 10-GHz-Amateurband" im FA 71 2016, S. 653, mit Interesse gelesen hatte, entstand die Idee, den verwendeten LNB mit seinem 9,75 GHz-PU-Oszillator erst einmal im Originalzustand zu belassen und hiermit den Empfang des 10-GHz-Bakenbandes (etwa I0368,80 MHz bis 10368,99 MHz) zu versuchen. Hierjiir errechnet sich ein ZF-Bereich von etwa 618,8 MHz bis 619,0 MHz. Diese Frequenzen liegen zwar außerhalb des für LNB-Zwischenfrequenzen spezifizierten Bereichs, aber nachdem dessen Konzept

#### Aus unserer Serie Gegensätze: deutsch und englisch

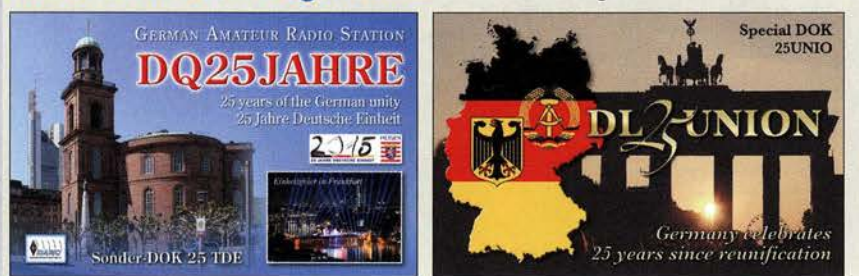

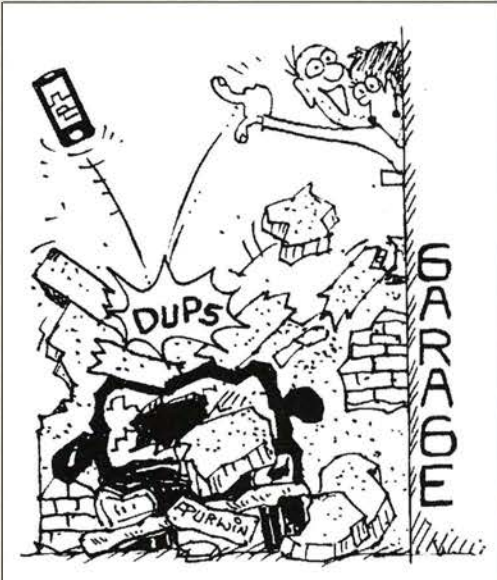

"Ein Suuuper-Smartphone! Übersteht selbst Stürze auf Beton aus zwei Meter Höhe!" Zeichnung: Achim Purwin

keine weiteren frequenzselektierenden Elemente zu enthalten schien, sollte es doch einen Versuch wert sein. Andererseits liegt diese ZF im Bereich des Fernsehkanals 39. Bei guter Abschirmung einschließlich der des Verbindungskabels müssten sich mögliche Störungen minimieren lassen.

Ein Amateurfunkgerät mit erweitertem Empfangsbereich, das empfangsmäßig auch den erforderlichen ZF-Frequenzbereich erfasste, war vorhanden und erlaubte dabei sogar die Aufnahme von SSB- und CW-Sendungen. Günter, DL7HM, brachte mich dann aber auf die Idee, die Weiterverarbeitung des ZF -Signals auch einmal mit einem RTL-SDR-Stick zu versuchen, was sich dann als die optimale Lösung erwies.

Zur Zusammenschaltung von Funkempfänger bzw. SDR-Stick und LNB musste zuerst noch eine einfache Speiseweiche aufgebaut werden. Sie bestand aber lediglich aus einem Kondensator (z. B. 1 nF) zur Gleichspannungsabtrennung in Richtung Empfängereingang und einer HF-Drossel (z.B.  $10 \mu$ H), die der Zuführung der Versorgungsspannung (etwa 12 V bis 13 V) in Richtung LNB diente. Bei ersten Empfangsversuchen stellte sich dann noch heraus, dass die hohe Durchgangsverstärkung des LNB eine zusätzliche Dämpfung des ZF-Signa!s erforderlich machte. Das kann beispielsweise durch Einschalten eines Abschwächers im Empfänger bzw. in der SDR-Software erfolgen, ebenso durch ein am Empfängereingang eingefügtes externes Dämp-, fungsglied (etwa 20 dB).

Nur mit dem LNB-Erreger als Empfangsantenne suchte ich anschließend nach Signalen von 10-GHz-Baken meiner Umgebung (Mainz-Lerchenberg). Die Ergebnisse bei Empfangsrichtung 60° können dem Screenshot rechts oben (Ausschnitt) entnommen werden; v.l.n.r.: DF5AY, JN49DX, 3 km; DBOMOT, J040FF, 29 km; DBOMMT, JN40FF, 29 km; DBOZDF,JN49CX, 500 m.

Obwohl das schon im FA-Beitrag beschriebene PLL-Konzept des LNB eine im Vergleich zu Versionen mit freilaufendem Oszillator verhältnismäßig hohe Fre- · quenzgenauigkeit erwarten ließ, müssen an dieser Stelle doch Abstriche in Hinblick auf Frequenzgenauigkeit und -Stabilität gemacht werden. So wurden die erwähnten Baken im vorliegenden Falle beispielsweise auf Frequenzen empfangen, die knapp 40 kHz unterhalb der errechneten ZF-Werte lagen. Vor allem

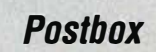

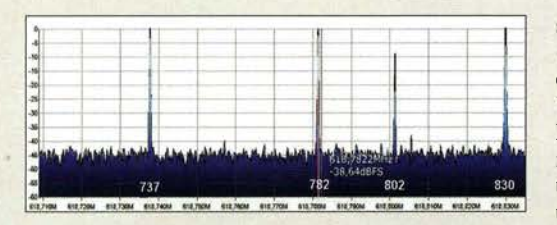

in der ersten Zeit nach dem Einschalten wurde auch eine merkbare Frequenzdrift festgestellt, wobei das den Bakenempfang mit seinen CW-Kennungen jedoch nur wenig beeinträchtigte.

Die Verwendung der beschriebenen LNBs, besonders auch in Verbindung mit SDR-Sticks, erlaubt somit den Einstieg in den 10-GHz-Bandempfang bei geringstem finanziellem Aufwand.

. Klaus Hirschelmann, DJ700

#### County-lnformationen für das USCA

Warum meint DL7KL in seinem Beitrag "Einmal USA komplett: das USA County Award", FA 7!2016, S. 690, dass es bei den Online-Datenbanken keine Countylnformationen zu finden gibt? Sowohl qrz.com als auch HamQTH.com bieten diese Information. Die Aktualität der Daten ist eine andere Frage.

Bemerkenswert finde ich aber die Tatsache, dass man sich das County auch mit dem LoTW-Datensatz laden kann, wenn die Option "Show QSO Details" gesetzt ist. Dasfunktioniert sogar bei einer automatischen Verarbeitung im Logbuchprogramm. Somit wird das County automatisch im Log ergänzt. Bei meinen Logs habe ich bei etwa 95% bis 97% der LoTW-Restätigungen aus den USA die County-Information verfügbar.

#### Thomas Lindner, DL2RUM

Es nützt nur nicht viel , wenn man viele QSOs gemacht hat, bei denen es das LoTW noch gar nicht gab, so auch bei mir während der Maxima der Zyklen 21 bis 23. Viele Funkamateure arbeiten 30 bis 40 Jahre am USCA , das darf man nicht außer Acht lassen . Es funktioniert auch nicht immer, wie mal eben nach einem aktuel len QSO mit KN4 Y festzustellen war. Reiner Schlosser, DL 7KM

#### Weltumspannende QSLs

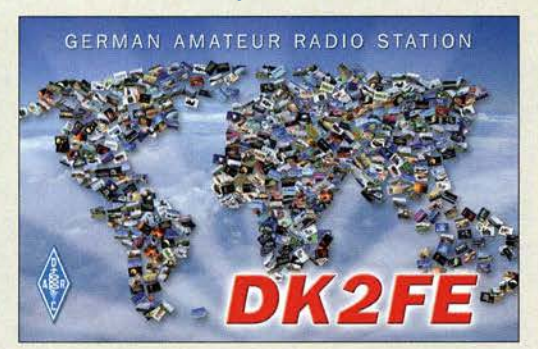

#### Eisenpulver für Kohärer

Der Beitrag "Funkgeschichte zum Anfassen: Marconi-Empfänger selbst gebaut" im FA 6/2016 , S. 534, ist offenbar von vielen Lesern mit Interesse aufgenommen worden. OE5SMU verwendet als "Wellenanzeiger" einen sinnreich konstruierten Kohärer-Ersatz, da Eisenfeilspäne für einen Originalnac hbau heutzutage nicht mehr so einfach beschaffbar sind.

Von Jochen Bartels, DL4IE, stammt dazu der Tipp, ein als Magnetspur-Eisenpulver bezeichnetes Gußeisen-Granulat zu verwenden, das es preiswert  $(1, 90 \epsilon)$  beim AstroMedia Versand, Zuckerdamm 15, 23730 Neustadt in Holstein (www.astromedia.eu) als 40-g-Päckchen zu kaufen gibt . Damit ließe sich möglicherweise ein Nostalgieempfänger mit "echtem" Kohärer bauen. Viele konstruktive Details des Projekts von OE5SMU könnten dabei durchaus als Vorlage dienen. Der genannte Versandhandel mit seinem Online-Shop b ietet übrigens eine ganze Menge Interessantes für Bastler und Hobbyastronomen.

#### Digitale Übertragung fehlerfrei

Die Anschluss-Preisfrage vom Juni befasste sich damit, welchen Vorteil es für die Wiedergabe bietet, einen Computermonitor nicht über einen VGA-Anschluss, sondern per DVI-D anzuschließen.

Der Unterschied zwischen einem VGA- ( Video Graphics Array) und einem DVI-D-Anschluss (Digital Visual Interface) besteht darin, dass die Signale bei Ersterem analog und beim zweiten digital übertragen werden. VGA hatte bei einem Röhrenmonitor, der ja auf analoger Basis arbeitet, Sinn. Ein TFT-Flachbildschirm stellt dagegen digital dar und nur dort kommt auch DVI-D zum Einsatz.

Da moderne Grafikkarten die Signale ausschließlich digiial verarbeiten, ist der Umweg über eine analoge Schnittstelle selbstverständlich kontraproduktiv, wob ei die Signale in der Grafikkarte zuerst von Digital auf Analog und dann im TFT-Monitor zurück in Digital umgesetzt werden.

Das kann zumindest bei nicht zu hohen Auflösungen auch gut gehen und kaum Verluste bedeuten. Aber in jedem Fall muss der Monitor sich richtig auf das Analogsignal synchronisieren, damit ein Ur-Pixel der Grafikkarte auch wieder als ein definiertes Pixel auf dem B ildschirm erscheint. Das können die meisten automatisch, wie sie auch das Bildformat erkennen, aber manchmal klappt es nicht ganz , und die Information eines Ur-Pixels verteilt sich auf zwei benachbarte Bildschirm-Pixel: Das Bild wird unscharf.

Für diesen Fall gibt es in der Regel eine manuelle Korrekturmöglichkeit, mit der man die "Zinken" der "Pixel-Kämme" wieder übereinanderschieben kann. Außerdem entstehen selbstverständlich bei der Digital-Analog-Wandlung, bei der analogen Übertragung selbst wie auch bei der Analog-Digital-Rückwandlung unvermeidlich Ungenauigkeiten.

Die digitale Übertragung sollte hingegen immer fehlerfrei erfolgen, weil hier die pixelgenaue Zuordnung stimmt und auch Farb- sowie Helligkeitswerte unverfälscht bleiben.

Die 3 x 25 € für die richtige Lösung erhalten:

Thomas Chmielecki, DF1TC Erich Satzkorn Rüdiger Vermöhlen, DM3RV

Herzlichen Glückwunsch!

#### Lötzinn-Preisfrage

Wie wirkt sich das Verzinnen eines Kupferdrahts auf seinen Widerstand bei hohen Frequenzen aus? Unter den Lesern mit richtiger Antwort verlosen wir  $3 \times 25 \in$ 

Einsendeschluss ist der 31 . 8. 16 (Poststempel oder E-Maii-Absendedatum). Die Gewinner werden in der Redaktion unter Ausschluss des Rechtswegs ermttelt. Wenn Sie die Lösung per E-Mail übersenden (an quiz@funkamateur.de), bitte nicht vergessen, auch die "bürgerliche" Adresse anzugeben, sonst ist Ihre Chance dahin.

Auch an der Gold-Preisfrage vom FA 7/16 können Sie sich noch bis zum 31 .7. 16 versuchen.

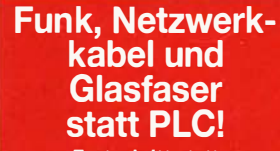

Fortschritt statt vermüllter Äther! Und: Haben Sie schon Ihre Störungsmeldung abgegeben?

Internationales Leuchtturm-Wochenende 20./21. 8. 2016 (s. a. S. 789)

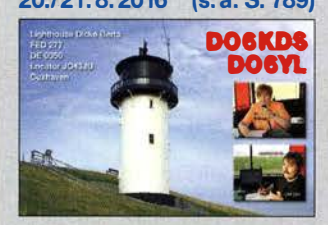

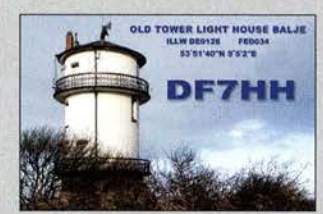

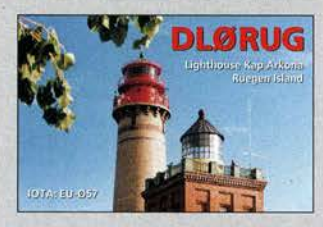

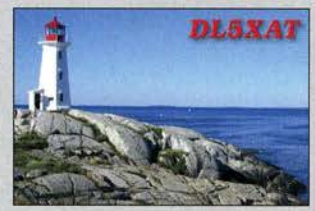

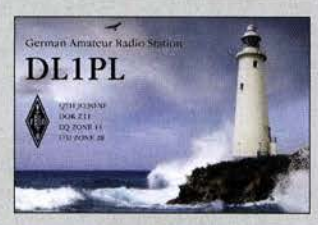

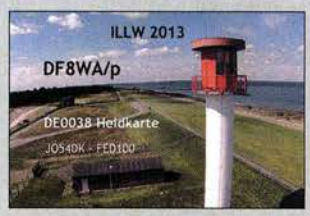

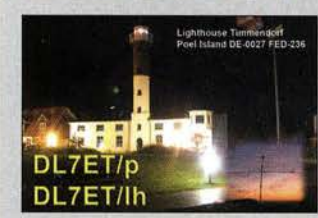

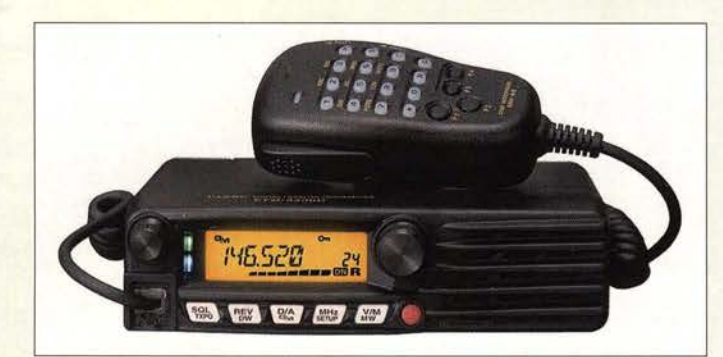

Das FTM-3200DE erzeugt mit 3 W ein kräftiges NF-Signal über den großen Frontlautsprecher.

#### FTM·3200DE

- Mobilfunkgerät  $\bullet$  Frequenz: TX 144... 146 MHz, RX 136 ... 174 MHz • Sendearten: FM (F3E),
- F7W (C4FM Fusion)
- Sendeleistung: 5 W, 35 W, 65 W, umschaltbar
- Versorgungsspannung: 13,8 V • Stromaufnahme:
- $RX0,5A, TX \leq 15A$
- $\bullet$  Abmessungen (B  $\times$  H  $\times$  T):
- 154 mm x 43 mm x 155 mm  $•$  Masse:  $1,3$  kg
- $\bullet$  Preis: 239  $\epsilon$  (Straßenpreis)

#### Gut gekühlter Monobander Das zur Ham Radio von *Yaesu* vorgestellte

Mobilfunkgerät FTM·3200DE ermöglicht den anspruchsvollen Betrieb auf 2 m sowohl im herkömmlichen FM-Modus als auch im Digital-Voice-Modus C4FM Fusion. Die AMS (Automatie Mode Select) genannte Funktion erkennt dabei, ob ein analoges oder digitales Signal vorhanden ist und schaltet entsprechend um.

Das robust konstruierte, kompakte Gerät bietet eine Sendeleistung bis 65 W. Der Funnel Air-Convection Conductor genannte Windkanal auf der Unterseite nimmt kühle Luft durch den weit offenen Lufteinlass an der Vorderseite auf und richtet die Luft auf den End verstärkerbereich und weiter zum hinteren Kühllüfter. Dieses effiziente Kühlsystem sichert eine stabile Ausgangsleistung für kontinuierliche Kommunikation.

Info: Yaesu Musen Co., Ltd; www.yaesu.co.uk

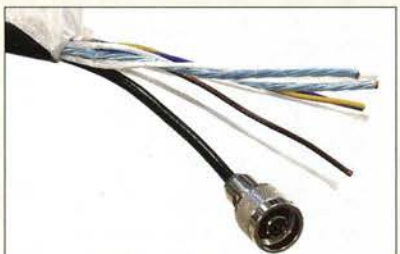

#### Kabel für HF, Steuerung und Stromversorgung

Mit dem Ecoflex Multicore bietet SSB-Electronic ein multifunktionales, kompaktes und hoch flexibles Kabel an, das sich zur gleichzeitigen Übertragung von Hochfrequenz, Steuerungssignalen und Spannungsversorgung eignet. Es ist damit sowohl für ambitionierte Funkamateure als auch für den professionellen Einsatz geeignet. Die qualitativ hochwertige Verarbeitung als auch der koaxiale Kern mit geringen Verlusten ermöglichen HF-Übertragungen von 300 W bei 400 MHz, Datenübertragungen bis I MBit/s über 40 m über die vier verdrillten Zweidrahtleitungen und die Speisung mit 240 V/10 A.

59557 Lippstadt; Tel. (0 29 41) 9 33 85-0, Fax -120; www.ssb-electronic.de, E-Mail: sales@ ssb-electronic.com

#### Handfunkgerät mit 10 W

Das bei Maas Elektronik erhältliche FM-Handfunkgerät TH-UV8000D von Tyt Electronics ist ein Dualbander für das 2-mund 70-cm-Band. Die meisten Ausstattungsund Funktionsmerkmale, wie beispielsweise VOX, CTCSS, DCS, DTMF-Coder, Tonruf, Suchlauf, Rauschsperre, Revers-Frequenzund Monitor-Funktion entsprechend weitgehend denen anderer Handfunkgeräte, wobei mit diesem Gerät zusätzlich noch UKW-Empfang möglich ist. Hervorzuheben ist, dass sich die Sendeleistung bis auf 10 W einstellen lässt - ungewöhnlich hoch für ein Gerät dieser Klasse. Die erforderliche Energie stellt der gegenüber vergleichbaren Geräten leistungsstärkereAkkumulator mit 3600 mAh bereit.

maas funk-elektronik, Heppendorfer Str. 23, 50189 Elsdorf-Berrendorf, Tel. (0 22 74) 93 87-0, Fax -31; www.maas-elektronik.com; E-Mail: injo@maas-elektronik.com

### Abspannhalter für GFK·Mast

Ein Abspannhalter für diverse Teleskopmasten ist jetzt bei BaMaTech für 16,50 € erhältlich. Beim 10m GFK Mast Mini von DX-Wire sitzt der Halter mit seinen 26,1 mm Innendurchmesser beispielsweise in etwa 5 m Höhe. Der Halter ermöglicht den problemlosen Aufbau von Vertikalantennen o. Ä. während des Portabelbetriebs. Am Halter lassen sich zusätzlich zur Abspannung eine PL-Buchse und eine Lüster- oder Lötklemme verschrauben.

BaMaTech, Körbitzweg 2, 04849 Bad Diiben, Tel. (034243) 71212, Fax -3;

www.bamatech.de, injo@bamatech.de

#### Hochwertiges Koaxialkabel

Mit dem **Ultraflex 13** des italienischen Herstellers Messi & Paoloni ist u. a. bei Kabel-Kusch ein doppelt geschirmtes Koaxialkabel mit 12 ,7 mm Durchmesser für den rauen Außeneinsatz verfügbar. Es verbindet geringe Dämpfung und durch den Einsatz von 19 Drähten als Innenleiter hohe Flexibilität. Die mit kunststoffbeschichteter Kupferfolie und zusätzlich mit dichtem Kupfergeflecht ausgeführte Abschirmung garantiert ein Schirmungsmaß von über 105 dB. Das Kabel ist bis 10 GHz spezifiziert. Zum Anschluss sind N- und PL-Stecker verfügbar. Kabel-Kusch, Inh. K. Kusch, Dorfstr. 63-65,

44143 Dortmund, Telefon (02 31) 25 72 41, Fax 25 23 99; www.kabel-kusch.de, E-Mail: kusch@kabel-kusch.de

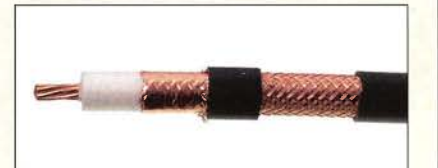

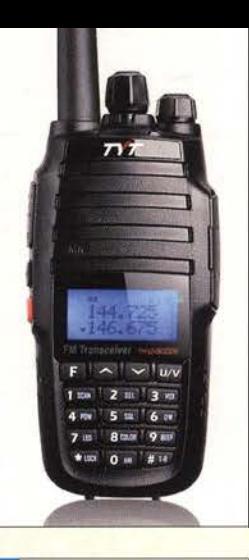

#### TH·UVBOOOD

- Handfunkgerät  $\bullet$  Frequenz: TX 144...146 MHz,
- $430.440$  MHz;
- RX zusätzlich 88 ... 108 MHz • Sendeleistung:
- 5 ... 10 w, schaltbar • Sendeart: FM (F3E)
- $\bullet$  Abmessungen ( $B \times H \times T$ ):
- 60 mm  $\times$  130 mm  $\times$  35 mm
- $•$  Masse: 291 g
- ePreis:98 €

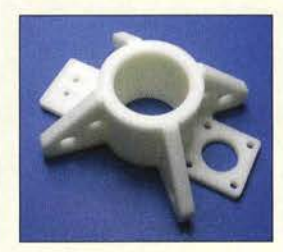

Abspannhalter aus hochfestem ABS mit diversen Befestigungsmöglichkeiten

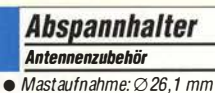

- $\bullet$  Laschen:  $4 \times$  Abspannungen,
- Material: ABS, hochfest
- $\bullet$  Preis: 16.50  $\in$

#### Ultraflex 13 Koaxialkabel

- $\bullet$  Wellenwiderstand: 50  $\Omega$
- Außendurchmesser: 12,7 mm
- 
- $\bullet$  Innenleiter:
- 
- Abschirmung: kunststoffbeschichtete Kupferfolie, Kupfergeflecht 24 Stränge a 7 Drähte
	- Biegeradius: 127 mm Schirmungsmaß: > 105 dB @ 100 ... 2000 MHz
	- Dämpfung: 1,46 dB/100 m @ 28 MHz  $3,5$  dB/100 m @ 144 MHz 6,18 dB/100 m@ 430 MHz 19,3 dB/100 m@ 2400 MHz
	- $\bullet$  Verkürzungsfaktor: 0,86 • Belastbarkeit: 4530 W@ 28 MHz 2250 W@ 144 MHz 1360 W@ 430 MHz 435 W@ 2400 MHz
	- $\bullet$  Preis: ab 5,40  $\in$ /m

708 • FA S/16

- Ecoflex Multicore Kabel
- Aufbau: KoaxialkabelAircell 5;  $2 \times L[Y(ST)]e4 \times 0.45$  mm<sup>2</sup> verdrillt, abgeschirmt mit aluminiumbedampfter Folie;  $1 \times$  LIY mit  $3 \times$  1,89 mm<sup>2</sup>, verdrillt, Kunststofffolie
- 
- Dämpfung des Koaxialkabels: 2,93 dß/100 m@ 10 MHz 9,4 dB/100 m @ 100 MHz 21,6 dB/100 m @ 500 MHz 31,1 dB/100 m @ 1 GHz 45,1 dß/100 m@ 2 GHz
- 1885 W@ 10 MHz 587 W@100 MHz 256 W @ 500 MHz 178 W@ 1 GHz 122 W@2GHz 66 W @6GHz

#### zur gleichzeitigen Steuerung und Speisung

Das bis 6 GHz spezifizierte Ecoflex Multicore eignet sich besonders

abgesetzter HF-Geräte.

- 
- 
- Belastbarkeit des Koaxialkabels:

### • Impedanz des

- Koaxialkabels: 50 $\Omega$
- 83 dB/100 m @ 6 GHz
- 
- 
- -

#### • Außendurchmesser: 12,5 mm

- 
- $\bullet$  Preis: ab 6,90  $\in$ /m

SSB-E/ectronic GmbH, Am Pulverhäuschen 4,

 $1 \times$  PL-Buchse, 1 x Lüsterklemme

### $•$  Masse: 25 g

- 
- 
- Außenmantel: PVC
- $\bullet$  Dielektrikum: Zell-PE, dreilagig
- $0.3$ ,7 mm, 19  $\times$  0.74 mm

Tonhöhe und Lautstärke des Morseübungs-Transceivers lassen sich über Potenziometer einstellen.

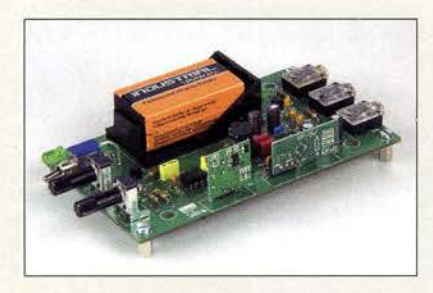

#### Neues aus dem Leserservice

Für Funkamateure, die die Morsetelegrafie als interessanten und anspruchsvollen Teil des Hobbys entdeckt haben und nun Morsen lernen möchten, ist der im FA 6/2016 vorgestellte Morseübungs-Transceiver eine gute Investition. Er unterstützt das Lernen zu zweit und in der Gruppe durch die Möglichkeit, drahtlos über eine Entfernung von einigen Metern miteinander per Morsezeichen zu kommunizieren.

Dieser Übungstongenerator ist ab sofort als Bausatz unter der Bestellnummer BX-087 beim FA·Leserservice für 24 € erhältlich. Der Bausatz enthält eine doppelseitig kupferbeschichtete Platine mit Bestückungsaufdruck, sämtliche benötigte Bauelemente und eine Bauanleitung. Es kommen ausschließlich bedrahtete Bauteile zum Einsatz. Je ein !SM-Sende- und -Empfangsmodul für 433 MHz gehören ebenfalls zum Lieferumfang.

Vollständig bestückte Leiterplatte des Breitbandverstärkers, für die auch ein passendes Gehäuse angeboten wird

#### Markt-Infos

Die Marktseiten informieren über neue bzw. für die Leser· schaft interessante Produkte und beruhen auf von der Redaktion nicht immer nachprüfbaren Angaben von Hersteilem bzw. Händlern.

Die angegebenen Bezugsquellen bedeuten keine Exklusivität, d. h., vorgestellte Produkte können auch bei anderen Händlern und/oder zu anderen Preisen erhältlich sein. Red. FA

Der von Matthias Jelen, DK4YJ, und Bernhard Kaehs, DL6MFI, im FA 7/2016 beschriebene großsignalfeste Breitbandvorverstärker für 160 m bis 2m wird voraussichtlich ab August 2016 als Bausatz unter der Bestellnummer BX-088 zum Preis von 42 € lieferbar sein. Die Platine ist bereits mit SMD-Bauelementen vorbestückt, sodass der Schwerpunkt beim Aufbau des Bausatzes lediglich auf dem Wickeln und dem Einbau der vier Übertrager liegt. Sämtliche benötigten Bauteile sowie eine ausführliche Bauanleitung liegen bei.

Der Vorverstärker kann in bestehende Geräte integriert, aber auch separat betrieben werden. Auch die Fernspeisung über das Koaxialkabel zwischen Verstärker und Empfänger wird unterstützt. Wenn keine Betriebsspannung anliegt, überbrücken zwei Relais den Gegentaktverstärker und verbinden Ein- und Ausgangsbuchse. Ein passendes bearbeitetes Aluminium-Kleingehäuse ist unter der Bestellnummer G-BNC2-DC für 12 € verfügbar. Bezug: FA-Leserservice, Majakowskiring 38, 13156 Berlin, Tel. (030) 44 66 94-72, Fax -69; wwwfunkamateur.de, shop@junkamateur .de

#### Bandpassfilter und Filterbox

Ein kompletter Satz von Einzelbandfiltern für die klassischen Kurzwellenbänder und 160 m des russischen Herstellers Remo Filters bietet WiMo an. Diese bis 200 W belastbaren und mit PL-Buchsen versehenen Filter lassen sich zwischen Transceiver und Endstufe schalten. Empfangsseitig werden so Intermodulationseffekte reduziert und Nebenausstrahlungen von benachbarten Stationen unterdrückt sowie beim Senden Ober- und Nebelwellen stark gedämpft.

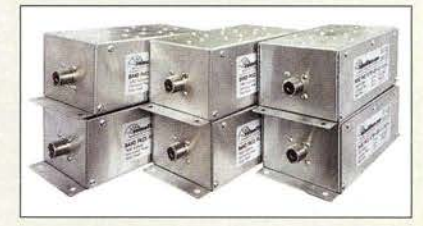

Die in robusten Aluminiumgehäusen aufgebauten Filter sind besonders für den Contestbetrieb mit mehreren Stationen an einem Standort geeignet. Die Filter werden mit einem individuellen Messprotokoll geliefert.

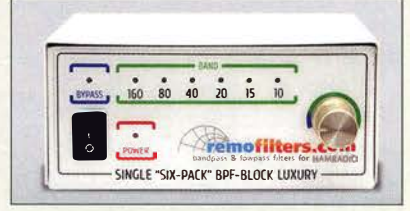

Wer sich das manuelle Einschleifen der oben genannten Einzelfilter in das Koaxialkabel ersparen möchte, kann auf die Filterbox **BPF-Block Luxury** desselben Herstellers zurückgreifen. Über ein Steuerkabel ist jeweils eines der sechs Filter auswählbar. Während sich die Filterbox dicht am Sender befindet, lässt sich die zugehörige Fernsteuereinheit auf dem Tisch des Bedieners platzieren. Die robuste Filterbox ist aus pulverbeschichtetem Aluminium gefertigt und mit zwei PL-Buchsen versehen. Auch hier werden individuell aufgenommene Messdiagramme für jedes Filter mitgeliefert. Die technischen Daten entsprechen denen der Einzelfilter. Der Preis liegt bei 950 €.

Bezug: WiMo GmbH,Am Gäxwald 14, 76863 Herxheim, Tel. (0 72 76) 9 66 80, Fax -11; www.wimo.com, injo@wimo.com

#### Richtantenne für 868 MHz

Neu im Sortiment von BAZ Spezialantennen ist unter der Bezeichnung **ISM868/** FP14 eine flache Panel-Richtantenne für den !SM-Frequenzbereich bei 868 MHz verfügbar. Zum Lieferumfang gehört eine Mastbefestigung für 30 mm bis 54 mm.

BAZ Spezialantennen, Soonwaldstr. 126, 55566 Bad Sobernheim, Tel. (067 51) 9494665, Fax (032) 121 27 74 51; www.spezialantennen.eu; E-Mail: info@spezialantennen.com

#### **Einzelbandfilter**

- **Bandfilter** • Einzelfilter: 6
- Bänder: 160 m, 80 m, 40 m,
- 20 m, 15 m, 10 m
- $\bullet$  Einfügedämpfung:  $\leq$  0,6 dB • Sperrdämpfung:  $\geq 80$  dB
- · Belastbarbeit: 200 W Dauer
- $\bullet$  Preis: 725 $\in$

Der Satz umfasst sechs Einzelbandfilter mit PL-Buchsen.

Über die Fernsteuereinheit des BPF-Biock Luxury lassen sich die Filter der Filterbox umschalten.

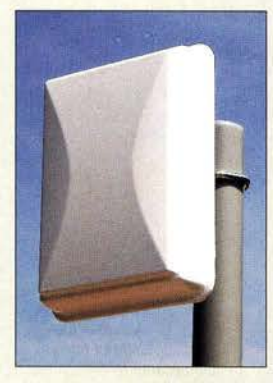

Panel-Richtantenne ISM868/FP14 für 868 MHz

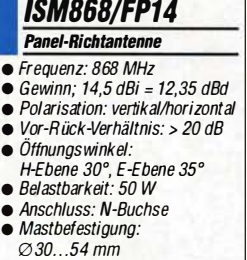

 $\bullet$  Abmessungen ( $B \times H \times T$ ): 200 mm × 260 mm × 59 mm<br>● Preis: 88,70 €

#### Markt

Der GSM Scout GPS ist in drei Bauformen verfügbar: im Standardgehäuse, als spritzwassergeschützte IP65- Version und zur Montage im Schaltschrank auf einer Hutschiene.

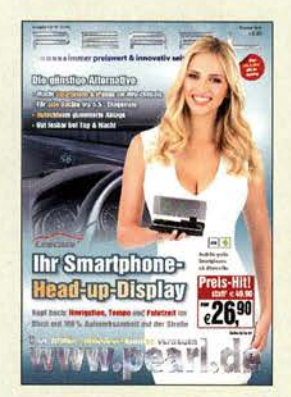

Highlights in dem 266 Seiten umfassenden Sommerkatalog des **Elektronikversenders** Pearl sind u. a. robuste HO-Video-Kameras, Komponenten für die Steuerung von Geräten in der Wohnung sowie das Heap-up-Display fürs Srnartphone von Lescar. Der Katalog lässt sich z. B. via Tel. 0180-555 82 anfordern oder als Blätterversion auf www.pearl.de einsehen.

Canvio Premium Externe Festplatten  $\blacktriangle$  Kanazitäten: 1 TB, 2 TB oder 3 TB • Schnittstelle: USB 3.0 • Benutzerhandbuch auf der **Festplatte** • Kompatibilität: Windows 7, 8.1, 10; Mac OS X 10. 8 bis 10.11.  $\bullet$  Preise: 1 TB 89,99  $\in$  UVP 2 TB 119,99 € UVP 3 TB 179,99 € UVP

> Viel Speicherplatz in edlen Gehäusen: die Festplatten Canvio Premium

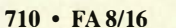

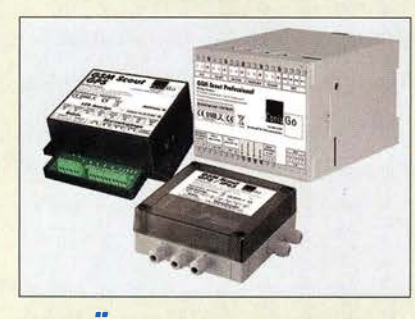

### GSM·Überwachungssystem

Ob ein überwachter Gegenstand seinen Standort verlässt oder ein Fenster oder eine Tür gewaltsam geöffnet wurde, kann das Störmeldesystem GSM Scout GPS von Wireless-Netcontrol in Zusammenarbeit mit angeschlossenen Sensoren feststellen. Es sendet die von der Sensorik festgestellten Vorfälle samt Positionsdaten als SMS an ein beliebiges Mobiltelefon.

Via Mobiltelefon lassen sich optional zwei Schaltausgänge unabhängig voneinander aktivieren, um z. B. Rundumleuchten oder Sirenen an- oder auszuschalten.

Wireless-Netcontrol GmbH, Berliner Str. 4a, 16540 Hohen Neuendorf, Tel. (033 03) 40 96- 92, Fax: -91; www.wireless-netcontrol.de, E-Mail: info@wireless-netcontrol.de

#### Festplatten bis 3 TB

Die portablen 2,5-Zoll-Festplatten **Canvio Premium** von Toshiba bieten eine Speicherkapazität bis 3 TB. Einen zusätzlichen Speicherplatz von 10 GB können ihre Käufer in einer Datenwolke kostenfrei nutzen. Zur Ausstattung gehört eine USB-Schnittstelle 3.0, die den schnellen Transfer großer Dateien sicherstellt. Ein Anschluss an Notebooks und andere Endgeräte der neuesten Generation ist mit dem USB-C-Adapter problemlos möglich.

Eine zum Lieferumfang gehörende Software gestattet, aus der Ferne vom Smartphone oder Tablet-PC auf die gespeicherten Daten zuzugreifen, sofern die Festplatte mit dem heimischen PC verbunden ist – unautorisierte Zugriffe lassen sich durch ein Passwort vermeiden. Für die Datensicherung ist eine Software vorhanden, die die Festlegung von automatischen Back-ups unterstützt. Die Festplatte für Macintosh-Rechner ist bereits mit HFS+ formatiert.

Info: Toshiba Europe GmbH; www.toshiba.de Bezug: Fachhandel

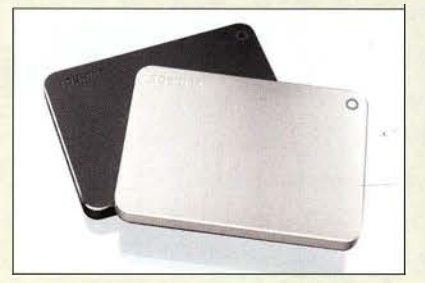

#### Signa/wandler: HOMI in OVB·S

Der Modulator HDM-1 SL von Polytron wandelt ein HDMI- in ein DVB-S-Signal, das in Verteilnetze mit Multischaltern eingespeist werden kann. Er eignet sich auch zur Bereitstellung eigener Inhalte, z. B. für Hotels, Krankenhäuser, Altenheime, Wartebereiche, Sportbars und ähnliche Anwendungen. Als Quelle der HDMI-Signale werden Satellitenempfänger, Rechner, Kameras oder DVD-Piayer genutzt, HO-Signale werden ohne Qualitätsverlust umgesetzt. Die Ausgangssignale können von handelsüblichen DVB-S-Empfangern oder Fernsehgeräten mit digitalem Satellitentuner empfangen werden. An der Bedieneinheit des Modulators werden alle Parameter eingestellt. Das Gerät ist auch für große Verteilsysteme geeignet.

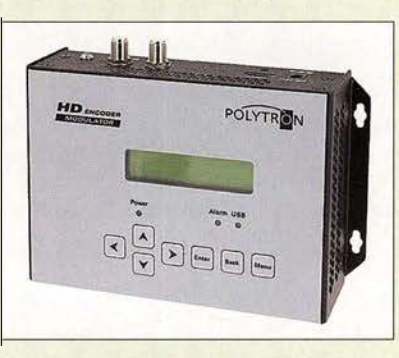

Besonders interessant ist der Einsatz des HDM-1 SL in Verbindung mit der Einspeiseweiche **EWS 001** desselben Herstellers, die vier Satellitentransponder beliebiger Polarisation im Bereich von 950 MHz bis 1110 MHz sperrt. Damit können der ausgewählten Polarisation die Satellitensignale von vier HDM-1 SL hinzugefügt und dem Verteilnetz (Multischalter) zugeführt werden.

Information: Polytron- Vertrieb GmbH, Langwiesenweg 64-71, 75323 Bad Wildbad, Tel. (07081) 17 02-0, Fax -50; www.polytron.de Bezugsquelle: Fachhandel

#### **Uberspannungsschutz**

Telekommunikationsleitungen überdecken vielfach Flächen von einigen Quadratkilometern. Mit der Einkopplung von Überspannungen ist bei solch großflächigen Netzwerken durchaus häufiger zu rechnen. Mit dem jetzt verfügbaren Schutzvorschlag zeigt Dehn auf, wie sich Telekommunikationsanschlüsse gegen Überspannungen schützen lassen.

Die praktische Anwendung von Überspannungsschutzgeräten und deren Montage ist oft mit einigen Fragen verbunden. In Mon· tagevideos werden die wichtigsten Schritte für den Einbau erleutert.

Bezug: Dehn + Söhne GmbH & Co. KG; www.dehn.de  $\rightarrow$  Service  $\rightarrow$  Download  $\rightarrow$  $Schutzvorschläge \rightarrow Überspannungsschutz$ für den Telekommunikationsanschluss

Info: www.dehn.de  $\rightarrow$  Dehn  $\rightarrow$  Newsroom  $\rightarrow$  $Videos \rightarrow Anwendungs- und Montage videos$ 

#### HDM·1 SL

- **Modulator** • Videoformate:
- MPEG-4, AVC/H.264
- e Eingang: HDMI
- e Ausgang: DVB-S
- Auflösung:
- bis  $1920 \times 1080/60p$ • Abtastrate: 48 kHz
- Audioformat: MPE G1 Layer 2
- $\bullet$  Bitrate: 64...384 kBit/s
- Ausgangsfrequenz: 950... 1050 MHz,
- 1-kHz-Schritte
- Ausgangspegel: -30...-10 dBm; 81...97 dBµV
- $\bullet$  Preis: 1750  $\in$  UVP

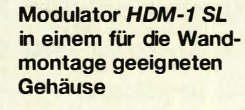

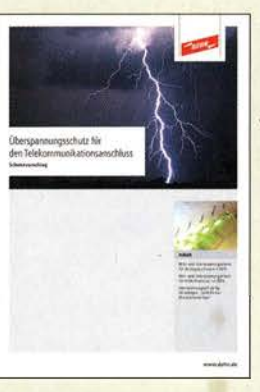

Die kostenlos verfügbare, 17 Seiten umfassende PDF-Datei Überspannungsschutz für den Telekommunikationsanschluss gibt wichtige Hinweise zur Absicherung u. a. von Telefonanlagen.

#### **Literatur**

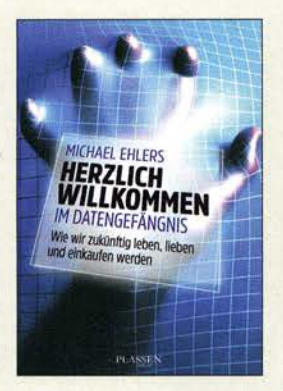

#### Ehlers, M.: Herzlich willkommen im Datengefängnis

Mit dem Begriff Big Data werden heute die Datenmengen beschrieben, die erl aubt oder unerlaubt in fremde Hände gelangen und Einblicke in das Innerste des Individuums erl auben können. Bereits der Untertitel "Wie wir zukünftig leben, lieben und einkaufen werden" lässt ahnen, was der menschlichen Gesellschaft blühen kann. Stell vertretend sei hier nur erwähnt, wie mit der Nutzung des Betriebssystems Android Daten in fremde Hände gelangen. Das Buch beschreibt aktuelle Verfahren, Informationen zu sammeln, sei es durch Online-Handel oder Telemedizin, seien es Apps oder GPS-Ortung, meist ohne Blick auf die Risiken. Die Vorteile neuer informationstechnischer Verfahren werden nicht ausgeblendet, der Schwerpunkt des Werkes liegt aber auf deren Gefahren. Hier beschreibt der Autor, was

heute schon rel ativ simpel machbar ist.

Ein weiteres Thema ist Schadsoftware, mit der leise Kriege geführt werden können, Ereignisse der jüngsten Vergangenheit zeigten, dass auch informationstechnische Systeme von Regierungen nicht immun gegen Angriffe von außen sind.

Das Buch von Michael Ehlers ist aktuell und praxisnah, ihm ist im Interesse der Aufklärung eine weite Verbreitung zu wünschen. -sew

Plassen Verlag Kulmbach 2016 223 Seiten, 19,99 € ISBN 978-3-86470-355-3

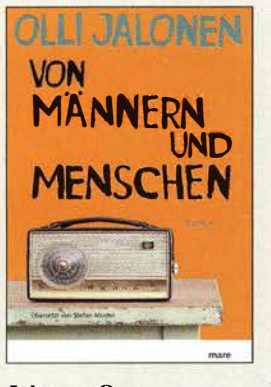

#### Jalonen, 0.: Von Männern und Menschen

Sommer 1972 in der finnischen Provinz: Als sein Vater erkrankt, ist für den 17-jährigen Erzähler von einem Tag auf den anderen die unbeschwerte Kindheit vorbei. Anstatt Krebse zu fangen oder die Zeit damit zu verbringen, mit dem Trio-Weltempfänger die Kurzwellenbänder nach interessanten, weit entlegenen Sendern abzusuchen, muss er jetzt Geld verdienen. Er arbeitet deshalb während der Ferienmonate bei einem Installationsbetrieb und baut Regenrinnen.

Dort wird der Teenager mit der bislang fremden und oft rauen Welt der Erwachsenen konfrontiert, in der auch die Politik des selbstherrlichen Staatspräsidenten Kekkonen eine Rolle spielt.

Seinem Hobby als leidenschaftlicher OXer bleibt unser Held jedoch treu und geht weiterhin auf Wellenjagd. Es ist die Blütezeit der Piratensender und das Verbotene fasziniert auch ihn und seine Freunde. So reift in den langen und hellen finnischen Sommernächten die , Idee , selbst einen Sender zu bauen ...

Mit menschlicher Wärme, Weisheit und subtilem Witz erzählt der preisgekrönte Autor Olli Jalonen in seinem Roman von einem Sommer in den Siebzigern, in dem der sympathische, unvergessliche Held der Erzählung zum<br>Mann wird. - jsp Mann wird.

mareverlag GmbH Hamburg 2016 544 Seiten, 24 € ISBN 978-3-86648-241-8

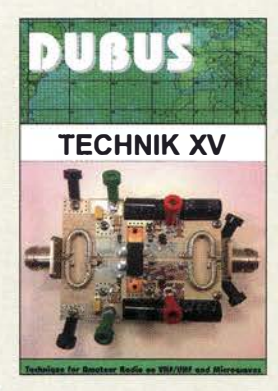

#### Kraft, J., DL8HCZ (Hrsg.): DUBUS Technik XV

Herausgeber Joe Kraft, DL8HCZ und CT1HZE, kann sich bei den nunmehr im 45 . Jahr vierteljährlich erscheinenden DUBUS-Heften nicht nur auf eine internationale Leserschar, sondern auch auf Autoren aus vieler Herren Länder stützen. Die technischen Beiträge der jüngsten vier Ausgaben füllen alljährlich ein mit der Zeit auf knapp 400 Seiten angewachsenes Buch, das jetzt zum 15. Mal erscheint. Darin sind, nebenbei bemerkt, lediglich sieben Seiten mit Werbung gefüllt.

In den Kapiteln Antennen und Speisesysteme, Vorverstärker, Transverter und Oszillatoren, Software und Kommunikation an der Rauschgrenze, Ausbreitung begegnen uns Beiträge, die das Frequenzspektrum von 50 MHz bis 249 GHz überstreichen.

Besonders erwähnenswert erscheint der 400-W-Transistorverstärker für 23 cm - aus der Feder von bei Freescale tätigen Funkamateuren. Sehr spannend liest sich ferner der Beitrag zur Entstehung der sporadischen E-Schicht von K6MIO. Das auf einem DVB-T-Stick basierende, besonders preisgünstige Rauschmaß-Messsytem von DL8AAU, DF9IC und DL2ALF zeigt, was mit moderner SDR-Technik heute machbar ist. Nicht minder interessant dürften die Antennenbauanleitungen, z. B. von G0KSC und YU7XL, sein. - rd

Verlag joachim Kraft Hamburg 2016 386 Seiten, 25 € FA-Leserservice Z-0010

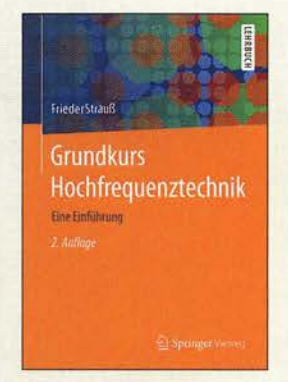

#### Strauß, F.: Grundkurs Hochfrequenztechnik Eine Einführung

Der Autor versucht in dieser überarbeiteten und teilweise ergänzten 2. Auflage seines Grundkurses, den Leser behutsam an HF-Technik heranzuführen.

Dazu erklärt er zunächst das Handwerkszeug wie komplexe Wechselstromrechnung, logarithmische Übertragungs- und Pegelmaße, Zweitortheorie sowie Rauschen, Verzerrungen, IP3-Punkt und lineare DGL<sub>s.</sub>

Im Kapitel Leitungstheorie gelangt er über Leitungsgleichungen und Anpassungsfragen zum Smith-Diagramm, das hier breiten Raum einnimmt. Das Kapitel n-Tore widmet sich aufbauend auf Wellengröß en und s-Parameter praktischen Realisierungen. Dabei kommen Reflexionsfaktor-Messbrücken, Duplexer, Power-Splitter und Richtkoppler zur Sprache . Mikrowellennetze werden in einem weiteren Kapitel noch angerissen, während das abschließende über Signalausbreitung im freien Raum inklusive Antennen lediglich sechs Seiten umfasst.

Das unterstreicht, dass es hierbei um die Vermittlung von Grundlagenwissen geht, was zudem primär auf die Bachelor-Ausbildung zugeschnitten ist. Gleichwohl eignet sich das Lehrbuch ebenso für Autodidakten und Wiedereinsteiger sowie als Nach schlagewerk. - rd

Springer Vieweg Berlin Heidelberg 2016 2., überarbeitete Auflage 196 Seiten, 29,99 € ISBN 978-3-658-11899-0

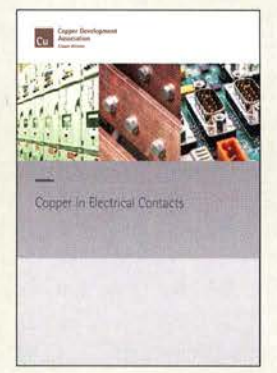

#### **N.N.:** Copper in Electrical **Contacts**

In diesem englischsprachigen Informationswerk dreht sich alles um elektrische<br>Kontakte, wobei der Kontakte, wobei Schwerpunkt auf denen liegt, die aus Kupfer bestehen. Es beschreibt neben den diversen dabei eingesetzten Legierungen auch, auf welche Eigenschaften es dabei ankommt.

In der 40 Seiten umfassenden Datei sind unter anderem folgende Themenbereiche enthalten: Grundlegende Konzepte von Verbindungsstellen, Kontakttypen und ihre Anwendung sowie verwendete Materialien und der Aufbau .

So erfährt der Leser alles von Übergangswiderständen, Oxidation, Korrosion, Oberflächentemperaturen und Abrissfunken über Schaltkontakte für hohe Ströme und Steckkontakte für niedrige Leistungen bis hin zu Kontakten für Signal- und Steuerapplikationen. Doch auch Crimp-Verbindungen, Verschraubungen und Gleitkontakten wird Beachtung geschenkt.

Im Hinblick auf die mannigfaltigen Anforderungen an kupferne Verbindungsstellen verwundert es nicht, dass die Darstell ung der Eigenschaften unterschiedlieher Materialien einen groß en Raum einnimmt.

Die Publikation ist kostenlos als PDF-Datei erhältlich ...

Copper Development Association Hemel Hempstead 2015 40 Seiten, englisch Bezug: www.leonardo -energy.orglebook/copper -electrical-contacts

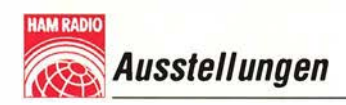

## 41. Ham Radio 2016: Amateurfunk zu Lande, zu Wasser und in der Luft

#### Dr. WERNER HEGEWALD - DL2RD

Ende Juni kamen wieder gut 17000 Besucher aus aller Welt zu Europas größter Amateurfunkmesse und der parallel stattfindenden Maker Faire. Der DARG e. V. als ideeller Träger hatte für die Messe sowie das zeitgleiche 67. Bodenseetreffen das in der Überschrift genannte Motto gewählt. ln Fachvorträgen sowie auf der Messe dominierte die Digitaltechnik in Form von SDR und digitaler Sprachübertragung.

Wie bisher gewohnt am letzten Juni-Wochenende hatte die Harn Radio für drei Tage ihre Tore geöffnet. 1 98 Aussteller und Verbände aus 36 Ländern machten dieses Event zu Europas wichtigster Amateurfunkausstellung. Die Maker Faire fand zum dritten Mal statt - aber erstmalig unter diesem Namen. Sie begann samstags und ging sonntags zwei Stunden länger als

auf Kurzwelle sei aufgrund manchmal ungünstiger Ausbreitungsbedingungen, etwa bei Magnetstürmen, in der Antarktis allerdings nicht immer einfach. Doch, so Felix, gebe es ja viele Spielarten des Hobbys und Funkamateure würden immer einen Weg finden, um Verbindungen aufzubauen. Manche Amateurfunkerlebnisse seien be-

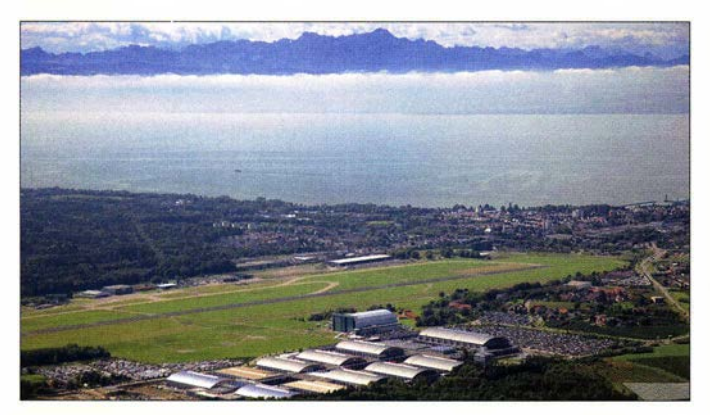

die Harn Radio, konkret bis 17 Uhr. Beide zusammen hatten insgesamt 17 230 (Vorjahr 17 080) Besucher zu verzeichnen .

#### **E** Eröffnungsveranstaltung

Nach dem Grußwort von Andreas Köster, Bürgermeister der Stadt Friedrichshafen, hielt Felix Riess, DLSXL, anlässlich des oben genannten Mottos der Messe die Hauptrede zur Eröffnungsveranstaltung . Felix überwinterte dienstlich auf der Antarktis-Forschungsstation Neumayer 3 und war von dort aus unter DP1POL auf den Bändern QRV. Der Amateurfunkbetrieb

sonders in Erinnerung geblieben. Darunter Friedrichshafen macht laut Bürgermeister Andreas Köster das diesjährige Motto "Amateurfunk zu Lande, zu Wasser und in der Luft" erlebbar - nämlich durch die unmittelbare Nachbarschaft des Messegeländes zu Flughafen und Zeppelin-Hangar sowie die Nähe zum Bodensee.

ein halbstündiger Kontakt von Pol zu Pol in Morsetelegrafie mit der russischen Drifteisstation "Nordpol 35" oder eine improvisierte Erstverbindung mit Deutschland auf dem 23-cm-Band über Reflexionen am Mond bei Temperaturen um -40 °C inklusive manueller Nachführung der Antenne. Mit Marcus Heger, DLI MH, arbeitet derzeit wieder ein Funkamateur auf der deutschen Antarktisstation; er ist hin und wieder unter dem Rufzeichen DPOGVN auf den Bändern aktiv und wandte sich in einer kurzen, per Video eingespielten Grußbotschaft an die Messebesucher.

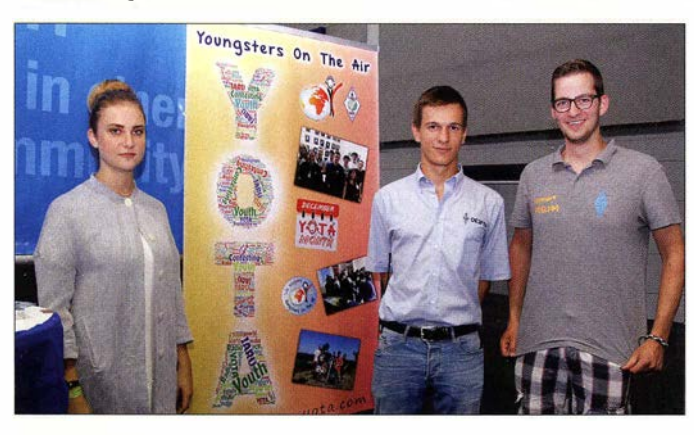

SWL Iris, Florian, OE3FTA, und Lennart, PD5LKM, sind einige der Organisatoren des Sommerlagers der YOTA, das 2016 im **salzburgischen** Wagrain stattfindet. Am ÖVSV-Stand wurde die VOTA-Flagge offiziell von Italien an Österreich übergeben.

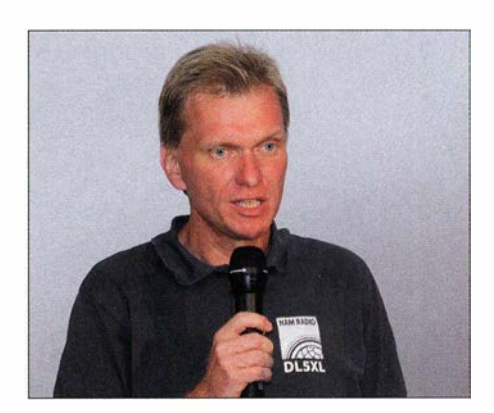

Felix Riess, DL5XL, ermunterte in seinem Vortrag Interessenten, sich als Wissenschaftler bzw. als Techniker für den Posten in der Antarktis zu bewerben.

#### DARC-Chef dankt DXpeditionären

Steffen Schöppe, DL7ATE, Vorsitzender des DARC e. V. , begrüßte zu Beginn seiner Ansprache unter anderem die mittlerweile drei Funkamateure , die sich bei teils schwierigen Wetterbedingungen per Fahr-

Dr. Christof Rohner, DL7TZ, einschlägiger Profi, bei seinem fesselnden Vortrag "Funküberwachung und Funkortung heute"

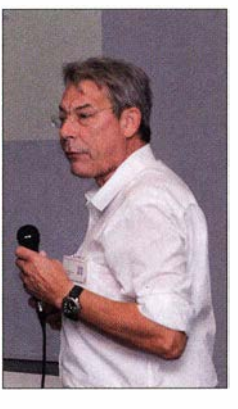

rad auf einen langen Anfahrtsweg zur Ham Radio gemacht hatten.

Bezogen auf das diesjährige Messemotto stellte DL7ATE zutreffend fest, dass sich viele Funkamateure in ihrer Hobbyecke keine Vorstellung davon machen würden, mit welchen Problemen die fernen Funkpartner zu kämpfen haben, wenn sie sich auf dem Wasser oder in der Luft befinden. Auch die Vorbereitung einer DXpedition

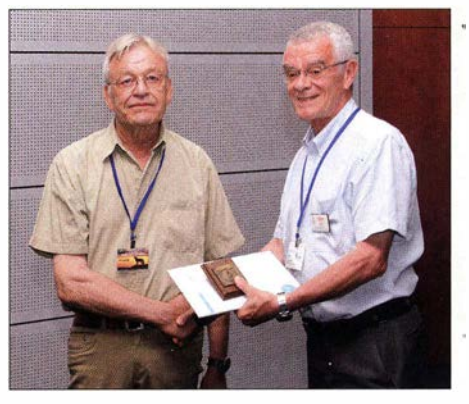

Wolfgang Hadel, DK20M (Ii.), empfängt aus der Hand des IARU-R1-Präsidenten Don Beattie, G3BJ, die höchste Auszeichnung der IARU-Region 1 für seine außergewöhnlich erfolgreiche Führung des Monitoring Systems.

**Ausstellungen** 

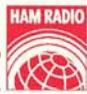

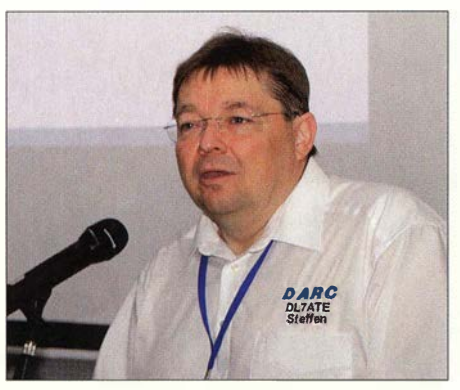

Steffen Schöppe, DL7ATE, betonte, dass den zahlreichen DXpeditionären ebenso Dank gebühre wie den Funkamateuren auf der ISS, die in ihrer Freizeit dem Amateurfunk frönen.

aus einer seltenen DXCC-Region würde oft erheblichen zeitlichen und finanziellen Aufwand erfordern.

Auf die gesetzlichen Vorgaben in Deutschland für den Amateurfunkbetrieb aus Luftfahrzeugen und von Schiffen eingehend,

sich um die Verbindung verschiedener Digital-Voice-Netze via Internet verdient gemacht haben. Um die Bedeutung dieser weltweit einzigartigen Leistung zu unterstreichen, verwies DARC-Vorstandsmitglied Christian Entsfellner, DL3MBG, in seiner Laudatio darauf, dass es allein in Deutschland neben 734 analogen FM-Relaisfunkstellen 124 D-STAR-, 186 DMR-, 91 C4FM-Fusion- und 14 TETRA-Repeater gibt. DG1HT würdigte seinerseits die Leistungen seiner zahlreichen Mitstreiter und bat diese, soweit anwesend, mit auf die Bühne, siehe Bild.

Gerade angesichts der Tragweite eines solchen Ereignisses kam es bei uns und anderen nicht gut an, dass sich DL3MBG den Übersetzer (obwohl Thomas Wrede , DF200, anwesend war!) diesmal sparte und die Rede zur Preisverleihung selbst ausschließlich auf Englisch hielt. Wer des Englischen nicht so gut mächtig ist, dürfte beim Nachhören, das dank OE1 WHC wie-

> Torsten, DG1HT, bei seinen Dankesworten für die Verleihung des Horkheimer-Preises: v.l. n.r. : Michael Peil, DJ2VA, Rolf Tschumi, HB9SDB, Torsten Schultze, DG1HT, Hans-Jürgen Barthen, DL5DI, Stefan Reimann, DG8FAC, Monika Altvater, DG1SW.

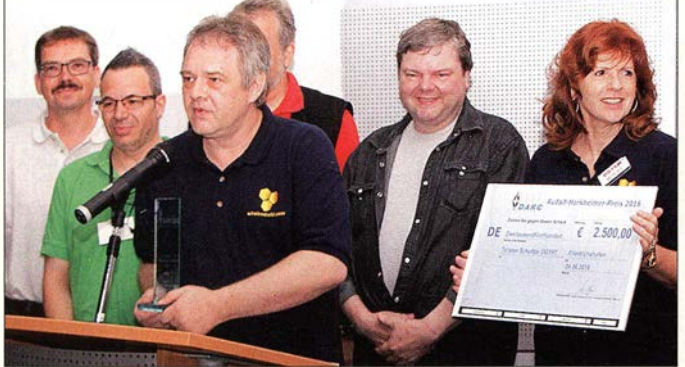

betonte der DARC-Vorsitzende die bereits bestehende relative Freiheit für deutsche Funkamateure . Dennoch hätten die Amateurfunkverbände in Deutschland, vertreten durch den Runden Tisch Amateurfunk (RTA), ihre Wünsche bezüglich einer liberaleren und zeitgemäßen Gesetzgebung an die zuständigen Behörden übermittelt. Trotz einiger Verzögerungen hoffe man weiterhin, dass das Verfahren für ein neues Amateurfunkgesetz im Sommer 2017 abgeschlossen werden kann .

DL7ATE dankte der BNetzA für das Ermöglichen einiger Außenprüfungen bei den Veranstaltern von Amateurfunk-Lehrgängen. Insgesamt hätten 20 16 bis Ende Juni 96 Prüfungen mit dem Ergebnis von 237 neuen Zulassungen zum Amateurfunk stattgefunden. Die beteiligten Ortsverbände verdienten in diesem Zusammenhang ebenfalls Anerkennung für ihre Förderung des Amateurfunk-Nachwuchses - vor und nach der Prüfung .

#### Horkheimer-Preis

Der Horkheimer-Preis ging diesmal an Torsten Schultze , DG 1 HT, stellvertretend für eine Gruppe von Funkamateuren, die der auf www.dokufunk.org möglich ist, wenig Freude haben.

#### **U** Vorträge

Es ist inzwischen Tradition, dass im Rahmen des Bodenseetreffens teils ganztägige Weiterbildungsveranstaltungen stattfinden. So freute sich der AATiS über mehr als 90 Teilnehmer bei der Lehrerfortbildung. Neben der Contest University und der Notfunk-Universität gab es nun zum zweiten Mal die SDR Academy. Die Organisatoren um Michael Hartje, DKSHH, und Markus Heller, DL8RDS , hatten wieder ein straffes

Kinder und Jugendliche konnten nicht nur bei der Ham Rallye, sondern ferner wie hier in Basteistraßen Interessantes erleben. Bei den Makern gab es Vergleichbares.

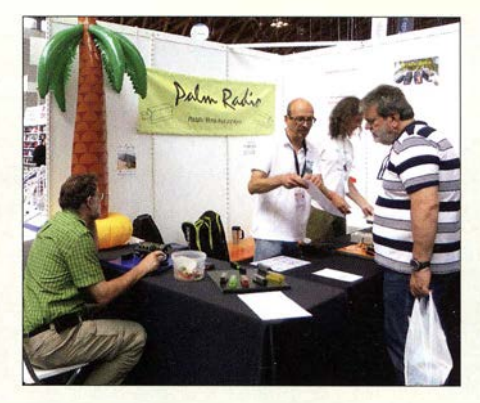

Zu Lande, zu Wasser und in der Luft - hier sogar unter Palmen: Morsetasten und mehr bei Palm Radio

Programm zusammengestellt. Die Vorträge wurden dank einer Spende von Ulrich Rohde, DJ2LR, mit einer professionellen Kamera aufgezeichnet und sollen in absehbarer Zeit im Internet abrufbar sein: www.sdra-2016.de

Gerald Youngblood, KSSDR, trat in seinem Vortrag dem Vorurteil entgegen , ein direkt umsetzendes SDR würde durch die vielen Sender, welche ja gleichzeitig vom Analog-Digital-Umsetzer erfasst werden, zugestopft. Er wies anhand einer Simulation nach , dass sich die einzelnen Sender aufgrund ihrer zufälligen Phasenlage lediglich zu einem Rauschen überlagern.

Michael Hartje, DKSHH, zeigte Möglichkeiten, die das Red Pitaya Board bietet vom Messgerät bis zum SDR-Transceiver. Im Block um die Open-HPSDR-Software ging es unter anderem um die Nutzung von preiswerten Prozessorboards. HPSDR läuft jetzt auf dem Raspberry 2/3 und vergleichbaren Plattformen. Was im Frühjahr noch ein Aprilscherz war, wurde von der Entwicklung eingeholt. Hier eröffnen sich interessante Perspektiven für kleine Transceiver ohne PC . Warren C. Pratt, NROV, demonstrierte anschaulich die Fähigkeiten der modernen Rauschfilter. So war es möglich, aus dem durch eine Powerline-Datenübertragung verrauschten Band Stationen deutlich hörbar herauszufiltern . Andreas Retzler, HA7ILM, zeigte die Neu-

erungen rund um sein Projekt Open WebRX. Neben vielen Verbesserungen ist nun auch

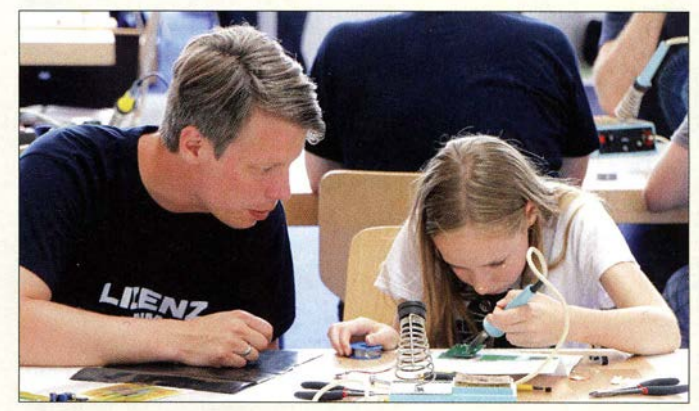

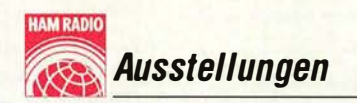

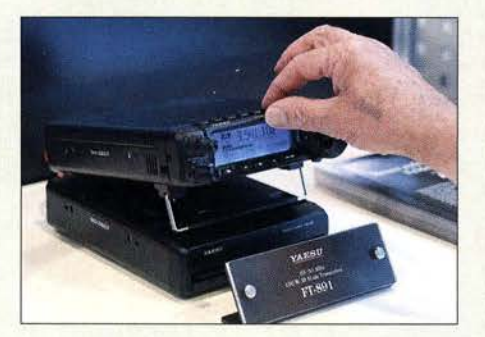

Der wohl weltkleinste KW/6-m-Transceiver mit 100 W Sendeleistung, FT-891, war bei Yaesu zu bestaunen.

der Einsatz von Grafikkarten für die Signalverarbeitung möglich. Deren hohe parallele Rechenleistung ermöglicht mehr simultane Nutzer am Web-SDR.

#### Faszination Ballonprojekt

15 Ballonstarts hat die Ballongruppe des DARC-Ortsverbands P56 seit 2004 erfolgreich absolviert, ob in Weinheim zur UKW-Tagung, in Friedrichshafen zur Ham Radio oder in Luxemburg . Von der Begeisterung und der Wirkung auf die Jugendarbeit berichteten Michael Matthes, DL2SEK, und Jens Mundhenke, DL4AAS, ebenso wie vom Bau der Nutzlast und den Tücken der Starts der Heliumballons.

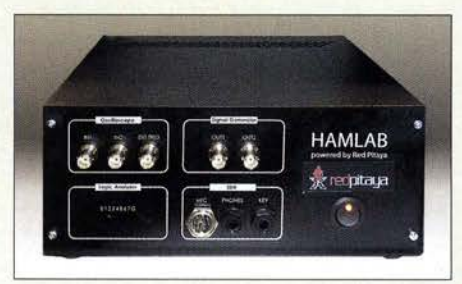

Der um ein HF-Fronend zum "Hamlab" erweiterte Red Pitaya soll mit 10 W PEP senden und ab Herbst verfügbar sein.

Die Nutzlast wird in Styropor sowie Styrodur verbaut und mit lösemittelfreiem Kleber fixiert. So ist das Gehäuse leicht, temperaturisolierend und schützt die Nutzlast bei einer harten Landung . Neben unterschiedlichen Sensoren für Temperatur, Druck (Luftdruck und Innendruck des Ballons), Feuchte, Ozon, Strahlung usw. sind je nach Mission Kamera mit SSTV- und ATV-Sender, Lineartransponder 2 m/70 cm und CW-, Packet-Radio- sowie Sprachausgabe der Telemetriedaten an Bord. Gesendet wird von 40 m bis 13 cm. Ein Ballonstart kostet knapp 500 €, davon 100 € für die Versicherung, 250 € für die Heliumfüllung, 75 € für den Ballon und 50 € für die Batterien. Die Nutzlast selbst wird nicht mitgerechnet, da sie sich ja wiederverwenden lässt.

#### Radio-OARC-Hörertreffen

Rainer Englert, DF2NU, plauderte in der sehr gut besuchten Veranstaltung ein wenig aus dem Nähkästchen. Die Idee für das wohl bisher einzige europäische Rundfunkprogramm eines Amateurfunkvereins entstand angesichts des Abschaltens der etablierten Sender auf Lang-, Mittel- und Kurzwelle sowie des Fehlens eines DX-Magazins im Radio seit dem Ende von Radio Österreich International. Radio DARC ist seit dem 22. März 2015 wöchentlich mit einer Stunde Programm auf Sendung. Dabei kostetdie Sendestunde 70 € oder 15 €,je nach Standort und Sendeleistung. Es gingen 2000 € an Hörerspenden ein sowie weitere 1 200 €, die der FA aus dem Erlös der verkauften Empfängerbausätze gespendet hat. Der Rest wird seit Ende 20 15 vom DARC getragen. 50 bis 100 Hörer-E-Mails sind pro Woche zu beantworten, 7000 QSLs wurden bislang versandt. Aus einer zunächst für einen Aprilscherz gehaltenen Idee ist in anderthalb Jahren mit 65 Sendungen ein weithin akzeptiertes Informations-, Unterhaltungs- und Fortbildungsmedium entstanden.

#### HAMNET auf 70 cm, Möglichkeiten und Grenzen

Mehr eine Vision als einen Bericht zum Status Quo gab vor mehr als I SO Zuhörern Alexander von Obert, DL4NO, über ein mögliches HAMNET auf 70 cm. Auf den beiden freien Digital-Kanälen im 70-cm-Band (434,000 MHz und 434,800 MHz mit jeweils +200 kHz) wären in FSK Datenraten von 200 KBit/s möglich. Damit ließe sich z. B. reiner Empfangsbetrieb für die Teilnehmer, also etwa Rundsprüche oder Video-Clips, realisieren. Eine andere Spielart könnte ein Inselbetrieb, vergleichbar mit WLAN, sein.

Hardwareseitig schätzt Alexander den Finanzbedarffür einen SDR-Block wie Lime-SDR oder Hack-RF plus Digital-Voice-PA und Filter sowie einen Rechner auf 500 €. Da steht mit handelsüblicher 2 ,4-GHz-Technik für um die 50 € starke Konkurrenz bereit, aber dafür würde man technologisches Neuland betreten. Die größte Baustelle sieht DL4NO jedoch auf dem Gebiet der Software . Zwar existieren Ideen für eine offene, LINUX-basierte Soft-

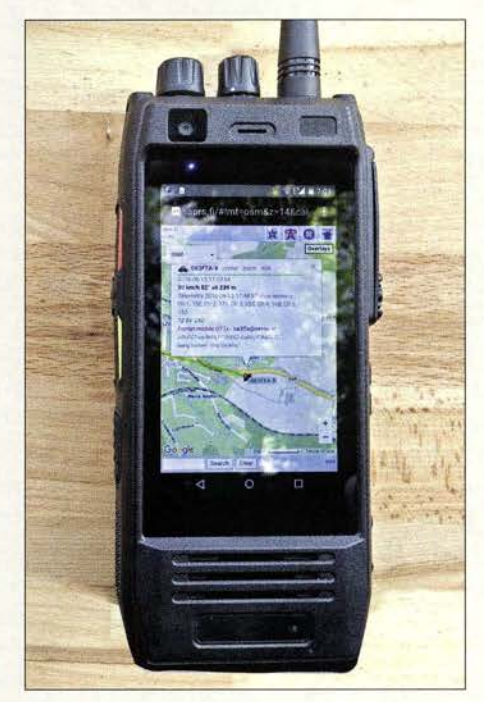

Für ein Amateurfunk-Handy relativ massig, dafür aber mit 6-Ah-Akkumulator und angenehm großem Display: Der am ÖVSV-Stand zu besichtigende Zwitter aus Android-Mobiltelefon und 70-cm-DMR-Handfunkgerät.

ware-Architektur, aber ohne ein echtes Entwicklerteam dürfte diese Aufgabe nicht zu stemmen sein. Deswegen stand am Ende der Präsentation auch der Aufruf an Software-Entwickler, sich des Themas

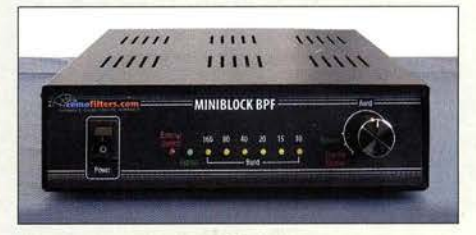

Für die klassischen KW-Bänder und 160 m entworfene Bandpassfilter zeigte der russische Hersteller Remo Filter. Die bis 200 W belastbaren Einzelfilter im MiniBlock BPF sind umschaltbar.

anzunehmen, um dem innovativen Anspruch des Amateurfunkdienstes gerecht zu werden.

Denselben Aufruf artikulierte DL4NO außerdem im Rahmen eines weiteren Vortrags, den er unter dem Titel "WLAN unter I GHz - hast Du Lust, mitzuentwickeln?" auf der Maker Faire hielt.

Der bulgarische Hersteller Acom setzt bei seinen Endstufen sowohl auf Röhren- als auch auf MOSFET-Konzepte; hier die neue Röhren-PA A2010, erhältlich bei Difona und WiMo.

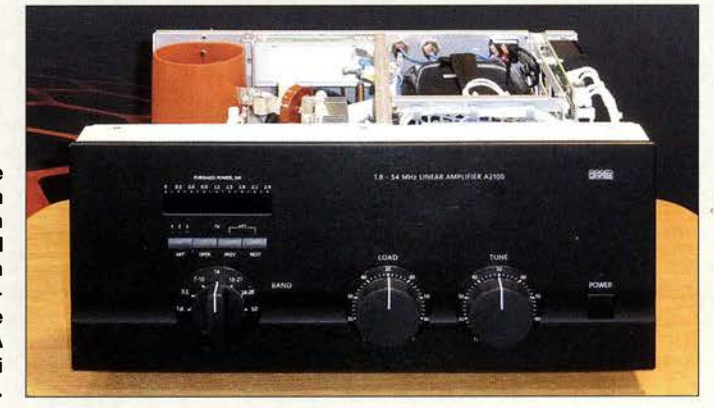

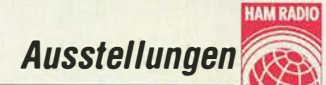

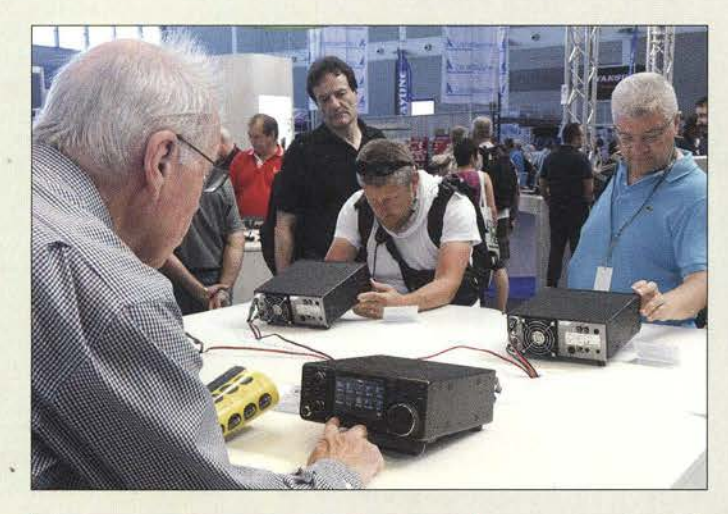

lcom hatte vier IC-7300 zum Ausprobieren präsentiert dem Andrang nach hätten es bisweilen gut und gern acht sein können.

Deutschland erhältlichen Produkte regelmäßig auf den Marktseiten des FA vor. Zudem werden wir ausgewählte Produkte testen.

Neue Radios, nicht nur dank "New Radio" Auf der Ham Radio 2015 hatte der ÖVSV<br>die Initiative "New Radio" ins Leben ge-

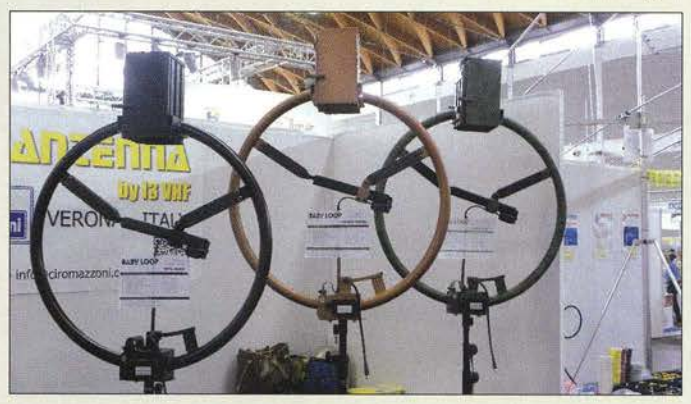

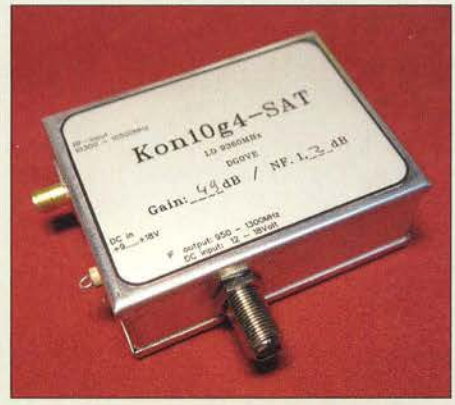

DGOVE zeigte Down- und Up-Converter für den geplanten Satelliten Es'hail-2, hier das Modul für 10-GHz-Empfang.

#### Weitere Vorträge

Thomas Schiller, DC7GB , stellte in seinem Vortrag den FA-Lesern bereits bekannten Eigenbau-2-m-FM-Transceiver mit Radio-Datensystem STT vor. Es bleibt zu hoffen, dass unter den Zuhörern hinreichend viele Betreiber analoger Relaisfunkstellen waren, um dem Zusatznutzen , den dieses Verfahren bietet, zu mehr Verbreitung zu verhelfen.

Harald Gerlach, DL2SAX, beschrieb sehr eindrucksvoll die von ihm praktizierten Automatisierungslösungen für eine Mehr-

**Farblich** ansprechend: KW-"Baby Loops" von 13VHF bei WiMo

mann-Multi-TX-Station. Allerdings verlangte dies dem Zuhörer schon ausgeprägte Vorkenntnisse ab. Den Aufbau einer klassischen Single-OP-Station, den der Vortragstitel "Stationsautomatisierung" eigentlich erwarten ließ, streifte DL2SAX nur kurz.

Auf der Aktionsbühne wurde beim "Talk mit Thilo" über das neue Amateurfunkgesetz, das DL7ATE bereits zur Eröffnung erwähnte, diskutiert. Das BMVI begründet die Notwendigkeit einer Novellierung mit einem neuen "Bundesvergebührungsgesetz" . Dabei strebt der RTA mehr Liberalität, klarere Regelungen zu Remote-Betrieb und Digimodes, mehr Selbstverwaltung sowie eine dreiklassige Lizenzstruktur gemäß der CEPT-Regelung an. Ob dabei 2017 als Termin realistisch ist. wurde etwas relativiert.

#### **Fachnische Neuheiten**

Wie immer weisen wir an dieser Stelle lediglich auf einige Besonderheiten und sich abzeichnende Trends hin. Im Detail stellen wir die interessantesten und vor allem in

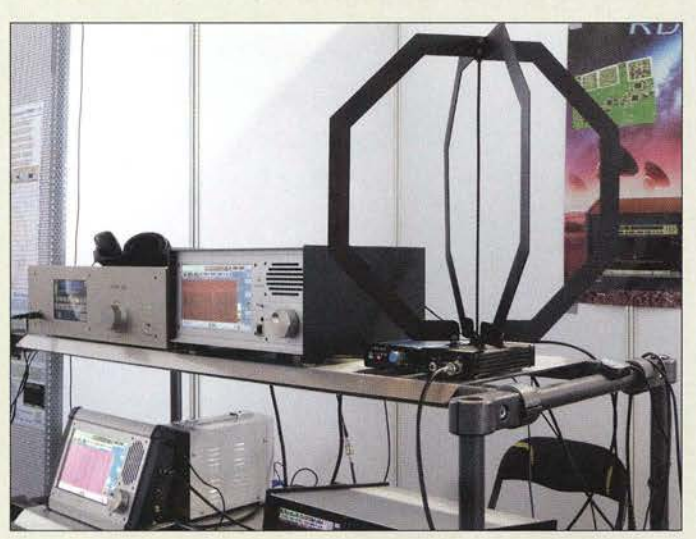

SDR-Sortiment bei Reuter Elektronik, links unten der mit QRP-Sendeoption lieferbare RDR 53, rechts oben.die breitbandige, nicht abgestimmte Empfangsloop RLA3

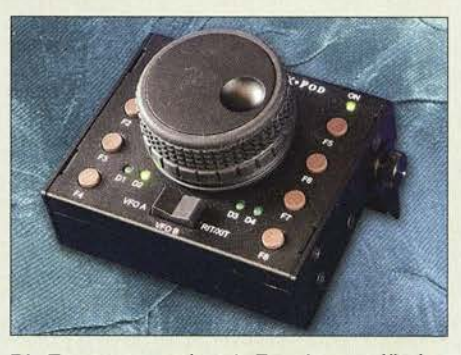

Die Zusatztasten des als Erweiterung für den Elecraft K3 und K3S dienenden sog. K-Pods lassen sich individuell mit Funktionen belegen. Direkt neben der PC-Tastatur positioniert, erübrigt sich dadurch etwa im Contest-Betrieb der Griff zur Transceiver-Frontplatte.

rufen; diesmal präsentierte er Exponate, die diesen Anforderungen gerecht werden. Neben dem schon bekannten DV4mini-USB-Stick gab es ein erstes Modell des Mobiltransceivers DV4mobile am ÖVSV-Stand zu bestaunen. Es handelt sich um ein Mobilgerät aus deutsch-amerikanischer Fertigung für mehrere im Amateurfunk gängige analoge bzw. digitale Sprachverfahren (FM, C4FM-Fusion, D-STAR, DMR) mit integriertem LTE-Modem und SIM-Karte . Diese Kombination zusammen mit Linux als Betriebssystem eröffnet bisher kaum denkbar gewesene Einsatzgebiete und Experimentierfelder. Ende des Jahres sollen die Geräte über Difona lieferbar sein.

NG Radio (für Next Generation) nennt sich das erste Handfunkgerät mit Android-Smartphone-Funktion, welches ebenfalls am ÖVSV-Stand in Aktion gezeigt wurde . Das Gerät beherrscht FM und DMR im VHF- oder UHF-Bereich. Mit 4 W Sendeleistung an einer Revers-SMA-Antennenbuchse und Aufsteckantenne, GPS, WiFi, Bluetooth, Dual-SIM, SD-Kartenslot, 13-MB-Kamera und L TE lässt es kaum Wünsche offen und ist robust, wasser- sowie

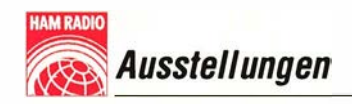

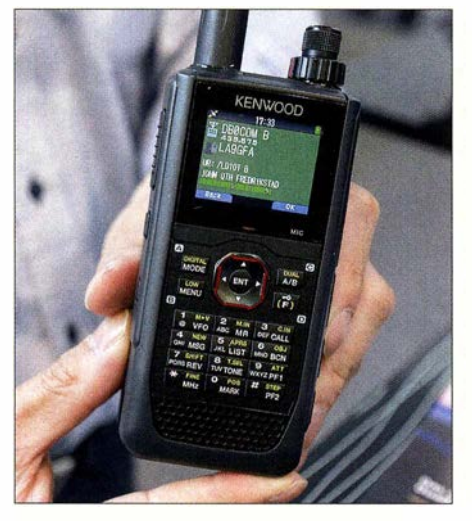

Alles dran - alles drin: Kenwoods noch namenloses neues 2-m/70-cm-Handfunkgerät bedient APRS dank integriertem GPS-Modul sowie neben FM auch D-STAR

staubdicht (IP67). Ein großer 6-Ah-Akkumulator erlaubt lange Betriebszeiten sogar bei hoher Sendeleistung und Gebrauch des integrierten Mobiltelefons. Neben der Hardware ist ferner ein SDK für die Entwicklung eigener Anwendungsprogramme (Apps) verfügbar; s.a. S. 784.

Mit 56 mm  $\times$  119 mm  $\times$  34 mm erkennbar filigraner und gewohnt elegant fällt Kenwoods Debüt im Digital-Voice-Bereich aus. Das nach wie vor namenlose VHF/ UHF-Handfunkgerät für FM und D-STAR

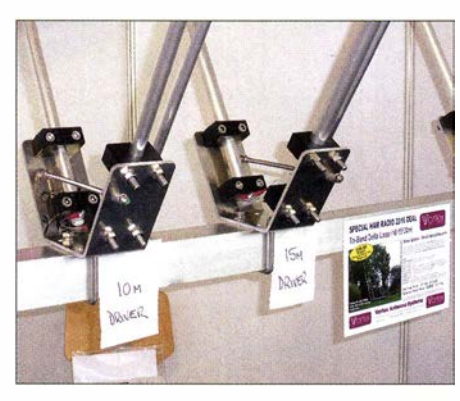

Vortex Antenna Systems setzt auf KW-Beams mit aufrecht stehenden Delta-Schleifen, hier die Einspeisungen für 10 m und 15 m; ein Draht bildet jeweils die dritte Dreiecksseite der Schleife.

kommt mit einem neuartigen transflektiven Farb-TFT-Display daher. Es verfügt über GPS-Empfang, APRS-Fähigkeit, BI uetooth-Modul, Micro-SD-Kartenslot, USB-Buchse und einen Breitbandempfänger, der sogar ein schmales Bandfilter für SSB- und CW-Empfang besitzt.

Erwartungsgemäß konnten sich die Fachberater am Icom-Stand sowie die präsenten Icom-Fachhändler über das Interesse am neuen SDR-Transceiver IC-7300 nicht beklagen .

Bei Yaesu lief der bis ins 70-cm-Band reichende Kompakttransceiver FT-991 dem Neuling FT-89 1, der als vermutlicher FT-857 -Nachfolger jetzt nur noch KW und 6 m bedient, hinsichtlich des Publikumsinteresses etwas den Rang ab. Die brandneuen Mobilgeräte FT-3 100 und FT-3200, die ohne bzw. mit C4FM-Fusion auf dem 2-m-Band zwar 65 W - aber eben auch nur 1 ,14 dB mehr als 50 W - an die Antenne bringen, gingen angesichts der Konkurrenz von Duoband-Mobil- und -Handfunkgeräten aus demselben Hause ebenfalls etwas unter.

Selbstredend fanden die Flaggschiffe Icom IC-7851, Kenwood TS-990S und Yaesu FTox9000D immer wieder große Beachtung. Gleiches gilt für den Hilberling PT-8000A, für den die seit Langem angekündigte 1 -kW-Endstufe HPA-8000B nun lieferbar ist.

Eine interessante Entwicklung zeigte Difona: Das Bluetooth-Mikrofon SM27W1 verfügt neben Tasten über ein Display und verbindet sich mit den Hytera-DMR-Mobilgeräten MD-655 sowie MD-785 , sodass der Funkbetrieb im Pkw allein über dieses drahtlose Mikrofon abgewickelt werden kann, während sich die eigentliche Station z. B. im Kofferraum befindet.

 $Winzig - nur nicht im Preis - kam bei Wi-$ Mo der streichholzschachtelgroße und 45 g leichte, wohl kleinste APRS-Transceiver der Welt daher. Sein 0 ,85-Ah-Li-Ionenakkumulator reicht für lO h Betrieb bei 0,5 W Sendeleistung; zur Anzeige dient ein OLED-Grafik-Display. Erhältlich ist er als "Fast-fertig-Bausatz".

Am Stand der Arbeitsgemeinschaft für QRP und Selbstbau waren wie immer Informationen zu den von Mitgliedern der DL-QRP-AG entwickelten Bausätzen zu erhalten. Neu war in diesem Jahr der bereits auf mehreren QRP-Treffen vorgestellte HAF-TRX 2015 zu sehen, den Helmut Seifert, DL2AVH, und Andreas Lindenau, DL4JAL, entwickelten. Der Bandwechsel bei diesem Gerät erfolgt, wie schon beim Sierra von Wilderness Radio aus dem Jahr 1 994, über steckbare Bandmodule . Jedoch ist dieser QRP-Transcei-

Hoka Electronic entwickelt Software-Decoder, wie den Code3-32 Platinium, die besonders für anspruchsvolle Funkamateure gedacht sind.

ver zeitgemäß nun unter anderem mit einem DDS-VFO und einer FET-PA ausgestattet. Mehr dazu auf S. 793 .

Neben aus den Vorjahren bereits bekannten Geräten wie K3 , K3S, KX3 und P3 konzentrierte sich das Publikumsinteresse in diesem Jahr auf den erstmals zur diesjährigen Hamvention in Dayton vorgestellten Elecraft KX2. Dieser nur etwa handtellergroße QRP-Transceiver mit bis zu 10 W Sendeleistung ermöglicht SSB und CW auf allen B ändern von 80 m bis 10 m, besitzt einen internen Lithium-Akkumulator sowie einen Antennentuner. Wie der KX3 kann er per Morsetaste eingegebene Texte u. a. via RTTY versenden. Mit angesteckter Stabantenne lässt er sich dank des eingebauten Mikrofons quasi als Walkie-Talkie für KW betreiben.

#### SDR

Für Furore im SOR-Bereich sorgte der Red-Pitaya-Hersteller. Er hat sein universelles Messsystem um ein HF-Frontend erweitert, sodass dieses nun auch empfangs- und sendeseitig als direktabtastender SDR-Transceiver mit QRP-Sendeleistung einsetzbar ist. Es soll ab Herbst unter dem Namen Harnlab inklusive Gehäuse für 599 € auf den Markt kommen . Das Messsystem selbst apostrophieren die Slowenen witzig als "First smartphone for engineers" .

Seit vielen Jahren auf der Ham Radio vertreten und spezialisiert auf DX-erprobte Drahtantennen sowie **Baluns: Siegfried** Hari, DK9FN und u. a. H40FN. **Besonders** interessant war diesmal eine nur 10 m hohe Draht-Vertikal für 80 m und 40 m in Varianten für 200 W und 1 kW.

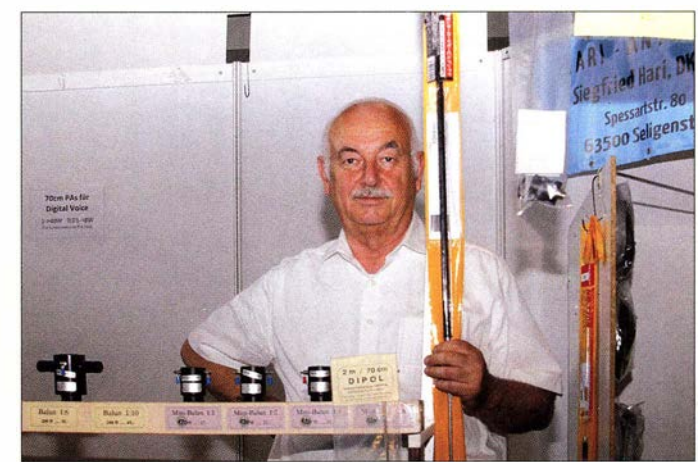

AM RADIO Ausstellungen

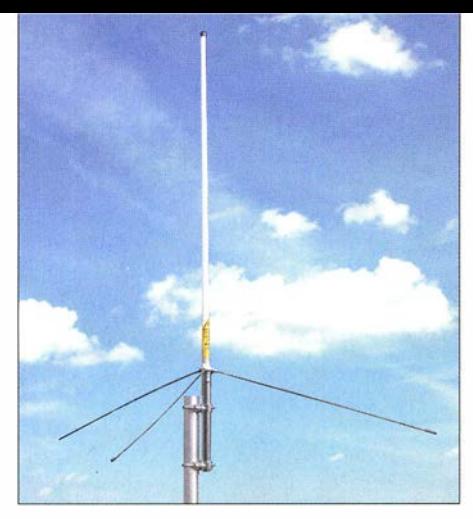

Bereits am ersten Tag ausverkauft war bei Difona die Vierbandantenne GP4 für 70 cm, 2 m, 6 m und 10 m; auf 6 m dient sie vorzugsweise zur Rundum-Bandbeobachtung.

Bei SDR-Pionier Flexradio Systems freuten sich Gerald Youngblood, K5SDR, und Europa-Vertreter Klaus Lohmann, DK7XL, neben deutschen über auffällig viele ausländische Besucher.

Ein sehr umfassendes Sortiment an SOR-Geräten verschiedener Hersteller wie Apache Labs, Elad, Expert Electronics, Great Scott Gadgets (HackRF), RFspace u. a. konnten sich Interessenten bei WiMo von Willi Paßmann, DJ6JZ, sachkundig vorführen lassen . Expert Electronics aus dem russischen Taganrog offerierte seine Produkte wie ColibriDDC, MB1 und SunSDR2 überdies selbst an einem eigenen Stand.

Die leistungsmäßige Spitze bei SDR-Transceivern für KW markiert SSB-Electronic mit dem ZS-400, der tatsächlich 400 W an angepasste Antennen abgibt und ansonsten dieselben Funktionen wie der bekannte Zeus ZS-1 bietet. Er arbeitet u. a. mit der verbreiteten Log-Software Harn Radio Oe-Juxe zusammen. Die Sendeleistung ist für Messzwecke auf minimal 0 dBm reduzierbar.

Bei Reuter Elektronik stach insbesondere der RDR53, ein transportabler Receiver bzw. optional ORP-Transceiver für KW bis 2m im Tablet-Format, ins Auge . Er enthält die komplette RDR-DSP mit voller 2,5-Hz-Spektrum-Auflösung. Das superhelle 8" Weitwinkel-Display erlaubt den Betrieb aufrecht stehend oder flach liegend. Mit der aktiven Schleifenantenne RLE3 konnten Besucher am Sonntagvormittag eine Woche vor der regulären Sendung eine Testaussendung von Grimeteon SAQ im Wasserfalldiagramm des RDR53 beobachten. Für Selbstbauinteressenten bot Funkbox SDR-Transceiverbausätze für verschiedene Bänder nach dem Softrock-Konzept an. Softwarespezialist Bonito, der schon lange passend zum RadioCom-Programmpaket den Empfänger RadioJet 1 305P anbietet, baut inzwischen sein Sortiment an einschlägigem Zubehör wie aktiven E- und H-Feld-Antennen, Antennenverteilern/-umschaltern , Hoch- und Tiefpassfiltern usw. immer weiter aus.

Unverkennbar war, dass sich eigenständige SDR-Konzepte , also ohne notwendigen PC, durchsetzen. Daran kommt auch Flexradio Systems nicht vorbei , wobei hier die Trennung von Empfangsmaschine(n) und Bedienteil Maestro, die überdies bei K5P zum Einsatz kam, Vorteile bringt.

#### Sonstige Geräte

Wie immer standen Endstufen hoch im Kurs, so z. B. die bei Difona sowie WiMo erhältlichen Reihen von MOSFET- sowie Röhrenausführungen von Acom; die neue A 2100S mit einer 4CXIOOO erbringt bis zu 1 500 W auf KW und 6 m, während das Transistor-Pendant A 1200S trotz 1 ,2 kW Sendeleistung inklusive Netzteil nur 12 kg Masse aufweist. Die bekannte Expert 1K-FA des italienischen Herstellers SPE bei Reimesch Kommunikationssysteme wartet dafür mit integriertem Antennentuner auf. Ein Plus der Blueline ECO750 von SSB-Electronic ist der in den Spitzen bis 70 % erreichende Wirkungsgrad auf dem 2-m-Band.

Gigahertz-Spezialist Kuhne Electronic hatte erwartungsgemäß Komponenten für den Funkbetrieb über den AMSAT -P4-A-Transponder an Bord des Satelliten Es'hail-2, der lt. AMSAT-DL nun im ersten Quartal 20 17 starten soll, im Gepäck: für den Empfang einen LNB mit TCXO, das ins 70-cm-Band umsetzt, und zum Senden einen von 144 MHz ausgehenden Up-Converter mit 20 W Sendeleistung.

Demgegenüber setzt DGOVE zum Empfang auf einen Konverter mit 9360 MHz Lokaloszillatorfrequenz, sodass für ATV ein DVB-Receiver genügt und für SSB ein als SDR genutzter DVB-T-Stick. Sendeseitig erzeugt er, von 70 cm ausgehend, 30 mW auf 13 cm, um einen 25-W-Verstärker aus seinem Sortiment nachzuschalten. An beiden Ständen entspannen sich während der Messe zahlreiche Diskussionen um weitere Varianten.

Mit der Ham Radio lieferbar ist der 10-m/ 2-m-Transverter ZST 200 von SSB-Electronic , der sich obendrein zur Verwendung mit dem SDR Zeus ZS- 1 eignet. Der hohe OIP3-Wert des Empfangsteils von 40 dBm bei 2,2 dB Rauschmaß wird durch Ver-

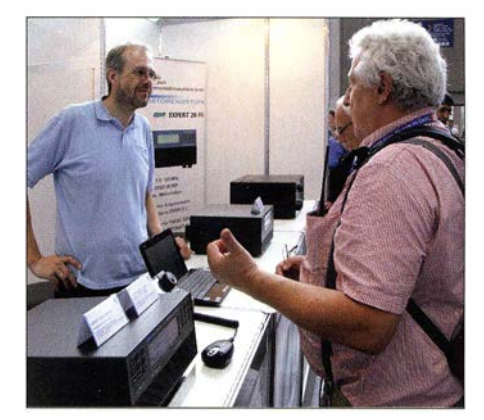

Christian Reimesch, DL2KCK (Ii.), bei der Kundenberatung zu Expert-PAs

wendung eines Leistungstransistors in der Vorstufe und einen Doppelbalance-Leistungsmischer erreicht. Dieser Miseher ist auch im Sendefall aktiv und sorgt für ein spektral reines Ausgangssignal. Die ihm folgende LDMOS-PA liefert 25 W PEP Ausgangsleistung .

Rig Expert, mit eigenem Stand sowie bei WiMo vertreten, konnte mit dem WLANfähigen Soundkarten-Interface WTI-1 punkten. Für 299  $\epsilon$  plus Kabelsatz bekommt man zugleich eine Fernsteuermöglichkeit, die sich in den Digimodes nicht nur am Shack-PC, sondern beispielsweise auf dem Sofa, im Garten oder sogar ganz woanders auf der großen weiten Welt - schnelle Internetverbindung vorausgesetzt – nutzen lässt.

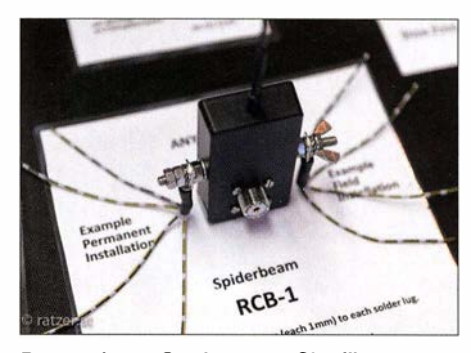

Passend zum Sortiment an Glasfibermasten zeigte Spiderbeam diese Radial Connection Box RCB-1 für Vertikalantennen.

#### Antennen

Eidolon aus Norwegen - erstmalig in Friedrichshafen - zeigte äußerst praktische Elementhalter für VHF-Yagi-Anten-

Nicht nur "DX-tauglichen" Antennendraht, sondern vielfältiges Zubehör für den Selbstbau von Antennen gab es bei DX Wire; rechts im Bild Peter Bogner, DK1RP. Neu war ein 11,5 m hoher Midi-Mast aus Glasfiber.

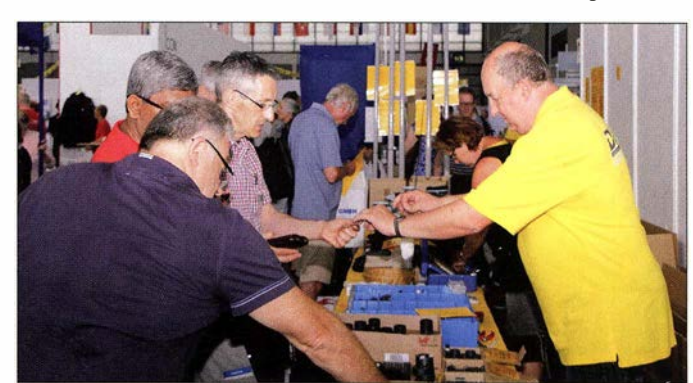

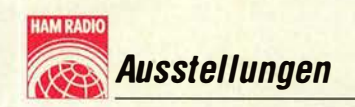

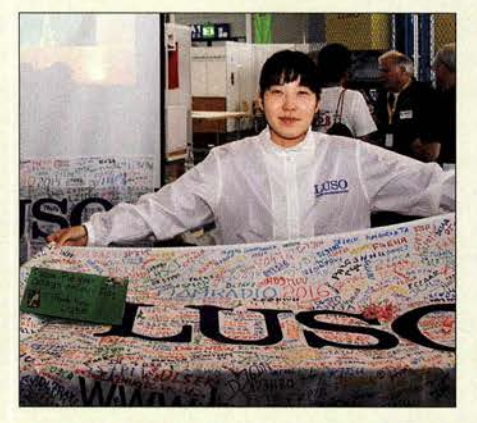

Wenn sich auch die wenigsten einen LUSO-Mast leisten und hinstellen können - auf dem Tuch verewigen wollten sich umso mehr.

nen, die für quadratische und runde Boomrohre unterschiedlichen Durchmessers universell einsetzbar sind. Vorgestellt wurde zudem ein mit Druckluftschaltern und Schläuchen (0,4 Bar) arbeitendes Schaltsystem für Antennen, mit dem sich einzelne Bandabschnitte zu- und ab- bzw. die Richtcharakteristik umschalten lassen.

Bei Anjo wird das Sortiment an gewinnoptimierten Yagi-Antennen durch gestockte Quad-Systeme mit breitem horizontalem Öffnungswinkel ergänzt. Die Antennen sind

Verschiedene Anbieter nutzen Kombinationen von Moxon-Beam und Open-Sleeve-Elementen für verkleinerte Mehrhand-Richtantennen , wie sie DK7ZB vor geraumer Zeit im FA vorgestellt hatte. Neben den schon bekannten Beams sahen wir bei Optibeam neue logarithmisch-periodische Yagi-Antennen mit für die Amateurbänder optimierten Längen. IOJXX baut Yagi-Antennen für VHF jetzt mit neuem eloxiertem Boommaterial. Momobeam (Italien) stattet Kurzwellen- und VHF-Beams mit verbesserten Haltern sowie verstärkter Mechanik aus und profitiert damit von Erfahrungen an der Contest-Station D4C auf den Kapverden.

EA-Antennas, Vertrieb über WiMo, fertigt auch kundenspezifische KW- und UKW-Antennen, Beams sowie Drahtantennen. Spiderbeam, nun unter einem Dach mit appello, präsentierte einen 40-m-Ergänzungssatz für die KW-Beams sowie neue leichtgewichtige Drahtantennen für Portabelbetrieb. Fachberater Rick, DJ0IP, hat viele Antennenideen von www.djOip.de in dem lesenswerten A4-Heftchen "Wire Antennas that work" zusammengefasst. Bei EPS-Antennas entdeckte DK7ZB neben bekannten Monoband-Yagis neue Mehr-

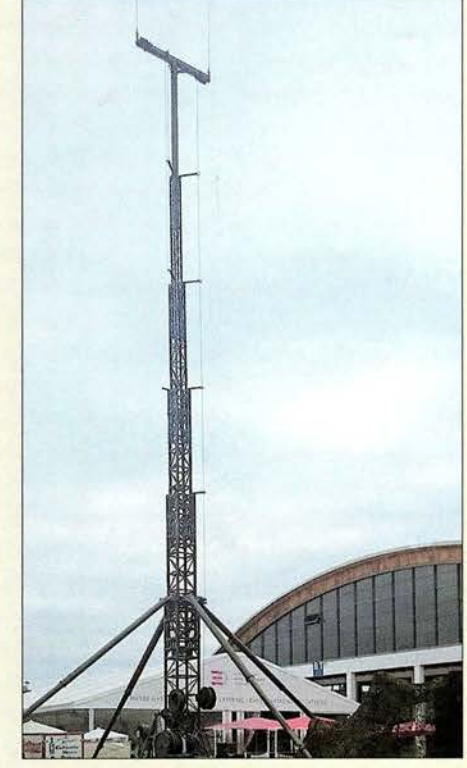

Mit beeindruckender Technik versuchte die Bundeswehr auf dem Freigelände Nachwuchskader anzulocken.

#### **• Maker Faire**

Hier ging es um kreatives Selbermachen Technik darf sein, muss aber nicht. Entsprechend breit war das Themenspektrum,

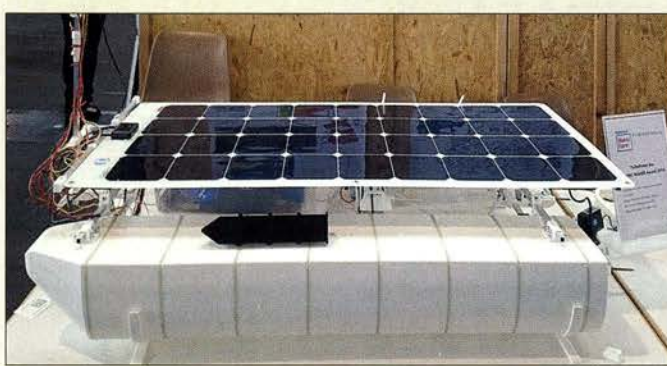

jeweils alternativ als Premium-Ausführung mit Mastschellen und Verbindungsteilen aus dem Werkstoff 1 .4301 (V2A) zu haben.

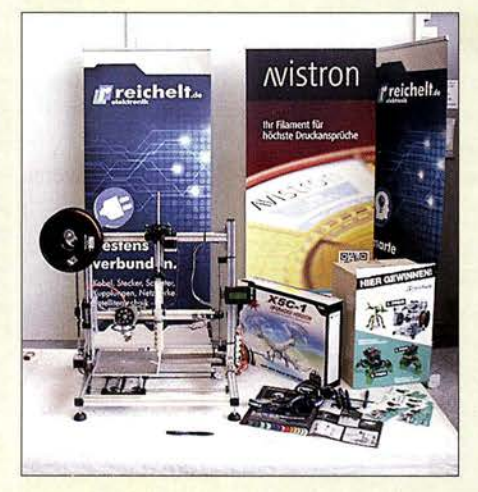

Reichelt Elektronik verschenkte nicht nur hunderte Kataloge, sondern war mit einem eigenen Stand und ausgewähltem Sortiment im Maker-Bereich vertreten.

Schüler- und **Studentenprojekte** auf der Maker Faire hier ein solarbetriebenes **Wasserfahrzeug** 

band-Open-Sleeve-Yagis für VHF, darunter eine Variante, die der Dreiband-Yagi für 2 m, 4 m und 6 m aus FA4/20 10 recht ähnlich sah - Zufälle gibts ...

Der italienische Kabelhersteller Messi & Paolini war wieder mit einem großen eigenen Stand vor Ort, um seine dämpfungsarmen hochwertigen Koaxialkabel bekannt zu machen. Kaufen kann man diese Produkte unter den Namen Airborne, Ultraflex und Hyperflex u. a. bei Kusch und WiMo.

SSB-Electronic zeigte mit Seatex-10 ein seewasserfestes Spezialkabel; außerdem konnte man einen Blick auf eine ausgeklügelte Kabelkonstruktion, die sich Multicore nennt, werfen: Ein PVC-Mantel mit 12,5 mm Außendurchmesser beherbergt neben Aircell-5-Koaxialkabel ein dreipoliges Netzkabel für 230 V sowie zweimal vier Adern, die sich als Steuerleitung für Vorverstärker, Rotor o.A., aber genauso zur Datenübertragung bis 1 MBit/s eignen.

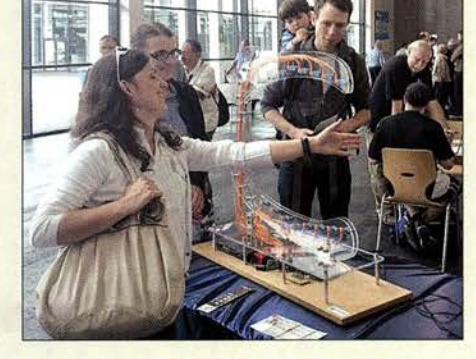

Klangerzeugung durch Handbewegung kam gut beim Publikum an - vielleicht eine Anleihe bei Dr. Sanders Theremin aus FA 9/2009?

von Wollarbeiten bis 3-D-Druck. Zwei Wettbewerbe gab es: Case Modding, also Gestaltung fantasievoller Gehäuse für (Spiel-)Computer, und den Young Maker Award. Hier war beispielsweise eine LED-Leuchte zu sehen, die ihre Energie von einem Teelicht bezog: Das Teelicht erwärmte die eine Seite eines Peltier-Elements, während die andere Seite von einem Aluminiumprofil gekühlt wurde . Aus der Temperaturdifferenz gewann das Peltier-Element die elektrische Energie .

Ganz deutlich richtete sich die Maker Faire an ein junges Publikum. Dementsprechend zählten erfreulich viele Schüler und Studenten zu den Mitwirkenden . Hochschulen wie die benachbarte aus Ravensburg-Weingarten nutzen die Plattform, um für Nachwuchs in technischen Studienrichtungen zu werben.

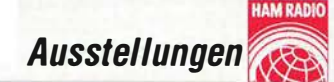

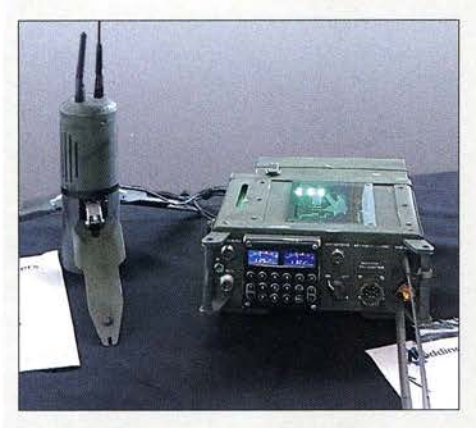

Henning Wolter, www.traveler-pc.com, wendet Case Modding sogar u. a. auf Funkgeräte an.

Bleibt zu hoffen, dass möglichst viele der Besucher auch den Weg am Flohmarkt vorbei zur Halle Al fanden. Schließlich sind wir Funkamateure schon seit über 100 Jahren kreative Selbermacher.

#### **B** Schlusswort

Messe-Chef Klaus Weilmann und Projektleiterin Petra Rathgeber resümierten: "Die Ham Radio ist mit ihrem hohen Anteil an große entgegengebrachte Interesse sowie zahlreiche anregende und motivierende Gespräche. Dass die Rückseiten der QSL-Karten vom QSL-Shop jetzt ohne Aufpreis farbig druckbar sind, wurde durchweg begrüßt.

Viele Messegäste vermissten in diesem Jahr den gedruckten Messekatalog, der bisher imrner der Juli-Ausgabe der Zeitschrift CQ DL beilag. Mit Vortragsprogramm, Hallenplan, Verzeichnis der Aussteller und Hinweis auf die zahlreichen Veranstaltungen war der Katalog eine willkommene Orientierungshilfe in dem vielfältigen Messeangebot. Ein knappgehaltenes A5-Heftchen, das an verseniedenen Stellen zum Mitnehmen bereitlag, fand wenig Beachtung. Schade auch, dass es der ideelle Träger wieder nicht geschafft hat, die teilweise überaus interessanten Veranstaltungen der Aktionsbühne mit in das genannte Faltblatt bzw. die im Web bereitgestellte PDF-Datei aufzunehmen.

Der Flohmarkt mit seinen laut Messeleitung 313 Ständen auf 12000 m2 erschien uns gegenüber dem Vorjahr geschrumpft

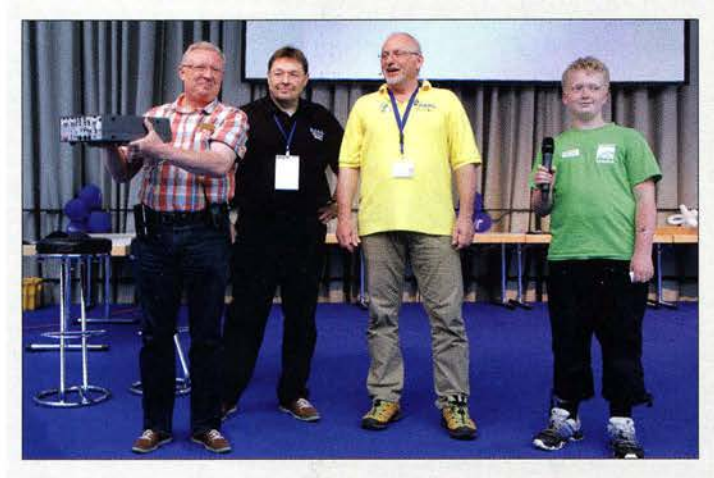

internationalen Besuchern und Aussteilem dem Ruf als Europas Leitmesse für Funkamateure gerecht geworden. Die Maker Faire Bodensee bot zum dritten Mal kreativen Machern, Bastlern und Tüftlern einen passenden Szenetreff im Süden." Der FUNKAMATEUR bedankt sich bei allen Besuchern am Stand A1-102 für das

Dr. Michael Höding (re.) war als Fundraiser für die WRTC 2018 sehr erfolgreich.

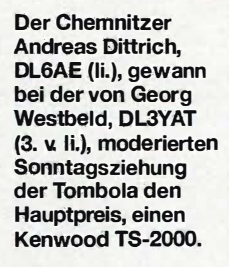

Mobilwettbewerbe zur Ham Radio Anreisewettbewerb (Auswerter: DL9GFB) 18 Teilnehmer, Plätze 1 bis 3: DB1DH, DG5NEW, DF1ZA

Abreisewettbewerb (Auswerter: DB9PS) 11 Teilnehmer, Plätze 1 bis 3: DG5NEW, DC8WPA, DB1DH

und umfasste nur noch eine mit Ausstellern gut und eine zweite dünn besetzte Halle . Die Halle Al mit den kommerziellen Ausstellern wirkte ebenfalls weniger gut gefüllt als noch 2015.

Unmut machte sich bei den Campern auf dem Parkplatzgelände Ost breit: War schon der kostenlose Shuttle-Dienst vor zwei Jahren eingestellt worden, so fiel nun die Erhöhung der Übernachtungspreise deftig aus. Ein Vier-Tages-Ticket, früher 35 €, kostete statt 45 € im Vorjahr nun 65 €. Im Jahr 20 17 findet die internationale Ama-

teurfunk-Ausstellung drei Wochen später als gewohnt, nämlich vom 14. bis 16. Juli, statt. Die Maker Faire Bodensee lässt vom 15. bis 16. Juli neue kreative Impulse erwarten. Als Gründe für die Verschiebung wurden neben dem Begehren der wohl für den Veranstalter lukrativeren Messe Outdoor nach dem Termin am Juni-Ende ferner Kollisionen mit dem VHF/UHF-Juli-Contest und der IARU-HF-Championship genannt. Viele Besucher ließen schon jetzt verlauten, Mitte Juli aus familiären Gründen andere Pläne zu haben. Zudem dürfte das von Projektleiterin Petra Rathgeber in höchsten Tönen gelobte Zusammenfallen

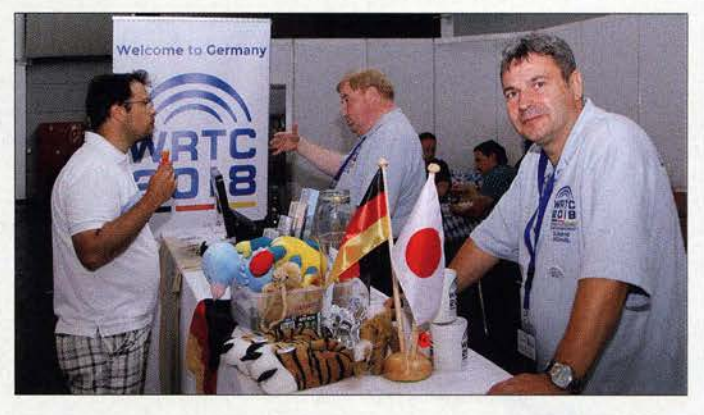

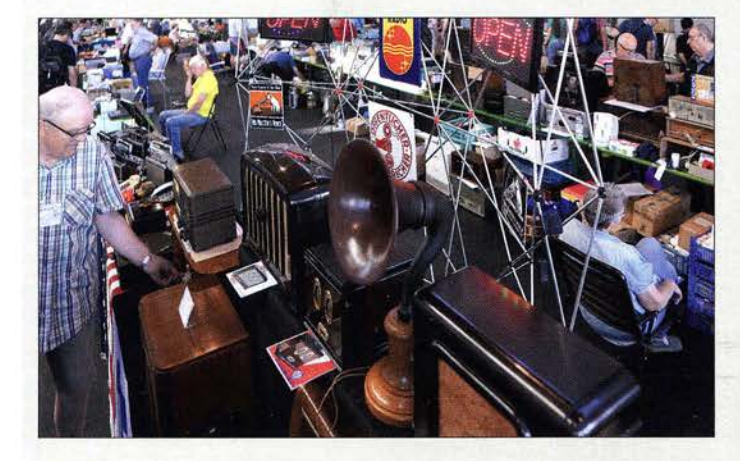

Allein schon wegen der optischen Eindrücke immer einen Besuch wert: der auf zwei Hallen verteilte Flohmarkt

> Fotos: DGOVE (1), DK3JB (13), DK7ZB (1), DL4NO (1), Messe Friedrichshafen (4), OE2CRM (2), OE3MZC (1), Red. FA (13)

mit dem Seehasenfest vom 13. bis 17. Juli die Quartiertindung wesentlich erschweren und Tagesausflüglern angesichts des zu erwartenden Verkehrsinfarktes die Lust nehmen. 2012 war die Besucherzahl schon einmal unter  $15000$  gesunken – quo vadis Ham Radio?

Zum Schluss ein Dankeschön für Zuarbeiten an Dr. Wolfgang Gellerich, DJ3TZ, Peter John, DL7YS, Harald Kuhl, DL1ABJ, Hans-Gerd Maiwald, DK3JB , lngo Meyer, DK3RED, Alexander von Obert, DL4NO, Wolf-Dieter Roth, DL2MCD, und Martin Steyer, DK7ZB . Bitte beachten Sie unsere Linkliste auf www.funkamateur.de.

### Funkabenteuer Afrika: als 221 MG QRV aus Simbabwe

#### DAVID BERAN - OK6DJ

Im Herbst 2015 aktivierte ein kleines tschechisches Team die im Süden Afrikas gelegene Republik Simbabwe. Vom 20. 9. bis zum 1. 10. 2015 1oggten David, OK6DJ, Petr, OK1FCJ, und Pavel, OK1FPS, von 10 m bis 160 m insgesamt 25 715 QSOs (14 765 in CW, 7198 in SSB und 3752 via Digi) mit 10 403 Individualrufzeichen Erfreulich war der hohe Europa-Anteil an der Gesamtzahl der QSOs mit 18 504 Verbindungen, entsprechend 72 % der Gesamtkontakte. David, OK6DJ, sandte uns seinen Aktivitätsbericht

Bereits zu Beginn des Jahres 2015 begannen wir mit der Planung einer weiteren Amateurfunkaktivität im Anschluss an St. Eustatius (PJ5/0L8R). Rund zwei Wochen lang beschäftigten wir uns mit dem Gedanken, eine DXpedition nach Guayana (8R) zu unternehmen . Aus diesem Grund traten wir mit Esmond, 8R1AK, in Kontakt. Wir konnten auch ein für unsere Zwecke geeignetes Hotel ausfindig machen, bekamen jedoch nach zwei Monaten die Auskunft, dass eine Amateurfunklizenz nur an US-Bürger ausgestellt werde . Wir

Einwohnern schließlich seine Unabhängigkeit vom Vereinigten Königreich und der Name wurde von Südrhodesien in Simbabwe geändert.

Leider kam es in der Folge in dem Land zu mehrfachen unprofessionellen Eingriffen in die Wirtschaft, was unvermeidlich dazu führte , dass Simbabwe in die Position eines der ärmsten afrikanischen Länder rückte , verbunden mit einem tiefen Wirtschaftsabschwung, instabilen Verhältnissen und einer sehr hohen Inflation. In der Liste der DXCC-Gebiete wurde Südrhodesien seit

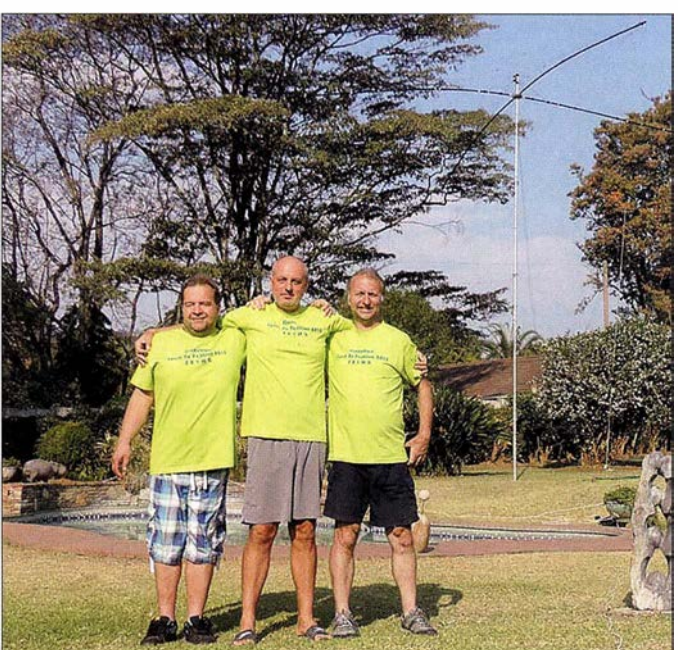

hatten also keine Chance. Daher suchten wir weiter und konzentrierten uns auf den afrikanischen Kontinent. Letztlich fiel die Wahl auf Simbabwe , das zu diesem Zeitpunkt nach der Clublog-Wertung den Rang 145 der meistgesuchten DXCC-Gebiete der Welt einnahm.

Simbabwe verfügt über eine reiche , aber auch höchst turbulente Vergangenheit. Im Jahr 1 890 wurde das Gebiet von den Engländern besetzt und Südrhodesien genannt (das im Norden angrenzende Sambia war Nordrhodesien). Im Jahre 1980 erlangte das Land mit aktuell rund 12,38 Millionen DXpeditions-Team und fuhr unter Z21 MG mehr als 25 000 QSOs aus Harare (v. l. n. r.): David, OK6DJ, Petr, OK1FCJ, und Pavel, OK1FPS. Das nächste Ziel des Teams sind die Komoren im September 2016. Fotos: Z21 MG

Die kleine, aber feine Gruppe rund um Autor David, OK6DJ, mauserte sich zu einem recht schlagkräftigen

1 935 als unabhängiges Land mit dem Präfix ZE1 und später mit dem Landeskenner ZE geführt. Seit Erlangung der Unabhängigkeit lautet der Landeskenner nun Z2.

#### **E** Lizenzantrag

Um weitere Informationen zu erhalten, traten wir mit dem niederländischen UKW-Team in Kontakt, das Simbabwe bereits aktiviert hatte und beschäftigten uns intensiv mit den Reisegeschichten und Erfahrungen unabhängiger Reisender. Schließlich kontaktierten wir auch unseren Freund OKl MU. Im Internet fanden wir die Kon-

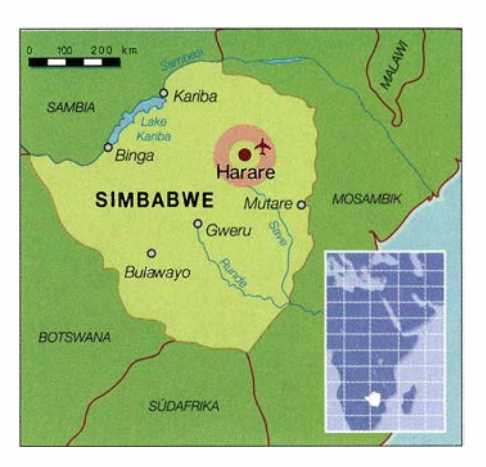

taktdaten der zuständigen Telekommunikationsbehörde und stellten einen Antrag auf Erteilung einer Z2-Amateurfunklizenz. Zu unserer Freude bekamen wir bereits nach zwei Tagen Antwort, dass der Antrag eingegangen sei . Zur selben Zeit suchten wir in der Nähe der Hauptstadt Harare nach einer Airbnb-Unterkunft (https://de. wikipedia. org/wiki!Airbnb). Die Wahl fiel auf ein Haus mit Garten. Mit dem zuständigen Verwalter des Anwesens, Walter David Burkhard, traten wir per E-Mail in Kontakt.

#### **E** Erste Probleme

Etwa drei Monate nach Antragstellung erhielten wir die Nachricht über die Zuteilung einer Z2-Amateurfunklizenz . Eigentlich sehr positiv, aber das Problem: die Bezahlung der anfallenden Gebühr. Wir versuchten es zuerst mittels einer normalen Banküberweisung . Sehr schnell kam die Antwort, dass die Transaktion zurückgewiesen wurde, da das angegebene Bankkonto angeblich nicht existierte. Wir versuchten dann Walter Burkhard dazu zu bewegen, uns seine Kontonummer mitzuteilen. Das wiederum wollte dieser nicht, wahrscheinlich aus Angst, dass sein Bankkonto zu kriminellen Zwecken missbraucht werden könnte . Somit verblieb uns als letzte Möglichkeit, per Western Union Bargeld zu senden. Petr, OK1FCJ, begab sich daher zur Post. Anfangs konnte die zu- • ständige Dame das Geld nicht senden, anschließend gab es Probleme mit der Um-

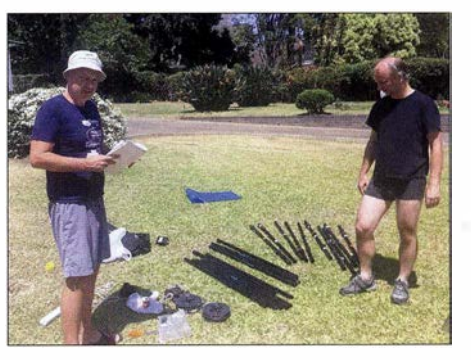

Eine schweißtreibende Sache: Aufbau des Spiderbeams in tropischer Hitze

#### Amateurfunkpraxis

rechnung US-Dollar in tschechische Kronen.

Eine weitere Überraschung erwartete uns hinsichtlich der Höhe der für den Transfer anfallenden Gebühr. Die Gesamtkosten beliefen sich auf etwa 110 €, allerdings war die Summe innerhalb weniger Minuten in Simbabwe . Wir informierten Walter Burkhard, der das Geld vom Postamt abholen und sodann bei der Telekommunikationsbehörde die Lizenzgebühr zahlen sollte . Und dieser Weg klappte auch. Walter bezahlte die Lizenz und sandte uns zur Bestätigung eine Kopie der erteilten Amateurfunklizenz. Wir hatten das Rufzeichen Z21MG zugeteilt bekommen.

Unnötig zu betonen, dass wir unendlich glücklich waren. Die Lizenz war vom 15. 9. bis zum 15. 10.2015 gültig und nach einer internen Abstimmung beschlossen wir, dass wir in der Kategorie MS am internationalen CQWW-RTTY-Contest teilnehmen würden .

#### **• Weitere Vorbereitungen**

Im Juni kauften wir unsere Flugtickets. Wir wählten die Fluglinie KLM. Die Tickets kosteten pro Person 25 000 tschechische Kronen , umgerechnet etwa 920 €. Erfreulich war, dass wir pro Person 2 x 23 kg Gepäck und zusätzlich 12 kg Handgepäck mitnehmen durften . Bei Air France wären die Tickets zwar rund 200 € billiger gewesen , aber dafür hätten wir nur 23 kg Freigepäck aufgeben können.

Das erste Treffen der Teammitglieder fand Anfang August am QTH von Petr, OK1FCJ, statt. Wir kontrollierten die beiden Spiderbeams und reparierten einige ramponierte oder defekte Teile . Anschließend wurden die Beams sorgfältig verpackt. Sie wogen exakt 22,8 kg. Weiter überprüften wir die Vertikalantenne für 80 m und 1 60 m. Am Nachmittag bastelten wir eine Vertikalantenne für 30 m und 40 m und verpackten alles. Auch eine Four-Square-Empfangsantenne für die unteren Bänder nahmen wir mit.

Anschließend konfigurierten wir die Computernetzwerke sowie die WinTest-Software . Danach wurde das Set-up, bestehend aus drei Elecraft-K3 und drei Laptops, aufgebaut und getestet. Alles schien zu funktionieren . Zuletzt wurde eine Liste mit noch zu erledigenden Auf gaben erstellt und die ausstehenden Tätigkeiten an die jeweiligen Verantwortlichen verteilt.

#### **• Die DXpedition beginnt**

Am 18.9.2015 trafen wir uns in Ritka, am Wohnort von Petr, OK1FCJ. Dort verpackten, wogen und kombinierten wir die letzten Ausrüstungsgegenstände. Jedes Gepäckstück brachte 22,8 kg auf die Waage, allerdings wogen die Handgepäckstücke

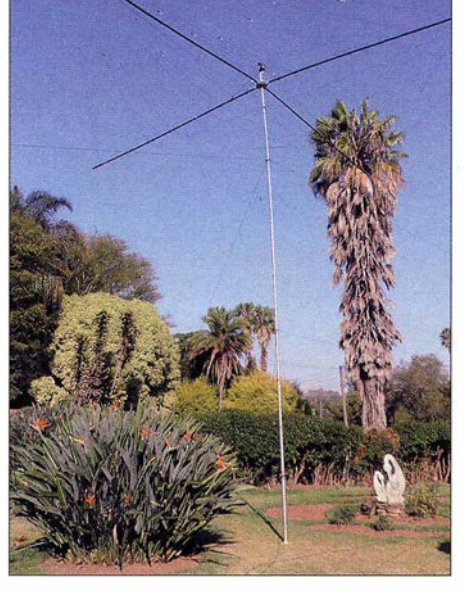

Der bewährte Spiderbeam leistete auch von Simbabwe wieder gute Dienste.

etwas mehr als 12 kg. Am 19.9. um 2 Uhr morgens standen wir sehr zeitig auf und die eigentliche DXpedition begann. Wir holten Pavel, OK1FPS, ab und fuhren anschließend weiter in Richtung des Prager Flughafens. Um 4 Uhr morgens gaben wir das Gepäck auf. Allerdings gab es ein kleines, aber letztlich lösbares Problem mit unserem Handgepäck, das zuviel wog. Die

me und der gesamte Prozess war in etwa 20 Minuten abgeschlossen . Schwierigkeiten hatten wir allerdings bei der zollamtlichen Einreisekontrolle, da man uns nicht mit der Funkausrüstung einreisen lassen wollte. Wir zeigten zwar unsere Amateurfunklizenz vor, wurden aber dennoch gefragt, welche Art von Ausrüstung wir ins Land bringen wollten und ob wir einen Repräsentanten vor Ort hätten, der den vorübergehenden Import abwickeln würde . Kurzum, es war ein Katz- und Mausspiel, das uns einige Nerven kostete.

Aber wir blieben hart, pochten auf unsere Amateurfunklizenz, auf die sorgfältig erstellte Liste mit den Ausrüstungsgegenständen und wir hatten auf jede Frage eine passende Antwort parat. Dieses Spiel zog sich etwa eine halbe Stunde hin. Danach gab der Zoll auf und man ließ uns freundlich passieren.

#### **B** Standort in Harare

Erleichtert verließen wir den Flughafen und wurden von Walter David Burkhard, einem freundlichen jungen Mann begrüßt. Er brachte uns in einem großen Pickup zu dem von uns gemieteten Haus. Auf dem

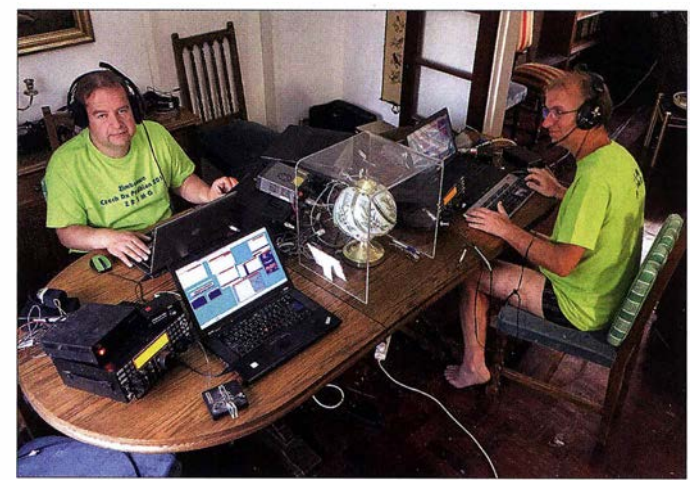

David, OK6DJ, und rechts Pavel, OK1FPS, hatten sichtlich Spaß an der Teilnahme im CQWW RTTY unter Z21 MG.

Flüge führten von Prag nach Amsterdam, dann von Amsterdam weiter nach Nairobi und schließlich von Nairobi nach Harare . Alles in allem dauerte die Anreise über 24 Stunden. In Harare mussten wir uns zuerst noch um die erforderlichen Visa kümmern. Diesbezüglich gab es jedoch keine Proble-

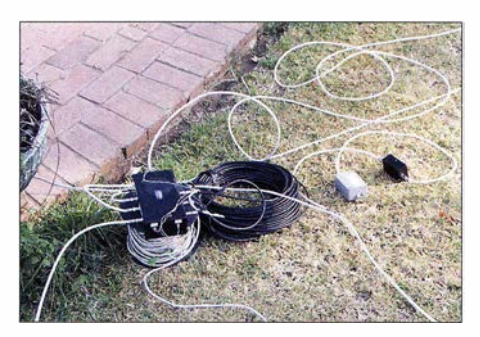

Einfach doch effektiv: Das Z21MG-"Antennenverteilzentrum"

Weg erklärte er uns, dass das Haus einer Familie aus der Schweiz gehört und der Eigentümer vor etwa einem Jahr verstorben sei. Walter selbst hatte in der Schweiz studiert und auch dort gearbeitet. Nach einer halben Stunde Fahrzeit erreichten wir eine ruhige Wohngegend in der Nähe von Walters Haus.

In Harare gibt es mehrere Wohngegenden, aber diese eine der reichsten und sichersten. Rund um das Anwesen zieht sich eine hohe Ziegelmauer und auf der Mauer befindet sich zusätzlich noch ein Elektrozaun (der zum Glück ausgeschaltet werden konnte). Im hinteren Teil des Grundstücks befindet sich ein kleines Gartenhaus. Dort lebt Donald, der Gärtner, der - so wurde uns erklärt – im Falle des Auftretens von Problemen schnell zu Hilfe kommen könnte . Nach etwa 26 Stunden Reisezeit kamen

### Amateurtunkpraxis

wir erstmals zur Ruhe. Keiner konnte jedoch wirklich gut schlafen und deshalb waren wir am nächsten Morgen bereits vor 9 Uhr wieder aktiv und bauten den ersten Spiderbeam auf. Danach folgte der Aufbau der Vertikal für 30 m und 40 m. Nur das Aufstellen der zweiten Vertikal für 80 m und 160m konnten wir nicht vollenden, da die Sonne gegen 17 Uhr Lokalzeit sehr schnell unterging.

#### **E** Kein Strom

Bereits am Nachmittag wollten wir das erste Pile-up fahren, aber mussten erfahren, dass es keinen Strom gab. Stromausfälle sind in Simbabwe alltäglich, was der Grund dafür ist, dass das Haus über zwei elektrische Systeme verfügt.

Ein normaler Besucher bemerkt Stromausfälle in der Regel gar nicht, da der Kühlschrank, der Fernseher und andere Dinge im Falle eines Stromausfalls mittels Batterien betrieben werden. Deshalb fuhr ich das erste QSO mit nur 50 W mittels des Ersatz-Batteriesystems. Unmittelbar nach dem erstem CQ-Ruf bildete sich das erste Pile-up. Petr und Pavel informierten Walter über den Stromausfall, der zusammen mit seinem Vater zum Anwesen kam.

Es stellte sich heraus, dass Walters Vater einen Kundendienst für Generatoren betreibt. Wir konnten daher für 20 US-\$ pro Tag (zuzüglich Treibstoff) einen 6-kW-Honda-Generator mieten. Das Gerät benötigte pro Tag etwa 20 I Treibstoff, wobei dieser je Liter 1 ,3 US-\$ kostete . Bald fanden wir heraus, dass während unseres gesamten Aufenthalts von 7 Uhr morgens bis 23 Uhr abends kein Strom zur Verfügung stand.

Die Gründe dafür waren die Wasserknappheit und die anhaltende Dürre in Simbabwe und Sambia (diese Nachbarländer betreiben gemeinsame Kraftwerke). Das Schlimmste am Generator war sein störender Lärm und das starke QRM .

#### **B** Störungen und Probleme

Am nächsten Morgen installierten wir den zweiten Spiderbeam und vollendeten den Aufbau der 80/160-m-Vertikal. Alle Vertikalantennen verfügten über zwei abgestimmte Gegengewichte auf jedem Band und ein künstliches Erdnetz aus Drähten. Als letzte Antenne installierten wir die Hi-Z-Four-Square Empfangsantenne .

Nach dem Antennenaufbau begann die Suche nach vorhandenen lokalen Störquellen. Eine erste waren LED-Energiesparlampen im Hausgarten. Und nach drei Nächten fanden wir heraus, dass alle Lampen im Haus Energiesparlampen waren , die erhebliche Störungen verursachten. Nachdem wir alle Lampen im Haus ausgeschaltet hatten, waren die schlimmsten Störungen

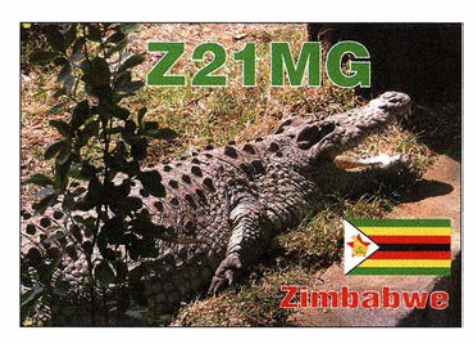

verschwunden. Daher wechselten wir die Lampen und installierten im Fernsehzimmer und in der Küche herkömmliche Lampen. Leider reichten Letztere nicht für das Badezimmer und die Toilette. Wir verrichteten daher unsere tägliche Hygiene während der Tagesstunden, aber natürlich mussten wir auch während der Nachtstunden hin und wieder die Toilette benutzen. Dieses Problem lösten wir, indem wir unsere Mobiltelefone als Lichtquellen nutzten. Das war sogar recht lustig. In der einen Hand hielten wir das Handy, während die andere Hand mit anderen Tätigkeiten beschäftigt war.

Ein weiteres Problem bildete die instabile Internetverbindung. Sie war so schlecht, dass wir kein Online-Log verwenden konnten . Aufgrund der häufigen Stromausfälle mussten wir öfters einen Reset des Modems durchführen. Nachdem wir auf 80 m gesendet hatten, funktionierte es überhaupt nicht mehr. Zu unserem Glück arbeiteten Mitarbeiter der Telekommunikationsbehörde in unserer Straße und wir konnten für 30 US-\$ ein neues Modem kaufen. Dieses funktionierte zwar stabiler, aber sporadische Ausfälle begleiteten uns bis zum Ende der DXpedition. Aus diesem Grund spielten wir das Log mehrmals täglich manuell in Clublog ein.

Walter sahen wir fast jeden Tag und er besorgte auch alle wichtigen Dinge , angefangen vom Treibstoff für den Generator bis hin zu unserem Essen. Das etwa 2 km von unserem Funkstandort entfernte Lebens- steht. mittelgeschäft war recht gut sortiert. Von der Art her würde ich es mit einem Geschäft der Lidi-Kette in Europa vergleichen . Die

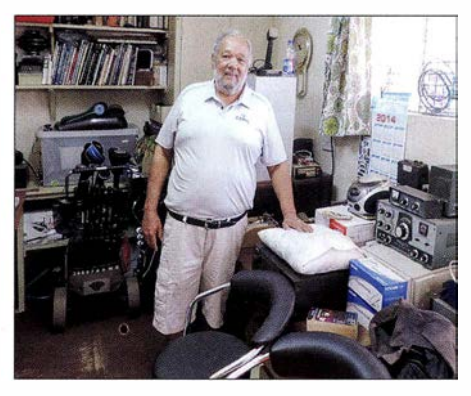

Athol, Z21 LV, der einzige aktive DXer aus Simbabwe an seiner Funkstation

nach Simbabwe importierten Lebensmittel waren etwa 50 % teurer als bei uns zu Hause, weshalb wir als Alternative nach Lebensmitteln aus heimischer Produktion Ausschau hielten. Die Preise dieser lokalen Produkte waren mit denen in unserer tschechischen Heimat vergleichbar. Das Mittagessen wurde uns täglich von Petr gekocht.

Etwa um 1200 UTC sendeten wir "QRX 60 to 90" und nahmen ein gemeinsames Mittagessen ein . Nach dem Mittagessen und einem schnellen Kaffee ging es allerdings sofort wieder an die Arbeit und an das Abarbeiten der Pile-ups. Zum Ritual wurde auch ein kurzer Sprung in den Pool am Nachmittag .

#### CQWW-RTTY mit Pause

Der Höhepunkt der DXpedition war sicher die Teilnahme am CQWW-RTTY-Contest. Der Wettbewerb begann am 26. 9. 20 15 um 0000 UTC. Leider wurden wir auf 40 m nicht angerufen und alle anderen Bänder waren zu diesem Zeitpunkt geschlossen. Wir warteten daher auf die Öffnung des 20-m-Bandes.

Endlich begann das Europa-Pile-up. Aber in einem Contest läuft der Betrieb in aller Regel simplex ab und aus diesem Grund war die QSO-Rate nicht gerade berauschend. Wir konnten nur die stärksten Stationen arbeiten.

Gegen 9 Uhr erhielten wir unerwarteten Besuch. Athol, Z21LV, der einzige einheimische Funkamateur, schaute vorbei und lud uns zu einem Besuch seines Hauses ein. Diesem Akt der Gastfreundschaft wollten wir selbstverständlich nicht unfreundlich begegnen, weshalb es zu einer unerwarteten Funkpause für vier Stunden kam. Während der Visite zeigte uns Athol sein Haus, eine Farm, und seine Funkanlage , die aus einem Cushcraft-Beam für 10 m bis 40 m, einem Kenwood-TS-590 und einer Elecraft-KPA500-Endstufe be-

Da er schon fast sein ganzes Leben mit seiner muslimischen Ehefrau zusammenlebt, fand sich im ganzen Haus kein Tropfen Alkohol. Als guter Gastgeber lud uns Athol jedoch auf ein Bier ein, allerdings etwas entfernt von seinem Haus. Wir fuhren deshalb zu einem Geschäft, wo wir Bier kauften und machten uns dann , gemeinsam mit Athol, wieder auf den Weg zurück in unser Shack.

Die lokale Einheit des Bieres beträgt 0,66 I und jeder musste seinen Durst mit zwei "Einheiten" löschen. Auf nüchternen Magen getrunken konnte eine gewisse Wirkung nicht geleugnet werden .

Nachdem uns Athol verlassen hatte, kehrten wir zurück an unsere Funkgeräte . Das 20-m-Band war bis etwa 0030 UTC offen ,

dann machten wir QSY auf 40 m, wo es in RITY aber wirklich schwierig wurde . Am zweiten Tag kam es zu keiner weiteren Unterbrechung des Contestbetriebs und wir konnten insgesamt 2140 Verbindungen loggen und 2 369 370 Punkte erreichen. Dieses Ergebnis liegt niedriger als im vergangenen Jahr, die fehlenden QSOs auf 40 m und 80 m sind eben deutlich zu spüren.

#### **Bandöffnungen**

Aufden Bändern von 10 m bis 20 m konnten wir selbst Stationen mit bescheidener Ausrüstung problemlos arbeiten. Das haben uns mehrere Anrufer geschrieben , so z. B. Lada, OK1LV, der uns auf 15 m mit QRP-Ausrüstung arbeitete . Ein weiterer OM war Josef, OK2PDN, der uns mit einer Vertikal und 50 W auf 15 m und 17 m loggen konnte. Auf 30 m und 40 m war unser Empfangssystem sehr hilfreich und es ließen sich etliche Stationen aus den USA, Japan und Europa arbeiten. Ais Sendeantenne bewährte sich eine Vertikal mit zwei abgestimmten Radialen pro Band.

Das Herstellen einer gültigen Verbindung war nicht immer einfach, da wir teilweise Störungen bis zu einer Stärke von S7 zu verzeichnen hatten. Auf 80 m und 160 m setzten wir eine Vertikal mit - pro Band zwei abgestimmten Radials plus zwei passiven , auf dem Boden liegenden Radialen ein .

Dank unseres 4-Square-Empfangssystems konnten wir auf 80 m 162 Stationen arbeiten. Das erste OSO lief mit OK2PAY, einem bekannten OM aus unserer Heimat. Daran schlossen sich OK2ZA und OK7GU mit 579- und 559-Rapporten an . Auch erlebten wir eine gute Bandöffnung in Richtung Japan. Der erste Japaner war der bekannte "Länderschöpfer" Kan, JAI BK. Leider dauerte diese Öffnung nur kurze fünf Minuten. Auf 160 m war es erheblich schwieriger und trotz der Empfangsantenne konnten wir nur fünf QSOs fahren (drei mit OK-Stationen und ein QSO mit PY). Die auf 80 m und 160 m eingesetzte Vertikal war dieselbe , die wir bereits als PJ5/0L8R benutzt hatten. Aber der Unterschied zwischen Z2 und PJ5 hinsichtlich der Wellenausbreitung war ganz deutlich wahrzunehmen. Selbst mit 800 W waren unsere Signale in Europa nur schwach zu hören; es fehlte einfach der Ausbreitungspfad über Salzwasser.

#### **E** Eindrücke von Harare

Während der zweiten Hälfte der DXpedition unternahmen wir einen Ausflug nach Harare und Umgebung. Zuerst wollten wir diesen Trip am Montag unternehmen, doch an diesem Tag war in unserer Heimat Feiertag. Pünktlich um 8 Uhr morgens holte uns Walter ab und wir besuchten einen

kleinen Zoo . Danach zeigte er uns die ärmste und gefährlichste Wohngegend von Harare, wobei wir die Autofenster geschlossen hielten, um mögliche Diebstähle

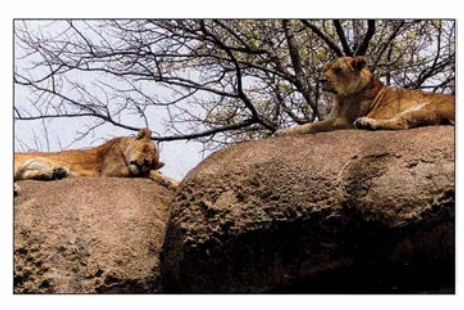

Eine kleine Safari bot Gelegenheit zum Bestaunen von Löwen.

noch nicht gehen. Wir mussten unbedingt noch das Nationalgericht kosten, auf Feuer gerösteten Mais.

#### **• Fazit**

Zu dritt erreichten wir ein Gesamtergebnis von über 25 715 QSOs und konnten zu unserer besten Zeit in CW eine Gesamtrate von 680 Kontakten pro Stunde erzielen. Zum Erzielen einer derartigen Rate muss alles stimmen, d. h., man benötigt offene Bänder, disziplinierte Anrufer, kein externes QRM und ausgeruhte, konzentrierte DXpeditionäre.

Im Normalfall fehlt immer eine der beschriebenen Ingredienzen . Das ist auch der

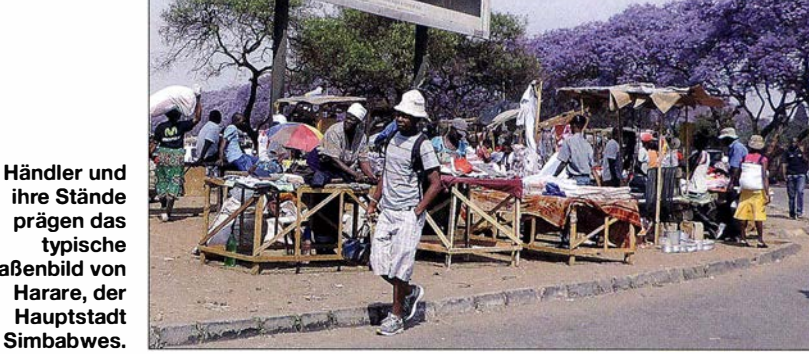

prägen das typische Straßenbild von Harare, der **Hauptstadt** Simbabwes.

zu verhindern. Anschließend besichtigten wir das Zentrum von Harare und fuhren die Hauptstraße entlang.

Danach ging es zu einer außerhalb der Hauptstadt gelegenen Schlangenfarm, wo wir Giftschlangen in Form von grünen und schwarzen Mambas und Würgeschlangen in Gestalt von Pythons bestaunten.

Nachmittags unternahmen wir, etwa 20 km von Harare entfernt, eine kleine Safari. Zuerst sahen wir Löwen und es war für uns ein Erlebnis, als wir mit dem Auto nur rund 1 5 m von den Raubkatzen entfernt vorbei-

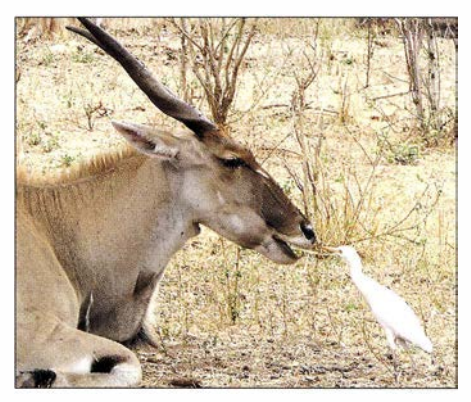

Für uns Europäer war die vielfältige Tierwelt Simbabwes äußerst beeindruckend.

fuhren. Anschließend fuhren wir mit dem Auto zwischen Zebras und Giraffen hindurch. Der letzte Teil führte uns in einen klassischen Zoo, wo ein Führer uns alles erklärte. Der Ausflug neigte sich nunmehr langsam zum Ende, aber Walter ließ uns Grund, weshalb man die QSO-Rate so nehmen muss, wie sie eben ist.

Wir haben gelesen, dass wir zu schnell sendeten. Zur Information: In CW sendeten wir mit 30 bis 32 WpM, manchmal auch etwas schneller mit bis zu 36 WpM. In SSB führten wir Splitbetrieb durch und hörten 5 kHz bis 10 kHz oberhalb unserer Sendefrequenz. Hin und wieder gab es allerdings Momente, in denen wir überhaupt kein Rufzeichen oder einzelne Buchstaben heraushören konnten. In diesen Situationen hörten wir ausnahmsweise bis zu 15 kHz up (höher). Nur in Notfällen ging Petr zum Nummernbetrieb über. Bei kleineren Pile-ups war es überhaupt kein Problem zwei bis drei Rufzeichen gleichzeitig zu hören und die Anrufer nacheinander ins Computerlog zu tippen.

Am Ende möchte ich mich noch bei den kommerziellen Sponsoren bedanken, die uns eine weitere DXpedition ermöglicht haben. Auch geht unser Dank an OK2ZA, 4L5A, OK7GU, OK1MU, OK2PDN, OKIMR, JA1BK, OK1TP, JH1RVO, OK2RO und G3SNN als Einzelsponsoren. Bitte besuchen Sie unsere Website www.cdxp.cz mit einer Fotogalerie und Hinweisen hinsichtlich des Erhalts einer QSL-Karte . Wir freuen uns, wenn man sich bald wieder im Pile-up hören würde. Unser nächstes Ziel sind voraussichtlich die Komoren, D6.

Übersetzung und Bearbeitung: Dr. Markus Dornach, DL9RCF

## Softwaredefiniertes Radio ganz autonom: lcom /C-7300 (2)

BERND PETERMANN - DJ1TO; ADAM FARSON - VA7OJ, AB4OJ

Im zweiten Teil des Beitrags geht es zunächst noch um die verbliebenen Elemente des Praxistests. Bezüglich der Fernsteuerung des IC-7300 genügt es im Wesentlichen, auf [4] zu verweisen. Den Abschluss bilden die Messergebnisse, die im Wesentlichen VA 70J beisteuerte.

#### $\blacksquare$  cw

Der eingebaute Keyer ist für ein CW-Tempo von 30 bis 240 ZpM dimensioniert. Er verfügt über die üblichen Eigenschaften, als Tastungstyp gibt es aber nur Handtaste, Bug oder Paddel. Das durch Drücken von Multi verfügbare Kontextmenü (Bild 13) macht Tempowechsel sehr leicht. Die einzelne Geberbuchse, erfreulicherweise im 6,25-mm-Format, erschwert die Kombination von internem und externem Keyer eine zweite ließ sich wohl nicht mehr unterbringen. Die Vax/Bk-in-Taste besorgt die Umschaltung zwischen Übungsbetrieb (auch zum "Einpfeifen"), Semi-BK und Voll-BK (QSK). Die CW-Ablage (Pitch) lässt sich sehr fein von 300 Hz bis 900 Hz einstellen. Langes Drücken führt auf die Festlegung der Semi-BK-Abfallzeit, praxisnah in 2 bis l3 Punktlängen definiert. Das Relaisklappern bei Voll-BK (QSK) ist auch noch bei Lautsprecherbetrieb verkraftbar. Leider ist erst unterhalb Tempo 120 ZpM in den Tastpausen überhaupt etwas zu hören, unterhalb 100 ZpM etwas Nennenswertes.

Zur Form der CW-Signale mehr unter "Messungen am Sender". Bei hohem Tempo bleiben die Punkte auch bei Voll-BK ordentlich ausgebildet.

Die automatische CW-Abstimmfunktion besitzt eine eigene Taste Autotune und schaffte es bei einem einzelnen, nicht zu weit entfernten und nicht zu schwachem Signal in etwa 2 s die Frequenz der Station auf  $\pm$  10 Hz genau zu treffen. Synchrontuning sorgt bei Bedarf dafür, dass sich die Tonhöhe eines CW-Signals beim Übergang von SSB aus CW nicht ändert.

Die acht Textspeicher zu je 70 Zeichen (Bild 13) sind mit einer virtuellen Tastatur (Bild 16) editierbar. Tippt man zum Senden

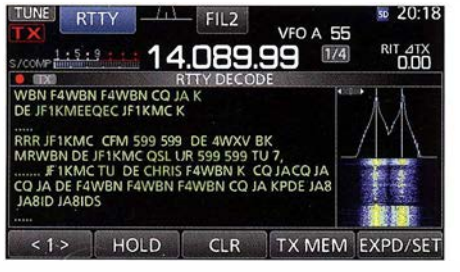

Bild 27: Der RTIY-Decoder bringt drei Abstimmhilfen mit: Spektrumskop, Wasserfall und die "Icom-Waage".

länger auf die entsprechende Schaltfläche, erhält sie oben links eine rote Markierung und der Text wird nach einer zwischen 1 s und 60 s einstellbaren Zeit wiederholt. Die ersten vier Textspeicher lassen sich auch über eine externe Tastatur ansprechen.

#### **RTIY**

RTTY läuft beim IC-7300 in der Regel in FSK. Neben den drei üblichen Filtern kann das Twin-Peak-Filter TPF im NF-Bereich noch die Mark- und Space-Frequenz hervorheben (in Bild 27 gut zu erkennen). Die interne RTTY-Decodierung stellt beim großen Fenster komfortabel neun Zeilen zu im Mittel etwas über 40 Zeichen in einer gut lesbaren (änderbaren) Farbgebung dar und bietet zum akkuraten Abstimmen ein gesondertes Spektrumskap samt Wasserfall sowie noch das bekannte lcom-Pfeilmuster (Waage), wieder in Bild 27 gut zu erkennen. Mit Einschränkungen lassen sich wie beim IC-7100 mittels acht Textspeichern auch QSOs mit 599-BK-DX führen. Für normale QSOs fehlt freilich eine Echtzeit-Texteingabe .

Eine nützliche Zugabe stellt der RTTY-Logger dar, der bei Bedarf gesendete und empfangene RTTY-Texte, untereinander abgegrenzt und mit Zeit- und Frequenzangaben versehen, in einem Text- oder HTML-File auf der SO-Karte abspeichert. Der Dateiname enthält Startzeit und Frequenz.

#### **F** Telefonie-Sendearten

Unter Klangeinstellung steht (auch für CW und RTTY) neben den DSP-Funktionen eine Bandpassfunktion für obere bzw. untere Grenzfrequenzen von 100 Hz bis 2000 Hz bzw. 500 Hz bis 2400 Hz im NF-Bereich

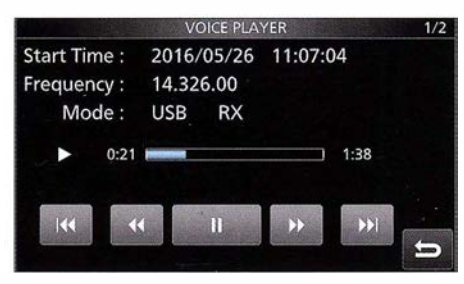

Bild 28: Der interne Player spielt die Band-Mitschnitte ab. Mit dem Abstimmknopf kann man über die Zeitleiste scrollen.

bereit. Die Flanken sind aber so flach, dass ein Telefonie-Signal immer passabel lesbar bleibt. Dazu kommt bei SSB, AM und FM noch eine einfache Höhen- und Tiefeneinstellung .

Für die Nutzung des Empfangsmitschnitt-Speichers (QSO-Recorder für beliebige Signale) ist eine SO-Karte obligatorisch. In allen Fällen inklusive RTTY werden , so gewünscht, auch die Sendeperioden mit aufgenommen. Das kann in separaten Dateien geschehen, und man kann die Aufnahme auch per PTT-Taste beginnen . Sie wird durch Rec mit einem roten Punkt sowie ein blinkendes Speicherkartensymbol bezeugt (Bild 31). Das funktioniert tadellos und hört sich auch gut an .

Normalerweise beginnt man eine Aufnahme jedoch über die Quick-Taste, die ein Fenster mit <<Rec Start>> auftut. Äquivalent erfolgt das Stoppen . Letzteres funktioniert auch mittels Antippen des Rec-Symbols. Für aufeinanderfolgende Empfangs- und Sendesentenzen kann man automatisch extra WAV-Dateien anlegen lassen . Auch eine Steuerung durch die Rauschsperre ist möglich. 1 min beansprucht etwa l MB Speicherplatz . Nach 2 GB wird die Aufzeichnung wegen der FAT-Formatierung spätestens geteilt. In den Dateien sind aber außerdem noch Sendeart, Frequenz und "RX" oder "TX" verborgen, die der interne Player (Bild 28) abbildet. In den Dateien kann man damit in freien Intervallen springen oder mit dem Abstimmknopf herumfahren.

Die acht Sendesprachspeicher fassen je 90 s Aufnahmezeit und können 16-stellige alphanumerische Bezeichnungen erhalten . Die zugehörigen WAV-Dateien gelangen auf die SD-Karte. Das Aufnahmefenster enthält Aussteuerungsanzeige sowie Pegeleinstellung und zeigt die jeweils schon abgelaufene Zeit an. 100 % Aufnahmepegel sind eher nicht anzuraten . Bei der Wiedergabe gab es keine Anfangs- oder Endknackser. Beim Senden sind wiederum eine zyklische Wiederholung und mittels einer externen Tastatur die Abfrage der ersten vier Speicher möglich .

AM ist übrigens richtige Amplitudenmodulation, was im Wasserfall bei Scope durig TX sehr schön zu sehen ist. Bei FM ist Relaisbetrieb mit CTCSS plus CTCSS-Suchlauf und Tone-Squelch verfügbar.

#### **• SD-Karte, Konfigurations**sicherung und Updates

Zur optimalen Nutzung verlangt der IC-7300 eine SD-Karte, ohne deren interne "Formatierung" nichts geht und die maximal ein SDHC-Typ bis 32 GB sein darf. Beim "Formatieren" legt er ein Verzeichnis IC-7300 mit den Unterverzeichnissen Decode, QSOLog, Reply, RxLog, Setting, Voice

### Amateurtunktechnik

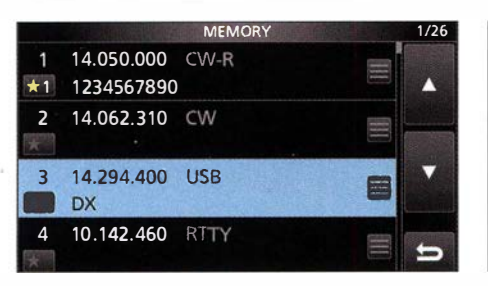

Bild 29: Durch die Speicherliste lässt sich mit dem Multi- und dem Abstimmknopf scrollen; rechts der Zugang zum Benennen.

und VoiceTx an, wohin die verschiedenen Arten von Daten in Text- und Sounddateien abgelegt werden. Die eingesteckte und ak- . zeptierte Karte zeigt sich oben im Display. Alle Dateien außer jene mit der Endung icf sind auch auf einem PC nutzbar.

Das Setting-Verzeichnis dient zum Speichern und Zurückspielen sämtlicher Einstellungen als icf-Dateien. Mittels dieser kann man auch die Konfiguration eines IC-7300 auf einen anderen klonen oder Nutzer/Nutzungs-Profile anlegen. Mögliche Update-Dateien stehen auf [5] bereit. Die

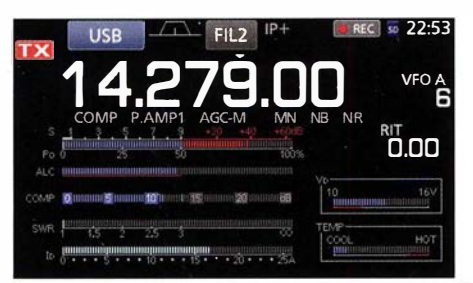

Bild 31: Die Gesamtansicht des Multifunktionsmeters beim Senden; oben zeigt Rec noch eine laufende Aufnahme an.

Update-Datei muss unmittelbar im Verzeichnis IC-7300 stehen. Ein solches Update gelang problemlos (vgl. aber Bild 33).

#### **B** Speicher, Suchlauf

Der IC-7300 verfügt über 99 konventionelle Speicher, die It. Handbuch recht spartanisch anscheinend wirklich nur Frequenz und Sendeart fassen. Einziger Luxus ist die mögliche Zuordnung zu drei durch \* l bis \*3 gekennzeichnete Selektivspeichergruppen (s. Speicherplatz l in Bild 29). Der Speichersuchlauf lässt sich dann auf eine oder alle drei Selektivgruppen beschränken. Dazu kommen noch zwei Plätze für Scan-Grenzen. Die Auswahl geschieht mit den Up/Down-Tasten (auch am Mikrofon) oder mittels einer über den Menüpunkt Memory erreichbaren Liste (Bild 29) im obersten Menü bei Memory, wobei man durch alle Speicher scrollen und sie auch mit bis zu zehnstelligen alphanumerischen Kürzeln versehen kann. Speichern geschieht verblüffenderweise durch Tippen auf die Speichernummer im Display, um danach im so hervorgezauberten Fenster länger auf MW zu tippen.

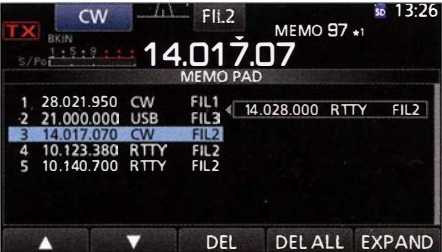

Bild 30: Sieht nützlich aus, dient aber nur zum eigentlich überflüssigen Löschen von Notizspeichern

Die fünfoder zehn Notizspeicher zur Kurzzeitbewahrung interessanter Frequenzen füllt man über langes Drücken von Mpad nach dem FIFO-Prinzip . Überraschend, dass hier auch das zugehörige Filter mit hineingelangt. Das Durchblättern geschieht durch kurzes Drücken. Leider lässt sich dabei nur die Frequenz , aber nicht die Position erkennen. Die vielversprechende, über Menü und Mpad aufzurufende Memopad-Liste der Schnellspeicher-Inhalte (Bild 30) enttäuscht. Sie dient nur zum einzelnen oder gemeinsamen Löschen.

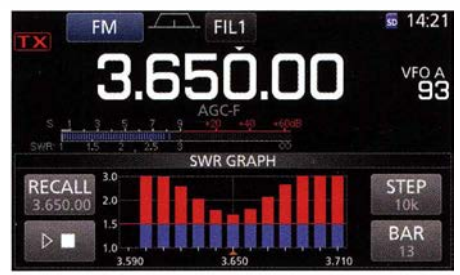

Bild 32: Dieses Diagramm zeigt die SWV-Verlaufskurve, nur leider meist nicht über ein ganzes Amateurband.

Die üblichen Suchlauffunktionen Programm-,  $\Delta f$ -, Prioritäts-, Speicher-, selektiver Speichersuchlauf und (CTCSS-)Tonsuchlauf sind verfügbar. Als Annehmlichkeit darf der Fein-Programmsuchlauf mit verringerter Geschwindigkeit um die belegte Frequenz gelten.

#### **B** Sender

Das lange Drücken der Vox/BK-in-Taste gibt den Weg zu den VOX- Einstellbalken für Verstärkung, Anti-VOX und Abfallzeit frei. Letztere lässt sich von 0 s bis 2 s ein-

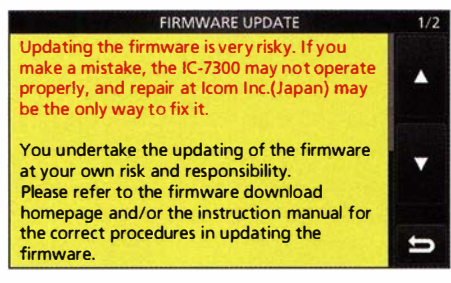

Bild 33: Schön, dass Firmware-Updates möglich sind. Aber es bleibt nicht ganz ohne Risiko. Danebengegangen, muss der IC-7300 zu<br>Icom nach Bad Soden ... Fotos: VA7OJ (6), lcom nach Bad Soden ... Screenshots DJ1TO (7), VA7OJ (2) stellen, wobei sich das Signal auch bei sehr geringer Zeit für Delay gut anhört, was eine flüssige Gesprächsabwicklung unterstützt. Um das Abhacken des Beginns der ersten Silbe gänzlich zu vermeiden, gibt es eine Sprachzwischenspeicherung ohne definierte Zeitangaben. Short äußerte sich im Zweitempfänger gegenüber dem Original als Nachhall. Diese Zeit merzt das unbedeutende Abtrennen des Signaleinsatzes ganz aus. Long bedeutet schon ein klares Echo mit etwa 200 ms Verzögerung .

Der Kompressor des IC-7300 hört sich auch voll auf gedreht noch gut an . Die Außer· Kanal-Pegel stiegen dabei in einem Zweitempfänger kaum an . Da das Einschalten des Kompressors keine Veränderung des Sendefrequenzganges zur Folge hat, liegt es nahe, dann die Klangeinstellung, im Sender ähnlich wie im Empfänger gestaltet, für eine Höhenanhebung zu nutzen. Entsprechend dem Höreindruck im Monitor oder einem externen Empfänger sollte man es damit nicht übertreiben . Bei SSB sind noch drei Sendebandbreiten TBW im Bereich 100 ... 2900 Hz bis 500 ... 2500 Hz verfügbar. Der Sendemonitor hilft, die Wirkung zu überprüfen . Ab Stellung 3 des Kompressor-Stellers zeigte der Kompressionsgrad-Balken (Bild 31) gerade etwas an, voll aufgedreht (Stellung 10) erreichte er etwa 15 dB .

Zu weitergehender Kontrolle des Sendebetriebs verhilft ebenfalls das Multifunktionsmeter (Bild  $31$ ) – durch langes Tippen auf den S-Meter-Balken zu aktiveren . Es zeigt außer den sonst nur einzeln sichtbar zu machenden Skalen für Ausgangsleistung, SWV, ALC, Kompressionsgrad, Betriebsspannung und PA-Drainstrom noch die relative PA-Temperatur zugleich an . Kurzes Antippen des einzelnen Balkens verändert überdies seine Sendeanzeige in oben genannter Reihenfolge .

Zur Aufnahme einer SWV-Kurve (Bild 32) fährt der Transceiver nach Betätigen der PTT-Taste nacheinander 3 bis 13 Messfrequenzen innerhalb der Amateurbänder in Abständen von 10, 50, 100 oder 500 kHz an. Dafür sind die Sprünge aber suboptimal gestuft. Im Menü lässt sich noch eine Verzögerung des gesendeten Signals zur S/E-Schaltspannung festlegen - getrennt für KW, 6 m und 4 m.

Der eingebaute Antennentuner schafft es mit mäßigem Geräusch meist in einigen Sekunden und verfügt über 100 Speicher. Ein externer Antennentuner lässt sich ansteuern . Bemerkenswert ist noch der Emergency-(Not-)Modus, der es gestattet, auch bei krass fehlangepasster Antenne noch zu funken, dann jedoch nur noch mit maximal 50 W.

Die geringste einstellbare Leistung (0 % RF-Power) liegt trotzdem bei 0,6 W.

#### **• Transceiversteuerung** mit RS-BA1

Selbstverständlich lässt sich auch der IC-7300 über einen PC und erweitert über LAN sowie das Internet steuern. Die bekannte Software, RS-BA1 [4], kostet 62  $\epsilon$ . Die damals benutzte Version 1 .2 lässt sich kostenfrei auf 1 .92 aktualisieren, wobei als Quelle die japanische Website anzuraten ist [5] . V. 1 .92 enthält auch den IC-7300 in der Geräteliste und sieht kaum anders aus als vor Jahren. Links ist IP+ hinzugekommen, oben aber, sehr wichtig, Scope! Unter Windows 8.1 funktionierte die Software problemlos.

Die Verbindung zum Transceiver erfolgt ausschließlich über ein USB-Kabel, was NF und CI-V einschließt. RS-BAl erleichtert die Bedienung: Sendearten, Bänder inklusive Bandstack sowie manch anderes kann man direkt erreichen und selbst bei einem offenen Konfigurationsmenü lässt sich der Transceiver noch bedienen . OVF fehlt. Um das Spektrumskop und den Wasserfall zu übertragen, verlangt RS-BAl eine Verbindung über das USB-Kabel mit 115200 bps.

#### **E** Messungen am Empfänger

#### **Empfindlichkeit**

MDS (minimum discernible signal, minimal erkennbares Signal) ist ein gebräuchliches Maß für die Empfänger-Empfindlichkeit. MDF ist als die HF-Eingangsleistung definiert, die einen Anstieg um  $3$  dB des Signals  $(S+N)/N$  am NF-Ausgang ergibt. Tabelle 1 zeigt die Ergebnisse für CW und SSB. Die Ergebnisse ohne Vorverstärker sind hervorragend, mit Vorverstärker 1 gut, aber Vorverstärker 2 scheint keinen weiteren Gewinn zu bringen.

Mit eingeschaltetem IP+ wurde eine Verschlechterung des  $MDS$  um 10 dB bis 13 dB verzeichnet. Außerdem erhöht sich das Grundrauschen um etwa 10 dB . Dieser Effekt steigert sich auf den Bändern unterhalb 7 MHz.

Die Messung der AM-Empfindlichkeit erfolgte bei einem Modulationsgrad von 30 % (Tabelle 2). Bei 900 kHz wurde der MW-16-dB-Abschwächer einbezogen, der nur unter 1 ,7 MHz zum Einsatz kommt. Es ergab sich eine sehr saubere Demodulation. Volle Rauschfreiheit zeigte sich bei ausge-

schaltetem Vorverstärker ab etwa -75 dBm. Die Rauschreduktion (NR) kann hochfrequentes NF-Rauschen (hiss) bei geringen Signalpegeln unterdrücken. Ein unmodulierter Träger von -115 dBm erhöht den Rauschpegel um 4 dB (ohne Vorverstärker, NR ausgeschaltet).

Zur Messung der FM-Empfindlichkeit wurde die Eingangsspannung für 12 dB SINAD für die drei infrage kommenden Bänder bestimmt, s. Tabelle 3.

#### Großsignalfestigkeit

OVF (Overflow) ist eine wesentliche Eigenschaft von SDRs. Der vor dem Hauptteil der digitalen Signalverarbeitung befindliche Analog-Digital-Wandler reagiert damit auf Übersteuerung. Das bewirkt in unserem Fall Störungen über den gesamten Empfangsbereich. Das recht breitbandige Eingangsfilter verringert die Zahl der am OVF beteiligten Signale am Empfängereingang nicht durchschlagend.

Zur Ermittlung des ADU-Klipp-Pegels wurde das Testsignal 25 kHz oberhalb der Empfangsfrequenz 14,1 MHz platziert und der Signalpegel bestimmt, ab dem das OVF-Symbol aufleuchtet. Die OVF-Anzeige erfolgt nur, wenn ein starkes Signal deutlich außerhalb des Empfangskanals vorhanden ist. Signale innerhalb oder nahe des Empfangskanals verursachen dagegen eine Reaktion der Regelspannung, die das Signal vor dem ADU-Eingang dämpft.

Der Klipp-Pegel beträgt ohne Vorverstärker -10 dBm (ebenso mit IP+). Solch ein Pegel tritt erfahrungsgemäß auch an einer 20-m-Quad von DJ1TO sehr selten auf. Mit Vorverstärker 1 sind es -23 dBm und mit Vorverstärker  $2 - 27$  dBm (S9 + 46 dB), was auf dem sonst eher unkritischen 20-m-Band durchaus OVF-Probleme generiert. Rauschen durch reziprokes Mischen entsteht in einem direkt abtastenden SDR-Empfänger, wenn Phasenrausch-Seitenbänder der ADU-Zeitbasis sich mit starken Signalen nahe der Empfangsfrequenz mischen und unerwünschtes Rauschen im Empfangskanal erzeugen, was die Empfängerempfindlichkeit herabsetzt. Reziprokes Mischen in Dezibel ergibt sich aus der HF-Eingangsleistung  $P_e - MDS$  (beide in dBm). In unserem Beispiel ist das Phasenrauschen in dBc/Hz:  $S_N = -(RMDR + 10 \log 500) =$  $-(RMDR + 27)$ .

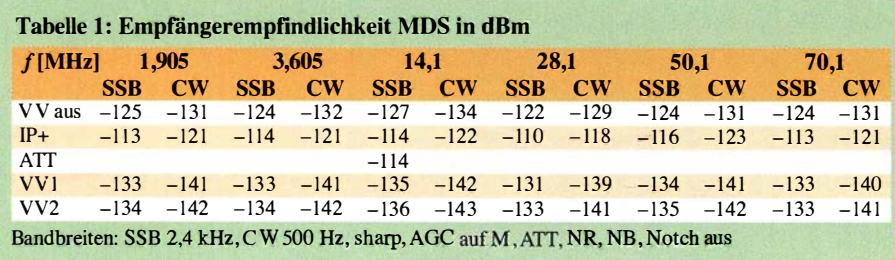

Zur Messung wurde das Testsignal dem Antenneneingang von einem hochwertigen 5-MHz-OCXO mit unterschiedlichem Versatz zur Empfangsfrequenz zugeführt und der Signalpegel so weit gesteigert, bis der NF-Ausgangspegel sich um 3 dB erhöht hatte. Rauschen durch reziprokes Mischen als Bewertungszahl ausgedrückt, ist die Differenz zwischen Signalpegel und gemessenem MDS, höhere Zahlen sind besser, s. Tabelle 4. Das sind gute Werte, teils besser als bei TS-590, IC-756PR03 oder IC-7900 . Für Frequenzabstände über 20 kHz beginnt OVF zu leuchten , bevor der Rauschpegel um 3 dB steigt.

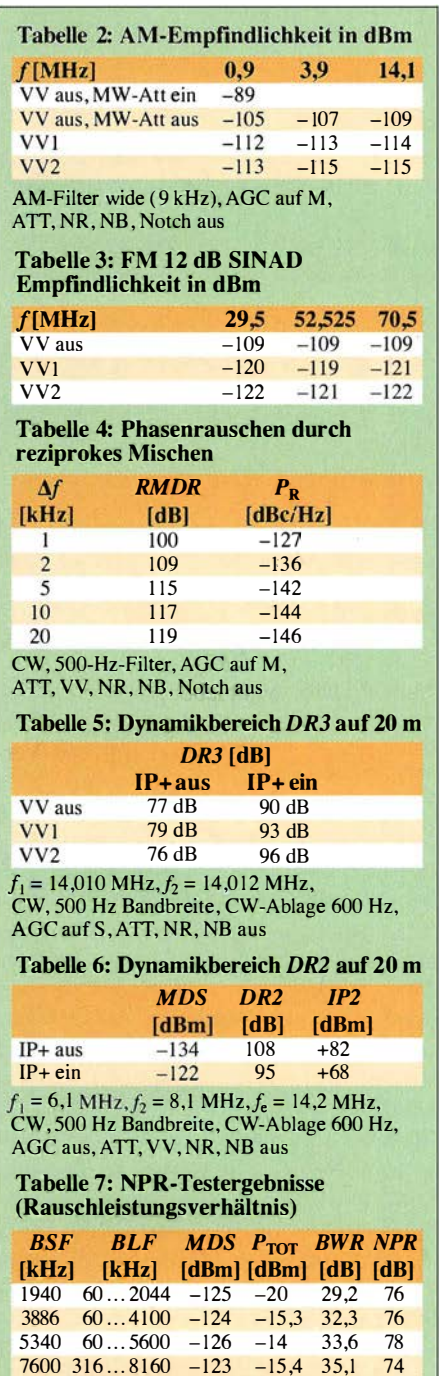

Empfänger awf Bandstoppfilter abgestimmt  $(\pm 1, 5 \text{ kHz})$ , SSB, 2,4 kHz Bandbreite, AGC auf S , ATT, VV, IPO+, NR, NB , Notch aus

### Amateurfunktechnik

Der Dynamikbereich dritter Ordnung (DR3) gibt an, welchen Signalbereich der Empfänger verarbeiten kann, ohne wesentliche Fehlempfangsstellen zu generieren. Bei einer Frequenzdifferenz der Testsignale von 2 kHz wurde festgestellt, ab welchem Pegel 2 kHz rechts und links der Testsignale sich ein Störabstand  $(S+N)/N$  von 3 dB ergibt. DR3 ist dann die Differenz der HF-Eingangsleistungen  $P_e$  und *MDS*. An dieser Stelle zeigt sich die Wirkung von IP+ (Tabelle 5). VA70J nutzte beim IC-7300 den klassischen DR3-Test, weil weder S-Meter noch das Spektrumskap bis herunter auf das Grundrauschen herab messen können, wie es für die IFFS ( interferenzfreie Signalstärke) notwendig wäre . Die Werte lassen sich schlecht mit einem klassischen Gerät vergleichen; für 2 kHzAbstand wären sie gut, mit IP+ auch sonst akzeptabel.

Ein  $IP3$  (Interzeptpunkt dritter Ordnung) existiert auch beim IC-7300 infolge derdem ADU vorgelagerten Eingangsfilter, Vorverstärker und Schaltdioden. Allerdings wäre die Bestimmung wegen des OVF schwierig .

Der Dynamikbereich zweiter Ordnung (DR2) und lnterzeptpunkt zweiter Ordnung dokumentieren, inwiefern der Empfänger zwei weit von der Empfangsfrequenz entfernte Signale vertragen kann, ohne im Amateurband wesentliche Fehlempfangsstellen zu generieren. Die Summe der Testfrequenzen ist dabei die Empfangsfrequenz . Das Verfahren entspricht ansonsten dem für DR3 (Tabelle 6). DR2 ist hier HF-Eingangsleistung(en)  $P_e$  – MDS; daraus wurde  $IP2 = (2 \cdot DR2) + MDS$  berechnet. Damit kann man gut leben. Bemerkenswert die Wirkung von IP+ auf IP2 .

Zur Messung des Rausch-Leistungs-Verhältnisses NPR (noise power ratio) diente die Anordnung nach [9] . Im Wesentlichen wird dem Empfängereingang dazu ein auf einen bestimmten Frequenzbereich (BLF) eingegrenztes Rauschsignal mit der Gesamtleistung  $P_{TOT}$  zugeführt. Ein Notchfilter "stanzt" in dieses Spektrum ein Loch auf der Empfangsfrequenz (BSF), das bis auf das Grundrauschen des Empfängers reicht. Tabelle 7 gibt die Messergehnisse wieder. BWR ist das Verhältnis von BLF und Empfängerbandbreite  $\Delta f_{\rm ef}$ .

Beim IC-7300 ist es möglich, einen Anstieg des NF-Ausgangssignals um 3 dB ohne ADU-Kiippen zu erreichen. Dies erlaubt die Benutzung der althergebrachten in [8] beschriebenen Testmethode . Selbst so war es jedoch nicht möglich, das NPR mit einem eingeschalteten Vorverstärker oder IP+ zu testen, weil dann das Klippen einsetzte .

#### DSP-Funktionen

Der Formfaktor (shape factor) der Filter ist das Verhältnis von -60-dB-Bandbreite

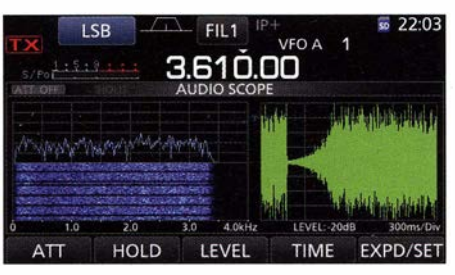

Bild 34: Impulsantwort der AGC auf einen steilflankigen Störimpuls

zu -6-dB-Bandbreite eines Filters und stellt einen Maßstab für die Fähigkeit dar, Nachbarsignale zu unterdrücken . Je geringer der Wert, desto besser. Tabelle 8 enthält die Ergebnisse für CW und SSB . Interessant sind die Unterschiede zwischen den Sharpund Soft-Einstellungen der Filter. Sie wirken sich kaum auf den Formfaktor aus. Die guten Formfaktoren entsprechen erwartungsgemäß etwa denen, wie man sie von anderen aktuellen Icom-Transceivern kennt. Insofern ist nicht zu verstehen, weshalb in den technischen Daten zum IC-7300 lediglich die -40-dB- statt der -60-dB-Werte enthalten sind.

Die AGC-Ansprechschwelle ist der Wert der Einton-HF-Eingangsspannung, ab der die NF-Ausgangsspannung nicht mehr linear der Eingangsspannung folgt. Ohne

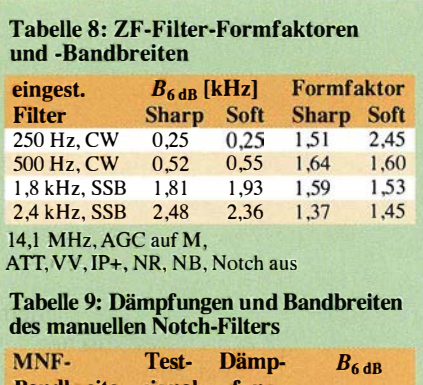

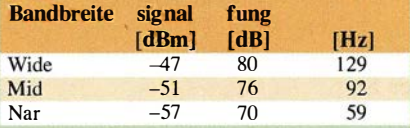

14,1 MHz, USB, 2,4 kHz Bandbreite, NF 1 kHz, sharp, bei etwa  $-50$  dBm (S9 + 20 dB), manuelles Notch ein, AGC auf M, ATT, VV, IP+, NR, NB aus , Twin PBT neutral

#### Tabelle 10: Empfängerlatenzzeiten

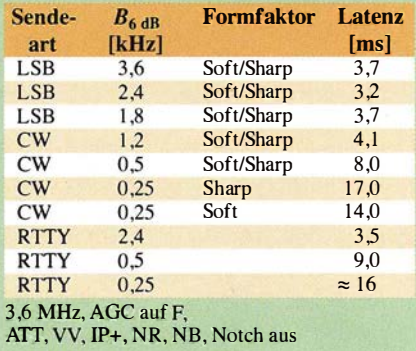

Vorverstärker, mit IP+, mit Vorverstärker I bzw. 2 betragen die Werte -99 dBm, -100 dBm, -106 dBm und -109 dBm. Das entspricht ohne Vorverstärker etwas weniger als realen S5 , für Vorverstärker 2 S3 und liegt damit bei SSB etwa 25 dB (vier S-Stufen) über dem MDS, bei CW entsprechend mehr. Dieser Wert bestimmt, wieweit das Grundrauschen des Empfängers gegenüber einem ausgeregelten Signal zurücktritt.

Die AGC-Impulsantwort zeigt, was mit dem Nutzsignal nach einem Störimpuls mit steilem Anstieg geschieht. Hier wurde eine Impulsreihe mit 600 ms Abstand, einer Amplitude von 16,5 V, einer Dauer von 12,5 ns bis 100 ns und einer Anstiegszeit von 10 ns verwendet. Bild 34 zeigt die Impulsantwort. Die AGC (Fast) erholte sich innerhalb eines 100-ms-Fensters völlig und es gab keine Anzeigen von Clamping .

Weil der Störaustaster des IC-7300 ein der AGC-Schleife vorgelagerter Prozess ist, vermag er sehr effektiv HF-Impulse zu unterdrücken, bevor sie die AGC beeinflussen können. Unser Test erfolgte mit den Einstellungen Level 50 %, Depth 4 oder 5 und Width 68. Bei allen bei AGC-Impulsantwort erwähnten Impulsbreiten unterblieben S-Meter-Ausschläge und Knackser. Bei ausgeschaltem Vorverstärker gab es bei 12,5 ns nur gelegentliche Knackgeräusche , schwache waren bei 30 ns wahrzunehmen. Antennenrauschen und Nutzsignale dürften sie vollständig überdecken. Die auf den Wert 9 oder 10 gestellte Rauschunterdrückung NR beseitigt verbleibende Artefakte. Wie in anderen Icom-ZF-DSP-Transceivern mildert der Störaustaster die AGC-Reaktion auf steil ansteigende HF-Impulse .

Dämpfung und -6-dB-Bandbreite des manuellen Notchfilters sind in Tabelle 9 niedergelegt. Dämpfungswerte von 70 dB bis 80 dB lassen auch starke Störträger praktisch vollständig verschwinden. Nur seine Rauschseitenbänder hört man noch. Die -6-dB-Bandbreite gibt einen Anhalt, inwieweit das Nutzsignal jeweils durch das Notchfilter beeinträchtigt wird. Die "Fußbandbreite" ist selbstverständlich viel geringer.

Die Wirkung der Rauschunterdrückung  $(NR)$  wurde anhand der Verbesserung des SINAD-Wertes eines relativ schwachen SSB-Signals von 1 kHz (6 dB SINAD) beurteilt. Der SINAD-Wert steigt etwa um 1 dB je Pegel-Einstellwert von 1 bis 4, dann um 2 dB von 5 bis 8 und erreicht bei 9 sein Maximum von 19 dB , was einer Verbesserung von 13 dB entspricht. Über 9 bis 15 tut sich hier nichts mehr, was aber dem Höreindruck widerspricht.

Bild 35 zeigt die S-Meter-Kurve. S9 wird auf 14 MHz ohne Vorverstärker mit -73 dBm

#### Amateurfunktechnik

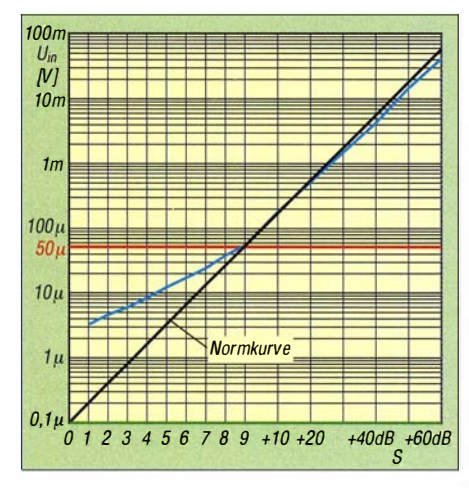

Bild 35: Die S-Meter-Kurve stimmt für den 59- Punkt und über S9 gut, unter S9 entspricht eine S-Stufe lediglich 3 dB.

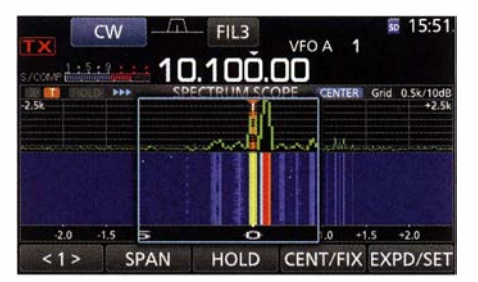

Bild 36: Die Auflösung für benachbarte Einzelsignale von Spektrumskap und Wasserfall errreicht beachtliche 50 Hz.

wurden zwei entsprechend nahe Frequenzen in den Empfängereingang gespeist und deren Amplituden so weit erhöht, dass die Spitzender Kurve gerade die volle Höhe des Gitternetzes erreichten (Bild 36). Die zweite Frequenz musste so weit an die erste herankommen, bis die beiden Spitzen gerade noch unterscheidbar waren. Zur Unterstützung kann die Bildschirmlupe dienen. Als Ergebnis stellte sich eine sichere Auflösung von 50 Hz heraus. In diesem Zusammenhang noch eine Beobachtung: Manchmal scheint die Empfindlichkeit bei geringer Darstellungsbreite zu den Rändern abzunehmen, feine Linien aus der Mitte verschwinden dort.

Weil 74,8 MHz die höchstmögliche Empfangsfrequenz ist, wurde dem Antenneneingang ein Testsignal mit 79,8 MHz zugeführt und der Empfänger auf seine Alias-Frequenz 69 ,8 MHz eingestellt, um die Aliasing-Unterdrückung zu messen. Ein Testsignalpegel von -40 dBm erzeugte 3 dB  $NF$ -Anstieg. Bei einem  $MDS$  von  $-131$  dBm (500 Hz, CW) ergab sich so ein Wert von 91 dB .

Ein spannender Messwert für den Nutzer eines direktabtastenden SDR ist die Latenzzeit, zunächst des Empfängers. Das ist die Zeit, um die ein Signal beim Passieren des Empfängers verzögert wird. Viele As-

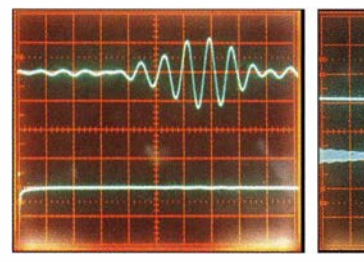

Bild 37: Empfangs-Latenz bei Bild 38: Sende-Latenz für eine Bild 39: Front eines CW-Eieeinem CW-Signal bei 250 Hz Bandbreite, Soft, unten Startimpuls (2 ms/Einheit)

Einheit) erreicht, exakt nach den IARU-Empfehlungen , mit Vorverstärker 1 bei -80 dBm und mit Vorverstärker 2 bei -84 dBm. Wie bei japanischen Geräten üblich, sind die S-Stufen nur jeweils etwa 3 dB anstatt 6 dB voneinander entfernt, sodass eine beginnende Anzeige (SO) etwa einem realen S-Meter-Wert zwischen S4 und S5 entspricht; alles darunter bleibt verborgen. Über S9 stimmt die Kurve fast genau: 10 dB sind real je etwa 10,5 dB . Damit lässt sich etwas anfangen, wenn man beachtet, dass unter S9 eine reale S-Stufe als zwei erscheint; real S8 erscheint als S7 beim S-Meter usf. Der Abschwächer zeigte eine Dämpfung von 20 dB .

#### Diverses

Um die Spektrumskop-Auflösung, also den Abstand von zwei eindeutig getrennt dargestellten Frequenzen zu bestimmen,

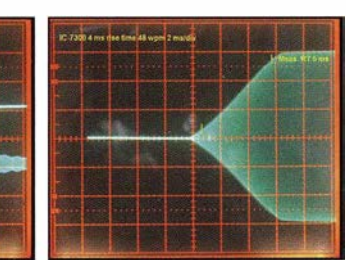

Sinusschwingung bei Sendebandbreite TBW = Mid (1 ms/ ments bei auf 4 ms eingestellter Anstiegszeit und 240 ZpM (2 ms/Einheit)

pekte der Gerätekonstruktion haben darauf einen großen Einfluss, darunter die DSP mit ihrer Konfiguration. Deshalb wurden deren verschiedene Einstellungen untersucht (Tabelle 10). Bild 37 zeigt ein Beispiel für die Impulsantwort. Beim praktischen Funkbetrieb sollten damit keine Beeinträchtigungen auftreten.

Die NF-Verzerrungen wurden bei einem S7- bis S9-Signal , das einen 1 -kHz-Ton erzeugte, gemessen. 2 W Ausgangsleistung an 8 Q bewirkten einen Klirrfaktor von 10 %, was der Spezifikation entspricht.

Die Fehlempfangsstellen zeigten sich bei dem Gerät von VA 701 erheblich anders als bei dem zweiten von DJ1TO. Die stärkste von S6 auf 79 kHz trat nur bei dem Gerät von VA7OJ auf. Die meisten anderen blieben unter dem S-Meter-Wert SO, was allerdings einem realen Pegel bis zu S4 entsprechen könnte . Erfreulicherweise war in

keinem Fall eine in einem Amateurband festzustellen. Einige kleine Rauschglocken , die auch VA 701 feststellte , liefen mit der Zeit zu niedrigeren Frequenzen hin .

#### **• Messungen am Sender**

Die Sendeleistung wurde im RTTY-Modus bei 13,8 V direkt am Geräteeingang gemessen. Tabelle 11 zeigt die Ergebnisse . Die Nennleistung 100 W entstand auf allen Bändern bereits bei einer Einstellung von ungefähr 90 %. So besteht noch genügend Reserve für den Spannungsabfall auf der Zuleitung . Auch bei geringen Sendeleistungen tritt anfangs kein Überschwingen auf, was bei der Ansteuerung von Endstufen wichtig ist.

Die Dauerlastbeständigkeit wurde mit 100 W bei  $\delta_a = 25^{\circ}\text{C}$  geprüft. 15 min RTTY zeitigten lediglich eine Erhöhung der Gehäusetemperatur seitlich rechts hinten auf 49 °C. Die Temperaturanzeige verharrte bei Cool und der Lüfter blieb leise. Die Anstiegszeiten der Flanken der CW-Hüllkuve lassen sich auf 2 ms, 4 ms, 6 ms und 8 ms einstellen. Für  $10\%$  bis 90 % des "Dachpegels" ergaben die oszillografischen Messungen real 2,8 ms, 5 ms, 6,7 ms und 9 ms (Beispiel Bild 39 bei 100 W für 4 ms). Der Fuß der Kurve ist schön gerundet, der Übergang zum Dach weist einen kleinen Knick auf. Eine Betrachtung der Tastseitenbänder lässt erkennen, dass gegenüber 2 ms Anstiegszeit 4 ms in 1 kHz Abstand einen 4 dB besseren und 6 sowie 8, beinahe gleich, einen etwa 7 dB besseren Störabstand liefern.

Zur Ermittlung des SSB-Übertragungsbereichs für die drei voreingestellten Sendebandbreiten über den USB-Port wurde weißes Rauschen eingesetzt. Tabelle 12 enthält die Ergebnisse. Die -6-dB-Bandbreiten sind durchweg größer als die Sollwerte, was vermuten lässt, dass Letztere für -3 dB angegeben wurden .

Tabelle 13 listet die Ergebnisse des SSB-Sende-IM-Tests für vier Amateurbänder

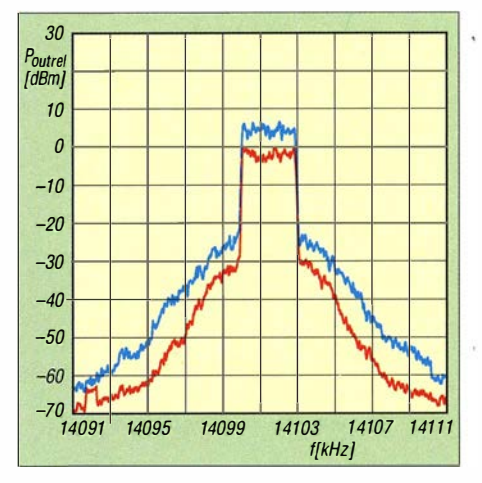

Bild 40: Ergebnis eines 14-MHz-Rausch-IMD-Tests, blau für 100 W PEP, rot für 25 W

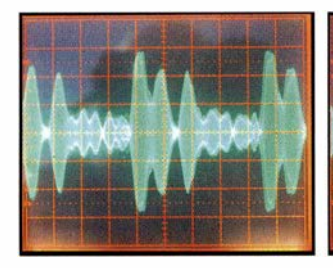

Bild 41: Oszillogramm eines SSB-Sendesignals ohne Kompressor

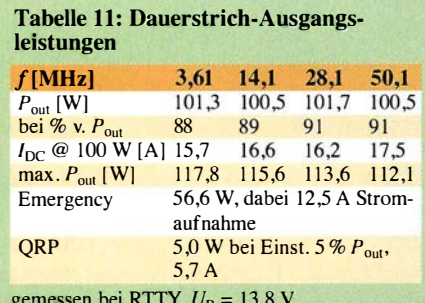

gemessen bei RTTY,  $U_B = 13,8$  V<br>Empfang, Stand-by  $I_{DC} = 0,9$  A

Tabelle 12: Gemessene SSB-Sende-Frequenzbänder

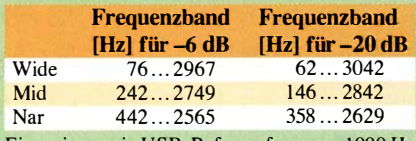

Einspeisung via USB, Referenzfrequenz 1 000 Hz

#### Tabelle 13: Zweiton-Senderlntermodulationsabstände, bezogen auf PEP, in dB

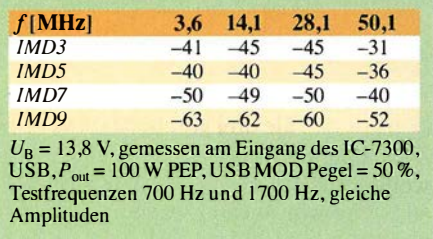

auf. Die Messbedingungen entsprachen denen in Bild 43 . Die Ausgangsleistung wurde auf 100 W PEP eingestellt (die Einzeltöne folglich auf je -6 dB bzw. 25 W). Die Daten der Tabelle beziehen sich auf die PEP von 100 W. Bezogen auf den Einzelton sind 6 dB zu addieren, aus  $-45$  dB werden dann z. B. -39 dBm. Das sind über alles hervorragende Werte . Auf 6 m fallen sie erheblich schlechter aus, sind aber noch tolerabel. Das haben wir aber mehr oder weniger auch schon bei etlichen anderen Geräten beobachtet.

Zum Rausch-IMD-Test wurde dem USB-Port weißes Rauschen zugeführt und das entstehende Spektrum bei 100 W und 25 W PEP bei SSB dargestellt (Bild 40). Es ist sehr gut zu erkennen, dass die "Rauschglocken" bei 25 W deutlich steiler abfallen.

Die Bilder 41 bis 43 zeigen Oszillogramme der Hüllkurve des erzeugten SSB-Sig-<br>
nals, jeweils bei entsprechend Tabelle 11 für drei Amateurbänder nals, jeweils bei entsprechend Tabelle 11

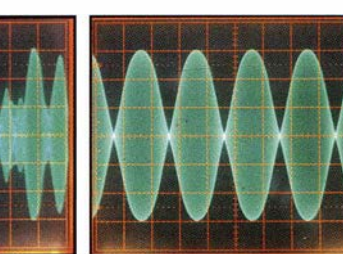

Bild 42: Oszillogramm eines SSB-Sendesignals mit 6 dB maximaler Kompression

Bild 43: Das Zweitondiagramm ist fehlerfrei ohne Abkappung und mit exaktem X.

auf 100 W eingestellter Ausgangsleistung, was wiederum einer Auslenkung von  $\pm 3$ Markierungslinien entspricht, und Sendebandbreite  $(TBW)$  auf Wide. Bild 41 entstand bei lautem Besprechen des mitgelieferten Mikrofons HM-219 und 50 % Mikrofonverstärkung, Bild 42 bei zusätzlich eingeschaltetem Kompressor (auf 5 entsprechend etwa 6 dB Kompression in den Sprachspitzen) eingestellt. In keinem Fall wurde ein ALC-Überschwingen festgestellt. Bild 43 zeigt den unumgänglichen Zweiton-Test mit Tönen gleicher Amplitude von 700 Hz und 1700 Hz, Messbedingungen wie beim vorigen Test. Auch hier gibt es nichts zu beanstanden; die Spitzen werden nicht gekappt, der Nulldurchgang zeigt ein sauberes X.

Die Überprüfung von Trägerunterdrückung und Dämpfung des unerwünschten SSB-Seitenbandes mit einem 1 -kHz-NF-Signal ergab exzellente Werte von mehr als 80 dBc , sodass sie der Spektrumanalysator nicht mehr erfassen konnte.

Eine Erfassung der Nebenaussendungen auf 3 ,6 MHz, 14,1 MHz, 28,1 MHz und 50,1 MHz ergab mit 100 W an 50  $\Omega$  lediglich Harmonische der jeweiligen Sendefrequenz. Als stärkste traten bei 3 ,6 MHz die 3. Harmonische mit -70 dB , bei 14,1 MHz die 3. Harmonische mit -60 dB und bei 28.1 MHz die 2. Harmonische mit -61 dB und die 5. mit -67 dB auf. Bei 50,1 MHz erreichte die 2. Harmonische -78 dB. Also alles im grünen Bereich.

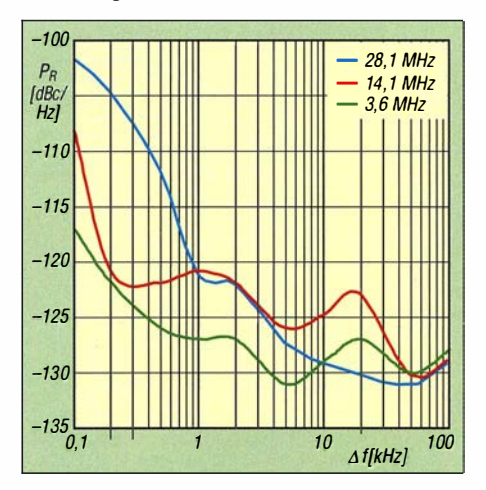

Der AM-Seitenband- und Klirrfaktor-Test erfolgte mit einem 1 -kHz-Ton bei der maximalen Trägerleistung von 25 W. -7 dBc entsprechend 90 % Modulationsgrad lieferten einen Klirrfaktor von etwa 2 % .

Der FM-Hub wurde praxisnah durch lautes Besprechen des Mikrofons HM-2 19 ermittelt. Es ergab sich ein Spitzenhub von 4,3 kHz. Ein CTCSS-Ton vom 100 Hz (12) erbrachte einen Hub von 530 Hz.

Zur Ermittlung des Sender-Gesamtrauschens diente ein PERSEUS-SDR-Empfänger mit Software-Version 4 .I a, der einen Pegel 1 dB unter dem ADU-Kiippen bei der Trägerfrequenz angeboten bekam. Bei einem (unmodulierten) RTTY-Signal von 100 W wurde der Rauschpegel an dessen Empfangspegei-Anzeige in 1 -2-5-Abständen abgelesen. In Bild 44 ist das Ergebnis für drei Amateurbänder zu sehen.

Wie auf der Empfangsseite ist bei einem SDR auch die Sendelatenz wichtig. Dazu wurde als Eingangsspannung eine einzige 1-kHz-Sinusschwingung eingesetzt und das Ausgangssignal beobachtet. Die Latenz betrug danach bei allen drei TBW -Einstellungen Wide, Mid und Nar etwas über 4 ms. B ild 38 zeigt als Beispiel die Kurve für Mid. Auch das sind Werte , die in der QSO-Praxis nicht auffallen .

#### • Fazit

Der IC-7300 kann nicht nur durch sein Preis-Leistungs-Verhältnis überzeugen. Gute technische Daten, das schnelle Spektrumskap plus Wasserfall, eine schöne Unterstützung bei der ständigen Bandbeobachtung und -analyse, samt berührungsempfindlichem Bildschirm sprechen für sich . Das Prinzip des direkt abtastenden Empfängers machen den Analog-Digitai-Umsetzer zu dem kritischsten Element. In der Praxis sollte seine Übersteuerungjedoch in der Regel keine Probleme bereiten. Insgesamt also eine klare Empfehlung für den schmaleren Geldbeutel. Aktueller Preis: 1 370 €. Unsere Testgeräte hatten folgende Seriennummem: VA70J 02001981,DJ1TO 03001476 und danach 03003118.

#### Literatur

- [4] Petermann, B., DJ1TO: RS-BA1 Icom-Transceiver via LAN oder Internet steuern. FUNKAMA-TEUR 60 (2011), H. 9, S. 920-921
- [5] Updates, auch RS-BA1, und Treiber: www.icom. co.jp/wor/d/supportldown/oadlfirmlindex.html
- [6] Handbücher (engl.): www.icom.co.jp/world/support/  $d$ ownload/manual/  $\rightarrow$  Search by Model Name  $\rightarrow$ /C-7300
- [7] Farson, A., VA7OJ: IC-7300 User Evaluation & Test Report. www.ab4oj. com/icom/ic7300/7300 notes.pdf
- [81 Farson, A ., VA70J: HF ReceiverTesting: lssues & Advances. www.nsarc.ca/hf/rcvrtest.pdf
- [9] Farson, A., VA7OJ: Noise Power Ratio (NPR) Testing of HF Receivers. www.ab4oj.com/test/ docs/npr test.pdf

## LD-5 von LNR Precision - 5-Band-SSB/CW-Transceiver für KW

#### JAMES HANNIBAL - KH2SR

Ein besonders für den Parlabelbetrieb verwendbarer Transceiver ist der LD-5 von LNR Precision. Dieses mit 5 W Sendeleistung ausgestattete softwaredefinierte Radio verfügt über einige Besonderheiten, die es aus der Masse anderer QRP-Geräte herausheben.

Der in den USA von LNR Precision [1] hergestellte und auch dort erhältliche LD-5 ist ein 5-Band-SSB/CW-Transceiver für KW. Nicht nur seine Abmessungen sind mit 1 20  $mm \times 100$  mm  $\times 50$  mm gering. Im Hinblick auf die Masse von nur 540 g (ohne Mikrofon, Antenne und Akkumulator) ist er ein Leichtgewicht. Der Sendezweig des LD-5 deckt die Bänder 40 m, 30 m, 20 m, 17 m und 15 m ab, der Empfänger ist durchgängig von 7 MHz bis 22 MHz nutzbar.

#### **E** Funktionsumfang

DerLD-5 beherrscht mehr alsnur SSB und CW. Er ist auch für verschiedene Digimodes wie PSK31, RTTY, SSTV und APRS einsetzbar, wenn ein TNC/Modem sowie ein Computer mit Soundkarte und passender Software zum Einsatz kommen.

Das Menü enthält nahezu zwei Dutzend Einstellungen. Glücklicherweise gibt es auch 13 Tasten und zwei Knöpfe, die die Veränderung vieler Parameter erlauben,

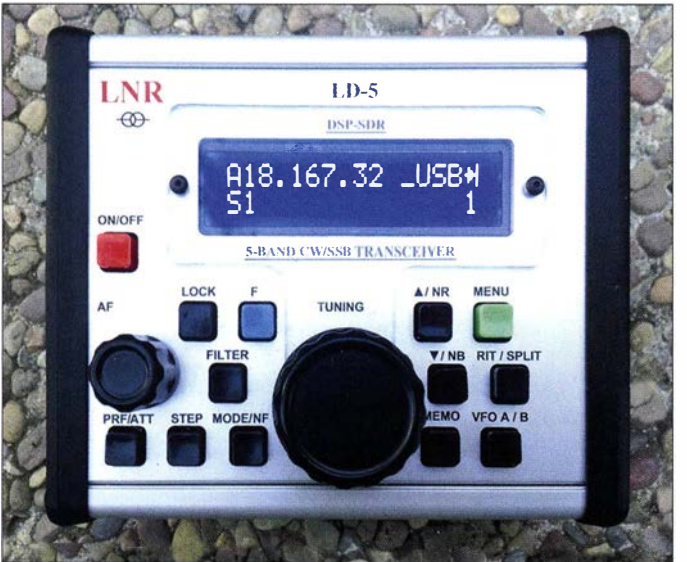

Der LD-5 besitzt einen Zweifach-VFO, dessen letzte Einstellungen auf jedem Band beim Bandwechsel erhalten bleiben. Das beschleunigt das Aufsuchen oft genutzter Frequenzen merklich . Außerdem halte ich den Empfänger für besonders empfindlich . Mit ihm lassen sich selbst leiseste Signale aufnehmen .

Ein paar Ausstattungsmerkmale des LD-5 sind nur bei wenigen QRP-Geräten zu finden. Dazu zählen die VOX für CW und SSB sowie Störaustaster, Notch-Filter, Rauschminderung, Vorverstärker, Abschwäeher und ein Sprachkompressor. Bei meinen Tests fand ich heraus, dass all diese Funktionen sehr effektiv sind, sodass sich meine Fähigkeiten, zu hören und gehört zu werden , verbesserten . Der LD-5 ist meines Erachtens das einzige 5-Band-QRP-Gerät mit diesem Funktionsumfang , das für unter 600 US-\$ auf dem Markt angeboten wird.

Bild 1: Frontansicht des 5-Band-SSB/CW-Transceivers LD-5 von LNR Precision Fotos: KH2SR

ohne in das Menü abtauchen zu müssen. Der leicht drehbare Abstimmknopf macht einen soliden Eindruck.

Das Display ist hell und kontrastreich. Seine Hintergrundbeleuchtung schaltet sich ab, wenn lange keine Taste oder kein Knopf betätigt wurde .

#### Technische Daten (Auswahl)

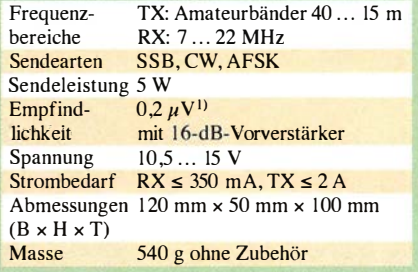

Auf den ersten Blick ist es kaum zu realisieren, doch der LD-5 ist ein SDR-Transceiver mit einer speziell entwickelten Plattform. Für das CAT-System ist lediglich ein Treiber für Kenwood-Geräte erforderlich . Auf die Bitte um mehr Details zum SDR-System erhielt ich von LNR folgende Antwort: "Es kombiniert eine leistungsstarke, rauscharme Schaltung mit einer DSP samt speziellen differenziellen Algorithmen zur Bearbeitung der IO-Signale, zur Phasenunterdrückung und zur Ausblendung des unerwünschten Seitenbands. Die im Gegentakt arbeitenden A/D- und DIA-Umsetzer ergeben eine zusätzliche Rauschunterdrückung .

Der Empfänger kann mit störenden Signalen umgehen, die in 10 kHz Abstand IOO dB stärker sind - bei 50 kHz Abstand sogar bis etwa 1 30 dB . Da Empfänger- und Sendezweig denselben DSP-Kanal verwenden, gibt es keine Kluft zwischen der Empfänger-Performance und der des Senders. Daher bleiben die benachbarten Frequenzen sauber. In der Entwicklungsphase orientierten wir uns am Seitenbandrauschen der Sender anderer SDR-Hersteller. Unser Ziel war es, unseren Sender diesbezüglich mit modernen Geräten vergleichbar oder sogar besser zu gestalten.<sup>1)</sup> Nach einem anstrengenden Jahr der Entwicklung denken wir, dass wir dieses Ziel erreicht haben."

An den Schmalseiten sind alle Ein- und Ausgänge zugänglich . Verfügbar sind Buchsen

I) Anm. d. Red.: Genauere Angaben waren leider selbst auf Nachfrage beim Hersteller nicht zu erhalten.

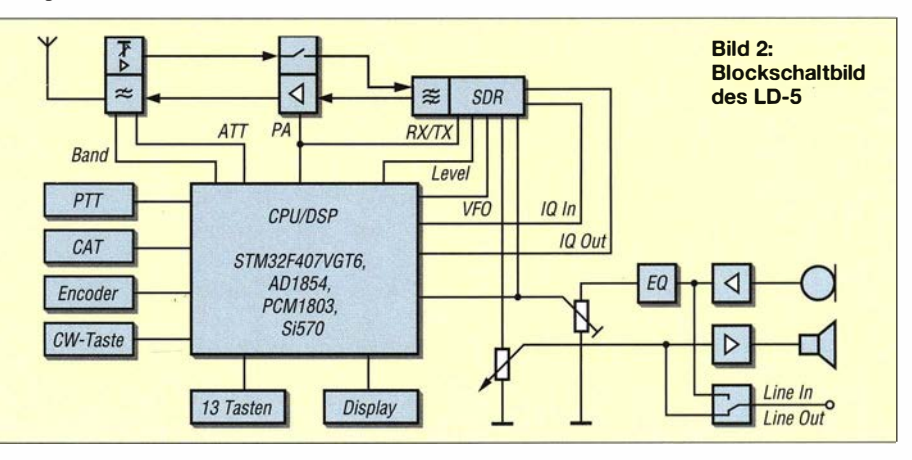

für Line ln/Out, NF-Ausgang (Kopfhörer oder Lautsprecher), Mikrofoneingang, Morsetaste (Hubtaste oder Paddle), PTT-Ausgang, BNC-Antennenbuchse, 12-V-Spannungversorgung, USB-Schnittstelle . Letztere ist ein weiteres herausragendes Merkmal des LD-5 gegenüber anderen QRP-Geräten. Die Schnittstelle eignet sich nicht nur dazu, Updates der Geräte-Firmware einzuspielen, sondern auch zur CAT-Steuerung durch einen Rechner. Unter anderem sind Programme wie N1MM-Logger, MixW und Fldigi nutzbar.

#### **• Mikrofon, Stromversorgung**

Das mitgelieferte Mikrofon erzeugt ein klares und sauberes NF-Signal ohne feststellbare Übermodulation , selbst wenn man relativ laut spricht. Ein kleiner Lautsprecher ist auf der rechten Seite des Geräts eingebaut. Er produziert ein sauberes NF-Signal , ist jedoch im Hinblick auf den Ausgangspegel besonders dann etwas zu schwach , wenn es Hintergrundgeräusche wie Straßenlärm, Wind oder eine Brandung in der Nähe gibt. Dann sollte man lieber einen Kopfhörer oder externen Verstärker verwenden. An ruhigen Orten ist der Lautsprecher ausreichend.

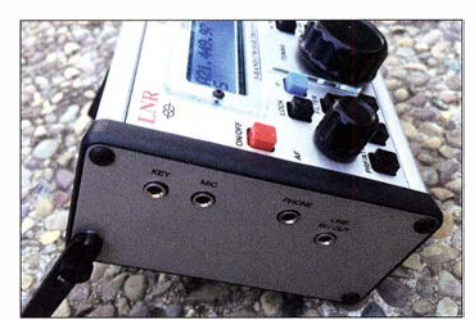

Bild 3: Auf der linken Seite befinden sich die Buchsen für Morsetaste, Mikrofon, Kopfhörer und Line In/Out.

Selbst wenn das mitgelieferte Mikrofon gut funktioniert, ist es meiner Meinung nach nicht die beste Lösung . Ich habe vor, mein für Handfunkgeräte gedachtes Mikrofon MFJ-285 so zu modifizieren, dass es am LD-5 nutzbar ist. Dieses kleine , preiswerte Mikrofon ist nur etwa ein Viertel so groß wie das mitgelieferte und wahrscheinlich besser für QRPer mit wenig Platz in ihren Rucksäcken geeignet.

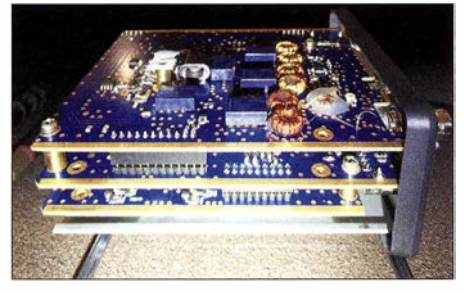

Bild 4: Innenansicht des LD-5 mit den vier dicht übereinander liegenden Leiterplatten

Ein Hohlstecker samt Kabel mit abisolierten Enden befindet sich im Lieferumfang, sodass sich schnell eine Verbindung zum Akkumulator oder Stromversorgungsgerät herstellen lässt. Der LD-5 wurde für eine Versorgungsspannung von 10,5 V bis 15 V entworfen. Ich habe zwei 12-V-Akkumulatoren: eine Blei- und eine Lithium-Polymer-Ausführung. Der LD-5 arbeitet an beiden einwandfrei. Wer beabsichtigt, den LD-5 im Rucksack herumzutragen, dem empfehle ich dringend, einen kleinen 12-V-Lithium-Akkumulator mitzunehmen. Er besitzt nur etwa ein Drittel der Masse eines von der Kapazität her vergleichbaren B lei-Pendants. Sie sollten auch über die Mitnahme eines kleinen faltbaren Solarpanels nachdenken. Es kann den Akkumulator vollgeladen halten, während Sie in der freien Natur funken.

#### **• Erfahrungen**

Während eines Feldtests nutzte ich den LD-5 bei einer Autoreise entlang der Küste . Wenn die Fahrpausen am Tag lang genug waren, errichtete ich für 40 m, 30 m und 20 m die ebenfalls von LNR hergestellte endgespeiste Antenne EFT-MTR mit 19,8 m Länge.

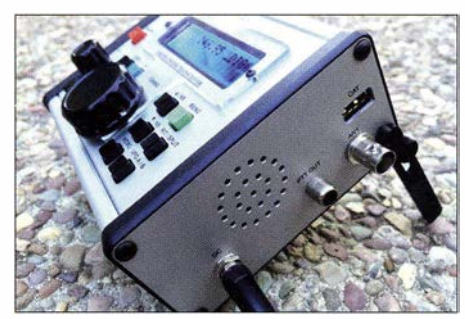

Bild 5: Auf der rechten Seite sind die Buchsen für 12 V, PTT, Antenne, CAT sowie der Lautsprecher angeordnet.

Bei einer Übernachtung war ich froh darüber, dass sich mein Zimmer in der zweiten Etage des Hotels auf einem Hügel befand. Das erlaubte mir, diese Antenne aus dem Fenster und hinunter zum Dachfirst in etwa wie eine Sloper-Antenne aufzubauen, was mit dem LD-5 recht gut funktionierte .

Während der kurzen Stopps an verschiedenen Buchten , Stränden und Parks an der Küste nutzte ich meine Wonder Wand oder die ähnlich aufgebaute Miracle Whip als Antenne . Beide lassen sich in Sekunden errichten und sind zusammengepackt so klein, dass sie in die meisten Rucksäcke passen. Außerdem erfordern sie weder Mast, Schellen noch lange Drähte . Beide Antennen sind etwa l ,3 m lange Vertikal-Teleskopstrahler mit einer integrierten Abstimmeinheit für alle Bänder. Diese Antennen arbeiten einigermaßen gut am LD-5 . Ich konnte mit ihnen Partner innerhalb einiger Hundert Meilen erreichen.

Auf einer anderen Reise verwendete ich nochmals die oben genannte EFT-MTR wieder in einer Sloper-Konfiguration, diesmal jedoch an einem zerlegbaren 6,7-m-Giasfibermast am Strand. Mit diesem besonderen Set-up konnte ich unter Verwendung von 4 W Sendeleistung in SSB auf 20 m und 40 m Stationen bis zu 1400 km Entfernung erreichen.

Bei einem anderen SSB-Einsatz erreichte ich mit nur 5 W auf 20 m sogar Stationen in 2200 km Entfernung. Meine bisher größte mit dem LD-5 überbrückte Distanz beträgt 3780 km auf dem 15-m-Band mit 5 W Sendeleistung. Als Antenne kam dabei eine Carolina Windom 40, ein außerhalb der Mitte gespeister Dipol in etwa 9 m Höhe über Grund in einer lnverted- V-Konfiguration, zum Einsatz.

Ein Mitarbeiter von LNR berichtete, dass während einer Demo-Vorführung in Huntsville/Alabama ein Käufer einen bekannten Funkamateur auf Rodriguez (Präfix 3B9) im Indischen Ozean mit einer simplen 20 m langen, vertikal errichteten endgespeisten Antenne – ebenfalls von LNR – erreichte. Das waren 16 625 km – nicht schlecht für einen 5-W-Sender.

Als Transportverpackung verwende ich einen stabilen kleinen, wasserfesten und ausgepolsterten Koffer, der nicht viel größer als der LD-5 ist. Er bietet Platz , um zusätzlich einen Lithium-Akkumulator, das Stromversorgungskabel, eine kleine Morsetaste , Kopfhörer sowie Gegengewicht, kleines Logbuch, Miniaturstift und ein Ausdruck des ARRL-Bandplans unterzubringen. Das erlaubte mir, den LD-5 in einen Rucksack zu packen und bei Wanderungen mitzunehmen, ohne dass ich mir Gedanken darum machen musste, anderes Equipment nicht zu beschädigen. Solche Schutzkoffer sind meiner Meinung nach dringend zu empfehlen. Sie lassen sich in vielen Arten von Geschäften und in unterschiedlichen Größen finden .

Der LD-5 besitzt kleine ausklappbare Füße. Sie erlauben es, das Gerät in einem komfortablen Blickwinkel aufzustellen. Für mich ist dieses Merkmal das Sahnehäubchen .

#### **E** Zusammenfassung

Ich habe schon einige portable KW-QRP-Geräte benutzt und auch selbst gebaut. Unter allen ist der LD-5 von LNR bisher mein Favorit. Aufgrund seiner kompakten Abmessungen und geringen Masse ist er ein ideales Gerät für den Portabelbetrieb. Die Mitarbeiter von LNR geben bereitwillig Auskunft zu technischen Fragen und helfen bei Problemen.

#### shootanyangle@yahoo.com

#### Bezugsquelle

[I] LNR Precisions, Inc .: LD-5 . www.lnrprecision.com  $\rightarrow$  QRP Transceivers

## Mein Nachbar funkt auch - Nahfeldprobleme reduzieren

#### HANS-JOACHIM PIETSCH - DJ6HP

Große Ganteststationen oder DXpeditionen kennen das Problem, wenn auf engem Raum mehrere Funkamateure gleichzeitig auf den Bändern aktiv sind. Für die Zeit einer solchen Aktivität werden teils Schichtpläne erstellt, um gegenseitige Beeinflussungen zu minimieren. Wohnen jedoch zwei aktive Funkamateure nebeneinander, sind dauerhafte Lösungen gefragt.

Störungen des eigenen Amateurfunkverkehrsdurch fehlerhafte Geräte in der Nachbarschaft lassen sich durch entsprechende Maßnahmen einvernehmlich oder mit der Unterstützung durch die BNetzA in vielen Fällen abstellen.

Problematisch wird es allerdings, wenn der direkte Nachbar ebenfalls Funkamateur ist oder wird. Denn dann sind erhebliche Pegel auf den Nutzfrequenzen zu erwarten , die den Dynamikbereich des Empfängers weit überschreiten oder den Empfängereingang sogar zerstören können.

#### **B** Streckendämpfung

Die sogenannte Streckendämpfung ist das logarithmische Verhältnis von abgestrahlter Sendeleistung zur aufgenommenen Empfängerleistung. Sie ist im Kurzwellenbereich vor allem von den momentanen Eigenschaften der Ionosphäre abhängig.

Werte von lediglich 100 dB sind durchaus über sehr weite Verbindungen üblich, sofern gute Übertragungsbedingungen herrschen . Ein Sendesignal von 1 W (30 dBm) erscheint dabei mit -70 dBm am Empfangsort (3 dB über S9); der gesamte QRP-

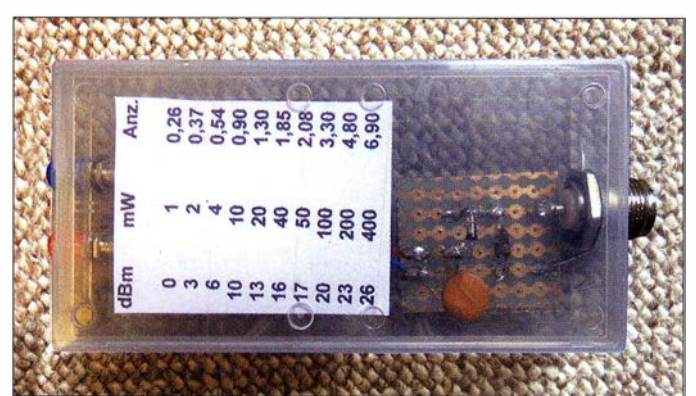

In diesem Beitrag beschreibe ich Pegelabschätzungen und deren Folgen, die gegebenenfalls zu berücksichtigen sind.

#### $\blacksquare$  Dynamikbereich des Empfängers

Die untere Empfindlichkeitsgrenze liegt für KW-Empfänger praktisch\* bei etwa  $0.2 \mu$ V an 50 Q, was dem definierten S-Wert von "1" entspricht. Dies sind -121 dBm bzw. ist die unglaublich kleine Leistung von 0.79 fW (Femtowatt, 1 fW =  $10^{-15}$  W). Bei einem Dynamikbereich von 100 dB, wie er bei sehr guten Empfängern angenommen werden kann, reicht der "brauchbare" Empfangspegel hiernach bis -21 dBm, um im linearen Bereich des Empfängereingangs zu bleiben. Dies entspricht etwa einer Anzeige von  $S9 + 50$  dB ( $10 \mu$ W), wobei S9 mit -73 dBm definiert ist (50  $\mu$ V an 50  $\Omega$ ), und einer S-Stufe mit 6 dB .

Bild 1: Messschaltung in einer Plastik· schachtel mit Kalibriertabelle

Funkbetrieb basiert auf dieser Tatsache . Vergleichbare Dämpfungen auf Leitungen über große Distanzen sind weitaus höher. Anders verhält sich die Streckendämpfung über kurze Entfernungen, hier sind Leitungsverbindungen im Vorteil: Im Kurzwellenbereich lassen sich zwischen den Antennen bereits Dämpfungen von 40 dB bis 50 dB messen, wenn sie lediglich einen Abstand von rund 50 m zueinander haben . Nebeneinander stehende Mobilstationen müssen mit Werten um 10 dB rechnen .

#### **E** Funkamateur als Nachbar

Bei einer Distanz zwischen KW-Stationen von mehreren Hundert Metern bewegt sich die Streckendämpfung um 60 dB , sodass bei

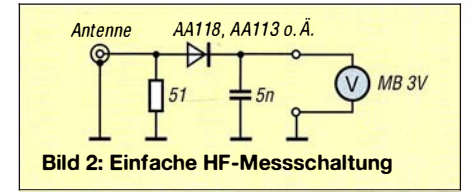

einer Sendeleistung von 100 W (50 dBm) mit einer Empfangsleistung um -10 dBm (0,1 mW) zu rechnen ist.

Damit ist der Empfanger bei Gleichwellenbetrieb wahrscheinlich überfordert, sodass Verzerrungen nicht auszuschließen sind. Abhilfe verschafft hier der eingebaute Abschwächer, die Gefahr einer Beschädigung des Empfängers besteht eher nicht.

Eine direkte Nachbarschaft von Funkamateuren bereitet allerdings ernsthafte Probleme, zumal bei Antennenentfernungen unter 50 m bei ungünstigen Verhältnissen lediglich Streckendämpfungen um 40 dB auftreten können. Bei 100 W Sendeleistung sind somit am Empfänger bis zu 10 mW (10 dBm) zu erwarten . Dies führt im Regelfall nicht zur Zerstörung des Empfängereingangs. Dieser darf bei vielen modernen Geräten wohl mit 50 mW (17 dBm) belastet werden, was einer Eingangsspannung von  $1,5$  V an 50  $\Omega$  entspricht.

Ein Sendebetrieb ohne die gegenseitige Beeinflussung der beiden aktiven Funker ist unter diesen Verhältnissen allerdings nicht mehr zu erwarten .

#### $\blacksquare$  **Messung der Empfangsleistung**

Um die dargestellten Übersteuerungsprobleme abschätzen zu können, sind die Empfangsleistungen zunächst zu messen. Hierzu dient im Idealfall ein HF-Milliwatt-Meter mit einem 50-Q-Abschluss.

Steht ein solches Instrument nicht zur Verfügung, reicht eine einfache Schaltung gemäß Bild 2: Das Antennensignal wird hierbei durch einen 51-Q-Schichtwiderstand belastet. Die verwendete Germaniumdiode mit niedriger Schwellspannung erzeugt mit dem Siebkondensator eine Gleichspannung, die nach entsprechender Kalibrierung der Messanordnung ein Äquivalent zur empfangenen Leistung ist.

Die angegebenen Spannungs- bzw. Leistungswerte auf dem Deckel vom Gehäuse des Schaltungsaufbaus in Bild I werden bei einem Nachbau und dessen Kalibrierung sicherlich etwas abweichen , aber in der gleichen Größenordnung bleiben .

Bei diesen Messungen ist der Aufbau der Antennen sowie der Stationen von besonderer Bedeutung: Eine "saubere" Erdung der Anlagen sollte gewährleistet sein . Direkt am Senderausgang bzw. Empfängereingang sind Mantelwellendrosseln einzuschleifen. Dies nach Möglichkeit ebenso dort, wo die koaxiale Speisung an der eigentlichen Antenne endet.

Mantelwellenströme und nicht definierte Erdverhältnisse führen sonst zu nicht nachvollziehbaren Messergehnissen und unter Umständen zu erheblich höheren Empfangspegeln. Grundsätzlich gilt das sogenannte Reziprozitätsgesetz, wonach der Messvorgang ebenso beim Umkehren der

<sup>\*</sup> Der theoretische Wert des sog. Minimum Discernible Signal (MDS) liegt bei manchen Geräten noch deutlich darunter, siehe Testberichte im FA.

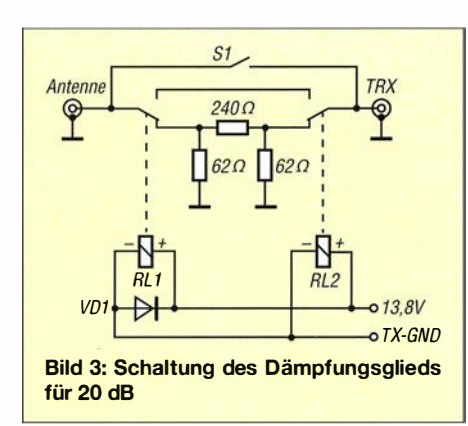

Senderichtung - also der Tausch der Sendeund Empfangsanlagen  $-$  zu gleichen Ergebnissen führen muss.

Bei diesen Messungen ist allerdings ebenfalls zu berücksichtigen, dass der Empfänger-Eingangswiderstand mit reellen 50 Q angenommen wird. Das ist in der Praxis meist nicht der Fall, vielmehr sind erhebliche Abweichungen mit Blindanteilen möglich. Auf die hier dargestellten Betrachbänder, von denen zu bestimmten Tageszeiten ohnehin nur zwei oder drei verfügbar sind, einschränkt.

Schließlich bleibt alleinder Weg, das spezifische Nachbarschaftsproblem mit technischen Mitteln zu lösen. Eine Möglichkeit wäre der Einsatz hochselektiver mitlaufender Preselektoren, doch sind die Kosten für solche Geräte erheblich, sodass sich meist nur gesponsorte Contest- oder DXpeditions-Stationen solche Investitionen leisten.

Es bleibt schließlich nur der recht "brutale" Weg, das Eingangssignal vom Nachbarn so weit zu dämpfen, dass der Empfänger einerseits nicht zugestopft wird. Andererseits ist dann - zwar unter Feldstärkeverlust - noch leidlicher Funkbetrieb möglich .

#### ■ Dämpfungsglied als Kompromiss

Geht man von einer Sendeleistung von 1 00 W (50 dBm) bei einer angenommenen Streckendämpfung von 50 dB aus und fügt in die Antennenleitung ein Dämpfungsglied von 20 dB ein, dann hat das zu einem 20-dB-n-Giied mit einer Ein- und Ausgangsimpedanz von 50 Q.

Im Sendebetrieb muss das Dämpfungsglied selbstredend gebrückt werden; für diese Aufgabe sind zwei Wechsler der Reed-Relais RLI und RL2 zuständig. Die Steuerung dieser Umschaltung übernimmt der Transceiver mit seinem Ausgang TX-GND, der sonst die externe Endstufe steuert. Der Schalter S1 überbrückt diese Dämpfung, wenn der Nachbar nicht zu Hause ist.

Bild 4 zeigt den Aufbau auf einer Universalplatine, während in Bild 5 Dämpfungsglieder für verschiedene Werte gelistet sind.

#### **E** Zusammenfassung

Wohnen Funkamateure in unmittelbarer Nähe, ist damit zu rechnen, dass deren Empfänger weit über deren Dynamikbereich hinaus belastet werden und damit ein gleichzeitiger Funkbetrieb nahezu unmöglich ist. Abhilfe schaffen hochselektive nachgeführte Preselektoren oder Dämpfungsglieder. Letztere sind so zu bemessen,

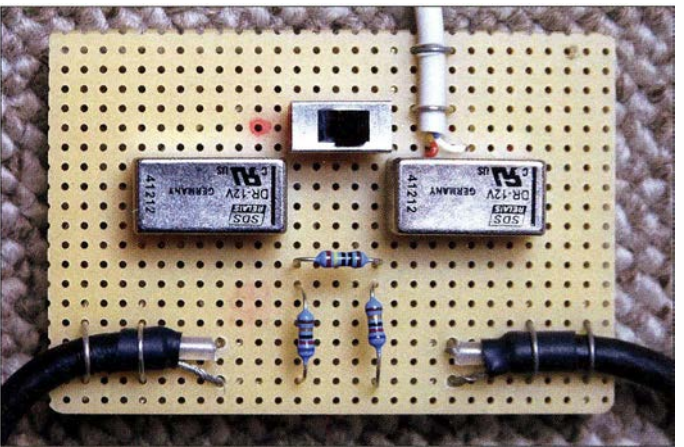

tungen hat dies allerdings keinen entscheidenden Einfluss.

#### **• Problemlösungen**

Entscheidend für die "Rettung" des einvernehmlichen Amateurfunkbetriebs in enger Nachbarschaft ist die Kooperation der Beteiligten . Bestandsrechte desjenigen , der zuerst da war, erinnern an die kontraproduktiven Ansprüche von KW-Runden, die "ihre Frequenz" schon über Jahre hinweg immer am selben Ort im Band belegen und gegen etwaige neue Mitbenutzer "verteidigen".

Dies ist mit Sicherheit nicht zielführend. Weiterhin ist ein gewisses Maß an Sachkompetenz erforderlich, die - wenn nötig - von Dritten einzuholen ist.

Die Einigung auf bestimmte Betriebszeiten ist sicher der einfachste Lösungsweg . Doch schränkt dies die Ausübung des Hobbys in großem Maße ein, was kaum akzeptiert wird. Die Vermeidung von Gleichwellenbetrieb ist ebenfalls schwer realisierbar, weil dies die Wahl der AmateurfunkAufbau des Dämpfungsglieds auf einer Universalplatine Fotos: DJ6HP

Bild 4:

erwartende Empfangssignal einen Pegel von  $-20$  dBm oder 10  $\mu$ W. Das S-Meter steht dann auf der betreffenden Frequenz zwischen  $9+50$  dB und  $9+60$  dB, soweit dies noch abzulesen ist.

Diese Situation ist für die meisten Empfänger gerade noch akzeptabel, sodass auf dem gleichen B and, wenn auch mit reichlich Frequenzabstand, paralleler Funkbetrieb möglich ist. Leichte Verzerrungen sind u. U. in Kauf zu nehmen.

Bei den durchweg hohen Feldstärken von Signalen im 40-m- und im 80-m-Band ist der Verlust von 20 dB in den meisten Fällen zu verkraften. Im Zweifelsfall kann sogar der interne Abschwächer des Transceivers hinzugeschaltet werden, um in den linearen Bereich des Empfängers zu gelangen.

Um nicht in das vorhandene Funkgerät eingreifen zu müssen, was angesichts eines heute oft filigranen Aufbaus sehr schwierig ist und zudem den Garantieanspruch in Zweifel zieht, schleift man ein zusätzliches Dämpfungsglied direkt in das Koaxialkabel ein. Gemäß Bild 3 besteht die Schaltung aus

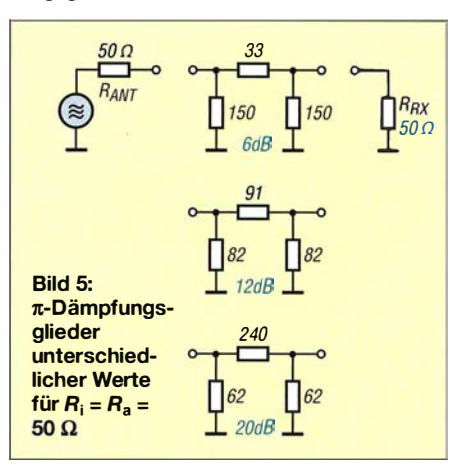

dass einerseits der jeweilige Empfänger durch das Nachbarsignal nicht völlig zugestopft wird. Andererseits muss noch Funkbetrieb möglich sein, wenn auch unter Kompromissen durch die Absenkung der Eingangspegel .

Sendeleistungen von mehr als 500 W sind allerdings selbst unter diesen Bedingungen nur dann möglich, wenn der Nachbar seine Station definitiv geschlossen hat. Bei sorgfältigem Antennenaufbau, Unterdrückung von Mantelströmen und sachgerechter Erdung ist für beide Seiten paralleler Funkbetrieb möglich.

Die Antennen meines Nachbarn DKI FY sind nur 30 m entfernt. Trotz gleichzeitigem Amateurfunkbetrieb sind wir nach wie vor befreundet - dank eines Dämpfungsglieds. pietsch73@aol.com

#### Bezugsquellen

- [1] Reedrelais, Typ Panasonic DR12 SDS, Best.-Nr. 504964-5: www.conrad.de
- [2) Germaniumdiode, Typ AA 1 1 3: FA-Leserservice, www.box73.de
- [3] Metallschichtwiderstände, 0,6 W für Dämpfungsglieder: www.reichelt.de

## Grundlagen der Digitalisierung analoger Signale

#### Dr. MATTHIAS HORNSTEINER - DG4MHM

Nicht wenige Funkamateure arbeiten inzwischen mit Tonaufzeichnungsund -bearbeitungssoftware, um ein NF-Signal digital zu erfassen, zu speichern und anschließend zu analysieren. Ein Beispiel dafür ist die Software Audacity, die in einem späteren Beitrag beschrieben wird. Auch SDR-Technologie wäre ohne digitalisierte Signale undenkbar. Zum besseren Verständnis der dabei ablaufenden grundlegenden Prozesse der Signalverarbeitung ist es durchaus hilfreich, sich näher mit den elementaren Aspekten des sogenannten Samplings zu befassen.

Moderne, softwaregestützte Signalverarbeitung setzt die Digitalisierung des betreffenden Signals voraus. Dieser als Sampling bezeichnete Vorgang folgt physikalischen Zusammenhängen, die unabhängig davon gültig sind, ob ein NF- oder ein HF-Signal bearbeitet wird. Deshalb beziehen sich die nachstehenden Ausführungen im Interesse einer einfacheren Darstellung zunächst auf ein NF-Signal. Audio-CDs sind ohnehin

nen Werte ab. Je mehr Aufnahmen pro Zeiteinheit erfolgen, desto stärker nähert sich die resultierende Abbildung dem Original an. In der deutschen Sprache hat sich dafür das englische Wort Sampling eingebürgert, dies wird deshalb im Folgenden auch verwendet. Es beschreibt darüber hinaus die Bearbeitung von Tönen, Klängen und deren Neuzusammenstellung am Computer.

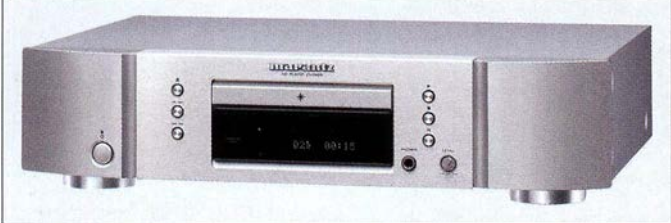

eines von vielen Beispielen dafür, wie digitalisierte Töne und Klänge zur alltäglichen Selbstverständlichkeit geworden sind (Bild 1).

Grundsätzlich erfordert das Aufnehmen von Tönen einen Schallwandler, z.B. ein Mikrofon, mit dessen Hilfe die Töne in analoge elektrische Signale umgesetzt werden. Die Information eines solchen Audiosignals ist in dessen zeitlichem Amplitudenverlauf enthalten. Wenn eine digitale Aufzeichnung und Weiterverarbeitung erfolgen soll, sind die Eingangssignale hinreichend oft abzutasten. Bild 2 veranschaulicht diesen Prozess.

Bei der anschließenden Digitalisierung wird eine Konvertierung in eine Folge von Impulsen vorgenommen . In zumeist regelmäßigen Abständen misst man das Analogsignal und speichert die Messproben (eng!. samples) sequenziell ab. Damit gewinnt man aus einem anfänglich zeit- und wertkontinuierlichen Signal ein zeit- und wertdiskretes Digitalsignal .

Maßgeblich für die digitale Tonaufnahme ist in der Praxis der Analog-Digital-Umsetzer, der sich auf der Soundkarte des Computers befindet (Bild 3). Dieser erstellt "Momentaufnahmen" des elektrischen Signals und speichert die gewonne-

Piayer wie dieser von Marantz wandelt die Daten bei der Wiedergabe in analoge Signale um. Das deutschsprachige Benutzerhandbuch zum Audioprogramm Audacity [1] stammt zwar aus dem Jahr 2005 , bietet aber auf den Anfangsseiten zu diesem Thema kurze und leicht verständliche Erläuterungen, die

Bild 1:

Audio-CDs sind ein Beispiel für digitalisierte Tonaufzeichnungen; ein CD-

#### **• Digitale Aufnahmeparameter**

aktuell sind.

nicht nur interessant, sondern nach wie vor

Zwei Eingangsgrößen sind für die Güte der digitalen Tonaufnahme entscheidend: Die erste bezeichnet den Abstand zwischen den Abtastzeitpunkten und heißt Abtastintervall. Sofern es konstant ist, kann man eine Sampiefrequenz angeben (auch als Sampierate bezeichnet). Eine Audio-CD weist 44 100 Samples pro Sekunde auf. Dies ist der in der Audiotechnik am häufigsten verwendete Wert und daher die Voreinstellung vieler Toneditoren. Bei DVD-

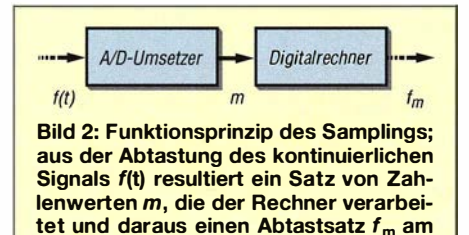

Ausgang erzeugt.

Audio und professioneller Studiotechnik sind Abtastraten von 48 kHz bis 192 kHz üblich.

Die zweite wichtige Eingangsgröße ist die Sampiebreite. Während die Sampiefrequenz für die "horizontale" Genauigkeit verantwortlich ist, gibt sie die maximale Anzahl der "vertikalen" Schritte und somit den Dynamikumfang an (also den Abstand zwischen der leisesten und der lautesten Stelle). Sie ist ein Maß dafür, wie viele Lautstärkeabstufungen digital codierbar sind. Eine Audio-CD hat eine Auflösung von 16 Bit, das entspricht 2 16 bzw. 65 536 möglichen Schritten . Ein Dynamikbereich von 24 Bit, wie er Standard in Tonstudios ist, umfasst gar 16777 216 Stufen.

Die Ursprünge der Forschung zum Thema Sampling gehen bis ins frühe 20 . Jahrhundert zurück. Der große Durchbruch gelang indes erst 1949, als Claude Shannon in seiner wegweisenden Publikation [2] das nach ihm und Harry Nyquist benannte Abtasttheorem veröffentlichte [3] . Er stützte sich dabei auch auf die Theorie der Kardinalfunktionen von Edmund Taylor Whittaker und dessen Sohn John Macnaghten Whittaker. Unabhängig d avon führte Wladimir , Kotelnikow diesen Lehrsatz in der russischen Literatur ein, wovon der Westen aber erst in den 1 950er-Jahren Kenntnis erlangte . In Würdigung der Verdienste jener Wissenschaftler setzt sich in neueren Arbeiten zunehmend der Begriff WKS-Theorem durch (WKS für Whittaker, Kotelnikow, Shannon).

Eine detaillierte mathematische Beschreibung würde den Rahmen dieser Einführung sprengen. Für das tiefere Verständnis sind aber Kenntnisse einiger fundamentaler Aspekte nützlich.

#### **E** WKS-Theorem und Aliasing

Zur Veranschaulichung betrachten wir zunächst ein aus Wildwest-Spielfilmen bekanntes Phänomen. Die Filmszene zeigt eine Postkutsche, die durch die staubige Prärie fährt. Plötzlich jagen Räuber aus dem Hinterhalt dem Gefährt hinterher. Der Kutscher gibt den Pferden die Sporen und hofft, so vor den Dieben flüchten zu können . Immer wieder fokussiert die Kamera auf die Kutschenräder, welche sich zunehmend schneller drehen. Ab einem bestimmten Punkt scheint es jedoch, dass die Radspeichen trotz ansteigender Geschwindigkeit auf einmal langsamer rotieren . Nun kommen die Verfolger gefährlich nahe, sodass der Wagenlenker das Tempo weiter erhöht. Doch jetzt scheinen die Wagenräder stillzustehen und falls es den Pferden gelingt, noch mehr Fahrt aufzunehmen, entsteht bei den Zuschauern der Eindruck, dass sich die Räder sogar wieder rückwärts bewegen.

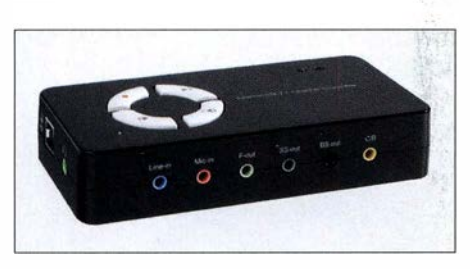

Bild 3: Die Soundkarte realisiert beim PC die Umsetzung des analogen Eingangssignals in digitale Daten; hier im Bild eine externe Version, die über die USB-Schnittstelle mit dem PC verbunden wird.

In Bild 4 verbleibt die Radfrequenz unterhalb der Bildfrequenz der Filmkamera. Unter dieser Bedingung kann der Zuschauer die natürliche Vorwärtsbewegung der Radspeichen erkennen . Beschleunigt nun die Kutsche und überschreitet die Frequenz des Wagenrads die Hälfte der Filmfrequenz, führt dies zur optischen Täuschung, dass sich das Räderwerk nun langsamer statt schneller dreht. Man bezeichnet eine solche Erscheinung als Aliasing.

Nähert sich die Radfrequenz weiter der Bildfrequenz, so reduziert sich immer mehr die beobachtbare Veränderung der Speichenposition . Fallen beide schließlich zusammen (bzw. die Radfrequenz entspricht einem ganzzahligen Vielfachen der Filmfrequenz), so kommt es zum scheinbaren Radstillstand (Bild 5). Der Grund ist, dass die rot markierte Speiche in allen Aufnahmen in der gleichen Winkelposition zu sehen ist.

Das Phänomen der rückläufigen Bewegung tritt auf, sobald die Frequenz des Rades die Bildfrequenz übersteigt (Bild 6). Die gekennzeichnete Speiche wird nicht erst abgebildet, wenn sie erneut dieselbe Position erreicht, sondern etwas früher. Der Effekt setzt sich von einem Bild zum nächsten fort und lässt den Zuschauer glauben, das Rad drehe sich rückwärts.

Jene kurze Episode aus der Zeit des Wilden Westens veranschaulicht, worauf es beim Sampling ankommt: Die Abtastung sollte in einer Weise erfolgen, die es erlaubt, das ursprüngliche Signal rekonstruieren zu können. Diese Aufgabe ist nicht trivial, denn es ist wahrscheinlich, dass zu einem Satz diskreter Abtastpunkte neben der Originalfunktion weitere Kurvenverläufe passen.

Solche Mehrdeutigkeilen lassen sich vermeiden, wenn das WKS-Theorem erfüllt ist:

Um die echte Funktion wiederzugewinnen, ist selbige mit einer Rate abzutasten, die größer als das Doppelte ihrer höchsten Frequenzkomponente ist:

$$
f_{\text{sample}} > 2 \cdot f_{\text{max}} \tag{1}
$$

Dazu ist Folgendes zu bemerken:

- Die exakte Rekonstruktion ist praktisch nicht durchführbar, da hierfür eine unendliche Anzahl an Abtastpunkten vonnöten wäre . Daher beschränkt man sich in der Praxis darauf, sich dem ursprünglichen Signal möglichst gut zu nähern.
- Gleichung ( 1) entspricht zwar der populären Schreibweise, sie stellt aber einen Spezialfall dar, weil sie lediglich für Basisbandsignale (d. h. $f_{\text{min}} = 0$  Hz) gilt. Allgemeiner tritt anstelle von  $f_{\text{max}}$  die Bandbreite  $B = f_{\text{max}} - f_{\text{min}}$  und es gilt:

$$
f_{\text{sample}} > 2 \cdot (f_{\text{max}} - f_{\text{min}})
$$

Die Erfassung aller Frequenzen im 70-cm-Amateurfunkband zwischen 430 und 440 MHz würde gemäß Gleichung ( 1) eine Abtastfrequenz von mehr als  $f_{\text{sample}} > 880 \text{ MHz}$ 

) (2)

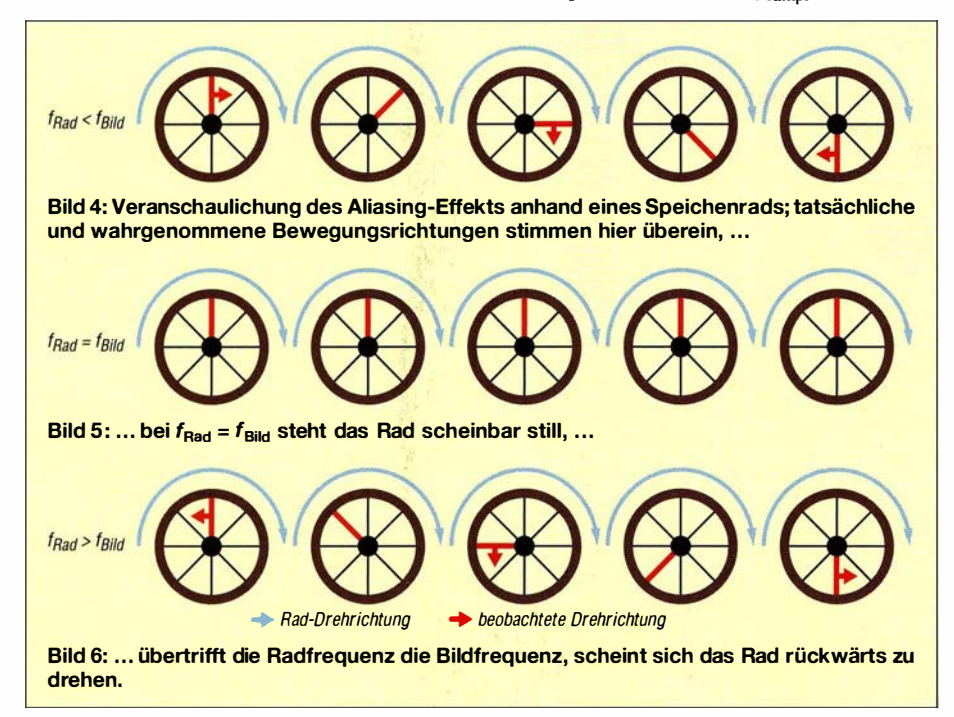

erfordern, tatsächlich bedarf es nur  $f_{\text{sample}}$ <sup>&</sup>gt;20 MHz, da nach Gleichung (2) gilt:

 $f_{\text{sample}} > 2 \cdot (440 \text{ MHz} - 430 \text{ MHz}).$ 

Voraussetzung ist jedoch, dass vor der Abtastung aus dem Signal sämtliche Außerbandanteile mittels Bandpassfilter eliminiert wurden. Dieses Prinzip heißt Unterabtastung .

Häufig sind Sampieraten weit über jener Schwelle in Gebrauch, welche nach dem WKS-Theorem notwendig wäre (Überabtastung, engl. oversampling). Liegt nämlich die Nutzbandbreite sehr nahe bei der halben Abtastfrequenz, so stellt das erhebliche Anforderungen an die Flankensteilheit des eingesetzten Tiefpassfilters. Der Ab gleich von derlei steiltlankigen Analogfiltern ist ziemlich mühsam.

Das ideale Tiefpassfilter zeichnet sich durch eine rechteckige Übertragungsfunktion aus. Sie schneidet ganz exakt das Spektrum im Frequenzraum ab und das gefilterte Signal ist einwandfrei aus den Messpunkten rekonstruierbar.

In der Praxis ist das freilich allenfalls in sehr guter Näherung realisierbar. Tiefpassfilter weisen immer einen gewissen Übergangshereich zwischen praktisch nicht vorhandener Abschwächung im Durchlasshereich und nahezu vollständiger Dämpfung im Sperrbereich auf. Daher kommen Analog-Tiefpassfilter mit einer trapezförmigen Übertragungsfunktion zum Einsatz, wie wir sie z. B. bei Butterworth-Filtem vorfinden. Man bedenke auch, dass eine zu hohe Flankensteilheit Phasendrehungen beim zu rekonstruierenden Signal hervorruft sowie schlechte Impulseigenschaften bewirken kann. Zu beachten ist ferner, dass diese Filterung vor der Digitalisierung geschehen muss. Eine nachträgliche Korrektur von Aliasing-Fehlern ist ausgeschlossen.

Zur Vermeidung von Aliasing-Effekten sind Signalanteile mit Frequenzen höher ist als die halbe Abtastfrequenz vor dem Sampling mit einem analogen Tiefpassfilter zu eliminieren . Anderenfalls entstehen Artefakte, die sich als störende Frequenzanteile bemerkbar machen. Beispiel: Die Digitalisierung eines 1600-Hz-Sinussignals mit einer Sampiefrequenz von 2000 Hz verletzt das Abtasttheorem und erzeugt ein 400-Hz-Alias-Signal (2000 Hz  $- 1600$  Hz  $= 400$  Hz). Eine Abtastung von 3300 Hz resultiert in einem Differenzsignal mit 1 700 Hz. Dies ist jedoch mehr als die halbe Abtastrate und lässt sich mit einem Tiefpassfilter entfernen.

Die Missachtung des WKS-Theorems hat demnach als Konsequenz, dass das Eingangssignal niederfrequente Pseudo-Frequenzen erzeugt (siehe das zu langsam drehende Wagenrad in Bild 4).
Die Bilder 7 bis J2 veranschaulichen das Phänomen in mehreren Schritten. Das Auslesen des sinusförmigen 7000-Hz-Signals geschieht mit einer Sampiefrequenz von 8000 Ablastungen pro Sekunde .

In Bild 7 ist allein das Originalsignal dargestellt, in Bild 8 sind - gekennzeichnet durch vertikale gestrichelte Linien - die Sampleintervalle eingetragen. Bild 9 zeigt ergänzend die Abtastpunkte, also die Schnittpunkte von Eingangssignal und AbtastintervalL In Bild 10 ist zur besseren Übersicht der ursprüngliche Wellenzug weggelassen und nur die Sampiepunkte sind übrig geblieben.

Zuletzt legen wir eine Interpolationskurve zwischen die Punkte und es entsteht eine neue Sinuskurve (Bild 11). Beim Vergleich von Bild 7 mit Bild II erkennen wir den deutlichen Unterschied zwischen der Frequenz des Original- und des Alias-Signals. Letzteres schwingt nunmehr mit 1 000 Hz.

#### Größe der Sampledatei

Sampiefrequenz plus Dynamikbereich bestimmen die Größe der zu speichernden Sampledatei. Die Menge S der Bytes, die pro Sekunde anfallen, beträgt:

$$
S = f_{\text{sample}} \cdot k \cdot SB \tag{3}
$$

Hier bedeuten  $f_{\text{sample}}$  die Abtastrate, k die Anzahl der Kanäle (1 bei Mono, 2 bei Stereo) und SB die Sampiebreite (angegeben in Bytes pro Sample). Beispiel: Eine fünfminütige Aufzeichnung in CD-Qualität (16 Bit bzw. 2 Byte, 44 100 Hz, Stereo) ergibt 44 100 Hz · 2 Byte ·  $2 \cdot 300$  s = 52,92 MB. Pro Minute fallen folglich ungefähr 10 MB an. Eine 24-stündige Aufnahme benötigt dann um die 15 GB Speicherplatz und die Datenrate liegt bei 1 ,4 MBit/s.

Die direkte Abtastung von HF-Signalen ohne vorherige Umsetzung in eine niedrigere Frequenzlage bietet nicht nur die Möglichkeit, die Funktionen eines Empfängers fast ausschließlich in Software zu realisieren (SDR, eng!. Software Dejined Radio), sondern erlaubt auch die Speicherung der Signale ganzer Frequenzbänder über einen längeren Zeitraum und ihre nachträgliche Auswertung .

Ein Beispiel dafür ist der unter Funkamateuren und KW-Hörem bekannte softwaredefinierte Empfänger PERSEUS (Bild 13). Er erlaubt die Sampleraten 125 kHz, 250 kHz , 500 kHz, 1 MHz und 2 MHz (die alternativen Einheiten lauten  $ks/s$  und  $Ms/s$ , also Kilosampies bzw. Megasampies pro Sekunde), der Dynamikbereich beträgt 24 Bit. Im Fall einer Rate von 500 kHz (entsprechend 250 kHz Bandbreite) summieren sich im Stereobetrieb pro Minute immerhin 1 80 MB . Eine 250-kHz-Aufzeichnung über einen Tag verbraucht in dem Fall 259 GB und die Datenrate entspricht 24 MBit/s. Mit relativ bescheidenen Bandbreiten schreibt man somit gängige Festplatten schnell voll . Betreiben wir das Spiel im 20,5 MHz breiten UKW-Band (87 ,5 MHz bis 108 MHz), dann bedingt dies sogar eine Sampierate von 41 MHz . Unter der Annahme von 24 Bit und Stereo kommen 246 MB pro Sekunde bzw. 886 GB pro Stunde zusammen. Infolgedessen ist für die Aufnahmezeit von einem Tag mit 21 TB und einer erforderlichen Übertragungsrate von 1920 MBit/s zu rechnen. Wer dagegen für statistische Untersuchungen ein volles Jahr lang aufzeichnen möchte , sollte mindestens etwa 7 ,8 PB (Petabyte) Speicherplatz bereitstellen ...

Mittlerweile existieren professionelle Breitband-SDRs, die u. a. in der Lage sind, das gesamte UKW-Rundfunkband aufzuzeichnen (Bild 14). Das Innovationszentrumfür Telekommunikationstechnik (IZT) mit Sitz in Erlangen bietet einen portablen softwaredefinierten Empfänger (SDR) der besonderen Art an: Der IZT R3301 [4] empfängt lückenlos von 9 kHz bis 3 GHz (optional bis 6 GHz/ 18 GHz) und kann ein maximal 24 MHz breites Frequenzband erfassen (wenngleich [4] lediglich 20 MHz nennt; der IZT R4000 aus gleichem Hause bewältigt sogar 120 MHz Bandbreite in Echtzeit).

Zum Lieferumfang gehört u. a ein GPS-Empfänger sowie ein 2-TB-RAID-System (siehe Kasten), um die gigantischen Datenmengen fassen zu können . Weitere Merkmale sind ZF-Filterbandbreiten von 6,25 kHz bis 24 MHz , 1 Hz Frequenzauflösung und eine LAN-Datenrate von 115 MByte/s. Damit wäre der IZT R330 I der ideale Emp-

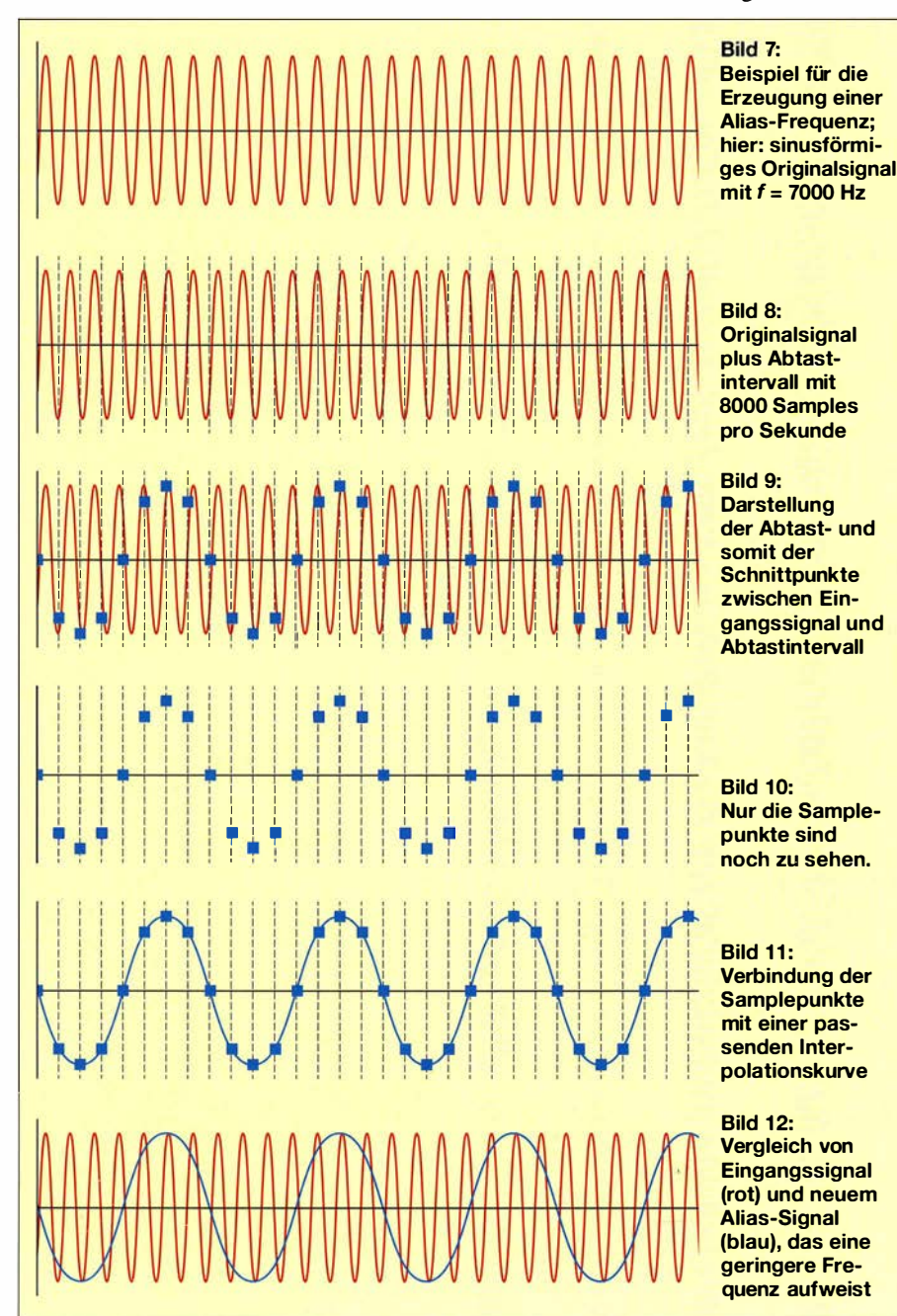

736 • FA 8/16

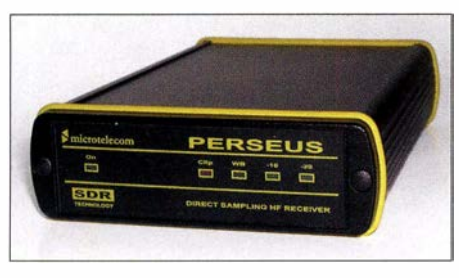

Bild 13: PERSEUS SDR ist ein Beispiel für einen leistungsfähigen KW-Empfänger, der nach dem Prinzip der Direktabtastung arbeitet.

fänger für UKW-DXer, stünde da nicht der fünfstellige Preis im Weg...

#### Warum 44,1 kHz Samplerate bei CDs?

Eine landläufige Meinung besagt, dass CDs eine Sampiefrequenz von 44,1 kHz nutzen, um gemäß WKS-Theorem das Hörspektrum des menschlichen Ohrs in vollem Umfang abzudecken. Das kann indes nicht den krummen Zahlenwert erklären, schließlich hören Menschen nicht Töne bis exakt 22,05 kHz. Derart hohe Frequenzen vermögen ohnehin allenfalls Kinder wahrzunehmen , bereits bei Jugendlichen sinkt die Hörschwelle auf weniger als 20 kHz ab und mit zunehmendem Alter unterschreitet sie meistens 15 kHz. Wer sein eigenes Hörvermögen testen will , dem sei die Freeware Little SineGen [5] empfohlen.

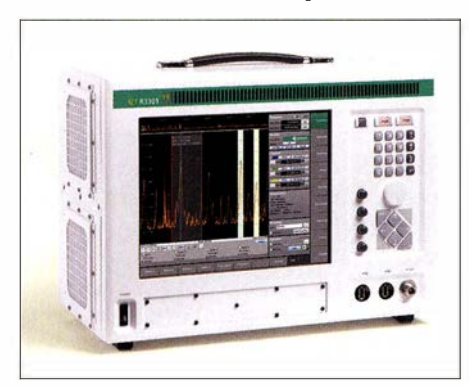

Bild 14: Der für professionelle Anwendungen bestimmte softwaredefinierte Empfänger IZT R3301 vermag ein bis zu 24 MHz breites Frequenzspektrum aufzunehmen.

Zurück zu den CDs: Im frühen Stadium der digitalen Audiotechnik bereitete die Speicherung der Audiodaten ziemliche Probleme. Zwar boten damals schon Harddisks die benötigte Übertragungsrate von I MBit/s pro Audiokanal , für längere Aufnahmezeiten war deren Kapazität jedoch noch zu stark beschränkt. Man behalf sich damit, Videorekorder als Aufzeichnungsgeräte einzusetzen. Sie erzeugten ein Pseudo-Videosignal . Der binäre Charakter (nur zwei Zustände wie 0 und I) ließ sich mithilfe der Speicherung von s/w-Werten darstellen [6].

Fernsehbilder sind in Zeilen zerlegt, die wegen des sonst auftretenden Flimmerns

nicht in ihrer Reihenfolge aufgezeichnet oder übertragen werden, sondern in zwei Halbbildern (geradzahlige und ungeradzahlige Zeilen). Das Fernsehgerät verschachtelt beide wieder ineinander, sodass abermals ein Vollbild entsteht (Zeilensprungverfahren, engl. *interlace*).

Die Sampiefrequenz digitaler Aufnahmesysteme sollte mit der Zeilenzahl des verwendeten Videoformats und der Bildwiederholfrequenz in einem Verhältnis stehen, das es gestattete, eine ganze Anzahl von Audiosamples pro Bildzeile unterzubringen . Als Speichermedium konnte ein s/w-Videorecorder dienen, für die Anwendung kamen die weitverbreiteten TV-Systeme NTSC (525 Zeilen mit 60 Hz Wiederholfrequenz, üblich in Amerika) und PAL (625 Zeilen mit einer Wiederholfrequenz von 50 Hz, westeuropäische Norm) infrage . Es galt daher, eine Frequenz zu finden, die ein Vielfaches beider Fernsehnormen darstellte und unter Berücksichtigung des WKS-Theorems als Abtastfrequenz fürdie digitale Audioanwendung zweckdienlich war.

Im 525/60-Videoformat (NTSC) werden 35 Zeilen nicht für Bildinformationen genutzt und stattdessen für anderweitige Informationen (z. B. Videotext oder Untertitel) reserviert. Zum Speichern von Samp-Ies verbleiben folglich 490 Zeilen pro Bild bzw. 245 Zeilen pro Halbbild. Bei der Speicherung von drei Sampies pro Zeile kommt als Ergebnis 60 Hz  $\cdot$  245 (Halbbilder)  $\cdot$  3  $(Samples) = 44,1$  kHz heraus.

In der 625/50-Norm (PAL) sind 37 Zeilen ungenutzt, übrig bleiben 588 Zeilen pro Bild, also 294 pro Halbbild. Das ergibt ebenfalls 50 Hz · 294 Halbbilder · 3 Samp $les = 44,1$  kHz. So legte man  $44,1$  kHz als Sampiefrequenz der CD fest. Obwohl eigentlich kein Bezug zu Videoformaten existiert, fiel die Wahl auf diesen Wert, da vorerst (und für relativ lange Zeit) nur Videosysteme zum Erstellen von CD-Mastern zur Verfügung standen [6] .

#### **U** Weitere gängige Sampleformate

Im professionellen Bereich sind noch höhere Sampieraten üblich. DAT-Systeme arbeiten mit 48 kHz, um die sog. Vari-speed-Funktion zu ermöglichen. Damit können wir die Aufnahmetonhöhe verändern. Es ist z. B. recht zeitraubend, ein Klavier neu zu stimmen, sollte die bisherige Aufzeichnung in der Tonhöhe nicht genau mit der Instrumentenstimmung zusammenpassen. Schon die ersten analogen Bandmaschinen für Tonstudios boten deshalb eine in Grenzen variable Bandgeschwindigkeit, um so die gesamte Aufnahme hinsichtlich der Tonhöhe zu ändern und einem schwer stimmbaren Instrument anzupassen. In digitalen Systemen lässt sich der Effekt der Ton-

#### Begriffserklärungen

RAID steht für Redundant Array of Independent Disks, auf Deutsch: redundante Anordnung unabhängiger Festplatten.

Das TV-System NTSC arbeitete ursprünglich mit exakt 60 Hz (bezogen auf Halbbilder), gemäß der Frequenz des amerikanischen 60-Hz-Wechselstromnetzes. Nach der Einführung des Farbfernsehens stellte sich aber heraus, dass bei der Signalübertragung die Farbinformation mit der Toninformation interferierte, was Bildfehler zur Folge hatte. Daher reduzierte man die Bildfrequenz geringfügig auf 59,94 Hz. Aufgrund dieser krummen Frequenz muss man bei NTSC-Produktionen ein bisschen tricksen, um auf Schnittsystemen arbeiten zu können: Aufnahme und Bearbeitung erfolgen mit 30 Vollbildern pro Sekunde. Erst beim Ausspielen auf Band und Betrachten auf einem Videomonitor lässt man ungefähr jedes 900. Bild weg (sog. Drop-Frame-Modus).

höhenveränderung mittels Variation der Sampierate realisieren. Man legte sich auf ein Abweichintervall von maximal  $\pm 12.5\%$ fest, denn 48 kHz  $-12,5%$  ergibt eine Sampiefrequenz von 42 kHz, insofern ist die komplette Übertragungsbandbreite bis 20 kHz auch bei Vari-speed gesichert. Über die Auswirkungen und den Sinn höherer Abtastfrequenzen von 96 kHz bis hinauf zu 192 kHz gibt es in der Fachwelt kontrovers geführte Diskussionen bis hin zu regelrechten "Glaubenskriegen", auf die hier nicht eingegangen werden soll . Hörtests lassen zumindest vermuten, dass auch Frequenzen oberhalb 20 kHz zum Klangcharakter von Instrumenten beitragen und unser räumliches Hören beeinflussen. Aus umfangreichen Versuchsreihen ist außerdem bekannt, dass die Wortbreite eines digitalen Signals einen weitaus höheren Einfluss auf die Audioqualität ausübt, als es die Sampiefrequenz vermag. Der Klangunterschied zwischen einer 16-Bit- und 24-Bit-Aufzeichnung war deutlich wahrnehmbar, die meisten Probanden bewerteten den Klang bei 24 Bit als "analoger" und insgesamt angenehmer, insbesondere im Fall geringerer Amplitudenwerte.

#### matthias.hornsteiner@yandex.ru

#### Literatur

- [1] Benutzerhandbuch zu Audacity: http://audacity. sourceforge.net/localhelp/de/audacity-deutsch -handbuch-23-Jan-2005.pdf
- [2] Shannon, C. E.: Communication in the presence of noise. Proc. IRE, Vol. 37, 1949, pp. 10-21; web. stanford.edu/class/ee104/shannonpaper.pdf
- [3] Lücke, Ph .: Das Nyquist-Shannon-Theorem. Referat im Fachbereich Medieninformatik, Hochschule Harz, Wernigerode 2007; myweb3.hs-harz. de/mkreyssiglaf/pdf /NyquistShannon.pdf
- [4] IZT GmbH, 91058 Erlangen: Produktinformation zum portablen Breitbandempfänger und RF-Recorder IZT R3301; www.izt-labs.de/de/produkte/ product/izt-r3301-1/
- [5] Diffusion Software: Little Sinegen. www.diffusion software.com/sinegen.php
- [6] N. N .: Explanation of 44.1 kHz CD sampling rate. wwwl.cs.columbia.edul-hgs/audio/44. 1.html

# •• Uberspannungsschutz für empfindliche Schaltungseingänge

#### Dipl.-Ing. (FH) MARCUS SEIFERT

Elektronikschaltungen arbeiten nicht selten mit sehr geringen Signalpegeln von externen Quellen. Sie haben dann empfindliche, oft hochohmige Eingänge, die durch Überspannungen schnell überlastet und damit beschädigt werden können. Sowohl elektrostatische Entladungen des Körpers einer Person als auch versehentlich zu hohe oder falsch gepolte Eingangsspannung sind die häufigsten Ausfallursachen. Nachstehend werden einige wirksame Schutzmaßnahmen mit leicht erhältlichen Bauteilen beschrieben.

Es kommt im täglichen Leben und besonders in den Wintermonaten bei trockener Luft oft zur elektrostatischen Aufladung von Geräten oder des menschlichen Körpers. Bei der Berührung eines Gegenstands mit anderem Potenzial entlädt sich die Spannungsdifferenz in einem kleinen Funken . Eine solche Entladung wird auch ESD (engl. electrostatic discharge) genannt. Welche Werte die auftretenden Spannungen annehmen können, ist aus der Tabelle in [I] ersichtlich. Sie sind entschieden zu hoch für ungeschützte Halbleiterbauelemente.

IC-Hersteller versehen ihre Produkte an den Eingängen oft mit Schutzelementen. Diese haben aber zumeist eine sehr begrenzte Wirkung. Besondere Vorsicht ist bei JFET- oder MOSFET-Bauteilen geboten. In den Datenblättern von Operationsverstärkern mit BiFET-Eingängen findet man in diesem Zusammenhang zuweilen

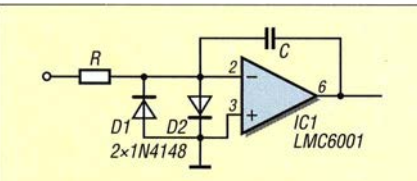

Bild 1: Eingangsschutzschaltung mit zwei antiparallelen Universaldioden

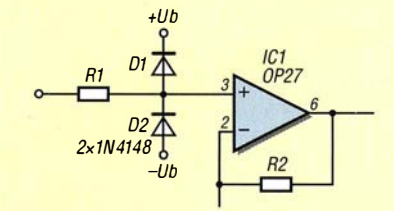

Bild 2: Wirksamer Eingangsschutz mit je einer Universaldiode gegen den positiven und den negativen Pol der Betriebsspannung

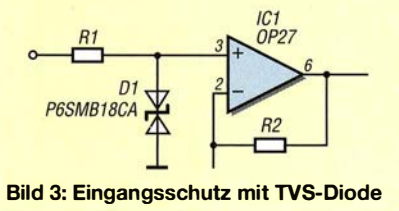

den Hinweis auf electrostatic discharge sensitivity. Zusätzlich werden oft die Spannung und das Entladungsmodell der Testmethode angegeben z. B. 2000 V, HBM (siehe Kasten).

Wer sich noch an die Anfangszeit der 4000er-Logik-Schaltkreise erinnert, weiß, wie vorsichtig man mit diesen Bauteilen umgehen musste. Einzelne Gatter oder ganze Bauteilgruppen gingen allein schon "vom Anschauen" kaputt.

Welche Möglichkeiten gibt es nun für den Schaltungsentwickler, dafür zu sorgen, dass sein Werk im genannten Sinn ausreichend robust ist und somit auch nach Jahren noch einwandfrei funktioniert?

Die nachstehenden Ausführungen zeigen prinzipielle Wege auf und sind als Anregung gedacht, wie z. B. auch ein selbst gebauter Elektrometerverstärker, ein Picoamperemeter oder ein Teraohmmeter eingangsseitig geschützt werden können.

#### ■ Schutzdioden und Varistoren

Die einfachste Möglichkeit sind Dioden, die gegen Masse oder zur negativen und positiven Betriebsspannung des Bauteils geschaltet sind (Bilder 1 und 2). Dies muss immer in Kombination mit einem Widerstand zur Strombegrenzung geschehen, wie in den entsprechenden Schaltungen auch angedeutet.

Welche der beiden Schaltungsvarianten im Einzelfall die zweckmäßigste ist, hängt von den Parametern des zu schützenden Schaltkreises und den zu verarbeitenden Werten der Eingangsspannung ab.

Es können Silizium-Standarddioden wie I N4 148 , 1 N4007 u. Ä. oder Schottky-Dioden wie z.B. BAT41 oder BAT48 eingesetzt werden. Der Wert des Strombegrenzungswiderstands darf einige Hundert Ohm bis einige Kiloohm betragen, ohne dass der dadurch im Zusammenhang mit dem Eingangsstrom des Operationsverstärkers (OPV) entstehende Fehler merklich stört. Bei Präzisionsanwendungen ist jedoch der Spannungsabfall über diesem Widerstand zu berücksichtigen.

#### Testnormen zum Störverhalten

Für Bauteile, Baugruppen und Geräte wurden genormte Tests entwickelt, mit denen sich das Stör- bzw. Ausfallverhalten durch direkte oder indirekte elektrostatische Entladungen reproduzierbar testen lässt [2]. [3). Dabei kommen drei unterschiedliche Modelle zur Anwendung:

#### HBM - Human Body Model

Das Entladungsmodell basiert auf der Nachbildung des menschlichen Körpers durch ein RC-Giied. Ein aufgeladener Kondensator ( $C = 100...300$  pF) wird über einen 1,5kQ-Widerstand entladen. Getestet wird mit Spannungen bis 40 kV. Daraus resultieren kurzzeitig Spitzenströme bis 20 A mit Anstiegszeiten von einigen Nanosekunden.

#### MM - Machine Model

Hier beschreibt das Modell die Entladung einer geladenen Maschine oder eines Werkzeugs in direktem Kontakt mit dem Testobjekt. Der Entladewiderstand ist relativ gering. Daher überwiegt die Leitungsinduktivität von  $L \approx 500$  nH in Kombination mit einem 200-pF-Kondensator. Bei der Entladung bildet sich eine gedämpfte Schwingung aus mit  $f \approx 20$  ... 150 MHz.

#### CDM - Charged Device Model

Dieses Modell simuliert die Entladung eines geladenen Bauteils gegen Masse, wie es z. 8. beim Bestücken von Schaltungen vorkommen kann. Ladekapazität, Induktivität und Widerstand sind sehr gering. Daher sind die Stromanstiege extrem schnell und die Entladung entsprechend kurz.

ESD-Impulse werden nach Masse oder zur Betriebsspannung hin abgeleitet. Problematisch ist hierbei die Schaltgeschwindigkeit der eingesetzten Dioden, die für die steilen Anstiege eines starken ESD-Impulses schon zu gering sein kann . Daher benutzt man auch oft sogenannte Suppressor-Dioden, auch TVS-Dioden genannt (engl. Transient Valtage Suppressor Diode), um Eingänge zu schützen [4] . Hierbei handelt es sich um spezielle , schnell schaltende Z-Dioden, die als uni- oder bidirektionale Bauteile mit unterschiedlichen Durchbruchspannungen erhältlich sind.

In Bild 3 ist exemplarisch eine TVS-Diode aus der Reihe P6SM dargestellt. Sie besitzt eine Durchbruchspannung zwischen 17,1 V und 18,9 V, kann kurzzeitig (einige

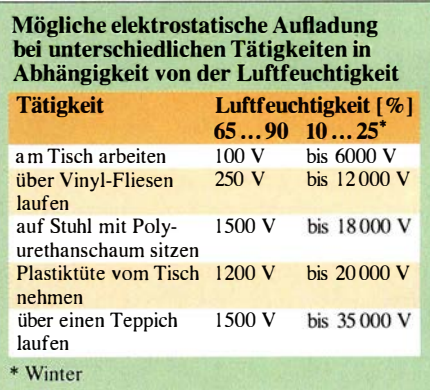

Millisekunden) Spitzenströme von 100 A ableiten und hat eine Schaltzeit von etwa l ps [5] .

Als Schutzelemente nicht unerwähnt sollten an dieser Stelle die Varistoren bleiben. Diese werden in der Praxis allerdings relativ selten als Schutz für die Eingänge von elektronischen Schaltungen verwendet. Einzig bei Datenübertragungs- oder Telefonleitungen ist ihr Einsatz sinnvoll. Meist sind sie auf der 230-V-Seite eines Geräts oder einer Schaltung zu finden. Sie schützen dort vor Überspannungen aus dem Lichtnetz, die z.B. durch entfernte Blitzeinschläge entstehen können (Bild 4).

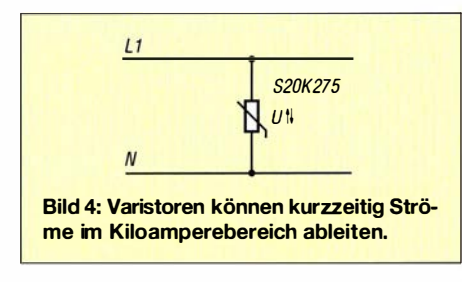

#### **• Problem: Leckströme**

Die genannten Bauteile weisen einen wenn auch geringen - Leckstrom auf, solange die Schalt- bzw. Durchbruchspannung noch nicht erreicht ist. Dieser kann z. B. bei einer Diode l N4 1 48 je nach Temperatur bis zu 50  $\mu$ A betragen [6]. Was aber, wenn die Signalquelle sehr hochohmig ist und nur einen äußerst geringen Strom zulässt?

Allein durch das Messprinzip bedingt liefert z. B. eine pH-Messsonde kaum Strom. Es kann nur eine Potenzialdifferenz in Abhängigkeit der H+- Ionenkonzentration gemessen werden. Ein Strom von 50  $\mu$ A durch eine Schutzdiode würde das Messergebnis komplett verfälschen. Wenn man einen Operationsverstärker mit ultra low in put current, z. B. den LMC6001 mit  $I_B$  = 0,025 pA oder den LMC602 mit  $I_B$  = 0,002 pA (!) in dieser Hinsicht vollständig ausnutzen möchte, muss der Leckstrom des

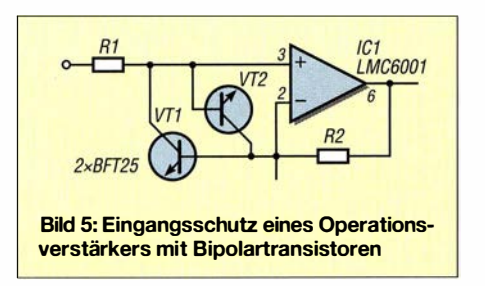

parallel zum Eingang liegenden Schutzelements so gering wie nur irgend möglich sein.

Entsprechende Spezialdioden sind für den Hobby-Elektroniker kaum beschaffbar. Sind die Ansprüche nicht allzu hoch, gibt es aber auch hier Alternativen, wie im Folgenden gezeigt.

#### **Bipolartransistoren**

Schaut man sich das Ersatzschaltbild eines NPN-Transistors näher an, erkennt man dort zwei Dioden (PN-Übergänge), eine von der B asis zum Emitter und eine von der Basis zum Kollektor. Eben diese BC-Diode hat bei einigen leicht beschaffbaren und preisgünstigen Kleinsignaltransistoren einen äußerst geringen Leckstrom. Bewährt haben sich Transistoren wie 2N930, 2N3904 oder BFT25 .

Der BFT25 hat bei einem Leckstrom unter 1 pA gerade einmal eine Kapazität von 0,6 pF zwischen Kollektor und Basis. Zu beachten ist aber die maximale Sperrspannung der CB-Strecke von 8 V bei offenem Emitteranschluss. Man sollte immer zwei Transistoren antiparallel einsetzen, dann kann die Sperrspannung nicht über  $\pm$  0,7 V ansteigen. Der Kollektorstrom in Durchlassrichtung darf beim BFT25 nicht höher als 6,5 mA sein [7] .

Auch hier ist zwingend ein Vorwiderstand zur Strombegrenzung einzubauen (Rl in B ild 5). Dieser kann einige hundert Kiloohm groß sein. Selbst l MQ ergibt bei z. B. l 0 pA Gesamtstrom gerade einmal einen Spannungsabfall von 10  $\mu$  V.

#### **B** Sperrschicht-Feldeffekttransistor (JFET)

Wie in Bild 6 dargestellt, lässt sich auch die Sperrschicht zwischen dem Gate-Anschluss und der Drain-Source-Strecke eines JFET als Diode nutzen [8]. Der 2N4117 ist ein solcher Transistor, bei dem der Leckstrom der Sperrschicht in Sperrrichtung weit unter l pA liegt.

Dieser Typ ist allerdings nur noch selten aus Restbeständen erhältlich. Der Nachfolger von Fairchild mit der Bezeichnung MMBF4117 wird nur als SMD-Typ im SOT23-Gehäuse produziert.

Gemäß Datenblatt [9] ergibt sich bei einer Drain-Gate-Spannung von 5 V und einer Temperatur von 25°C ein Sperrschichtstrom von nur etwa 0,2 pA. Dieser ist je-

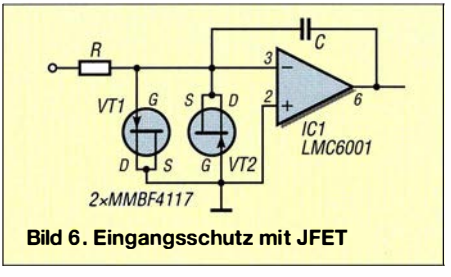

doch stark temperaturabhängig und steigt bei Temperaturerhöhung exponentiell an. Alle 10 K verdoppelt sich der Leckstrom [10]. Deshalb sollte man beim Schaltungsaufbau auch darauf achten, dass Bauteile für den Eingangsschutz weit entfernt von möglichen Wärmequellen platziert werden.

#### **Leuchtdioden**

Ein Bauteil , an das man beim Eingangsschutz mit geringen Leckströmen wahrscheinlich zuletzt denken würde , ist die Leuchtdiode (LED). Durch die verwendeten Halbleitermaterialien haben LEDs eine höhere Lücke zwischen Valenz- und Leitungsband [11].

Daraus ergibt sich ein sehr geringer Leckstrom unterhalb der Durchlassspannung oder in Sperrrichtung. Bevorzugt sollte man grüne LEDs verwenden, da ihre Durchlassspannung mit etwa 2,2 V bis 2,4 V höher liegt, als der entsprechende Wert roter LEDs.

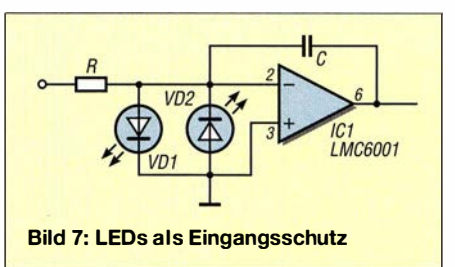

Die maximale Sperrspannung von etwa 5 V ist auch hier zu beachten. Daher sollten auch LEDs immer antiparallel als Überspannungsschutzelemente eingesetzt werden (Bild 7). Der obligatorische Vorwiderstand darf hier selbstverständlich auch nicht vergessen werden.

Wichtig ist, die LEDs im Betrieb völlig abzudunkeln . Unter Lichteinfluss arbeiten sie sonst nicht nur als Schutzelemente. sondern auch als Fotodioden. Zwei Lagen aus schwarzem Schrumpfschlauch genügen in der Praxis.

In Bild 8 sind Durchlassstrom und -spannung einer grünen LED dargestellt. Bei einer Spannung von 0,86 V fließt ein Strom von 1 pA. Das ist auch die untere Messgrenze des eingesetzten Messgeräts.

Aus der Grafik lässt sich für  $U_f = 0.7$  V ein Strom  $I_f \approx 0.05$  pA prognostizieren. In Bild 9 ist der Messaufbau zu sehen, hier mit der geöffneten Testbox. Während

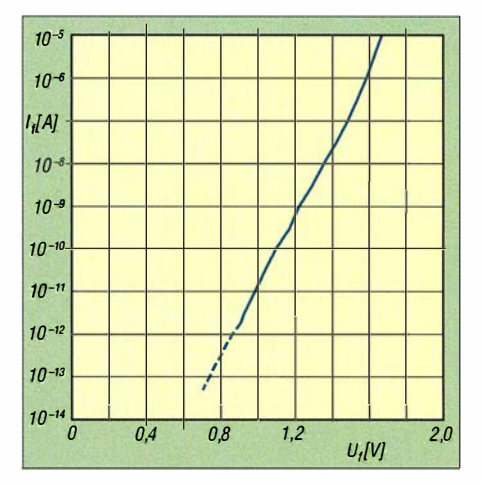

Bild 8: Flussstrom einer grünen LED in Durchlassrichtung unterhalb von 2 V

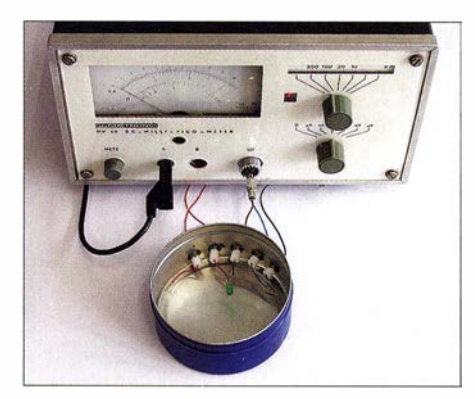

Bild 9: Messaufbau für die Bestimmung des LED-Stroms unterhalb der Schwellenspan-<br>nung in Durchlassrichtung Foto: Seifert nung in Durchlassrichtung

der Messungen war die verwendete leere Cremedose zum Abdunkeln der LED verschlossen . Zum Einsatz kam ein DC-Milli-Pico-Meter MV40 des Herstellers Präcitronic, welches das Messen sehr kleiner Gleichströme ( $I \ge 1$  pA) und -spannungen  $(U \ge 10 \,\mu\text{V})$  erlaubt.

#### **•** Fazit

Auch im Hobbybereich ist es grundsätzlich möglich, empfindliche Schaltungseingänge mit den zur Verfügung stehenden Bauelementen und geeigneter Schaltungstechnik wirksam zu schützen. Es lassen sich nicht nur Standardlösungen, sondern auch solche mit sehr geringen Eingangsströmen realisieren. Richtig beschaltet, sind dann sogar hochohmige Eingänge hinreichend robust gegen Überspannung. Was dabei im Detail noch zu beachten ist und wie ein solcher Schaltungsaufbau auch auf einer Lochrasterplatine oder im "Manhattan style" gelingt, könnte das Thema eines weiteren Beitrags sein.

#### marcus.d.seifett@gmx.de

#### Literatur und Bezugsquellen

- [ ll Grothusen Electronic Systems Vertrieb GmbH: ESD-Leitfaden. www.grothusen.at/fileadminlimg/ Down/oads/BJZ/ESD\_Leitfaden.pdf
- [2] ESD Association: Normen ESD STM 5 .I, ESD STM 5.3.1. www.esda.org
- [3) JEDEC Solid State Technology Association: Normen JESD22-A 1 14, JESD22-A 1 1 5, JESD22- C lO I, MIL: MIL-STD-883 Method 30 15. www.jedec.org
- [4) Kunze, C., DK6ED: Eingangsschutz für Empfänger und HF-Messgeräte . FUNKAMATEUR 65 (2016) H. 3, S. 240-241
- [51 MDE Semiconductor lnc.: Datenblatt P6SMB-Suppressor-Dioden. wwwmdesemiconductor.coml wp-content/uploads/2015/10/P6SMB-Series-RoHS -11-11- 13.pdf
- [6] NXP Semiconductors: Datenblatt 1N4148... 1N4448. www.nxp.com/documents/data\_sheet/ 1 N4148\_1 N4448.pdf
- [7] NXP Semiconductors: Datenblatt BFT25 . www.nxp.com/documents/data\_sheet/BFT25\_ CNV.pdf
- [8] Texas Instruments: Application bulletin Diodeconnected FET protects OP Amps. www.ti.com/ lit/an/sboa058/sboa058.pdf
- [9] Fairchild semiconductors: Datenblatt MMBF4117. www.fairchildsemi.com/datasheets/MM/MMBF 4117.pdf
- [ 10] Horowitz, P., Hill, W.: Die hohe Schule der Elektronik. Band I, 4. Auf! ., Elektor Verlag, Aachen 1999, S. 163
- [11] Wikipedia: Leuchtdiode.https://de.wikipedia.org/ wiki/Leuchtdiode

# Fledermaus-Funk: Funkamateure unterstützen Forscher

Nach der erfolgreichen Premiere im vergangeneo Jahr wollen Tierforscher im Spätsommer 20 16 erneut mithilfe von engagierten Funkamateuren die Flugrouten von besenderten Fledermäusen auf ihrem Weg ins Winterquartier verfolgen.

Nicht nur Vögel legen weite Strecke zwischen ihren Winter- und Sommerlebensräumen zurück, sondern ebenso einige Fledermausarten. Anders als bei den Zugvögeln ist deren Zugverlauf jedoch bislang weitgehend unbekannt.

Dass Fledermäuse dabei weite Strecken zurücklegen, hatten bereits wissenschaftlich begleitete Fledermausmarkierungen mit sogenannten Unterarmklammem gezeigt. Gegenwärtig sind Wanderungen über sehr weite Entfernungen vom Großen Abendsegler (Nyctalus noctula) bis 1546 km, vom Kleinabendsegler (Nyctalus leisleri) bis 1567 km, von der Zweifarbfledermaus (Vespertilio murinus) bis 1780 km sowie von der Rauhautfledermaus (Pipistrellus nathusii) bis 1905 km belegt.

Letztere stand im Nationalpark "Unteres Odertal" in den Monaten August und September 2015 im Fokus von Fledermausschützern und Funkamateuren .

#### **• Sender für Fledermäuse**

Initiiert u a vom Arbeitskreis Fledermäuse Sachsen-Anhalt e. V. wurden innerhalb des Projekts "Monitoring Fledermauszug in Deutschland" (www.fledermauszug-deutsch land.de) im Nationalpark "Unteres Odertal"

vier weibliche Rauhautfledermäuse - Betti, Kalli, Netti und Lotti - vor ihrer Abwanderung in die Überwinterungsgebiete nach West- und Südwesteuropa mit einem Minisender für 1 50 MHz ausgestattet.

Solche VHF-Sender für die "Radiomarkierung von Tieren" arbeiten in einem von der BNetzA zur Verfügung gestellten lizenzfreien Frequenzbereich: 150,05 MHz bis 1 50,24 MHz (maximal 2 mW ERP). Die damit ausgestatteten Tiere sind jeweils anhand ihrer "eigenen" Sendefrequenz zu identifizieren.

Mithilfe von Funkamateuren wurde nun der Versuch unternommen, durch die Beobachtung der Sendefrequenzen die Wanderwege der Rauhautfledermaus über Deutschland in Richtung der Überwinterungsgebiete zu verfolgen. Dies gelang bei zwei der besenderten Tiere:

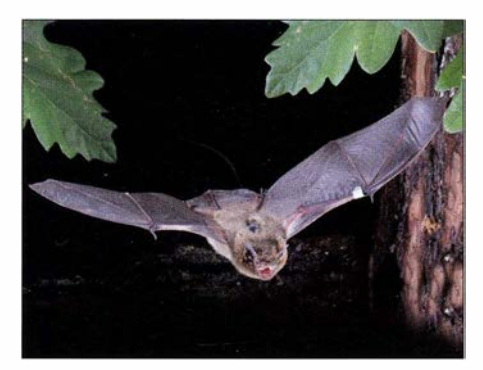

Lotti war eine der 2015 mithilfe von Funkamateuren georteten Rauhautfledermäuse. Foto: Horn

Als der Wind von Südwest auf Nordost/ Ost drehte , begannen die Fledermäuse fast zeitgleich ihre Wanderung. Als Erste verließ Netti am 9.9. 2015 den Nationalpark und wurde von Wolfgang, DL4YHF, am folgenden Tag nördlich von Bielefeld geortet. Am 10.9.2015 startete Lotti und konnte am 15. 9. 20 15 bei Georgsdorf an der holländischen Grenze von Franz, DL1BFR, sowie von den SWLs DE3HTV und DE3YLV lokalisiert werden.

Die Teilnehmer erhielten für die erfolgreichen Ortungen das Fledermausdiplom, s. Bild S. 705 .

#### Projekt 2016

Über die positive Resonanz bei Funkamateuren und SWLs waren die Fledermausforscher sehr begeistert, sodass sich diese auf eine weitere gute Zusammenarbeit freuen.

Entsprechend werden in diesem Jahr erneut Rauhautfledermäuse sowie erstmals Kleinabendsegler mit einem VHF-Sender ausgestattet. Der Kleinabendsegler fliegt zur Überwinterung häufig in die Schweiz, nach Frankreich sowie Spanien .

Die Sendefrequenzen und Abflugzeiten stehen im August 2016 unter www.fledermaus zug-deutschland.de im Internet.

Ideal wäre es, ein bestimmtes Tier möglichst mithilfe von mehreren Funkamateuren zu orten. Diese anspruchsvolle Aufgabe ist jedoch nur zu bewältigen, wenn sich möglichst viele Interessenten an dem Projekt beteiligen.

Daher mein Aufruf: Bitte unterstützen Sie die Erforschung des Fledermauszugs.

> Hans-Joachim Vogl, DGlHVL hansvogl@t-online.de

# Vermeiden der Sulfatierung von Bleiakkumulatoren

#### Dr. WOLFGANG GELLER/CH - DJ3TZ

Die Sulfatierung ist eine wesentliche Ausfallursache von Bleiakkumulatoren. Nach einer Klärung des Begriffs folgen Tipps zur ihrer Vermeidung und zum Regenerieren geschädigter Akkumulatoren. Spezielle Impulsladeverfahren sind dazu nicht erforderlich.

Bleiakkumulatoren gehören zu den ältesten aufladbaren Batterien und sind bis heute weit verbreitet. Im Amateurfunk werden sie als Stromquelle bei Portabelbetrieb wie in Bild 1 und für den Notfunk benutzt.

Zu den Ausfallursachen gehört die sogenannte Sulfatierung, die sich aber durch einfache Maßnahmen verhindern und auch

tares Blei Pb sowie Schwefelsäure  $H_2SO_4$ dazwischen. Bei der Entladung (rechte Seite) wird das Material beider Elektroden in Bleisulfat  $PbSO<sub>4</sub>$  umgewandelt und es entsteht Wasser H<sub>2</sub>O. Beim Entladen gibt jedes Bleiatom an der negativen Elektrode zwei Elektronen ab und jedes an der positiven Elektrode nimmt zwei Elektronen auf. Beim

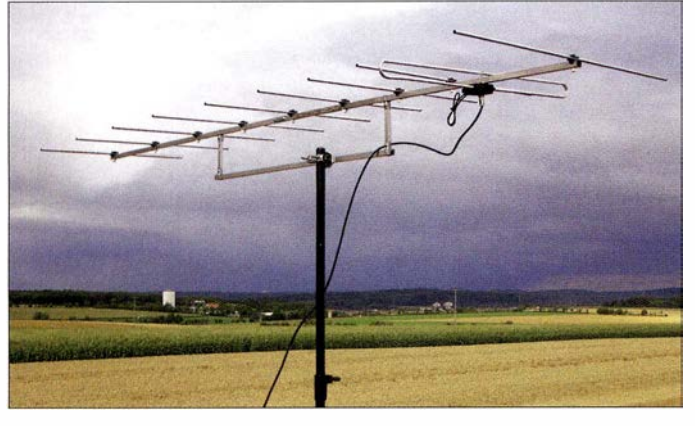

Bild 1: Gerade beim Portabelbetrieb ohne Generator als Stromquelle kommen oft die robusten und relativ preiswerten Bleiakkumulatoren zum Einsatz.

Foto: DJ3TZ

wieder beseitigen lässt. Für Letzteres gibt es immer wieder Berichte und Diskussionen über Verfahren, die betroffene Akkumulatoren mit Impulsen zu regenerieren versprechen . Auch darauf werden wir eingehen. Die gute Nachricht vorweg: Die Regenerierung funktioniert auch ohne teure Spezialgeräte .

Die Ausführungen zur Sulfatierung gelten gleichermaßen für AGM- und Bleigel-Akkumulatoren sowie für Akkumulatoren mit flüssigem Elektrolyt. Bei AGM-Akkumulatoren (engl. Absorbing Glass Mat) ist der Elektrolyt in Glasfasermatten gebunden.

#### **U** Was ist Sulfatierung?

Zur Klärung des Begriffes werfen wir zunächst einen kurzen Blick auf die chemischen Vorgänge in einem Bleiakkumulator. Eine ausführliche Darstellung enthält [ 1]. Die Speicherung und Entnahme elektrischer Energie geschieht durch die folgende Reaktion:

#### $PbO_2 + Pb + 2 H_2SO_4 \rightleftarrows 2 PbSO_4 + 2 H_2O$

Das chemisch aktive Material ist an beiden Elektroden eine Bleiverbindung . Im geladenen Zustand (linke Seite der Gleichung) enthält die positive Elektrode Bleidioxid PbO<sub>2</sub> und die negative Elektrode elemen-

Laden dann entsprechend umgekehrt. Die Gesamtheit der auf diese Weise pro Zeiteinheit gewonnenen oder absorbierten Elektronen ist die Stärke des in den oder aus dem Akkumulator fließenden Stroms. Diese energiespeichernde Reaktion erfolgt jeweils an der Berührungsstelle zwischen Elektrode und Elektrolyt. Die maximal mögliche Stromstärke beim Laden und Entladen ist umso höher, je größer die Oberfläche der Elektroden ist, weil dann mehr Bleiatome gleichzeitig Kontakt zum Elektrolyt haben.

Wie Bild 2 verdeutlicht, hängt die Größe der Oberfläche davon ab, wie fein das Material an den Elektroden verteilt ist. Befinden sich beispielsweise 36 Bleiatome als Block aufdem Stromableiter, so haben nur 16 davon Kontakt zum Elektrolyt. Bei der Verteilung derselben Anzahl von Bleiatomen auf vier kleinere Blöcke besteht die Oberfläche dagegen aus 28 Atomen. Unter

Die Oberfläche hängt von der Anordnung der Bleiatome ab. Links haben nur 16 der 36 Bleiatome Kontakt zum Elektrolyt, rechts dagegen 28 der insge-

Bild 2:

sonst gleichen Umständen wäre die maximal mögliche Stromstärke im zweiten Fall um 75 % größer.

Um eine möglichst große Oberfläche zu erreichen, wird in Bleiakkumulatoren daher hochgradig poröses Material verwendet. Die sogenannte innere Oberfläche beträgt an der positiven Elektrode etwa 4 m2 pro Gramm Material und an der negativen Elektrode sind es  $0,3 \text{ m}^2$  bis  $0,8 \text{ m}^2$  pro Gramm.

Die Sulfatierung besteht nun darin, dass die zunächst sehr feinen und porösen Bleisulfatkristalle im Laufe der Zeit zu größeren Kristallverbänden zusammenwachsen, wodurch sich die innere Oberfläche stark verkleinert. Dieser Vorgang wird nach dem deutschen Chemiker und Nobelpreisträger Wilhelm Ostwald als Ostwald-Reifung bezeichnet. Wenn sich Salzkristalle in einer gesättigten Lösung befinden, wird ständig ein Teil der gelösten Substanz abgeschieden - zeitgleich löst sich dieselbe Menge der festen Substanz. Das Auflösen geschieht an der Oberfläche . Feine Kristalle haben eine besonders große Oberfläche und werden daher bevorzugt aufgelöst. Das Abscheiden der Substanz erfolgt langsam, was die Ausbildung großer, zusammenhängender Kristallverbände begünstigt.

Die verkleinerte Oberfläche des Bleisulfats nach der Ostwald-Reifung reduziert den maximal möglichen Ladestrom. Bei dem Versuch, einen sulfatierten Akkumulator auf normale Weise zu laden, scheint dieser keinen Strom anzunehmen. Einige Ladegeräte melden dies unter Umständen fälschlicherweise als voll geladenen Akkumulator. Da Bleisulfat ein schlechter elektrischer Leiter ist, können zusammenhängende Bleisulfatschichten Teile der Elektrodenoberfläche isolieren und den Akkumulator dauerhaft unbrauchbar machen.

#### **B** Sulfatierung in der Praxis

Sulfatierung setzt also voraus, dass erstens an den Elektroden Bleisulfat vorhanden ist und dass sich zweitens dieses Bleisulfat gut im Elektrolyt lösen kann. Der zuletzt genannte Punkt bietet zwei Ansätze zur Verringerung von Sulfatierung. Der Hersteller kann die Löslichkeit des Bleisulfats im Elektrolyt durch Zusätze wie z. B. Natriumsulfat verringern. Darüber hinaus ist der Akkumulator möglichst kühl zu lagern und zu betreiben, da sich Bleisulfat umso besser löst, je wärmer der Elektrolyt ist.

samt ebenfalls 36 Bleiatome. Stromableiter Stromableiter

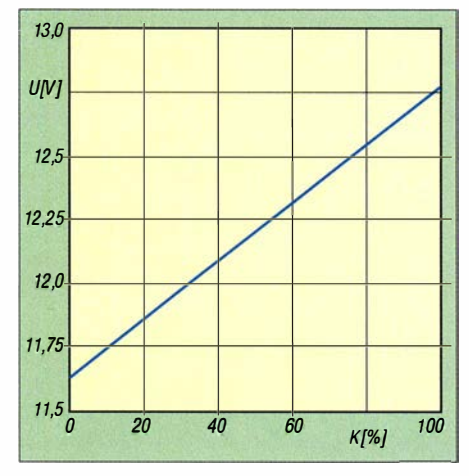

Bild 3: Ruhespannung eines Bleiakkumulators in Abhängigkeit von der Restkapazität

Aus dem zuerst genannten Punkt folgt eine wichtige Regel für die Behandlung von Bleiakkumulatoren: Die Akkumulatoren sollten sich so oft und so lange wie möglich im vollständig geladenen Zustand befinden. Im vollständig geladenen Zustand ist an den Elektroden kein Bleisulfat vorhanden, daher kann keine Sulfatierung stattfinden. Diese Tatsache erklärt auch, warum das Ausmaß der Schädigung durch Sulfatierung stark vom Verwendungsprofil des Akkumulators abhängt.

Bei der Verwendung zur Pufferung, beispielsweise in Solaranlagen, ist der Akkumulator selten ganz voll, sondern oft teilweise entladen und daher von Sulfatierung betroffen. Eine wissenschaftliche Untersuchung an den im Pufferbetrieb eingesetzten Akkumulatoren ergab Sulfatierung als wesentliche Ausfallursache . Aus demselben Grund halten Autobatterien nicht lange, wenn der Pkw überwiegend kurze Strecken fährt: Der Akkumulator wird meist nicht voll geladen. Im Stand-by-Betrieb, beispielsweise zur Notstromversorgung, sind die Akkumulatoren dagegen immer vollständig geladen . Sulfatierung ist dann keine Ausfallursache . Im Zyklenbetrieb lässt sich die Sulfatierung durch konsequentes Nachladen verhindern .

Bei Bleigel- und AGM-Akkumulatoren ist zu beachten, dass der gasdichte Aufbau mit dem sogenannten Sauerstoffkreislauf eine höhere Ladespannung erfordert als bei Bleiakkumulatoren mit flüssigem Elektrolyt [ 1], [2] . Deren Gasungsspannung ist für Bleigel- und AGM-Akkumulatoren ohne Bedeutung. Es ist umgekehrt so, dass eine zu geringe Ladespannung zu einer Sulfatierung aufgrund unvollständiger Ladung und dadurch schnell zum Ausfall des Akkumulators führt, siehe Bild 4 [4] . Eine Untersuchung der durch zu geringe Ladespannung geschädigten Bleigel-Akkumulatoren ergab, dass die positive Elektrode nicht vollständig geladen wurde und noch Bleisulfat enthielt.

#### **B** Sulfatierung bei Amateurfunkanwendungen

Als Schlussfolgerung aus der vermiedenen Sulfatierung beim Pufferbetrieb muss die Lagerung eines B leigel-Akkumulators immer im vollständig geladenen Zustand erfolgen. Bei mehrmonatiger Lagerung sollte man den Ladezustand gelegentlich kontrollieren. Bei einer Ruhespannung von 12,6 V ist der Akkumulator voll geladen; bei niedrigeren Spannungen ist der Ladezustand geringer. Die in Bild 3 aufgetragenen Ladezustände gelten mit einer Genauigkeit von 5 %, wenn der Akkumulator fünf Tage lang weder geladen noch entladen wurde und mit einer Genauigkeit von 20 %, wenn die letzte Aktivität mindestens einen Tag zurückliegt [5]. In welchen Intervallen eine Kontrolle notwendig ist, hängt von der Selbstentladung ab, die bei heutigen Akkumulatoren aber sehr gering ist. Man kann mit einer Kontrollmessung pro Monat beginnen und die Intervalle dann gegebenenfalls verlängern. Beim Portabelbetrieb wird der Akkumulator im Zyklenbetrieb eingesetzt. Nach einem Einsatz sollte der Akkumulator umge-

hend wieder voll aufgeladen werden. Einen Memory-Effekt, dem man durch vollständige Entladungen vorbeugen müsste, gibt es bei B Ieiakkumulatoren nicht.

Bei einem Fieldday im Sommer gehört der Akkumulator in den Schatten. Ein nicht benutzter Akkumulator ist im Winter in einem kühlen Keller besser aufgehoben als in der geheizten Wohnung.

#### **Regenerierung** sulfatierter Akkumulatoren

Wenn ein Bleiakkumulator durch Sulfatierung geschädigt ist, kann man eine Regenerierung versuchen. Ein dazu geeignetes Verfahren ist seit Jahrzehnten bekannt [6] , [7]. Es besteht ganz einfach darin, den Akkumulator längere Zeit mit geringer Stromstärke zu laden. Empfohlen werden Werte zwischen 0,01 $I_1$  und 0,05 $I_1$ , wobei  $I_1$  die Stromstärke ist, die den Akkumulator rein rechnerisch in einer Stunde entladen würde. Für einen 17-Ah-Akkumulator beträgt  $I_1$  beispielsweise 17 A. Der geringe Ladestrom entspricht der reduzierten Oberfläche des aktiven Materials – eine erhöhte Temperatur erleichtert die Auflösung des Bleisulfats.

In einer anderen Versuchsreihe konnten B leigel-Akkumulatoren, die nach Ladung mit zu geringer Ladespannung an Sulfatierung litten, durch eine Ladung über 400 h Dauer mit 2,23 V pro Zelle regeneriert werden.

Wissenschaftler der RWTH Aachen beschreiben ein weiteres Verfahren, das erfolgreich zur Regenerierung eines B leigel-Akkumulators angewendet wurde, der als

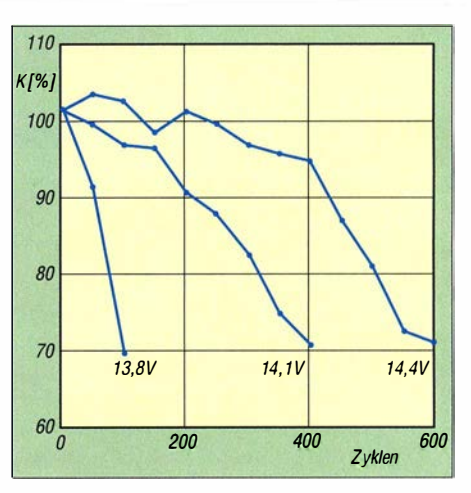

Bild 4: Kapazitätsverlust eines Bleigel-Akkumulators bei verschiedenen Ladespannungen

Puffer in einer Solaranlage eingesetzt war [8]. Nach sechs Monaten mit nur teilweiser Ladung hatte der Akkumulator nur noch 80 % seiner Nennkapazität. Eine Regenerierung war durch folgende Ladereihenfolge möglich:

- Ladung mit konstant  $I_{10}$  bis zum Erreichen von 2,35 V pro Zelle, dann
- Ladung mit konstant 2,35 V pro Zelle, bis der Strom auf 0,1 $I_{10}$  sinkt, dann
- Ladung mit konstant 0,1  $I_{10}$ , bis dem Akkumulator insgesamt 112% seiner Nennkapazität zuflossen.

Anschließend hatte der Akkumulator wieder die volle Kapazität.  $I_{10}$  ist die Stromstärke, die den Akkumulator rein rechnerisch in 10 h entladen würde.

#### **Und was ist nun** mit den Impulsen?

Nach der vorangegangenen Erörterung ist es fraglich, welche chemischen oder physikalischen Effekte die Ladung mit Impulsen bei der Auflösung einer durch die Ostwald-Reifung hervorgerufenen Sulfatschicht haben soll. Dementsprechend wird das Verfahren auch in wissenschaftlichen Veröffentlichungen beurteilt. Eine Doktorarbeit über Verfahren zur Schnell- und Impulsladung von Bleiakkumulatoren stellt fest, dass die Auflösung bereits sulfatierter B leisulfatkristalle durch Impulsladung unwahrscheinlich sei [9].

Andreas Jossen, Professor am Lehrstuhl für Elektrische Energiespeichertechnik an der Technischen Universität München, stellt in [6] fest: "Im Handel angebotene Pulser zum Abbau von Bleisulfat sind wissenschaftlich umstritten. Die auf Internetseiten angegebene Wirkungsweise ist physikalisch oft nicht plausibel. Allerdings gibt es zahlreiche Anwender, die von einem positiven Effekt sprechen. Hierbei handelt es sich um Erfahrungsberichte, wissenschaftlich brauchbare Messergebnisse liegen hierzu jedoch nicht vor. Eigene Versuche haben keinen positiven Effekt gezeigt."

Andererseits erscheinen einige dieser Anwenderberichte durchaus glaubwürdig. Beispielsweise widmete sich Der Spiegel der umstrittenen Regenerierung von Akkumulatoren durch Impulsladegeräte und zitiert zufriedene Anwender [10]. Der darin behauptete Wirkmechanismus, "das Wunderding" würde die Bleisulfatkristalle "durch hochfrequente Mini-Stromstöße von den Platten rütteln", ist unsinnig. Beim Bleisulfat handelt es sich um das zur Energiespeicherung benötigte Material und keineswegs um irgendeine Art von unerwünschter Ablagerung , die man beseitigen müsste, um die volle Funktionsfähigkeit wieder herzustellen .

Allerdings zitiert der genannte Spiegel-Artikel auch Versuche , bei denen die sulfatierten Akkumulatoren nach "Bepulsung" über 15 Tage hinweg wieder verwendbar gewesen seien. Hier stellt sich die Frage , worauf die offenbar vorhandene Wirkung der Impulsladung zurückzuführen ist. Möglicherweise war der entscheidende Faktor,

#### Säureschichtung

Bei Bleiakkumulatoren mit flüssigem Elektrolyt kann die sogenannte Säureschichtung ebenfalls zu einer Schädigung und Sulfatierung führen. Sie tritt vor allem bei Zellen mit einer Elektrolytsäule ab etwa 250 mm auf. Die sich beim Laden an den Platten zunächst bildende reine Schwefelsäure hat eine höhere Dichte als der Elektrolyt und sinkt nach unten. Ohne Gegenmaßnahmen ist die Konzentration am Boden bereits nach wenigen Zyklen erheblich erhöht. Da das elektrochemische Potenzial einer Elektrode von der Konzentration des Elektrolyts abhängt, führt die Säure- . schichtung zu Potenzialunterschieden entlang der Elektrode.

Bei einem Experiment im Rahmen einer Doktorarbeit betrug die Säurekonzentration am Zellenboden 1,37 g/ml, in der Mitte 1,28 g/ml und oben 1,15 g/ml. Die Bilder 5 und 6 zeigen die unterschiedlichen Potenziale an den Elektroden des von Säureschichtung betroffenen Bleiakkumulators während eines Entlade-Lade-Zyklus, gemessen gegen eine Hg/HgS04- Elektrode [11].

Beim Akkumulator im Ruhezustand entlädt sich das aktive Material im unteren Bereich,

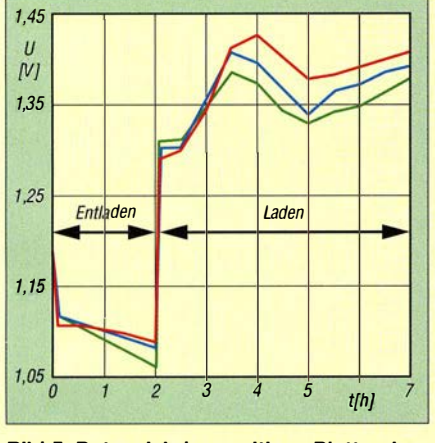

Bild 5: Potenzial der positiven Platte oben (rot}, in der Mitte (blau) und unten (grün)

dass den Akkumulatoren gut zwei Wochen lang Ladestrom zugeführt wurde , und dessen impulsförmiger Verlauf spielte vielleicht gar keine Rolle . ·

Eine der reduzierten Oberfläche entsprechend langsame Ladung ist nach dem oben ausgeführten Stand von Wissenschaft und Technik tatsächlich geeignet, sulfatierte B leiakkumulatoren zu regenerieren. Der genannte Zeitraum von 15 Tagen liegt sogar in derselben Größenordnung wie die weiter oben zitierte Dauer von 400 h, die 16,6 Tagen entspricht. Ob ein impulsförmiger Verlauf des Ladestroms dabei eine bessere Wirkung erzielt als ein kontinuierlich fließender Strom, ist durch Versuche zu klären. Heute kann man zumindest feststellen, dass ein kontinuierlich fließender Ladestrom für eine Regenerierung ausreicht.

Was aber nicht funktionieren kann, sind Schaltungen, die B leiakkumulatoren regenerieren sollen, aber keine externe Stromversorgung haben, sondern von aufzufrischen-

während es im oberen Bereich geladen wird. Die unterschiedlichen Bereiche der Elektrode bilden ein Konzentrationselement mit innerem Kurzschluss. Beim Laden fließt der Strom wegen des geringeren Potenzials vor allem in den oberen Bereich, entladen wird bevorzugt der untere Bereich. Letzterer wird kaum jemals vollständig geladen und ist daher von Sulfatierung betroffen.

Die Säureschichtung führt somit zu einer schlechten Ausnutzung des aktiven Materials und zu vorzeitigem Ausfall. Die natürliche Diffusion gleicht zwar Konzentrationsunterschiede aus, erfolgt aber viel zu langsam. Als Gegenmaßnahmen hilft eine Durchmischung durch Einblasen von Luft am Zellenboden oder eine Umwälzpumpe für den Elektrolyt. Eine Überladung mit 115 % der Nennkapazität führt aufgrund der Gasentwicklung ebenfalls zu einer Durchmischung des Elektrolyts. Aufgrund der Fixierung des Elektrolyts sind Bleigel-Akkumulatoren nicht und AGM-Akkumulatoren nur geringfügig von der Säureschichtung betroffen. Dies ist eine Ursache für die längere Lebensdauer im Vergleich zu nassen Bleiakkumulatoren.

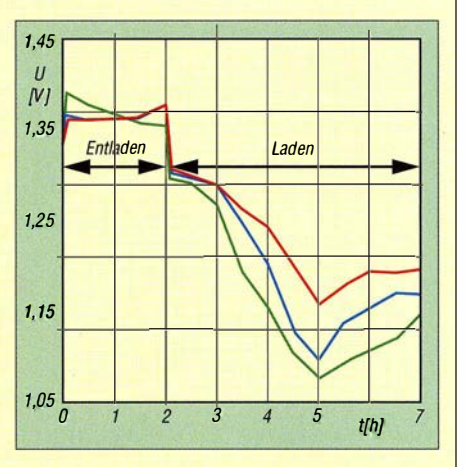

Bild 6: Potenzial der negativen Platte oben (rot}, in der Mitte (blau) und unten (grün)

den Akkumulatoren mit Strom versorgt werden. Da der Wirkungsgrad jeder Ladeschaltung unter 100% liegt, entladen solche Schaltungen den Akkumulator zwangsläufig und versetzen ihn damit in den Zustand, der die Sulfatierung begünstigt.

#### **E** Zusammenfassung

Die Sulfatierung schädigt Bleiakkumulatoren, indem die zunächst sehr feinen Bleisulfatkristalle mit einer sehr großen Oberfläche im Laufe der Zeit durch die Ostwald-Reifung zu größeren Kristallen mit geringerer Oberfläche zusammenwachsen. Eine noch nicht weit fortgeschrittene Sulfatierung lässt sich unter Umständen durch Ladung mit geringer Stromstärke und langen Ladezeiten beheben.

Bezüglich des Nutzens von Impulsladegeräten ist zu vermuten, dass die in Praxisberichten beschriebene positive Wirkung auf sulfatierte Akkumulatoren tatsächlich existiert, eine ähnliche Wirkung aber auch mit kontinuierlich fließendem Ladestrom zu erreichen ist.

Zur Vermeidung der Sulfatierung sollten sich B leiakkumulatoren möglichst oft im vollständig geladenen Zustand befinden. Im Zyklenbetrieb halten B leiakkumulatoren länger, wenn man sie auch nach einer nur teilweisen Entladung umgehend wieder vollständig auflädt. di3tz@darc.de

#### Literatur

- [1] Gellerich, W., DJ3TZ: Akkumulatoren Grundlagen und Praxis. Shaker Media, 2. Aufl., Aachen 2015; Bezug: FA-Leserservice Z-0033
- [2] Gellerich, W., DJ3TZ: Bleigel-Akkumulatoren im A mateurfunk. FA 51 (2012) H. 5, S. 498-500; H. 6, S. 608-6 1 1
- [3] Gellerich, W., DJ3TZ: Wiederbelebung von Bleiund Bleigel-Akkumulatoren. FUNKAMATEUR 62 (2013) H. I, S. 49-53
- [4] Wagner, R.: Failure mode of valve-regulated Iead/ acid batteries in different applications. Journal of Power Sources, 1995, Band 53, H. 1, S. 153-162
- [51 Bullock, K. R., Salkind, A. J.: Valve-regulated Iead-acid batteries. In: Reddy, T. B.: Linden's Handbook of Batteries. McGraw-Hill, New York, USA, 4. Aufl, 2011, Kapitel 17
- [6] Jossen, A.; Weydanz, W.: Modeme Akkumulatoren richtig einsetzen . Ubooks Verlag, Diedorf 2006
- [7] Witte, E.: Blei- und Stahlakkumulatoren, VARTA-Fachbuchreihe, Band 4, VDI Verlag, Düsseldorf 1 977
- [8] Sauer, D. U.; Karden, E.; Fricke , B .; Blanke , H.; Thele, M .; Bohlen , 0.; Schiffer, J .: Charging performance of automotive batteries - An underestimated factor influencing lifetime and reliable battery operation. Journal of Power Sources 2007, Band 168, Ausg. 1, S. 22-30
- [9] Groiß, R.: Schnellladung und Pulsladung von Bleibatterien. Dissertation, Universität Ulm, 2000; http://dx.doi.org/10.18725/OPARU-63
- [ 1 0] Wüst, C.: Sanierung unerwünscht. Der Spiegel. 68 (2014) H. 6, S. 128; http://magazin.spiegel. de/EpubOelivery/spiege//pdf/124838703
- [ II] Preuße, A.: Untersuchungen zum vorzeitigen Kapazitätsverlust von Bleiakkumulatoren mit PbCa-Gitterlegierung unter Konstantspannungsladebedingungen . Dissertation , Technische Universität Dresden, 1995

# Abstandsmessung bei der Fahrt durch das Garagentor

#### Dr.-Ing. KLAUS SANDER

Sind die Abstände zwischen Auto und Toreinfahrt bzw. Garagenwand aufgrund baulicher Gegebenheiten gering, kann sich das Ein- und Ausparken schwierig gestalten. Die im Beitrag vorgestellten Baugruppen helfen, sicher durchs Tor zu fahren und einen Mindestabstand zur Garagenrückwand einzuhalten.

In der vorigen Ausgabe haben wir uns mit der Multitasking-Fähigkeit des Menschen beschäftigt. Dabei wurde erwähnt, dass es schwierig werden kann, wenn ein Autofahrer bei der Fahrt mehrere Dinge gleichzeitig beachten muss. Dieses Problem gibt es nicht nur bei der Fahrt auf einer Straße - beim Einparken in die heimische Garage

rig zu lesen. Eine grafische Anzeige des Abstands ist die bessere Lösung . Nun könnte man auf die Idee kommen,

den Abstand zwischen dem Auto und beliebigen seitlichen Objekten zu messen, so wie es teilweise mit den piepsenden Abstandswarnem beim Rückwärtseinparken schon realisiert ist. Die Messung zur Seite

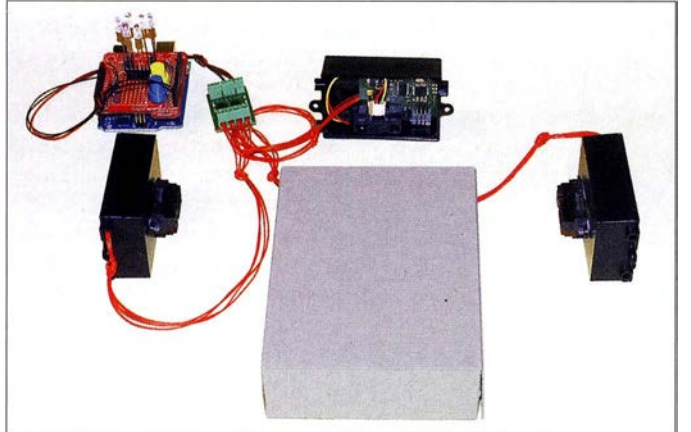

kann es besonders dann zu Schwierigkeiten kommen, wenn die Garage in Relation zum Fahrzeug nicht viel größer ist. Damit sowohl die Rückwand der Garage nicht berührt wird als auch sich das Garagentor noch schließen lässt, ist manchmal das Zentimetergenaue Einparken erforderlich. Einparkhilfen wurden bereits in [ 1] und [2] beschrieben.

Der Abstand zur Garagenrückwand kann jedoch nicht das einzige Problem sein . Garagen sind in der Regel ausreichend breit. Bei manchen ist jedoch die Breite des Tores bezogen auf die des Autos relativ gering. Manchmal bleiben nur etwa 10 cm auf beiden Seiten zwischen Auto und Toreinfahrt. Der Fahrer muss in solchen Fällen besonders aufpassen . Sogar wenn er möglichst gerade und in der Mitte durchs Tor fährt, muss er am Ende noch auf den Abstand zur Garagenrückwand achten.

Solche Probleme lassen sich besser meistern, wenn zwei Sensoren den jeweiligen Abstand auf beiden Seiten messen . Ein weiteres Problem ist die Anzeige des Abstands. Bei der in [2] vorgestellten Version erfolgt die Anzeige als Text über ein Siebensegmentdisplay. Die Texte sind schwieBeim Versuchsaufbau wurde anstelle eines Autos nur eine ausreichend große Pappschachtel zur Einstellung der Abstandswerte benutzt.

Bild 1:

hin muss jedoch über die gesamte Länge des Autos erfolgen. Einige Autos verfügen von Hause aus über seitlich angeordnete Sensoren, doch nachträglich lassen sich beide Seiten des Kfz kaum nahezu lückenlos mit Sensoren bestücken .

Der Einsatz von Kameras wäre als Alternative möglich. Hierfür gibt es jedoch gesetzliche Beschränkungen, da bei seitlicher Anbringung der Kameras die gesamte Umgebung beobachtet werden kann. Wir beschränken uns deshalb hier auf die Abstandsmessung an der schmalsten Stelle der Garage - bei der Toreinfahrt. Der Sensor muss dazu nicht am Auto angebracht werden. Jeweils ein Sensor auf beiden Sei·· ten des Garagentors und ein Sensor an der Garagenrückwand sind für das gesamte Projekt ausreichend.

#### $\blacksquare$  Messprinzipien

Zur Abstandsmessung sind mehrere Messverfahren nutzbar. Eine stark verbreitete Methode basiert auf der Laufzeitmessung von Ultraschallsignalen. Die oft eingesetzten Ultraschalltransceiver arbeiten als Sender und Empfänger. Das ausgesandte Ultraschallsignal wird vom gegenüberliegenden Objekt reflektiert und trifft zeitlich verzögert auf den Empfänger, wie in Bild 2 angedeutet. Schallgeschwindigkeit und Abstand bestimmen die Laufzeit. Dabei gibt es ein kleines Problem: Die Schallgeschwindigkeit ist abhängig von der Lufttemperatur und der Luftfeuchte. Ist die Messgenauigkeit von geringerer Bedeutung , spielt dieser Effekt keine Rolle. Dieses Verfahren ist ab einem Mindestabstand von 20 cm einsetzbar.

Das Phasenmessverfahren auf Basis des Ultraschalls bietet eine Alternative , um geringere Abstände zu messen . Hierbei müssen für den Ultraschallsender und den -empfänger getrennte Bauelemente eingesetzt werden. Vom Ultraschallsender wird ein Sinussignal abgestrahlt. Es wird reflektiert und kommt zeitverzögert zum Empfänger zurück.

Aus dem Phasenunterschied zwischen Sende- und Empfangssignal lässt sich der Abstand berechnen , siehe Bild 3. Bei größeren Abständen ist für genaue Messungen eine ständige Frequenzänderung erforderlich. Über die größere Wellenlänge lässt sich der Abstandsbereich bestimmen . Die kurzen Wellenlängen dienen innerhalb des ermittelten Bereichs zur Feststellung des genauen Abstands.

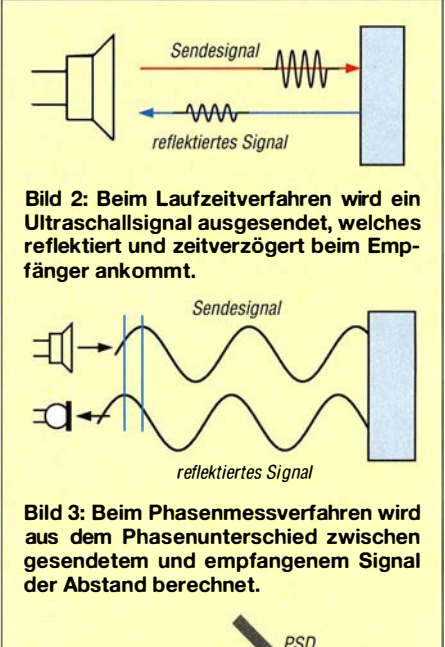

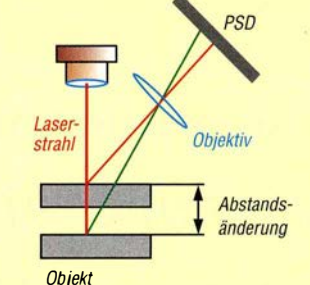

Bild 4: Beim Triangulationsverfahren ändert sich die Position des reflektierten Laserstrahls.

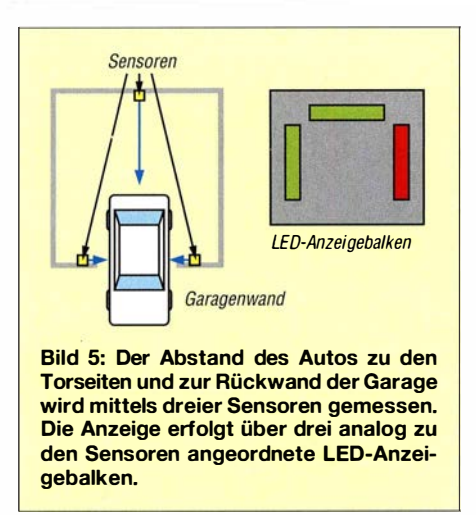

Derartige Abstandsmessungen basieren auf der Bewegung von Wellen . Es ist nahezu egal , ob dafür akustische oder elektromagnetische Wellen zum Einsatz kommen. Heute stehen auch optische Abstandssensoren zur Verfügung .

Alternativ zur Messung von Laufzeit und Phasenverschiebung findet bei optischen Sensoren das Triangulationsprinzip in Bild 4 Verwendung . Der durch das Objekt reflektierte Laserstrahl wird über ein Objektiv auf einer positionsempfindlichen Fotodiode (PSD, engl. Position Sensitive Device) abgebildet. Abhängig vom Abstand ändert sich der Blickwinkel zum Retlexionspunkt und damit die Position auf der Fotodiode . Ist keine hohe Messgenauigkeit bzw. Auflösung erforderlich, lässt sich anstelle der Laserdiode auch eine LED einsetzen .

Das Prinzip können wir mit einem einfachen Experiment ausprobieren . Wir benötigen dazu lediglich einen Laserpointer, der mit einem geringen Winkel auf ein Stück Pappe strahlt. Wir können den Laserpunkt mit den Augen oder besser mit der an einen PC angeschlossenen Kamera beobachten . Wird der Abstand der Pappe zum Laserpointer geändert, bewegt sich der beobachtete Laserpunkt scheinbar zur Seite.

Sharp Microelectronics hat bereits vor etwa 15 Jahren einfache Abstandssensoren entwickelt, die auf diesem Prinzip basieren . Erste Experimente wurden in [1] vorgestellt. Gegenüber den Ultraschallsensoren lassen sich sehr leicht auch Abstände im Bereich weniger Zentimeter messen. Besonders aus dem zuletzt genannten Grund wollen wir diese Sensoren für die Garagentoreinfahrt einsetzen .

#### **• Projekt**

Bei diesem Projekt sollen sowohl der Abstand zu den beiden Seiten der Toreinfahrt als auch der Abstand zur Rückseite der Garage gemessen werden, wie in Bild 5 gezeigt. Statt einer Textanzeige wie in [2] wird der Abstand über eine farbliche Darstellung symbolisiert. Die nicht zu klein aufgebaute Anzeige sollte gut vom Autoinnenraum sichtbar an der Garagenrückwand angebracht werden. Der Blick in den Rückspiegel ist einfacher, als die Bewegung des Autos über die Seitenspiegel zu beobachten.

Die optischen Sensoren von Sharp gibt es in Varianten mit unterschiedlichen Messbereichen . Für die Abstandsmessung an den beiden Garagentorseiten ist der GP2Y OA4 1 SKOF gut geeignet Dieser Sensor ermöglicht Messungen im Bereich von 4 cm bis 30 cm. Für die Abstandsmessung zwischen Auto und Garagenrückwand ist der GP2YOA21 YKOF optimal . Er erlaubt Messungen im Bereich von 10 cm bis SO cm. Beide Sensortypen liefern ein analoges AusgangssignaL Die Ausgangsspannung ist abhängig vom jeweiligen relativen Abstand. Da es unterschiedliche Garagen und Autos gibt, lässt sich durch die eigene Auswahl der Sensoren eine optimale Lösung für den jeweiligen Abstandsbereich realisieren: Es sind lediglich Sensoren mit anderen Messbereichen einzusetzen - eine Änderung der Firmware ist nicht erforderlich.

#### ■ Schaltungen

Die drei Sensoren sind mit einer Steuerbaugruppe zur Auswertung der Signale zu verbinden. Daher sind längere Kabel erforderlich. Der elektrische Widerstand des Kabels führt zu einer Dämpfung der analogen Signale. Um dadurch entstehende Probleme zu vermeiden, ist die digitale Signalübertragung die bessere Lösung . In preiswerten Mikrocontrollern sind heute A/D-Umsetzer bereits integriert. Der Schaltungsaufwand hält sich dadurch aufseiten der Sensoren in Grenzen .

In den Sensorbaugruppen wird jeweils ein ATmegaS eingesetzt, B ild 6. An X2 ist der entsprechende Abstandssensor angeschlossen. Diese Baugruppe ist dreifach erforderlieh. Bei den seitlich angeordneten Baugruppen kommen zwei Sensoren des Typs GP2YOA4 1 SKOF zum Einsatz, bei der an der Garagenrückwand ist ein GP2YOA2 1 YKOF anzuschließen.

Nach dem Einlesen des Sensorsignals wird das digitalisierte Signal über die serielle Schnittstelle ausgegeben. Um eine störungsund somit fehlerfreie Datenübertragung zu garantieren, wird das Signal über IC2 in ein RS4S5-Bussignal umgewandelt. Bei diesem Bussystem lassen sich alle drei Sensorbaugruppen über eine gemeinsame Zweidrahtleitung an X3 mit der Steuerbaugruppe verbinden. Über zwei weitere Adern wird die Versorgungsspannung von 5 V zur Verfügung gestellt.

Die Daten der drei Sensoren werden über das Bussystem zur Steuerbaugruppe in Bild 7 auf der nächsten Seite übertragen. Für diese Baugruppe reicht ebenfalls ein einfacher Mikrocontroller ATmegaS . IC2 wandelt die Signale des RS485-Bussystems wieder in TTL-Signale um, die der Controller auf der Steuerbaugruppe über seine serielle Schnittstelle einliest. Die beiden Tasten an Port B dienen zur Festlegung der Sensoradressen und zum Einstellen der Abstandsgrenzwerte .

Für die Anzeige werden sechs LED-Ketten angesteuert. Für jede Abstandsrichtung ist jeweils eine Kette mit roten und eine Kette mit grünen LEDs anzuschließen . Dann wird mit grünem Licht angezeigt, dass der Abstand optimal ist. Bei rotem Licht ist der Abstandswert unterschritten . Jeweils eine rote und eine grüne Kette liegen dicht nebeneinander. Erreicht der aktuelle Abstand den Grenzwert, leuchten beide zusammengehörenden Ketten und das Licht erscheint gelb.

Die Ansteuerung der LED-Ketten erfolgt über die Transistoren ZTX65 1 . Diese Transistoren zeichnen sich durch ein gutes Schaltverhalten aus. Der maximale Kollektorstrom ist auf 2 A begrenzt. Die maximale Verlustleistung liegt bei I W.

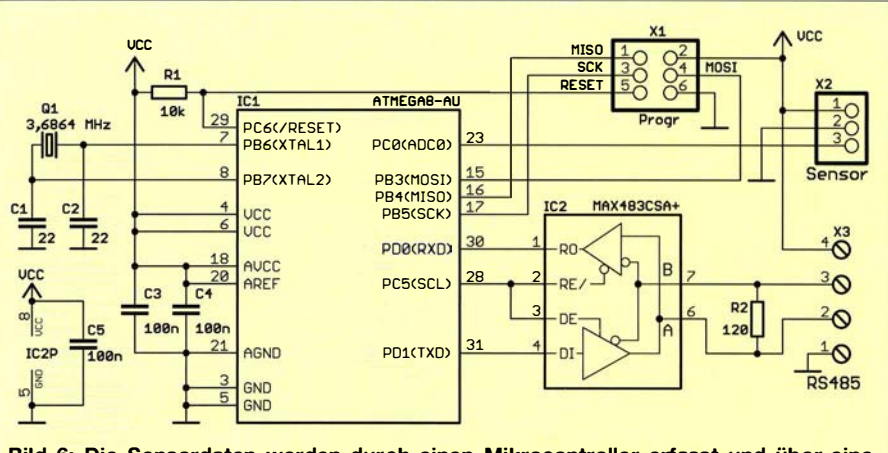

Bild 6: Die Sensordaten werden durch einen Mikrocontroller erfasst und über eine RS485-Schnittstelle zur Steuerbaugruppe übertragen.

Damit ist eine sehr flexible Gestaltung der Anzeige möglich. So lassen sich mehrere gleichfarbige LED-Ketten parallelschalten, wennder gesamte Flussstrom 1 A nicht überschreitet. Ebenso sind viele LEDs in Reihe einsetzbar, um dadurch die Erkennbarkeit zu erhöhen . Die Versorgungsspannung der LEDs ist extern bereitzustellen . Sie darf bei maximal 60 V liegen, der Kollektor-Emitter-Spannung der Transistoren. Sinnvoller sind die üblichen Spannungen von 12 V oder 24 V.

Der Wert des jeweiligen Vorwiderstands Rv ist der Quotient aus der LED-Betriebsspannung  $U<sub>BLED</sub>$  abzüglich der Summe der Flussspannungen  $U_{\text{FLED}}$  der in Reihe geschalteten LEDs und dem Gesamtflussstrom  $I_{\text{Fges}}$  der eventuell parallelgeschalteten LED-Ketten:

$$
R_{\rm V} = \frac{U_{\rm BLED} - U_{\rm FLED}}{I_{\rm Fges}}.
$$

Die Spannung für die LEDs ist extern anzuschließen .

Die Controllerbaugruppe muss mit 5 V betrieben werden. Die stabilen 5 V erzeugt der lineare Regler IC3 aus der ebenfalls extern zur Verfügung gestellten Spannung von mindestens 7 V.

#### **• Nachbau**

Die am Tor angebrachten Sensorbaugruppen sollten zusammen mit den Sharp-Sensoren in einem möglichst kleinen Gehäuse Platz finden. Deshalb wurden für die Sensorplatine die Abmessungen von 34 mm  $\times$ 33 mm gewählt. Die Layouts der Platinenober- und -unterseite sind auf www.funkama teur.de im Download-Bereich verfügbar. Die Bestückung erfolgt entsprechend dem Bestückungsplan in Bild 8 nahezu durch-

gängig mit SMD-Bauelementen. Da nur wenige Bauelemente erforderlich sind, sollte die Bestückung auch für diejenigen, die bisher kaum SMD-Bauelemente benutzt haben, kein Problem sein. Für den Anschluss des RS485-Bussystems und der Stromversorgung ist eine Schraubklemme mit 2,54-mm-Raster erforderlich.

Der Abstandssensor steht auch als Bausatz zur Verfügung. Zum Lieferumfang gehört ein 10 cm langes Kabel, welches an einem Kabelende einen für den Sensor passenden Stecker besitzt [3]. Das andere Kabelende lässt sich direkt auf die Platine löten. Dabei sind entsprechend Datenblatt die korrekten Anschlüsse für die Versorgungsspannung, Masse und das Sensorsignal zu beachten. Jede dieser drei Baugruppen können wir zusammen mit dem Sensor in ein Druckgussgehäuse aus Aluminium mit 50 mm <sup>x</sup> 50 mm einbauen.

Die Steuerbaugruppe ist nur einmal erforderlich. Da sie an der Rückwand der Garage angebaut werden kann, ist dort sicherlich genügend Platz. Deshalb kommen für diese Baugruppe bedrahtete Bauelemente zum Einsatz. Die Layouts für die Platinenober- und -unterseite sind ebenfalls im Download-Bereich verfügbar. Der Bestückungsplan ist in Bild 9 angegeben.

Beim Einsatz leistungsstarker LEDs mit höherem Stromverbrauch sollten für die Vorwiderstände 2-W-Typen eingesetzt werden. Bei einer großen Zahl in Reihe geschalteter LEDs ist die Verlustleistung bei gleicher Versorgungsspannung geringer als beim Einsatz weniger. In dem Fall sind Widerstände mit geringerer Belastbarkeit ausreichend.

Nach dem Einbau in die Gehäuse kann die Montage in der Garage erfolgen. Eine Besonderheit ist dabei zu beachten . Nach der Abstandsmessung der seitlich am Tor angebrachten Sensoren berechnet die Firmware der Steuerbaugruppe den Abstandsunterschied zwischen beiden Seiten . Die Sensoren am Garagentor sind deshalb so anzubauen, dass sich ein nahezu identischer Abstand des linken und rechten Sensors zum einfahrenden Auto ergibt.

Bei der Gestaltung der Balkenanzeigen für die Garagenrückwand können wir kreativ sein: Es lassen sich nahezu beliebig viele LEDs in einer Kette zusammenschalten, wie bereits beim Schaltungsaufbau beschrieben . Entscheidend für die Positionierung der Balkenanzeigen ist der Garagenaufbau. Wenn die Sonne direkt in die Garage scheinen kann, sind ausreichend viele LEDs erforderlich - die Helligkeit der LEDs muss dann hoch sein.

Um das Licht gleichmäßig über eine größere Fläche abstrahlen zu lassen , bietet ein anderer Aufbau eine gute Lösung. Dazu verwenden wir ausreichend dicke klare Kunststoff- oder Acrylglasstäbe. Diese werden außen möglichst dicht mit einer spiralförmigen Rille versehen . Alternativ lassen sich die Stäbe über die gesamte Länge auf einer Seite leicht mattieren, z. B. mit 400er-Nassschleifpapier. Das am Stabende von einer einzelnen Hochleistungs-LED eingestrahlte Licht wird dann fast gleichmäßig verteilt abgestrahlt. Falls die Sonne immer stark auf die Anzeige scheint, ist der Einsatz von LED-Ketten besser.

Eine weitere Variante bieten spezielle LED-Lampen in der Bauform von Halogenlampen. Weiße Lampen lassen sich mit einem Farbfilter versehen. In der Version mit GUbzw. GU4-Sockel werden solche Ersatz-

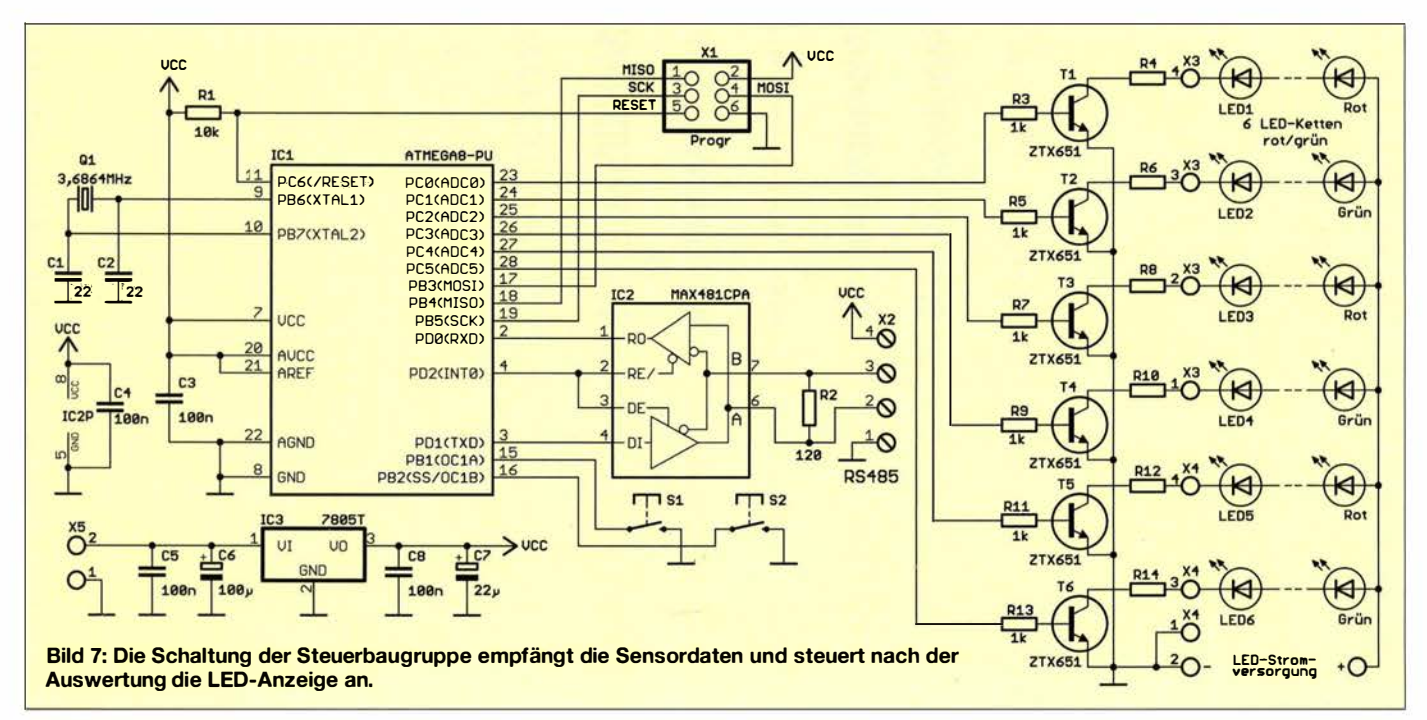

## Praktische Elektronik

LEDs für Halogenlampen mit 12 V versorgt. Da bereits Widerstände zur Strombegrenzung in diesen LED-Lampen eingebaut sind, können die in der Schaltung in Bild 7 angegebenen Vorwiderstände durch Drahtbrücken ersetzt werden.

Die Stromversorgung der Steuerungsbaugruppe und der drei Sensorbaugruppen ist aus einem handelsüblichen Steckemetzteil möglich, welches eine Gleichspannung von 7 V bis 9 V liefert.

Der Abstandsmesser muss nur während der Ein- oder Ausfahrt betrieben werden. Deshalb ist es sinnvoll , das Gerät nur bei Bedarf einzuschalten. Dies kann automatisch durch spezielle Türkontaktschalter erfolgen. Sobald der Kontakt durch das geöffnete Garagentor schließt, wird der Abstandsmesser eingeschaltet. Alternativ ist auch die Montage eines Einschalters in der Nähe des Tores möglich . Nach dem Rangieren sollten wir das Ausschalten jedoch nicht vergessen.

Heutzutage sind selbst größere Solarzellen preiswert erhältlich. In Verbindung mit einem Akkumulator ist so eine alternative Stromversorgung realisierbar. Doch dann müssen wir bei der Auswahl der LED-Anzeigebalken darauf achten, dass der Stromverbrauch der Kapazität des Akkumulators angepasst ist.

#### **Firmware und** Grenzwerteinsteilungen

Die Firmware des auf der Sensorbaugruppe eingesetzten Controllers liest die Daten des Abstandssensors über den A/D-Umsetzerkanal l ein. Die Steuerbaugruppe fragt diese Daten mittels eines ebenfalls über die serielle Schnittstelle gesendeten Befehls ab. Da alle drei Sensoren an nur einem RS485-Bussystem angeschlossen sind, benötigt jede Sensorbaugruppe eine eigene voreingestellte Adresse . Diese Einstellung erfolgt schrittweise (für jeden Sensor separat) unmittelbar bei der Inbetriebnahme . Die Sensoren sind dafür nacheinander an das Bussystem anzuschließen . Sie haben im Grundzustand alle die Adresse 0. Zuerst ist nur die links montierte Sensorbau-

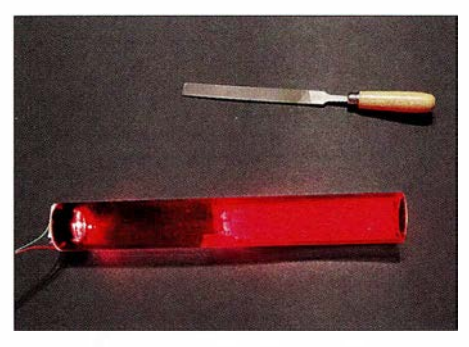

Bild 10: Strahlt das Licht von Leistungs-LEDs in ein Kunststoffrohr mit seitlich eingefrästen Rillen ein, wird das Licht gleichmäßig Fotos: Sander

gruppe mit der Steuerbaugruppe zu verbinden. Letztere fragt nach dem Einschalten nacheinander die Adressen L (Links),  $M$  (Mitte) und R (Rechts) ab. Da die angeschlossene Sensorbaugruppe noch die Adresse 0 besitzt und keine Antwort gibt, sendet die Steuerbaugruppe daraufhin an die Adresse 0 die einzustellende Adresse L. Nach 15 s sind beide Baugruppen auszuschalten.

Danach wird zusätzlich der an der Rückwand angebrachte Sensor angeschlossen. Da der erste Sensor nach dem Wiedereinschalten bei Abfrage der Adresse L bereits geantwortet hat, programmiert die Steuerbaugruppe die Adresse  $M$  in den zweiten Sensor, der bisher die Adresse 0 besaß . Nach dem Ausschalten der Baugruppen, dem Anschluss des dritten Sensor und dem erneuten Einschalten erhält der dritte/rechte Sensor die Adresse R.

Wer sich bei der Adresszuweisung geirrt und beispielsweise die Sensoren in falscher Reihenfolge angeschlossen hat, kann alle Adressen wieder löschen. Dazu sind sofort nach dem Einschalten die beiden Tasten der Steuerbaugruppe gleichzeitig für mindestens 5 s zu drücken. Die Steuerbaugruppe sendet den Befehl CLR, wobei die Adressen aller angeschlossenen Sensorbaugruppen wieder auf 0 eingestellt werden.

Nach dem Ausschalten Jassen sich die drei Sensoren nochmals wie oben beschrieben schrittweise adressieren.

Anschließend ist die Einstellung der Abstandsgrenzwerte erforderlich. Dazu ist nach dem Einschalten die Taste SI zu betätigen. Vor den linken Sensor ist ein größeres, lichtreflektierendes Objekt zu stellen, dessen Abstand zum Sensor dem Mindestabstand zum Auto entspricht. Nach einem Druck auf die Taste S2 wird der Wert abgespeichert. Nun den Reflektor vor den rechten Sensor stellen und wieder mit der Taste S2 bestätigen. Der Reflektor ist abschließend vor den Sensor an der Rückwand zu postieren.

Nach nochmaliger Bestätigung über die Taste S2 wird auch dieser Grenzwert abgespeichert und der Einstellvorgang ist abgeschlossen .

Die Steuerbaugruppe liest nun aller 50 ms die Sensorwerte aus. Bei den Werten der seitlich am Tor angebrachten Sensoren berechnet der Controller die Differenz. Liegt sie über 1 cm, wird der LED-Farbbalken auf der engeren Seite auf Rot umgeschaltet. Auf der Seite mit dem größeren Abstand schalten die LEDs auf Grün um. Ist die Abstandsdifferenz kleiner als 1 cm, leuchten beide LED-Ketten grün. Zur Sicherheit wird gleichzeitig geprüft, ob der Abstand zu jedem Sensor über 5 cm liegt. Ansonsten leuchtet die dem entsprechenden Sensor zugeordnete rote LED-Kette .

Bei der Abstandsmessung zur Rückwand wird lediglich der gemessene Abstand ausgewertet. Liegt er über dem zuvor eingestellten Grenzwert, leuchtet die LED-Kette grün. Wird der Grenzwert unterschritten, schaltet die LED-Kette auf Rot um.

Die Controller werden bereits vorprogrammiert mit den Bausätzen mitgeliefert [3] . Wir wünschen viel Erfolg beim Einfahren in die Garage .

#### info@sander-electronic.de

#### Literatur und Bezugsquellen

- [ 11 Sander, K.: Richtigen Abstand halten mit neuen Sensoren. FUNKAMATEUR 53 (2004) H. 4, S . 373-374
- [2] Nieder, H., DL6PH: Arduino-Board als Hilfe beim Einparken in der Garage. FUNKAMATEUR 62 (2013) H. 12, S. 1294-1295
- [3] Sander electronic: www.sander-electronic.de
- [4] Sanders Elektroniklabor: www.s-elabor.de

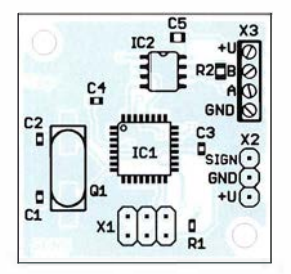

Die Bestückung der zweiseitig kupferkaschierten Sensorplatine erfolgt mit nur wenigen SMD-Bauelementen; lediglich die Steckverbinder sind bedrahtete Bauteile; Abmessungen 34 mm  $\times$  33 mm, M 1:1

#### Bild 9:

Die Bestückung der ebenfalls zweiseitig kupferkaschierten Steuerbaugruppenplatine erfolgt durchweg mit bedrahteten Bauelementen; Abmessungen  $100$  mm  $\times$  54 mm, M 1:1

Bild S:

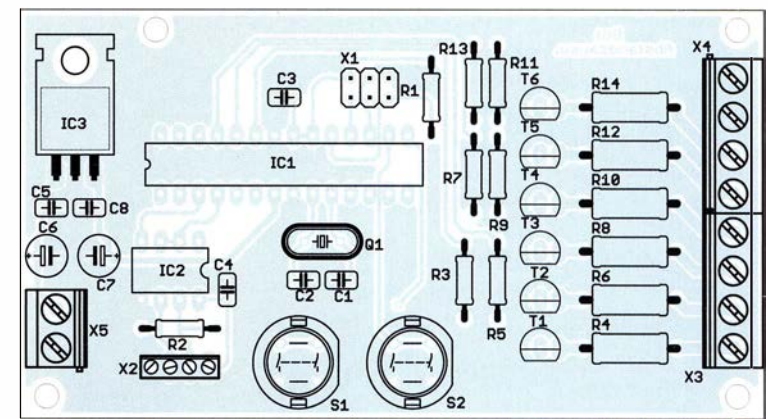

# Anspruchsvolles Selbstbauprojekt: der Messfrequenz feststellt (n<sub>x</sub>) und gleich-Reziprokzähler bis 400 MHz (1}

#### GÜNTER ZOBEL - DM2DSN

Nicht nur Funkamateure, die Sender und Empfänger selbst bauen, benötigen einen präzisen Frequenzmesser. Wenn es dann z. B. um das Erfassen des Driftverhaltens eines OCXO geht, reicht sogar eine sechsstellige Digitalanzeige nicht mehr aus. Die Verwendung des Reziprokprinzips bei der Realisierung eines Frequenzzählers führt stets zu einem hochaufgelösten Ergebnis, auch bei kurzen Messzeiten und niedrigen Frequenzen des Eingangssignals. Dass man ein solch anspruchsvolles Messgerät auch komplett selbst bauen kann, wird im Folgenden gezeigt.

Vor etwa fünf Jahren wurde von Rudolf Faulhaber, DC2YF, in [1] ein Frequenzmesser beschrieben, der nach dem Reziprokverfahren arbeitet. Der Autor hat dort die Vorteile dieses zwar seit Langem bekannten, aber für viele Funkamateure neuen Messverfahrens ausführlich und gut verständlich beschrieben. Damals arbeitete ich noch mit einem lediglich fünfstelligen Einisch beste Lösung ist, wurde mir schnell klar, dass nicht alle potenziellen Nachbauer dieses nicht ganz billige Bauteil einsetzen werden. Deshalb habe ich als Alternative auch den Selbstbau eines OCXO bewerkstelligt, der an dieser Stelle verwendet werden kann. Obwohl er nicht alle Parameter des kommerziellen erreicht, stellt er doch eine gute Lösung dar. Sie erfordert allerdings

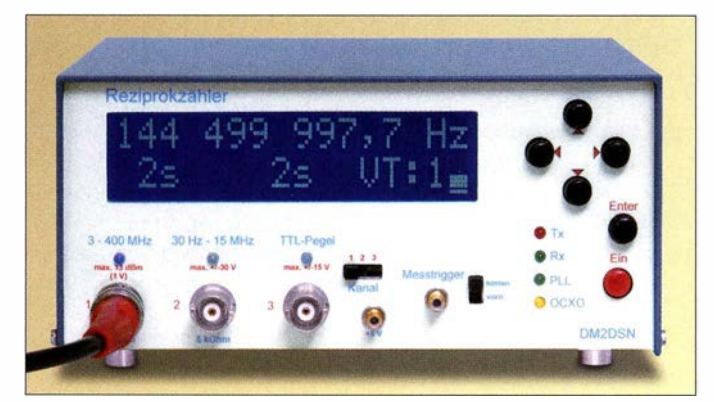

genbauzähler der ersten Generation und kannte folglich alle Nachteile dieser Technik aus eigener Erfahrung. Schnell wardeshalb der Entschluss gefasst, das Projekt von DC2YF nachzubauen .

Allerdings fehlten mir dort noch einige Baugruppen, wie ein stabiler Referenzoszillator für 200 MHz, ein Messkanal mit dem man auch Frequenzen im NF-Bereich messen kann sowie die Ansehaltung der unterschiedlichen Signalquellen an den  $f_{x}$ -Zähltrakt. Nach Möglichkeit wollte ich die Schaltkreise nicht auf beiden Seiten der Leiterplatten anordnen, weil das für eine eventuelle Fehlersuche bei der Inbetriebnahme ungünstig ist. So entstand ein Reziprokzähler (Bild 1), der drei Leiterplatten enthält, von denen letztlich keine kompatibel zu denen ist, die in [I] beschrieben wurden .

Auf der Referenzoszillatorplatine dient ein kommerzieller temperaturgeregelter, beheizter Quarzoszillator (OCXO, engl. Oven Controlled Crystal Oscillator) zur Erzeugung eines stabilen und präzisen Signals mit der Referenzfrequenz. Obwohl das die techetwas feinmechanisches Geschick. Die Beschreibung des Selbstbau-OCXO erfolgt in einem weiteren Beitrag in einer der nächsten FA-Ausgaben.

Bild 1: Selbst gebauter 400-MHz-Reziprokzähler im Eigenbau-

gehäuse

Foto: DM2DSN

#### **• Messprinzip**

Ein Reziprokzähler ermittelt die Frequenz, indem er innerhalb der vorgegebenen Messzeit die Anzahl der vollständigen Perioden

zeitig die Anzahl der in dieser Zeit eingelaufenen Impulse des Referenzoszillators misst  $(n_r)$ . Am Ende der Messzeit wird aus dem Stand vom  $f_x$ - und  $f_x$ -Zähler die Messfrequenz nach folgender Gleichung bestimmt:

$$
f_{\mathbf{x}} = \frac{n_{\mathbf{x}} \cdot f_{\mathbf{r}}}{n_{\mathbf{r}}}.
$$
 (1)

Dabei sind  $n_x$  und  $n_r$  die Zählerstände der beiden Zähler und  $f_r$  ist die (feste) Frequenz des Referenzoszillators.

Um die geforderte Genauigkeit zu gewährleisten, erfolgt das Starten beider Zählkanäle exakt zum Zeitpunkt der ersten positiven Flanke des  $f_x$ -Signals, nachdem das vorbereitende Signal (engl. arm signal) auf H-Potenzial gegangen ist (Bild 2). Dazu dient eine Baugruppe, die Synchronisierer genannt wird und die aus einem D-Fiipflop besteht.

Wie allgemein bekannt, wird beim D-Fiipflop der Inhalt des Dateneingangs D bei jeder Taktschaltflanke am Eingang CLK an den Q-Ausgang übernommen . Dort wird es in unserem Fall abgegriffen und dient zur Freigabe beider Zählkanäle.

Im Einzelnen läuft das wie folgt ab: Im Ruhezustand hat der Mikrocontroller die Zählerstände der vorherigen Messung bereits verarbeitet und deshalb die beiden Zähler durch einen kurzen Reset-Impuls aufNull gesetzt. Das Arm-Signal hat L-Potenzial. Das anliegende  $f_{\mathbf{x}}$ -Signal führt dazu, dass bei jeder Schaltflanke der am D-Eingang anliegende Logikpegel Null fortwährend zum Q-Ausgang durchgereicht wird. Dort bildet er das Torsignal (engl. gate signal). Weist dieses Null-Pegel auf, hält es die Zählereingänge geschlossen . Zum Start eines Messvorgangs legt der Mikrocontroller seinen Arm-Ausgang auf

H-Potenzial . Die nun als Nächstes ankommende  $f_x$ -Schaltflanke befördert den Q-Ausgang auf H-Potenzial, beide Zähler werden gleichzeitig geöffnet und der Zählvorgang beginnt.

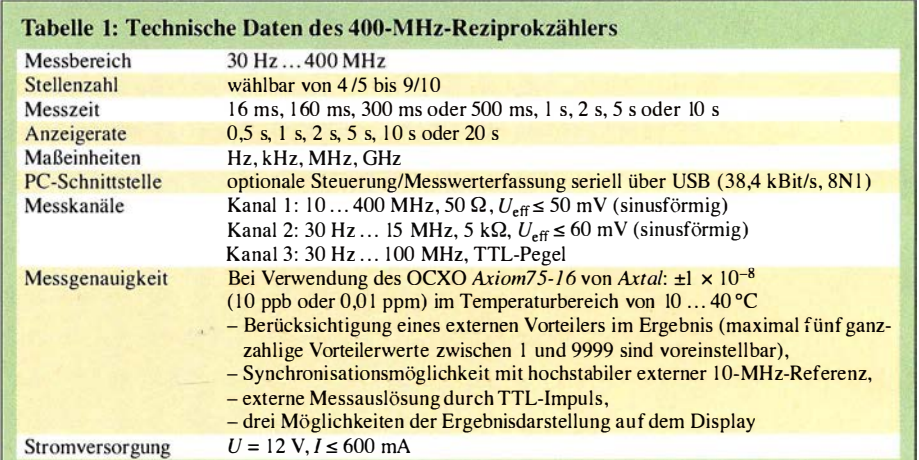

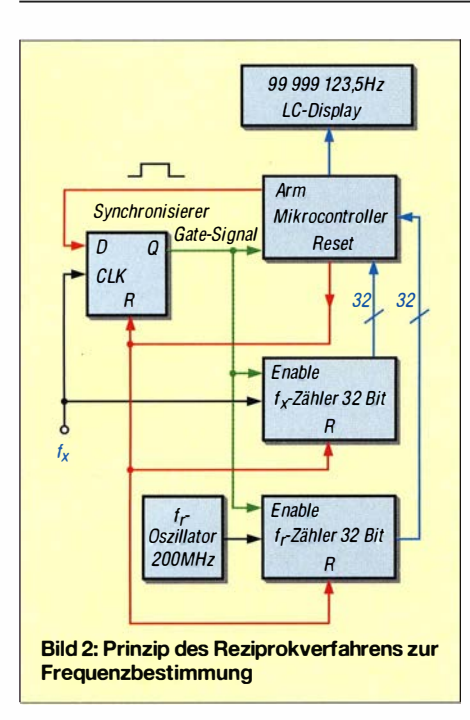

Dessen Beendigung leitet der Mikrocontroller ein, indem er den arm-Ausgang wieder auf Null zurücksetzt. Diese Änderung wird aber erst zum Zeitpunkt der nächsten Taktflanke am Q-Ausgang wirksam. Folglich wird synchron zur  $f_r$ -Taktflanke die Messung beendet.

Durch diese Arbeitsweise des Synchronisierers ist das Zählergebnis im  $f_x$ -Kanal stets fehlerfrei! Es enthält exakt die Anzahl der vollständigen $f_x$ -Perioden. Anders ist es dagegen im  $f_r$ -Kanal. Hier kommt es wie bei allen Zählern dazu, dass je nach der zufälligen Lage der  $f_r$ -Impulse im Zeitfenster das Ergebnis um einen Impuls zu hoch oder zu niedrig sein kann .

Aber es gibt noch ein Problem: Was passiert, wenn der Mikrocontroller einen Messvorgang durch Anlegen von H-Potenzial am arm-Ausgang starten will, aber kein $f_x$ -Messsignal vorhanden ist? Das Öffnen der Zähler durch das Gate-Signal wird nie erfolgen und am Ende der Messung sind beide Zähler leer, d. h. die Zählerstände auf Null . Setzt man diese beiden Werte in die Formel (1) ein, gibt es einen mathematischen Konflikt. Die Null im Zähler des

Bruchs würde zwar kein Problem bereiten, die im Nenner hingegen schon.

Um diesen Konflikt rechtzeitig zu erkennen, wird das Gate-Signal ebenfalls zum Mikrocontroller geführt (Bild 2) und dieser testet nach Ablauf von einigen Millisekunden nach dem Startversuch, ob das Gate-Signal auf H-Potenzial gegangen ist. Ist das nicht der Fall, wird die Messung abgebrochen und die Meldung Kein Signal auf dem Display ausgeben.

Aber damit ist man noch nicht gegen den Fall gefeit, dass zwar zu Beginn einer ausgelösten Messung  $f_x$ -Impulse vorhanden, diese aber dann aus irgendwelchen Gründen ausgefallen sind. Der Mikrocontroller leitet dann das Messende ein , aber tatsächlich beendet wird es erst durch die Arbeit des Synchronisierers. Der findet aber keine Schaltflanken mehr vor und die Messung endet nie.

In einem solchen Fall wird wieder vom Mikrocontroller kurze Zeit nach dem Zurücksetzen des arm-Signals getestet, ob der Synchronisierer reagiert hat. Wenn nicht, kommt die Fehlermeldung Kein Signal am Ende und die Messung wird ebenfalls verworfen.

Die Vorteile des Reziprokverfahrens sind in [ 1] ausführlich dargestellt worden. Deshalb kann ich die zusätzliche Lektüre dieses Beitrags nur empfehlen und dies besonders dann, wenn jemand selbst einen solchen Zähler bauen möchte .

Nachfolgend beschreibe ich zunächst die drei Leiterplatten, auf denen alle notwendigen Baugruppen des Zählers untergebracht sind. Anschließend werde ich auf den Aufbau und die Kalibrierung eingehen und einige Messbeispiele vorstellen .

Als B asismaterial für Zähler-, Referenzund Rechnerplatine dient doppelseitiges, 1 ,5 mm dickes FR4. Die Platinen sind zwar beidseitig SMD-bestückt, aber auf der Unterseite sind jeweils nur einige wenige passive Bauteile platziert, keine Schaltkreise oder andere aktive Bauelemente . Die jeweiligen Abmessungen der Platinen ergeben sich aus der Anzahl und Größe der unterzubringenden Bauelemente .

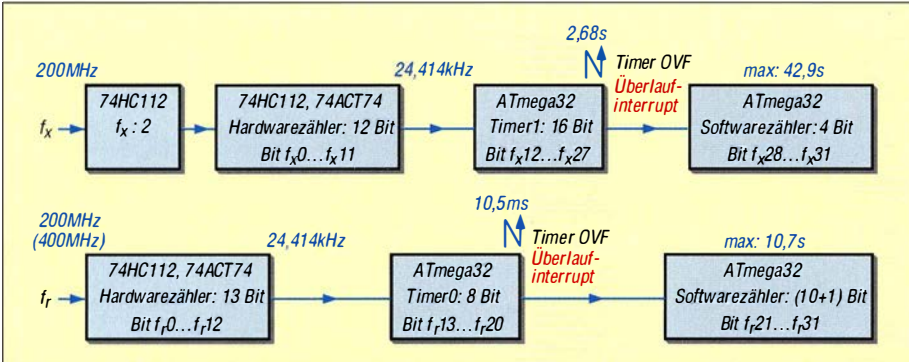

Bild 3: Realisierung der insgesamt jeweils 32 Bit breiten Zählerketten für f<sub>x</sub> und f, durch die eingesetzte Hard- und Software

#### **■ Zählerplatine**

Diese Leiterplatte ist die mit den größten Abmessungen . Außer den links in Bild 3 abgebildeten Zählstufen sind hier die Elektronik für die drei Eingangskanäle , ein Trigger für die externe Auslösung der Messung, ein Verstärker für den /,-Zähler und ein 5-V-Spannungsregler untergebracht (Bild 4).

Links sind die drei wahlweise schaltbaren Eingangskanäle dargestellt: Oben im Bild befindet sich ein Verstärker für Eingangssignale zwischen 10 MHz und 400 MHz . Er ist mit einem MMIC vom Typ ERA-3 bestückt (IC I). Dieser Schaltungsteil weist keine Besonderheiten auf. Die Eingangsimpedanz beträgt 50  $\Omega$ , sodass das zu messende Signal auch über ein längeres Koaxialkabel zugeführt werden kann.

Darunter befindet sich die Triggerschaltung mit dem LT1016 (IC2), die den unteren Frequenzbereich von 30 Hz bis etwa 15 MHz bedient. Eine geeignete Dimensionierung zu finden, war problematisch. Immer wieder traten wilde Schwingungen auf, deren Existenz oft nur im Zählergebnis zu bemerken war. Mein 20-MHz-Oszilloskop konnte sie zumeist nicht darstellen. IC2 liefert laut Datenblatt zwar TTL-Pegel, aber der Wert für logisch H ist bei einer Belastung von 10 mA wie im vorliegenden Fall nur mit +3 ,0 V (typisch) angegeben. Das ist zu wenig, um den  $f_x$ -Zählertrakt sauber anzusteuern, zumal die Schottky-Diode D2 das Signal zusätzlich um 0,3 V verringert. Die Lösung des Problems bestand darin, die Speisespannung des LT1016 auf 6 V zu erhöhen. Dieser Wert überschreitet noch nicht die zulässige maximale Betriebsspannung von 7 V. Realisiert wird das durch den Spannungsregler IC I9 (78L06).

Die Eingangsimpedanz ist mit etwa 5 k $\Omega$ für die meisten Messungen ausreichend hoch. Allerdings ist bei diesem Messkanal der Länge des abgeschirmten Messkabels Beachtung zu schenken, denn die Kabelkapazität liegt parallel zum Eingang !

Links unten ist der TTL-Eingang des Zählers dargestellt, der vor allem für den Anschluss von schnellen Vorteilern gedacht ist. Um diesen Eingang zu schützen , wurde der Vorwiderstand R9 vorgesehen. Im Zusammenwirken mit denen im IC3 integrierten Schutzdioden sollte zumindest eine Falschpolung des Eingangssignals ohne Schaden überstanden werden . Alle Gatter des 74ACTOO (IC3) sind hintereinandergeschaltet und liefern am Ausgang steile TTL-Flanken . Damit wird eine Zählfrequenz von maximal 100 MHz sicher erreicht.

Die notwendige Umschaltung des zur Messung benutzten Kanals zum Eingang des  $f_x$ -Zählertrakts ist durch Dioden realisiert.

Bei den beiden Kanälen, die TTL-Pegel liefern, sind das schnelle Schottky-Dioden (D2 und D3) und am Ausgang des Verstärkers ist es eine PIN-Diode (D1). Warum der Unterschied? Nun, der Messverstärker liefert ein analoges Ausgangssignal, das nur bei sehr hohen Eingangs-

pegeln in die Begrenzung geht. Bei klei-

nen Eingangsspannungen – und um die geht es hier vor allem – kommt am Ausgang z.B. eine sinusförmige Spannung mit einer Amplitude von  $U_{SS} \approx 2$  V heraus. Dieser Pegel ist ausreichend, um einen CMOS-Schaltkreis sauber durchzuschalten, wenn man dafür Sorge trägt, dass das mittlere Gleichspannungsniveau an dessen

Eingang exakt bei +2,5 V liegt. Erreicht wird das durch den Spannungsteiler, den die Reihenschaltung der Widerstände R2A und R2B mit dem nach Masse gehenden Widerstand R10 bildet. Die PIN-Diode wird dadurch mit einem Durchlassstrom beaufschlagt und in den leitenden Zustand versetzt.

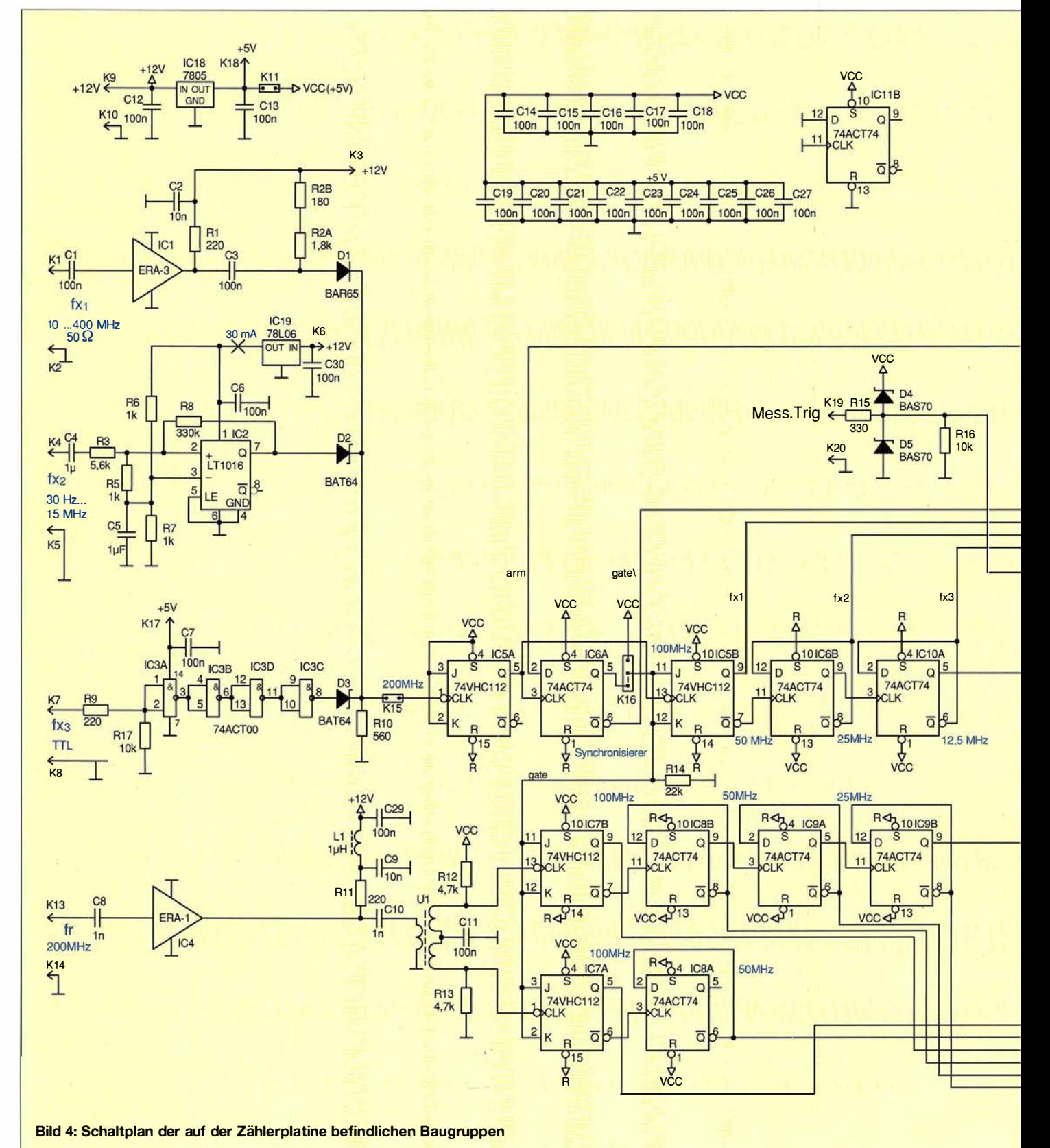

## Messtechnik

Bei der Inbetriebnahme der Leiterplatte ist bei anliegender Versorgungsspannung am Messverstärker von +12 V (Schaltungspunkt K3) über R 10 ein Spannungsabfall von exakt 2,5 V einzustellen, indem die beiden Widerstände R2A und R2B geeignete Werte erhalten. Die beiden Betriebsspannungsanschlüsse für die dabei unbe-

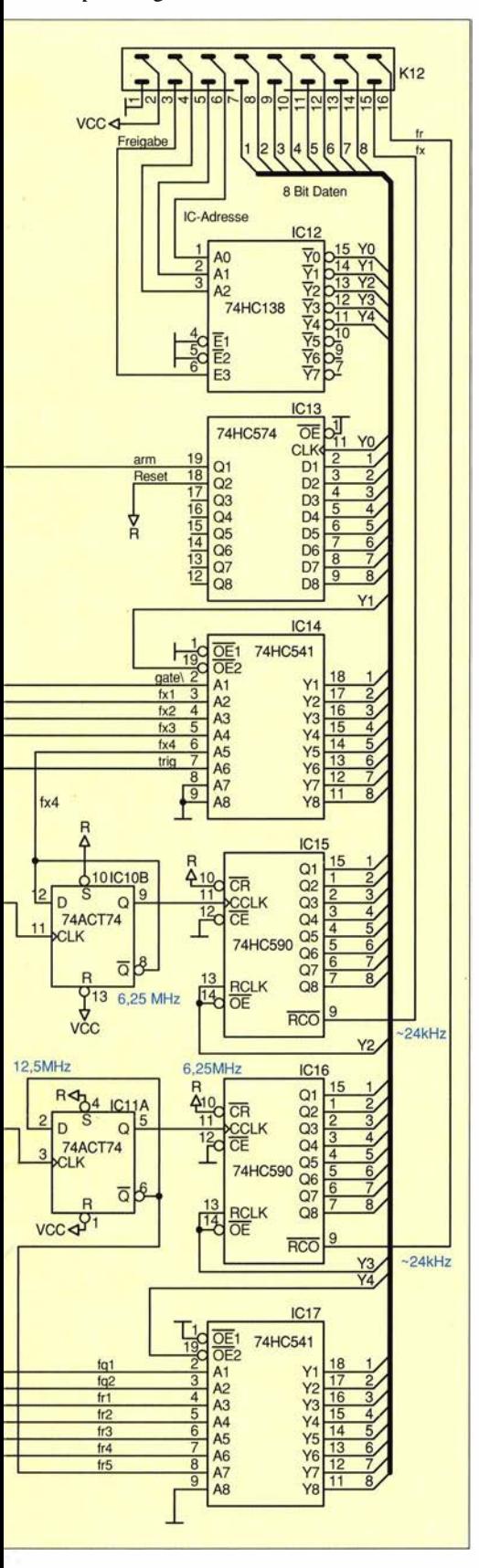

nutzten Kanäle  $f_{x2}$  und  $f_{x3}$  (K6 und K17) bleiben ohne Spannung, das ist in diesem Fall wichtig. Die Widerstandswerte , die sich beim Musteraufbau ergaben, sind im Schaltplan angegeben . Dies ist übrigens der einzige Abgleich , der an der Zählerplatine notwendig ist.

Grundsätzlich darf immer nur derjenige Eingangskanal eine Betriebsspannung erhalten, dessen Signal verarbeitet werden soll. Die Wirkung der beiden Schottky-Dioden (D2, 03) zur Signalankopplung ist einfach: Liefert die unter Betriebsspannung stehende Stufe TTL-H-Pegel, ist die zugeordnete Diode leitend und zieht die Spannung über RIO auf H-Potenzial. Die beiden anderen Dioden (also auch die PIN-Diode) sperren und haben dadurch keinen Einfluss. Für L-Pegel sorgt einzig und allein der Widerstand R 10.

Für das Umschalten der Speisespannungen der drei Eingangskanäle ist ein Drehoder Schiebeschalter mit zwei Ebenen notwendig, weil zwei Spannungen (+5 V und +12 V) umzuschalten sind.

Am Eingang der  $f_x$ -Zählerkette liegt der Jumper K15, um bei der Inbetriebnahme eine Möglichkeit zu haben, dort ein Test-TTL-Signal einzuspeisen.

Die sich anschließenden Binärteiler entsprechen weitestgehend denen in [I]. Der erste ist ein JK-Flipflop 74VHC112 (IC5A). Sein Ausgang wird nicht ausgewertet, es dient quasi als schneller Vorteiler, um saubere Logikimpulse für den folgenden Synchronisierer (IC6A) bereitzustellen.

Die laut Datenblatt typische maximale Taktfrequenz von 200 MHz wird gewöhnlich locker erreicht und sogar übertroffen. Es stellt sich jedoch die Frage , ob das auch zulässig ist, denn wie bei allen CMOS-Schaltkreisen steigt auch bei diesem die Stromaufnahme linear mit der Frequenz und irgendwann wird der maximal zulässige Wert von 50 mA überschritten. Um in diesem Fall Klarheit und damit die nötige Sicherheit zu gewinnen, habe ich den Betriebsstrom von IC5 , derhier die höchsten Frequenzen verarbeiten muss, bei Eingangssignalen unterschiedlicher Frequenz gemessen und dabei festgestellt, dass die besagte Grenze bei etwa 400 MHz erreicht wird. Also darf man getrost bis zu dieser Frequenz messen.

Im folgenden Teil des Beitrags wird die Beschreibung der Zählerplatine abgeschlossen, bevor es dann um Schaltung und Aufbau von Referenz- und Rechnerplatine geht. (wird fortgesetzt)

#### Literatur

[I] Faulhaber, R., DC2YF: 400-MHz-Frequenzzähler nach dem Reziprokverfahren. FUNKAMA-TEUR 60 (2011) H. 11, S. 1283-1285, FUNK-AMATEUR 61 (2012) H. 1, S. 40-42

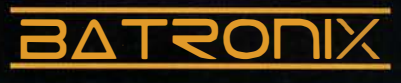

## **FUNKAMATEUR** SONDERPREIS AKTION

Sonderpreise für unsere beliebtesten Spektrum Analyser. Exklusiv für Leser der Funkamateur und nur bis zum 31.08.2016 gültig! Geben Sie den Coupon FA2016 im Warenkorb ein, um die Sunderpreise zwerthalten.

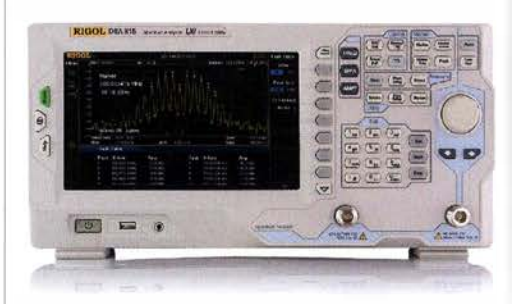

Rigol DSA8 1 5-TG Spektrum Analyser 9 kHz bis 1,5 GHz, intuitive Bedienung, 20,3 cm (8") TFT, mit eingebautem Tracking Generator, unschlagbares Preis-Leistungs-Verhältnis, 3 Jahre Garantie

€ 1 577, inkl. MwSt. und Versand

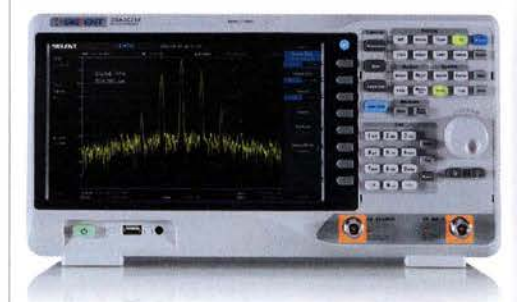

Siglent SSA3021X Spektrum Analyser 9 kHz bis 2,1 GHz, intuitive Bedienung, 25,6 cm (10.1") TFT, Tracking Generator Freischaltung als Zubehör erhältlich, unschlagba res Preis-Leistu ngs-Verhältnis, 3 Jahre **Garantie** 

> € 1 640, inkl. MwSt. und Versand

 $\blacktriangleright$  Rechnungskauf 100% sicher und schnell. Erst nach Erhalt der Ware zahlen.

- ../ Bestpreisgarantie
	- Woanders im Angebot? Wir ziehen mit.
- Große Auswahl ab Lager
- $\sqrt{30}$  Tage testen

Batronix Elektronik Handelsweg 16 24211 Preetz

Geld zurück Garantie

Nutzen Sie unsere aktuellen Angebote:

www.batronix.com/go/62

Tel : +49 (0)4342/7889·700 service@batronix. com

www. batronix.com

# Bestimmung des Innenwiderstands von Akkumulatoren (2}

#### CLEMENS VERSTAPPEN - DL3ETW

Im ersten Teil wurden unterschiedliche Messmethoden vorgestellt. Der abschließende Teil zeigt den Aufbau der Baugruppe, erläutert die Firmware, gibt Auskunft über Korrekturfaktoren sowie die erreichbare Genauigkeit und zeigt den Einsatz anhand von Vergleichsmessungen

Der dritte und bisher letzte Testaufbau verwendet Batteriehalter für die Zellentypen AAA, AA und 18650. Für die Vierleitertechnik sind jedes Mal die Kontakte für die Spannungsmessung zu wechseln . Das endgültige Gerät wurde mit Eigenbautastspitzen in der Vierleitertechnik ausgestattet, siehe unten . Letztlich habe ich mich dazu entschlossen, das Controller-Board senkrecht auf der Hauptplatine zu befestimit Tastfunktion, den 12-Bit-D/A-Umsetzer MCP4726, die Stromversorgung in Form einer kleinen Lithium-Ionen-Zelle 3 ,7 V/750 mAh sowie den 26-poligen Wannenstecker zur Verbindung mit der Hauptplatine und den 6-poligen ISP-Steckverbinder.

Die meisten Portanschlüsse des Controllers sind auf dem 26-poligen Wannensteckverbinder am Rand der Platine herausgeführt.

> **Bild 14: Hauptplatine** mit aufgestecktem Controller-Board; seitlich neben dem Board befinden sich die Anschlussklemmen für die Vierdrahtleitungen, rechts unten der

Shunt.

**Bild 15:** Leiterplatte Controller328 Mini mit Anzeige- und Bedienelementen

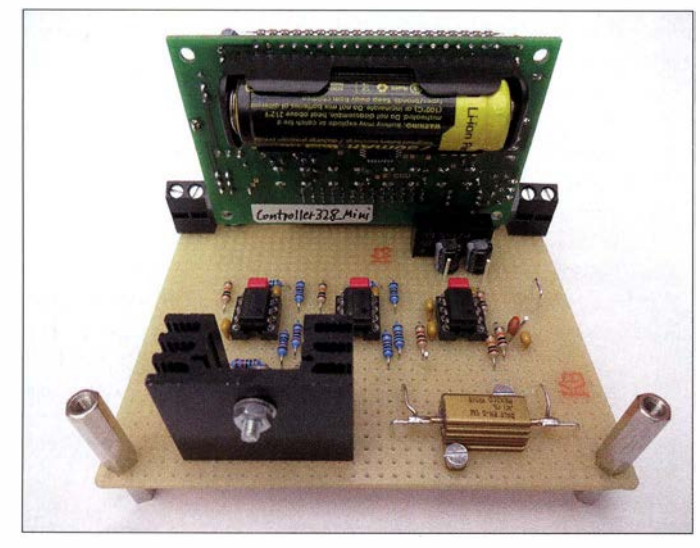

gen. Auf diese Weise ist die einfache Montage in einem Gehäuse möglich . Auch ein abgesetzter Betrieb über ein 26-poliges Flachbandkabel ist ohne Aufwand denkbar.

#### ■ Controller-Leiterplatte

Der ATmega328 hat sich nicht nur bei mir als ein sehr universeller Mikrocontroller erwiesen . Durch seinen recht großen Flash-Speicher und seine Funktionsvielzahl hat er sich quasi zu einem Standard etabliert. Dies zeigt sich auch dadurch, dass er in einer Vielzahl von Projekten rund um den Arduino Verwendung findet.

Den Aufbau des hier vorgestellten Messgeräts nahm ich zum Anlass, ein autarkes Controller-Board auf einer separaten Leiterkarte mit den Abmessungen 80 mm <sup>x</sup> 50 mm zu entwickeln .

Die Hardware der Platine Controller 328 Mini umfasst den Mikrocontroller ATmega328 , das LC-Display mit zwei Zeilen a 16 Zeichen , vier Taster, einen Dreheneoder Während der Entwicklung von anderen kleinen Projekten hat sich dieses Board als recht hilfreich erwiesen .

Die Schaltung in Bild 17 enthält hingegen nur die für dieses Projekt erforderlichen Verbindungen. Die vollständige Schaltung der Controller-Baugruppe liegt im Download-Bereich auf www.funkamateur.de als PDF- und EAGLE-Datei vor.

Der Nachbau der Controller-Baugruppe kann auf einer Lochrasterplatine erfolgen. Dann ist ein Controller im OlL-Gehäuse gegenüber einem SMD-IC vorzuziehen. Mit einer eigenen Spannungsquelle an Bord ist die Controller-Platine direkt betriebsbereit - weitere externe Spannungen sind nicht erforderlich. Der ATmega328 wird wie das LC-Display mit 3,3 V betrieben. Über den sechspoligen ISP-Wannensteckverbinder ist ohne weitere Hardware eine Programmierung möglich. Bild 14 zeigt die Rückseite mit dem Batteriehalter für Mignonzellen (Typ AA) und dem Lithium-Ionen-Akkumulator.

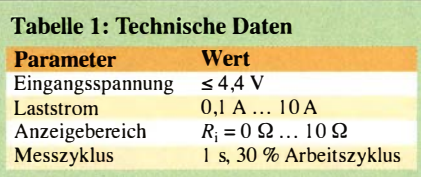

Es gibt Lithium-Ionen-Zellen mit 14 mm Durchmesser und 50 mm Länge , die genau in diese Halterung passen . Dieser Akkumulator versorgt die Schaltung mit 3 ,5 V bis 4,2 V. Das Laden muss extern erfolgen. Beim Einlegen des Akkumulators ist unbedingt auf richtige Polung zu achten , denn eine Verpolschutzdiode ist nicht vorhanden , um einen zusätzlichen Spannungsabfall zu vermeiden. Der Betrieb mit einer ebenfalls mechanisch passenden I ,5-V-Mignon-Batterie ist nicht möglich .

Der Spannungsregler LP2950 ist ein LDO-Typ (engl. low dropout) für 3,3 V, bei dem die Eingangsspannung nur geringfügig höher als die Ausgangsspannung sein muss. Außerdem ist sein Ruhestrom gering. Controller und LC-Display ziehen insgesamt weniger als 5 mA, auch ohne den Controller in einen Schlafmodus versetzen oder den DIA-Umsetzer und die LED abschalten zu müssen . Mit einer voll geladenen Akkumulatorzelle ist somit mühelos

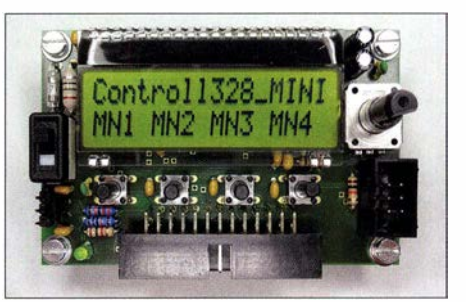

eine Betriebsdauer von weit über 100 h möglich. Eine externe Spannung von bis zu 30 V lässt sich alternativ über den Anschluss VCC des 26-poligen Wannensteckverbinders zuführen . Hierbei sind dann vorher die Verlustleistung des LP2950 zu beachten und die Lithium-Ionen-Zelle zu entnehmen .

Sowohl die am Akkumulator abgegriffene Spannung als auch die geregelten 3 ,3 V aus dem Spannungsregler sind auf den Wannensteckverbinder geführt. Somit lässt sich eine externe Baugruppen auch hieraus versorgen.

Das zweizeilige LC-Display EA DOGM 162L-A macht diesen Aufbau mit dem geringen Bauteileaufwand erst möglich . Die geringe Stromaufnahme von typisch 250 µA und die Versorgungsspannung von nur 3 ,3 V prädestinieren es geradezu für die Versorgung aus einem Lithium-Ionen-Akkumulator. Ein weiterer Bonus ist die Steuerung gemäß SPI-Protokoll über nur vier Leitungen.

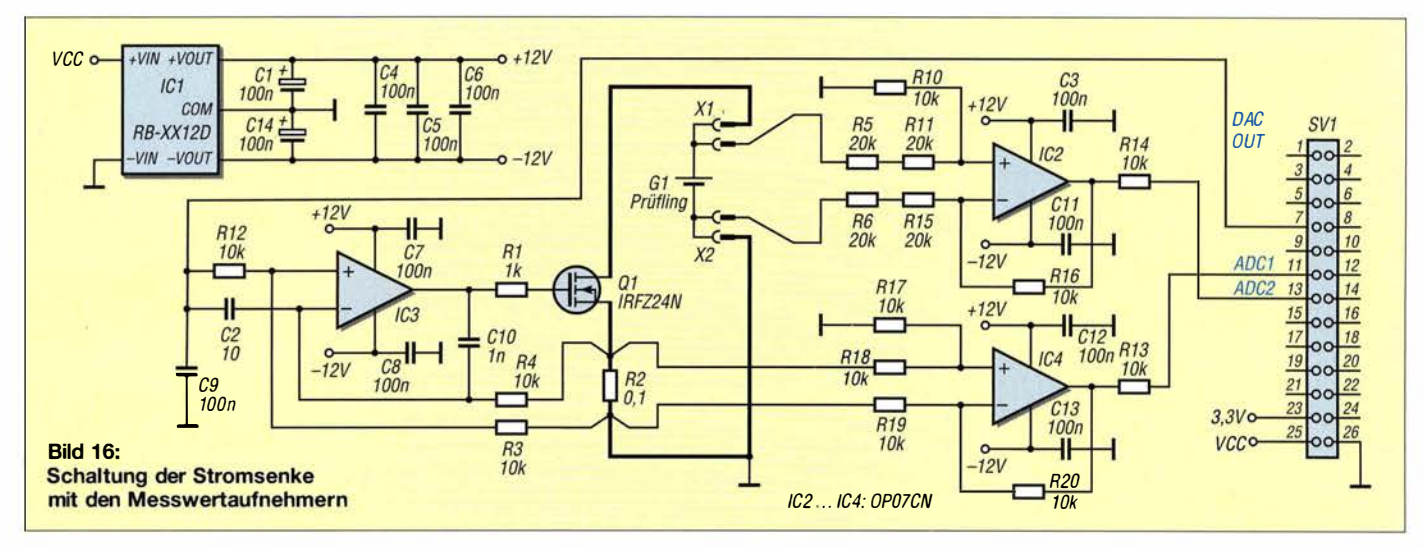

Der Dreheneoder dient zur Einstellung von Parametern - ein Drucktaster ist implementiert. Bei Rotation wird auf einer Leitung ein Interrupt ausgelöst. In der zugehörigen Interruptroutine wird dann der Pegel der zweiten Leitung überprüft, um die Drehrichtung zu ermitteln .

Der MCP4726 ist ein 12-Bit-D/A-Umsetzer von Microchip Technology. Er wird seriell über den I 2C-Bus mit Daten versorgt. Im SOT23-Gehäuse hat er nur sechs Anschlusspins. Als Referenzspannung verwende ich die stabilisierten 3 ,3 V des Controllers, die ich noch einmal mit 100 nF und 10  $\mu$ F abblocke. Achtung: Die Firmware arbeitet nicht mehr korrekt, wenn die beiden Pull-up-Widerstände abgetrennt werden . Die Leiterzüge zu ihnen sollten somit nicht über einen Steckkontakt gehen.

Für geringe Geschwindigkeiten wie hier mit 100 kHz und kurze Entfernungen zum A/D-Umsetzer sind sie direkt am Controller zu platzieren.

#### **Analoger Schaltungsteil**

Auf einer zweiten Platine befindet sich der analoge Schaltungsteil, siehe Bild 16. Die Controller-Baugruppe wird über den 26 poligen Steckverbinder aufgesteckt. Links und rechts davon befinden sich die beiden zweipoligen Schraubklemmen für die Prüfspitzen, siehe Bild 14. Unten rechts ist der 0,1-Q-Shunt mit den separaten Abgriffen für die Stromregelung und die Strommessung zu sehen. Rechts befindet sich der Operationsverstärker für die Laststromregelung, in der Mitte der für die Strommessung und links der für die Spannungsmessung .

Mit den dicken Linien in der Schaltung in Bild 16 habe ich den Lastkreis des Akkumulators angedeutet. X1 und X2 sind die Verbinder zu den Vierleiter-Prüfspitzen, G1 ist der Prüfling. Über den Wannensteckverbinder SV1 werden neben der Stromversorgung und dem Steuersignal für den Puls auch die beiden Analogsignale für die A/D-Umsetzer geführt. Alle Widerstände um IC3 und IC4 besitzen 1 % Toleranz.

#### **• Herstellung** der Vierleiterprüfspitzen

Ein längerer Streifen Lochrasterplatinenmaterials aus FR4 bildet die Basis der beiden Prüfspitzen . An jeder Spitze wird ein 20 mm langes Stück Platinenmaterial mit dem längeren Streifen Lochrastermaterial

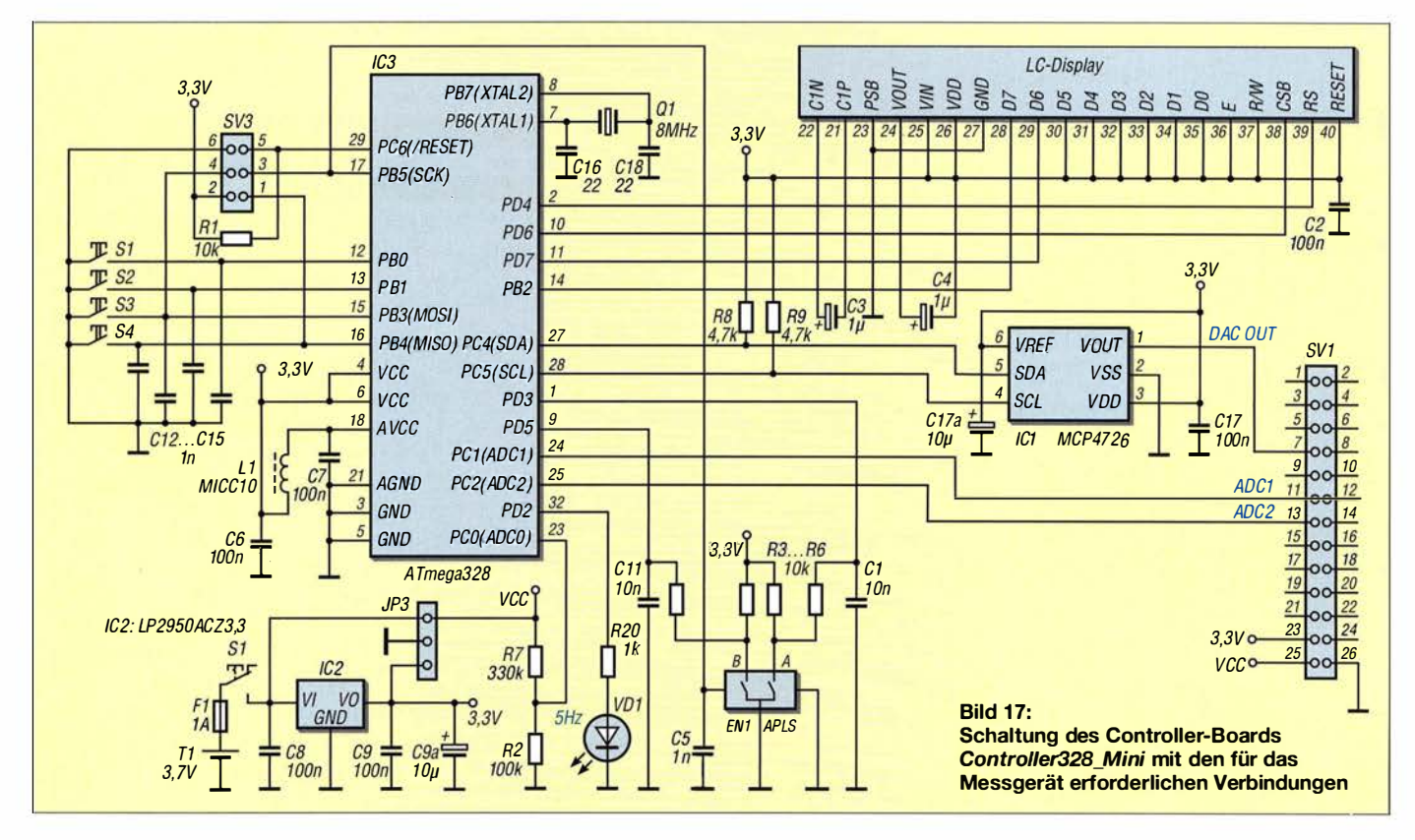

verbunden und die vordere schmale Kante etwas abgefeilt. Hier entsteht die Fläche, die auf den Batteriepol gedrückt wird. Die beiden 0,8 mm dicken versilberten Kupferdrähte werden wie in Bild 18 gebogen und durch die Löcher gezogen. Bild 19 zeigt die Auflagefläche mit den beiden Kontakten. Auf der Rückseite sind jeweils die Kupferdrähte flach zur Platine hin umzubiegen und mit der Zuführung zu verlöten.

Für den laststromführenden Kontakt empfiehlt sich eine dicke , hochflexible Litze . Diese Leitung bestimmt maßgeblich den maximal fließenden Laststrom. Für den anderen Kontakt reicht eine dünnere Leitung. Zum Schluss habe ich die Prüfspitzen noch mit Schrumpfschlauch überzogen. Bild 20 zeigt das fertig montierte Paar.

#### **E** Hauptroutine der Firmware

Nachfolgend ein Auszug aus der Hauptschleife des Programms. Die Variable Load counter wird periodisch alle 100 ms abgefragt. Über die jeweiligen /f-Abfragen lassen sich der Beginn jedes Unterprogrammblocks auf ein 100-ms-Zeitintervall genau festlegen und so einzelne Aufgaben zeitversetzt ausführen.

Im ersten Teil wird die Leerlaufspannung  $U_0$  gemessen. Der Laststrom  $I_0$  ist im unbelasteten Fall Null . Im zweiten Teil werden kurz vor dem Abschalten die Spannung  $U_1$  bei Belastung und der zugehörige Strom  $I_1$  gemessen. Im dritten Teil der Hauptschleife wird der Innenwiderstand aus den

Listing der Hauptroutine set\_load\_current(0);  $dac_value = calc_data_value(last_strom);$ display\_voltage\_current(2,1);  $U_0 = ad_s$  pannung strom[1]  $*$  4.4 / 1024;  $1_0 = ad_spannung_strom[2]$  \* 11.0 / 1024;  $U_1 = ad_spannung_strom[3] * 4.4 / 1024;$  $1 - 1 = ad_spannung_strom[4] * 11.0 / 1024;$  $1 \t0 = 0$ ;  $R_i = ((U_0 - U_1) / (I_1 - I_0));$ dtostrf  $((R_i), 1, 3, (char^*)$  ascii $[3]$ ;  $lcd$  pos(  $1,0$ ); lcd\_text("Ri= "); lcd\_pos( 1,3); lcd\_\_text((char\*) ascii[3]);  $\textit{lcd}$  pos( 1,9); lcd\_text("Ohm ");  $load\_counter = 0;$ 

zuvor gemessenen Spannungen und Strömen nach

$$
R_1 = \frac{U_0 - U_1}{I_1 - I_0}
$$

berechnet. Die Messwerte aus den A/D-Umsetzern habe ich mit je einem Korrekturwert versehen und in eine Gleitkommazahl gewandelt. Das Ergebnis wird auf dem Display angezeigt und ein neuer Messzyklus von einer Sekunde Dauer beginnt.

Es war sehr hilfreich, die Rohdaten aus den Umsetzern in Echtzeit über die serielle Schnittstelle mit einem Terminal-Programm verfolgen zu können. Die Messwerte streuten um mehrere Digits. Durch Erhöhung der für die Mittelwertbildung herangezogenen Werte in der A/D-Umsetzer-Routine konnte ich dies deutlich verringern. Ich habe die Mittelung auf 50 heraufgesetzt. Dies führte zu einer stabileren Anzeige.

#### **E** Korrekturfaktoren

Die an den Eingängen der beiden 10-Bit-A/D-Umsetzer liegenden Spannungen  $U_{\text{EX}}$ werden entsprechend der Referenzspannung  $U_{\text{Ref}}$  und der vorhandenen Schrittzahl (10 Bit =  $1024$ ) nach

$$
ADCX = \frac{U_{EX}}{U_{Ref}} \cdot 1024
$$

umgesetzt. Als Referenzspannung wurde der interne Wert  $U_{\text{Ref}} = 1$ , l V gewählt. Im Spannungsmesszweig wird der Eingangsspannungspegel  $U_{\text{EU}}$  durch den Dif-

if (load\_counter == 1) { II starte read\_ad\_channel();<br>ad\_spannung\_strom[1] = adc[2]; II in the set of the fur Leerlaufspannung U\_0<br>d\_spannung\_strom[1] = adc[2]; II in the set of the set of the set of the set of the set of the set of the set  $M$ 1: U $\_$ 0, 2: I $\_$ 0, Leerlaufwerte ... ad\_spannung\_strom[2] = adc[1];<br>dac\_value = calc\_dac\_value(last\_strom); II ... *III ... für später merken* set\_load\_current(dac\_value); J II schalte nun Entladestrom ein  $if (load counter == 4)$  {  $\blacksquare$ read\_ad\_channel(); It is in the second that if the erneut alle Werte nun unter Last set\_load\_current(0); In schalte Strompuls wieder aus ad\_spannung\_strom[3] = adc[2}; II 3: U\_ 1, 4: 1\_ 1 ad\_spannung\_strom[4] = adc[1]; } II sichere Werte für später if (load\_counter == 9) {  $\ell$  eine Sekunde ist um, Rechnen und Ergebnisse anzeigen II Berechnung der Leerlaufspannung U\_O // Berechnung des Leerlaufstroms I\_0 II Berechnung der belasteten Spannung U\_ 1 // Berechnung des Laststroms | 1 II wird nicht verwendet // eine Stelle links, drei rechts

//zeige Innenwiderstand an

// nun wieder von vorne, eine Sekunde ist um

**Bild 18:** Die versilberten Kupferdrähte sind so durch die Bohrungen der Universalplatinen zu fädeln.

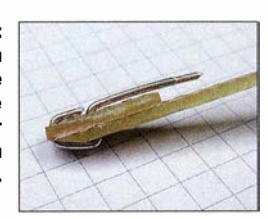

**Bild 19:** Die verwendeten Drähte bilden nach dem Durchfädeln auf einer Seite den Zwillingskontakt

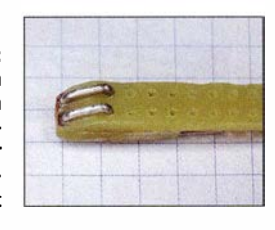

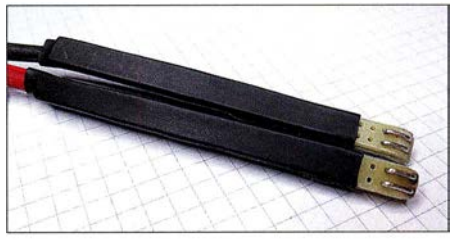

Bild 20: Das Prüfspitzenpaar aus Leiterplattenmaterial ist nach der Montage mit Schrumpfschlauch zu überziehen.

ferenzverstärker um den Faktor seiner Verstärkung  $V_U$  = 10 k $\Omega$ /40 k $\Omega$  = 0,25 reduziert, bevor er den zugehörigen A/D-Umsetzer erreicht. Der Ausgangswert ADC2 des A/D-Umsetzers errechnet sich demnach gemäß

$$
ADC2 = \frac{U_{\text{EU}} \cdot V_{\text{U}}}{U_{\text{Ref}}} \cdot 1024.
$$

Umgestellt nach  $U_{E|U}$  und vereinfacht ergibt sich bei  $V_U = 0.25$  und  $U_{Ref} = 1.1$  V

$$
U_{\text{EU}} = \text{ADC2} \cdot \frac{4.4 \text{ V}}{1024}.
$$

Für den Strommesszweig ist die Verstärkung am Differenzverstärker durch die Beschaltung auf  $V_1 = 10 \text{ k}\Omega/10 \text{ k}\Omega = 1$ festgelegt. Der Ausgangswert ADC1 des zugehörigen A/D-Umsetzers errechnet sich gemäß

$$
ADC1 = \frac{U_{\text{EI}} \cdot V_1}{U_{\text{Ref}}} \cdot 1024 = \frac{R_{\text{S}} \cdot I_{\text{E}} \cdot V_1}{U_{\text{Ref}}} \cdot 1024.
$$

Umgestellt nach  $I_{\rm E}$  und vereinfacht ergibt sich bei  $R_s = 0,1 \Omega$  und  $V_1 = 1$ 

$$
I_{\rm E} = \rm ADC1 \cdot \frac{11 \, \rm A}{1024}.
$$

Die beiden Korrekturfaktoren 4,4/1024 und 1 111024 zur Umsetzung des jeweiligen 10-Bit-Werts in eine Float-Variable sind im Listing eingefügt.

#### ■ Genauigkeitsbetrachtung

Ein Abgleich oder eine Kalibrierung des Geräts ist nicht erforderlich. Bei der Strommessung wird die Spannung über einem Widerstand mit 1% Toleranz gemessen, gefolgt von einer differentiellen Opera-

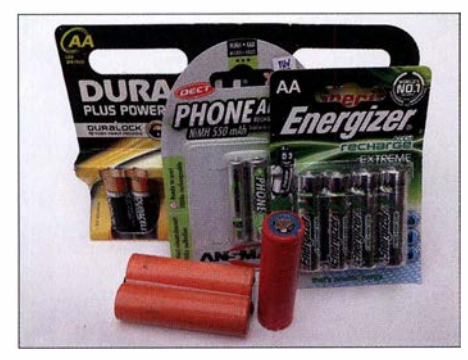

Bild 21: Ansicht der untersuchten Batterien<br>und Akkumulatoren Fotos: DL3ETW und Akkumulatoren

tionsverstärkerschaltung mit Metallschichtwiderständen, die ebenfalls nur 1% Toleranz aufweisen . Der 10 Bit breite A/D-Umsetzer im Controller ist mit ±2 niederwertigen Bits (LSB) absoluter Genauigkeit und 0,5 Bit an Unlinearität spezifiziert.

Nach dem Anschluss einer genauen, stabilen Referenzspannungsquelle von 2,500 V am Eingang der A/D-Umsetzer zeigt das Display des Messgeräts einen Messwert von 2,47 V an - für den Umsetzvorgang wurde dabei die interne Referenz von 1 ,I V

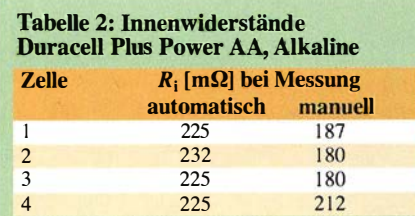

original verpackt, 2 Jahre alt, bei 600 m A Last; Hersteller: Gleichstromwiderstand etwas unter 200 mQ bei frisch geladener Zelle [ 1 2] , vergleiche Bild 22

#### Tabelle 3: Innenwiderstände Energizer Extreme AA, 2300 mAh, NiMH

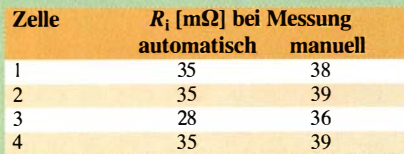

original verpackt, neu , bei 600 mA Last; 30 min nach dem ersten Laden; Hersteller: Gleichstromwiderstand 30 m $\Omega$  bei voller und 40 m $\Omega$ bei halb voller Zelle, AC-Impedanz 12 mQ bei I kHz, alle Werte ± 20 %

#### Tabelle 4: Innenwiderstände Ansmann Phone Akkumulator, 550 mAh, NiMH

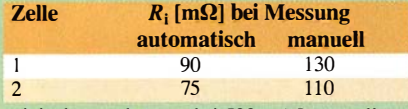

original verpackt, neu, bei 500 mA Last, voll geladen; Hersteller: AC-Impedanz < 50 m $\Omega$  bei voll geladener Zelle

Tabelle 5: Innenwiderstände Lithium-Ionen-Zelle 18650, Hersteller unbekannt

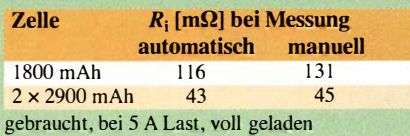

genutzt. Der Messfehler liegt somit bei unter 1 ,3 %.

Bedingt durch die Differenzbildung bei der Berechnung des Innenwiderstands, ist der absolute Wert hierfür von untergeordneter Bedeutung, für die Anzeige der Leerlaufspannung jedoch schon.

Im unteren Milliohmbereich ist die Differenz zwischen den beiden Spannungen am Prüfling fast gleich. Sie bewegt sich dann nur bei wenigen Digitalstellen (LSB <sup>=</sup>4,4 m V). Bei einem geringen Laststrom lässt dies eine Messwertanzeige nur noch in groben Abstufungen zu. Hierunter leidet entsprechend die Genauigkeit. Um dem entgegenzuwirken, ist nach Möglichkeit ein großer Laststrom zu wählen.

#### **E** Hinweise zur Bedienung

Nach dem Einschalten wird der Ladezustand des Controller-Akkumulators angezeigt. Bei einer Spannung kleiner 3 ,5 V sollte der Akkumulator getauscht oder geladen werden. Die Gesamtstromaufnahme beträgt etwa 70 mA. Anschließend erscheint das Menü mit den Funktionen der vier Taster. Zu diesem Zeitpunkt wird bereits in der oberen Zeile kontinuierlich die Leerlaufspannung des Prüflings angezeigt. Die Stromanzeige sollte Null sein .

Die Betätigung des Tasters l schaltet den Laststrom ein und startet die Messung . Der ermittelte Innenwiderstand  $R_i$  wird in der zweiten Zeile laufend angezeigt. Ein Druck auf den Taster 2 schaltet den Strom wieder aus und die Messung hält an . Anschließend ist wieder das Menü auf dem Display sichtbar. Nachdem Taster 3 betätigt wird, lässt sich über den Dreheneoder der Laststrom zwischen 100 mA und 10 A ändern. Ein kurzer Druck auf den Taster des Encoders speichert die Änderung ab. Der Laststrom ist mit 2000 mA voreingestellt.

Bei großen Strömen ist auf die Temperatur des Kühlkörpers zu achten. Bei Verpolung des Akkumulators besteht Gefahr, dass die im FET integrierte Schutzdiode zerstört wird. Vorsicht ist außerdem bei Zellen mit elektronischem Kurzschluss- und Tiefentladungsschutz geboten.

#### **U** Vergleichsmessungen

In den Tabellen 2 bis 5 sind die Ergebnisse einiger Vergleichsmessungen an unterschiedlichen Batterie- bzw. Akkumulatorzellen enthalten, wobei außerdem sowohl die automatische als auch die manuelle Methode zur Anwendung kamen. So wie sie vorlagen, habe ich noch die Daten der jeweiligen Hersteller mit angeführt. Bild 21 zeigt die untersuchten Batterien und Akkumulatoren.

Resümee: Erstaunlich ist, dass die Ergebnisse innerhalb der Zellen eines Viererpacks so dicht beieinander liegen. Dies gilt

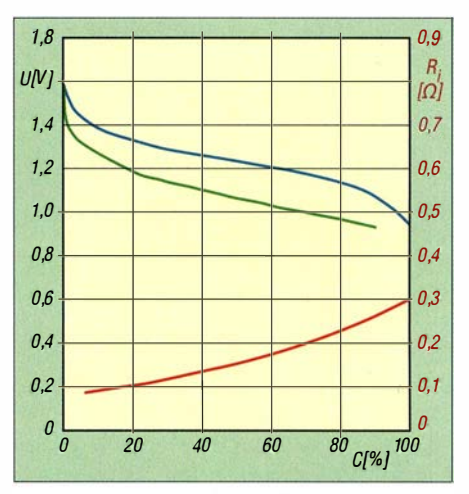

Bild 22: Abhängigkeit des Innenwiderstands (rot) sowie der Klemmenspannung bei  $I_L =$ 0,1 A für 1 h (blau) und  $I_1 = 1$  A für 5 min (grün) von der entnommenen Kapazität C beim Prüf· ling Duracell Plus Power AA [12]

sowohl für die Alkaline-Batterien als auch für die vier NiMH-Akkumulatoren. Dass ich darüber hinaus mit beiden Methoden fast an die von den Herstellern angegebenen Daten komme, habe ich nicht erwartet. Für meine Anwendungen decken sich die Ergebnisse der automatischen Messung mit denen der manuellen Methode ausreichend.

Für die Beurteilung unbekannter Zellen sind folgende Richtwerte für den Laststrom zu empfehlen:

- Zink-Kohle- oder Alkali-Mangan-Batterien  $\rightarrow$  500 mA,
- $-$  NiMH-Akkumulatoren  $\rightarrow$  1 A,
- Lithium-Ionen-Zellen mit Kapazitäten um 2000 mAh  $\rightarrow$  5 A.

Überprüft man Akkumulatoren für eine bestimmte Anwendung, ist der maximale Laststrom sicherlich bekannt. Dann lässt sich auch bei diesem Strom die Prüfung durchführen.

#### **• Verbesserungen, Erfahrungen** und Ausblick

In der Praxis liegen die Messwerte zwischen 50 m $\Omega$  und 500 m $\Omega$ . Oberhalb kann man die Zellen als defekt ansehen - die Zellen besitzen teilweise Werte bis 10  $\Omega$ . Von der Verwendung von Batteriehaltern kann ich nur abraten. Unter Umständen sind die Prüfspitzen zu verbessern oder gegen handelsübliche zu ersetzen .

Die bestehende Hardware ist auch dazu einsetzbar, recht genau die Kapazität des Akkumulators zu bestimmen . Wer dies beabsichtigt, muss jedoch noch passende Firmware entwickeln.

Alle Bauteile sind ausnahmslos über [3] (s. Teil 1) erhältlich .

#### dl3etw@hotmail.com

#### Literatur

[12] Duracell: Datenblatt Duracell Plus Power AA. http://celltech.dk/pdffiles/017924.pdf

# **CW Skimmer am DVB-T-Stick (4)**

Dipl.-Phys. THOMAS HERRMANN - DL1AMQ Dr.-Ing. WERNER HEGEWALD - DL2RD

Drei Folgen lang mussten zunächst einmal die Grundsteine gelegt werden, doch jetzt ist es so weit: Der Aufbau lässt sich nunmehr so ergänzen, dass der Skimmer am DVB-T-Stick auch Signale im gesamten KW-Bereich decodiert. Dazu stellen wir zwei Möglichkeiten vor.

Im Ergebnis der bisher gezeigten Experimente ist nun der Stand erreicht, dass der DVB-T-Stick von 24 MHz an aufwärts empfängt, mit HDSDR angesteuert wird sowie der Skimmer einen I/Q-Datenstrom

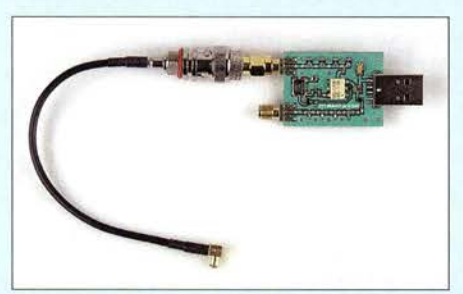

Bild 18: Ein bei Ebay erhältlicher sog. Up-Converter, hier ergänzt um ein Adapterkabel mit MCX-Stecker für den DVB-T-Stick

bekommt und decodiert. Zur wechselseitigen Übertragung der Frequenzdaten dient die zum Skimmer gehörige Software Omni-Rig, welche ihrerseits softwaremäßig mit einem virtuellen seriellen Kabel an HDSDR gekoppelt ist. Omni-Rig "denkt" dabei, es handele sich bei HDSDR um einen Kenwood-Transceiver.

Dieser Trick war notwendig geworden, weil Skimmer selbst den DVB-T-Stick nicht auf seiner Liste der auswählbaren Geräte hat und nicht selbst virtuelle Ports generieren kann. Bild 20 veranschaulicht noch

einmal die geschilderten Zusammenhänge. Ziel der Übung war aber eigentlich, CW-Signale auf den KW-Bändern zu decodieren und dadurch Pile-up-Situationen leichter zu durchschauen. Die einfachste Lösung, um

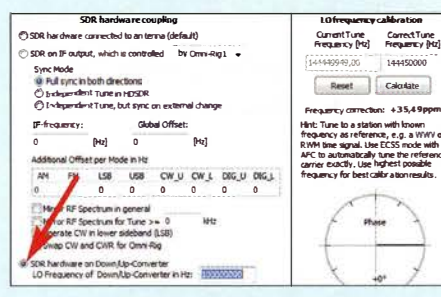

Bild 19: Für den Betrieb mit Up-Converter ist in HDSDR unter [F7], RF Front-End + Calibration, die ZF einzutragen - 100 MHz - das wars.

auch auf den KW-Bändern 160 m bis 15 m empfangen zu können, ist ein Konverter.

#### Up-Converter

Einen solchen Konverter hatte, lange bevor bei Ebay sog. Up-Converter in vielen Varianten ab etwa 25 € kursierten, Klaus Warsow, DG0KW, in [3] beschrieben (Literatur [1] bis [4] siehe erste Folge in FA 5/16). Wir haben kurzerhand ein sehr einfaches Modell, Bild 18, ausprobiert und erreichten brauchbare Empfangsergebnisse. Unter Beibehaltung der in der vorigen Aus-

 $_{\text{IIn}}$ Converte Ant **RTL-SDR USB**  $PC$  $16$ -Bit-Input MME Treiber **HDSDR** als "Kenwood" Sound Card **RX Output**  $COMZ$ Cable Input Virtuelles<br>serielles Kabel VB-Cable COM<sub>8</sub> Cable **Out put** Omni- $CAT$ Rig **CW Skimmer** Bild 20: Hard- und softwareseitige Verbindung von DVB-T-Stick und Skimmer zum Direktempfang mit DVB-T-Stick und ggf. **Up-Converter** 

gabe gezeigten sonstigen Einstellungen ist lediglich, wie in Bild 19 gezeigt, die ZF des Konverters einzustellen. Der Weg, wie man dieses Menü erreicht, geht aus Bild 21 hervor (obwohl es sich dort um eine andere Einstellung dreht).

Nach Messungen von DC4KU (mni tnx!) ist die Vorverstärkung unter ExtIO lediglich auf 20 dB bis 25 dB einzustellen. Dennoch neigen solche einfachen Konverter zu

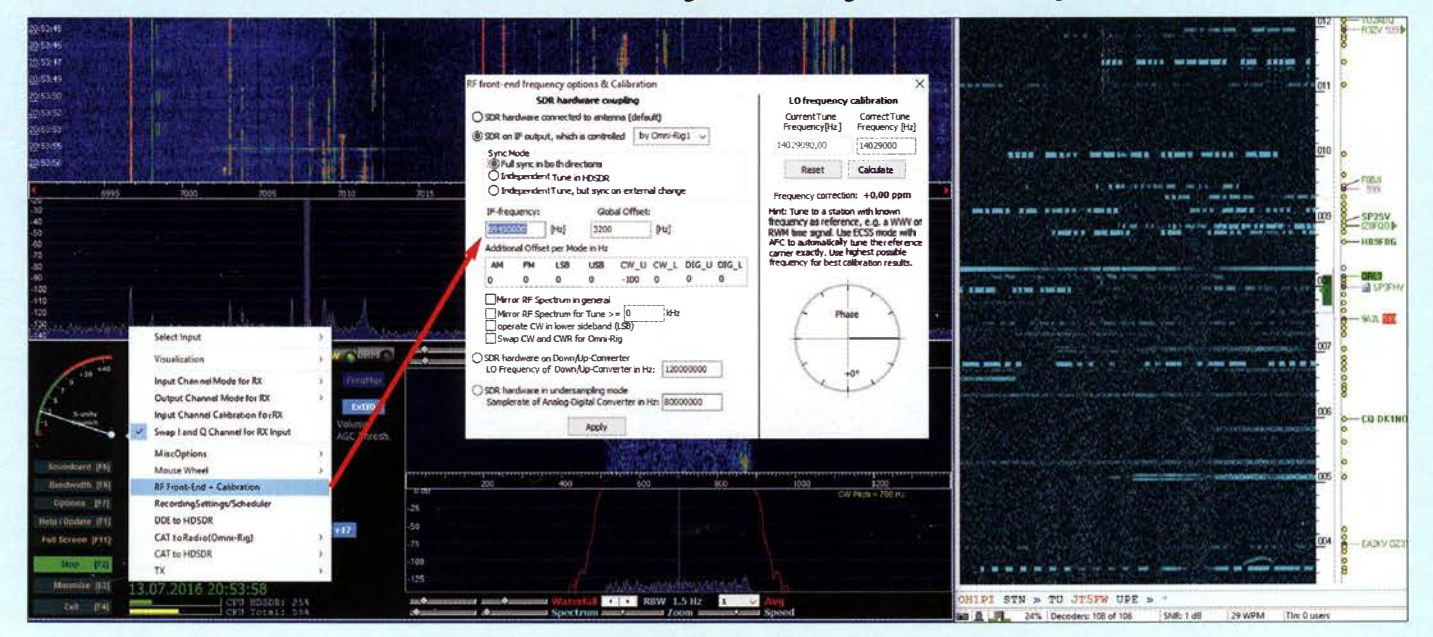

Bild 21: HDSDR-Spektrumskop mit CW Skimmer; im HDSDR-Menü Options [F7] ist unter RF Front-End + Calibration nun die zweite Option auszuwählen, SDR on IF output, which is controlled by Omni-Rig1, damit der DVB-T-Stick auf der 1. ZF des Transceivers empfängt.

## **Einsteiger**

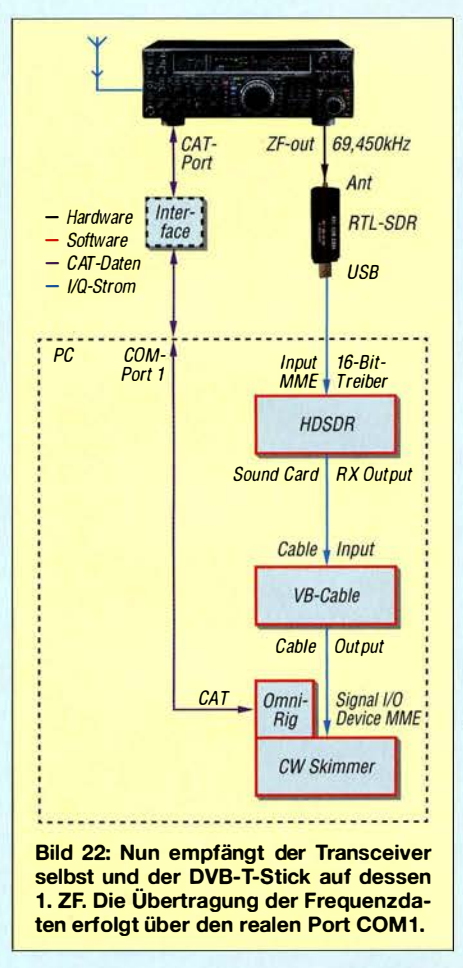

Nebenempfangsstellen, nicht ohne Grund hatte DG0KW mehr Selektionsaufwand getrieben ...

#### ■ Transceiver einbeziehen

Einen etwas anderen Weg haben wir zu beschreiten, um die Signale des Stationstransceivers auszuwerten. Dazu sind zwei Dinge

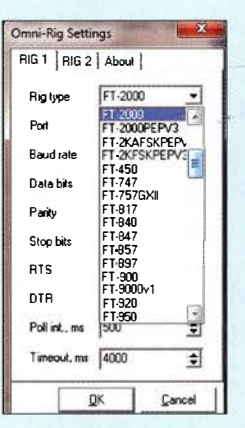

Rild 24-Für den direkten Zugriff auf den **Transceiver ist nun** in den Settings von Omni-Rig unter Rig 1, Rig type der angeschlossene Transceiver auszuwählen. im besprochenen Beispiel FT-2000.

> **Screenshots:** DL1AMQ, Foto: Red. FA

notwendig. Zum einen müssen wir das Empfangssignal auf der 1. ZF "anzapfen". Manche moderne Transceiver haben dazu eine Buchse an der Rückfront, bei vielen anderen, z. B. Yaesu FT-2000, lässt sich ein solcher Anschluss durch bloßes Anstecken eines Kabels mit TMP-K01X-Stecker [5] auf der Hauptplatine herstellen. Bei älteren Geräten hilft vielleicht die Suchmaschine Ihrer Wahl, um im Internet unter Pan Adapter oder IF Out put in Verbindung mit der korrekten Transceiverbezeichnung eine erprobte Lösung zu finden. Überdies enthält [1], S. 45, diesbezüglich noch Hinweise.

Zum anderen muss eine Kopplung zwischen Transceiver und PC hergestellt werden, um wenigstens die Frequenzdaten zu übertragen (meist CAT, Computer Aided Tuning, genannt). Hat der Transceiver keine USB-Buchse, muss ein Interface her, z. B. [6]. Bei vorhandener RS232-Buchse hilft auch ein RS232/USB-Wandler. Viele werden so etwas ohnehin bereits betreiben, um das Logprogramm mit Daten zu füttern. Nehmen wir an, der COM-Port, über den CAT läuft, sei COM1.

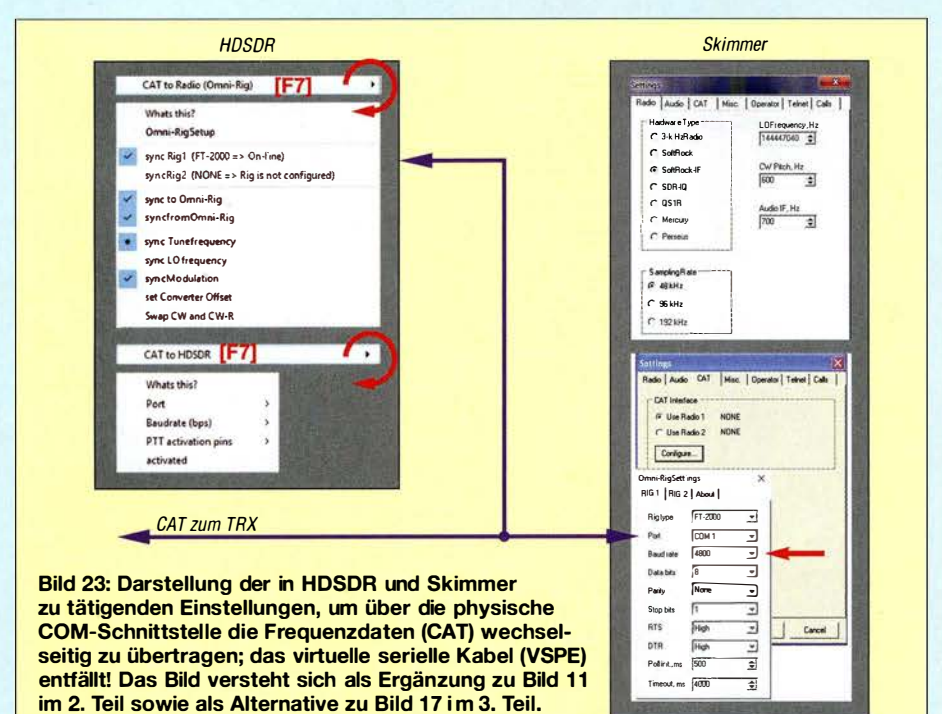

Nun kommt wieder Omni-Rig ins Spiel, denn genau für diesen Zweck hat Alex, VE3NEA, diese Software eigentlich geschrieben. Gemäß Bild 24 ist in den im Skimmer oder sogar in HDSDR (unter  $[*F7*]<sub>1</sub>$ ), Omni-Rig Setup) erreichbaren Settings zunächst der Transceivertyp auszuwählen. Ferner sind die Schnittstelleneinstellungen vorzunehmen. Bild 23 rechts. Diese müssen selbstredend mit den CAT-Einstellungen am Transceiver übereinstimmen. Eine niedrigere Baudrate ist immer gut, 4800 Bd sind normalerweise schnell genug.

Auf der anderen Seite ist die Kopplung zwischen HDSDR und Omni-Rig so einzustellen, wie in Bild 23 links angegeben. Sehr wichtig ist, dass CAT to HDSDR gerade nicht aktiviert werden darf: Zwar soll Skimmer über Omni-Rig den Transceiver verstellen, wenn wir in das dortige Wasserfalldiagramm klicken oder die Skala mit der Maus verschieben; andererseits empfängt HDSDR selbst aber konstant auf der 1. ZF des Transceivers.

#### ■ Empfang auf der 1. ZF

Apropos, dies ist freilich noch einzustellen, das Menü [F7], RF Front-End + Calibration in HDSDR kennen wir ja bereits. Nach Auswahl der zweiten Option SDR on IF output, which is controlled by Omni-Rig1 kommt die 1. ZF in das betreffende Feld, hier 69,450 MHz, aber in Hertz eingeben! Global Offset verschiebt die Nullstelle, auf der prinzipbedingt nichts zu empfangen ist – Wert ausprobieren. Je nach Transceiver ist noch das Häkchen

Swap I and Q Channel for RX Input in den Optionen [F7] von HDSDR zu setzen! Beim Vergleich der Bilder 20 und 22 fällt auf, dass das virtuelle serielle Kabel, VSP Manager oder Virtual Serial Port Driver, hier entfällt. Es muss jedoch nicht deinstalliert werden, sondern bleibt lediglich ..unbenutzt" und daher wirkungslos.

Ist alles richtig konfiguriert, muss sich bei Verstellung der Frequenz am Transceiver jene im Skimmer mit ändern und umgekehrt. Zusätzlich ist die Tonausgabe des Skimmers am PC-Lautsprecher nutzbar, sie klingt allerdings etwas "digital". Der Lautsprecher am Transceiver ist wohl die bessere Wahl. Beim nächsten Mal geht es abschließend noch um die Integration der Log-Software in die wechselseitige Übertragung der Frequenzdaten. (wird fortgesetzt)

#### **Literatur und Bezugsquellen**

- [5] Mess- und Adapterkabel, Typ RG174 (125 cm), gecrimpt mit TMP-K01X-Stecker und BNC-Stecker. MAK-1 FUNK AMATEUR-Leserservice Majakowskiring 38, 13156 Berlin, Tel. (030) 44 66 94-72, Fax -69; www.funkamateur.de  $\rightarrow$  Online-Shop
- [6] Hegewald, W., DL2RD: Mini-CAT-Interface mit PTT- und Key-Leitungen. FUNKAMATEUR 61 (2012) H. 10, S. 1031-1033; FA-Leserservice  $RX - 133$

# HF-Zweitongenerator für Intermodulationsmessungen (1}

#### Dipl. -lng. WERNER SCHNORRENBERG - DC4KU

Nach den Grundlagen zur Intermodulationsmessung [1] und dem NF-Zweitongenerator [2], für den es inzwischen einen FA-Bausatz gibt, wenden wir uns nun einem weiteren wichtigen Messgerät, dem HF-Zweitongenerator, zu. Auch hierfür ist ein FA-Bausatz vorgesehen.

Ein HF-Zweitonsignal benötigt man für Linearitätsmessungen an SSB-Endstufen und/oder zur Messung der Großsignaleigenschaften von SSB-Empfangem. Hierzu finden entweder zwei HF-Messsender oder zwei quarzgesteuerte Signalgeneratoren Verwendung . Für den Fall der Messung an Endstufen ist bei dem hier gezeigten Messgenerator die Zwischenschaltung eines

#### **E** Schaltung des Messgenerators

Bild 2 zeigt den Aufbau eines geeigneten HF-Zweitongenerators. An seinem Ausgang stehen je -6 dBm für die Signale auf den Frequenzen  $f_1$  und  $f_2$  zur Verfügung. Das entspricht einem PEP-Summensignal von  $P = 0$  dBm.

Es sind zwei identisch aufgebaute Generatorzüge erkennbar, die jeweils aus Clapp-

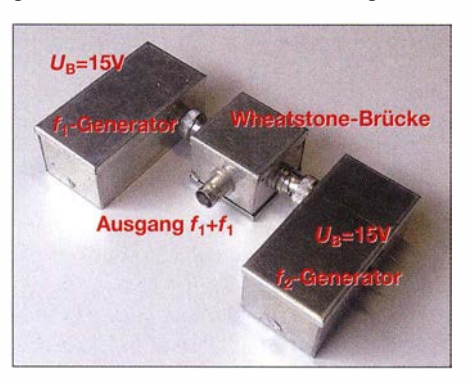

Bild 1: HF-Zweitongenerator, hier ein Testaufbau mit zwei getrennten Oszillatoren in Weißblechgehäusen mit BNC-Verbindern

hochlinearen Verstärkers notwendig , während Empfängermessungen einen Satz verschiedener Dämpfungsglieder oder ein abgestuft umschaltbares Dämpfungsglied, landläufig "Eichleitung", erfordern.

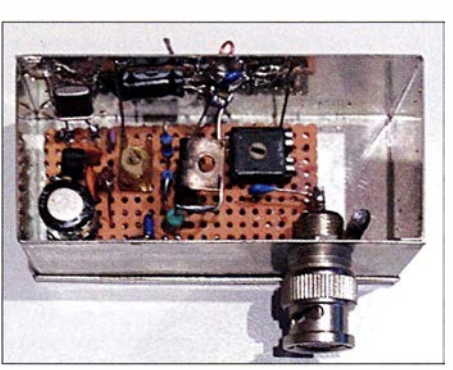

Bild 3: Experimentalaufbau eines HF-Generators, auf einer Lochrasterplatine und freitragend, mit BNC-Einbaustecker am Ausgang

Oszillator und Pufferstufe bestehen. Als frequenzbestimmende Bauelemente dienen zwei Quarze, welche auf ihrer Serienresonanz schwingen und im Bereich 1 MHz bis 30 MHz beliebig wählbar sind.

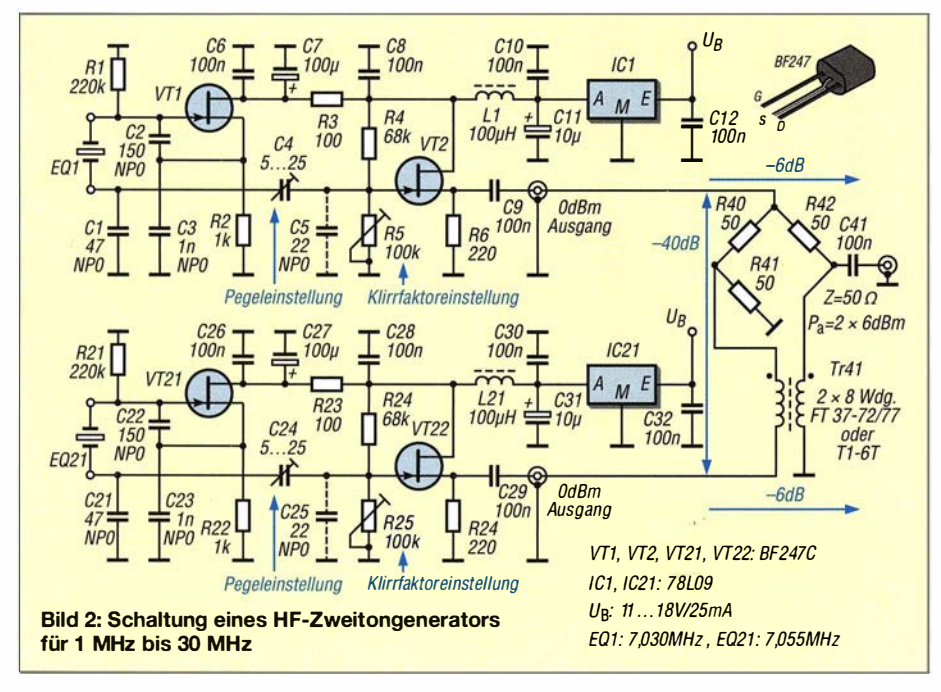

Im hier gezeigten Beispiel sind dies  $f_1$  = 7,030 MHz und  $f_2 = 7,055$  MHz mit  $\Delta f = 25$  kHz;  $f_1 = 7,055$  MHz und  $f_2 =$ 7,060 MHz mit  $\Delta f = 5$  kHz wären ebenso möglich, siehe weiter hinten.

Die gewählten S-FETs BF247C sorgen im Interesse der Verzerrungsarmut für kräftige Aussteuerung .

Die verwendeten Colpitts-Oszillatoren [3], [4] habe ich gegenüber meinem ursprünglichen Testaufbau an zwei Stellen geringfügig modifiziert, um einen noch geringeren Klirrfaktor zu erreichen . Der Schwingkreis-Kondensator C3 am Source von VTI nach Masse wurde von ursprünglich 1 50 pF auf 1 ,5 nF erhöht, damit der Quarz weniger Belastung erfährt und die Amplitude nicht in Begrenzung geht.

Weiterhin wird das Signal direkt am Quarz abgegriffen und nicht - wie sonst üblich am Source von VT 1. Dadurch können sich

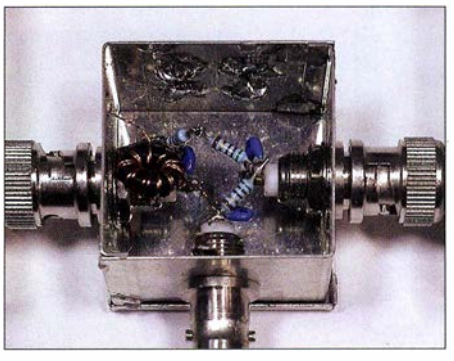

Bild 4: Wheatstone-Brücke als Leistungssummierer (Power Combiner), hier ohne Platine HF-gerecht in einem Weißblechgehäuse

imFETevtl. auftretende Verzerrungen nicht am Ausgang bemerkbar machen.

Am Oszillatorausgang befindet sich jeweils ein Trimmkondensator C4, der zur Pegeleinstellung dient. Über diesen Trimmer gelangt das Signal zum Gate von VT2. Ein optional zusätzlicher 22-pF-Kondensator C5 nach Masse reduziert nötigenfalls den Pegel weiter. Mit dem Trimmpotenziometer R5 lässt sich der Arbeitspunkt von VT2, der konsequent im A-Betrieb arbeitet, so einstellen, dass die erste Oberwelle um bis zu 60 dB unterdrückt ist. Wer den Klirrfaktor ohnehin nicht messen kann, setzt am Gate besser zwei 100-kQ-Widerstände ein.

Bei Zusammenführung der beiden HF-Signale ist darauf zu achten , dass sich die beiden Signalquellen nicht gegenseitig modulieren und die Generatoren dadurch selbst IM-Produkte erzeugen. Dies lässt sich nur durch entsprechend hohe Dämpfung der Signalausgänge zueinander verhindern.

Deswegen werden beide Signale in eine Wheatstone-Brücke [5] eingespeist, wie sie auch in HF-Leistungsteilem und -Summierem, engl. Power Splitter/Combiner, zum Einsatz gelangt. Sie enthält keine Beson-

## Messtechnik

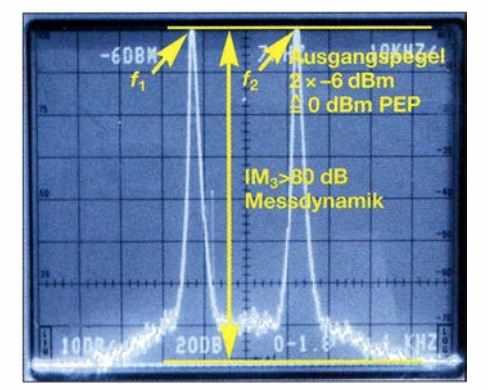

Bild 5: Ausgangssignal des HF-Zweitongenerators mit  $2 \times -6$  dBm, Intermodulationsprodukte (IM<sub>3</sub>) sind nicht erkennbar.

derheiten, bewirkt jedoch aufgrund ihres symmetrischen Aufbaus eine Entkopplung der Generatorausgänge von mehr als 40 dB und lässt die Nutzsignale mit 6 dB Durchgangsdämpfung passieren.

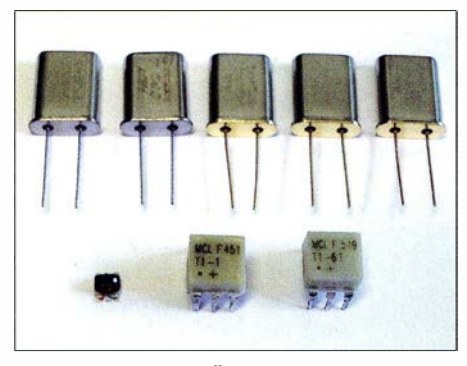

Bild 6: Quarze und Übertrager aus dem FA-<br>Leserservice Fotos: DC4KU Fotos: DC4KU

Zusätzlich sorgen zwei separate Spannungsregler IC1 und IC2 für eine Entkopplung der Betriebsspannungen . Abblockkondensatoren und Drosseln bewirken eine Absenkung des Rauschpegels der stabilisierten Spannungen.

Beide Generatoren besitzen eine Oberwellenunterdrückung von mehr als 50 dB , entsprechend einem Klirrfaktor von  $< 0.3\%$ . Aufgrund dieses sehr guten Oberwellenabstands werden keine zusätzlichen Tiefpassfilter benötigt. Bild 5 zeigt das Zweitonsignal mit einem HF-Pegel von 2 <sup>x</sup> -6 dBm am Ausgang der Wheatstone-Brücke und Bild 7 den Oberwellenabstand der Grundsignale .

Der Summenpegel aus beiden Signalen ist  $P_{\text{PEP}} = 0$  dBm, zur Erklärung siehe [6]. Bild 5 lässt keine Intermodulationsprodukte erkennen, das bedeutet  $IM_3 > 80$  dB und  $IP_3 \geq 34$  dBm oder bezogen auf PEP:  $IP_3 \geq 40$  dBm. Mehr zum Interzeptpunkt 3. Ordnung,  $IP_3$ , in der nächsten Ausgabe.

#### ■ Aufbau und Abgleich des HF-Zweitongenerators

Den Testaufbau der HF-Generatoren plus Wheatstone-Brücke in drei einzelnen Weißblechgehäusen erkennt man in Bild 1, ein

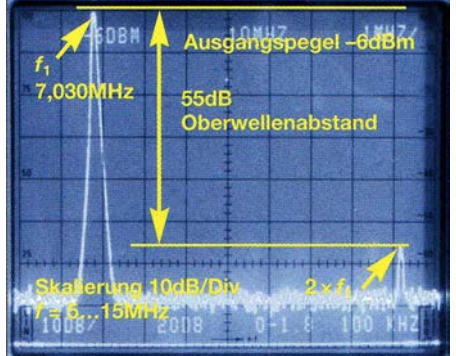

Bild 7: Grundsignal  $f_1$  und die erste Oberwelle mit 55 dB Abstand; das entspricht einem Klirrfaktor unter 0,2 %.

Generator ist in Bild 3 und die Wheatstone-Brücke ist noch einmal in Bild 4 zu sehen. Es ist sehr einfach möglich, die beiden Oszillatoren auf Lochrasterplatinen und die Brücke freitragend aufzubauen. Wer nicht auf den Bausatz warten wiH, kommt so am schnellsten zum Ziel. Für den in Vorbereitung befindlichen FA-Bausatz ist jedoch die Unterbringung der gesamten Schaltung auf einer Platine vorgesehen.

Wie stellt man den Ausgangspegel des Zweitongenerators auf exakt -6 dBm ein, wenn man weder über ein HF-Leistungsmessgerät noch einen Spektrumanalysator verfügt?

Ganz einfach: mithilfe eines für den Frequenzbereich noch geeigneten Oszilloskops, das für 7 MHz wahrscheinlich in jedem Ham-Shack vorhanden ist. Dazu den Oszillator  $f_1$  einschalten und den Ausgang hinter der Wheatstone-Brücke mit 50 Q abschließen. Sodann mit dem Tastkopf des Oszilloskops die Spannung am Ausgang messen. Ein Pegel von -6 dBm entspricht einer Spannung von  $U_{\text{eff}} = 112$  mV.

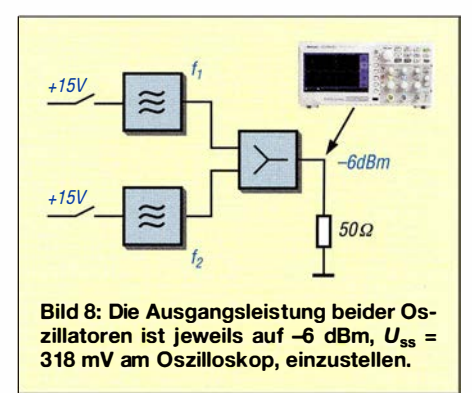

Leichter abzulesen ist an einem Oszilloskop immer der Spitze-Spitze-Wert, der sich hier auf  $U_{ss}$  = 318 mV belaufen muss. Wenn diese Spannung am Oszilloskop angezeigt wird, beträgt die Ausgangsleistung genau  $-6$  dBm.

Mit Oszillator  $f_2$  und wieder abgeschaltetem Oszillator  $f_1$  ist der Vorgang in gleicher Weise zu wiederholen. Danach ist der Zweitongenerator abgeglichen.

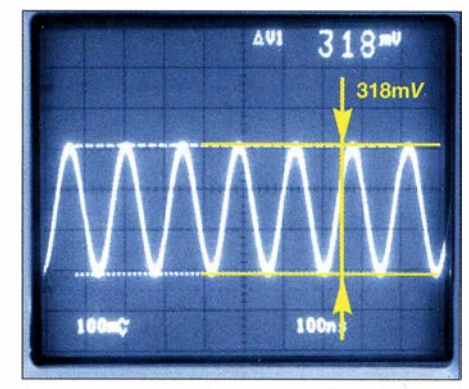

Bild 9: Ausgangsleistung beider Oszillatoren jeweils auf  $-\frac{6}{9}$  dBm, entsprechend  $U_{\rm ss}$  = 318 mV an 50 Q, mithilfe eines Oszilloskops einstellen

Tipp: Bei Erwärmung des Zweitongenerators kann sich der Pegel um ± I dB verändern, deswegen schadet eine Kontrolle der Ausgangsleistungen vor Beginn einer IP<sub>3</sub>-Messung nicht!

#### **Abstand**  $\Delta f$  **zwischen den** Messfrequenzen  $f_1$  und  $f_2$

Bei der IM-Messung an einer SSB-Senderendstufe (PA) kann der Abstand der beiden Signale  $f_1$  und  $f_2$  beliebig groß oder klein zueinander sein,  $\Delta f = 5$  bis 50 kHz, der gewählte Frequenzabstand ändert nichts am resultierenden Intermodulationsabstand. Ganz anders sieht es bei IM-Messungen an SSB-Empfängern aus. Hier sollte der Frequenzabstand nicht kleiner als  $\Delta f = 20$  kHz bis 25 kHz sein.

Der Grund: Wird mit einem Frequenzabstand von weniger als 20 kHz gemessen, dann erfolgt schon eine sog. "Inband-Intermodulation" im Empfänger und es können viel stärkere Intermodulationsverzerrungen auftreten als erwartet.

Wenn man jedoch absichtlich eine Inband-IM-Messung an seinem Empfänger durchführen möchte, dann sind sehr kleine Frequenzabstände, wie  $\Delta f \leq 5$  kHz, zu wählen. Mehr zu diesem Sonderfall in der nächsten Folge. (wird fortgesetzt)

#### Literatur und Bezugsquellen

- [I] Schnorrenberg, W., DC4KU: Intermodulationsmessungen - ein wenig Theorie . FUNKAMA-TEUR 64 (2015) H. 10, S. 1066-1067
- [2] Schnorrenberg, W., DC4KU: NF-Zweitongenerator für IM-Messungen an SSB-Sendern. FUNK-AMATEUR 64 (2015) H. 12, S. 1302-1303; 65 (2016) H. 1, S. 40-41; H. 2, S. 138-139; Bausatz: FA-Leserservice BX-086
- [3] Neubig, B., DKI AG: Entwurf von Quarzoszillatoren. UKWBerichte 19(1979) H. 1, S. 45-61, H. 2, S. 1 10-1 24. www.qsl.net/dk1ag/ukw 1979 \_d.pdf
- [4] Küng, R.: Oszillatoren. https://home.zhaw.ch/kunr/  $ASV$ /scripts  $\rightarrow Os$ zillatoren
- [5] Schnorrenberg, W. , DC4KU: Power-Splitter und Power-Combiner in Theorie und Praxis. FUNK-AMATEUR 52 (2003) H. 10, S. 1007-1009; H. 11, S. 1115-1117; www.dc4ku.darc.de/Power\_ Splitter.pdf
- [6] Schnorrenberg, W., DC4KU: SWV-/Leistungsmessgeräte und PEP-Anzeige . FUNKAMATEUR 64 (2015) H. 2, S. 170-172; H. 3, S. 274-275

# Aufbau und Messung einer Helixantenne für 13 cm (1)

#### **PETER TONAK - DL3JIN**

Die im ersten Quartal 2017 geplante Stationierung des Nachrichtensatelliten Es'hail-2 [1] ist für viele Funkamateure Anlass, ihre Stationsausrüstung zu überprüfen und gegebenenfalls zu komplettieren. So wird für den Uplink zum Satelliten neben einem geeigneten Sender auch ein zirkular polarisierter Richtstrahler für 2400 MHz benötigt. Die nachstehend beschriebene Helixantenne ist für diesen Zweck gut geeignet.

Antennen mit wendeiförmig aufgebauten Strahlern werden im VHF- und UHF-Bereich eingesetzt und haben eine zirkular polarisierte Richtcharakteristik. Sie sind auch unter der Bezeichnung Helixbeam, Helicalbeam oder Helixantenne bekannt.

preiswerter Baugruppen entschied ich mich letztlich für die Variante 4. Infolgedessen habe ich dann begonnen, mit einer einzelnen Antenne, einer Zweiergruppe und einer Vierergruppe zu experimentieren .

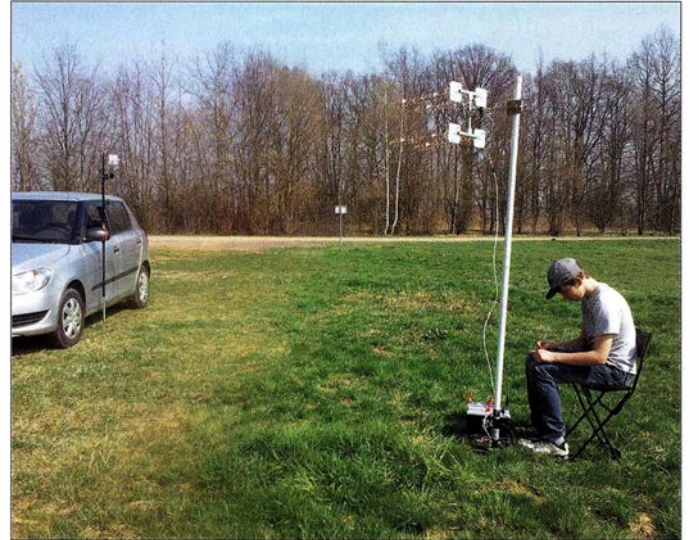

Im Folgenden wird der Selbstbau einer solchen Antenne für das 1 3-cm-Amateurfunkband beschrieben. Vorschläge zur Zusammenschaltung mehrerer Helixantennen zur Antennengruppe runden den Beitrag ab . Die vorgestellte Konfiguration ist für den Uplink zum Satelliten Es'hail-2 bestimmt. Darüber hinaus habe ich untersucht, ob auch ohne teure professionelle Messtechnik eine für den Funkamateur ausreichend genaue Aussage über die Richtcharakteristik von selbst gebauten Helixantennen für 13 cm möglich ist. Bild I macht deutlich, dass auch hoffnungsvoller, technisch interessierter Nachwuchs für das Thema begeistert werden kann.

#### **• Vorüberlegungen und** Antennenberechnungen

Prinzipiell zog ich zunächst die in Bild 2 skizzierten Varianten der Anlagenkonfiguration für den 2400-MHz-Uplink in Betracht (Tabelle 1). Unter Berücksichtigung meiner Möglichkeiten zur Materialbearbeitung, dem verfügbaren Platz daheim auf dem Balkon und der Lieferbarkeit

Bild 1: In freier Natur, weitab von störenden Signalen: der Messaufbau für die Helixantenne mit dem Sender am Fahrzeug und dem einige Meter entfernten Empfänger hat sich gut bewährt.

Tabelle 1: Eckdaten für den Schmalband-Uplink zum Es'hail-2 [1}

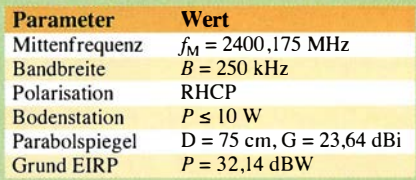

In der Literatur findet man unterschiedliche Formeln zur Berechnung von Helixantennen mit teils erheblichen Abweichungen der Ergebnisse.

Ich habe für meine Berechnungen die Näherungsformeln aus [2] herangezogen. Der besseren Übersicht wegen sind die Formeln und Ergebnisse im Kasten zusammengefasst. Bild 3 veranschaulicht den prinzipiellen Aufbau der Antenne und stellt den Bezug zu den in den Formeln verwendeten Größen her. Ähnliche Ergebnisse liefert übrigens auch der Online-Kalkulator von Alexander C. Frank [3], wenn man Frequenz und Windungszahl eingibt.

Die in [2] abgedruckten Tabellen zum Gewinn einer Helixantenne in Abhängigkeit von der Windungszahl  $n$  beziehen sich auf Näherungsformeln von Kraus und haben sich in der Praxis als zu optimistisch erwiesen. Zwei dieser Helixantennen im richtigen Abstand phasenrichtig als Zweiergruppe zusammengeschaltet, lassen theoretisch einen Gewinn von  $G = 15.1$  dBd +  $2.5$  dB = 17.6 dBd erwarten.

Stockt man zwei dieser Zweiergruppen, soll der Gewinn auf  $G = 17,6$  dBd + 2,5 dB  $=20,1$  dBd steigen – das besagt zumindest die Theorie .

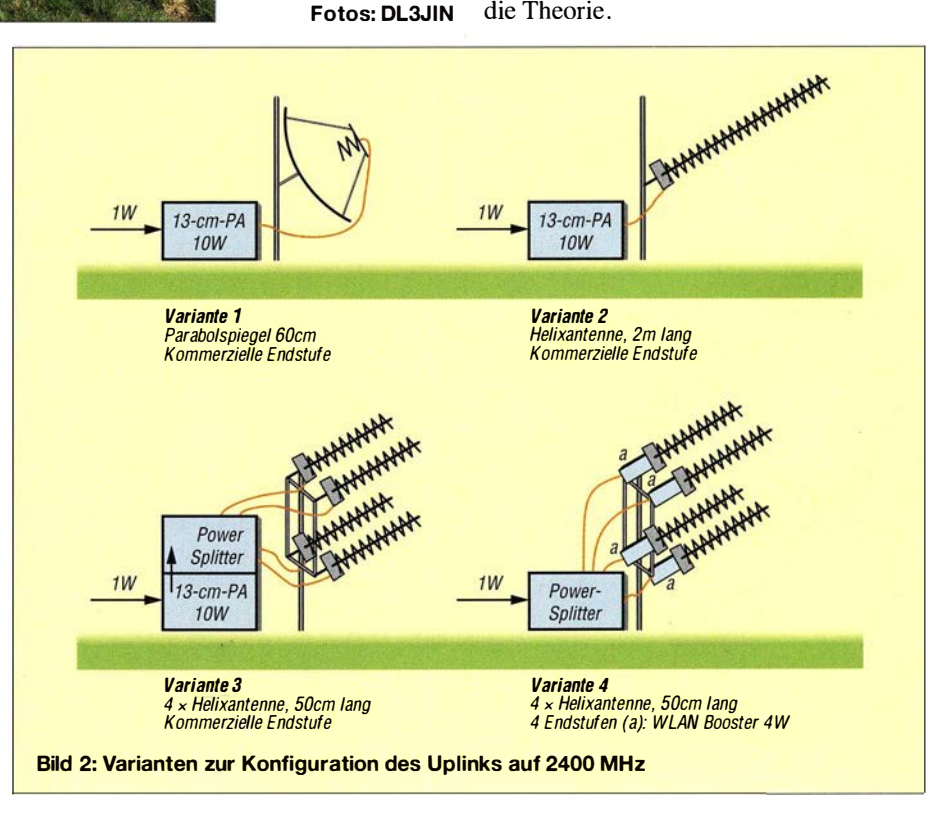

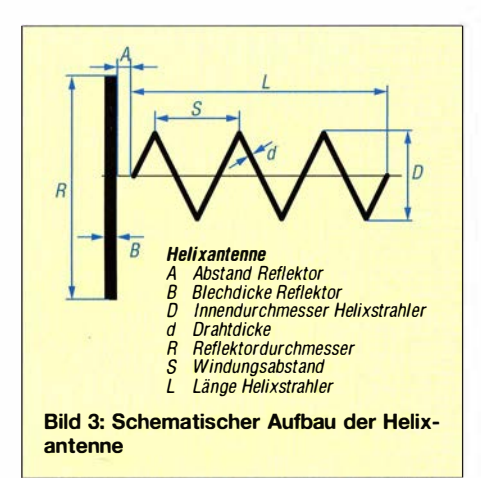

Apropos RHCP und LHCP: Wer ein Muster für die erstgenannte Drehrichtung benötigt, wird im Baumarkt oder in der Bastelkiste fündig. Normale Schrauben sind in der Regel "RHCP" (engl. Right Hand Circular Polarization). Wird ein Helixstrahler im Fokus eines Parabolspiegels

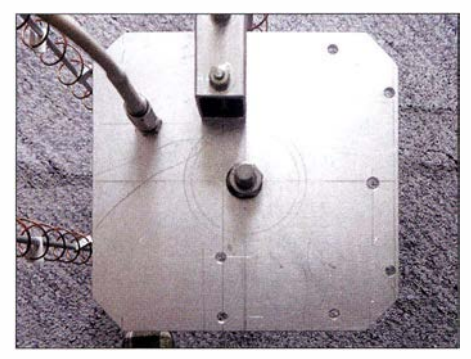

Bild 4: Reflektor der Helixantenne aus 2-mm-Aiuminiumblech

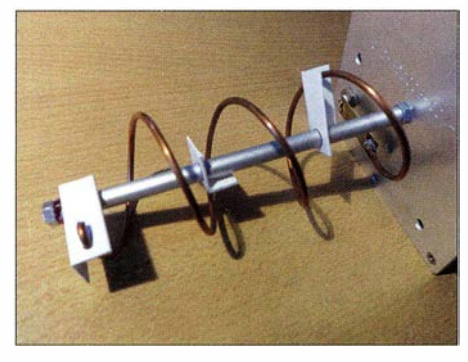

Bild 5: Abstandhalter zur Fixierung des Helix-**Strahlers** 

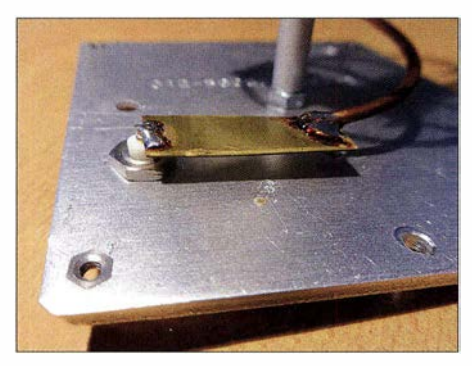

Bild 6: Anpassung des Fußpunktwiderstands der Antenne an 50 Ω Systemimpedanz

verwendet, dann muss dieser wegen der Reflexion am Spiegel die Orientierung LHCP, also "Linksgewinde" haben. Nach [4] ist der optimale vertikale und horizontale Stockungsabstand für eine Vierergruppe (Quadruple) jeweils 225 mm, von Mitte zu Mitte der Antennen gemessen.

#### ■ Aufbau der Helixantenne

Die Wendel besteht aus Kupferschaltdraht mit einem Querschnitt von 4 mm2, dessen PVC-Isolierung ich zuvor entfernt hatte. Als Wickeldorn diente ein Staubsaugerrohr mit 35 mm Durchmesser. Daraufwurden im Steigungsabstand von 30 mm mit einem Faserschreiber Markierungen aufgebracht, die es beim Wickeln der Wendel zu treffen galt. Nach straffem Aufbringen der Wicklung springt die Wendel von selbst auf einen Innendurchmesser von etwa 38 mm auf.

Der Reflektor besteht aus 2 mm dickem Aluminiumblech. Die Ecken des Blechs habe ich etwas abgeschrägt, um Verletzungen zu vermeiden. In der Mitte des Reflektors befindet sich eine Bohrung mit 6,1 mm Durchmesser zum Einsetzen des vormontierten Helixstrahlers. In 30 mm Abstand vom Ende der Wendel ist eine SMA-Buchse in den Reflektor eingeschraubt.

Die Tragekonstruktion ist etwas aus der Symmetrieachse versetzt, damit noch ausreichend Platz für eine kleine Endstufe auf der Rückseite des Reflektors frei bleibt.

Als Wendelträger dient ein 500 mm langes Stück einer M6-Gewindestange . Auf diesem sind fünf Distanzhülsen aus 8-mm-Aluminiumrohr mit 1 mm Wanddicke und 80 mm Länge sowie eine Distanzhülse mit nur 70 mm Länge am reflektorseitigen Ende angeordnet. Eine Hutmutter sowie eine gewöhnliche Sechskantmutter halten die Tragekonstruktion mit der Wendel auch ohne Reflektor zusammen. Beim Zusammenschrauben ist jedoch Vorsicht geboten, sonst können die PVC-Abstandhalter leicht zerquetscht werden.

In den von den Distanzhülsen vorgegebenen Entfernungen befinden sich Abstandhalter aus 30 mm langen Stücken aus PVC-Winkelmaterial 10 mm x 10 mm <sup>x</sup> 1 mm. In diese sind im Abstand von 19 mm und um 90° versetzt je zwei Löcher mit 2,4 mm Durchmesser für den Draht und 6,1 mm für die Gewindestange gebohrt.

Die Anpassung des Fußpunktwiderstands der Antenne von 136  $\Omega$  an 50  $\Omega$  erfolgt mittels  $\lambda$ /4-Transformator, bestehend aus einem 32 mm langen und 10 mm breiten Streifen 0 ,25-mm-Messingblech. Dieser wird freitragend im Abstand von 5 mm über dem Reflektor zwischen SMA-Buchse und Wendel verlötet. Er hat den zur Transformation benötigten Wellenwiderstand von 85 Q.

#### Formeln und Berechnungsergebnisse zur Helixantenne für 2400 MHz (siehe auch Bild 3)

**Frequenz**  $f = 2400$  MHz

Wellenlänge  $\lambda = c / f$  $= 300 000$  km/s / 2400 MHz  $= 125$  mm

#### Mechanische Antennenlänge L

500 mm (willkürliche Festlegung, erschien als ein handliches Maß; davon werden  $L = 474$  mm elektrisch genutzt.)

Innendurchmesser des Helixstrahlers D

 $D/mm = 93 000$  /  $f/MHz$  $= 93 000 / 2400$  MHz = 38,75 mm → gewählt: 40 mm

#### Helixstrahlerumfang U

 $U = D \cdot \pi$  $= 40$  mm  $\cdot \pi = 125.6$  mm

#### Windungsabstand (Steigung) S

 $S/mm = 72000$  /  $f/MHz$  $= 72000 / 2400$  MHz = 30 mm

#### Anzahl der Windungen n

 $n = L/mm / S/mm$  $= 474$  mm / 30 mm = 15,8  $\rightarrow$  gerundet: 16 Windungen

#### Reflektordurchmesser R

 $R=2 \cdot D$  $= 2 \cdot 40$  mm = 80 mm

→ gewählt: 100 mm, da vorhanden

#### Blechdicke Reflektor B

 $B = 2$  mm (gewählt, da vorhanden)

#### Abstand A

 $A/mm = 39000$  /  $f/MHz$  $= 39000 / 2400$  MHz = 16.25 mm Bei diesem Abstand zum Reflektor wäre das Transformationsglied am Fußpunkt der Helixantenne unförmig groß. Es wird daher ein Abstand  $A = 5$  mm gewählt.

#### Leiterdurchmesser d

 $d = \lambda \cdot 0,02 = 125$  mm  $\cdot 0,02 = 2,5$  mm Gewählt: Kupfer-Schaltdraht 4 mm2 mit einem Leiterdurchmesser von etwa 2,25 mm, Kunststoffumhüllung entfernt.

Bei 2400 MHz dringt die Hochfrequenz durch den Skin-Effekt etwa 1,4 um tief in den Kupferleiter ein.

#### Leiterumfang s

 $S = d \cdot \pi = 2,25$  mm  $\cdot \pi = 7,1$  mm

#### Eingangswiderstand Z

 $Z = 136 \Omega$ , da Helixumfang ~ 1 ·  $\lambda$ . Am Fußpunkt der Helixantenne ist eine Anpassung von 136  $\Omega$  auf 50  $\Omega$  erforderlich.

#### Gewinn G

 $G/dBi = 10$  lg  $[15 \cdot (U/\lambda)^2 \cdot n \cdot S/\lambda]$  $= 10$  lg  $[15 \cdot (125.6 \text{ mm} / 125 \text{ mm})^2 \cdot 15 \cdot$  $30$  mm / 125 mm] = 10 lg  $[15 \cdot 1 \cdot 15 \cdot 0,24]$  $= 10$  lg  $[54] = 17,3$  dBi

Subtrahiert man 2,2 dB (Differenz zwischen dem Gewinn mit Bezug auf den isotropen Strahler und dem mit Bezugsgröße Dipol) erhält man:

 $G/dBd = 17,3$  dBi - 2,2 dB = 15,1 dBd

## Antennentechnik

Beim "Auffädeln" der Bestandteile der 50 cm langen Helixantenne (Tabelle 2) auf die M6-Gewindestange ist die nachstehend aufgeführte Reihenfolge einzuhalten:

HM-AO-D80-A l 20-D80-A240-D80-AO-D80-Al 20-D80-A240-D70-M-(R-ZS-M)

Blickt man nun entlang der Gewindestange in Richtung Reflektor, dann ähnelt die um jeweils 1 20° versetzte Anordnung der Abstandhalter der Kühlerfigur einer bekannten deutschen Automarke .

Die Montage der Wendel wird etwas erleichtert, wenn sich zu Anfang erst drei Abstandhalter auf der Gewindestange befinden und der Rest der Bauteile nach und

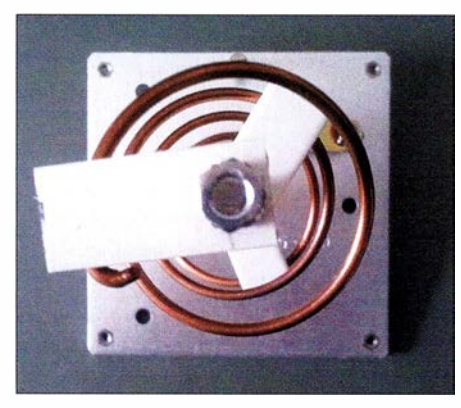

Bild 7: Auf die Gewindestange montierte Bestandteile des Helixstrahlers

nach von der Reflektorseite her aufgefadelt wird. Dabei ist entsprechend behutsam vorzugehen , da Gewalt die Wendel verformt.

#### **E** Azimut und Elevation

US-amerikanische Funkamateure tüfteln derzeit an einem geosynchronen Amateurfunksatelliten. Ein solcher hat die Eigenschaft, zu einer bestimmten Tageszeit immer an der gleichen Stelle am Himmel zu stehen. Es'hail-2 ist jedoch geostationär. Die Nachführung von Azimut und Elevation mittels Rotors ist deshalb nicht erforderlich.

Die Antennengruppe wird an einem senkrecht stehenden Stahlrohr mit 34 mm Außendurchmesser montiert. Solche Rohre findet man als kunststoffbeschichtete Zaunpfähle im Baumarkt.

Eine möglichst einfache und leichte Einstellmöglichkeit für Azimut und Elevation

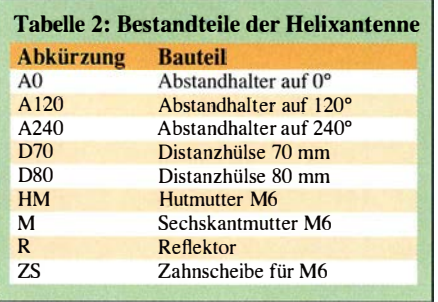

der Antennengruppe fand ich in Form einer alten TV-Antennenhalterung. Die Einstellung des Azimuts geschieht durch Drehen der Halterung am senkrecht stehenden Mast. Die Elevation wird durch Verstellen der Schelle für das Vierkantrohr geändert. Im Originalzustand erlaubte die Schelle das Verstellen der Elevation zwischen 0° und 30°. Um noch einige Grad Reserve nach oben zum Ausgleich eventueller Toleranzen zu haben, habe ich die Schelle mit einer Rundfeile noch etwas nachbearbeitet.

#### **U** WLAN-Router als Signalgenerator

Ein älterer WLAN-Router Speedport W701V wartete bei mir schon einige Zeit auf seine Verschrottung. Im Rahmen des Helixantennenprojekts habe ich ihn jedoch als Signalquelle für den Test auf 2412 MHz genutzt. Er benötigt 12 V Betriebsspannung.

Um die zu überprüfenden Antennen anschließen zu können, ersetzte ich die eingebaute stabförmige WLAN-Antenne durch eine SMA-Einbaubuchse . Im Router befindet sich ein winziger U.FL-Stecker als Antennenanschluss. Passende Adapterkabel findet man z. B. auf Ebay. Auch ist das Kabel an der nicht mehr benötigten Stabantenne lang genug, um es an eine SMA-Einbaubuchse anlöten zu können.

Die nachstehenden Konfigurationsschritte betreffen zwar den von mir verwendeten W70JV, zeigen aber an diesem Beispiel das grundlegende Vorgehen. Die Prozedur dürfte bei anderen Routern ähnlich sein, ggf. hilft ein Blick in die Bedienungsanleitung. Um ihn als Signalgenerator zu nutzen, stellt man den W701V wie folgt ein:

- PC über LAN-Kabel mitdem Router verbinden,
- Router einschalten und Reset-Taster auf der Rückseite einige Sekunden lang drücken (dies versetzt den Router in den Auslieferungszustand),
- PC einschalten und Betriebssystemstart abwarten,
- Webbrowser auf dem PC starten und in die Adressleiste eingeben: http://speed port.ip,
- Kästchen Konfiguration starten anklicken,
- $-0000$  eingeben, anschließend auf OK klicken,
- auswählen: Konfiguration  $\rightarrow$  Netzwerk  $\rightarrow$  Netzwerkeinstellungen  $\rightarrow$  WLAN,
- im Feld Kanal die Kanalnummer 1 wählen,
- Sendeleistung auf Maximum setzen (100 mW),
- Kanalbreite 20 MHz (IEEE 802.11g oder 802.l l n) einstellen.

Nach Abschluss der Konfiguration des Routers kann die LAN-Kabelverbindung zum PC getrennt werden. Power- sowie

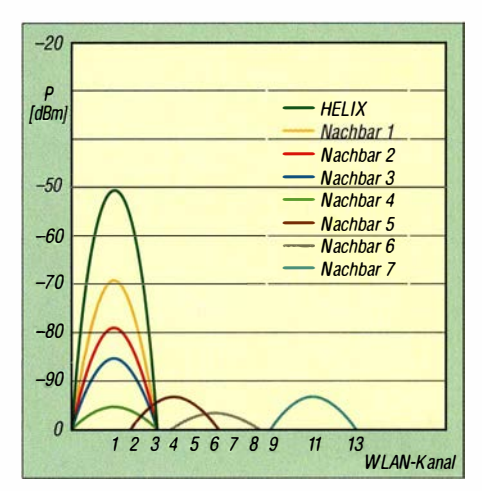

Bild 8: Vor Ort mit der Smartphone-App gemessene WLAN-Kanalbelegung; die von den Anlagen der Nachbarn produzierten Signalpegel würden bei Messungen stören.

WLAN-LED am Router sollten kontinuierlich leuchten, die T-DSL-LED langsam und die Status-LED schnell blinken.

Diese Einstellungen führen am Ausgang zu einem 20 MHz breiten gepulsten Signal mit einer Mittenfrequenz von etwa 2412 MHz, das innerhalb der Bandbreite unserer Helixantenne liegt.

Das vom WLAN-Router abgestrahlte Signal ist gepulst, da der Router vor dem Senden auf der Frequenz "hören" muss, ob schon ein anderer WLAN-Sender auf dem gleichen Kanal aktiv ist. Ein angeschlossener Zählfrequenzmesser zeigt deshalb keine 2412 MHz an.

#### Smartphone vs. Spektrumanalysator

Bei diesem ungewöhnlichen Signal ist es schwierig, ein Feldstärkemessgerät zur Antennenmessung selbst zu bauen – so dachte ich. Fast jeder trägt aber heutzutage ein Android-Smartphone in der Tasche mit sich herum. Die kostenlose Software WJFI-Analyzer soll angeblich geeignet sein, die Feldstärke eines WLAN-Senders auf dem Display des Smartphones darzustellen .

Leider funktionierte das nicht so, wie ich es mir vorgestellt hatte. Der virtuelle Zeiger auf dem Display des Smartphones wackelte doch recht heftig - für eine Messung untauglich, für eine Prüfung, ob HF abgestrahlt wird und zur Identifizierung des eigenen WLAN-Senders jedoch brauchbar. Ein professionelles Messgerät würde das Problem besser lösen - so dachte ich .

Ein Spektrumanalysator sieht gut aus und macht auf dem Basteitisch einen passablen Eindruck. An der Messung der Feldstärke eines einzelnen WLAN-Kanals bei 2,4 GHz sind mein Analysator und ich jedoch kläglich gescheitert. Bei der Betrachtung des Spektrums im WLAN-Kanal 1 wurde mir klar, dass innerhalb der Kanalbandbreite von 20 MHz mehrere Träger mit unterschiedlicher Amplitude in zeitlichem Abstand zu sehen sind. Ein wirres Durcheinander auf dem Bildschirm des Analysators ist die Folge.

Wahrscheinlich braucht man einen professionellen Funkmessplatz, um orthogonale Frequenzmultiplexsignale (OFDM) und solche mit Quadratur-Amplitudenmodulation (QAM) richtig bewerten zu können. Die Anzeige der Amplitude in Mikrovolt wackelt jedenfalls beim Spektrumanalysator nicht anders als der virtuelle Zeiger der Smartphone-App . Die Amplituden der einzelnen Trägerfrequenzen sind nach einer Glockenkurve verteilt und mit geringem Pegel auch außerhalb der vorgeschriebenen 20 MHz Kanalbreite vorhanden.

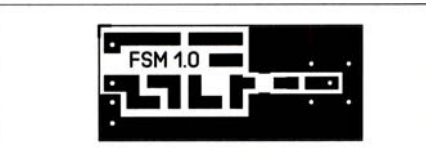

Bild 9: Layout der Platine des Feldstärkemessgeräts im Maßstab 1 :1

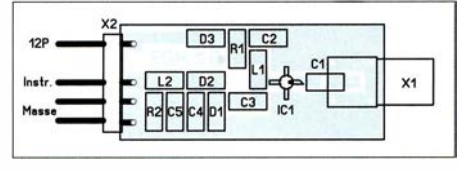

#### Bild 10: Bestückungsplan der Leiterplatte; die passiven SMD-Bauelemente haben die Bauform 1206.

Der Spektrumanalysator MS272 1A ist in der Lage , die Leistung über eine bestimmte Bandbreite (z. B. 3 MHz) zu ermitteln. Um das Zittern der Anzeige zu minimieren, bräuchte ich aber mindestens 20 MHz, die Bandbreite eines WLAN-Kanals. Ich entschloss mich daher, ein Feldstärkemessgerät für 2400 MHz selbst zu bauen.

#### ■ Eigenbau-Feldstärkemessgerät

Die Schaltung meines Breithand-Feldstärkemessers ist in Bild 11 dargestellt. Er besitzt keine Selektionsmittel. IC1, ein MMIC vom Typ ERA-8SM, verstärkt praktisch jedes am Eingang anliegende HF-Signal im Frequenzbereich bis 4 GHz. Bei 2,4 GHz beträgt die Verstärkung etwa 17 dB .

Den ERA-8SM hatte ich zufällig zur Hand, es ist aber an seiner Stelle grundsätzlich jeder MMIC einsetzbar, der für die Verstärkung von Signalen mit einer Frequenz bis mindestens 3 GHz spezifiziert ist. Dies trifft

z. B. auch auf die bei [ 5] erhältlichen Typen ERA-1 bis ERA-6 zu. Diese haben praktisch die gleiche B auform wie der ERA-8SM, sodass die Bestückung der Platine auch mit diesen Bauteilen keine Probleme bereiten sollte. Bei den MMICs ohne den Zusatz SM sind lediglich die Anschlussdrähte anders geformt und müssen daher vor dem Einlöten passend zurechtgebogen und entsprechend gekürzt werden.

Der Wert von Rl muss in Abhängigkeit vom verwendeten MMIC gegebenfalls angepasst werden, um den Arbeitspunkt des Verstärkers richtig einzustellen. Er variiert bei den genannten Typen und einer Betriebsspannung von 12 V zwischen 93  $\Omega$ und 220 Q. Die konkreten Angaben findet man im jeweiligen Datenblatt.

Die übrigen passiven Bauteile sind relativ unkritisch und können, ebenso wie Dl und D2, bei [6] bezogen werden.

Aufgrund der Breitbandigkeit der Helixantennen ist es gleichgültig, ob das Signal 10 MHz ober- oder unterhalb von 2412 MHz liegt. Ursprünglich hatte ich sogar zwei in Reihe geschaltete Verstärkerstufen vorgesehen. Dieser Aufbau erwies sich aber als zu empfindlich und war auf der provisorisch erstellten Leiterplatte und ohne abschirmendes Gehäuse nicht stabil zu betreiben. Eine Beschränkung auf eine Stufe löste zwar das Problem, reduzierte aber gleichzeitig den notwendigen Abstand zwischen Sender und Empfänger bei der beabsichtigten Antennenmessung auf wenige Meter.

Die Dioden D1 und D2 sind bis 12 GHz spezifiziert und richten das von ICl verstärkte Signal in einer Spannungsverdopplerschaltung gleich. Die resultierende Gleichspannung lädt C5 auf und kann mit einem gewöhnlichen hochohmigen Digitalvoltmeter angezeigt werden. R2 ist hochohmig und entlädt gemeinsam mit dem parallelgeschalteten Eingangswiderstand des Messgeräts C5 daher sehr langsam. Die sich aus den Werten der Widerstände und des Kondensators ergebende Zeitkonstante unterdrückt einerseits sehr wirkungsvoll die Spannungseinbrüche, die der Charakteristik des Routersignals geschuldet sind, verlängert aber andererseits die Messzeit nicht unerheblich.

Die verwendeten SMD-Bauelemente haben die gut handhabbare Baugröße 1 206, die

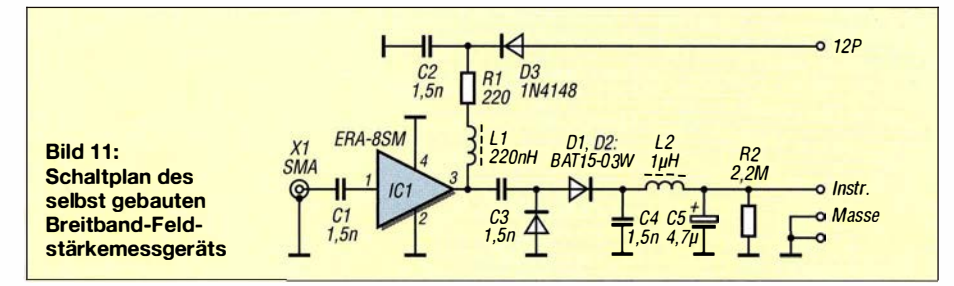

Leiterplatte ist aus einseitig beschichtetem FR4-Material gefertigt. Sie hat die Abmessungen 15 mm  $\times$  35 mm. In Bild 9 ist das Layout dargestellt, Bild 10 zeigt den dazugehörigen Bestückungsplan . Für interessierte Nachbauer steht das Layout als Datei auf www.funkamateur.de zum Herunterladen bereit.

Vor einer Feldstärkemessung mit diesem Detektor sollte man prüfen, ob nicht der liebe Nachbar oder gar mehrere von ihnen die "Feldstärke-Herrschaft" in der Umgebung übernommen haben. In meinem Fall war es leider so (Bild 8). Eine geschirmte EMV-Messzelle steht mir nicht zur Verfügung und so habe ich nach längerer Suche fernab von bewohntem Gelände ein Plätzchen gefunden, an dem keinerlei WLAN-Signal zu empfangen war. Dort konnte ich dann meine Messungen ungestört durchführen.

Im zweiten Teil des Beitrags beschreibe ich den Messaufbau und stelle die Ergebnisse vor, die ich mit unterschiedlichen Konfigurationen erzielt habe . Darüber hinaus wird es um Möglichkeiten der Zusammenschaltung mehrerer Helixantennen zu einer Antennengruppe gehen.

(wird fortgesetzt)

#### Literatur und Bezugsquellen

- [1] ITU-Präsentation zu Es'hail-2: www.itu.int  $\rightarrow$  Ra $diocommutation \rightarrow Space \rightarrow Space Support \rightarrow$  $Workshops \rightarrow ITU$  Symposium and Workshop on small satellite regulation and communication systems, Prague, Czech Republic, 2-4 March 2015  $\rightarrow$  Presentation  $\rightarrow$  ESHAIL-2
- [2] Krischke,A., DJOTR: Rothammels Antennenbuch. 13. Aufl., DARC Verlag, Baunatal 20 13, Kapitel Wendelantennenfür VHFIUHF. S. 813 ff.; Bezug: FA-Leserservice D-RH 13
- [3) Frank,A. C.: Online Helix Antenna Designer. www. changpuak.ch/electronics/calc\_12b.php
- [4] Long, H., G6LVB: A Quadruple Helix for A0-40. www.g6/vb.com/quadruple\_he/ix.htm
- [5) FUNKAMATEUR-Leserservice: Majakowskiring 38, 13156 Berlin, Tel. (030) 44 66 94-72, Fax -69 , E-Mail: shop@funkamateur.de; Online-Shop: www.  $funkamateur.de \rightarrow Online-Shop$
- [6] Conrad Electronic SE, Hirschau, Tel. (0 9604) 40 87 87 . www.conrad.de

## Nachlese

#### Buchpreisbindung für E-Books FA 6/16, S. 511

Die Buchpreisbindung erstreckt sich ausdrücklich auf elektronische Bücher und alle Buchverkäufe an Letztabnehmer in Deutschland.

#### <sub>o 12P</sub> ■ Selbstbau einer Duoband-Antenne für 2,4 GHz und 10 GHz (1) FA 5/16, S. 461-463

In der Bildunterschrift zu Bild I muss es richtig heißen: Einbau des Duoband-Erregers in ein Stück PVC-Regenwasserfallrohr

Alle bis zum Zusammenstellen der FA-Jahrgangs-CD bekannt gewordenen Fehler werden in der Jahrgangs-PDF-Datei korrigiert.

**Fachhändler** 

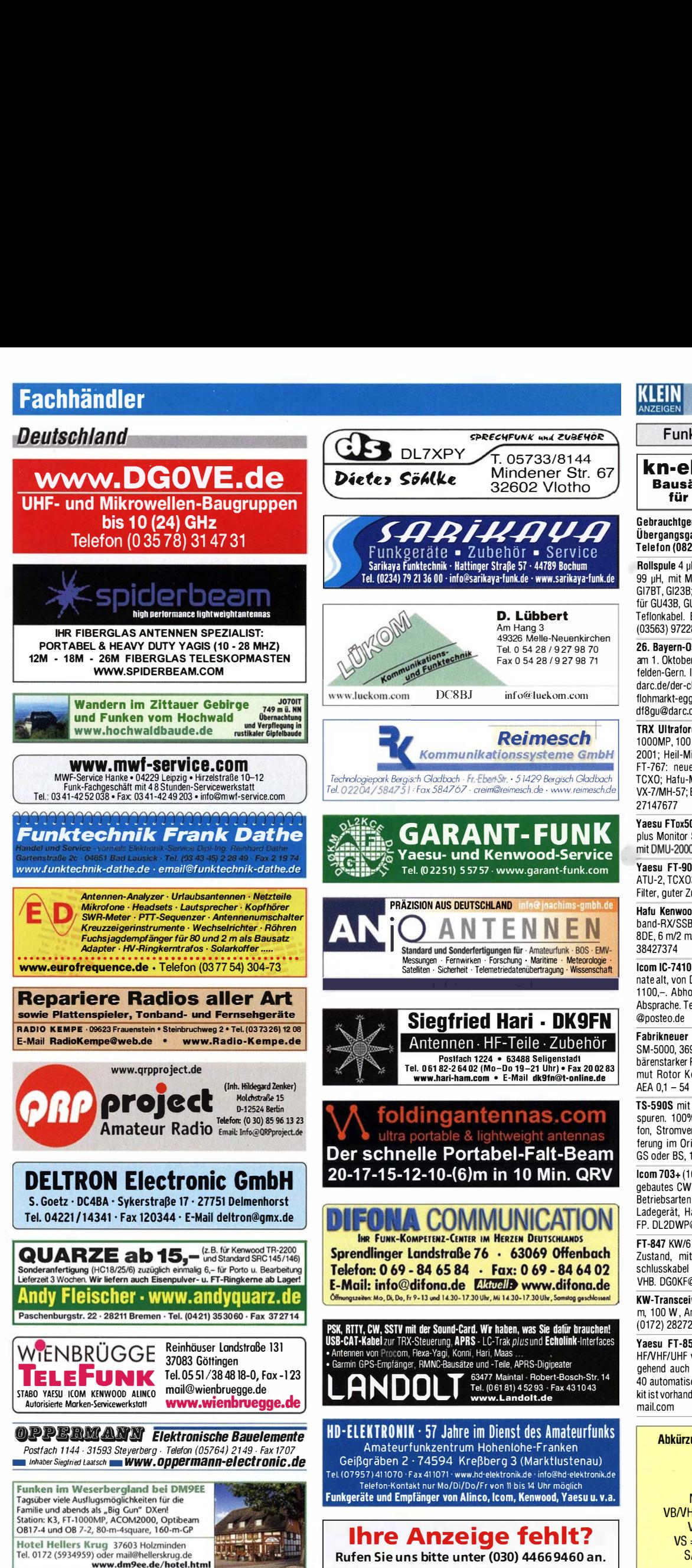

# KLEIN

Funk & Amateurfunk

kn-electronic.de Bausätze und Bauteile für Funkamateure

Gebrauchtgeräte: Fairer Ankauf, Verkauf mit Übergangsgarantie durch Haro-electronic, Telefon (08222) 41005-0

Rollspule 4 µH, 20 µH; Kugelvariometer 48 µH, 99 µH, mit Motor 23 µH; Röhren: GI6B, GI7B, GI7BT, GI23B; Liste bitte per E-Mail. Fassungen für GU43B, GU50, Mini. Mantelwellensperre mit Teflonkabel. Bilder unter www.dl9usa.de. Tel. (03563) <sup>97228</sup>

26. Bayern-Ost Funk- und Elektronikfl ohmarkt am 1. Oktober 2016 in der Rottgauhalle Eggenfelden-Gern. Info und Tischreservierung: www. darc.de/ der -cl ub/distrikte/u/o rtsve rbae nde/1 2/ flohmarkt-eggenfelden/anmeldung/ oder E-Mail: df8gu@darc de. Tel. (08572) <sup>963231</sup>

TRX Ultraforce, 26-30 MHz, neu; Yaesu FT-1 000MP. 1 00 W, KW, VB; 1 0-m-Röhren-PA BV-2001; Heil-Mikrofon-Kopfhörer-Set; für Yaesu FT-767: neue Leiterplatte, Controll-Unit und TCXO; Hafu-Mikrofon-Lautsprecher-Set Yaesu VX-7/MH-57; Einbaulautspr. I. IC-756; Tel. (01 51 )

Yaesu FTox5000MP, 200 W, Roofing-Filter, AT, plus Monitor SM-5000, wie neu, Restgar., auch mit DMU-2000-Ein heit Tel. (<sup>01</sup> <sup>52</sup>) <sup>27620599</sup>

Yaesu FT-900-ATC, KW/100 W, mit Einbau-ATU-2, TCX03, CW-Filter 250 Hz, Collins-SSB· Filter, guter Zustand. Tel. (0151) 27147677

Hafu Kenwood TH-F7E, 2 m/70 cm und Breitband-RX/SSB und Zub. ufb; Hafu Yaesu VX-8DE, 6 m/2 m/70 cm, RX-Breitband. Tel. (0152)

Icom IC-7410 inkl. 3-kHz-Roofing-Filter. 18 Monate alt, von DL -Händler gekauft, Top-Zustand . 1100,-. Abholung in J041 oder Versand nach Absprache. Tel. (0157) 74320650 oder uschneid

Fabrikneuer Yaesu FTox5000, inkl. Monitor SM-5000, 3690,-; Yaesu FTOX-90000, 6990,-; bärenstarker Rotor Prosistel PST71 , 890,-; Azimut Rotor Kenpro KR-5400, 490,-; Analyzer AEA 0,1 - 54 MHz, 390,-. atami@gmx.ch

TS-590S mit VGS-1. Quasi ohne Gebrauchsspuren. 100% okay, Nichtraucher, mit Mikroton, Stromversorgungskabel, Unterlagen, Lieferung im Originalkarton, gern auch Abholung GS oder BS, 1050,-. dummy01@dk6ao.de

lcom 703+ (<sup>1</sup> 60-6 m) , automatischer ATU, eingebautes CW-Filter, DSP, Interface für digitale Betriebsarten, dazu Batterie-Pack BP-228 mit Ladegerät, Handmikrofone, ohne OVP, 555,-FP. DL2DWP@darc.de

FT-847 KW/6 m/2 m/70 cm, Gerät ist in gutem Zustand, mit 500-Hz- Filter, Mikrofon, Anschlusskabei und Bedienungsanleitung, 850, VHB. DGOKF@gmx.de

KW-Transceiver Kenwood TS-830S, 160-10 m, 100 W, Anleitung, gut erhalten, 335,-. Tel. (0172) <sup>2827283</sup>

Yaesu FT-857 mit FC 40 für AFu und CB, HF/VHF/UHF von 160 m bis 70 cm. TX durchgehend auch auf 11 m und dazugehörigen FC 40 automatischer Antennentuner, Seperationskit ist vorhanden. 750,-. weingartholger@google

> Abkürzungen in Kleinanzeigen: FP = Festpreis NN = Nachnahme  $NP = Neupreis$  $NR = Nichtraucher$  $VB/VHB = Verhandlungsbasis$ VP = Verkaufspreis VS = Verhandlungssache SAH = Selbstabholer

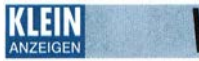

## RKAUF Funk & Amateurfunk

lcom IC-756Prolll, komplett, dt. Anleitung, orig. Mikrofon und Stromkabel, unverbastelt, keine Pixelfehler, technisch u. optisch einwandfrei, Drittgerät, aus tierfreiem NR-Haushalt, 1590  $VHR$  dr. scholz@inet.de

IC-706MKII, wenig benutzt, mit DSP-Modul UT-106, Separations Kit, CAT-Interface, Anleitungen in Deutsch und Englisch sind dabei, OVP. 525,- FP. eedes@t-online.de

ACOM 1010 KW-Röhrenendstufe, 160-10 m, 700 W, 1,5 J. alt, 1125,-. Tel. (0172) 2827283

KW/UKW-Geräte: Kenwood TS-50, TM-V7, Icom IC-706MK2, IC-756, IC-T81F, alle unverbastelt, NR, an barza hlende Selbstabholer in Raum Wi. Preise VHS. DH9MR, amy\_mike\_r@t-online.de

Dantronic RT-5000s Seefunkgerät aus Flensburg, 12V, für 156-162 MHz, mit Hör-Sprechgarnitur, guter Zustand, zum Tausch gegen Meßgerät oder Rx oder auch zum Verkauf an; Tel. (0228) 96637000 tagsüber

Yaesu VHF-Handfunke FT-208R mit Antenne, in OVP mit lnstruction manual und Kunstledertasche schwarz, ohne Akku, aber mit Power Supply NC8A (Standlader), Batterie-Adapter FBA2 und Speaker-Mike YM-24a aus Nachlass, geprüft, funktionsfä hig! Verkauf auch einzeln nach Absprache! VHB 80,-. DL2JT@gmx.de, Tel. (07121) 55331

Standard 70-cm-Mobiltransceiver, 10 W in gutem technischen und optischen Zustand, diverse Quarzpaare sind bestückt, mit Mikrofon und Kopie des Original-Manuals, 30,-FP. DL6ZAH, georgidavis@web.de, Tel. (06032) 88991 95

Yaesu Mini-Duoband-Handfunkgerät VX-2E abzugeben! Gerät ist frequenzerweitert, in gutem technischem wie auch optischem Zustand und wird in OVP mit deutschem Handbuch geliefert, 110,- FP. DL6ZAH, georgidavis@web.de, Tel. (06032) 88991 95

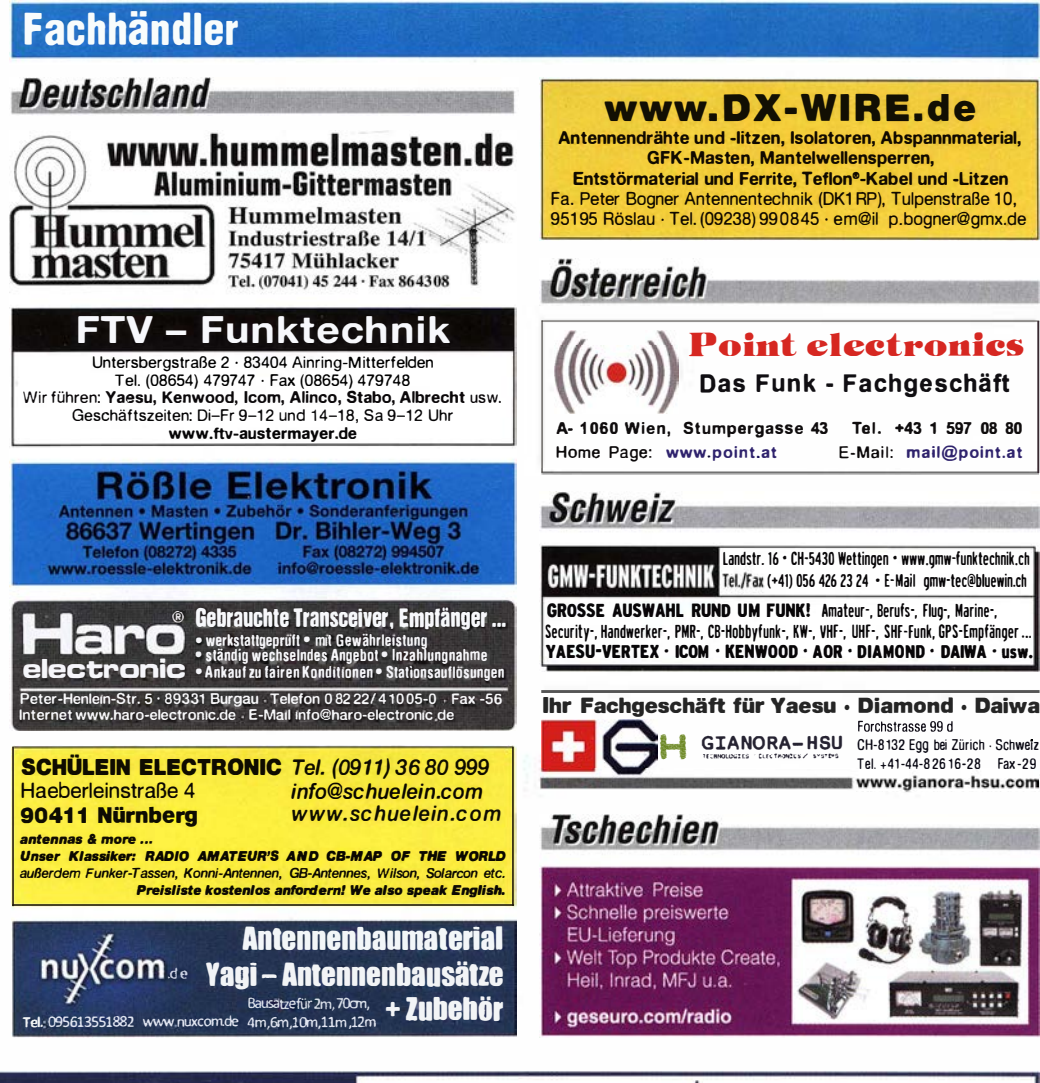

# Die 2016er sind **lieferbar**

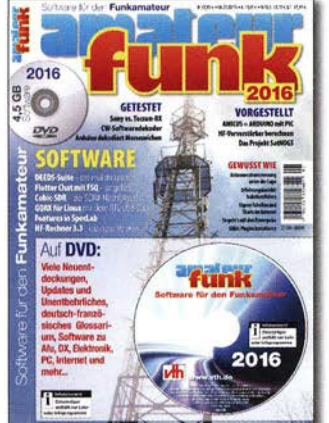

Das VTH-Sonderheft ,.Software für den Funkamateur 2016" umfasst 64 Seiten kommt mit einer OVO-ROM mit der vermutlich größten jährlich erscheinenden Softwaresammlung (rund 4,5 GB) für Funkamateure, Kurzwellenhörer, Hobbyelektroniker und alle an den Themen Funk, Elektronik und Kommunikation interessierte Leser.

#### Software für den Funkamateur 2016 mit DVD

Aus dem Inhalt des Sonderheftes: • Antennenstrommessungen

- Experimentierplatine Amicus
- Drei Empfänger im Vergleich
- Plugins Erweiterungen für SDR# • Animierte Simulation elektronischer
- Schaltungen • Sensordaten als Internet-Grafik
- RX/TX steuern mit Stationlist
- Häuslichen Störungen entkommen
- Steckverbinder Powerpole Erfahrungen
- Spectrum Lab: Featureüberblick
- Flotter Chat mit FSO
- HF-Vorverstärker berechnen mit Excel" • PC-Sicherheit u. v. m.
- Software-Highlights auf der DVD:
- Antennen-Simulationsprogramme
- Audiogeneratoren und Audioeditoren • Berechnungsprogramme für Elektronik und HF
- BNetzA Wattwächter
- Contest-Rufer
- Oekodierung kommerzieller, digitaler Betriebsarten
- OCS-Decoder (Schiffsfunk)
- OX-Ciuster
- Steuerung des (T)RX mit Frequenzliste • Morse(lern)programme
- MP3 direkt schneiden
	- Multimode-Programme PSK, MFSK, RTTY, SSTV, WSJT, WSPR u. v. m.
	- Live-MUF -Rechner
	- Signalgenerator, FFT-Spektrum
	- Smith-Chart
- $\overline{12.80}$  und vieles mehr

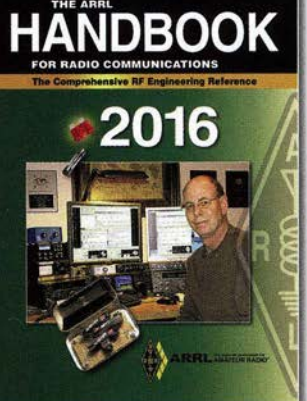

The ARRL Handbook <sup>2016</sup> Bei uns wieder als Hard- und Softcover-Version lieferbar! CO inklusive und für unsere Abonnenten wie immer ein paar Euro günstiger. 1280 Seiten A·0413A (Softcover)

Regulärer Preis A-0413 A·0420A (Hardcover)

#### Jahrbuch für weltweiten Rundfunkempfang<br>Lang-, Mittel-, Kurzwelle • Satellit • Internet NN. Ä 曲 此中  $H$  and è **Inklusive Empfängertests und Siebel Verlag** Programmtipps Sender & Frequenzen <sup>2016</sup>

**Sender &** 

Frequenzen 2016

Das bekannte Jahrbuch für den weltweiten Rundfunkemplang auf Lang-, Mittel- und Kuzwelle, über Satellit oder via Internet.

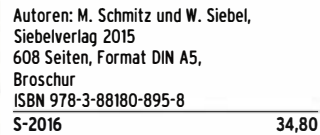

## www.funkamateur.de > Online-Shop FUNKAMA TEUR·Leserservice

Majakowskiring 38 • 13156 Berlin Telefon (030) 44 66 94-72 · Fax -69 E-Mail shop®funkamateur .de --------

Abonnenten-Sonderpreis 45, •

Abo-Sonderpreis 50,-Regulärer Preis A-0420 55,-

> Unser aktueller Katalog steht auf www.box73.de zum Download bereit

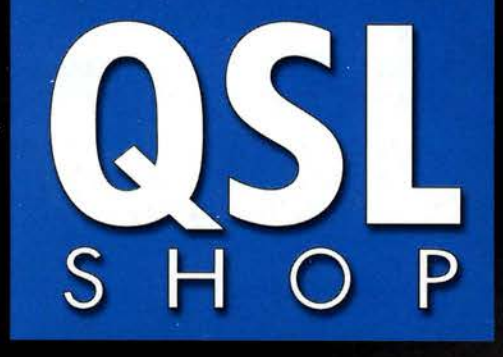

**Box 73 Amateurfunkservice GmbH** QSL-Shop **Majakowskiring 38 13156 Berlin** 

# n

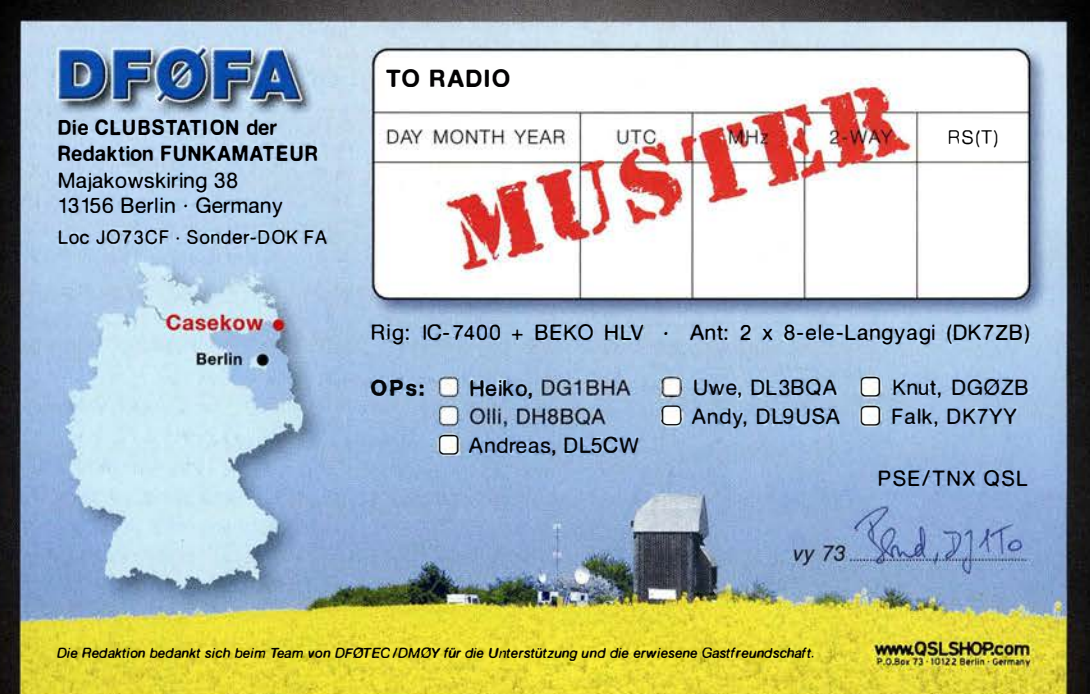

# Rückseiten ab sofort bei uns auf Wunsch auch farbig.

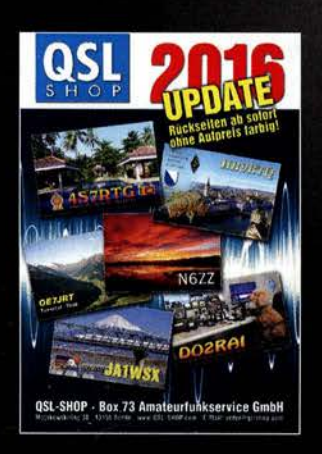

Auszug aus unserer Preisliste:

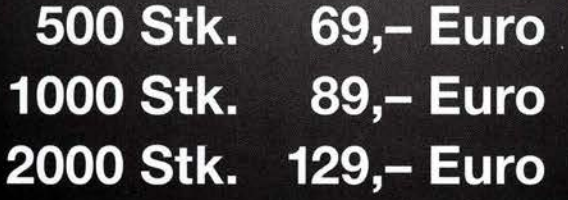

Preise zzgl. Versandkosten. Abonnenten unserer Zeitschrift **FUNKAMATEUR** erhalten einen Rabatt von 5%.

Und das

ohne

**Autpreis!** 

Unser Katalog kann kostenlos angefordert werden und steht auch zum Download bereit. www.qsl-shop.com · E-Mail: order@qslshop.com · Telefon: 030 - 44 66 94 73

## Neue Standardlayouts für QSL-Rückseiten

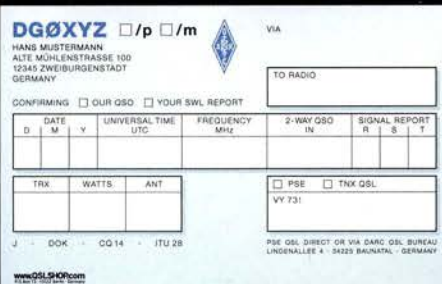

#### 5001-031

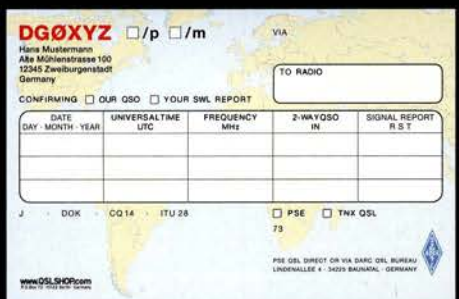

TRX WATTS  $\overline{AN}$ PSE ET TNX OSL  $Y 731$ ook  $0014$  $\overline{11026}$ www.QSLSHORcom 5001-032 DGØXYZ D/p D/m Hans Mustermann<br>Ate Mühlenstrasse 100<br>12345 Zweiturgenstadt TO RADIO O OUR OSC **EXOURSW** DAY - MONTH - YEAR 887

 $\Box$  PSE  $\Box$  TNX QSL

#### DGØXYZ D/p D/m .<br>Via Hans Mustermann<br>Alte Mühlenstrasse 100<br>12345 Zweiburgenstadt - Germany TO BAD ANG DOUR OSO DYOUR SWL REPORT UNIVERSAL TIME FREQUENC DAT<sub>M</sub>  $\mathbf{v}$  $\overline{D}$  $TAX$ WATTS ANT □ PSE □ TNX QS  $\sqrt{73}$ DOK 0014  $\overline{11128}$ PSE QSL DIRECT OR VIA DARC QSL BURE<br>LINDENALLER 4 - SE225 RAUNATAL - GERMA www.QSLSHOP.com

5001-033

für Label 105 x 35 mm

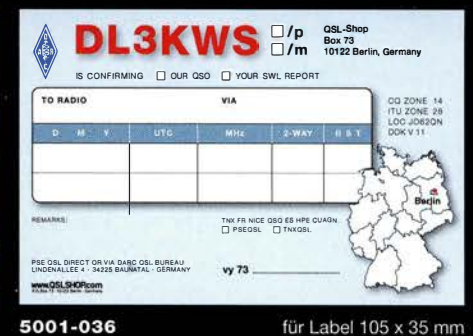

 $\Box$  Confor-

**Func** 

to endio

ing our QSO D Co

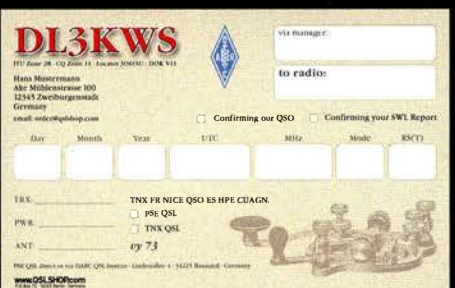

5001-038

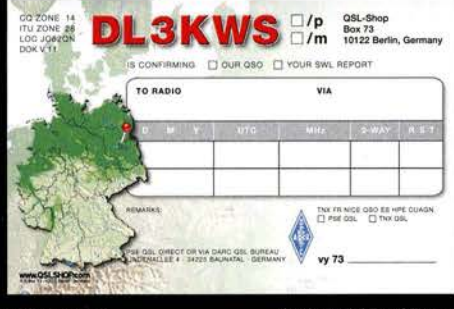

5001-037

für Label 97 x 37 mm

www.QSLSHORcom 5001-040

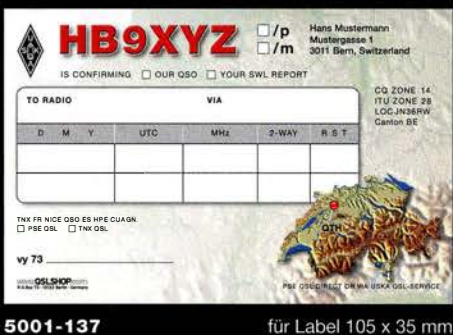

für Label 105 x 35 mm 5001-237 für Label 105 x 35 mm

 $\frac{•}{m}$  $\frac{•}{•}$ /m **DL3KWS**  $\square$ /p  $\square$ /m Hans Mustermann<br>Alte Mühlenstraße 100 **DL3KI** n FMG TOUR OSO TISWL RPRT Hans Mustermann<br>Alte Mühlenstrasse 100<br>12345 Zweiburgenstadt TO RADIO TO RADIO DAY MONTH YEAR 0.00R-030 **To Radio** YEAR. LDC JOS2BU DOK VI DAY ♦ **DOK VI**<br>CO 14<br>ITU 28 DATE **UTC**  $2-WAY$ PSE C TNX OS PSE QUE QUEST OR VIA SARC ONE BURE **PSE QSL DIRECT OR VIA DARD QSL BUREAU C PSE QSL O TNX QSL**  $vy \overline{73}$ O PSE OSL Vy 73 .<br>HE GE DIRECT ON YA DARE OIL BUNE mm 95LSHORcom www.QSLSHOP.com 5001-044 für Label 70 x 36 mm. 5001-042 für Label 70 x 36 mm. 5001-043 für Label 88 x 36 mm, Hintergrund und Foto variabel

Hintergrund und Foto variabel

Hintergrund variabel

Weitere Standardlayouts finden Sie im Internet unter www.qsl-shop.com

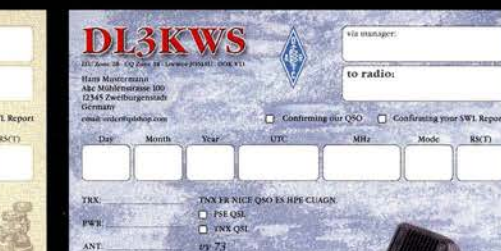

 $T^{11.21}$ 

 $\begin{array}{l} \text{TNX} \text{ FR NIGI QSO ES IPII CLUGRI} \\ \begin{array}{l} \bigcirc \text{ PSRQSL} \\ \hline \text{I} \text{ TNR QSL} \end{array} \end{array}$ TRN.  $\overline{X}$  $19.73$ www.QSLSHORcom

 $RS(T)$ 

5001-041

**MONSESHOP** 

**DL3KWS** 

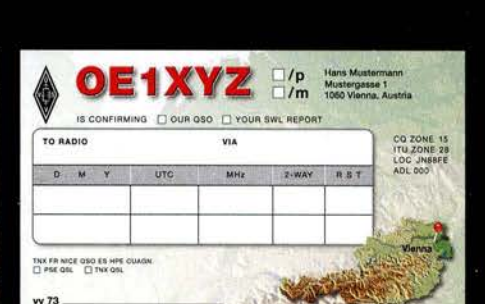

5001-035

wkQSLSHOPcom

 $0014$ 

DGØXYZ □/p □/m

CONFIRMING I OUR QSO I YOUR SW

UNIVERSAL TIME<br>UTC

HANS MUSTERMANN<br>ALTE MÜHLENSTRASSE 100<br>12345 ZWEIBURGENSTADT

 $D \begin{bmatrix} \text{DATE} \\ M \end{bmatrix} Y$ 

5001-034

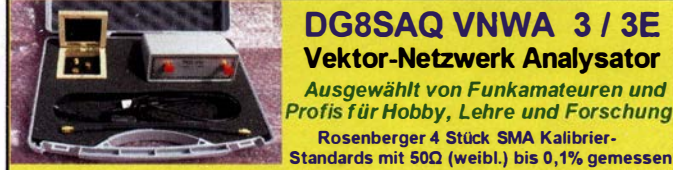

Frequenzbereich 1 kHz - 1,3 GHz mit Dynamik 90dB bis 500 MHz, > 50dB bis 1,3GHz S-Parameter: S11, S12, S21, S22, VSWR, Smith Diagramm & Bauteilewerte

Zeitbereichsmessungen - Impulsreflektometrie - Anpasswerkzeuge und mehr!

Einfache Installation - Windows 10, 8.1, 7, Vista (64 and 32 bit) XP, und Linux

**VNWA Programm kostenios ausprobieren** Deutsche Hilfedatei mit Dank an DG3OK Preis: ab € 589,- (inkl. MwSt) + Versand mit 3 Am Internet Webshop - Wir akzeptieren Paypel oder fragen Sie nach einer Proforma-Rechnung für Zahlung in Euros<br>per Banküberweisung. Umst-Id GB979776427 e-mail: Info@SDR-Kits.net **SDR-Kits www.SDR-Kits.net** 

**SDR-Kits 129 Devizes Road,**<br>Trowbridge, Wilts, BA14-7SZ England

# KLEIN

#### **Funk & Amateurfunk**

IC-7100 (KW/6 m/4 m/2 m/70 cm), ohne Gebrauchspuren, komplett mit Bedienungsanleitung, in OVP für 980,- zu verkaufen. einfunker @web.de

Icom VHF/UHF-Handfunkgerät IC-Q7, RX-Bereich bis 1300 MHz, sehr gutem technischem wie optischen Zustand; ungeöffnet mit Original-Siegel\*Lieferung in OVP und mit englischem, wie deutschem Handbuch. 110,- FP. DL6ZAH, georgidavis@web.de, Tel. (06032) 889919

Defektes Kenwood-Funkgerät TM-733F mit Bedienungsanleitung, Preis ca. 100,- bis 120,-;<br>Schiebemasten Alu, div. Rohre usw., 8 m usw., diverse neue Tantal-Kondensatoren und Dioden (Restbestände), Röhren usw. Bitte fragen Sie an. Alle Preise VHS, alle Geräte vorführbereit. Erich Braun, DG1SEL, 72829 Groß-Engstingen, Tel. (07129) 930551, 11-19 Uhr

Komplette 2-m-EME-Anlage für Einsteiger nur komplett abzugeben. Preis VHS, weitere Infos: DI RWGS@darc.de

23-cm-2-W-Linearverstärkermodul mit M67715. keine Relais am HF-Ein- u. -Ausgang, 40,-VHB, weitere Infos von harald.arnold@yahoo.de, Tel. (0351) 56379537

Icom 2-m-Mastvorverstärker AG25, 85,- FP. benawitz@gmx.net

D-STAR Hotspot Babystar Standalone, eingebettete 10 mW UHF Funk von ON8JL, mit allem erforderlichem Zubehör für den sofortigen Betrieb, 230,-FP. DL2HDK@darc.de, Tel. (0176) 56919537

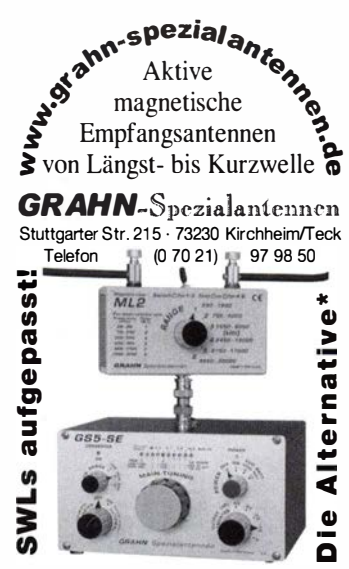

\*) Eine echte Alternative, wenn Sie auf eine Außenantenne verzichten müssen

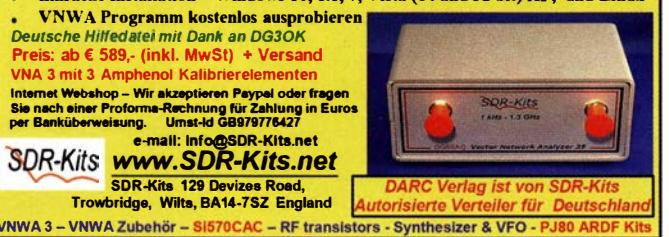

SDR-Receiver ELAD FDM-S1 mit Zubehör. 270.-. DL2HDK@darc.de

Morphy Richards 27024 (AM, FM, DAB, DRM Rx). Lieferung mit Netzteil, Gerät ist modifiziert (externer Antennenanschluss), 37,- inklusive Porto. DG1RPH, Tel. (0157) 75168043

Funktionsfähiger Empfänger RT 77 / GRC-9 mit Netzteil 230V / 24V - 2A. inkl. kompletten Zubehörkasten für R-77, Empfangsbereich 2 bis 12 MHz, CW und AM, 75,- FP. grafhans@ web.de, Tel. (08654) 650030

Sony ICF-SW7600GR Transistorradio silber, sehr gepflegt technisch und optisch 1A, 190,-. DL2HDK@darc.de, Tel. (040) 60928242

Drake R-4C Audio Modul mit LM383 bzw. TDA2003, 29,-FP. g.m.\_wiegand@web.de, Tel. (0152) 02917952

6-m-ZX-Yaqi, 3 Elemente, von WiMo. Boomlänge 1,87 m, Gewinn 9,1 dB, war eine Saison auf dem Dach, jedoch sehr guter Zustand. 110,-VHB. DK9NR@darc.de, Tel. (0170) 8040517

Parabolspiegel, Telefunken/Zeppelin-Metallwerke Friedrichshafen, orkanfeste Konstruktion von Fernsehturm, Durchm. 3,30 m, mit Befestigungsbasis nur neigbar, extrem stabil, mit zu bauendem Zusatz auch drehbar, mit Kohlefaserrohren i. Zentrum, Alu-Aufbau und Stahlrohrhalterung (Telefunken-Nr. PA/655 15 -1739 371), 250,-, nur an SAH mit Tiefladeanhänger. Stolzenberg, Tel. (0441) 601419

145-MHz-5-Element-Vormast-Yagi YA014505E von Anjo, 1,6 m lang, ungebraucht im Originalkarton, 59,- inkl. Porto. einfunker@web.de

3 Koaxialkabel, je ca. 30 m, RG219 ca. 3 dB/ 400 MHz, 50 Ω mit N-Stecker, Kabel ist berührungsarmiert sicher, bis 50 kW, ca. 23 mm Durchm., pro Ring 80,-, für SAH. Stolzenberg, Tel. (0441) 601419

2-Element-Fritzel-Beam FB23 mit Powerbalun, gebraucht aber unbeschädigt und funktionstüchtig. Liegt in 5 Teilen zerlegt in PLZ 75334 zur Abholung bereit. 149,- FP. Weitere Infos bitte anfordern. DK5IQ@gmx.de, Tel. (0157) 73636741

70-cm-UHF-Antennenweiche (Duplexer) mit 2 Richtkopplern und Leistungsanzeige in Watt und Instrument(en), Hohlraumresonatorprinzip, 200 W belastbar, temp.-kompensiert (Alu/Kupfer versilbert), 280 MHz bis 500 MHz kalibrierbar, max. Shift 1 MHz mit 4 Töpfen, erweiterbar auch bis 400 kHz Shift oder 600 kHz (RCAF). HN/N-Norm, ca. 0.4 dB Durchgangstöpfe, für SAH 500,- (erstklassig für "Walters Zeigefinger"!). Stolzenberg, Tel. (0441) 601419

4-m(70 MHz)-Antennenweiche (Duplexer), 50 $\Omega$ , N-Stecker/Buchse, 50 W dauerbelastbar, Fabr. Siemens, aus gepanz. Sicherheitsfahrzeug vibrationsfest, geringe Bauhöhe, massive Versilberung, kleine Abmaße, 500,-. Stolzenberg, Tel. (0441) 601419

AT-180 Icom-Tuner, im Originalkarton, mit Verbindungskabeln, war nur selten im Einsatz. Verkauf wegen Stationsverkleinerung. 325,- FP. eedes@t-online.de

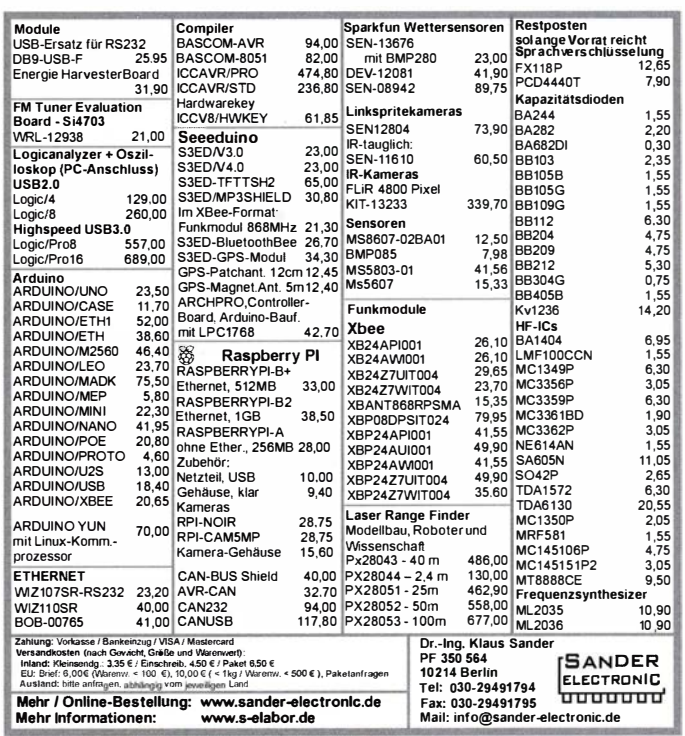

Antennentuner VERSA-Tuner II MFJ-949E aus Nachlass, 150,- FP. DL3HQN@t-online.de

Shack im DG: Antenne von Hand drehen schneller und präziser als mit Rotor. Teile dazu unter www.kalaydo.de. Code 86471208

Fernspeiseweiche mit Ablaufsteuerung (Sequence Controller) DCW 2004 B von SSB Flectronic. 135. - FP. DK9NR@darc.de, Tel. (0170) 8040517

MTFT Magnetic Balun 1:9 von WiMo, in HT-Rohr eingeschraubt, gebraucht, i.O., 30,- FP. grafhans@web.de, Tel. (08654) 650030

CN-801 H-Type DAIWA SWR/Watt-Meter mit Kreuzzeigerinstrument für 1,8 bis 200 MHz, mmschaltbare Sendeleistungsbereiche 20/200/ 2000 W, PL-Anschlüsse, AVG/PEP Umschaltung für SSB, Originalverpackung, neuwertig keine Gebrauchsspuren, 70,- VHB. DJ0CA@darc.de Antennenrotor Conrad Commander 400 aus

Nachlass von DL1TU, neu, mit Betriebsanleitung und Klemmbacken-Satz, jedoch ohne Schrauben. 70,- VHB. DL2JT@gmx.de, Tel. (07121) 55331

Antennentuner für TS-930SAT, defekt (funktioniert nur noch oberhalb von 20 m) gegen Gebot zu verk. DL1SWN.wiese@t-online.de

Sehr ästhetischer konisch 8-kantiner Kinnmast (in der Art eines Laternenpfahles) feuerverzinkt in einem mit Note 2 bewertbarem sehr guten Zustand! Kippmast 10 m lang in zwei Teilen zerlegt mit Flanschplatte, 299. – FP. Weitere Infos bitte anfordern. DK5IQ@gmx.de. Tel. (0157) 73636741

Tiefpass-Filter KW für max. 1 kW, gebraucht. 20,-FP.grafhans@web.de, Tel. (08654) 650030

AUTH EM 702 (2 m/70 cm-Antennenweiche), U-Band: 0-174 MHz (2 m); 0-Band: 400-470 MHz (70 cm); 3 N-Buchsen, 100 W PEP, Dämpfung < 0,5 dB, Entkopplung > 40 dB, nur im Shack benutzt, kein Außenbetrieb, 20,- FP. DL4NCF@web.de, Tel. (0951) 4078317

Komplette Antennenanlage mit Fritzel Minibeam MFB23 und Yaesu Rotor G-450C auf einem Edelstahl Angelucci Mast zu verkaufen. Der Gittermast besteht aus 3 Segmenten mit Kopfstück und kann mit einer Alco Seilwinde auf ca. 10 m Antennenhöhe ausgezogen werden. Foto in QRZ.COM. 1350. - FP. DL3JAC@aol.com

Neuwertiges Mikrowellenbestrahlungsgerät, versch. Einstellungen, für EME, Rechtecke u.<br>Dauerimpuls, 230 V/110-117 V, 3,15 A, 2450 MHz, 250 W, dauerbelastbar, Koaxialausgang mit Kabel, Fabr. Nemectron, 150,-. Stolzenberg, Tel. (0441) 601419

HF-Datonn-Automatic-Sneech-Processor 149-VHB. DL4NCF@web.de, Tel. (0951) 4078317

50-Ω-Dämpfungsregler mit 6-mm-Achse, ca. 0,5 W, für Koaxialkabel zum Anlöten, für Chassiseinbau bis 800 MHz, 80,-. Stolzenberg, Tel. (0441) 601419

24-V-Trafo, ca. 700 W, stab. Ausführung, M-Bleche, 40,-. Stolzenberg, Tel. (0441) 601419

Wehrmachts-Morsetaste aus Stuka, schwarz, mit aufklappbarem Deckel, 70,-; Junkers-Morsetaste Nato-olive, 70 .- Stolzenberg, Tel. (0441) 601419

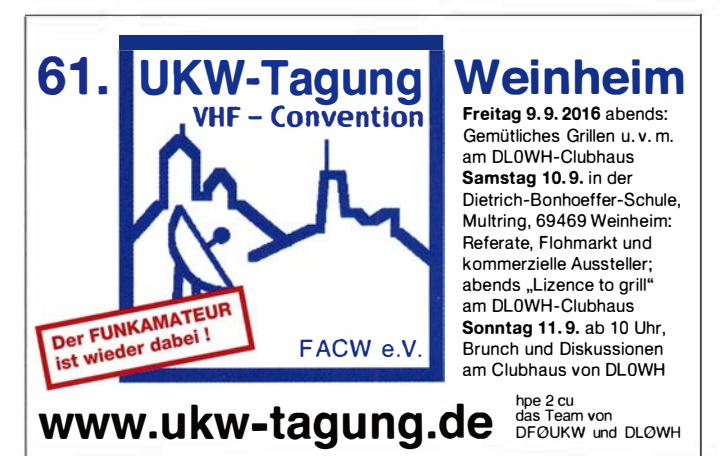

# IN A COMMUNICAT **IHR FUNK-KOMPETENZ-CENTER IM HERZEN DEUTSCHLANDS**

## **HYTERA noch** zu Messepreisen

Von unserem großen, besonders günstigen HYTERA-Angebot zur HAM **RADIO ist ein Restbestand zu Messe**preisen verfügbar.

Bitte fragen Sie an! Es gilt: Solange Vorrat reicht...

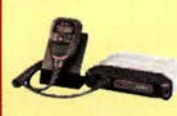

 $(d)$ 

 $\overline{O}$ 

**Hone** 

 $\overline{C}$ 

*<b>RUTVRATVANT* 

Z. B. das Mobilgerät **MD655**, das u.a. mit Bluetooth-Mikrofon arbeiten kann.

## **Individueller Staubschutz**

Für eine Vielzahl von Funkgeräten und PAs bietet DIFONA preiswerte textile Staubschutz-Hauben mit Hersteller-Logo und Modell-Namen. Gegen einen kleinen

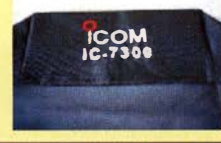

Aufpreis werden die "Dust mit individuellem Rufzeichen geliefert.

## **Neue DC-Leisten von MFJ**

# **Moderne Verteiler** mit Powerpoles"

it einer neuen Serie praktischer DC-Verteiler ermöglicht MFJ eine ebenso platzsparende wie sichere Stromversorgung.

Die Verteiler mit 4.8 oder 12 Anschlüssen sind mit Anderson-Powerpole-Steckverbindern ausgerüstet; jeder Anschluss kann individuell abgesichert werden.

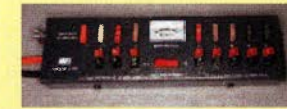

MFJ 1126 (Bild) bietet 8 Anschlüsse, MFJ 1104 vier, und MFJ 1128 zwölf Anschlüsse

## **Preise wie auf der Messe**

Solange der Vorrat reicht, können folgende Geräte zu Sonderpreisen abgegeben werden:

YAESU FT-1XDE ....................... € 279.-YAESU FTM-400XDE .............. € 499.-

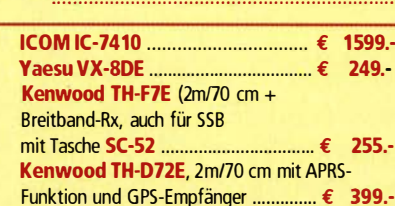

**Neue Antennen** 

Mit der GP4 hat DIFONA auf der HAM

RADIO eine neue Vierband-Stadtions-

antenne und mit der HF-M1 eine neue

Die leichte und doch stabile GP4 arbeitet auf

10. 6 und 2 m sowie auf 70 cm. Sie ist 1.5 m

**Mobilantenne HF-**

sel wie bei HF-P1.

M1: leichter Bandwech-

lang und hat drei 65 cm kurze Radials.

Die neue HF-M1 ist max. 177 cm lang und

unterstützt den schnellen Bandwechsel.

wiegt ganze 300 g. Sie lässt sich für 40 - 10 m,

für 6 m, 2 m und 70 cm einsetzen. Eine Skala

von DIFONA

**Mobilantenne vorgestellt.** 

Sprendlinger Landstr. 76 63069 Offenbach Tel. 069 - 846584 Fax 069 - 846402 E-Mail: info@difona.de Öffnungszeiten: Montag, Dienstag, Donnerstag und Freitag 9 - 13 Uhr und 14.30 - 17.30 Uhr. Mittwoch: 14:30 - 17:30 Uhr. Samstag geschlossen.

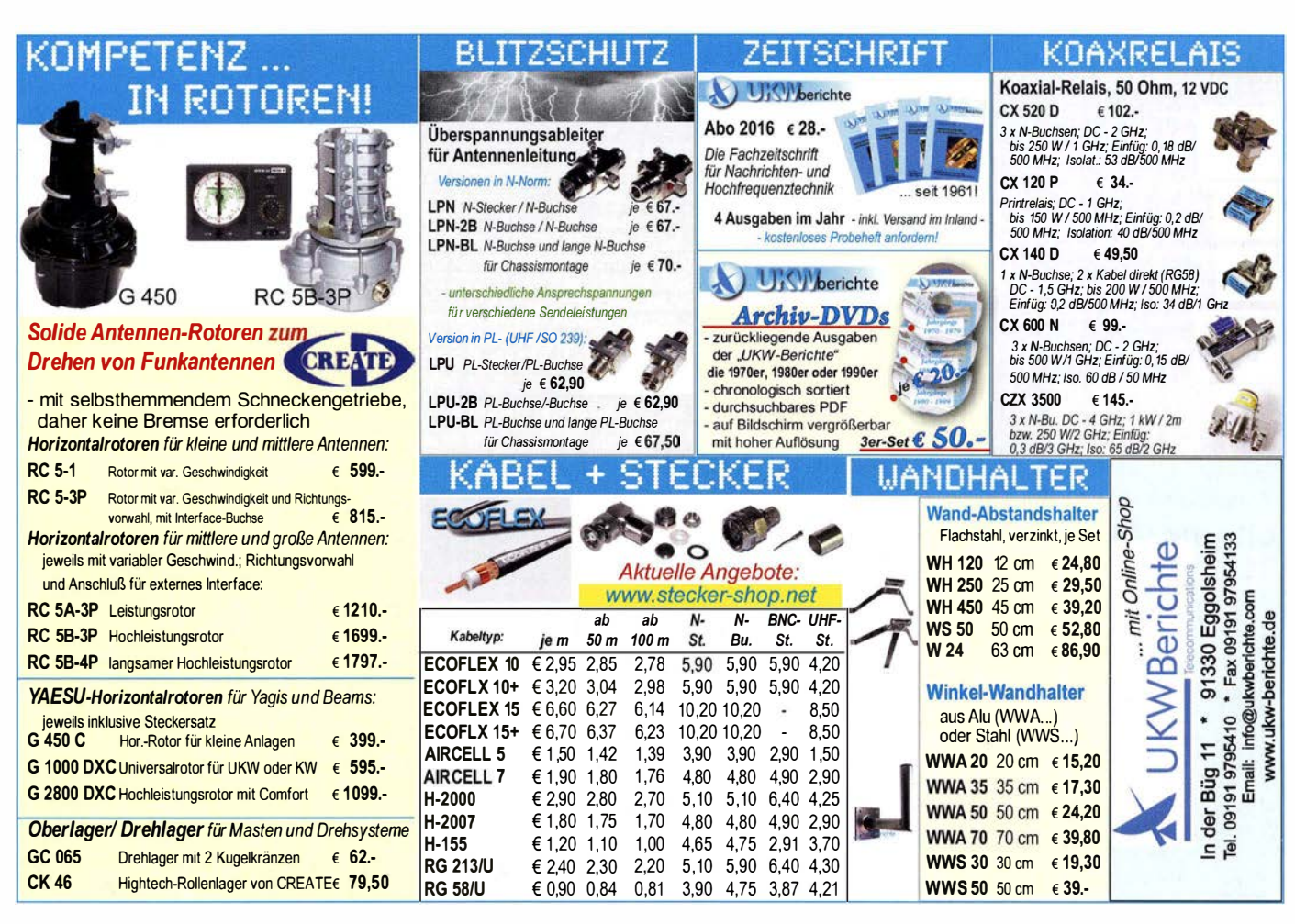

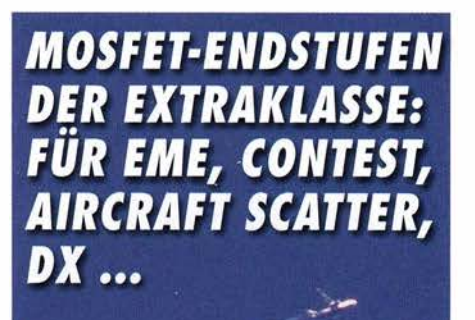

ROBUST, ZUVERLÄSSIG, LANGLEBIG UND BEWÄHRT

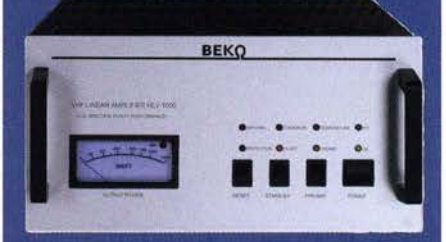

144-148 MHz **HLV 1000\***  $2450 -$ **HLV 1250\***  $2600 -$ **HLV 2000\***  $4350 -$ 430-440 MHz **HLV 550\***  $2300 -$ **HLV 1100\***  $4100 -$ 

1270-1300 MHz Preise inkl. **HLV 350\***  $2650 -$ 19 % MWSt. zuzügl. **HLV 800\***  $3600 -$ Versandkosten  $* = P_{(Our)}$  in Watt

Spektral saubere Ausgangssignale, kompakte Bauweise und geringes **Gewicht. Ideales Equipment für DXpeditionen, Conteste, EME,** digitale Betriebsarten und andere Gelegenheiten, bei denen es ein paar Watt mehr sein müssen.

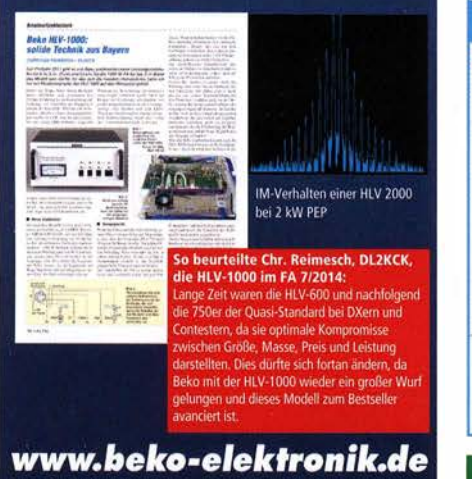

**BEKO ELEKTRONIK · Bernhard Korte** Am Längenmoosgraben 1 a · 85221 Dachau Tel. 08131-27 61 70 · Fax 27 61 72 mail©beko-elektronik.de

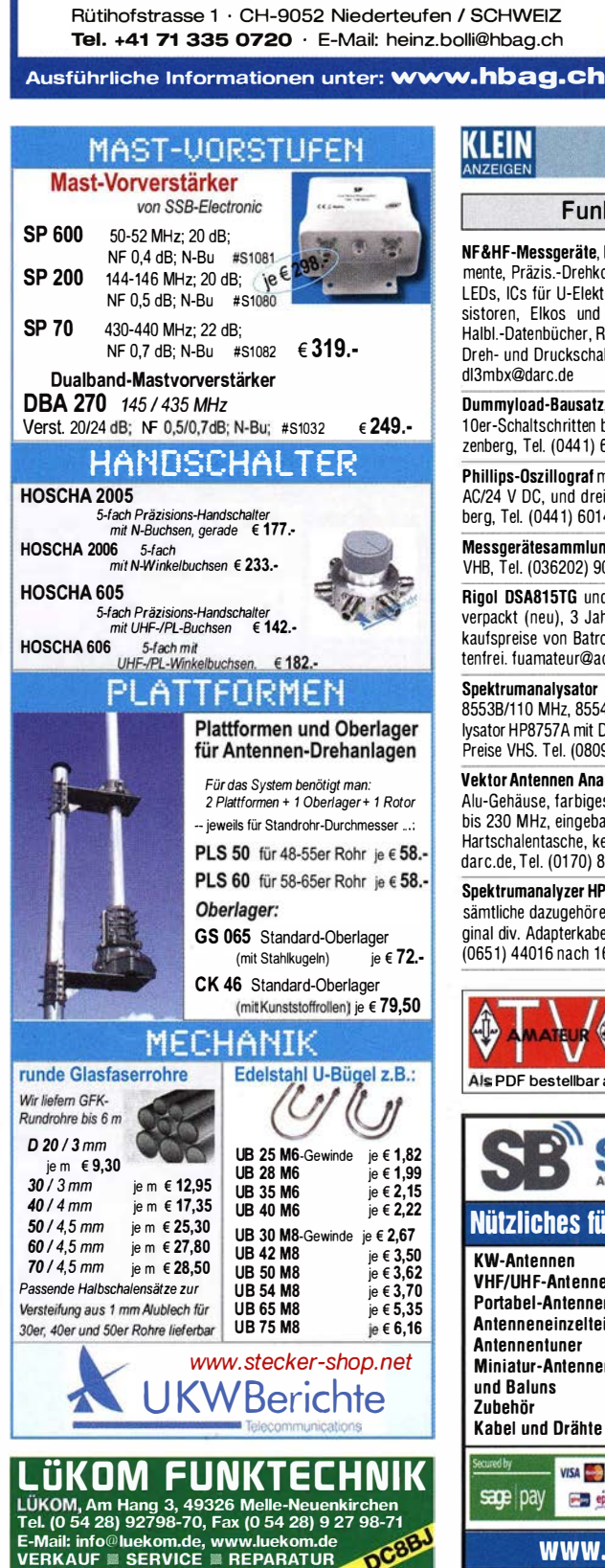

+ SAMS - Swiss Antenna Matehing System

Die ferngesteuerten Antennen-Anpasssysteme SAMS eignen sich zur Anpassung nahezu aller Antennenformen. Ob symmetrisch oder unsymmetrisch. SAMS bedient bis zu 4 Antennen und kommuniziert mit bis zu 2 Transceivern. Ein weiter Anpassbereich und bis zu vier weitere zuschaltbare Funktionen ermöglichen eine Flexibilität, die ihresgleichen sucht.

HEINZ BOLLI AG Heinz Bolll, HB9KOF **Elektronik I Automation I Nachrichtentechnik** 

SAMS - Schweizer Präzision für Antennenanpassung im Sende- und Empfangsbetrieb

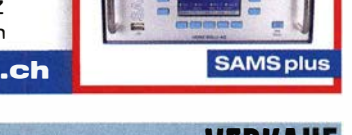

**SAMSEL** 

**SAMS MN** 

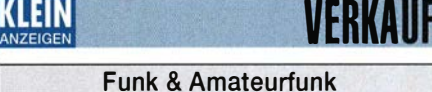

NF&HF-Messgeräte, Radio- und TV-Röhren. Relais, Messinstrumente. Präzis.-Drehkos, Antriebe dazu, Netzt eile. Trafos, versch. LEDs, ICs für U-Elektronik, 19-Zoll-Gehäuse, alte Radios, Transistoren, Elkos und Widerstände, Werkzeuge, Fachliteratur, Halbl.-Datenbücher, RPB-Hefte, Ge-Transistoren, lin. u. digit. ICs, Dreh- und Druckschalter u.v.m., bitte anrufen: (089) 89408290, dl3mbx@darc.de

Dummyload-Bausatz, 500 W auf BeD-Basis bis ca. 5 GHz. in 1 Oer-Schaltsch ritten bis 0,5 mW und Instrument für 1 50,-. Stolzenberg, Tel. (0441) 601419

Phillips-Oszillograf mit Speicher, 2-Kanal, 35 MHz, gebr. 220 V AC/24 V DC, und drei neue Tastköpfe, für SAH, 270,-. Stolzenberg, Tel. (0441) 601419

Messgerätesammlung (etwa 200 Geräte) zu verkaufen. Preis VHB. Tel. (036202) 90763 ab 19 Uhr, terranofreu nd@gmx.de

Rigol DSA815TG und SWR Messbrücke Typ VB1020 ,original verpackt (neu), 3 Jahre Gewährleistung, 10% unter Bruttoverkaufspreise von Batronix bzw. Rigol Deutschland. Versandkostenfrei. fuamateur@aol.com

Spektrumanalysator HP141 mit ZF8552B sowie HF-Einschübe 8553B/110 MHz, 8554L/1200 MHz, 8555A/18 GHz; Netzwerkanalysator HP8757A mit Detektoren; Powermeter HP436A mit Sensor. Preise VHS. Tel. (08092)84084. baumann-florian@t-online.de

Vektor Antennen Analysator SARK-110, klein und leicht, solides Alu-Gehäuse, farbiges 3' TFT Disp lay, Freque nzbereich von 0,1 bis 230 MHz, eingebauter Akku, mit gedrucktem Handbuch und Hartschalentasche, keine Gebrauchsspuren, 350,- FP. DK9NR@ darc.de, Tel. (01 70) 8040517

Spektrumanalyzer HP8555, bis 18 GHz, mit Mitlauffilter HP8445, sämtliche dazugehörende Servicemanuals in Schriftform als Original div. Adapterkabel. VHB für SAH in Trier 500,-. DF6WU, Tel. (0651) 4401 6 nach 1 6:00, r-berres@arcor.de

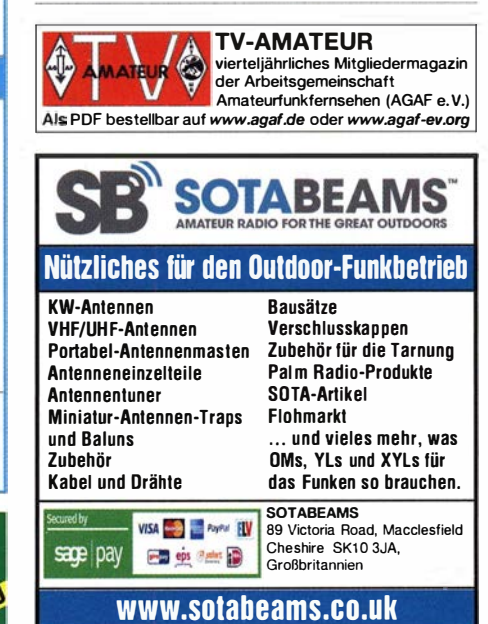

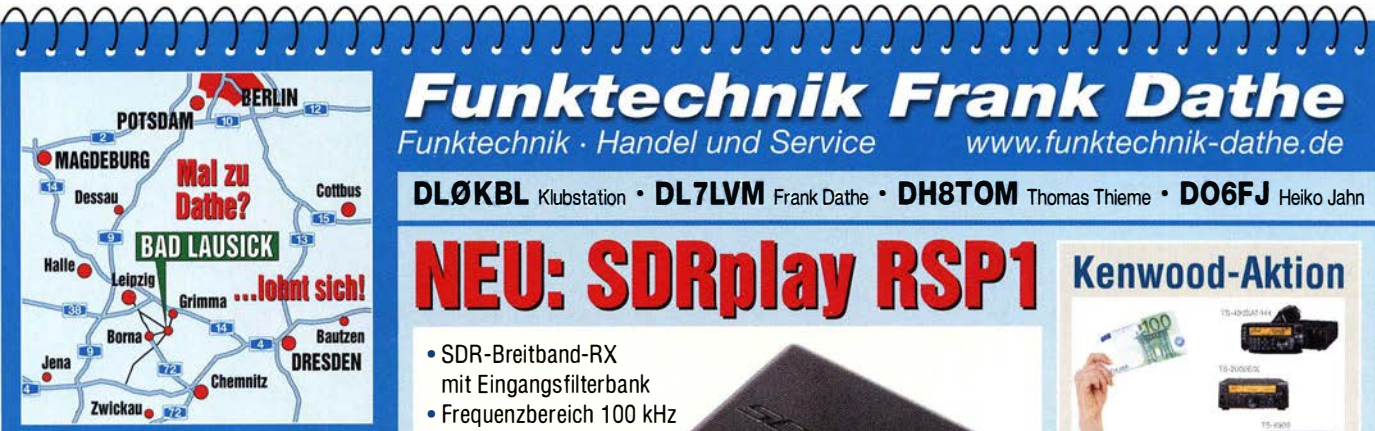

04651 Bad Lausick · Gartenstraße 2c Tel. (03 43 45) 2 28 49 · Fax 2 19 74 email@funktechnik-dathe.de

### Offnungszeiten:

Montag, Dienstag, Donnerstag, Freitag 9-12.30 und 13.30 - 17 Uhr Mittwoch 13.30 - 17 Uhr<br>Montag - Freitag täglich Postversand

Wir sind autorisierter Vertragspartner für:

- ALINCO
- FLEXRADIO
- $\bullet$  ICOM
- KENWOOD
- YAESU

Außerdem führen wir Funkgeräte und Funkzubehör vieler anderer Hersteller und Importeure.

#### KLEIN VFRKAIIF

#### Funk & Amateurfunk

HAMEG Oszilloskop HM-307, wie neu, tragbar, mit Abdeckhaube, Netzkabel, Manual und weiterem Tastkopf ETS1110, für 90,- FP aus Nachlass. DL2JT@gmx.de, Telefon (07121) 55331

ED88NF ist das beste QRM-Filter, weil analoge Filter die leisesten Signale verarbeiten können.

(03 77 54) 3 0473 . www.eurofrequence.de

R&S FK101 800,-; EKo70 1500,-; XK852 mit Abstimmbox 2500,-. df1 ae@t-online.de, Tel. (0171) 7926324

**Hagenuk 1KW Anlage:** RX1001M, EX1010.<br>PA1510, PS1510, ATU 1010 kpl. df1ae@tonline.de, Tel. (0171) 7926324

KSG1300 als PA, EKD500, EKD300, VS. df1ae @t-online.de, Tel. (0171) 7926324

Hamware AT615B 1,5 kW unbenutzt. df1ae@ t-online.de, Tel. (0171) 7926324

2 x Drake L4 je 500,- abzugeben. df1ae@tonline.de, Tel. (0171) 7926324

Drehstromnetzteile: 5,5 kV 5 A, 3 kV 1,5 A, 46 V 1 00 A. df1 ae@t-online.de, Tel. (01 71) 7926324

PA GU78 5 kW Drehstrom-NT. df1ae@t-online. de, Tel. (0171) 7926324

R&S ESV, ESH-2, Pan. EPM, SMDU, SWob4, GF-1 00. df1 ae@darc.de, Tel. (01 71 ) 7926324

Collins 75S-3B, 32S-3. df1 ae@darc.de, Tel. (0171) 7926324

Ant.Tuner Johnson Viking HL 150W und 1KW. dfl ae@darc.de, Tel. (01 71 ) 7926324

Semcoset 2m, Semco-Spectrolyzer, -Spektro Multimode. df1 ae@darc.de, Tel. (0171) 7926324 Telef. ELK 639. Teletron LWF45, Watkins-Johnson Dem. DMS105-2. df1ae@darc.de, Tel. (0171) 7926324

**Funktechnik Frank Dathe** Funktechnik · Handel und Service www.funktechnik-dathe.de

DL0KBL Klubstation • DL7LVM Frank Dathe • DHSTOM Thomas Thieme • D06FJ Heiko Jahn

I: SDRplay RSI

- SDR-Breitband-RX mit Eingangsfilterbank
- Frequenzbereich 100 kHz bis 2 GHz
- Bandbreite 8 MHz
- ADC 12 Bit
- SMA-Antennenbuchse
- USB-B-Anschluss
- Gewicht 110 a
- Maße 95 mm  $\times$  80 mm  $\times$  30 mm
- robustes Gehäuse
- Plug-and-play ohne Upconverter und andere Treiber mit vielen Freeware-Programmen nutzbar
- via Android-App nutzbar  $\bullet$  168  $\in$

am ANT<sub>0ut</sub>-Ausgang des TRCV

Unser Tipp: TS-590SG in Verbindung mit dem SDRplay

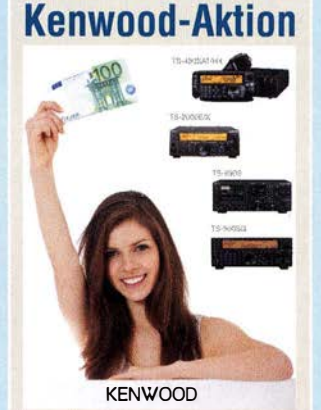

Beim Kauf eines Kenwood-KW-Transceivers erhalten Sie einen Gutschein für Kenwood-Amateurfunkprodukte im Wert von 100,-. Sichern Sie sich Ihren Warengutschein! Aktionszeitraum bis 31. 8 .2016

## vir naben Betriebsurlaul<br>vom 18.7. bis 5.8.2016 **Ihr mitteldeutsches Amateurfunkzentrum:** Ladengeschäft, Versand, Service, Schulung ...

Wir haben Betriebsurlaub

Pre-, Postselektor RFS11 und RF551A, Palstar Auto AT. df1 ae@darc.de, Tel. (0171) 7926324

Aus Nachlass umfangreiches Lager an Funkund Radioteilen gegen Gebot abzugeben. Tel. (04791 ) 4297, Klaus Studnik, Buchenweg 3, 27711 Osterholz-Scharmbeck

3 Hochleistungsnetzteile, Transformatorbetrieb, für Elektroautos oder KW-Transistor-PAs, 1 kW bis 4,5 kW, mit Gleichrichtersatz und Shunt zur Stromkontrollmessung, 24 V, 48 V (96 V) ± 0 V Spannungseingangsschaltung bei Phase (bis 130 A-Spitzen), teilweise mit I- und U-Messanzeigen umschaltbar, optimal mech. aufgebaut, für SAH, 250,-, 350,- und 400,-, Fotos auf Anfrage. Stolzenberg, Tel. (0441) 601419

Ele. Höchstlastschalter für 0-V-Einschaltdurchgang, 240 V/40 A, Regelsp. 5 V-24 V DC, 40,-; dto. bis 480 V/1 25 A, Regelsp. 3 V-32 V, 60,-. Stolzenberg, Tel. (0441) 601419

Mitsubishi M67449M Endstufenmodul für T7F (DF2FQ), 430-450 MHz, 12,5 V, 7 W HF. 39,-VHB. D H3WO@gmx.de, Tel. (07231 ) 426552

Rollspule Durchmesser 7 cm, Länge 8,5 cm, Draht 1 mm, aus Nachlass von DL1TU. 90,-VHB. DL2JT@gmx.de, Tel. (07121) 55331

2 Hygain 10-m-Traps für Beam TH11, TH6DXX. TH5MKII, Ersatzteilnummer 878749, 70,- FP. benawitz@gmx. net

Fluke Batterie-Einheit PM9623 für F-Zähler PM668, aus einem Depotgerät, wie neu. 100,-VHB. info@dh8ag.de

**Funkschau-Hefte**, 35 Jahrgänge von 1954–<br>1989 (ohne 1959), ca. 840–910 Hefte, für 250,–, nur SAH. Stolze nberg, Tel. (0441) 601 419

"Taschenbuch für Fernmeldetechniker" von Goetsch, 6. Aufl., 1937, 740 S., zu verk. Meyer Tel. (030) 93495169

Vom Löschfunkensender zum GMDSS System, 50 Jahre Kommunikations- und Navigationstechnik, mit viel Bezug zum Amateurfunk. Info/ Leseprobe auf www.dj7wl.darc.de. DJ7WL@gmx. eu, Tel. (03212) 1053699

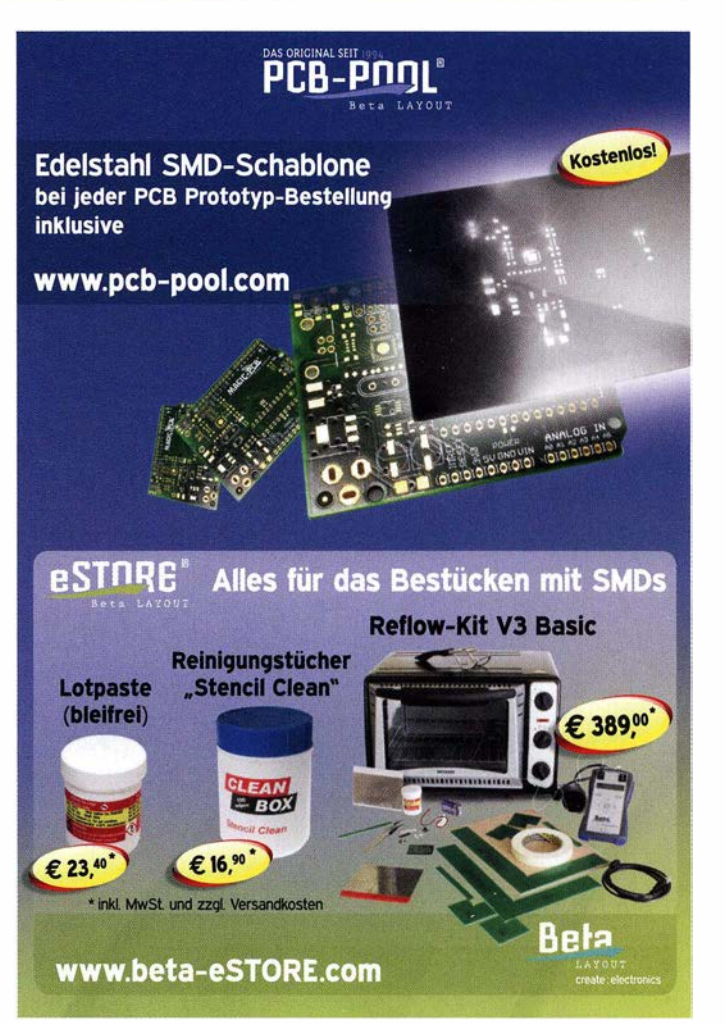
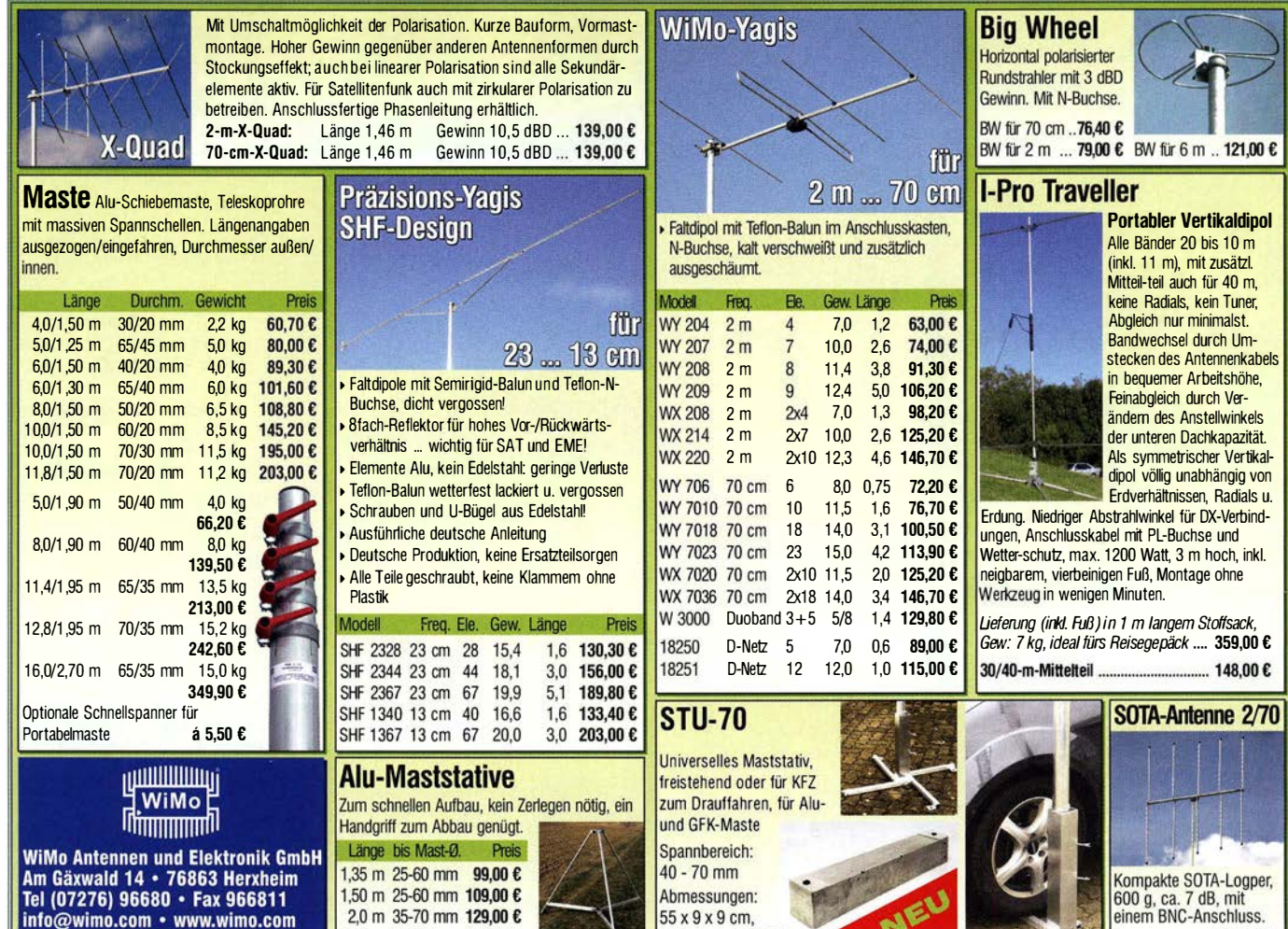

5 kg.

..125,00 €

#### KLEIN VERKAILE

. Barpreise inkl. Mw

#### **Funk & Amateurfunk**

Telefunken-Bücher aus den 1960er-Jahren: Der Transistor Band 1 und 2, Halbleiter Lexikon; Laborbücher 1-5, alle Bücher in gutem Zustand. 30,-FP. juergen.dk9gt@freenet.de

#### Elektronik/Computer

Biete portofrei funktionsfähigen Volksempfänger VE301Wn von Roland Brand für 98,-, Freischwinger-Lautsprecher 22 cm Durchmesser vom VE301W für 22,-. DL2AZJ, Tel. (036601) 40391, flohmarkt@dl2azj.de

Grundig Taschenradios Boy 47 und City 31, neu u. unbenutzt. 20,- FP. juergen.dk9gt@freenet.de

#### 26. Bavern-Ost Funk- und Elektronikflohmarkt am 1. Oktober 2016 in der Rottgauhalle Eggenfelden-Gern. Info und Tischreservierung: www. darc.de/der-club/distrikte/u/ortsverbaende/12/ flohmarkt-eggenfelden/anmeldung/oder E-Mail: df8gu@darc.de, Tel. (08572) 963231

2.0 m 50-90 mm 159.00 €

RFT TPW Ringkernstelltrafo SST 250/4E (0... 250 V/4 A) kompl. m. techn. Doku. für 22,-; RFT PRÄCITRÓNIC AC-Millivoltmeter MV21 (5 Hz...)<br>10 MHz. 1 mV...300 V in 10 Bereichen. Eing BNC-Buchse: 20 MΩ//25 pF in mV-Bereichen, 20 GQ//15 pF in Voltbereichen, 10-cm-Spiegelskala m. Volt- u. dB-Teilung, BNC-Ausgang 75  $\Omega$  für Zähler- oder Oszi.-Anschluss) kompl. m. techn. Doku. für 50,-; WISI-Drehkupplung HD16100 (7/16-Anschlüsse männl./weiblich für die Übertragung von HF ohne Torsion von Koaxkabeln) für 15,-; glasierte Hochlastwiderstände in 47 $\Omega$ u. 22 kΩ, Maße: Durchm. 3 cm, Länge 15 cm, Belastbarkeit 300 W, kompl. m. Zubehör für stehende und liegende Montage (Gewindestange,

2 Spezialscheiben aus Keramik u. 3 Spezialmuttern), bestens für AC- und DC-Belastungsgeräte je Satz für 2,50. Suche techn. Unterlagen für HP 3785A (JITTER GENERATOR & RECEIVER) und UNIVERSALINDIKATOR 81018 von RFT Messelektronik "Otto SCHÖN" Dresden. Hartmut. Kuhnt@okunet.de, Tel. (035872) 32116

Hifi-Stereo-Verstärker, 2 x 75W, portable Ausführung, mit FM-Tuner, Mikrofoneingang mit Echo-Einrichtung, kontinuierlich regelbar, Eingang: MP3/CD/VCD/Tape/Mik. 49,- inkl. Porto und Versand, nur in DL. Tel. (0611) 65057

Neue externe USB Soundkarte TERRATEC Aureon 7.1 USB, sehr rauscharm, 28,- VHB. wini.witt@googlemail.com

Rarität: 4 Biergläser mit Farbdruck "RSV DDR und Y2-Logo". Gläser sind o.k. Je Glas VHB 15,-; alle 4 Gläser 50-, zzgl. Paketporto. DL6MDG@web.de, Tel. (08654) 774500

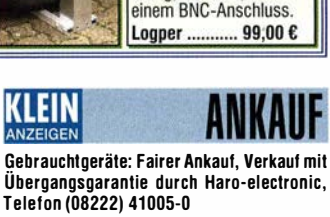

Sammler kauft alte Wehrmachtsfunkgeräte, Amateurfunkgeräte, Empfänger, 12-Kanal-CB-Funkgeräte sowie Teile und Zubehör (auch defekt). Tel. (0173) 4727655

Älteren Stereo-Radio-Kassettenrecorder Sony CFS-201L ges., auch Ausschlachtgerät, Wellenschalter sollte i. O. sein. Tel. (0151) 27147677

Suche Sende-Empfangs-Gerät, getrennt, im Gehäuse, Twin Max 1 oder 2, 6750 497E, vertrieben seinerzeit durch Textron GdhR, Weilershrunn (sind insolvent). Sadowski, Tel. (02254) 5237

GPR-Schaltnlan für Modelle vor 1980 gesucht DF7KR. GAretz@t-online.de

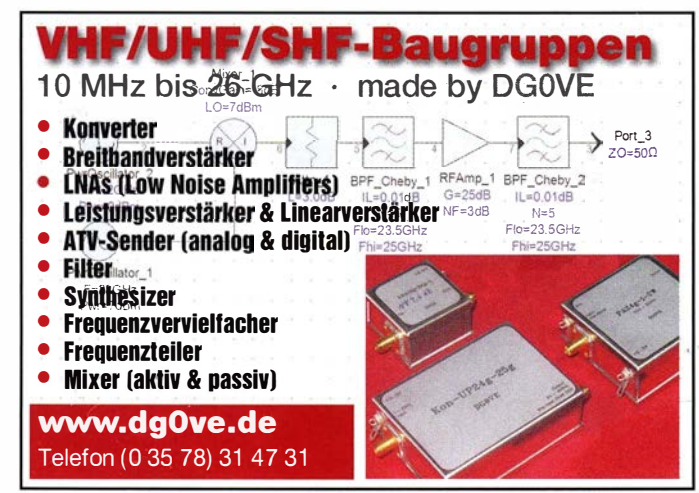

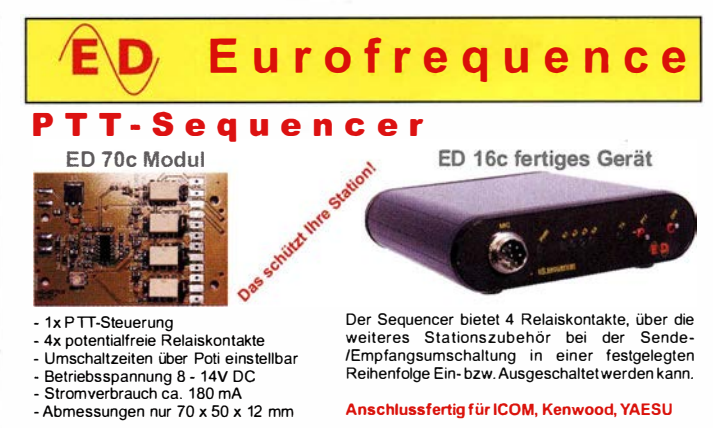

www.eurofrequence.de Tel. 037754 304 73 - info@eurofrequence.de

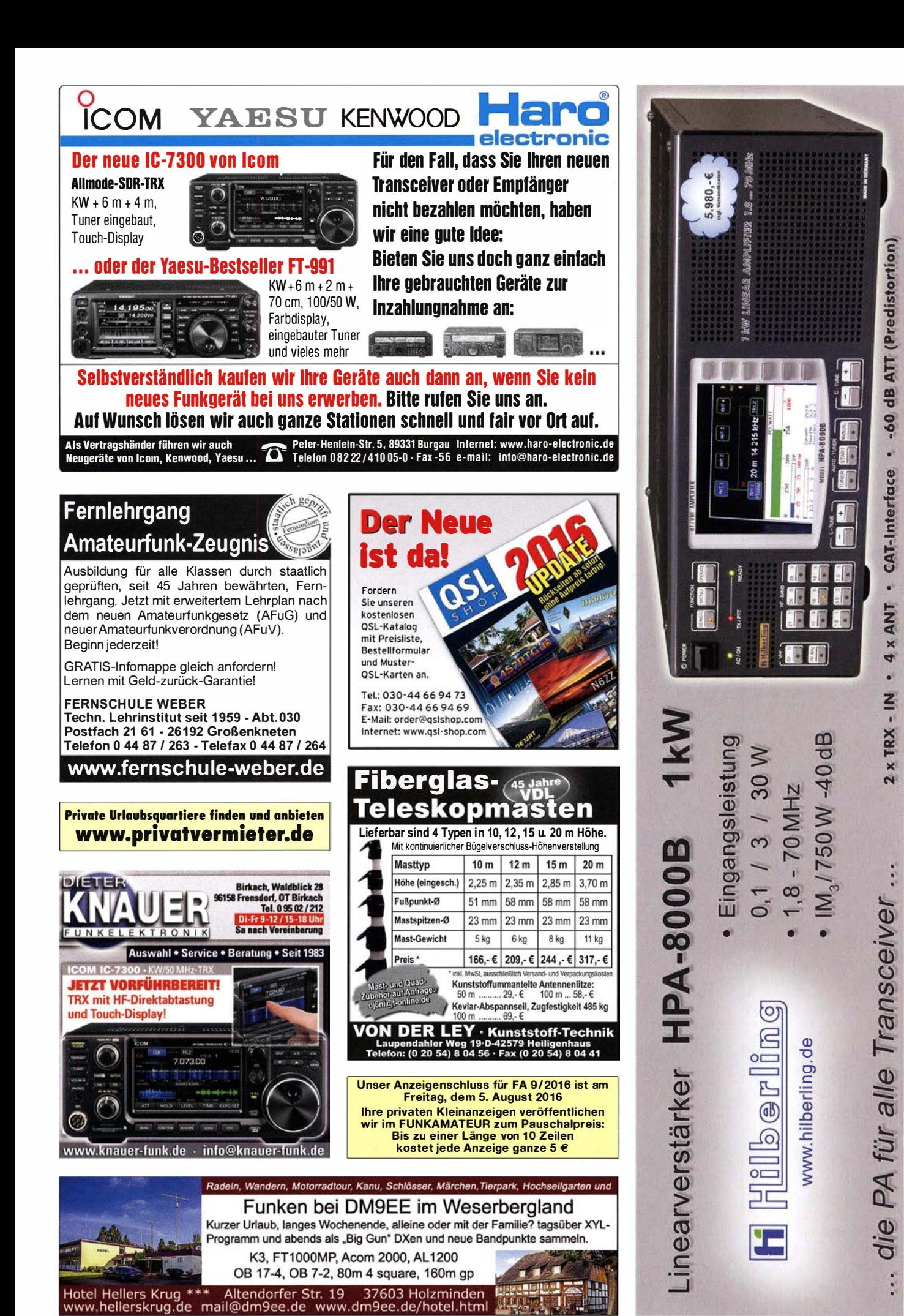

FA 8/16 • 773

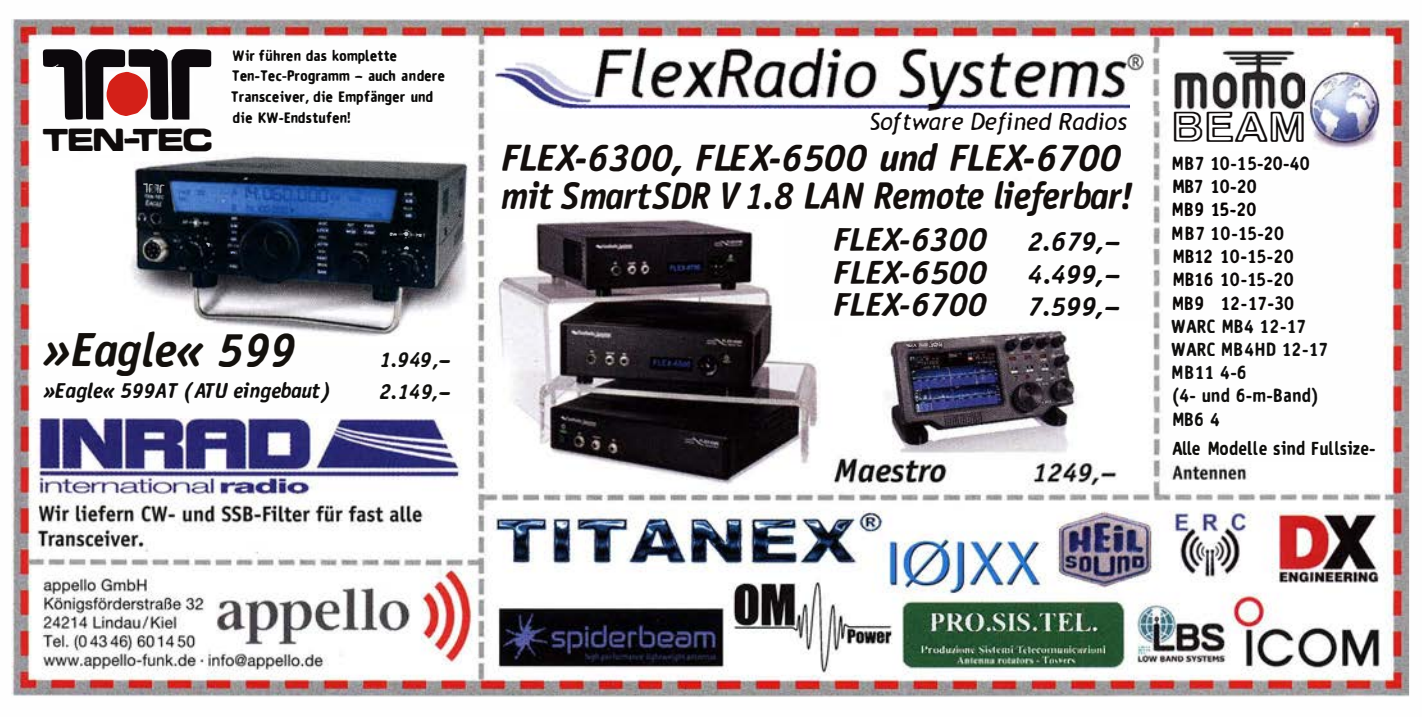

## KLEIN

Suche leichten Horizontal-Antennenrotor, wie CONRAD-TV-Rotor, Hy-Gain AR-303X, Yaesu G-250, Kenpro KR-250 oder PR-12; bitte nur komplett und funktionsfähig. Angebote erbeten:  $(0179)$  2979590

Technische Unterlagen für HP 3785A (Jitter Generator und Reciever) und Universalindikator 81018 von RFT Messelektronik Otto Schön" Dresden gesucht. Hartmut.Kuhnt@okunet.de. Tel. (035872) 32116

Kenwood TS-830, TS-850 oder TS-870, gebraucht, defekt, zum günstigen Preis. KW-Transceiver 100 Watt. Tel. (0172) 2827283

Flexayaqi FX 7056 und FX 7073 gesucht, können auch beschädigt sein. DD0NM@darc.de

Datenkabel, flexibel, mindest.16x2-adrig, paarig verseilt. Länge ca. 5 -10 m gesucht. Ggf. bitte auch anbieten: je ein Kabelstecker, Kabelbuchse, Montagestecker, Montagebuchse. DK5FG@darc.de

Icom Tone Unit UT-40 gesucht. Angebote an DL6ZAH, georgidavis@web.de

FT-890 von Yaesu, defekt gesucht. Angebote bitte mit Fehlerbeschreibung. DM4AF, wolfgang\_stein@yahoo.de

Yaesu FT-290-II mit Original-PA und Batteriekasten in ufb Zustand gesucht. Bitte Mail mit aussagekräftigen Bildern und Preisvorstellung an DG8NCY@darc.de

Original Hallicrafters Lautsprechernetzteil PS-500A oder PS-150-120 ges. Tel. (0152) 02917952, g.m.\_wiegand@web.de

Icom-3-Band-Handfunkgerät IC DELTA 1E ges. DL2ZAO@darc.de, Tel. (06151) 54842 QRL

Preiswerter Duplexer für 2-m-Relais für die Radio Society of Sri Lanka (RSSL) gesucht. DC0KK@web.de, Tel. (05293) 930340

PERSEUS gesucht. verlag@funkamateur.de

Icom-Multi Band All Mode Transceicer IC-970 gesucht, auch defekt als Ersatzteilspender. benawitz@gmx.net

**Ihre privaten Kleinanzeigen** veröffentlichen wir im **FUNKAMATEUR zum Pauschalpreis:** Bis zu einer Länge von 10 Zeilen kostet jede Anzeige ganze 5 €

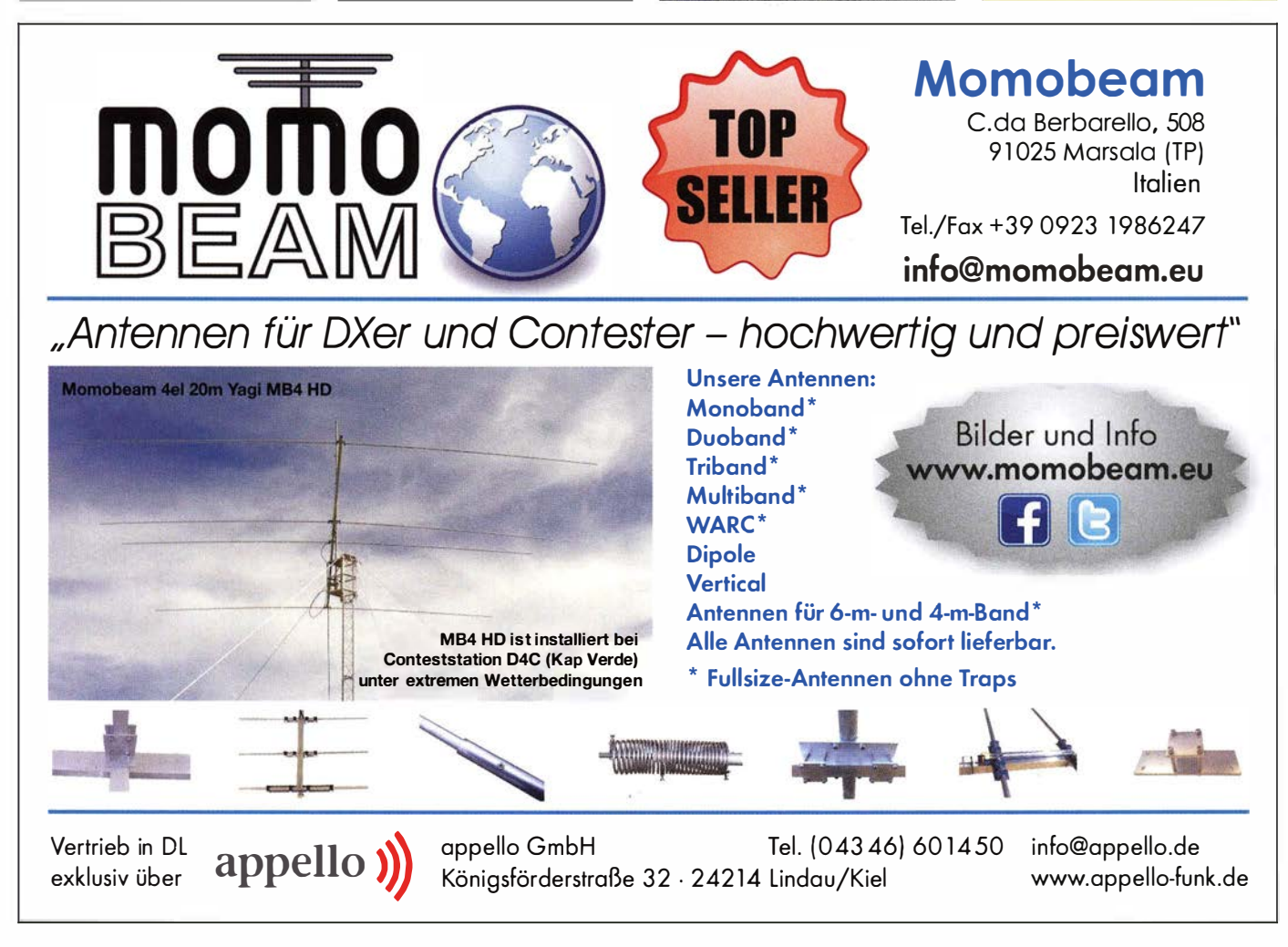

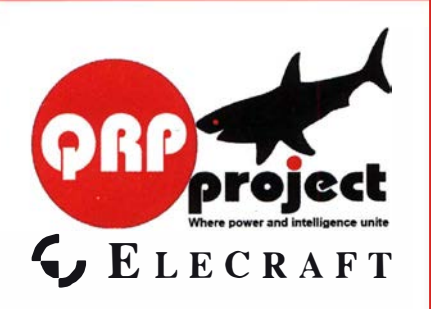

QRPproject Hildegard Zenker Einzige Elecraft Vertretung in DL Molchstr. 15 12524 Berlin Tel 030 85961323 Email: Verk@qrpproject.de www.qrp-shop.de

Bausätze für den Amateurfunk Transceiver, Zubehör, Bauteile Wir beraten und helfen gerne Nik, DL7NIK und Peter, DL2FI

### **RDR50 - 55 / RDR160**

**!Neu!** Mobil-Receiver / -Transceiver !Neu! **RDR Pocket! 2x14/16 Bit Direct Sampling mit** Spektrum-basierter Signalverarbeitung und UKW- oder 5 W TX-Modul bis 6 ml Ab 999 - 6

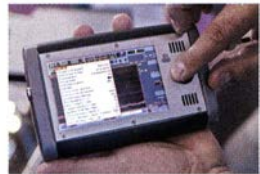

Li-Ion Akku 20 Wh 4,3" Touch-Display WLAN + Bluetooth **GPS-Referenzclock** UKW/2m/DAB+ **Flashrecorder 2 GB**  $170 \times 98 \times 32$  mm<sup>3</sup>

Und natürlich unsere Spitzengeräte: **RDR 50 / 54 und 55 in Version E!** 

**Neueste Audio-DSP** Extrem rauscharmer Quad-ADC 4x 16 Bit HiO-Exciter 2x 16 Bit

Burkhard Reuter Konstruktion & Musterbau Ziegelstraße 54 06862 Dessau-Roßlau Tel. 034901/67275 Fax 034901/67276 www. Reuter-Elektronik.de

### Komplettsysteme für digitale Betriebsarten **Das APRS Multi I-GATE**

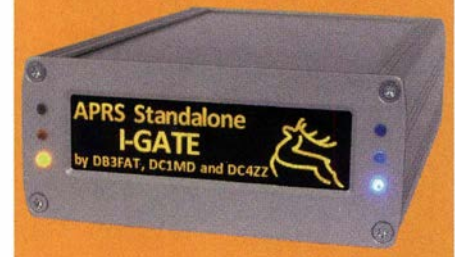

Fernsteuerbares I-GATE, zur sende- und empfangsseitigen Verarbeitung von APRS-Daten 300/1200 Baud auf KW/UKW Simultan: HF, VHF, UHF, KISS, DIGI, WX-Station und Internet

OLED Display für Wasserfall, Status, WX, Mitteilungen etc. Optionen: TRX-Modul VHF, TRX-Modul UHF, DSP, RTC.

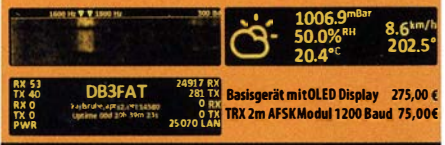

ger-edv.de info@jaeger-edv.de 2 06184/9520018

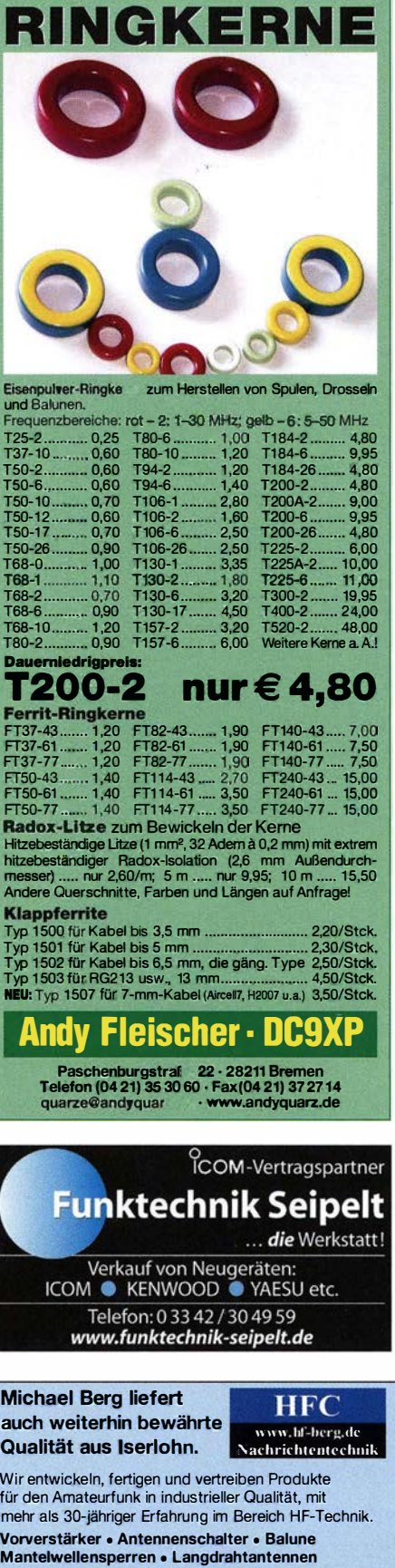

Weißblechgehäuse\* Mastgehäuse\* für **Outdoormontage** Gerätegehäuse\* Drehkos für KW, **UKW und Loops MagnetIoops** Anemometer Sonderanfertigung von Zubehör **Konstruktion** \*auch bearbeitet lieferba **OTTO SCHUBERT GmbH** . Gewerbestraße 8 90574 ROSSTAL · Tel. (09127) 1686 Fax 6923

www.schubert-gehaeuse.de info@schubert-gehaeuse.de

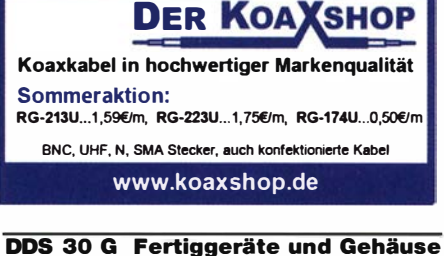

**MW-Rahmenantenne RA1** www.ibe-hau.de · hauibe@gmx.de

**Amateurfunkgeräte Reparaturen** herstellerunabhängig\*preiswert\*schnell www.electronicrepair.de Inh. Andreas Richter DF8OE

**Wo wird Ihre QSL-Sammlung** einmal landen? Im weltgrößten Archiv bleiben auch Ihre OSLs für die Zukunft erhalten.

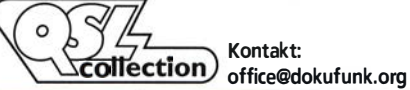

**Nachlassverwertung: Faire Auflösung von Amateurfunk- und SWL-Stationen. Kurze Nachricht** genügt. Chiffre 8, PF 73, 10122 Berlin

Koaxialkabel (z. B. H 2005, H 2007, H 2000, H 2010, Aircell 5/7, Aircom Plus, Ecoflex 10/15...)

« Koaxialverbinder « HF-Adapter u.v.m. Professionelle Kabelkonfektion. Die bisher gefertigte<br>Menge an Kabeln beträgt weit über 100 000 Stück!

Sie finden uns auf der eBay-Plattform unter: hf-mountain-components

E-Mail: mountain-components@t-online.de Weh<sup>+</sup> www.hf-berg.de / info@hf-berg.de Telefon: (023 72) 75 980

**HFC-Nachrichtentechnik Michael Berg** Schleddenhofer Weg 33 - 58636 Iserlohn

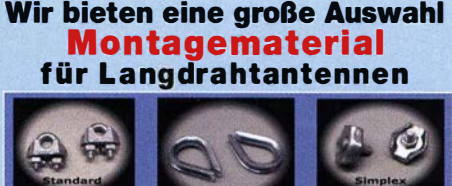

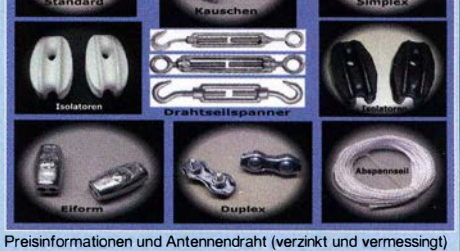

Eisen of the automation of the the state internet and year and the term of the state.<br>Inden Sie auf unserer Website www.hf-berg.de

NTENNEN PRÄZISION AUS DEUTSCHLAND

## Yagi-Antennen<br>2 m, 70 cm, 23 cm, 13 cm

Premium-Antennen. Mit Mastschellen aus V2A

YA014410\* 14 dBi, 4,5 m

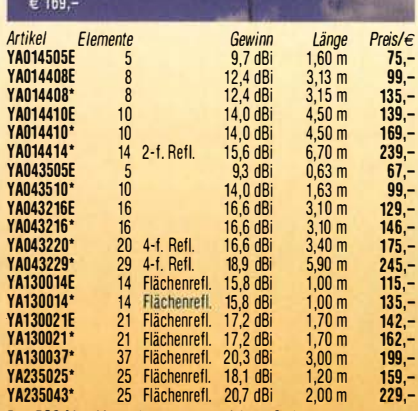

E = ECO-Line Mastschellen aus verzinktem Stahl - Premium-Line Mastschellen aus V24

**JOACHIMS HF & EDV-Beratungs GmbH** Lindenstraße 192 = 52525 Heinsberg п Tel. 02452 - 156 779 Fax 157 433 anjo@joachims-gmbh.de www.anjo-antennen.de Irrtümer und Anderungen vorbehalten. Alle Preise sind Barpreise inkl. gesetzl. MinSt., zu

Anzeigenschluss für gewerbliche Anzeigen im FA 9/2016 ist Freitag, der 5. August 2016

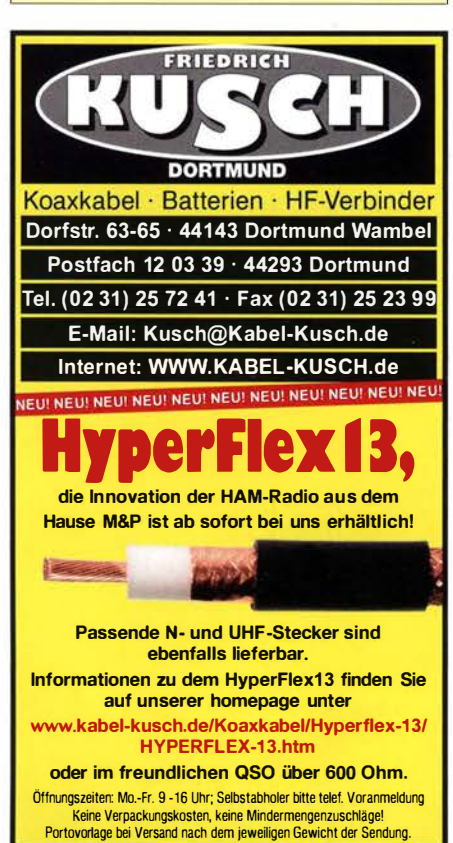

**Klick WEITERE ARTIKEL im Internet**<br>mal an: unter www.KABEL-KUSCH.de

## VERS HIEDE ES Gebrauchtgeräte: Fairer Ankauf, Verkauf mit Übergangsgarantie

durch Haro-electronic, Telefon (08222) 41005-0

Heathkit Manuals! Habe über 600 Stck. davon, alle kpl. mit Ab· gleich, Schaltplan u. Details. Ich tausche auch gerne. Versende 14 Listen kostenlos. Die Manuals sind zu haben bei Ernst Huber. Eisfeld 28, 85229 Markt lndersdorf, Tel. (081 36) 5644, Fax 22 96 45, E-Mail: huber\_e@t-online.de, Internet: http:/ twww. hu ber-manuals.de

Die ehemalige Troposphärenfunkstation 301 ist zu besichtigen. Standort von DMOBARS, Interessant nicht nur für Funkamateure. Mehr Informationen unter www.bunker-wollenberg.eu

Die Runden: Waterkant (DLOHEW), Old Timer (DLOOTR), EVU (DLOEVU), Plattd ütsch (DLOPWR) gaben viele neue Diplome und Trophys heraus. Infos über Runden und Treffen in DL siehe www.waterkante.de, DK4HP, Tel. (040) 64291 95

26. Bayern-Ost Funk- und Elektronikflohmarkt am 1. Oktober 2016 in der Rottgauhalle Eggenfelden-Gern. Info und Tischreservierung: www.darc.de/der-clu b/distrikte/u/ortsverbaende/1 2/flohmarkt -eggenfelden/an meldu ng/ oder E-Mail: df8gu@darc.de, Telefon (08572) 963231

Funk- und Rundfunk-Nostalgie, Mullimedia-DVD-ROM, neue Version 1 .8.6: Eine Zeitreise in die faszinierende Weil der Funkund Rundfu nkgeschichte. 1 95 Themen, 1 500 Fotos und Abbildungen, 1 45 Tondokumente und Musik der 20er- bis 50er-Jahre sowie 59 Kurzvideos und 72 Gerätebeschreibungen. Preis: 19 € + 2 € Versand. I nfo u nter: www.rundfunk- nostalgie.de, G. Krause, Wagnerstr. 8, 26802 Moormerland, Tel. (0178) 9742601

Aus Nachlass umfangreiches Lager an Funk- und Radioteilen gegen Gebot abzugeben. Tel. (04791) 4297, Klaus Studnik, Buchenweg 3, 27711 Osterholz-Scharmbeck

Bitte vormerken! Der OV S04 lädt zum Oberlausitzer Amateurfunktreffen am 17. September 2016 um 10 Uhr nach Oderwitz OT Niederoderwitz ins Sportlerheim ein. Folgende Vorträge sind geplant: "Funkausbreitung für DX" von Hardy, DL1VDL; "Der WAG – vom Beginn bis neute" von Klaus, DL1DTL; "Hamnet –<br>was mache ich damit?" von Harald, DL8UEF; Vortrag über eine<br>DXpedition von Dietmar, DL3DXX

Aus Nachlässen der Hobbys Afu, Astronomie, hist. Radios, Briefmarken und aus Radio/TV-Eiektrowerkstatt div. Geräte, Teile u. Bücher abzugeben. Bitte Listen anfordern bei DL2JT@gmx.de bzw. Tel. (07121) 55331 AB

## Umgezogen? Neues Konto?

Bitte informieren Sie uns, wenn Sie eine neue Adresse, ein neues Rufzeichen oder eine neue Bankverbindung haben . So helfen Sie, Verzögerungen bei der Lieferung zu vermeiden und/oder unnötige Kosten zu sparen.

Ihr FUNKAMATEUR

Abo-Verwaltung Tel. (030) 44 66 94 60 abo@funkamateur.de FA-Leserservice Tel. (030) 44 66 94 72 shop@funkamateur.de Fax (030) 44 66 94 69 Ein Formular steht auf www. funkamateur.de als PDF zum Download bereit.

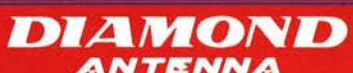

### X-Serie  $n_1$  for Doob!

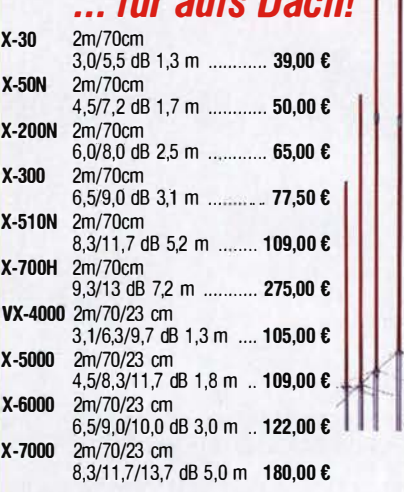

### Mobilantennen ... fürs Auto

Verschiedene Antennen für 10 m, 6 m, 2 m, 70 und 23 cm, die meisten mit Schnellkippgelenk.

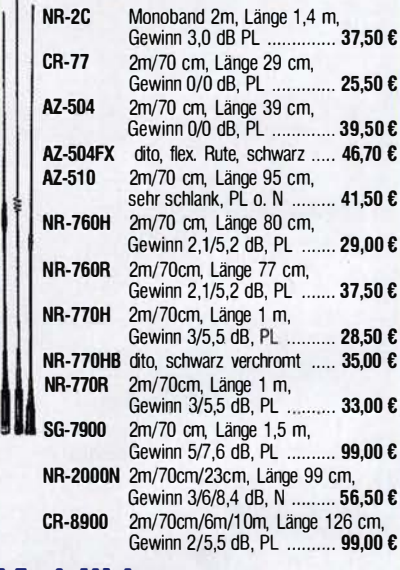

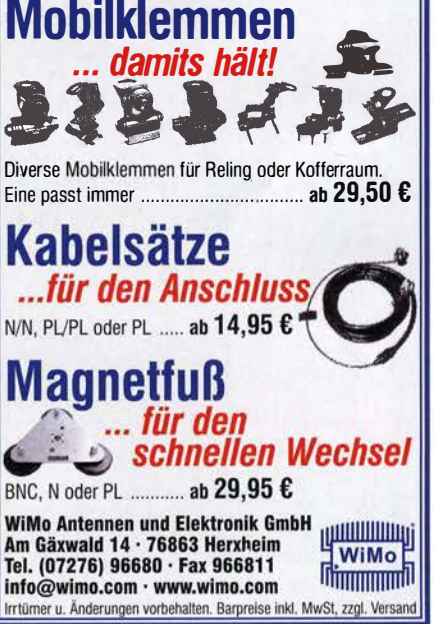

## Die FA-TRV-Familie von DCBRI

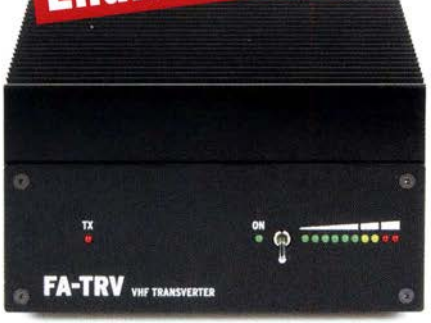

Sie haben einen älteren KW-Transceiver und würden gern auch auf 6 m funken? Oder in Ihrem Shack steht ein nagelneuer IC-7300 und Sie würden dessen Vorzüge einmal auf 2 m erproben wollen?

Dafür und für viele ähnliche Fälle bietet der FA-Leserservice jetzt eine preisgünstige Lösung. Dass Sie dazu vorher den Lötkolben anheizen müssen, versteht sich von selbst. Denn wir verkaufen Bausätze - mit jeder Menge Spass inklusive.

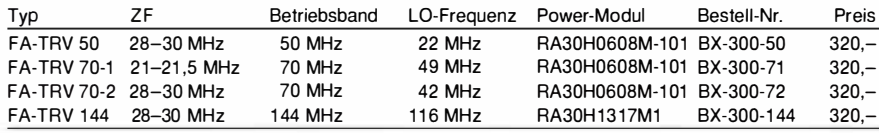

Alle Transverter-Bausätze werden komplett geliefert, also einschließlich eines bearbeiteten und bedruckten Gehäuses. Der reichlich dimensionierte Kühlkörper ist gefräst und ebenso wie die Front- und Rückplatte schwarz eloxiert. Die Platine ist SMD-vorbestückt, sodass nur noch bedrahtete Bauteile, Relais, Buchsen usw. aufzulöten sind. Weil viele Funkamateure nicht auf HF-Messtechnik zugreifen können, verfügen unsere Transverter über ein On-Board-Powermeter, das während des Abgleichs über ein Koax-Patch-Kabei an die verschiedenen Abgleichpunkte anzuschließen ist. Wer dann noch ein Netzteil und ein Multimeter zur Verfügung hat und nicht gerade Lötanfänger ist, sollte nach ein paar Stunden ein Gerät zusammengebaut haben, das äußerlich nicht von einem industriell gefertigten zu unterscheiden ist.

Box 73 Amateurfunkservice GmbH FA-Leserservice Majakowskiring 38 1 31 56 Berlin www.funkamateur.de www.box73.de

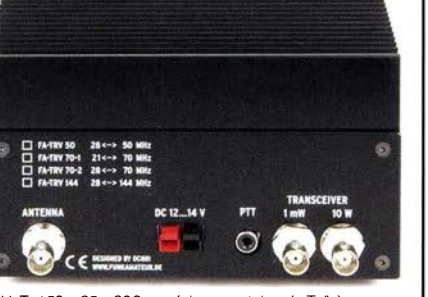

BxHxT: 150 x 85 x 203 mm (ohne vorstehende Teile)

Die Transverter liefern eine intermodulationsarme HF-Leistung von 10 W, genug um z. B. BEKO-Endstufen anzusteuern.

Als aktive Bauteile kommen ausschließlich moderne rauscharme MMICs zum Einsatz und die Umschaltung der Signalwege für Senden und Empfang erfolgt über Relais. Der Miseher ist ein + 1 3-dBm-Schottky-Mixer SBL-1 MH.

Zum Lieferumfang gehört eine ausführliche Bauanleitung, die Sie Schritt für Schritt zum Erfolg führt.

### PicoAPRS

Mini-APRS-Transceiver mil GPS-Empfänger, Größe elwa Slreichholzschachlel.

1 Watt, 144-148 MHz · OLED-Display zur Anzeige von Positionsmeldungen und Nachrichten • Anzeige des eigenen Slandorls Menüs für individuelle Konfiguration • Viele weilere Funktionen, s. Websile • Lilon-Akku für bis zu 10 Stunden Belrieb • Micro-USB Anschluss zum Laden und für PC-Anschluß, robustes Metallgehäuse.

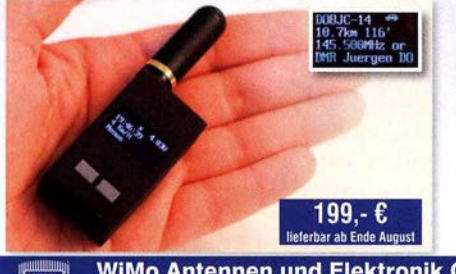

### FX-9A QRP Transceiver SSB 15W PEP, 10W CW, alternativ 5W.

alle Bänder 160-10m.

• OLED-Display mil guler Ablesbarkeil, auch im Sonnenlicht • Elektronischer Keyer • CAT-Anschluss • Stromversorgung aus 10-14V • RX ca. 360mA • TX 3-4A • Gewichl 600g

Beide Geräte werden als fast-fertig Bausatz geliefert und haben kein CE-Zeichen. Inbetriebnahme nur durch lizenzierte Funkamateure.

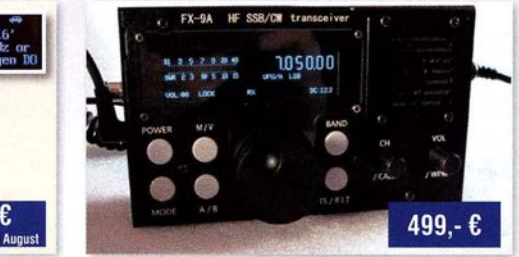

WiMo Antennen und Elektronik GmbH · Am Gäxwald 14 · 76863 Herxheim WiMo Tel. 07276-9668-0 · Fax -11 · info@wimo.com · www.wimo.com Intimeru. And

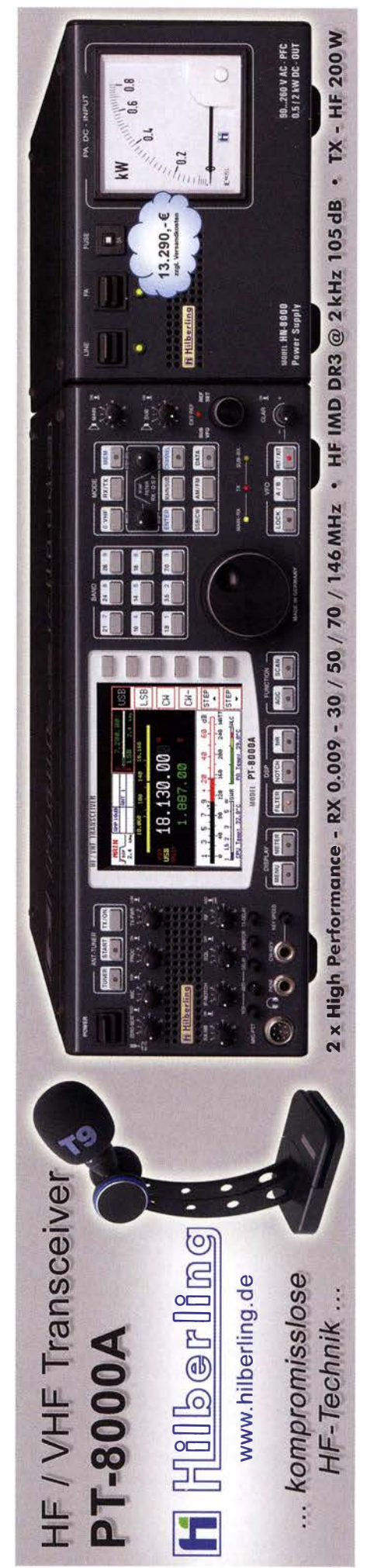

### Amateurfunkpraxis

### **Arbeitskreis** Amateurfunk & Telekommunikation in der Schule e. V.

### Bearbeiter: Peter Eichler, DJ2AX Birkenweg 13, 07639 Tautenhain E-Mail: dj2ax@darc.de

### **Ham Radio 2016**

Unser Team hatte vielfältige Aufgaben zu lösen. Informationen und Beratung am Stand verteilen, Praxishefte und Bausätze anbieten, Erfahrungen austauschen , Anregungen aufneh-

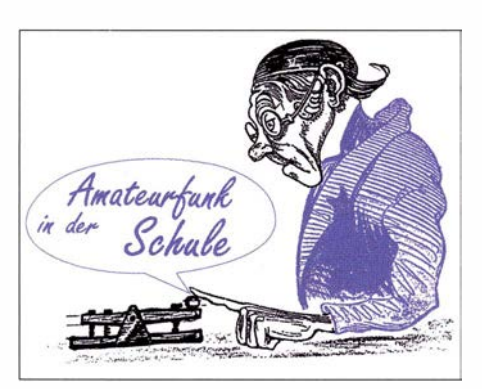

Der Bausatz kann aber auch mit je zwei oder je einer LED bestückt werden. Dann sind Drahtbrücken und geänderte Vorwiderstände erforderlich. Der im Original vorhandene Einstellwiderstand wird durch einen Festwiderstand ersetzt, der in weiten Grenzen variierbar ist. Zu jedem Bausatz gehören LEDs in drei verschie-

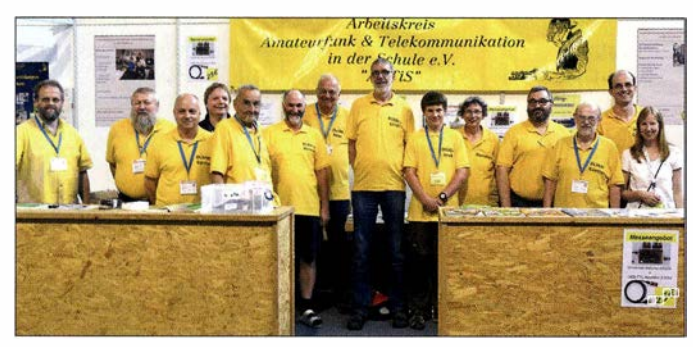

men und festhalten , die Lehrerfortbildung zum Thema mit etwa 90 Teilnehmern bestreiten, einen Punkt der Harn Rallye absichern , bei Reparatur und Bestückung von Bausätzen helfen, dabei immer freundlich sein und hochsommerliehen Temperaturen, Sturm und Regen trotzen . Deshalb geht der Dank an Bernd, DB1BKA, Harald, DL2HSC, Karsten, DL3HRT, Carsten, DG6OU, Claus, DJ8MO, Helmut, DL2MAJ, Peter, DK4AS, Uli, DL5OAU, Janek, DO3OA, Dorothee, Mathias, DJ9MD, Günther, DL3KAT, Christian , HB9FEU, und seiner XYL (von links nach rechts) und Kerstin, DE5KUS , sowie den Partnern, die für vier Tage viel Verständnis haben mussten (siehe Bild Team in Gelb).

### **U** Weiße DVD - Inhalt auf SD-Karte

Modeme und schicke schlanke Rechner haben mittlerweile keine optischen Laufwerke mehr an Bord. Deshalb habe wir eine kleine Serie auf SD  $(z.Z. 4 GB)$  und Mikro-SD  $(z.Z. 8 GB)$  aufgelegt, die in diesem Fall eine komfortable Lösung für ie 9  $\epsilon$  und 1.45  $\epsilon$  Versand bei Einzelbestellung bieten. Wenn die SO-Karte zusammen mit weiteren Bausätzen, z. B. dem beschriebenen AS029S, bei bestellung@aatis.de geordert wird, entstehen nur einmal Versandkosten. Zur UKW-Tagung in Weinheim können bis zum 31.8 . 2016 Medien und Bausätze vorbestel lt werden.

### AS029S als SMD-Training

Sie beabsichtigen mit der Arbeitsgemeinschaft, der Ausbildungsgruppe oder im Ortsverband ein tolles Projekt mit SMD-Bauteilen? Zum Schuljahresbeginn al s Einarbeitung in SMD-Technik bieten wir einen günstigen und überschaubaren Bausatz an , der zur Übung gut geeignet ist und auch Spaß und baldigen Erfolg verspricht. Die Schaltung stammt aus dem Praxisheft 12 und bietet keine Besonderheiten. Ein Timer NE555 schaltet abwechselnd je vier LEDs an und aus. Unser Team in Gelb auf der Ham Radio 2016 Foto: DE5KUS

denen Farben, die auch gemischt bestückt werden können und damit z. B. interessante Effekte im Kaleidoskop ermöglichen.

SMD-Bestückung in Kurzfassung: Wichtig sind gutes Licht am Arbeitsplatz, eine (Kopf-)Lupe und eine Fixierung der Platine in einem kleinen Maschinenschraubstock oder Ähnlichem, notfalls ein Stück doppelseitiges Klebeband an der Unterseite. Ein Lötpad wird vorverzinnt und dann das Bauteil mit einer Pinzette gehalten von der Seite in diese Lötstelle geschoben, die gleichzeitig mit dem Lötkolben wieder erhitzt wird. Stimmt die Position des Bauteils, wird zügig das zweite Pad angelötet, wobei möglichst Pad und Kontaktfläche am Bauteil mit dem Lötkolben erhitzt werden. Andernfalls wird die Lage des Bauteils nochmals korrigiert. Zuviel Zinn kann mit einer guten Entlötlitze wieder entfernt werden, ebenso wie Zinnbrücken zwischen den Anschlüssen des IC. Der Bausatz besteht aus einem Nutzen mit 6 Platinen,je 50 x 50 mm2, acht LEDs, der Verpolschutzdiode , allen Widerständen und Kondensatoren, dem NE555 und einem 9-V-Batterieclip für sechs Blinker. Nur als

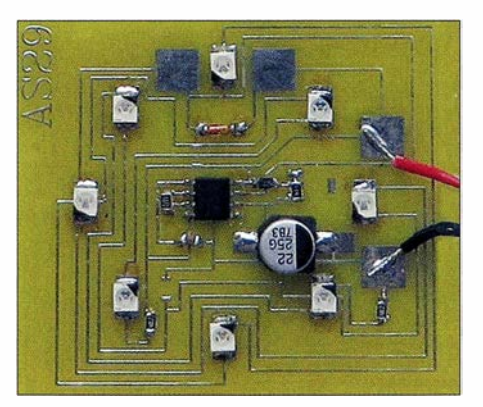

AS029 als Übungsobjekt, bevor es Ernst wird Foto: DJ2AX

Sechserpack kann AS029S beim Medienversand für 25 € bestellt werden.

### **• Bericht Europatag aus S09**

Diesmal war alles anders: 5.5.2016 - der Europalag der Schulstationen fällt auf den Himmelfahrtstag. Bei DLOIKT (OV S09) in Dresden bedeutete das: "Raus aus der Schule und rein in die Natur!". Fabian (15 Jahre, Schüler am Martin-Andersen-Nexö-Gymnasium Dresden) hatte die Idee für einen Portabei-Einsatz auf der Lausche im Zittauer Gebirge (J070HU), um in der VHF/UHF-Kategorie zu starten. Genau im Dreiländereck SP/OK/DL gelegen sollte es möglich sein, der Idee des Europatags besonders Rechnung zu tragen. Gegen 10 Uhr Ortszeit startete die kleine Rucksackexpedition mit Fabian, DB4DY, und Thomas, DL8DXW, ausgerüstet mit FT-60R, FT-817,  $2 \times 3$ -Ah-Akkupacks, J-Antenne und HB9CV für 2 m und einer 4-m-Angelrute b ei herrlichem Frühlingswetter zum Gipfelsturm. "In 793 m ü. NN angekommen, trafen wir auf eine illustre Gesellschaft, die ihrerseits diverse feucht-fröhliche Hobbys pflegte . Nicht einfach, ein ruhiges Plätzchen zu finden ! Schnell war aber die kleine Station aufgebaut und Dank des internen Antennenumschalters des FT -8 17 war ein problemloser Wechsel zwischen der horizontalen H89CV und der vertikalen J-Antenne möglich. Pünktlich 12 Uhr konnte der Betrieb beginnen.

Der sächsische Bergwettbewerb war in vollem Gange und brachte schnell die ersten QSOs ins Log. In SSB war es schwieriger, aber auch hier antworteten etliche Stationen. Ein Höhepunkt war ein QSO mit S03Z (J082LJ) in Poznan in 235 km Entfernung. Ein Sked mit der Schulstation DKOKTL in Gera wäre beinahe geglückt, scheiterte aber leider an unserer minimalisti-

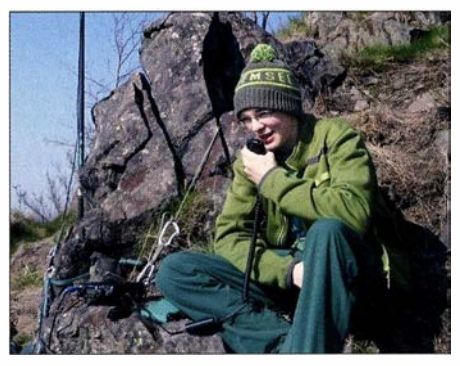

Hoch hinaus: Fabian, DB4DY, funkt unter DLOIKT von der Lausche 793 ü. NN.

sehen QRP-Ausrüstung. Lange CQ-Rufe in Richtung OK brachten zunächst keinen Erfolg, bis kurz vor 17 Uhr OK1SC (JO70OB) aus Kolin mit lautstarkem Signal anrief. Damit war unser Ziel erreicht, auf UKW die Länder SP, OK und DL zu erreichen und wir konnten zufrieden den Rückmarsch nach Wallersdorf antreten."

Im Heimat-QTH Dresden war man allerdings auch nicht untätig. Fabian, DO1FAB (15 Jahre) aktivierte dort im DLR-School-Lab TU Dresden die Klubstation DLOTSD und konnte auf KW und UKW ebenfalls Punkte vergeben. Alles in allem wieder eine gelungene Aktion verbunden mit der Hoffnung, im nächsten Jahr noch mehr Tei lnehmer für den Europatag der Schulstationen zu gewinnen.

## CB- und **Jedermannfunk**

### Bearbeiter:

Harald Kuhl, DL1ABJ Postfach 25 43, 37015 Göttingen E-Mail: cbjf@funkamateur.de

### **E** CB-Funk in Brasilien

In dem südamerikanischen Land Brasilien, wo vom 5.8. bis 21.8.2016 die Olympischen Sommerspiele der 31. Olympiade stattfinden, ist der CB-Funk weit verbreitet.

Dies überrascht angesichts der riesigen Dimensionen des Landes mit ausgedehnten ländlichen Regionen und teils schwer zugänglichen Siedlungen im Amazonasgebiet ohne Telefonanschluss kaum: In Brasilien bestehen auch im Zeitalter von Internet und Mobiltelefon noch immer ganz praktische Gründe , den Jedermannfunk im Alltag als unkompliziertes Kommunikationsmittel zu nutzen.

### **E** Gelegentliches Funkfenster

Einen Eindruck vom CB-Funk-Geschehen in Brasilien erhält man hierzulande bei gelegentlichen 11-m-Bandöffnungen in Richtung Südamerika. Dies kommt zwar derzeit eher selten vor - zumal angesichts des bereits überschrittenen Sonnenfleckenmaximums im aktuel len I I -Jahres-Zyklus -, manchmal aber doch.

die wie der bekannte Standort an der Universität Twente unter http://websdr.org aufgelistet sind.

Denn neben Amateurfunkbändern erfassen einige brasilianische Web-SDR zusätzlich das CB-Funk-Band. Derzeit sind dies die Empfänger in Santa Rito do Sapucaf (http://py4ve.qsl.br:50000), Louveira (www.sdrlouvetel.com.br), Guarulhos (http://sdrquarulhos.ddns.net:50000) sowie Jacarei (http://sdriacarei.no-ip.biz:8901).

Deren Standorte l iegen sämtlich nahe der Küste und rund um die Metropole São Paulo, erfassen also nur sehr punktuel l die Aktivitäten in einem relativ engen Raum. Manchmal sind einige dieser Weh-SDR-Anlagen nicht aktiv, sodass gegebenenfalls mehrere Zugriffsversuche nötig sind.

Zudem lohnt es sich, regelmäßig unter http:// websdr.org nachzusehen, ob neue Empfänger hinzugekommen sind oder der Empfangsbereich bei bestehenden erweitert wurde .

### **Bestimmungen**

In Brasilien hat CB-Funk die portugiesischen Bezeichnungen Servicio Rádio do Cidadao, Radiocidadao, Faixa cidadao oder einfach PX. Um in Brasilien ein CB-Funk-Gerät betreiben zu dürfen, benötigt man eine Genehmigung, die auf Antrag von der brasilianischen Regulierungsbehörde, Agencia Nacional de Telecomunicacoes (Anatel; www.anatel.gov.brlinstitucional), zu bekommen und 20 Jahre gültig ist. Mit dem Antrag sind eine beglaubigte Kopie des Ausweises sowie ein Wohnsitznachweis einzureichen

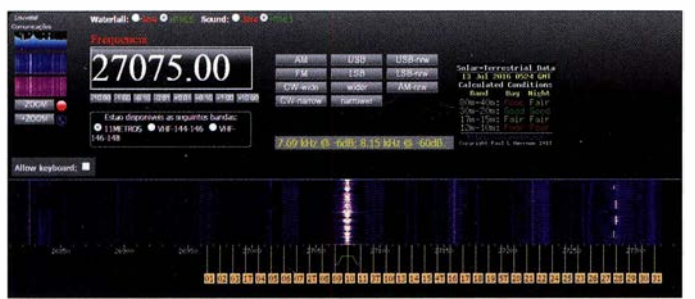

Erkennbar sind solche spektakulären Bandöffnungen an den dann auf allen Kanälen empfangbaren AM-Signalen mit Sprechfunk in portugiesischer Sprache . Wie etwa in Nordamerika und Mexiko ist in Brasilien der CB-Funk in Ampl itudenmodulation weiterhin üblich und FM nicht zugelassen.

Charakteristisch für CB-Funk-AM-Signale aus Brasilien sind zudem der offenbar dort von vielen Jedermannfunkern gerne genutzte Echo-Effekt sowie mitunter theatralisch klingende längere "Vorträge" aufgeregter Sprecher. Letztere erinnern teils an die lebhaften Fußballübertragungen, die man an Wochenenden in den Programmen brasilianischer Hörfunkstationen auf Kurzwelle (siehe S. 781) hört.

Bessere Chancen als in Mitteleuropa für den Direktempfang brasilianischer CB-Funk-Stationen bestehen übrigens erfahrungsgemäß auf den Kanaren, sodass man als Inselurlauber seinen Weltempfänger ruhig einmal im 1 1 -m-Band abstimmen sollte.

### **Abkürzung Internet**

Eine weitere Möglichkeit, brasilianische CB-Funk-Aktivitäten zu verfolgen, bieten Web-SDR,

Per Web-SDR erhält man einen Eindruck von CB-Funk-Aktivitäten in Brasilien; hier ein Blick aufs morgendliche 11-m-Band in Louveira.

und es fällt eine jährlich zu entrichtende Gebühr an.

Mit einer solchen Genehmigung dürfen brasilianische Jedermannfunker auf 80 Kanälen von 26,965 MHz bis 27,855 MHz CB-Funk durchführen. Die verwendeten CB-Transceiver müssen ebenfalls von Anatel genehmigt sein und die maximal zulässige Senderausgangsleistung beträgt 10 W in AM bzw. 25 W in SSB. FM ist wie überall in Nord-, Mittel- und Südamerika nicht für den CB-Funk zugelassen.

Die Bedingungen für die Zuteilung einer "CB-Lizenz" beinhalten in Brasilien ebenfalls Vorgaben bezüglich einer angemessenen Ausdrucksweise beim Jedermannfunk. Wer diese nicht einhält, riskiert den Entzug der CB-Sendeerlaubnis und muss seine Station abbauen.

### **CB-Notfunk**

Neben dem klassischen Bürgerfunk, der vielen Anwendern einfach zur Unterhaltung dient, war der CB-Funk in Brasilien von Beginn an auch als zusätzliches Kommunikationsmittel bei Unfäl len und Naturkatastrophen vorgesehen. Dies und die große Nachfrage bei Anwendern bewog die Zulassungsbehörde, die Zahl der Kanäle

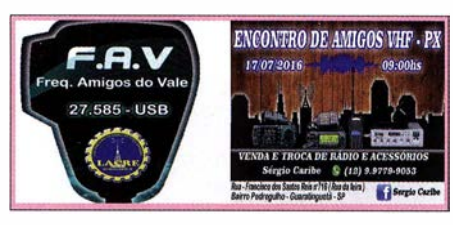

Die CB-Funker von Amigos do Vale treffen sich regelmäßig auf dem in Brasilien zugelassenen Kanal 55. Screenshots: DL 1ABJ

über die Jahre zu erweitern. So ist Kanal 9 (27 ,065 MHz) im gesamten Staatsgebiet für den Funkbetrieb bei Notfällen freizuhalten . Kanal II (27 ,085 MHz) ist als Anrufkanal reserviert und Kanal 19 (27 ,185 MHz) soll nur im Straßenverkehr verwendet werden.

In seinem ausführ! ichen Manual da Faixa do Cidadao PX (kostenloser Download: http://doradio amad.dominiotemporario.com/doc/manual faixa cidadao.pdf) erklärt Vilson Vieira da Silva detailliert den CB-Funk in Brasilien.

Für entlegene indigene Gemeinschaften etwa im Amazonasgebiet Brasiliens ist der CB-Funk überdies die einzige Möglichkeit, bei Notfällen unverzüglich Kontakt mit der Außenwelt aufzunehmen. Daher haben Unterstützer geeignete CB-Funkanlagen in den Dorfzentren installiert, einschließlich einer Solaranlage für die Stromversorgung des CB-Transceivers.

### **• CB-Portabelfunk hierzulande**

Der portable Funkbetrieb von einem störungsarmen Standort ist nicht nur für Funkamateure eine interessante Option. Wer es einmal probiert hat, wird beeindruckt sein von den DX-Möglichkeiten etwa auf einer Hochebene oder einfach auf einer Wiese , fernab aller Bebauung und den damit zumeist einhergehenden elektrischen Störsignalen. Nun sind leise DX-Signale hörbar, die zuvor - am heimischen Standort - im allgemeinen Störpegel versunken wären. Transceiver, Akkumulator und ein Mobilstrahler lassen sich meist gut per Rucksack zum portablen Funkstandort transportieren. Als Antennenfuß für solche Funkeinsätze hat sich hier das sogenannte Base-Kit spezial (30 € bei www.pmr -funkgeraete.de) bewährt. Dies ist ein Antennenfuß mit 3/8-Zoll-lnnengewinde (US-Norm), der auf vier in einem Winkel von etwa 45° anschraubbaren und jeweils 40 cm langen starren

Radialen steht. Nach Montage der mit Draht umwickelten und mit Kunststoff überzogenen Radialstäbe befindet sich der Antennenfuß etwa 28 cm über dem Boden. Unten liegt eine S0239-Buchse für PL259-Stecker zum Anschluss eines Koaxialkabels. Reicht das elektrische Gegengewicht der vier Radiale nicht, lässt sich über eine seitliche Schraube zusätzlich verlegter Draht mit dem Antennenfuß verbinden. Für Strahler mit DV-Anschluss ist ein Adapter erhältlich .

Zum Einsatz kommt dieser praktische Antennenfuß hier auch für portablen Amateurfunkbetrieb mit dem IC-703 und der Portabelantenne HF-Pl (u.a. www.difona.de). Da sich das Gewindemaß etwas unterscheidet, muss man hierfür zunächst den Antennenanschluss des Base-Kit mit dem der HF-PI tauschen, was aber leicht möglich ist. Difona hat für diese Antenne übrigens den ohne Umbau passenden Dreibein-Standfuß DSF-1 (33 €) im Angebot.

# Englisch<br>für Europa

### Liste analoger englischsprachiger Sendungen auf Kurzwelle

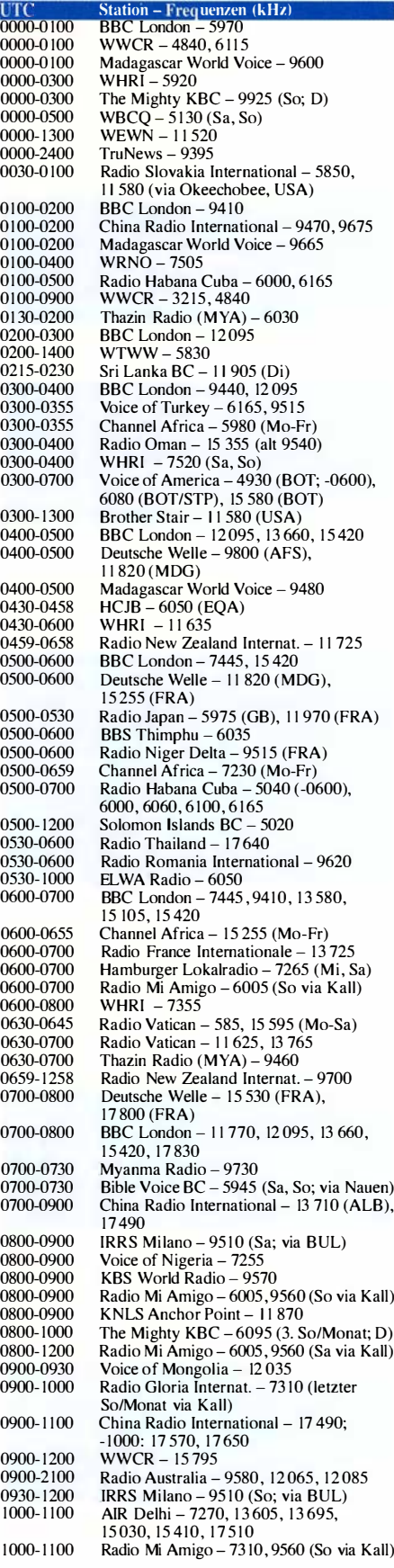

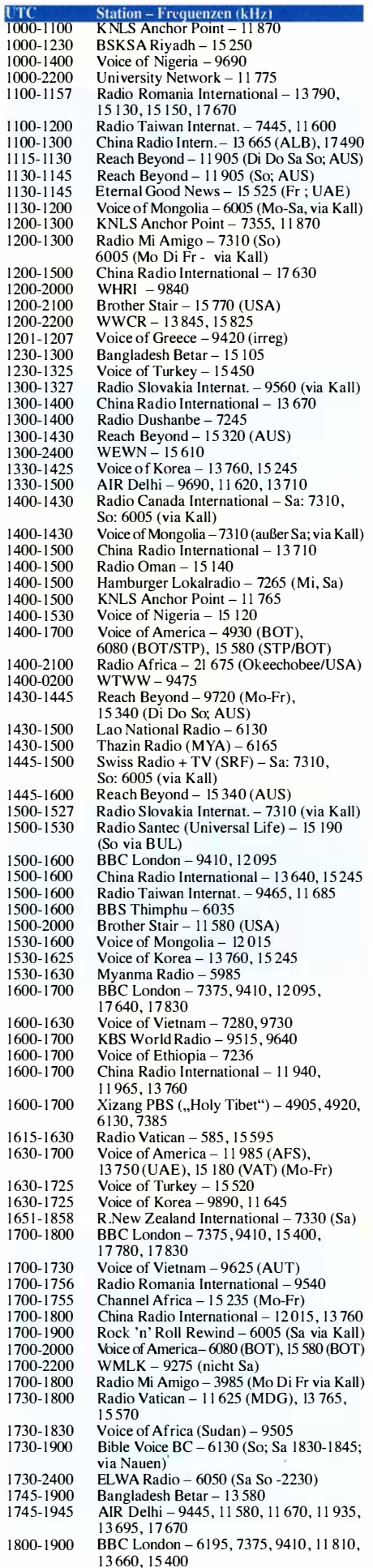

Station - Frequenzen (kHz)

UTO<br>1800

190

 $1930$ 1930

 $200$ 

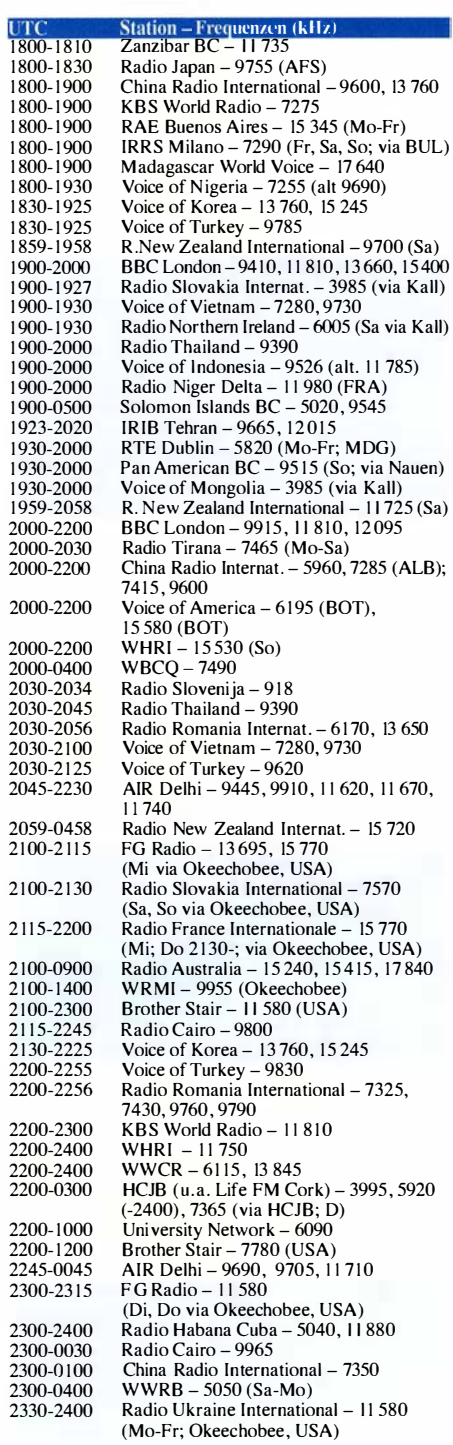

### Sendungen im DRM-Modus ("Kurzwelle digital")

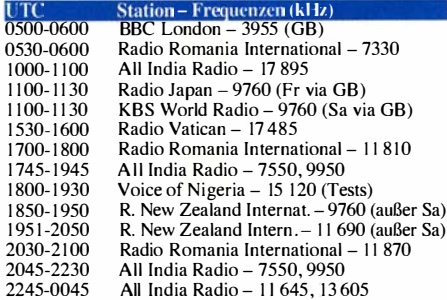

Hinweis: Diese Liste enthält Sendungen in englischer<br>Sprache, die für Europa oder angrenzende Zielgebiete<br>bestimmt sind. Soweit eine Station keine Programme Facebook and the main state of the main and the main starting and the main state of the andere Gebiete auf genommen, sofern sie bei uns empfangen werden können. Hans Weber

## BC-DX-Informationen

### **• Brasilien auf Kurzwelle**

Vom 5.8. bis 21.8.2016 finden die Olympischen Sommerspiele der 31. Olympiade in Rio de Janeiro statt. Grund genug, sich mit den noch immer zahlreichen Rundfunksendem Brasiliens auf Kurzwelle zu befassen.

In Brasil ien nutzen Radiostationen die Kurzwelle weiterhin unter anderem zur Versorgung abgelegener Regionen des riesigen Landes. Etliche Sender (siehe Tabelle) übertragen ihr Programm zusätzl ich zur Mittelwelle bzw. als Ergänzung der UKW-Ausstrahl ung ebenso auf Kurzwelle und bei guten Ausbreitungsbedingungen sind einige regel mäßig in Europa hörbar.

Im 31-m- und 25-m-Band gelingt der Empfang in Europa im Laufe des Abends ab etwa 2100 UTC, im 19-m-Band zusätzlich vormittags. Empfangsversuche im 49-m-Band und in den sogenannten Tropenbändern (120 m, 90 m, 60 m) lohnen ab etwa 2200 UTC bis zum Sendeschluss oder bei 24-Stunden-Betrieb bis in den frühen Morgen. Die dominante Sendesprache ist Portugiesisch.

### **Radio Nacional**

Radio Nacional do Brasil (Radiobrás) hat seinen Auslandsdienst auf Kurzwelle bereits im April 1999 eingestellt. Bis dahin waren unter anderem Sendungen auf Deutsch und Englisch aus der Hauptstadt Brasilia oft gut in MitteJeuropa aufzunehmen. Ab Herbst 2003 war die Station wieder für einige Jahre mit Sendungen in Portugiesisch für Afrika auf Kurzwelle aktiv, doch seitdem nicht mehr.

Rádio Nacional da Amazonia (http://radios.ebc. com.br/nacionalamazonia) ist ein öffentlich-rechtlich organisierter Inlandsdienst, der bei guten Ausbreitungsbedingungen ab dem späten Abend auf 6180 kHz und 11780 kHz regelmäßig in Europa aufzunehmen ist. Die Sendungen sind in portugiesischer Sprache , Empfangsberichte erreichen die Station per E-Mail (amazoniabrasi leira@ebc.com.br) und werden per QSL-Karte bestätigt.

Weitere Stationen von Radio Nacional (Empresa Brasil de Comuniucação, EBC) senden auf Mittelwelle und UKW.

Die anderen in der Stationsliste (siehe Tabelle) auf dieser Seite genannten Sender sind werbefinanziert oder strahlen überwiegend religiöse Programme aus.

### **B** Stimme Brasiliens

Als Besonderheit des Rundfunksystems Brasiliens sind alle Hörfunkstationen des Landes verpfl ichtet, wochentags von 19 Uhr bis 20 Uhr Ortszeit (2200 UTC bis 2300 UTC) das Informationsprogramm A Voz do Brasil (www12. senado.leg.br/radio/1/voz-do-brasil) zu übertragen. Erstmals ausgestrahlt wurde es am 22 .7. 1935 und der damalige Präsident Brasiliens, Getulio Vargas, nutzt die Sendung als Sprachrohr seiner Politik.

Heute füllen verschiedene Institutionen Brasil iens die Sendestunde mit ihren Inhalten: die Regierung (Exekutive) von 19 Uhr bis 19.25 Uhr, die Justiz von 19.25 Uhr bis 19.30 Uhr, der Senat von 19.30 Uhr b is 19.40 Uhr, die Bundeskammer von 19.40 Uhr bis 20 Uhr Ortszeit. In großen Städten mit einem üppigen Angebot an Radiosendern sind heute nicht mehr alle Stationen an die Übertragung gebunden. Zumal die Ausstrahlungszeit mit einem immensen Verkehrsaufkommen auf den Straßen zusammenfällt und Verkehrsnachrichten dann besonders wichtig sind.

In manchen entlegenen Regionen des Landes ist jedoch das Radio nach wie vor das einzige allgemein zugängliche Medium und A Voz do Brasil ein wichtiger Informationskanal über das politische Geschehen in Brasilien.

Eine weitere Ausnahme von der Ausstrahlungspflicht gilt - nach Genehmigung durch die Behörden - bei wichtigen Fußballspielen. An solchen Tagen kann die Übertragung auch später erfolgen (https://pt.wikipedia.org/wiki/A Voz do Brasil) .

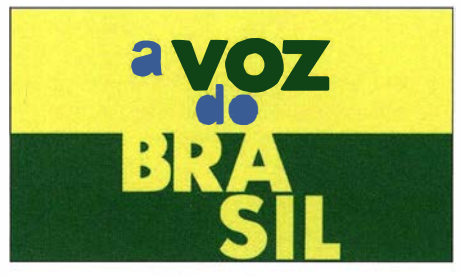

Seit den 1930er-Jahren müssen Brasiliens Radiostationen das staatliche Informationsprogramm A Voz<br>do Brasil ausstrahlen. Screenshot: HKu do Brasil ausstrahlen.

### ■ Zeitzeichensender

Während sich Brasilien wie erwähnt keinen Auslandsdienst mehr auf Kurzwelle leistet, ist das Land weiterhin mit einem eigenen Zeitzeichensender im HF-Bereich aktiv: Die Station mit dem Rufzeichen PPE sendet rund um die Uhr aus Rio de Janeiro mit I kW auf iO OOO kHz in AM (oberes Seitenband). Zu hören sind Stations- und Zeitansagen sowie alle 10 s ein kurzer Ton .

Verantwortlich für den Betrieb ist das Observatório Nacional (www.horalegalbrasil.mct.on.br), Divisao Servico da Hora (DSHO). Zum Einsatz kommt dort ein K W -Sender vom Typ G45 3, gebaut von der Redifon Telecommunications Limited. Dieser auf Seefunk und zuletzt auf Flugfunk spezialisierte Senderbauer war von 1948 bis 1 980 in London ansässig und wurde später nach einem Namens- und Standortwechsel von Thomson CSF übernommen.

Entsprechend ist der von PPE in Rio de Janeiro aktuell verwendete Sender seit mindestens 36 Jahren im Einsatz. Vielleicht aber noch deutlich länger, denn ein früher Hinweis auf diesen von 1,5 MHz b is 30 MHz durchstimmbaren Sendertyp findet sich bereits 1969.

Die Abstrahlung des Signals erfolgt über einen horizontalen Halbwellendipol in 37 m Höhe .

### BC-DX-Klubs

Angesichts der vielen KW-Stationen verwundert es nicht, dass in Brasilien mehrere BC-DX-Klubs aktiv sind. Associacao DX do Brasil (www.adxb.com.br) gibt monatlich das Bulletin Rádio DX Brasil heraus und produziert ein Hörfunkprogramm für Radio Aparecida.

DX Clube do Brasil (www.ondascurtas.com) veröffentlicht Online-Frequenzlisten brasilianischer

#### Brasilien auf Kurzwelle

Diese brasilianischen Inlandssender sind - teils unregetmäßig – bis zum genannten ungefähren Sende-<br>schluss bzw. rund um die Uhr auf Kurzwelle aktiv:

- kHz Station: Sendezeit (UTC; oft variabel)
- 2380 Rádio Educadora, Limeira: 2200 bis 1000
- 3365 Rádio Cultura, Araraquara: 2300 bis 0200 3375 Rádio Municipal, São Gabriel da Cachoeira: bis 0100
- 4755 Rádio Imaculada Conceição, Campo Grande: 24 h
- 4765 Rádio Integração, Cruzeiro do Sul: bis 0300
- 4775 Rádio Congonhas, Congonhas: bis 0100
- 4785 Rádio Caiari, Porto Velho: bis 0300
- 4805 Rádio Difusora do Amazonas, Manaus: bis 0100
- 48 15 Radio Difusora, Londrina: bis 0300 4825 Rádio Canção Nova, Cachoeira Paulista:
- 24 h 4845 Rádio Cultura Ondas Tropicais, Manaus:
- bis 0200
- 4865 Rádio Alvorada, Londrina: 24 h 4865 Rádio Verdes Florestas, Cruzeiro do Sul: bis 0200
- 4875 Radio Roraima, Boa Vista: bis 0300
- 4885 Rádio Clube do Pará, Belém: bis 2300
- 4885 Rádio Difusora Acreana, Rio Branco: bis 0400
- 4895 Rádio Novo Tempo, Campo Grande: 24 h 4905 Nova Rádio Relógio, Rio de Janeiro:
- bis 0300 4915 Rádio Daqui, Goiânia: bis 0100
- 
- 4915 Rádio Difusora Macapá, Macapá: 24 h 4925 Rádio Educação Rural de Tefé, Tefé:
- bis 0200
- 4965 Rádio Alvorada, Parintins: bis 0200
- 50 15 Radio Cultura, Cuaiba: 24 h 5035 Rádio Aparecida, Aparecida: 24 h
- 5035 Rádio Rio Mar, Manaus: bis 0100
- 5940 Rádio Voz Missionaria, Camboriú: 24 h
- 5965 Rádio Transmundial, Santa Maria: 0300 bis 1000
- 5970 Rádio Itatiaia, Belo Horizonte: bis 0100 6000 Radio Guaiba, Porto A legre: bis 0400
- 6010 Rádio Inconfidência, Belo Horizonte: 24 h
- 6040 Radio RB2, Curitiba: 2200 bis 0900
- 6060 Super Rádio Deus é Amor, Curitiba: 24 h
- 6080 Radio Marumby, Curitiba: bis 0300
- 6090 Radio Bandeirantes, Säo Paulo: 24 h 6105 Rádio Cultura Filadélfia, Foz do Iguaçu:
- bis 2300 6120 Super Rádio Deus é Amor, São Paulo: 24 h
- 6135 Radio Aparecida, Aparecida: 24 h
- 6160 Radio Boa Vontade, Porto Alegre: bis 2200
- 6160 Radio Rio Mar, Manaus: bis 2100
- 6180 Radio Nacional da A mazonia, B rasilia: bis 0400
- 9515 Rádio Marumby, Curitiba: bis 0300
- 9530 Radio Transmundial, Santa Maria: bis 2100 9550 Rádio Boa Vontade, Porto Alegre: bis 2200
- 9565 Super Rádio Deus é Amor, Curitiba: 24 h
- 9587 Super Rádio Deus é Amor, São Paulo: 24 h
- 9630 Radio Aparecida, Aparecida: 24 h
- 9645 Rádio Bandeirantes, São Paulo: 24 h
- 9665 Rádio Voz Missionária, Camboriú: 24 h
- 9695 Rádio Rio Mar, Manaus: 1000 bis 2100
- 9725 Rádio RB2, Curitiba: 24 h 98 19 Radio 9 ( Nove) de Julho, Säo Paulo: 24 h
- 11735 Radio Transmundiai, Santa Maria: bis 2000
- II 765 Super Radio Deus e Amor, Curitiba: 24 h
- 11 780 Rádio Nacional da Amazonia, Brasília: 24 h
- 11815 Rádio Brasil Central, Goiânia: 24 h
- II 855 Radio Aparecida, Aparecida: 24 h 11 895 Rádio Boa Vontade, Porto Alegre: bis 2200
- 11 915 Rádio Gaúcha, Porto Alegre: bis 0300
- 11 925 Radio Bandeirantes, Säo Paulo: 24 h
- II 935 Radio RB2, Curitiba: ab 2200 15 190 Rádio Inconfidência, Belo Horizonte: 24 h

Stationen, darunter für Mittelwelle, UKW und Funkbaken (NDB).

DX Clube Sem Fronteiras (www.dxclubesemfron teiras.com) gibt DX Sem Fronteiras (kostenloser PDF-Download) heraus.

Die Informationen und die Abbildung stammen von Hara!d Kuh/.

## **Ausbreitung August 2016**

**Bearbeiter:** 

Dipl.-Ing. František Janda, OK1HH CZ-251 65 Ondřejov 266, Tschechische Rep.

Die Kurven der Solardaten fallen weiter in Richtung des Minimums im elfjährigen Sonnenfleckenzyklus, aber noch haben wir dazu ungefähr vier Jahre Zeit. Somit ist die Sonnenaktivität relativ gering, die Mittel werte der Messwerte fallen sehr langsam und sind weiterhin überlagert von Schwankungen, ihrem wechselseitigen Auf und Ab.

Nach dem Abfall der Sonnenaktivität im Juni und Juli erwarten wir im August einen Anstieg. Die sporadische E-Schicht wird uns öfter erfreuen als in den Vorjahren. Aber die hohe E<sub>s</sub>-Aktivität erlaubt nur die Anwendung ganz kurzfristig erstellter Ausbreitungscharts.

Für die Augustvorhersage erhielten wir folgende Sonnenfleckenzahlen R: SWPC 32,8; IPS 42,8; SIDC 35  $\pm$ 7 (klassische Methoden) und 50  $\pm$ 8 (kombinierte Methode); NASA (Dr. Hathaway) 52,5. Angepasst an die gegenwärtige Entwicklung nehmen wir für Amateurfunkbelange  $R$   $= 41$ , entsprechend einem solaren Flux von 95  $s.f.u.$ 

Ungefähr zurzeit der Sommersonnenwende tritt SSSP-Ausbreitung auf, d. h. Short-path propagation summer solstice. SSSP ist geprägt durch ionosphärische Wellenleiter entlang des Auroraovals. Dabei spielen polare mesosphärische Sommerechos (PMSE) eine Schlüsselrolle, die sich etwas oberhalb der sporadischen E-Schicht ausbilden. Wenn das passiert, sind auf dem 50-MHz-Band interkontinentale Verbindungen möglich, wie am 20. Juni 2016 zwischen Mitteleuropa und den USA und am 30. Juni 2016 mit Japan.

Die besten Ausbreitungsbedingungen auf Kurzwelle waren in der positiven Störungsphase am 5.6.16 und noch einmal zwischen dem 17. und 18.6.16. Die schlechtesten Bedingungen fanden wir am  $6$ ,  $23$ . und zwischen dem  $25$ . und  $28.6$ .  $2016$  vor.

Selbst wenn die aktuelle Sonnenaktivität im August wieder steigt, werden wir davon so gut wie keine positiven Effekte in der Ionosphäre verspüren. Die am häufigsten benutzbaren DX-Bänder bleiben 20 m tagsüber und 40 m nachts. Die höheren Bänder öffnen irregulär entsprechend der E<sub>s</sub>-Aktivität. Dies kann selbst Verbindungen über kurze Distanzen erschweren.

Erhöhte E<sub>s</sub>-Aktivität erwarten wir auch während der Ankunft des Meteorschwarms der Perseiden. Die Perseiden sind einer der größten und schönsten Quellen "fallender Sterne" während der warmen Sommernächte. Nach Informationen der International Meteor Organization (IMO) erwarten wir die Perseiden zwischen dem 17. Juli und 20. August mit dem Maximum am 12. August 2016, wobei bis zu 150 Meteore pro Stunde auftreten können.

Die Mittelwerte der üblichen Kennzahlen für die solare und geomagnetische Aktivität im Mai/ Juni 2016: SIDC  $R = 52,1/20,9$ . DRAO  $F =$ 93,1/81,9. Wingst A 13,6/16,4.

Die über die letzten zwölf Monate gemittelten (geglätteten) Sonnenfleckenzahlen für November und Dezember 2015 betragen:  $R_{12}$  (Nov.) = 60,1 und  $R_{12}$  (Dez.) = 57,9.

### Legende zu den Diagrammen

Als Berechnungsgrundlage dienen: Sendeleistung: 1 kW ERP RX-Antenne: Dipol horizontal, λ/2 hoch weiße Linie: MUF Parameter: Signalstärke in S-Stufen

SO S1 S2 S3 S4 S5 S6 S7 S8

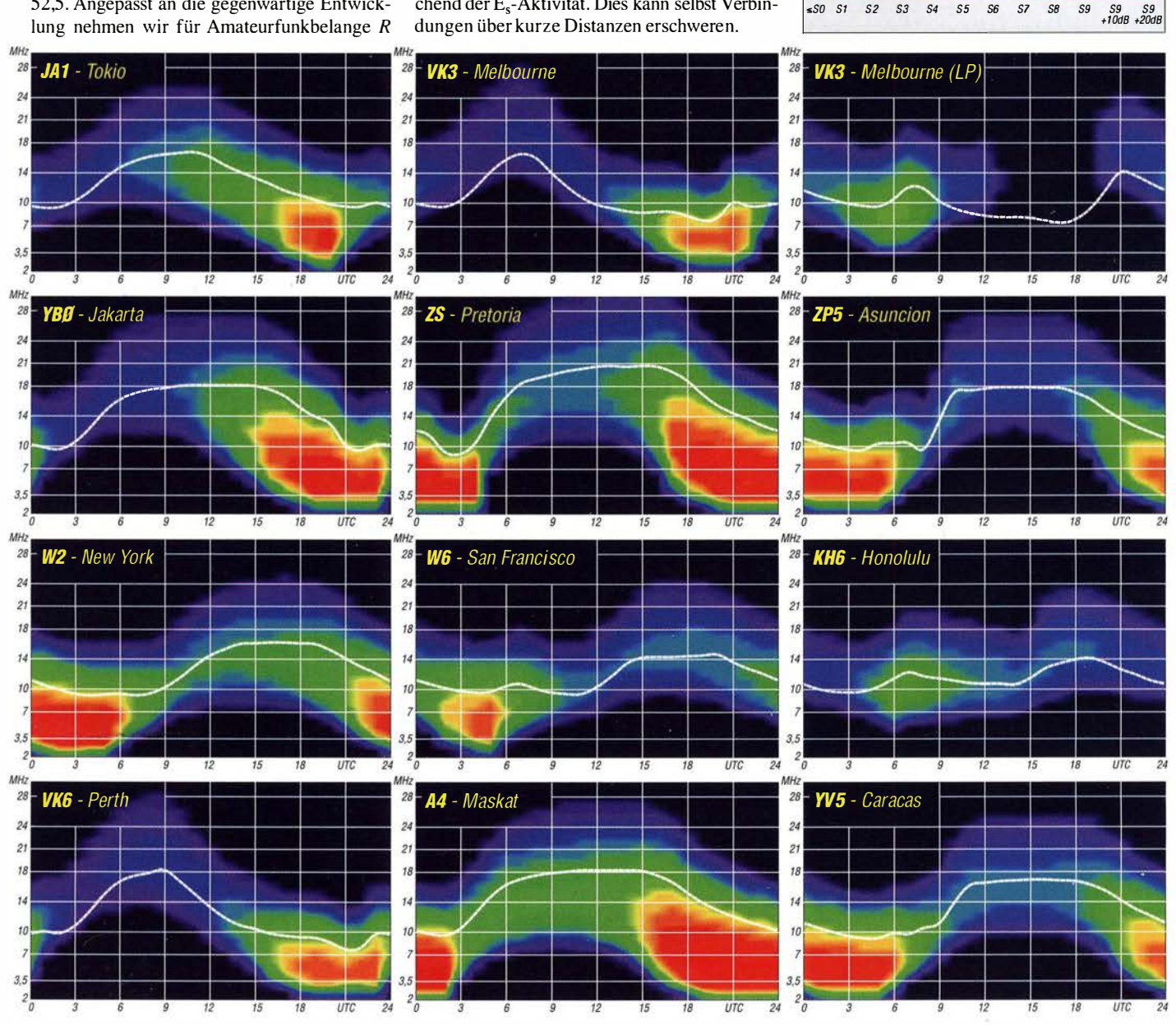

782 • FA 8/16

## IOTA-QTC

Bearbeiter:

Dipl.-lng. (FH) Mario Borste!, DL5ME PSF 113527, 39034 Magdeburg E-Mail: dl5me@darc.de

### **II** Inselaktivitäten Juli 2016 -Rückblick Juni 2016

Europa: Dave, GM0VLI, aktiviert noch bis 29.7.16 die Insel Barra, EU-092. - Jim, MM0BQI, funkt vom 29.7. bis 5.8.16 im Ferienstil von Tanera Mor, EU-092. Im IOTA-Contest wird das Rufzeichen GM1J benutzt. -Ian, MMOTFU, unternimmt vom 28.7. bis • 2.8. 16 einen Kurztrip nach Arran, EU-123, er wird auch am IOTA-Contest (30./31.7.16) teilnehmen. - Antonio, CU8AS, Hermann, HB9CRV, Siggi, DL2HYH, Lutz, DL8MLD, und Willy,  $HB9AHL$ , sind vom 26.7. bis 5.8. im Urlaubsstil von Flores, EU-089 (LH-0947), zu

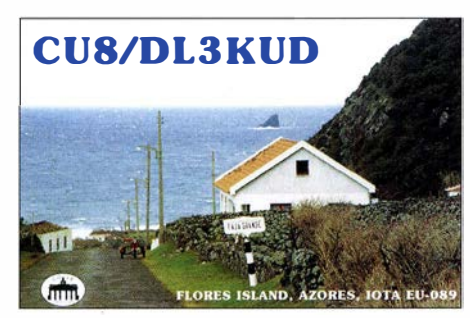

hören. Während des IOTA-Contests wird die Gruppe gemeinsam unter dem Call CR2V aktiv. QSL via HB9CRV. - Achim, DL1DAW, ist vom 28 .7. bis 2.8. unter G/DLl DAW von Scilly, EU-011, im Ferienstil QRY. QSL via Heimatrufzeichen . - Ein belgisches Team aktiviert vom 28.7. bis 4.8. als TM6G Groix, EU-048. QSL über ON6DP. - Ein DL-Team plant vom 28 .7. bis 1 . 8. unter DROF die Aktivierung von Neuwerk, EU-127. OSL via DM4DL.

Helge, LB5WB, ist vom 29.7. bis 1.8. als JW/LBSWB von Spitzbergen, EU-026, zu hören . - Eine norwegische Gruppe funkt vom 20. b is 22.8. unter LA6K/p von Averoya, EU-036.-Anfang Juni aktivierte kurzfristig ein vierköpfiges ukrainisches Team unter EM5F die rare IO-TA-Gruppe EU- 191. In den 14 Stunden konnten 2000 Stationen geloggt werden.

Asien: Die beiden Mitglieder des RRC (Russian Robinson Club) Vasily, R7AA, und Yuri, R2DG, beabsichtigen vom 29.7. bis 2.8.2016 unter R70ASIA Funkbetrieb von der raren Küsteninselgruppe AS-070 in Jakutien. Eine Teilnahme am IOTA-Contest (30./31.7.16) ist geplant. - Ein fünfköpfiges russisches Team plant vom 14. bis 18.8. als UE23RRC die Aktivierung von Kambal nyy, AS-142 - diese IOTA-Gruppe wurde erst einmal vor 16 Jahren als UAOZY/p "befunkt". Mit einem weltweiten Bestätigungsgrad von nur 12,4 % ist sie als rar einzuschätzen. Näheres dazu auf www.as142.org.

Nordamerika: Das DX-IOTA-Highlight des Monats startet Cezar, VE3LYC. Er versucht vom I. bis 5.8. unter KL7/VE3LYC die extrem rare IOTA-Gruppe NA-172 (weltweiter Bestätigungsgrad 7 ,9 %) in Nordalaska in die Luft zu bringen. Cezar funkt mit IC-7000, der aus Akkus gespeist wird, und Vertikalantenne . Ob QSOs

nach Europa möglich sind, wird entscheidend von einem ruhigen Erdmagnetfeld ab hängen. Mehr auf http://ve3lyc-kl7.weebly.com. - Ein USamerikanisches Team aktiviert vom 2. bis 9.8. als PJ6Y die Sint Eustatius und Saba, NA-145. - Armin, DK9PY, geht vom 6. b is 20.8. unter 6Y6N von Jamaica, NA-097, in CW in den Äther; die Teilnahme am WAEDX-Contest am 13./14.9. ist vorgesehen. QSL via DK9PY. Rick, K6VVA, hat erneut IOTA-Aktivierungen für Alaska in den Monaten Juli und August bekanntgegeben. Aktuelle Infos unter www.k6vva. com/iota . - Ein elfköpfiges US-amerikanisches Team funkt vom 19. b is 29.8. unter C Y9C von St. Paul, NA-094. Alle Bänder und Sendearten sollen bedient werden.

Ozeanien: DL2AH, ist wieder auf Inseltour und wird sich vom 18. b is 28.8. unter TX2AH von der Gambier-Inselgruppe, OC-063, melden. Anschließend zieht er weiter nach Pitcairn, OC-044. Uli funkt mit 100 W und Vertikalstrahler im Urlaubsmodus. - Pavel, VK6NX, aktiviert vom 14. b is 18.6. unter dem ungewöhnlichen Rufzeichen VI6DH400 die rare Insel Dirk Hartog, OC-206. Näheres auf www.vk6nx.net/01\_vk6nax. html. - Unter Federführung von Din, YB8RW, aktivierte Mitte Juni ein indonesisches Team als YB80 zwei Inseln aus der raren IOTA-Gruppe OC-208. Von Europa aus waren die Signale größtenteils nur mit der Richtantenne zu lesen. Südamerika: Ein chilenisches Team funkt vom 28 . 7. b is 1 . 8. unter XR1 T von der Santa-Maria-Insel, SA-069 (Teilnahme am lOT A-Contest ist geplant, alle Sendearten sollen genutzt werden). QSL via CE30P. - Eine brasilianische Gruppe aktiviert vom 27. bis 31.7. als PX8K die Küsteninselgruppe  $SA-042$ . OSL via PT7BI. - Mitte Juni haben Nando, IT9YRE, und Claudio, I I SNW, kurzfristig versucht, die New-one SA-100 in die Luft zu bringen. Leider war aufgrund der starken Dünung keine Anlandung auf den steilen Felsen der Pajaros-Inseln möglich. Nando und Claudio haben eine mögliche Aktivierung auf einen späteren Zeitpunkt verschoben.

### $\blacksquare$  **IOTA-Informationen**

Wie im FA 5/16 bereits angedeutet, gab es im Nachzug zu der Streichung von Kingman-Riff (KHSK) nun auch eine Entscheidung seitens des IOTA-Komitees. Hans, DKI RV, teilte am I 0 .6. 20 16 mit, dass die JOTA-Referenznummer OC-096 (Kingman Reef) gestrichen wird und die anerkannten QSOs der IOTA-Gruppe OC-085 zugeordnet werden.

### **U IOTA-Contest Ankündigungen 2016**

Bis zum Stichtag I. 7. hab en sich die Stationen in der untenstehenden Tabelle für den IOTA-Contest gemeldet. Zum Start am letzten Juli-Wochenende ist mit weiteren Ankündigungen zu

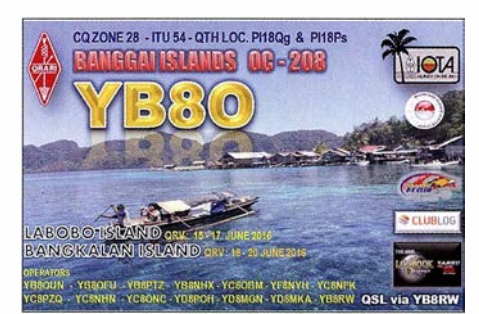

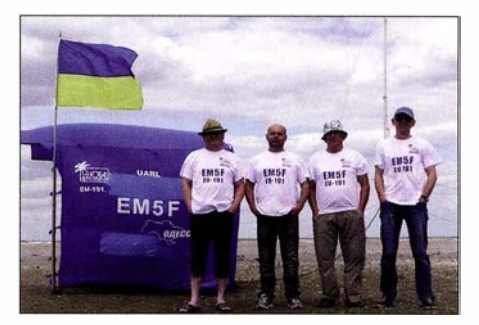

Das ukrainische Team von EMSF auf EU-191 Quelle: URSFAV

rechnen. Hinweis: nicht alle IOTA-Aktivitäten werden vorab im Internet bekanntgegeben. Die Contestausschre ibung findet sich unter www. rsgbcc.org/hf/rules/2016/riota.shtml.

### • Leuchtturm-Aktivität 2016

Im Vorhersagezeitraum veranstalten zwei der internationalen Leuchtturm-Verbände ihre Aktivitätstage. Am Wochenende vom 6. bis 7.8.2016 ruft die (ARLHS) zur verstärkten Leuchtturm/Feuerschiff-Aktivität auf. Vom 20. b is 21.8. rufen die Veranstalter des ILLW (Inter-

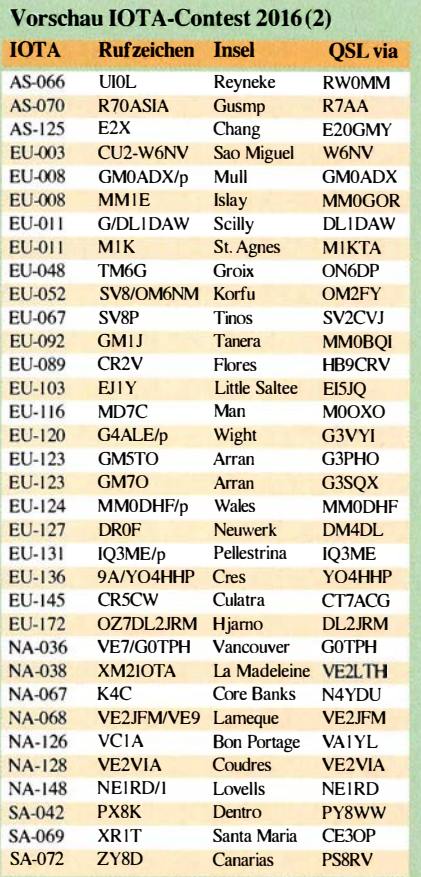

national Lighthouse und Lightship Weekend) zum Leuchtturmwochenende auf. Bisher haben bereits 258 Stationen ihren Betrieb zum o. g. Wochenende angekündigt (Stationsliste der Leuchtturm/Insel-Aktiven unter http://illw.net/ index.php/entrants-list-2016). Während beider Aktivitäten wird zwangsläufig Funkbetrieb von einigen IOTA-Inseln durchgeführt. Teilweise trägt die Betriebsabwicklung Contestcharakter, beide Termine sind aber keine Conteste im eigentlichen Sinn . Siehe auch S. 789.

### Amateurfunkpraxis

## Digital-QTC

Bearbeiter:

Dipl.-Ing. Jochen Berns, DL1YBL Neumarkstr. 8, 45770 Marl E-Mail: dl1ybl@dbOur.de

Jürgen Engelhardt, DL9HQH Azaleenstr. 31, 06122 Halle Packet-Radio: DL9HQH@DBOZWI E-Mail: dl9hqh@gmx.de

## Digital Voice

### **Ham Radio 2016**

Die Harn Radio 20 16 brachte wieder viele neue interessante Entwicklungen für die digital funkenden YLs und OMs. Sehr viele von ihnen besuchten erneut den ÖVSV, der wie in den vergangenen Jahren einen sehr professionellen Stand mit viel Technik präsentierte und damit zugleich den 90 . Jahrestag seiner Grüdung beging .

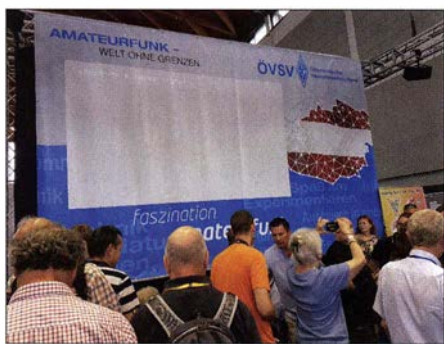

Andrang am ÖVSV-Stand Fotos: DL1YBL

### ÖVS V-Stand mit viel Technik

Vor einigen Jahren ging es dort noch sehr gemächlich und zünftig zu, jetzt waren so viele Interessenten zu sehen, dass eine Unterhaltung mit dem bewährten Standpersonal fast nicht möglich war.

Die Initiative New Radio, die 2015 auf der Harn Radio den drei größten japanischen Funkgeräte-Herstellern vorgeschlagen wurde , scheint Früchte getragen zu haben . Jedoch sieht man diese Entwicklung bei den großen japanischen Herstellern noch nicht, was nach so kurzer Zeit auch nicht zu erwarten war. Eine Ausnahme macht scheinbar der SDR-Transceiver IC-7300 von Icom. Man muss sich hier allerdings vor Augen halten, dass die Entwicklung eines solchen Geräts Jahre dauert, sodass die japanischen Ingenieure damit ganz sicher bereits vor 20 15 begonnen hatten ...

### Android-basiertes 70-cm-Dualmode-FM/DMR-Handy NG Radio

Dafür konnte am ÖVSV-Stand ein DV-Handfunkgerät mit Android-Betriebssystem Jive und in Funktion bestaunt werden, hergestellt vom hier wenig bekannten Unternehmen LL Technology. Es ist gleichzeitig als Mobiltelefon nutzbar und beeindruckte mit großem Display sowie der langen Akkumulatorlaufzeit für DMR, FM, oder Mobiltelefonbetrieb. Es soll als Monobandgerät für 70 cm oder 2 m und evtl. auch als

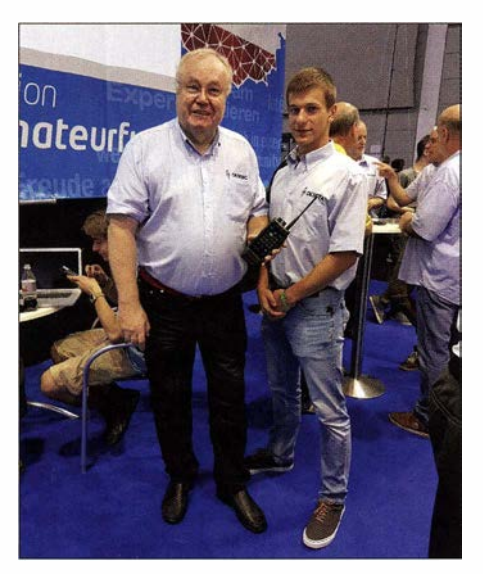

Kurt, OE1 KBC, mitdem Dualmode-Handfunkgerät NGRadio in der Hand, und Florian, OE3FTA, am ÖVSV-Stand

Variante für PMR446-Funkbetrieb (Jedermannfunk) ab Herbst 2016 für etwa 1000 € auf den Markt kommen; technische Daten s. Tabelle. Auf der Internetpräsenz www.newradio.eu sieht man neben NG Radio auch die vom deutschamerikanischen Unternehmen Wireless Holdings, www. Wirelesshold.com, hergestellten Produkte DV4mini, DV4home und DV4mobil. Letzteres wurde auf der Hamvention 2016 erstmals gezeigt.

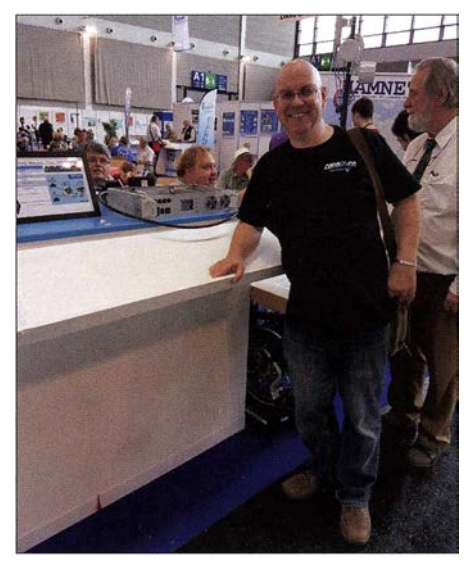

G4KLX vor dem DBOWA-MMDVM-Repeater

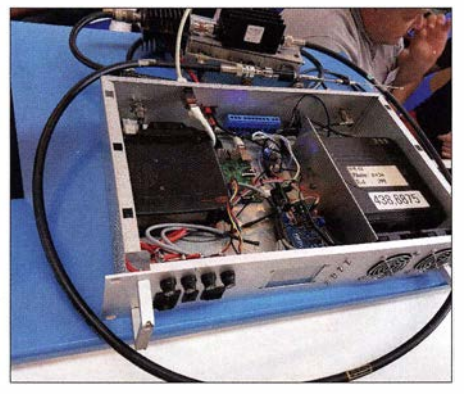

MMDVM-Repeater DBOWA

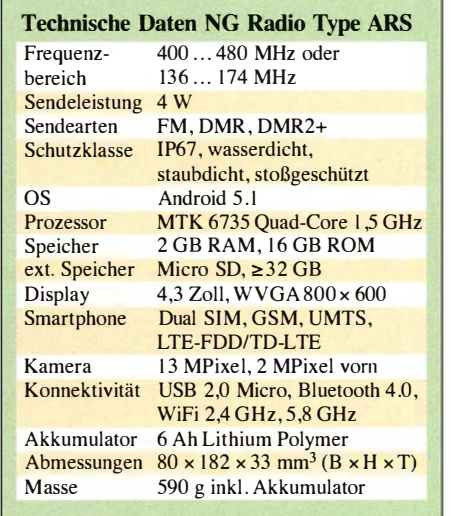

Auch die Stände des Iuxemburgischen Verbandes, der Stand der USKA und vor allem der neue Stand des Brandmeister-Netzes hatten viel zu bieten. Am DARC-VUS-Stand konnte man ein wenig HAMNET und später zudem das neue MMDVM-Relais-DBOWA , gebaut von Ralf, DH3WR, und Johannes, DJ7LC, bewundern.

Selbst Jonathan, G4KLX, war vor Ort und es gab Gelegenheit, mit ihm über die neuen Entwicklungen im Projekt MMDVM und auch ircddb zu diskutieren .

Leider ist der Vortrag "Novellierung der Amateurfunkgesetzgebung" von Harald Berninghaus vom BMVI ausgefallen, stattdessen gab es im gleichen Raum einen Vortrag zu C4FM Fusion . Diese Änderung war leider so kurzfristig angesetzt, dass kaum jemand von dieser Veranstaltung wusste .

Bereits am Freitag von 12 Uhr bis 14 Uhr zeigte Denis, DL30CK, mit dem Entwicklerteam rund um das Brandmeisterprojekt in seinem Vortrag die Entwicklung und den Stand des Projekts BM. In dem Vortrag stellte Rudy, PDOZRY, sein neues Dashboard (http://brandmeister.network) und Yentel, ON3YH, die Entwicklung des Projekts Halligan vor.

Denis, DL30CK, und Artem, R3ABM, boten einen Überblick über die Netzwerksituation mit Brandmeister und gaben Hinweise zur Technik des Systems. Derzeit (Stand Juni 2016) sind etwa 450 Relais in 31 Ländern sowie 36 Server im Netz. Gestartet wurde das Projekt etwa zur Ham Radio 2014 und die erste Vorstellung erfolgte auf der Ham Radio 2015. Bei den genauen Aufbaudetails ging man auf die Technik mit MySQL-Database und Mosquitto Queue Broker sowie HoseLine und Master APis ein. Brandmeister unterstützt derzeit Motorola IPSC und Hytera Multi Side Connect, verbindet D-STAR wie Yaesu C4FM-Fusion und andere digitale Voice-Systeme miteinander. Mehr Informationen unter http://brandmeister. network.

### Informelles Treffen der DV-Benutzer

Das informelle Treffen der DV-Benutzer am Samstag von DL1YBL - man könnte sagen: Motivated Young Man Meets Lazy 0/d Man wurde ebenfalls, wie die diesbezüglichen Veranstaltungen am Freitag, sehr gut angenom-

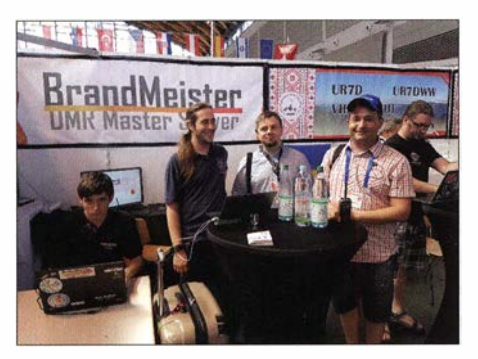

Links sitzend: Yentel, ON3YH, Rudy, PDOZRY, Artem, R3ABM, Denis, DL30CK

men. Es waren kaum Plätze frei und mithilfe von Moderator Jörg, DK9JY, konnten wir die DV-Benutzer zu ihren Wünschen und Sorgen befragen.

Netzes immer gesagt, weniger ist mehr an TGs und wichtig ist, dass die Benutzer mitgenommen werden und die Struktur verinnerlichen. Die vielen neuen Netze verhindern eine klare Struktur, deshalb versuchte ich meinen Vorschlag zur Schaffung einer DV-Cioud zu konkretisieren. Dieses für alle Gruppen offene und an den Schnittstellen bestehende Konstrukt dient dazu, TGs oder allgemeine DV-Streams für alle neutral zur Verfügung zu stellen. Durch diese neutrale Instanz wäre es möglich, überall in allen Netzen die gleiche TG zu haben, egal welche neuen Systeme und Gruppen es gibt oder geben wird.

Am Ende der Veranstaltung bat Jörg als Moderator die Gruppen der Entwickler, sie mögen zusammen einen Kaffee trinken, um gemeinsam eine Lösung für die Problematik der unterschiedlichen Netze zu finden. Es prallten Welten

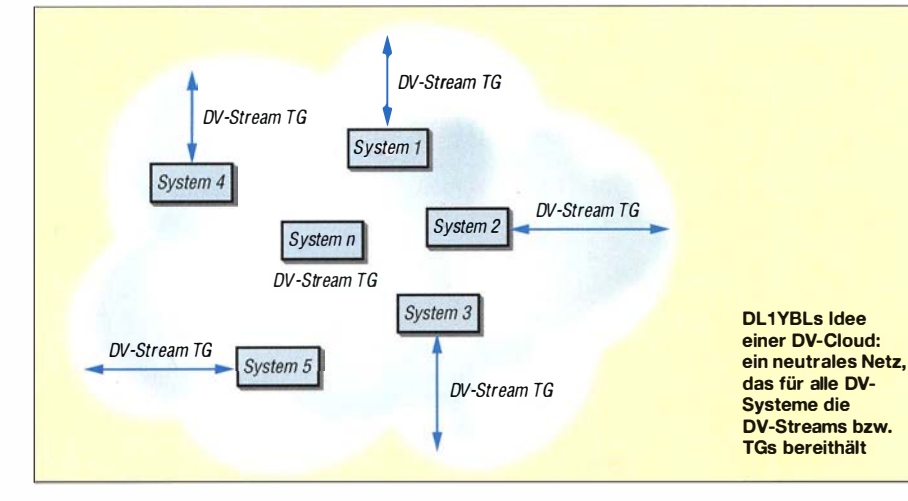

Jochen, DLIYBL, zeigte den aktuellen Stand und die Ursprünge der Talkgruppen (TG) im DMR-DL-Netz (Motorola-Netz) und die neuen Entwicklungen wie die UA TGs 130-Verbin-

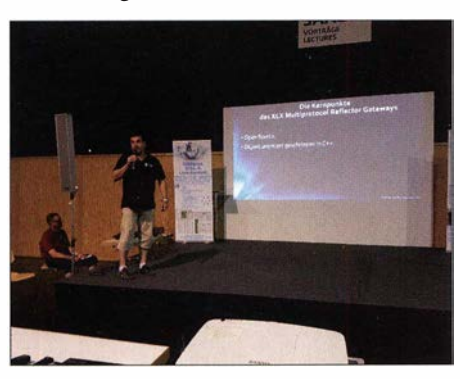

Luc, LX1 IQ, stellte auf großer Bühne die von der Gruppe in Luxemburg geschriebene XLX-Multiprotocol Reflector-Gateway-Software vor (www.rlx.lu/de).

dung zum DMR+-Netz und die angedachten, noch nicht überall realisierten regionalen TGs wie z.B. 2624 (NRW) mit Verbindung zum Brandmeisternetz .

Am Beispiel der ursprünglichen TGs, z. B. 262 für DL und I bzw. 13 für WW (englisch), TG 20 für den Dach-Verbund und der 9 für den lokalen Verkehr wurde das Ausufern der TGs in den Netzen diskutiert. Es kristallisierte sich heraus, dass die meisten Nutzer kaum noch wissen, wie sie eine Verbindung innerhalb des Netzes von Punkt A nach Punkt B herstellen können. Wir haben vom Start des MotorolaZuhörer beim Vortrag "Informelles Treffen der User" auf der Ham Radio 2016

aufeinander, die jungen OMs, die so viele Ideen haben, die sofort umgesetzt werden müssen und die Lazy Old Man (zu denen ich wohl auch gehöre), die Interesse an einem stabilen und verlässlichen Netz haben und wenig ändern wollen. Die Old Man haben Familien, können nachts nicht mehr programmieren oder Mails beantworten und müssen während des Tages auch noch arbeiten... Kurt, OE1KBC, zeigte in seinen Folien zum IPSC2-System in OE die Möglichkeit, Hytera-und Motorola-Relais zu verbinden. Mittels IPSC2-Interlink lassen sich dezentrale und hierarchische Verbindungen aufbauen.

Repeater. Dongle und MMDVM-Systeme sind anschließbar. Das gute und übersichtlich strukturierte Webfrontend hilft dem Sysadmin, seine Repeater mit TGs auf den Zeitschlitzen zu versorgen. Das IPSC-Server-Controi-Board zeigt die genaue Struktur farblieh sortiert an . Kurt ruft am Ende seiner Folie ebenfalls zu einem Worldwide Digital Network auf, in dem ein von Modulationsarten unabhängiger Transport-Stream mit Rufzeichen existiert .

Luc, LX1IO, stellte die von der Gruppe in Luxemburg geschriebene XLX-Multiprotocol Reflector-Gateway-Software vor. Sie wurde schon von mir im FA 4/20 16 erwähnt und glänzt vor allem durch die Fähigkeit, polymorph und multithread zu sein. Sie ist einfach unter Linux zu installieren und hat offene JSON- und XML-Schnittstellen.

Das System ist für alle DV-Nutzer, die DPlus, DCS , D-STAR, DMR und C4FM nutzen. Es verfügt über ähnliche Funktionen und Visionen, wie IPSC2 und auch Brandmeister, hat eine Loop-Erkennung und einen Interlink mittels XLX-Protocol .

## **HAMNET**

### **B** DB0DAH (Dachau)

Am 20 .6.2016 wurde bei DBODAH eine neue Webcam installiert. Momentan testen die Betreiber verschiedene Möglichkeiten, um die Webcam in die Homepage einzubeziehen.

#### **DBOUC (Coburg)**

Anfang Juli wurden die HAMNET-Verbindungen zu den Stationen DBOADB (Bamberg) und DB0NU (Altenstein) in Betrieb genommen. Dadurch gelang es, das Gebiet um Coburg an das übrige europäische HAMNET anzubinden.

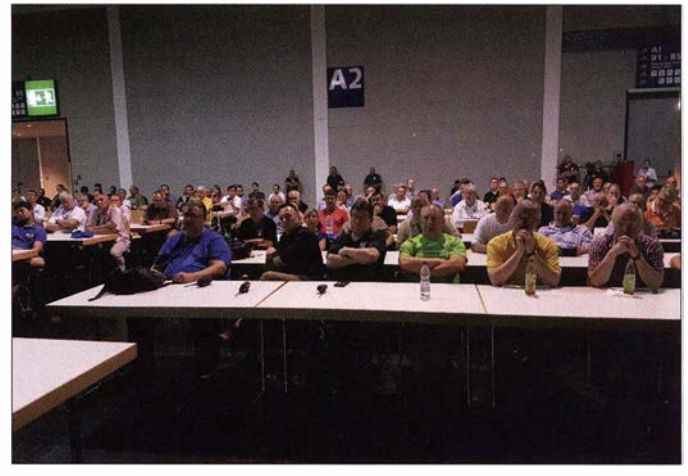

Ein weiterer Link zu DBOLIC (Lichtenfels) soll in einigen Wochen folgen. Die Genehmigung dafür liegt bereits vor.

#### **DBOOVP** (Greifswald)

Seit einigen Wochen läuft bei DBOOVP ein DNS-Server für das AS, das sog. Autonome System. Durch die Inbetriebnahme des Servers können nun DNS-Anfragen lokal beantwortet werden. Bislang wurden diese Anfragen über den VPN-Tunnel geleitet.

Bei Ausfällen der VPN-Verbindung gab es Probleme bei der Nutzung des regionalen Autonomen Systems.

Als Nächstes soll die DNS-Einbindung der DHCP-Einträge der Userzugänge folgen .

### Amateurfunkpraxis

## DX-QTC

### Bearbeiter: Dipl .- Ing. Rolf Thieme, DL7VEE Boschpoler Str. 25, 12683 Berlin E-Mail: rolf@dl7vee.de URL: www.dl7vee.de

Frequenzen in kHz , alle Zeiten in UTC Berichtszeitraum: 2.6. bis 5. 7. 16

### **E** Condx

Der Flux bewegte sich unterhalb von 75 Zählern auf dem tiefsten Stand seit Jahren. Das Angebot an rarem DX war mager und die DX-Bedingungen waren schlecht. So versuchen sich immer mehr Hams mit JT65 o.Ä., um überhaupt noch QSOs fahren zu können. Das Com-

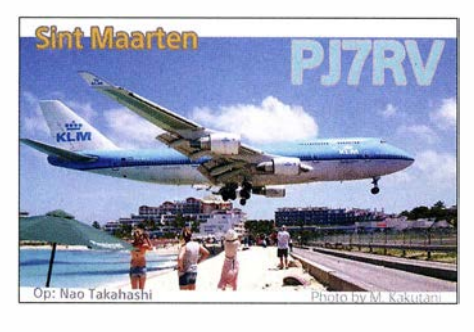

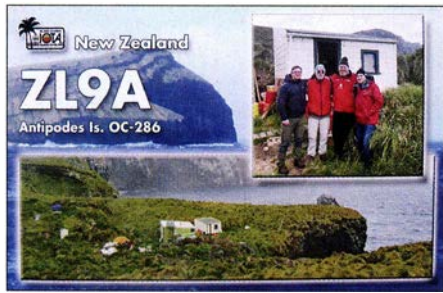

puterprogramm JT65 kann noch Signale mit mehr als I 0 dB unter der Hörbarkeitsgrenze decodieren ...

Wenigstens konnte man auf 20 m und 17m fast jede Nacht durchfunken. Auf 20 m waren in den Morgenstunden gut Hawaii und Pazifjk zu hören. Die Aktivität an DX auf den niederfrequenten Bändern blieb allgemein dürftig.

### **• DXpeditionen - Rückblick**

Tom, KHS/KCOW, ist enttäuscht, dass innerhalb von zwei Monaten auf Amerikanisch-Samoa nur 13 000 CW-QSOs mit 500 W gelangen. Auf den Lowbands konnten trotz Viertelwellen-GP am Salzwasser nur wenige Stationen erreicht werden. Noch bis etwa Mitte Juli ist er als SWOCOW von Samoa in der Luft. Danach stehen ab 19.7. Tuvalu (T2) und dann ab 20 .8. Vanuatu (YJ) auf dem Plan. ZK3 wurde auf später verschoben.

Gerben, PGSM, war als XX9TGM in CW von Macau aktiv. Nach einer Woche mit 100 W stehen knapp 6800 QSOs im Log. Vor dem Beginn des Funkbetriebs wird die Station von den Behörden inspiziert. - Auch Franz-Josef-Land scheint mit RllFJ endlich erneut QRV zu sein. Es gab etliche Clustermeldungen für 30 m und 20 m in CW und RTTY. Allerdings wird Eugeny noch im Juli QRT gehen. QSL über

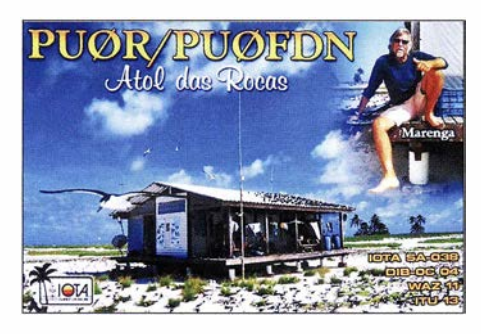

UA2FM. - Abubaker, 5A1AL, hat einige technische Hilfsmittel aus den USA gesponsert bekommen. Er ist via E-Mail elzo7 1 @yahoo.com (auch für PayPal) erreichbar und auch auf 6 m QRV. - Jamaica wurde unter 6Y7R auf HF, als 6Y6M auf 6 m und 6YSAZ auf 2m durch die VHF-Piraten AA7A, WO7R und N6CW aktiv. - DF2WO funkte als D44TWO in CW und Digimodes. QSL über MOOXO.

Auch XW4XR startete zum Monatsende in CW und Digimodes ab40 m aufwärts. Sichere Bestätigungen bekommt man schnell von E21 EIC und im  $LoTW$ . – Eine japanische Gruppe war mit Hilfe von IT9BTI eifrig als 9H3G von Malta in der Luft. QSL über JH3FUK. - Die DXpedition S79V hatte bei den schwachen Bedingungen offenbar bessere Wege nach Japan als nach Europa.

### **E** Kurzinformationen

Die IARU hat verfügt, dass der offizielle Belize Amateur Radio Club (BARC) mangels fehlender Kommunikation in den vergangenen 23 Jahren nicht mehr existiert. - Das bekannte kostenlose DX-Info-Portal DX-World hat sein Internet-Design den vielen Smartphone-und Iphone-Nutzern angepasst. Auch eine russische Plattform zeigt in ähnlicher Art komprimierte DX-Infos unter DX News.com.

Die Ham Radio 2016 bot den DX-Interessierten aus aller Welt zahlreiche Kontaktmöglichkeiten (siehe auch S. 689). Zudem gab es ein kompaktes Programm an interessanten Vorträgen und Abendveranstaltungen. - Das IOTAlT-Team und die RSGB IOTA Website vermelden, dass übereinstimmende QSOs in Clublog ab sofort für die IOTA-Diplome gewertet werden können. - Das von Mark, ON4WW, und John, ON4UN, vor Jahren erarbeitete Pamphlet über Betriebstechnik und Benehmen auf den B ändern ist im Mai von der IARU als Standard erhoben worden. Nachzulesen unter www. hamra dio-operating-ethics.org. - Stationen von der Krim mit offizieller russischer Lizenz wie R6KA und UB7K werden von der ARRL als Russland anerkannt. Dies ist für die 6-m-Funker sehr interessant, wo Russland sonst keine Lizenzen ausgegeben hat.

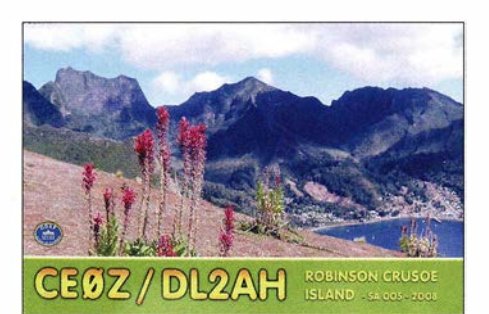

### **U** Vorschau

Am 30./31. 7.2016 findet der populäre IOTA-Contest des RSGB statt.

Afrika: 5Z4/DC4CQ ist vom 1. bis 12.8. in SSB von 20 m bis 15 m aus Kenia QRV.

Amerika: Armin, DK9PY, ist wieder vom 6. bis 20 .8. einschließlich WAE-Contest als 6Y6N (Jamaika) in CW zu erreichen . - Von Belize ist W2JHP unter V31TA vom 23.7. bis 12.8. in der Luft. Er funkt mit 100 W vorwiegend in SSB und etwas Digimodes; die QSLs vermittelt EA5GL. - Auf Saba betreut PJ6/NM1Y in diesem Sommer wieder drei Teenage-Funkamateure mitsamt Begleitern vom 2. bis 9.8. Es wird unter  $PJOY$  gefunkt. - Eine große Mehrmann-DXpedition nach Sable Island findet unter CY9C vom 19. bis 28.8. statt.

Asien: Die Mongolei als JTOYPS u. a. wird durch drei UA9er vom 19. bis 24.7. auf 80 m

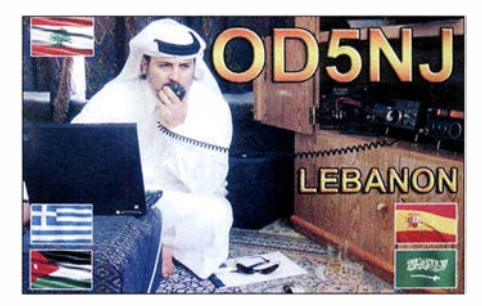

bis 6 m in den Äther gebracht, dazu 2 m via EME. - HB9FXL und HB9MUQ kündigen unter XU7AKB und XU7AKD eine Aktivierung von Kambodscha an . Termin ist der 7. bis 16.8. Europa: Kreta wird vom 24.7. bis 11.8. durch LZ3FN und LZ5VK unter SW9AA aktiviert, wobei die QSL an LZ I PM geht.

Ozeanien: KCOW ist ab 19.7. für vier Wochen von Tuvalu (T2) in CW aktiv und geht danach ab 20.8. nach Vanuatu (YJ). Ab Mitte September ist T30COW geplant. - Uli, DL2AH, startet seinen Pazifiktrip ab 17.8. unter TX2AH von Französisch-Polynesien. Er funkt mit 100 W in SSB ab 40 m aufwärts.

Ausblick: Für Ende 2017/Anfang 2018 haben KOlR, K4UEE und LA6VM ihre Planung zu Bouvet  $(3Y0/B)$  bekanntgegeben – die Nummer 2 weltweit!

### Bandmeldungen im Berichtszeitraum BO m 17 m

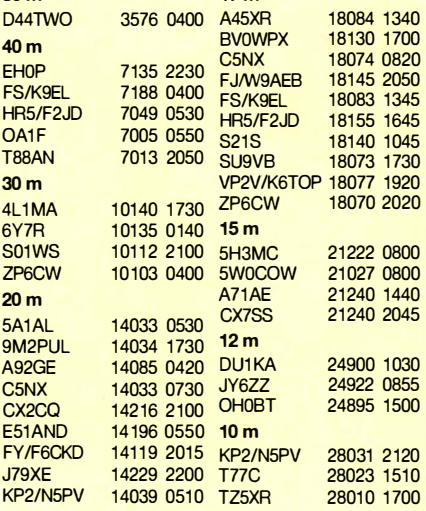

### Amateurtunkpraxis

## Gontest-Forum auf der Ham Radio

Helmut Heinz, DK6WL, hatte wieder für ein spannendes Programm beim Contest-Forum gesorgt. Den Anfang machte Victor, UA2FM, mit einem reich bebilderten Vortrag über die

Traum gedacht hatte. So dauert alleine die Beantragung der Gastlizenzen unter dem Strich 2 ½ Monate, aber am Ende gelang auch das. Unter der Regie des Antennen-Papstes Roman, RN5M,

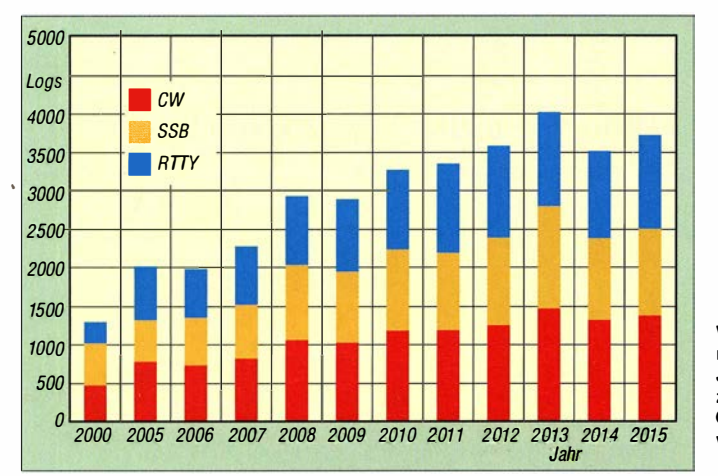

Aktivität von CN2AA im CQWW-DX-Contest 20 14 in CW. 22 OPs der Klubstationen UA2F und RL3A machten sich per Transporter auf die 4500 km lange Reise nach Marokko, um dort aus den mitgebrachten 5 t Material eine Multi /Multi-Station der Superlative aufzubauen. Dabei galt es Probleme zu bewältigen, an die man bei der Vorbereitung der Operation nicht im

## SWL-QTC

#### Bearbeiter:

Andreas Wellmann, DL7UAW Angerburger Allee 55, 1 4055 Berlin E-Mail: andreas.wellmann@t-online.de

#### **• DMOMAX und DBODHH** im 10-m-Relaisverbund

Die Amateurfunkinteressengemeinschaft Ostwestfalen Lippe [2] betreibt am Standort Holsen, einer kleinen Ortschaft der Gemeinde Hüllhorst am Wiehengebirge, ebenfalls einen 1 0-m-FM-Repeater. Der Sender befindet sich etwa 20 km nördlich von Bielefeld (Locator J042IG). Als Antenne kommt eine A/2 Groundplane in einer Höhe von 304 m ü. NN zum Einsatz. Die Ausgabefrequenz ist 29,620 MHz. Bei DMOMAX wird die Eingabefrequenz 29,520 MHz von drei Empfängern überwacht. Auf der Ausgabefrequenz wird nach der jeweiligen Übertragung des Empfangssignals auch die CW-Kennung des gerade aktiven Empfangers mit übertragen. Das Relais ist mit seinen Empfängerstandorten via SvxLink verbunden . Marco, DO1MAH, betreibt einen WebSDR-Empfänger, der unter anderem auch den I 0-m-FM-Relaisbereich abdeckt [3]. Zusätzlich besteht eine SvxLink-Kopplung zum I 0-m-Relais DBODHH in Drage , in der Nähe von Friedrichstadt (J044NI). Dieses Relais ist auf der Ausgabefrequenz 29,630 MHz zu hören. Auch hier wird ein abgesetzter Empfänger verwen-

Verteilung der eingereichten Logs über die Jahre nach Sendearten; zwar überwiegt generell CW, aber RTTY rangiert vor SSB! Grafik: DF7ZS

entstanden an der Hotelanlage in Sidi Bouknadel nördlich von Rabat auf einem Areal von 400 m im Durchmesser eine Antennfarm für die sechs Bänder von 160 m bis 10 m. Eigentlich hätten es noch mehr Antennen werden sollen, aber Victor meinte, dass irgendwann das Koaxialkabel und die Steuerleitungen alle waren. Der Lohn der zehntägigen Antennenbauaktion waren am Ende

det. Er befindet sich bei Peter, DD9LH, in Heide (J044NE) [4] .

Eine Erweiterung der Relaiskopplung zum seit vielen Jahren aktiven 10-m-Relais DFOHHH in Harnburg-Rosengarten ist geplant. Nach Jahren des Dauereinsatzes kam es dort zu diversen

73.3 Mio. Punkte, die für einen neuen Weltrekord in der Klasse Multi/ Multi reichten.

Anschließend berichtete Christian Janßen, DLIMGB , über den Stand der Vorbereitungen zur WRTC 2018, die im Großraum Wittenberg/Jessen in Sachsen-Anhalt bzw. Brandenburg stattfinden wird. Erfreulich , dass von dem Gesamtbudget von rund 400 000  $\epsilon$  inzwischen fast 70 % finanziert sind. Und stolz konnte Christian berichten, dass man Yaesu für ein Prime-Sponsorship gewinnen konnte (s. S. 796). Am Ende wiederholte er noch einmal den Aufruf an Interessenten, die sich 20 18 zur WRTC oder bereits 2017 für die Vorbereitungen als freiwillige Helfer zur Verfügung stellen möchten, sich rechtzeitig beim Organisationsteam zu melden, mehr dazu unter www.wrtc 2018.de . Flüssig und mit perfekt aufbereiteten Statistiken berichtete Helmut Müller, DF7ZS, über die WAEDC-Saison 20 15. Wer hätte gedacht, dass die Anzahl der eingereichten Logs für die Sendeart RTTY immer noch vor der der Sektion SSB liegt? Aber die Königsdisziplin des WAE ist und bleibt Telegrafie. Das ist eben die ganz hohe Schule des CW-Contesting: QTC-Verkehr im DX-Betrieb mit QRQ . Nichtsdestoweniger würden Glückwünsche an "die Heros" der vergangenen Saison ausgesprochen: Drei davon heimste Renè, DL2JRM, ein, er aktivierte nämlich gleich drei DXCC-Gebiete, OY, GJ und 9H. Der vierte Hero- Titel ging an JK3GAD, der als MJ5Z Guernsey in die Luft brachte . Die DX-Sektion der Klubs ging an den Yankee Clipper Contest Club und die EU-Wertung ging – wie so oft – an den  $BCC$ .

Peter John, DL7YS

trieb aufgenommen. Der Schwerpunkt lag damals in der Übertragung von ATV-Signalen im 23- und 13-cm-Band.

In der Folgezeit wurden weitere FM-Repeater für die analoge bzw. digitale Übertragung von Audiosignalen installiert. Für Kurzwellen-

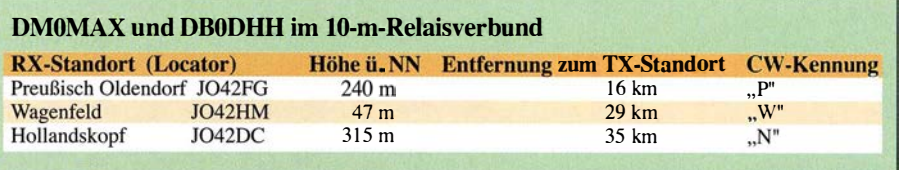

Verschleißerscheinungen und es laufen momentan noch Wartungsarbeiten. Nach deren Abschluss werden auf der Frequenz 29 ,690 MHz dann auch wieder verstärkt 10-m-Aktivitäten aus Harnburg zu beobachten sein.

Im Bereich der Bodenwelle sollte es mit den Beobachtungen im 10-m-Band auch bei schlechten Ausbreitungsbedingungen stets funktionieren. Bei geeigneten Sporadic-E-Bedingungen haben auch wesentlich weiter entfernte Stationen zumindest kurzzeitig eine Chance, über die diversen Relaisfunkstellen zu arbeiten oder sie wenigstens zu hören.

Relaisverantwortlicher von DMOMAX und DF0HHH ist Berni, DL6XB; Sysop von DBODHH ist Holger, DG7YEX.

### **DBOTVH: 10-m-Relais erneut aktiv**

Die Relaisfunkstelle DBOTVH in Hannover hat bereits Anfang der 1 990er-Jahre ihren Behörer dürfte dabei der 10-m-FM-Repeater von besonderem Interesse sein , der seit Ende Mai 20 16 nach dem Austausch des Empfängers und von Teilen der Linkstrecke wieder aktiv ist.

Der Sender befindet sich im Stadtzentrum von Hannover (Locator J042UJ) und arbeitet dort auf der Ausgabefrequenz 29,650 MHz . Der abgesetzte Empfänger, Eingabefrequenz 29,550 MHz (CTCSS-Ton: 88,5 Hz), befindet sich auf dem Uni-Hochhaus am Königsworther Platz. Die beiden etwa 1 ,3 km entfernten Standorte sind mit einer Infrarot-Linkstrecke (850 nm) verbunden. Relaisverantwortlicher von DBOTVH ist Thomas, DL90BD [I).

#### Literatur

- [1] www.db0tvh.de
- [2] www.afu-ig-owl.de
- [3] http://marcohaas.de
- [4] http://blog.dd9lh.de

## DQRM-Verursacher identifiziert und dingfest gemacht

DXpeditionen sind heute oft von gezielten Interferenzen, sogenanntem DQRM, betroffen. Dieses Ärgernis erschwert den Funkbetrieb mit vielleicht raren DXCC-Gebieten und trübt die Freude an der DX-Jagd. Wie sich Funkamateure durch Zusammenarbeit dagegen wehren und den verursachenden Störer ausfindig machen können, zeigt dieses FallbeispieL

Eine kleine Zahl von Funkamateuren stört mit ihren Signalen absichtlich die Frequenzen von Stationen in seltenen DXCC-Gebieten bzw. von DXpeditionen, um deren Funkaktivität zu behindern. International hat sich hierfür der englische Begriff Deliberate QRM (DQRM) etabliert. Die Störer tun dies selbstredend anonym, ohne sich mit ihrem Rufzeichen zu identifizieren, und verstoßen auch damit gegen die Vorschriften ihrer Sendelizenz.

Die Verursacher erklären nicht die Motive für ihr antisoziales Verhalten, sodass der rationale Hintergrund für DQRM unverständlich und letztlich als Anarchie zu sehen ist - die Störung als Selbstzweck. Doch kann dies eine erhebliche Belästigung und ein Ärgernis für legitime DX-Jäger bedeuten und wird daher als ernsthafte Plage betrachtet. Das Problem DQRM scheint dieser Tage sogar zuzunehmen.

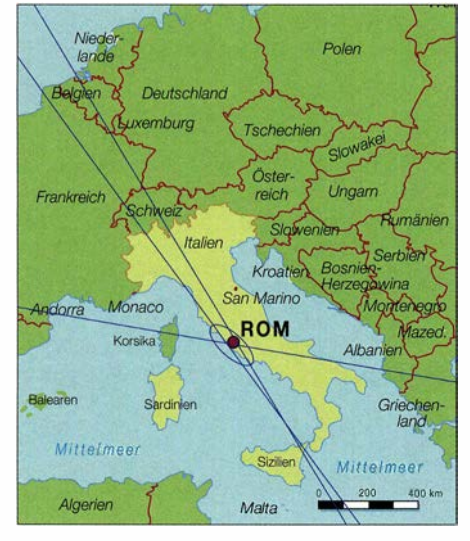

Richtungspeilungen von drei Messstellen, die sich bei einem Punkt etwas westlich von Rom treffen

### **Beispiel "EASSYL"**

Ein solcher DQRM-Verursacher konnte kürzlich anhand des Inhalts seiner CW-Signale identifiziert werden. Über einen Zeitraum von mehreren Jahren hinweg hatte diese Station mit ihren Morsesignalen intensives und lang anhaltendes DQRM während zahlreicher DXpeditionen verursacht.

Die Gebetechnik dieses Funkamateurs ist schlecht, sodass das verwendete Rufzeichen oft als "EAHSYL" oder "FDDA" – die Zahl der CW-Punkte variiert - ausgesendet wird. Möglicherweise hat diese Person mentale Probleme . Dennoch ist er offensichtlich ein erfahrener DXer. Seine Sendefrequenz ist recht akkurat und er erscheint oft schnell auf einer Frequenz, sobald eine seltene Station dort den Betrieb aufgenommen hat.

Seine CW-Aussendungen sind erkennbar durch die wie erwähnt schlechte Gebeweise sowie anhand des Inhalts seiner Übertragungen. Daher ist eine Identifizierung dieser Station einfach, egal, welches "Rufzeichen" am jeweiligen Tag zum Einsatz kommt.

Die Morsesignale werden mit einer Handtaste gegeben und sind auch von daher charakteristisch. Obwohl dieser Funkamateur verschiedene "Rufzeichen" verwendet, nenne ich ihn hier nun fortan zur Vereinfachung EASSY L.

### **• Peilung der Richtung**

Eine kleine Gruppe engagierter DXer fand sich zusammen, um  $EASSYL$  zu identifizieren – als ein erster Schritt, um künftig die Identität einer Reihe von weiteren beharrlichen DQRM-Stationen zu enttarnen. Ziel war es, den Störer zunächst zu lokalisieren und eindeutig zu identifizieren, um anschließend die Einstellung von dessen Aktivitäten zu bewirken.

Um das erste Ziel zu erreichen, war zunächst eine Peilung nötig. Bereits vor einigen Jahren hatte man schnell herausgefunden, dass die EASSYL-Signale aus einer Beamrichtung von

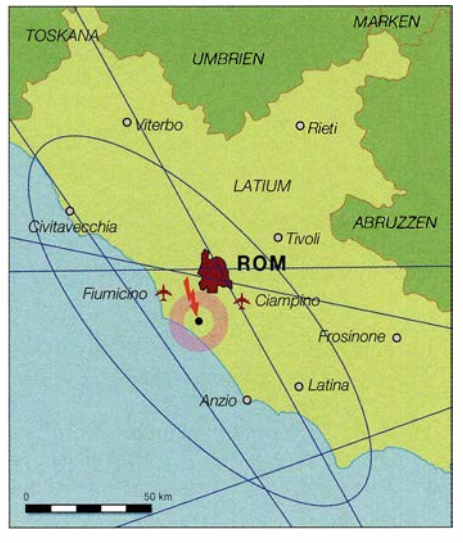

Aus den Peildaten errechnet das System eine Ellipse und darin einen Punkt, wo sich der gepeilte Sender vermutlich befindet.

etwa 1 20° in Großbritannien einfielen. Daraufhin kam man zu dem Schluss, dass sich der Standort der störenden Station in Südeuropa befinden könnte, möglicherweise in Italien, Griechenland oder in einem B alkanland. Nach weiteren Peilungen kamen wir letztlich zu dem Resultat, dass sich der Standort irgendwo in Italien befand.

Ein bekannter DXer in Großbritannien ist bei einer Dienststelle beschäftigt, über die er Zugriff auf eine professionelle HF-Peilanlage hat. Er schloss sich unserer kurzfristig eingerichteten investigativen Gruppe an und erhielt von seinem Dienstherrn die Erlaubnis, EASSYL anzupeilen.

Diese sehr zuverlässig arbeitende Peilanlage ermöglicht die Ermittlung der Einfallsrichtung eines Kurzwellensignals mit einer Genauigkeit von etwa 2°. Zudem lassen sich automatisch zusätzliche Messungen von weiteren angeschlossenen professionellen Peilstellen in anderen Ländern durchführen.

Die ermittelten Peilrichtungen werden automatisch auf einer Landkarte eingetragen und kreuzen sich bei einem Punkt, der den Ursprungsort des gepeilten Signals mit einer Genauigkeit von wenigen Kilometern zeigt. Diese Anlage konnten wir also im Verlauf des Jahres 20 14 verwenden, um den Standort von EASSYL zuverlässig einzukreisen.

Die erste Landkarte zeigt die Richtungspeilungen von drei Messstellen, die sich bei einem Punkt etwas westlich von Rom treffen. Die fünf auf der zweiten Landkarte dokumentierten Peilungen weisen ebenfalls auf diese Region hin. Aus den nun vorliegenden Peildaten errechnet das System eine Ellipse und darin einen Punkt - gekennzeichnet mit dem Symbol eines Blitzes -, wo sich der gepeilte Sender vermutlich befindet. In diesem Fall war dies also etwas östlich von Lido di Ostia.

### **Unterstützer vor Ort**

In dieser Phase des Projekts baten wir zwei in Rom lebende Funkamateure , selbst DXer und sich der Problematik EASSYL sehr bewusst, um Hilfe. Sie unterstützten uns tatkräftig und erstellten eine Liste von etwa 60 Funkamateuren, die in der fraglichen Region wohnen. Innerhalb dieser Liste identifizierten sie einige wenige mögliche Urheber des DQRM-Problems, die regelmäßig in Morsetelegrafie auf Kurzwelle aktiv waren. Die Ermittlung der Ursprungsregion im Umkreis von etwa 15 km mithilfe von professionellen Peilanlagen, war der einfachere Teil des Projekts. Die Festlegung auf eine bestimmte Adresse erwies sich als deutlich schwieriger

und zeitaufwendiger. Unsere örtlichen Unterstützer konnten das sehr starke Signal von EASSYL empfangen. Von ihrem Standort aus ermittelten sie mithilfe von Richtantennen, dass das Signal aus dem Westen von Rom kam und bestätigten somit die Ergebnisse auf den Peilkarten .

Um den exakten Standort der störenden Station zu ermitteln, fuhr nun ein Mitglied des italienischen Teams während EASSYL-Aktivitäten nacheinander zu jeder der zuvor ermittelten Adressen. Im Auto stand dabei ein Empfänger mit einer kurzen Drahtantenne. Unser zweiter ital ienischer Unterstützer blieb währenddessen an seiner heimischen Station, beobachtete das Signal von EASSYL und gab per Mobiltelefon sofort durch, sobald die Störstation wieder aktiv war.

Es stellte sich schnell heraus, dass die ersten beiden Funkamateure auf der Liste nicht für die DQRM-Aktivitäten verantwortlich waren. Während EASSYL sendete, war vor deren Häusern über die Empfangsstation im parkenden Auto kein Signal festzustellen. Doch schon bei der dritten Station war ein extrem starkes Signal aufzunehmen, während das Auto vor dem betreffenden Haus parkte .

### **U** Verursacher gefunden

Das dort empfangene Signal entsprach eindeutig einer typischen Aussendung von EASSYL

und auf dem Gebäude waren mehrere große KW-Antennen zu sehen. Unser Missetäter war damit ohne jeden Zweifel identifiziert. In dieser wichtigen Phase unserer Forschungen sind wir mit großer Sorgfalt vorgegangen, ein- . schließlich zahlreicher Autofahrten in der Umgebung über einen Zeitraum von vielen Monaten.

Darüber hinaus war diese EASSYL-Station über einen sehr langen Zeitraum aktiv und dabei beobachtet worden, wie der Verantwortliche bei zwei Gelegenheiten mit seinem eigenen tatsächlichen Rufzeichen aktiv war. Er hatte es wohl versehentlich in Morsetelegrafie bzw. Funkfernschreiben (RTTY) ausgesendet.

Ebenfalls hatten Funkamateure bei mehreren Gelegenheiten beobachtet, dass EASSYL sich zunächst mit seinem eigenen tatsächlichen Rufzeichen als DXer im normalen Pile-up und mit Split-Betrieb um eine Verbindung bemüht hatte . War eine solche geglückt und stand sein Rufzeichen also im Log, wechselte er sofort in den "DQRM-Modus" auf der Sendefrequenz der DXpedition. Wir mutmaßten daher, dass EASSYL nach seinem eigenen DX-Erfolg andere DXer davon abhalten wollte , ebenfalls erfolgreich zu sem .

Nachdem wir den Schuldigen mit absoluter Sicherheit identifiziert hatten, ging es im nächsten Schritt um die Sicherung der unwiderlegbaren Beweise. Die Ergebnisse unserer Recherchen sollten auch rechtlich für abgesichert gehalten werden .

### **• Beweise der Identifizierung**

Log: Wir haben ein Log für Aktivitäten von  $EASSYL$  – sowie seine diversen weiteren ...Rufzeichen" - geführt. Darin sind sämtliche seiner Aussendungen vermerkt, sobald diese auf dem Band festgestellt wurden. Dies ist selbstredend kein komplettes Log aller seiner Aktivitäten, sondern dokumentiert eben nur unsere Beobachtungen .

Dies zeigt übrigens die Beharrlichkeit der DQRM-Station . Das Log umfasst den Zeitraum eines ganzen Jahres und beginnt mit dem Zeitpunkt, als wir uns für die Notwendigkeit einer solchen Dokumentation entschieden. Seine DQRM-Aktivitäten hatten bekanntermaßen bereits einige Jahre zuvor begonnen.

Landkarten mit Peilergebnissen: siehe abgebildete Karten

Mitschnitte: Direkt im Auto unseres örtlichen Unterstützers und unmittelbar vor dem Haus des überführten Störers wurden Audio- und Videoaufzeichnungen angefertigt, die Datum, Zeitpunkt, Straßenname, Hausnummer, Sendefrequenz sowie Signalstärke dokumentieren. Mit lediglich einer kurzen Antenne und zusätzlich eingefügter Abschwächung des Empfangssignals von 18 dB sind die Aussendungen immer noch stark genug für den sicheren Beleg, dass sich die Signalquelle in wirklich unmittelbarer Nähe befindet.

DX-Ciuster: Recherchen in den Archiv-Datenbanken von DX-Clustern zeigten, dass einige DXer laut ihrer Meldungen den DQRM-Verursacher bereits seit 13 Jahren konkret in Verdacht hatten . Wir wissen nicht, woher diese DXer die wahre Identität von EASSYL kannten.

Reverse Beacon Network (RBN): Wir brachten unser Log von EASSYL in Korrelation mit Einträgen, nach denen RBN die DQRM-Station mit ihrem tatsächlichen Rufzeichen meldete . In zwölf von 25 DQRM-Fällen wurde der Störer am gleichen Tag von RBN so dokumentiert. In drei Fällen hatte RBN sein Rufzeichen zeitlich sehr nahe zur DQRM-Aktivität erkannt.

In den anderen 13 DQRM-Fällen hatte sich der Betreffende wohl entschlossen, diesmal keine CW-Sendungen unter seinem eigenen Rufzeichen auszustrahlen; entsprechend konnte RBN seine Aktivität dann nicht belegen.

### ■ Aktionen unternommen

Dieser schwere Fall von DQRM bestand über eine sehr lange Zeit. Die Intensität der Interferenzen sowie deren Stärke waren so hoch wie nie zuvor und bedeuteten für viele DXer eine Belästigung.

Die Vertretung der IARU-Region I richtete sich in einem Schreiben an EASSYL und erklärte darin , dass der Standort der Interferenzen verursachenden Station sehr nahe bei seiner Wohnadresse lokalisiert worden war. Man batden von uns bereits Überführten um Unterstützung bei der Identifizierung des Schuldigen. In seiner Antwort darauf stritt dieser zwar jede Schuld ab , doch stellten wir fest, dass von diesem Zeitpunkt an diese DQRM-Quelle ihre Aktivitäten komplett einstellte .

#### **Ausblick**

Durch unsere koordinierte Vorgehensweise und die Offenlegung dieses Falls hoffen wir, einen Beitrag dazu leisten zu können, andere DQRM-Stationen von ihrem Tun abzubringen. Wir haben gezeigt, dass sich selbst "anonyme" Signale identifizieren lassen.

Diese Fallstudie belegt, dass effektive Mittel zur Identifizierung und Lokalisierung eines DQRM-Verursachers verfügbar sind. Die Arbeit wird deutlich effektiver mithilfe der Unterstützung durch lokale Freiwillige, um so "die letzte Meile" zu bewältigen.

B asierend auf dieser Erfahrung beabsichtigen das Kernteam und die IARU-Region I die Wiederholung dieser bewährten Vorgehensweise gegen andere "charakteristische" DQRM-Quellen.

Die Durchführung der beschriebenen Peilung benötigt lediglich eine oder zwei Sekunden, sodass bereits ein kurzer Träger zur Ermittlung des Standortes eines Störers führen kann . Anschließend müssen lokale Freiwillige bereit sein, mit möglicherweise einigem Zeitaufwand den genauen Standort der Störquelle auf eine Straße bzw. ein Haus einzugrenzen.

Aber das Beispiel EASSYL zeigt, dass dies zu leisten ist. Dies soll gleichzeitig als eine Warnung an andere dienen, die der Meinung sind, DQRM-Aktionen seien eine unterhaltsame Beschäftigung. Wir werden IARU-Mitgliedsverbände darin bestärken, die Hilfe ihrer nationalen Regulierungsbehörden zu suchen, sobald der Standort eines DQRM-Verursachers auf einen kleinen Bereich eingegrenzt ist.

So hoffen wir, den Weg zur Bestrafung solcher Übeltäter vorzubereiten. Wir hoffen außerdem, dass die DQRM-Plage im Laufe der Zeit abgestellt werden kann.

> Roger Western, G3SXW g3sxw@btinternet.com

## Molenfeuer Süd zum ILLW 2015 aktiviert

Mitten in der Stadt, auf dem Gelände des Bremer Überseehafens, steht ein kleiner, 110 Jahre alter Leuchtturm, genannt "Mäuseturm", der den Schiffen auch heute noch den Kurs auf der Weser weist (www.deutsche-leuchtfeuer.de/binnenlweser/ bremen-ueberseehafen.html) . Diesen hatte sich

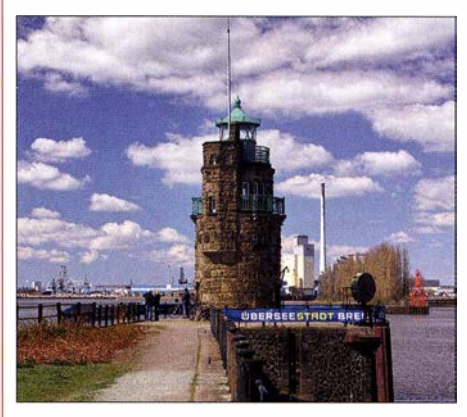

Molenfeuer Süd, DE0134 Foto: DL3BBN

eine Gruppe Bremer Funkamateure 20 15 ausgewählt, um erstmalig am Internationalen Leuchtturm- und Feuerschiff-Wochenende (engl. International Lighthouse and Lightship Weekend, ILLW) teilzunehmen. Dank des freundlichen Entgegenkommens der Bremer Immobilienverwaltung konnten wir den Leuchtturm betreten und aktivieren.

Unsere selbst gestellte Aufgabe bestand darin, möglichst viele andere ILLW-Stationen zu erreichen. Als Station diente hier ein Yaesu FT-2000 an einer G5RV-Drahtantene . Die erstmalige Aktivierung des Molenfeuer Süd zum ILLW 2015 unter der Nummer DE0134 hat allen Beteiligten viel Freude bereitet und sogar beachtliches Interesse bei vorbeiziehenden Spaziergängern geweckt. Zum ILLW 2016 wollen wir daher wieder dabei sein! Hubertus Rathke, DC1OP

Anm. d. Red.: Das ILLW findet seit 1998 immer am dritten vollen Augustwochenende statt, 2016 also vom 20.8., 0000 UTC, bis 21.8., 2359 UTC; es geht auf eine Initiative von John Forsyth, GM4OOU, und Mike Dalrymple (†), GM4SUC, zurück ,die bereits 1 993 mit Leuchtturmaktivitäten begannen (www.illw.net). Die ILLW-Leuchtturmliste ist unter http://wllw.org/ index. php zu finden und besteht aus Landeskenner (DE für Deutschland) sowie einer vierstelligen Nummer.

In den USA sind der Nationale Leuchtturmtag (USNational Lighthouse Day), immer am 7. August, und das US National Lighthouse-Lightship Weekend (NLLW, diesmal 6. und 7. August) sehr populär. Eine sehr umfassende Leuchtturmliste gibt die von Jim Weidner, K2JXW, im Jahr 2000 gegründete Amateur Radio Lighthouse Society (ARLHS) heraus. Die Kennzeichen dieser World List of Lights (WLOL, http://wlol.arlhs.com) bestehen aus Landeskenner (FED für Deutschland) und drei- oder vierstelliger Nummer.

## **Amateurfunkpraxis**

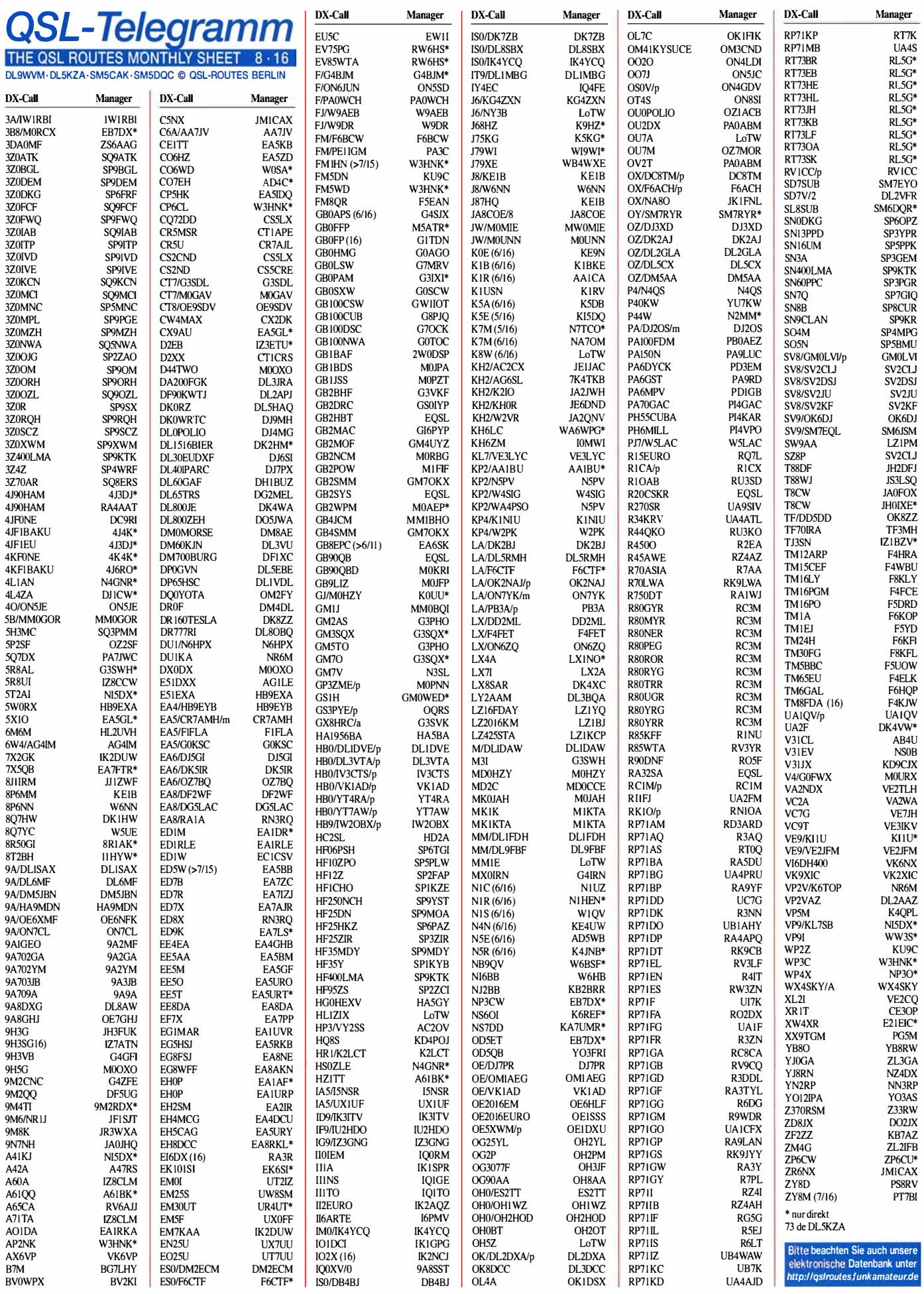

### **Amateurfunkpraxis**

## Top-DXer auf der Ham Radio 2016

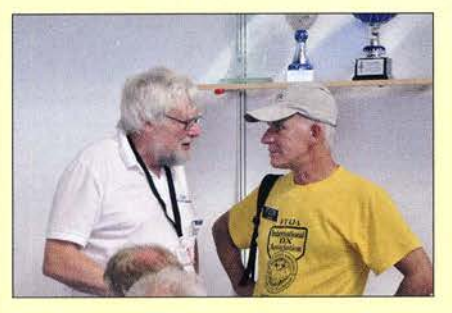

Pat, F2DX, Mitglied der FT4JA-DXpedition von Juan de Nova Island, im angeregten Gespräch

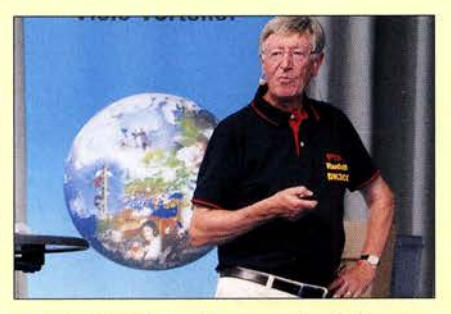

Rudolf, DK3CG, berichtet von der DXpedition zum Majuro-Atoll (IOTA OC-029).

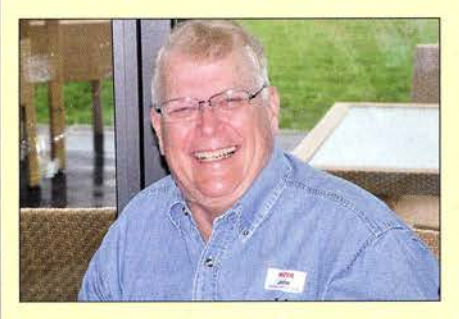

John, W2YR, mit vielen ex-Calls aus diversen DXCC-Gebieten Fotos: DK3WW (5), DL7UXG (3)

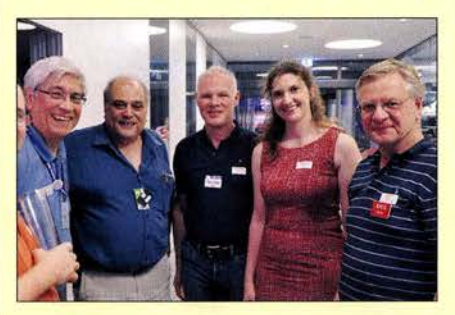

Irina Stieber, DL8DYL (2. v.r.) im Kreise weiterer WRTC-Mitstreiter Fotos: DK3JB (1), DL7VEE (1)

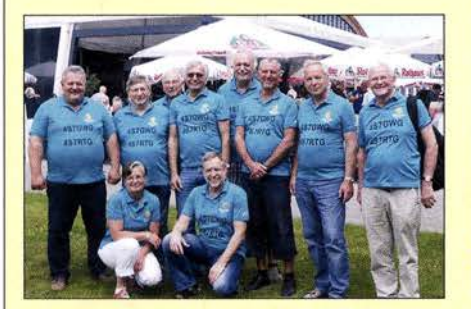

Auf der Ham Radio trafen sich viele Gleichgesinnte - hier die Gruppe von 4S7GWG/4S7RTG

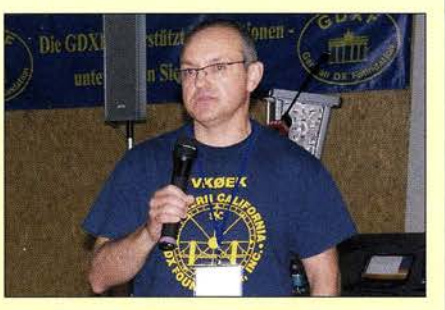

 $41$ 

 $Q<sub>A</sub>$ 

 $A^2$  $A^2$ 

 $At$ 

Eŀ

IZ

IH JS.

 $M$  $N$ 

 $N'$  $P$ 

**SN** 

w W W W W

W

 $ZM2B$ 

Vadym, UT6UD, aus dem erfolgreichen Team von VK0EK, bei seinem spannenden Vortrag

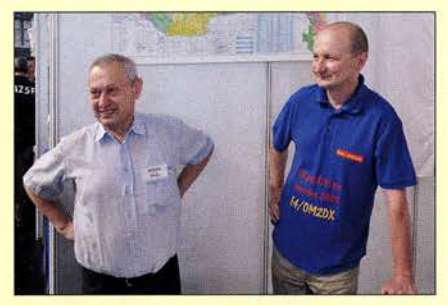

Miro, OM5KW (r.), und Vlado, OM1HI, zwei Mitglieder der E4/OM2DX-Aktivität

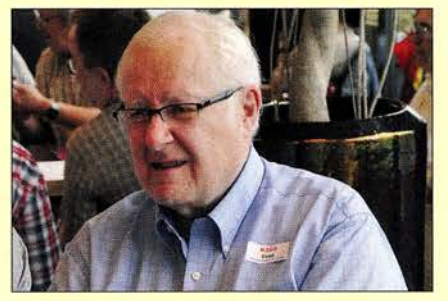

Fred, K3ZO, nicht unbedingt ein DXpeditionär, sorgt er dennoch für einige QSL-Karten

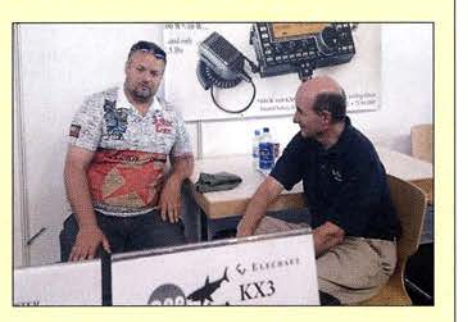

Dom, 3Z9DX (I.), bei Eric, WA6HHQ, von Elecraft; was die beiden wohl zu besprechen haben?

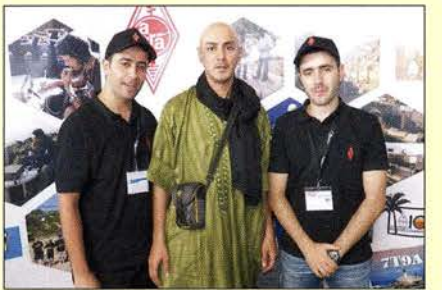

Vertreter der algerischen Klubstation 7X2ARA, die von Kurzwelle bis 2 m Betrieb machen.

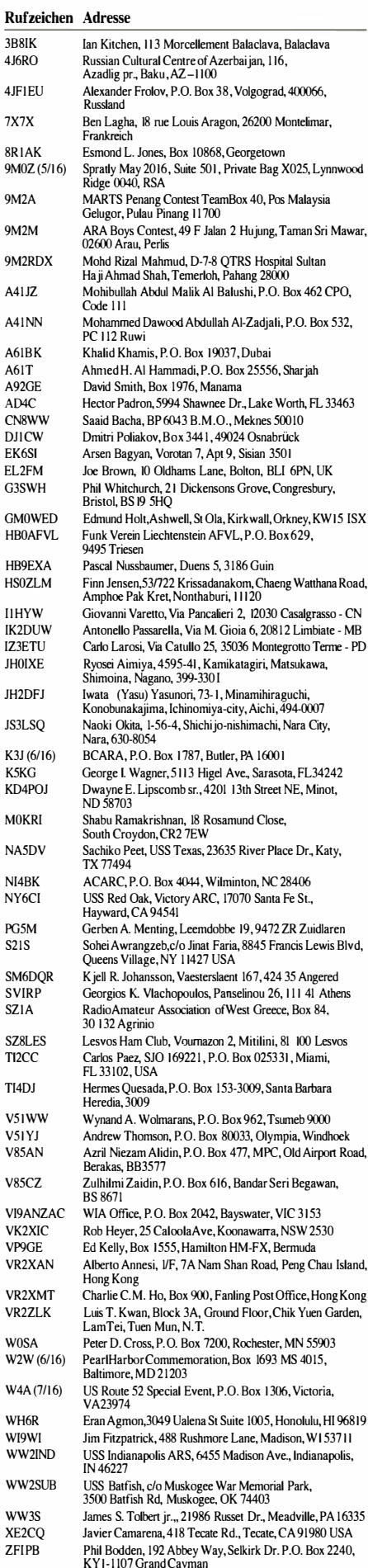

Frank Hunt, 8 Manu Crescent, Upper Vogeltown,<br>New Plymouth 4310

## Bergfunk-QTC

Bearbeiter: Dipl.-lng. Harald Schönwitz, DL2HSC

Försterweg 8, 09437 Börnichen E-Mail: dl2hsc@darc.de

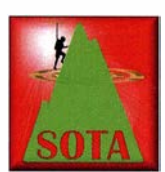

#### **Ham-Radio-**Rückblick

Die Harn Radio war mit einer ganzen Reihe von Veranstaltungen wieder Treffpunkt der Bergfunker. Ed, DD5LP,

hatte im SOTA-Reflector ein gemeinsames Abendessen organisiert. Am Freitag trafen sich 16 Bergfunker im "s'Wirtshaus am See" an der Uferpromenade . Die Teilnehmer aus DL, G, ON und VK hatten viel zu fachsimpeln, sodass sich die Letzten erst gegen 23 Uhr voneinander verabschiedeten. Die von Jürg, HB9BIN, organisierte Vortragsreihe am Samstag von 14 bis 15.50 Uhr fand im Raum "Österreich" statt. Zum Einstieg präsentierte Eric, WA6HHQ, die neuesie Entwicklung von Elecraft, den KX2. Herbert, OE9HRV, sprach über seine guten Erfahrungen mit der Hentenna, einer Schleifenantenne bei der 6/10-m-SOTA challenge.

Guy, N7UN, ebenfalls Mitglied des SOTA Management Teams, fasste die aktuellen Entwicklungen in Nordamerika, Alaska und Japan zusammen. Mit einer praktischen Vorführung demonstrierte Phi!, G40BK, wie man seine SO-TA-QSOs mit Logger32 verwalten kann. Die Vorteile der klassischen Fuchs-Antenne für Bergaktivierungen waren das Thema von Jure , S52CQ. Den Abschluss bildete ein mit vielen Anekdoten gespickter Bericht über die Erstaktivierung des Pizzo Pianca (HB/TI-093, 2377 m) von Emil Kostadinov, DL8JJ .

Selbstverständlich war der Aufenthalt in Friedrichshafen auch eine willkommene Gelegenheit, Gipfel in der Region zu aktivieren. Nicht nur der nahe gelegene Gehrenberg (DM/BW-348) war Ziel mehrerer Aktiviererteams, auch von weiteren Referenzen in DM/BW, OE/VB, HB9 sowie HBO wurde Betrieb gemacht. Erich, DF9IR, und Michael, DB7MM, kombinierten die Heimreise am Montag mit einer Aktivierung von HBO/LI-012, wo sie zufällig Christophe, ON6ZQ, begegneten. Bereits am Vortag hatten Kurt, HB9AFI, sowie Feri, HA8LLH, den leicht zu erreichenden Schellenberg aktiviert. Feri hatte seine QSL-Karte an einem Baum hinterlassen.

### **SOTA-DL**

Martin, DF3MC, berichtet: "Zu einer erlebnisreichen Bergwanderung trafen sich am 18. 6.2016 Funkamateure verschiedener OVs an der Seilbahnstation des Hörnle, dem Hausberg von Bad Kohlgrub in den Ammergauer Alpen. Auch einige YLs und Kinder ließen es sich nicht nehmen, dabei zu sein, wenn das 1548 m hohe Hintere Hörnie (DL/AM-058) mit seinen Nebengipfeln im SOTA- und OMA-Programm aktiviert wird. Nach anfangs milden Temperaturen wurden wir auf dem Weg zum Gipfel von einem Regenschauer überrascht. Die Hörniehütte bot uns Schutz. Wer wollte, kehrte ein, einige Wetterfeste gingen weiter und ließen es sich nicht nehmen, ihre Bergfunk-QSOs zu fahren. Kurz nachdem auch diese zurück zur Hörniehütte kamen, zogen die Wolken davon. Mit guter Laune und der Freude an den warmen Sonnenstrahlen ging es jetzt auf die Gipfel des Vorderen (DA/AM-070), Mittleren (DA/AM-069) und Hinteren Hörnie und so wurden alle Berge für SOTA und GMA aktiviert. Gefunkt wurde vor allem im 30- und 40-m-Kurzwellenband. Besonders erstaunt waren wir über die große Resonanz auf unsere CQ-Rufe im 2-m-Band. Ein Pile-up beim FM-Sprechfunk mit 14 QSOs in 12 min dürfte wohl eher selten sein (außerhalb Sachsens). Unsere Bergfreundin, die zehnjähri-

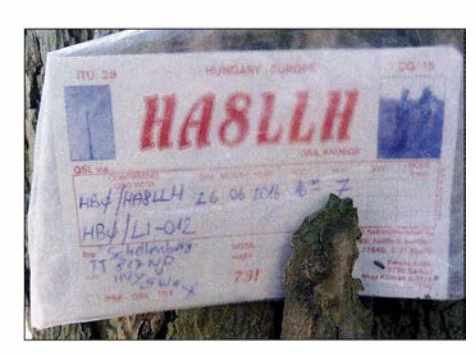

Ich habe hier auch schon gefunkt: QSL-Karte mal nicht über Büro, sondern "Baum"

Foto: via DB7MM

ge Sandra, nutze die Gelegenheit und fuhr die ersten vier QSO ihres Lebens unter dem Ausbildungsrufzeichen DN40D."

### ■ GMA, SBW

Am 21.5.2016 trafen sich auf dem Keulenberg (GMA DA/SX-297) nach Einladung von Tom, DLIDVE, die aktiven Funkamateure des Sächsischen Bergwettbewerbes zum alljährlichen "Keulenbergtreffen". Mehr als 60 Teilnehmer waren dieses Jahr anwesend, die sich im Laufe des Tages u. a. einen Vortrag über die Online-Abrechung des GMA sowie die Präsentation neuer Antennen bzw. Ausrüstungskonzepte anhörten. Der Grundgedanke der Veranstaltung, das persönliche Kennenlernen der Stimmen, die man sonst nur über Funk hört, kam hierbei nicht zu kurz. Das Funken ebenso. So waren z.B. auf den SBW-QRGs (145425/430150/1297500 MHz) über 25 Berge QRV, was teilweise zu einem regelrechten Pile-up führte. Wir bedanken uns bei Tom, DL1DVE, Bernd, DO6BE, und Willi, DL1DVP, für die Organisation und Verpflegung und freuen uns auf eine Neuauflage ' Danke für die Berichte an DB7MM (Ham Radio), DF3MC (Hörnle) und DO3OA (SBWI GMA).

## Sat-QTC

Bearbeiter: Thomas Frey, HB9SKA Holzgasse 2, 5242 Birr, Schweiz E-Mail: th.frey@vtxmail.ch

### **B** ISS-SSTV

Am 9. und 10.6.2016 wurde im Rahmen des MAI-75-Experimentes wieder in SSTV auf 1 45 ,800 MHz (FM) gesendet. Die Ausrüstung, die im russischen Service-Modul benutzt wurde, war ein Kenwood TM-D710-Transceiver mit Kenwood VC-H1 und ein Laptop. Einige Bilder können unter www.dk3wn.info/pl?cat=26 angeschaut werden.

### **PSLV-C34-Start mit** Amateurfunksatelliten

Am 22 .6. startete die indische Raumfahrtagentur ISRO erfolgreich 20 Satelliten . Die Hauptnutzlast waren Cartosat-2 und 19 "Co-Passagiere", einige mit Amateurfunknutzlast. Die Frequenzen erfährt man auf https://amsat uk.org/2016/05/25/amateur-satellite-launch -from-india. BEESAT-4 wird von BIROS nach dessen Kommissionierung erst in etwa sechs

Wochen ausgesetzt. LAPAN-A3 hat doch eine Amateurfunknutzlast und sendet laut Mike , DK3WN, mit 3.5 W ein FFSK-Signal auf 437 ,325 MHz. Max Valier und Yenta-l waren nicht mit dabei. Ein Beitrag über den Start kann unter http://spaceflight101.com/pslv-c34/pslv -c34-launch-success gelesen werden. Eine ausführliche Beschreibung der Satelliten folgt in der nächsten Ausgabe .

### **E** MinXSS-1 neu im Orbit

Die primäre Mission von MinXSS-1 der University of Colorado ist sein Miniatur-Sonnen-Röntgenstrahlungs-Spektrometer. Damit sollen die Emissionen von Röntgenstrahlen bei Sonneneruptionen und deren Einfluss auf die Ionosphäre , Thermosphäre und Mesosphäre besser verstanden werden. Von der IARU wurde die Downlink-Frequenz 437 ,350 MHz koordiniert, verwendet werde jedoch 437 ,345 MHz (FM). Mehr Informationen auf http://lasp.colorado. edu/homelminxss. Die NORAD-Nr. für die Keplerdaten lautet 41474.

### • LUSEX on NuSat-1 und NuSat-2 gestartet

Am 30.5. um 0317 UTC startete eine chinesische CZ-4B-Rakete mit dem Erdbeobachtungs-Satellit ZY-3 und den argentinischen Satelliten NuSat-1 und 2. Diese zwei Satelliten sind die ersten der Aleph-I -Konstellation von Erdbeobachtungssatelliten. NuSat- 1 trägt LU-SEX, einen Amateurfunk-Mode-U/V-Transponder der AMSAT-LU. Den Status von Nu-Sat-1 erfährt man unter http://lusex.org.ar. NuSat-2 sendet ein nicht öffentliches Datensignal mit 40 kBps auf 437 ,445 MHz . Ausführliche Informationen ebenfalls dazu in der . nächsten Ausgabe .

### Nodes-1 & 2 neu im Orbit

Nodes-1 & 2 der Santa Clara University ist ein Paar von kostengünstigen 1 .5U-CubeSats mit erweiterten Cross-Link und Downlink-Kommunikationsfähigkeiten, geeignet als Plattform für Weltraumwetter oder andere Forschungsapplikationen, die geografisch verteilte, synchronisierte Datenerfassung erfordert.

Von der IARU wurde für beide Satelliten ein Downlink auf 437 ,100 MHz (FM) und für die Cross-Link-Kommunikation Spreadspectrum-FSK-Modulation im Bereich von 2401,2 MHz bis 2431,2 MHz koordiniert.

Unter http://nodes.engr.scu.edu findet sich ein "mission dashboard". Die NORAD-Nummern für Nodes-1 & 2 lauten 41478 und 41477.

## QRP-QTC

Redaktion FUNKAMATEUR Majakowskiring 38, 13156 Berlin . E-Mail: redaktion@funkamateur.de

### **QRP** und Selbstbautreffen Thüringen 2016

Am 11. Juni 2016 trafen sich rund 40 Funkamateure zum QRP und Selbstbautreffen Thüringen 2016. Der Frühling zeigte sich von seiner schönsten Seite und der Landgasthof Silberthai bot gute Bedingungen für das Treffen. Sieben Fachvorträge und eine ausgezeichnete Verpflegung sorgten dafür, dass alle auf ihre Kosten kamen.

 Im ersten Vortrag berichtete Gerhard Vieweg , DL3TC , über den Aufbau von Drahtantennen auf den unteren Bändern. Auf seinem Gartengrundstück testete er verschiedene VDA-Antennen (engl. Vertical Dipole Arrays) und berichtete über seine Erfahrungen beim Abgleich und im Betrieb.

schon mehrfach von DL2A VH eingesetzte Schaltung mit einem Wirkungsgrad von etwa 90 % zum Einsatz . Die mittlere Leistungsaufnahme beträgt dadurch nur 1 ,5 W bei 10 W ( Spitze) Sendeleistung in 'SSB. Eine beeindruckende Geräteentwicklung.

Peter Solf, DK1HE, stellte uns mit dem Summit Master SM/5 ebenfalls eine Neuentwicklung vor, die demnächst über ORP project angeboten werden soll. Der Transceiver ist für die B änder 80 m bis 10 m ausgelegt und wurde ebenfalls in klassischer Schaltungstechnik entworfen. Die Bandumschaltung erfolgt über steckbare Module , auf denen jeweils Filter und Senderendstufe angeordnet sind. Über eine Codierung wird das jeweilige Modul automatisch erkannt. Um den Nachbau zu erleichtern, kann man im Menü auf einen Service-Modus schalten. In ihm arbeitet der VCO auf der Frequenz der ZF, sodass diese damit abgeglichen werden kann. Anschließend lassen sich der VFO auf die geringste Durchlassdämpfung des ZF-Filters einstellen und diese Frequenz abspeichern. Zurück im Normalmodus wird diese neue Zwi-

> Oberseite der Leiterplatte des QRP-Transceivers HAF-TRX 2015 u. a. mit LC-Display und darunter liegenden Bedientastern

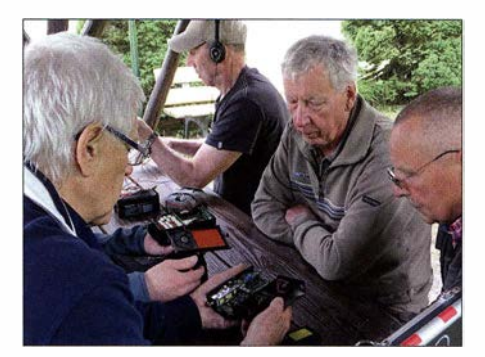

Erfahrungsaustausch zu neuen QRP-Geräten am Fotos: DM2CMB, DL2AVH

heren Stromverbrauch . Durch den Wegfall der Abgleicharbeiten bei digitalen Baugruppen und der einfacheren Fertigung findet man bei sehr vielen aktuellen Geräten eine Kombination beider Bauweisen.

Wie man sich mit der eigentlich für Messzwecke entwickelten Baugruppe Red Pitaya einen SDR-Transceiver bauen kann, zeigte Andreas Auerswald, DL5CN, in dem Vortrag, den er stellvertretend für DH I AKF hielt. Aufgrund der großen Beliebtheit und der vielfältigen Einsatzmöglichkeiten bieten inzwischen viele Händler den Red Pitaya an. Andreas erklärte, was bei der Nutzung dieser Baugruppe als Transceiver zu beachten ist. Sie braucht eine sehr saubere ,

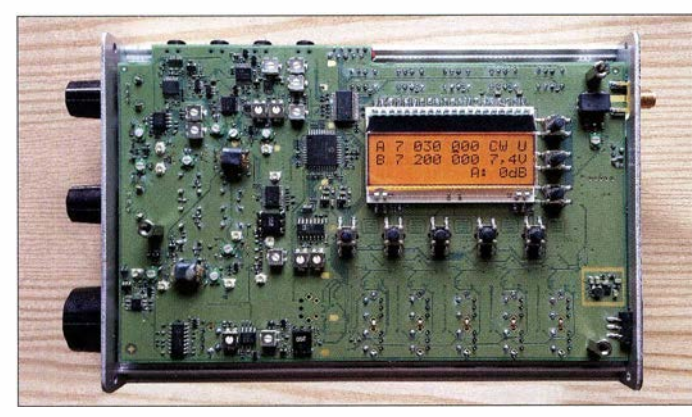

Danach stellte uns Helmut Seifert, DL2AVH, den von ihm entworfenen und zusammen mit Andreas Lindenau, DL4JAL, und Fernando Hädrich entwickelten HAF-TRX 2015 vor, einen Portabeltransceiver für CW, SSB und PSK. DerTransceiver ist klassische Schaltungstechnik. Für SSB- und CW-Betrieb werden getrennte Quarzfilter genutzt, ebenso ist für jedes Band eine eigene Endstufe vorgesehen . Deshalb verwundert es auch nicht, dass rund 1100 Bauelemente zum Einsatz kommen - und das auf einer Leiterplatte mit sechs Layern und 160 mm  $\times 100$  mm.

Die nächste Überraschung bi ldet die äußerst geringe Stromaufnahme . Bei Empfang sind es nur 40 mA. Als Sendeendstufe kommt eine

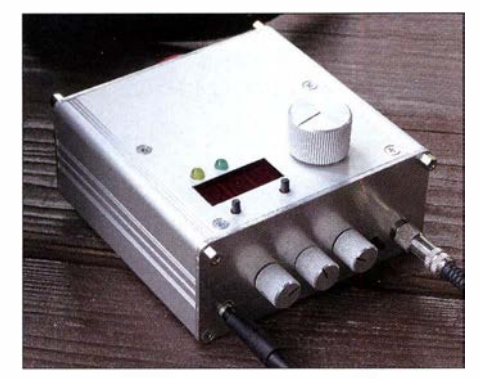

Ansicht des besonders für SOTA-Aktivisten geeigneten Summit Master SM15

Auf der Unterseite der Leiterplatte des HAF-TRX 2015 sind alle Filter und die Endstufen untergebracht.

Sehenfrequenz in der Frequenzaufbereitung berücksichtigt.

Im Vortrag Praktischer Einstieg in Bluetooth Smart erläuterte Klaus Katzmann , DMSKL, zunächst den Signalaufbau von Bluetooth und gab einen kurzen Einblick in die Möglichkeit zur Fernsteuerung abgesetzter Geräte mit selbst entwickelten Apps über das Smartphone. Bedienund Anzeigeelemente können dadurch an den Geräten entfallen. Hinzu kommt der äußerst geringe Stromverbrauch der Bluetooth-Module. Für die Entwicklung solcher Apps stehen inzwischen verschiedene, teilweise kostenlose Programme im Internet zur Verfügung .

Am Nachmittag zeigte Manfred Schmidt, DLI ATA , anhand vieler Beispiele die Entwicklung vom analogen zum digitalen Transceiver sowie die damit verbundenen Vor- und Nachteile . Aktuelle Spitzengeräte in klassischer B auweise und digitale Transceiver haben annähernd gleiche elektrische Leistungsparameter. Durch den hohen Aufwand beim Bau und Ab gleich der Geräte in klassischer Bauweise ist ihre Herstellung allerdings mehr als doppelt so teuer. Die digitalen Transceiver haben, vor allem im Empfangsbetrieb, noch einen wesentlich hö-

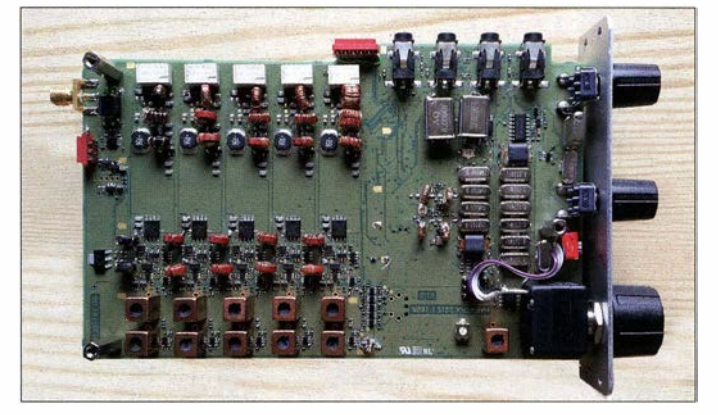

mit mindestens I A belastbare 5-V-Stromversorgung . Da die Eingänge hochohmig sind, ist eine Anpassung an 50  $\Omega$  erforderlich. Wer all dies berücksichtigt, erhält einen recht brauchbaren Transceiver mit 8 mW Sendeleistung. Der Schwerpunkt der Nutzung des Red Pitaya liegt aber in den verschiedensten Messanwendungen.

Zum Schluss der Veranstaltung stellte ich drei kleine leistungsstarke Messgeräte vor: zunächst den Handheld Spektrum Analyser von RF Explorer für 15 MHz bis 2,7 GHz und dann den Handheld Signal Generator desselben Herstellers. Letzterer ist ein HF-Generator für 23.4 MHz bis 6 GHz . Danach zeigte ich die neuesie Version des MetroVNA Deluxe 250 MHz, einen vektoriellen Antennen- und Netzwerkanalysator für I MHz bis 250 MHz. Aufgrund der geringen Abmessungen, des 3,1 " -Touch-Displays und inklusive Akkumulator nur 200 g Masse ist er für den Einsatz bei Portabelbetrieb besonders geeignet.

Vor und nach den Vorträgen boten sich diverse Möglichkeiten, von den Referenten Details zu ihren Projekten zu erfahren.

Rainer Müller, DM2CMB

### Amateurtunkpraxis

## UKW-QTC

Aktuelles, Aurora, MS, EME: Dipl.-lng. Bernd J. Mischlewski, DF2ZC Auf dem Scheid 36, 53547 Breitscheid E-Mail: BerndDF2ZC@gmail.com

Magie Band, Topliste, Conteste: Dipl.-lng. Peter John, DL7YS Am Fort 6, 13591 Berlin E-Mail: dl7yspeter@posteo.de

### **P40MB: Erde-Mond-Erde** aus der Karibik

Was gibt es Schöneres, als den Familienurlaub mit dem Hobby in Einklang bringen zu können? Dithmar, DF7KF, und Angelo, DM1AC, ist dies im Mai gelungen. Während der zwei winn von 15 dBd. Gerade diese Größe mag etwas beindrucken, lässt sich aber in der Praxis gut beherrschen: Man benötigt nur ein GFK-Standrohr von etwa 4 ,50 m Länge und die entsprechenden Abspannungen.

Zuerst wird der Mast mit den Abspannungen aufgestellt, dann die Antenne aufgebaut. Danach w ird eine der Abspannungen gelöst und der Mast gekippt, nun w ird die Antenne an der Mastspitze angeschraubt, der Mast aufgestellt und w ieder komplett abgespannt. Die Bodenplatte des Mastes wird darüber hinaus mit Heringen entsprechend in der Erde verankert. Laut DF7KF schafft man das zur Not auch alleine .

Neben 1 44 MHz war P40MB auch zwei Tage auf 432 MHz QRV. Hier glückten 15 QSOs via Mond. Ich bin mal gespannt, wo es den nächsten Urlaub hingeht ...

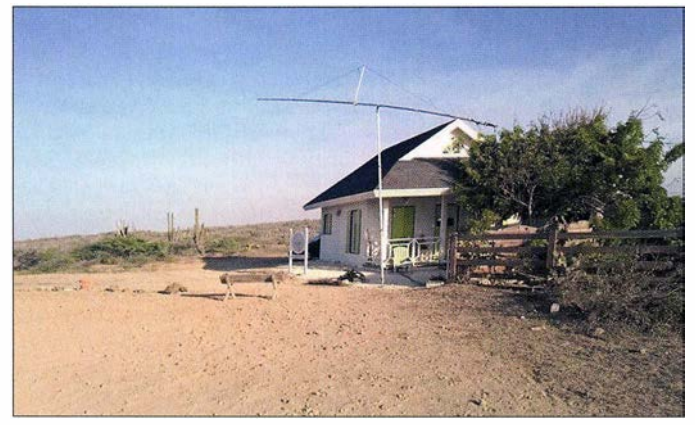

Urlaubswochen aufder Karibikinsel Aruba waren die beiden auf 144 MHz per Erde-Mond-Erde QRV. In Zeiten der digitalen JT65-Modulation (WSJT-Programmpaket) muss man für erfolgreichen Mondfunk zum Glück nicht mehr solch einen großen materiellen Aufwand treiben, wie zu reinen CW-Zeiten. Mit nur einer einzigen 1 4/ 14-Element-Yagi (DF7KF-Design) und einer kleinen Transistor-Endstufe mit 400 W gelangen P40MB während der zehn Aktivitätstage 323 komplette QSOs auf 2 m. Mit dabei waren auch v iele Erstverbindungen, da Aruba bisher nie per EME aktiviert worden war. Die erste deutsche Station, der sich über ein QSO mit P40MB freuen durfte, war am 30.4. um 0527 UTC Alex, DL1KDA, in J030EP. Alex arbeitet mit zwei 9-Eiement-Yagis  $(M<sup>2</sup>)$ .

Gerade wenn man von äquatornahen Standorten QRV ist, zahlt sich der Einsatz einer Kreuzyagi aus. Die manchmal eigentümlich verdrehten Polarisationen können sich dann nicht mehr schädlich auswirken, wenn man in beiden Hauptebenen – vertikal und horizontal – empfangen kann. Sendeseitig wurde standardmäßig zirkular gesendet. Dies führt gegenüber linearer Polarisation zwar zu einem systembedingten Nachteil von 3 dB , wirkt sich aber in der Praxis nicht gleichermaßen aus. Bei EME steht die Polarisationsebene nur selten 100 % horizontal oder 100 % vertikal. Sendet man wie P40MB zirkular, steht beim QSO-Partner immer stabil ein Signal in "seiner" richtigen Polarisation an.

Die von P40MB verwendete Yagi-Antenne hatte eine Länge von gut 10,50 m bei einem Ge-

Funkstandort von P40MB in FK42XO im Westen der Insel; Azimut und Elevation wurden händisch eingestellt, um Rotoren und das damit verbundene Gewicht einzusparen.

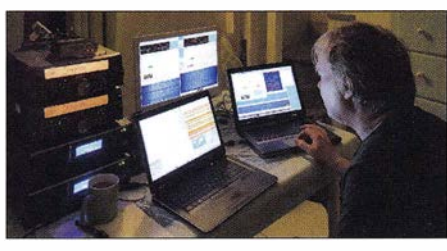

Dith, DF7KF, im P40MB-Shack Fotos: DM1AC

Rumänien und Bulgarien offen. Nico, DK5DO aus Ennepetal (JO31QH), loggte an diesem Morgen seine erste Sporadic-E-Öffnung dieser Saison. Zwischen 0657 und 0844 UTC erreichte er mit Y09HP, sieben LZ-Stationen sowie SV7GBR die Felder KN35, KN31, KN32, KN22, KN13, KN23 und KN20. Die Entfernungen lagen hierbei zwischen 1415 und 1781 km. Nico arbeitet mit einem FT-890 , LT2S-Transverter-Mkll und einer Röhren-PA mit der 3CX800, etwa 400 W Ausgangsleistung. Als Antenne werden zwei 1 1-Eiement-Flexayagis eingesetzt.

Während bei Nico das Band nach YO und LZ offen war, sorgte die E,-Geometrie dafür, dass Peter, DJ4TC, überwiegend Richtung SV funken konnte. Als er um 0730 UTC in Neubrandenburg (JO63PN) ins Shack kam, klappte es gerade noch mit LZ1ZX (KN32IO), dann war erst einmal nichts mehr zu hören . Erst eine halbe Stunde später ging es dann weiter, nun mit QSOs nach Griechenland.

Alle paar Minuten kam ein neues Rufzeichen ins Log: SV7GBR (KN20IX), SV2JL (KN10LO), SV1ELI (KM17XX), SV1ONV (KM27AX), SV2OXS (KN10FG), SV9KNK (KM25FI), SV9CVY (KM25KA) und als letzte Station dann um 0841 UTC SV2DCD (KNOOPL). Sein ODX der Öffnung erreichte Peter mit SV9CVY; hier wurden 2250 km überbrückt.

### **E** LiveMUF-Auswertungen während der Bandöffnung

DF2ZC hat stets, wennsich in der E-Schicht etwas tut, die fabelhafte LiveMUF-Software von Dave, G7RAU, auf dem Computerlaufen. Mit diesem Programm können basierend auf den DX-Cluster-Meldungen für den gewählten Standort die Zielgebiete des  $E_s$ -Skips berechnet werden, ebenso wie die jeweiligen MUF- und FOT-Werte .

Im Unterschied zur MUF (Maximum Usable Frequency) versteht man unter FOT die Frequency of Optimal Transmission . Diese ist definiert als 85 % des MUF-Wertes und ermög-

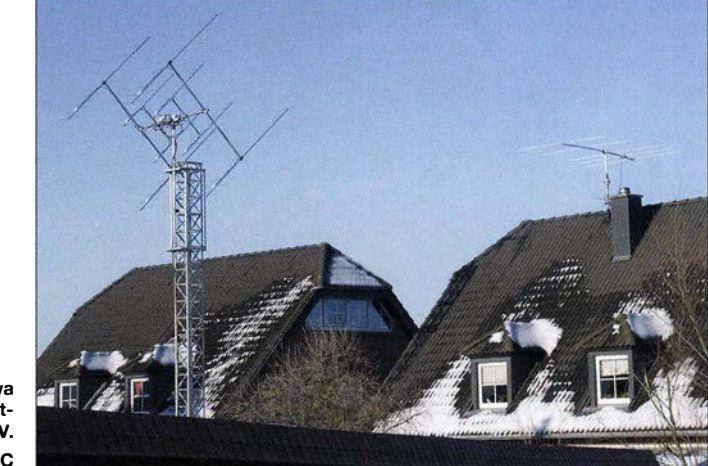

DJ4TC ist mit etwa 750 W an  $4 \times 7$ -Element-Yagis QRV. Foto: DJ4TC

### **• Sporadic-E auf 144 MHz!**

Der frühe Vogel fängt den Wurm - das gilt mitunter auch im Amateurfunk: Wer am 18.6.2016 früh im Shack war, konnte bereits um 8 Uhr Ortszeit auf 2 m Sporadic-E arbeiten. Zu dieser Zeit war das Band von Sachsen bis zum südlichen B aden-Württemberg aus bereits nach

licht in 90 % der Zeit eine verlässliche Funkverbindung. Zeigt die Software also eine QSO-Möglichkeit von J030RN nach beispielsweise KN40MM an und liegt die FOT bei >144 MHz, so besagt die Erfahrung, dass das Band genau dann auch tatsächlich in diese Richtung offen ist.

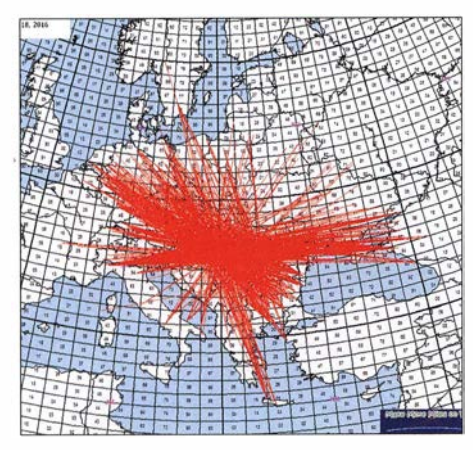

Ein Musterbeispiel an E<sub>s</sub>-Geometrie: Die Reflexionsgeiete über Ungarn bis zum Norden Rumäniens und Serbiens ermöglichten gleichermaßen Verbin-dungen von PAION/DL nach YO/LZ/SV als auch vom Norden nach SV/SV9 und aus Norditalien in die Ukraine und Südrussland.

### Grafik: www.mmmonvhf .de

Neben diesen Berechnungen bietet Live MUF noch einen viel größeren Funktionsumfang. Sie wird von Dave auf seiner Website http://g7rau. demon.co.uk kostenlos zum Download bereitgehalten.

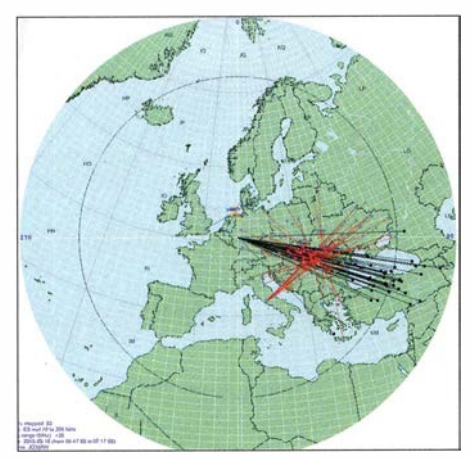

Eine Live-Auswertung möglicher Zielgebiete bei DF2ZC (J030RN): An diesem Sonntagmorgen konnte nach YO und mit zum Teil enormen Feldstärken nach LZ gearbeitet werden. Allerdings war 2 m auch Richtung Nordtürkei offen (schwarze Linien). Bedauerlicherweise war dort aber niemand QRV.

#### **• Meteoritenschauer Perseiden**

Wer Mitte August den Nachthimmel beobachtet, dem bietet sich - wolkenfreie Sicht vorausgesetzt - ein prächtiges Himmelsspektakel: Re-

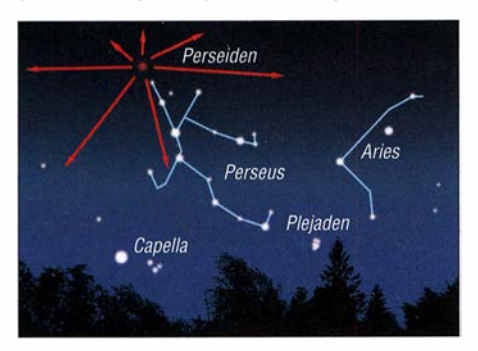

Von der Erde aus gesehen, scheinen die Meteore ale aus dem Sternbild Perseus zu kommen. Daraus resultiert der Name des Schauers: Perseiden. Bild: NASA

gelmäßig zu dieser Zeit durchquert die Erde die Spur des Kometen 109P/Swift-Tuttle. Da Kometen jedes Mal, wenn sie sich auf ihrer Bahn der Sonne nähern, durch deren Strahlungsdruck Materie verlieren, ist ihre Bahn dort durch kleinste Bruchstücke übersät. Größenmäßig reichen diese Fragmente vom Sandkorn bis hin zu Kieseln .

Durchquert die Erde nun eine solche Trümmerspur, so treten die Partikel in die Atmosphäre ein. Wegen ihrer enormen Geschwindigkeit von durchschnittlich 30 bis 70 km/s<br>verdampfen die meisten durch die Luftreibung in etwa 80 km Höhe. Dabei werden die Luftmoleküle ionisiert - und die UKW-Funkamateure kommen ins Spiel. Denn an diesen kurzzeitig ionisierten "Bremsspuren" können, ähnlich wie bei Sporadic-E-Ausbreitung, elektromagnetische Wellen reflektiert werden, bis hin zum 70-cm-Band. In der Praxis liegt der Aktivitätsschwerpunkt auf 50 MHz, 70 MHz und vor allem 144 MHz.

Während sich der gesamte Aktivitätszeitraum der Perseiden etwa von Mitte Juli bis Ende August erstreckt, zeigen sie um den 12./13.8.ein intensives Maximum. In der Spitze werden am 12.8. zwischen 1300 und 1500 UTC etwa 100 sichtbare Reflexionen (Sternschnuppen) erwartet. Funkmäßig dürften es dann noch deutlich mehr sein; auch kaum oder gar nicht sichtbare Sternschnuppen besitzen meist hinreichende Ionisierung.

Während bei der Meteorscatter-Ausbreitung im 2-m-Band selten längere Echos als I oder 2 s vermeldet werden , können es bei den Perseiden auch schon einmal 2 min sein. Für solche lang andauernde Echos ist der Schauer bekannt. Das reicht dann sogar für ein oder mehrere QSOs auf 1 44 ,200 MHz, der Frequenz für unverabredete SSB-MS-Verbindungen.

Mit etwa 60 km/s sind die Perseiden auch vergleichsweise schnellere Meteore . Deshalb verglühen sie bereits früher und in größeren Höhenschichten, was in der Folge zu größeren Funkreichweiten führt. Mit etwas Glück sind dann sogar 2400 bis 2500 km drin, wenn sich am Rande des Funkkanals dann noch ein klein wenig angehobene Tropo-Bedingungen einstellen.

Neben langen MS-Reflexionen kann es bei den Perseiden aber auch einmal zu "richtiger" Sporadic-E kommen. Die Grundionisierung in der E-Schicht ist durch die injizierten Metall ionen ja bereits angehoben. Da braucht es nicht mehr viel, dass sich herkömmliche Sporadic-E-Verdichtungen ausbilden.

#### **• VHF/UHF/SHF-Contest 2./3. 7. 2016**

Während des Juli-Contests herrschten eher unterdurchschnittliche Bedingungen und das EM-Spiel Deutschland gegen Italien hatte offenbar doch einige OMs zeitweise vom Funken abgehalten.

DAOFF konnte auf 2 m von der Wasserkuppe aus 860 QSOs loggen, die für 331 786 Punkte reichten. ODX war EB1RL/p mit 1309 km. Auf 70 cm erreichte das 5-Mann-Team 313 Stationen und 106 624 Punkte. ODX war MWOWTC/P mit 934 km.

Olli, DH8BQA, war von der Klubstation in J073CE als 2-m-Einzelkämpfer dabei. Seine 416 QSOs brachten 175204 Punkte (Durch-

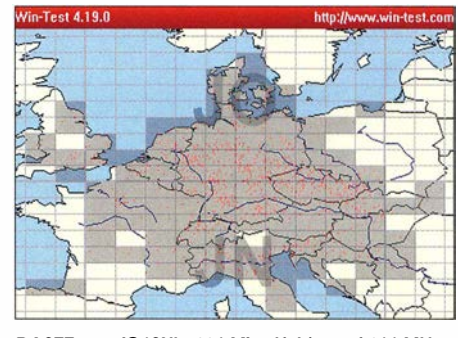

DA0FF aus JO40XL: 114 Mittelfelder auf 144 MHz

schnitt 412 km) und damit knapp mehr als im Jahr 2015, wo er in seiner Kategorie auf den ersten Platz kam. Seine weitesten Verbindungen liefen nachts in CW mit YT4B (1079 km) sowie IO5NN (1078 km).

Tnx Infos von DL6FBL und DHSBQA

#### **DXpeditionen im August**

Nicht zuletzt getrieben durch den Meteoritenschauer der Perseiden werden im August eine Reihe von UKW-DXpeditionen durchgeführt, meist mit Fokus auf dem 2-m-Band: Das Team von EI9E ist in diesem Jahr vom sehr seltenen Locator I044 QRV. Nur ein kleines Stückehen Land ragt in dieses Fast-Wasserfeld, auch gibt es dort keine Infrastruktur.

Bereits während der letztjährigen DXpedition nach I043 hatte man dort einen geeigneten Standort gesucht: Ein Landwirt erlaubte der Truppe immerhin, von einer seiner Weiden zu funken. Vom 9. bis 14.8. wird EI9E also aus IO44WD aktiv sein, auf 2 m (MS/EME), 4 m und 6 m.

Benni, TF3CY, plant für die Zeit vom 10. bis 13.8. Meteorscatterbetrieb vom Südosten lslands in IP24JF. Mit einer 2M5WL (15 dBd) sollten Richtung Europa gute Signale möglich sein. Updates bezüglich des DXpeditions-Status gibt es auf Twitter: @tf3cy.

Ben, OH6PA, und Lasse, OH6KTL, werden vom 11. bis zum 13.8. unter dem Rufzeichen SF3NR in JP92FW am MS-Sprint-Contest des UKW-Portals MMMonVHF.de teilnehmen . Dieser Wettbewerb läuft vom 11.8., 2200 UTC, bis 13.8., 2200 UTC, auf 144 MHz.

Es gilt hier, per Meteorscatter möglichst viele Verbindungen mit möglichst weit entfernten Stationen durchzuführen; jeder überbrückte km zählt einen Punkt. Unterschieden wird zwischen QRO ( $> 1.5$  kW ERP) und QRP ( $< 1.5$ kW ERP). Man muss also nicht etwa über eine EME-taugliche Ausrüstung verfügen, um hier erfolgreich zu sein .

Die komplette Ausschreibung ist unter www. mmmonvhf.delctestinfo.php abgelegt.

Nach vielen Jahren ist während der Perseiden endlich mal wieder jemand aus Andorra QRV: Jean-Jacques, ON7EQ, und Hans, ONSAEN, werden unter dem Rufzeichen C37MS am 12. und 13.8. aus JN02SK via Meteorscatter arbeiten, auf 2 m und 6 m.

Mit Unterstützung der Andorra Amateur Radio Union (U. R.A.) erhielten die Beiden sogar eine Lizenz fürs 4-m-Band . Dort wird mit etwa 600 W gearbeitet; schade , dass DLs dieses Jahr nur einen SWL-Bericht schicken können. Jeweils zwei Bänder werden gleichzeitig befunkt.

### Amateurtunkpraxis

## DL-QTC

#### Yaesu ist Prime Sponsor der WRTC 2018

Die Organisatoren der WRTC 20 18 freuen sich , bekannt geben zu können, dass Yaesu Musen die WRTC 20 18 als Prime Sponsor unterstützt. Im Rahmen der Harn Radio 20 16 unterzeichneten Yaesu, vertreten durch Masao Mori, Direktor, und der WRTC 20 18 e. V., vertreten durch den Präsidenten Christian Janßen, DL I MGB , ein Memorandum of Understanding.

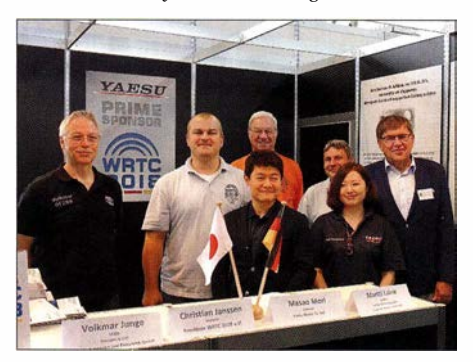

Bei der Vertragsunterzeichnung am Yaesu-Stand auf der Ham Radio: Volkmar Junge, DF2SS, Christian Janßen, DL1MGB, Masao Mori, Rudolf Schwenger, DJ3WE, Michael Höding, DL6MHW, Saya Naka-<br>mura und Martti Laine, OH2BH Foto: DL5LYM

Yaesu Musen , bekannt als führender Hersteller von Amateurfunkausrüstung, feiert in diesem Jahr sein 60-jähriges Bestehen . Der Name Yaesu steht für Innovation und Tradition . Das japanische Technologieunternehmen unterstützt seit Jahrzehnten vielfältige Projekte im Bereich DX und Contesting. Bereits bei der WRTC 2002 in Finnland war Yaesu als Hauptsponsor an vorderster Front an der Entwicklung der WRTC-Idee beteiligt.

Die von Yaesu avisierte Unterstützung umfasst unmittelbare finanzielle Hilfe und die Ausstattung mit Technik. So stellt Yaesu für die WRTC 20 18 alle Rotoren bereit. Die zuverlässige Technik ist ein Garant für den fairen sportlichen Wettbewerb, der als Kerngedanke die WRTC seit über 25 Jahren trägt.

Masao Mori von Yaesu bemerkte: "Yaesu freut sich, an lässlich seines 60-jährigen Bestehens eine so enge Verbindung mit der WRTC 20 18 e. V. eingehen zu können. Wir werden unsere langjährige Erfahrung bei der Unterstützung großer Amateurfunkereignisse in die Zusammenarbeit einbringen."

Christian Janßen führte aus: "Ich freue mich außerordentlich , Yaesu Musen , einen der großen Radio- und Zubehörsteller, als unseren größten Unterstützer willkommen zu heißen. Die Unterstützung durch Yaesu bringt uns unserem Spendenziel einen großen Schritt näher."

Die Vereinbarung wurde auch von Martti Laine , OH2BH, und Volkmar Junge, DF2SS, unterzeichnet. Martti Laine hat in seiner Funktion als WRTC 2018 Ambassador die Verbindung zu Yaesu hergestellt und konnte als Mitorganisator der WRTC 2002 in Finnland unschätzbare fachliehe Unterstützung bei den Gesprächen leisten . Volkmar Junge , Geschäftsführer von WiMo, unterstützt die Abwicklung der Vereinbarung als europäischer Partner.

Der WRTC 2018 e.V. bedankt sich bei Yaesu Musen für die äußerst großzügige Hilfe sowie bei Martti und Volkmar für die Beratung und Unterstützung.

### **• Mondseetreffen - zum neunten Mal**

Vom 12. 8. bis 14. 8. 20 16 findet wieder das bekannte Funkertreffen des DARC-OV X40 am Mondsee statt. Funkamateure und alle am Funk Interessierten sind herzlich willkommen, um bei Thüringer Bratwurst, Rostbrätl und Bier zu fachsimpeln, zu basteln oder einem Vortrag zuzuhören. Ein kleiner Flohmarkt für jedermann rundet das Angebot ab .

Der Mondsee bietet jede Menge Platz für den Antennenbau sowie zum Camping mit Zelt oder Wohnwagen und bei schönem Wetter einen tollen Badespaß - sogar für Vierbeiner an einem separaten Strand! Weitere Informationen unter www.darc.de/x40, auf 145 ,575 MHz sowie per E-Mail. Heiko Hinke, DLlHTY kontakt@funkbase.de

### ■ "Berufsamateure" treffen sich

Der DARC-OV Kraichgau, A22, lädt zum I. Deutschen Berufsfunkamateur-Treffen am Donnerstag, dem 11. 8. 20 16, in Kraichtal-Menzingen ein. Er wendet sich an alle, die "hauptberuflich" dem Hobby Amateurfunk nachgehen können - also Funkamateure im Rentenalter! Andere Interessierte, ob Funkamateur oder nicht, sowie Altersklassen unter 65 sind ebenfalls eingeladen.

Anlass ist das SWR4-Sommererlebnis, das an diesem Tag in Menzingen stattfindet und bei dem der OV Kraichgau den Amateurfunk präsentiert. Es ist Funkbetrieb auf KW und UKW geplant. Ab 13 Uhr gibt es ein vom SWR mithilfe örtlicher Vereine organisiertes Rahmenprogramm sowie eine Live-Radiosendung .

Ort der Veranstaltung ist der "Gänsplatz" in der Unteren Schlossstraße in 76703 Kraichtal-Menzingen, Ende gegen 18 Uhr. Treffpunkt der Funkamateure ist um 15 Uhr MESZ direkt unterhalb unseres Funkmasts. Weitere Infos auf unserer OV-Website tinyurl.com/a22se2016.

Thorsten Gnida-Cink, DL3BC

### **E** Neue Beitragsklasse beim VFDB e.V.

VFDB-Mitglieder können den FUNKAMATEUR ab 2017 als kostenpflichtige Zusatzleistung beziehen . Darüber haben sich Vorstand und Verlag auf der Harn Radio verständigt.

Knut Theurich, DGOZB

### 48. DNAT 2016 in Bad Bentheim

Die Deutsch-Niederländischen Amateurfunkertage finden diesmal vom 25.8. bis 28.8.2016 in Bad Bentheim statt. Besucher melden sich in der Gaststätte "Grafschafter Stube", Schloßstraße 16, an. Am Donnerstagabend beginnt ab 20 Uhr im Hotel "Berkemeyer", Gildehauser Straße 18, ein erstes Treffen. Für Camper stehen der DNAT-Campingplatz am Badepark, Zum Freizeitpark 1, 48455 Bad Bentheim, und der DARC-Platz an der Freilichtbühne , An der Freilichtbühne 1, zur Verfügung.

Am Freitag, 26.8., läuft von 14 Uhr bis 16 Uhr der Anreise-Mobilwettbewerb der VERON. Offiziell werden die 48. DNAT durch den Schirmherren der DNAT, Landrat Friedrich Kethom, um 15 Uhr in der Schlosskirche eröffnet. Ab

20 Uhr trifft man sich auf dem DNAT- Campingplatz zum Begrüßungsabend . Von dort aus startet auch um 22 Uhr die Nachtfuchsjagd. Am Samstag, 27.8., öffnet um 8.30 Uhr die Harn-Börse auf dem Schulgelände Am Schürkamp und es laufen auf dem Gelände Vorträge aus den Themengebieten des Amateurfunks. Über das weitere Programm werden die Besucher in der Anmeldung, auf den Campingplätzen bzw. auf www.dnat.de informiert.

### Bernd Neuser, DKIHI

### **E** Europäische DX Convention

Im Rahmen der DNAT findet auch die Europäische DX Convenrion statt. Das detaillierte Programm zum 30 . Jahrestag der EUDXF ist dem Juli-Newsletter (www.eudxf.de) zu entnehmen . Geplant ist ein abwechslungsreiches Programm mit Vorträgen zur EUDXF-Geschichte , zu technischen Themen, DXpeditionen und Ausbreitung sowie ein DX-Forum und eine DXCC-Kartenprüfung. Während des Abendessens wird der EUDXF DX-Award verliehen .

#### Jan Stadman, DJSAN, PAITT

#### **21. Jugendfieldday DA0YFD**

Vom 19. 8. bis 21. 8. 2016 wird auf der Festwiese am höchstgelegenen Punkt von 91080 Marloffstein, JN59MO, der bereits 21. Youth Field Day organisiert. DAOYFD möchte die Vielfalt des Amateurfunks zeigen , wir aktivieren dafür verschiedene Amateurfunkbänder und zeigen mit Sprechfunk, Telegrafie sowie Digital- und Satel litenfunk unterschiedliche Sendearten .

Der Samstag bietet u. a. Fuchsjagd-Schnupper-Wettbewerb, Löten, Basteln, Funk-Quiz und anderes. Wirnehmen damit am Ferienprogramm von Erlangen und Eckental teil . Am Sonntag finden zwei Mobilwettbewerbe statt. Wer gerne selbst funken möchte, bekommt eine Einweisung und kann dann unter dem Ausbildungsrufzeichen Betrieb machen .

Es besteht die Möglichkeit, mit Zelt und/oder Wohnwagen bzw. -mobil direkt auf dem Fielddaygelände zu übernachten. Weitere Infos und Bilder von früheren Jugendfielddays unter www. daOyfd.de. Jörg Schülein, DG4NDV

## Afu-Welt

#### **• Pfadfinderlager und Sonderstation** OE3SCOUT vom 1. bis 11. August

Das PINAKARRI - das internationale Landeslager 2016 der niederösterreichischen Pfadfinderinnen und Pfadfinder - erwartet vom 1.8. bis II . 8. 20 16 in Laxenburg bei Wien über 3000 Teilnehmer aus zehn verschiedenen Nationen . Neben Workshops sind unter dem Sonder-Rufzeichen OE3SCOUT Relaisbetrieb auf 2 m und 70 cm sowie KW-Betrieb geplant.

Dank vom BMVIT erteilter Sprechfreiheit dürfen Lagerteilnehmer selbst ans Mikrofon und unter Aufsicht eines lizenzierten Funkamateurs Grußbotschaften übermitteln.

Zum Besuchersonntag am 7.8.16 erwarten wir zwischen 10 und 16 Uhr bis zu 5000 Besucher. Nähere Infos findet man unter www.pinakarri.at sowie unter www.telescout.org.

> Ernst Michael Zitta, OEI CIW oe1ciw@gmail.com

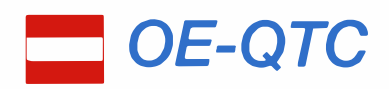

### Bearbeiter: . lng. Claus Stehlik, OE6CLD Murfeldsiedlung 39, 8111 Judendorf E-Mail: oe6cld@oevsv.at

### 6. OE5-SOTA-Tag

Der alljährliche OES-SOTA-Tag findet am Samstag, dem 10.9.2016, statt. Wie auch in den vergangenen Jahren sind alle Funkamateure und SOTA-Interessierte herzlich eingeladen, an diesem Tag regen Funkbetrieb von diversen Berggipfeln (als Aktivierer) sowie vom Shack ,(als Chaser) zu machen . Einzugsgebiet ist diesmal der Raum von Bad Ischl. Ausklingen wird der Aktivitätstag mit einem gemütlichen Erfahrungsaustausch bei Speis und Trank um 16 Uhr beim GH "Zur Wacht". Das war früher einmal eine alte Grenzwacht und befindet sich daher zwischen der Landesgrenze OE2 und OE5, sprich zwischen Bad Ischl und Strobel am Wolfgangsee . Bei Schlechtwetter wird diese Veranstaltung um eine Woche verschoben dies wird im SOTA-Watch (www.sotawatch.org) rechtzeitig angekündigt.

### ■ 21. Altlengbacher Amateurfunktage

Wie gewohnt laden der ADL 303 (Bezirk Mödling) und die Fielddaygruppe unter Peter, OE30PA, zu den Amateurfunktagen in Altlengbach ein. Diese finden diesmal vom Freitag, dem 26.8., bis Sonntag, den 28.8., am gewohnten Platz bei der Schulzhütte in Altlengbach statt. Freitag ist wie immer der Aufstellungstag , Samstag der Haupttag. Am Sonntag ist ein 80-m-ARDF-Wettbewerb geplant. Wie i mmer gibt es einen großen Flohmarkt, Betrieb auf allen Bändern und in allen Sendearten. Weitere Aktivitäten werden regelmäßig auf der Homepage unter www.amateurfunktage.at veröffentlicht. Dort sind auch detaillierte Anfahrtshinweise zu finden. Wohnwagen können bereits am Donnerstag anreisen, gegen Abend sollte bereits Strom am Gelände vorhanden sei n.

### **• 54. Radioflohmarkt in Breitenfurt**

Am Sonntag, dem 25.9.16, findet ab 14 Uhr bereits zum 54. Mal der traditionelle Radioflohmarkt in der Mehrzweckhalle ( Schulgasse 1, 2384 Breitenfurt) statt. Der Eintritt ist wie immer fre i.

### **CW-Treffen**

Das nächste CW-Treffen findet am Dienstag, dem 30 .8. 16, ab I8 Uhr im Klublokal des Landesverbandes Wien LV1, Eisvogelgasse 4/3, 1060 Wien, statt. Im Rahmen des Treffens ist ein Vortrag von Gudrun, OEI OMA, zum Thema "Sprache oder nicht Sprache? Linguistische Aspekte der Morsetelegrafie" geplant.

### **3. Fieldday in Frutten**

Die Ortsstelle Feldbach ADL 610 und die CW-Schule Graz laden am Samstag, dem 10.9.16, ab 10 Uhr zum 3. Amateurfunktreffen beim Aussichtsturm in Frutten ein. Geplant sind eine Fuchsjagd, SOTA- und WFF-Aktivität sowie

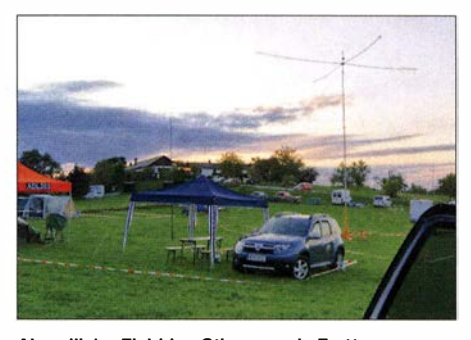

Abendliche Fieldday-Stimmung in Frutten Foto: ADL 610

ein Flohmarkt. Für Camper ist eine Wiese vorhanden.

Die CW-Schule Graz bietet für alle CW- und SSB-Anfänger Übungs-QSOs an . Den Anfängern wird ein erfahrener Funker zur Seite gestellt, der beim OSO hilft.

Anreise: Über St. Anna am Aigen Richtung Grenzlandhof Gießelsdorf 107, etwa 1 km Weiterfahrt entlang des Grenzlandhofwegs Richtung Westen zum weithin sichtbaren Aussichtsturm.

### **3. Fieldday in der Südsteiermark**

Vom 19. bis 21.8.16 findet der bereits 3. Fieldday in der Südsteiermark statt. Treffpunkt ist wie immer beim Bikercamp Route 69 (www. route 69.at) in Eichberg 69, 8463 Leutschach. Für Camper stehen Toiletten und Duschräume zur Verfügung, eine Stromversorgung ist vorhanden . Im Rahmen des Fielddays wird es auch wieder einen Flohmarkt geben, Tische sind ausreichend vorhanden.

## HB9-QTC

Bearbeiter: Dr. Markus Schleutermann, HB9AZT Büelstr. 24, 8317 Tageiswangen E-Mail: hb9azt@bluewin.ch

### **E** Flohmarkt HB9TG

Am 20.8.2016 ab 9 Uhr findet der 4. Ham-Flohmarkt von HB9TG im Schulhaus Wolfikon (Thundorf) statt. Auch in diesem Jahr sind die Verkaufstische gratis und eine Ham-Beiz sorgt für das leibliche Wohl der Besucher. Verkäufer sind aus organisatorischen Gründen gebeten, sich vorher bei den Veranstaltern zu melden. Genaue Angaben findet man auf www. hb9ta.ch

Nachdem die Amateurfunkgeräte-Industrie im Moment äußerst aktiv in der Entwicklung neuer, attraktiver Transceiver ist, dürfte es am nötigen Gerätenachschub für die Flohmärkte nicht fehlen . So hat der neue IC-7300 trotz bekannter Übersteuerungseffekte im Empfänger in der Schweiz zu einem wahren Hype geführt und ist bis September weitgehend ausverkauft.

### **B** Störung bleibt Störung

Nach einem Hinweis eines aufmerksamen Lesers aus Deutschland noch die folgende Präzisierung zum Beitrag über Störungen auf dem Kurzwellenbereich aus dem Zugsicherungssystem ETCS2: Die in der Schweiz verwendeten

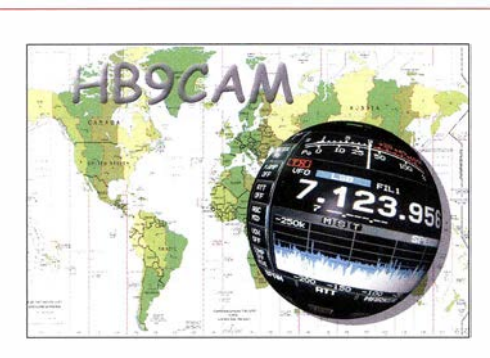

Euroloops sind offenbar eine schweizerische Besonderheit und gehören nicht zum ETCS2, sondern sind Bestandteil des Vorläufersystems ETCS 1, das die schweizer Bahnen als direkte Vorstufe zur flächendeckenden Verbreitung von ETCS2 verwenden . Für den Benutzer des HF-Spektrums ist es allerdings egal, aus welchem System-Level von ETCS die lästigen Störungen kommen, die auch mit professionellen Empfängern festzustellen sind. Wer sich über die Auswirkungen der ETCS-Euroloops auf das Radiospektrum informieren möchte, findet einen ausführlichen Bericht unter diesem Link: www.erodocdb.dk/docs/doc98/official/pdf/ ECCREP098.pdf.

#### • Ostermundigen - eine Gemeinde hat ein Einsehen

In den Kantonen Bern und Luzern haben sich die Funkamateure schon mehrfach in kommunalen Berichtsverfahren im Zusammenhang mit der Einführung von Antennenverboten kritisch geäußert. Trotzdem ist die schwarze Liste solcher Gemeinden mit verfassungswidrigen Verboten in diesen beiden Kantonen besonders lang. Meistens wurden entsprechende Bedenken in den Wind geschlagen, eine besser ungenannt bleibende Gemeinde im Kanton Luzern schoss den Vogel ab und beschimpfte einen auswärtigen Einsprecher sinngemäß als fremden Fötzel , von dem man sich nicht dreinreden lasse .

Dass man es auch besser machen kann, zeigt das Beispiel der Berner Gemeinde Ostermundigen. Dort haben die Funkamateure ebenfalls aktiv am Berichtsverfahren mitgewirkt. Das hat die wirklich positive Folge, dass in Ostermundigen Amateurfunkantennen auch in Wohngebieten von den allgemeinen Antennenverboten in der neuen Bauordnung ausgenommen bleiben .

Dieser Fall zeigt, wie wichtig es ist, dass die Funkamateure in ihren Heimatgemeinden solche politischen Prozesse verfolgen und in Zusammenarbeit mit der Antennenkommission der USKA frühzeitig dagegen vorgehen . Die von der Gemeinde gewählte, äußerst amateurfunkfreundliche Formulierung des Antennenartikels könnte durchaus als Muster für weitere Gemeinden herangezogen werden .

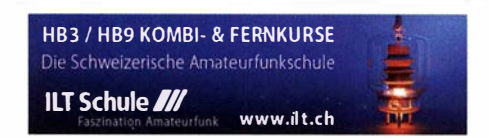

## **August 2016**

## 2. 8.

1700/2100 UTC **NAC/LYAC** [144 MHz] (All)

### �. 8.

1700/2100 UTC NAC/LYAC [28 MHz] (All)

### 6. 8.

Funkflohmarkt und Tag der offenen Tür von 8-16 Uhr beim OV Lünen (O15) beim Grubenwehrhaus in Lünen-<br>Wethmar*(www.darc-O15-luenen.de)*.

0000/2400 UTC PSK RTTY TARA Grid Dip Shindig 0700/1230 UTC Sommer-BBT [223 cm] (CW/SSB/FM) 1 200/2359 UTC European HF Championship (CW/SSB)

### $6, -7, 8$

**1. Intern. WWFF- & COTA-OE-Meeting** ab 9 Uhr auf der<br>Burg Güssing (Batthyany-Str. 10, 7540 Güssing). Weitere Infos auf www.burg-guessing.info/burg-guessing.htm. National Lighthouse Weekend in den USA (NLLW) 0700/1200 UTC DARC UKW-Sommer-Fieldday (All) 1 800/0600 UTC North American QSO Party (CW)

### 7. 8.

0700/1500 UTC Alpen-Adria Contest [VHF] (CW/SSB) 0700/1200 UTC Sommer-BBT [≤70 cm] (CW/SSB/FM)

9. 8.

1700/2100 UTC NAC/LYAC [432 MHz] (All)

### 1 **1. 8 .. . . . . . . . . . . . . . . . .**

1. Deutsches "Berufsfunkamateur-Treffen" (mehr S. 796) 1700/2100 UTC NAC/LYAC [50 MHz] (All)

J J. - J3. 8. 2200/2200 UTC MMMonVHF/DUBUS 2-m-MS-Cont. (Digi)

## 13. – 14. 8.

0000/2359 UTC WAE DX Contest (CW)

### 14.8.

1200/1500 UTC Norddeutscher Höhentag [UKW] (All)

1 6. 8. 1700/2100 UTC NAC/LYAC [1,3 GHz] (All)

19. -20. 8.

Amateurfunk- und Familientreffen in Unna-Hemmerd (www.db1bdl.de).

### 19. –21. 8.

DAOYFD-Jugendfieldday auf dem Marioffstein (JN59MO) mit vielen Attraktionen und Kinderferienprogramm. Mehr auf<br>*www.da0yfd.de* sowie S. 796.

**3. Fieldday in der Südsteiermark.** Treffpunkt ist beim Bi-<br>kercamp Route 69 *(www.route69.at)* in Eichberg 69, 8463<br>Leutschach. Mit Flohmarkt.

### 20. 8.

32. Historischer Funk- & Nachrichtentechnik-Flohmarkt Mellendori. Infos über weissmantel@gmail.com. 4. Ham-Flohmarkt von HB9TG ab 9 Uhr im Schulhaus Wol-

fikon (Thundorf). Näheres auf www.hb9tg.ch. 0000/0800 UTC SARTG RTTY Contest (Teil 1) 1600/2400 UTC SARTG RTTY Contest (Teil 2)

### $20. -21.8.$

0800/0800 UTC RDA-Contest (CW/SSB) 1 800/0600 UTC North American QSO Party (SSB) Int. Lighthouse und Lightship Weekend des ILLW

### 21. 8

0800/1100 UTC OK/OM-V/U/S-Contest (CW/SSB) 0800/1100 UTC DUR-Aktivitätscont. [>1 GHz] (CW/SSB/FM) 0800/1600 UTC SARTG RTTY Contest (Teil 3) 0800/2000 UTC DARC HF-Fax-Contest (FAX)

### 25. 8.

1700/2100 UTC **NAC/LYAC** [ $\geq$  2,3 GHz] (All)

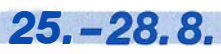

48. DNAT 2016 (Deutsch-Niederländische-Amateurfunkertage) in Bad Bentheim. Treffpunkt ist die Gaststätte "Graf-<br>schafter Stube", Schloßstr. 16. Die EUDXF-Veranstaltung (www.eudxf.de) anlässlich ihres 3D-jährigen Bestehens findet um 14 Uhr im Hotel Berkemeyer (Gildehauser Str. 18)<br>statt. Mehr auf www.d*nat.de* bzw. S. 796.

## 26. -2B. B.

27. Internationales Radioamateur-Meeting (Tschechien) im House of Culture (Holubova 768, 53401 Holice) mit Verkaufs-<br>messe, Flohmarkt, Fachvorträgen. Mehr auf *http://ok1khl.* com/view.php?cisloclanku=2016030603.

**21. Altlengbacher Amateurfunktage** des ADL 303 (Bezirk<br>Mödling) und bei der Schulzhütte in Altlengbach statt. Mit<br>80-m-ARDF-Bewerb, Flohmarkt und Funkbetrieb. Weitere Infos auf www.amateurfunktage.at.

## 27.8.

Amateurfunk (DK0DTM) im Deutschen-Technik-Museum<br>Berlin von 18-23 Uhr anlässlich langer Nacht der Museen. 0600/1 459 UTC HSW-Cont. [Distrik. H, S, W] (CW/SSB/FM)

### Z. -28. 8.

Fieldday (K43) von 8-17 Uhr in Impflingen (www.darc.de/ k23/ aktivitaetenlanf ahrt-fd ).

1200/1200 UTC YO DX Contest (CW/SSB) 1200/1159 UTC SCC RTTY Championship (RTTY) 1200/0300 UTC W/VE Islands QSO Party (CW/SSB/Digi) 1200/1200 UTC Keymen's Club of Japan Contest (CW)

## 27. – 29. 8.

0400/0400 UTC Hawaii QSO Party (CW/SSB/Digi) Quellen: DARC-Contestkalender, IARU-Reg. 1-Contest Calendar, ARRL Contest Calendar. Angaben ohne Gewähr!

## Vorschau auf Heft 9/16

#### Schneestürme, Pinguine und Antennen: VP8STI und VPBSGI

Anfang 2016 aktivierte ein internationales Team die nahe der Antarktis gelegenen DXCC-Gebiete Südsandwich und Südgeorgien. Es war eine DXpedition der Extreme, die Menschen sowie Material viel abverlangte und der DX-Gemeinschaft mehr als 1 37 000 Funkverbindungen bescherte.

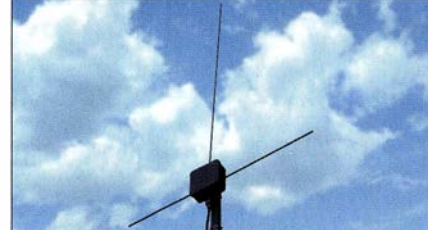

ARM-Minirechner als Empfänger Seit einigen Jahren sind immer mehr Minicomputer wie Raspberry Pi & Co. erhältlich. Der Beitrag zeigt einige verfügbare Produkte und gibt Anwendern Hinweise und Tipps für den Themeneinstieg. Ziel ist der Aufbau eines SDR-Empfängers für Digimodes. Foto: DGOOPK

### ... und außerdem:

- Websites als "One-Pager"
- Erfahrungsbericht: Alinco DR-735E
- Ladegerät für Lithium-Ionen-Akkumulatoren selbst gebaut
- Antennenumschalter für lcom-Transceiver
- Elektronische Spielerei für Halloween

### Inserentenverzeichnis

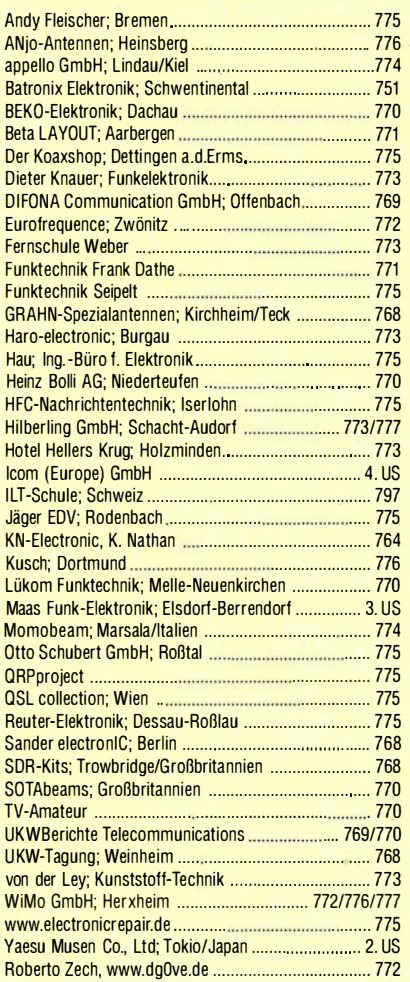

### erscheint am 24.8.2016

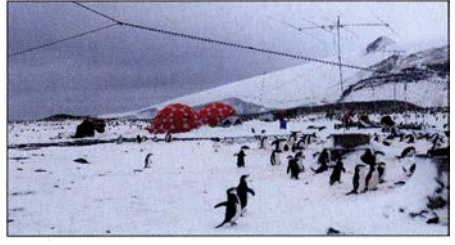

Von der Vertikal zur lnverted-T Der Beitrag untersucht, wie viele Gegengewichte eine Vertikalantenne benötigt, wenn sie hochgesetzt und nicht als Marconi-Antenne über einer spiegelnden Erdfläche aufgebaut wird. Da zu diesem Thema teils unklare oder gar falsche Vorstellungen existieren, werden verschiedene Varianten ausführlicher abgehandelt. Eine Bauanleitung rundet den Beitrag ab. Foto: DK7ZB

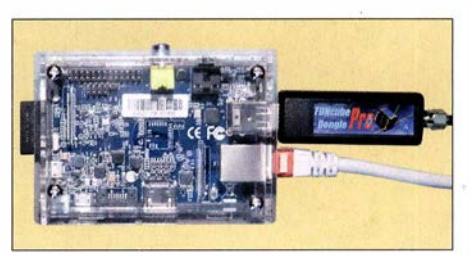

Redaktionsschluss FA 9/16: 4.8.2016 Vorankündigungen ohne Gewähr

Foto: DL6KVA

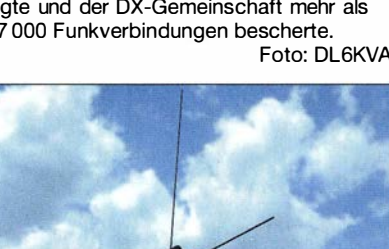

## ALINCO und noch viel mehr... bei Maas Funk-Elektronik • Inh. Peter Maas • www.maas-elektronik.com

2-m/70-cm-FM-Mobil 2 m und 70 cm 2 m und 70 cm 2 m, 70&23 cm **NEU** TYT TH-7800  $239 -$ Alinco DJ-G7E **Alinco** Alinco FM-Dualband-Transceiver **DJ-500E** Robustes Triband-DJ-C7E • 50 W (VHF) bzw. 35 W (UHF) Sendeleistung VHF/UHF-Handy mit VHF/UHF-Handy mit Handfunkgerät mit · Bedienteil abnehmba Breitbandempfänger eingebautem FM-Radio • Frequenzerweiterung möglich eingebautem FM-Radio • TX-Frequenzbereiche • Frequenzbereiche • Frequenzbereiche • 800 Speicher • CTCSS, DCS, DTMF, 1 750 Hz ... 144-146 MHz, 430-440 MHz<br>und 1240-1300 MHz 1 44-1 46 und 430-440 MHz 1 44-1 46 und 430-440 MHz • Sendeleistung wählbar aus Sendeleistung 300 mW bzw. und 1 240-1 300 MHz • Sendeleistung max. 5 W bzw. 1 W auf dem 23-cm-Band (Software u. PC-Kabel als Option erhältlich) 500 mW bei externer Speisung 5, 2,5 und 1 W • 200 Speicherkanäle • 200 alphanumerisch wasserdicht gemaß IP-X7 benennbare Speicherkanäle so klein wie eine · Li-Ionen-Akku • Speisung aus<br>Lithium-Ionen Scheckkarte FM-Mobil für 28/50/144/430 MHz 7.4V/1200 mAh 興麗 nur 15 mm dick CTCSS- und DCS-Akku oder über und 102 g leicht **TYT TH-9800** 145000 Coder/Decoder 289, 12-V-DC-Buchse Speisung aus<br>Lithium-Ionen-**INEU** 1750-Hz-Tonrut **VOX-Funktion** Quadband-Transceiver BCL- und APO-**TW | (scan)** (ang)  $\mathbf{H}_{\mathrm{b}}$ CTCSS und DCS Akku oder über Funktion • Leistung 50 W (KW/VHF) bzw. 40 W (UHF)<br>• Breithandemofänger für diverse Bereiche per PC  $DC-B$ uchse  $m \mid m$ DTMF-Coder programmierbar • Breitbandempfänger für diverse Bereiche<br>• Bedienteil abnehmbar APO-Funktion · VOX-Funktion  $CTCSC$ • 800 Speicher • CTCSS, DCS, DTMF, 1750 Hz ...  $109 129 329.7$ • per PC programmierbar EMOLCZ (Software u. PC-Kabel als Option erhältlich) 2-m-/70-cm-Dualband-Mobiltransceiver 2 m oder 70 cm **Alinco DR-138H/438H** Alinco DR-735E **Neu im Sortiment** VHF- und UHF-FM-Mobilfunkgeräte FM-Mobiltransceiver für das 2-m- und 70-cm-Band - nicht nur für Einsteiger mit besonders hoher Sendeleistung  $359 -$ Sendeleistung in 3 Stufen wählba • 50 W Ausgangsleistung, auf 20 oder 5 W umschaltbar (1 38H: 1 0, 25 oder 60 W, 438H: 1 0, 25 oder 45 W) • Frequenzbereiche 1 44-1 46 MHz und 430-440 MHz • FM- und N-FM-Betrieb, 200 Speicher AM-Empfang im Flugfunkband • beleuchtetes DTMF-Handmikrofon • 1100 Speicherkanäle, alphanumersich bennenbar Großes Display und vielen Varianten für eine • PC-programmierbar (Opt. nötig) **159,**<br>• Mobilhalterung im Lieferumfang **159,** ----farbige Beleuchtung mit RGB-LEDs • FM und FM-N (schmal) • CTCSS, DCS, DTMF 2-m-FM-Mobil mit 85 W **Alinco DR-B185HE 189-MOL** FM-Transceiver mit 22 144.880 Lieferung mit DTMF-Mikrofon besonders hoher Sendeleistung **EMS-79**  $\ldots$   $d04$   $\ldots$   $d0$ • HF-Leistung auf 5 W umschaltbar (Abbildung • Robust wie ein Betriebsfunkgerät zeigt das • Frequenzerweiterung für den ö optionale Betriebsfunkeinsatz möglich **MW** 짡 Mikrofon • FM und FM·N (schmal) **EMS-78)** • CTCSS, DCS, DTMF, 1750 Hz ... ÷ **ALINCE** 10-m-Allmode-Transceiver 2-m/70-cm-Mobiltransceiver 2 m und 70 cm Alinco DR-135DX **Alinco DR-638H TYT** Leistungsstarkes VHF/UHF-FM-Kompakter AM/FM/SSB-**TH-UV-8000D** Mobiltransceiver Mobilfunkgerät zum fairen Preis VHF/UHF-FM-Handy  $(111)$ • abnehmbares Bedienteil · Frequenzbereich 28-29,7 MHz mit UKW-Radio · Sendeleistung AM/FM 1-12 W (optionales Separationskabel erhältlich) · Sendeleistung SSB 0-25 W eleuchtetes DTMF-Handmikrofon • 144-146 und 430-440 MHz 2889590 60 • Sendeleistung bis zu 50/40 W (VHF/UHF) . Noise Blanker und ANL-Funkt • 10 W Sendeleistung (max.) · S-Meter und SWR-• 2 x 1 28 alphanumerisch • Mobilhalterung im 229. 298, benennbare Speicherkanäl Meter Lieferumfang · Lithium-Jonen Akku mit 3600 mAh · CTCSS und DCS **KW-Allmode-Transceiver KW-Allmode-Transceiver**  $n\tau$ · DTMF-Autodailer · BCLO TOT APO **Alinco DX-SR9E** Alinco DX-SR8 VOX (einstellbar) Preiswertes Einsteigergerät Sprachansage (engl. Preiswertes Einsteigergerät deutsche Anleitung mit SDR-Funktionalität • 1 00 W HF auf 1 60 bis 10m **BI EBI** 25 · PC-programmier-. 100 W HF auf allen KW-Bändern • QAP-Betrieb mit 1 W möglich bar (Interface opt.) 14 10000 • AX-Bereich 1 35 kHz bis 30 MHz · Bedienteil abnehmbar • RIT, ZF-Shift, Squelch, APO usw. (Separationskabel optional erhältlich) **NEU** IQ-Signalaus- und -eingang • Bedienteil abnehmbar · SDR-Software gratis 698, **598-**98; optional erhältlich) downloadhar **KW-Empfänger Schaltnetzteile Maas Funk-Elektronik** lnh. Peter Maas Alinco DM-330 MW II **Alinco DX-R8E** • 5-1 5 V, 25 A Dauerlast (Spitze 30 A) • 150 kHz bis 35 MHz Heppendorfer Str. 23 7 10000 • temperaturgesteuerter Lüfter **139,** • SSB, CW, AM, FM 501 89 Eisdorf • ZF-Bandbreite 2,4 bzw. 1 kHz • 500-Hz-Audiofilter Öffnungszeiten Alinco DM-330 FXE • Störaustaster, APO, Timer • robustes Gehäuse Mo - Do 8 - 16.30 Uhr • 9-15 V, 25 A Dauerlast (Spitze 30 A) <sup>=</sup>1:.:1 • 9–15 V, 25 A Dauerlast (Spitze 30 A)<br>• 2 x USB-Buchse (2 A)<br>• Lüfter/Insstrument wie MW | **139,7** • nach vor abstahlender Lautsprecher

Telefon {0 22 74} 93 87-0 • Fax 93 87 31 • E-Mail info@maas-elektronik.com

• IQ-Ausgang für SDR·Empfang mit PC

• Bedienteil abnehmbar eparationskabel optional erhältlich)

Freitag 8 - 14 Uhr

 $429 -$ 

# COM

TOUCH

Intuitiv nutzbares

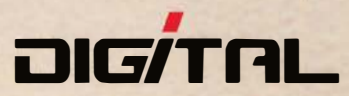

## Alle Betriebsarten auf allen Bändern. Einfach nur antippen!

**ANT TOP** 

**Innovatives Bedienteil, geneigt** 

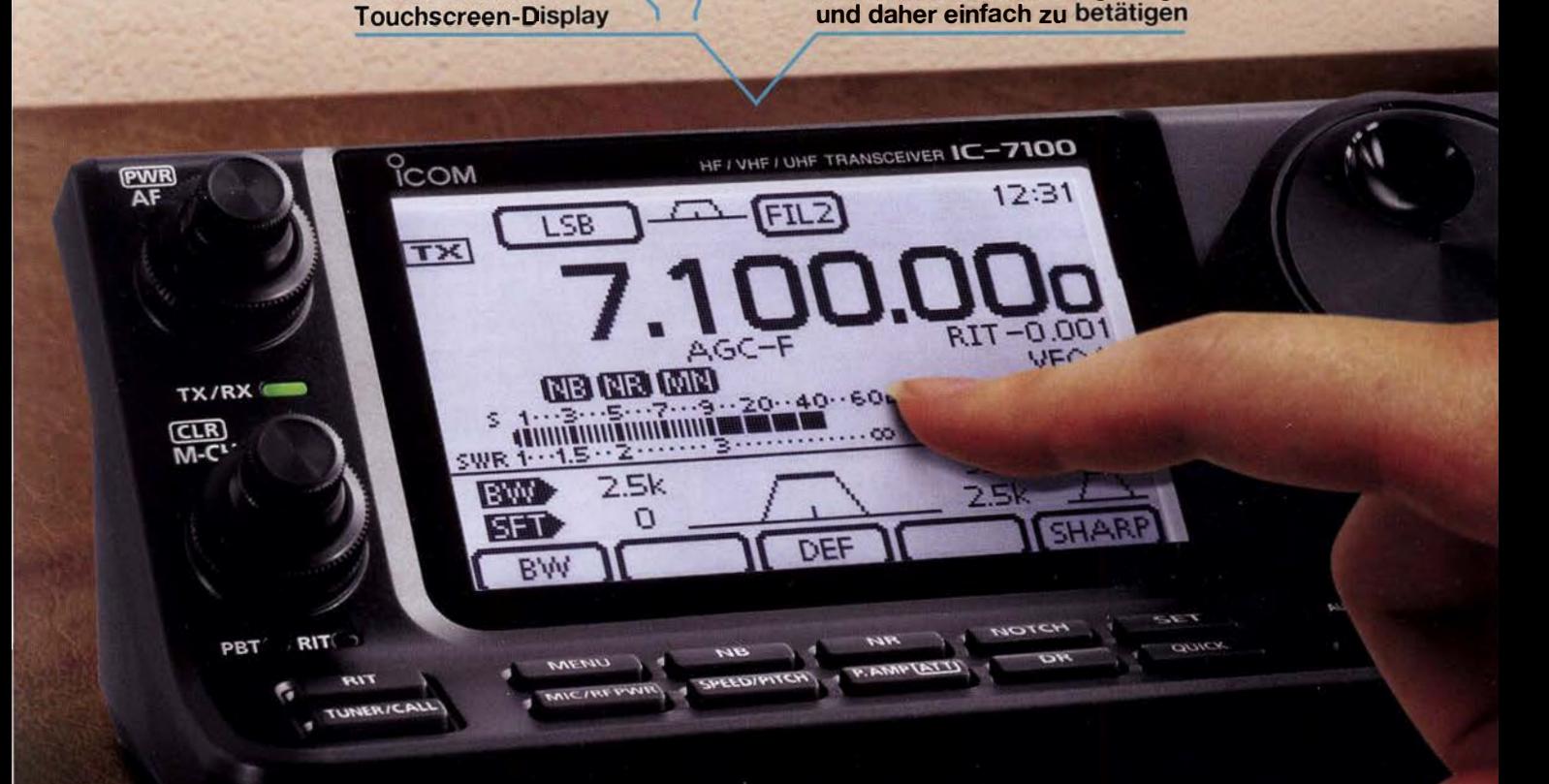

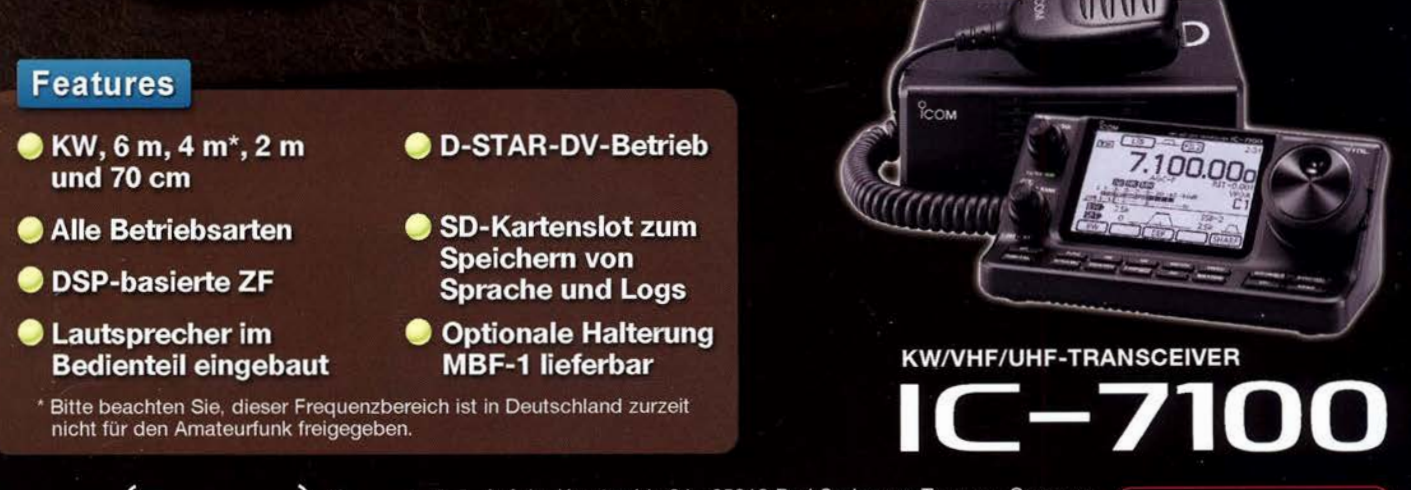

Icom (Europe) GmbH Auf der Krautweide 24 · 65812 Bad Soden am Taunus · Germany

www.icomeurope.com